#### **UNIVERSIDAD NACIONAL DE SAN ANTONIO ABAD DEL CUSCO**

### **FACULTAD DE ARQUITECTURA E INGENIERIA CIVIL ESCUELA**

### **PROFESIONAL DE INGENIERIA CIVIL**

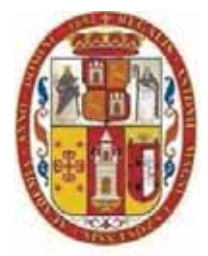

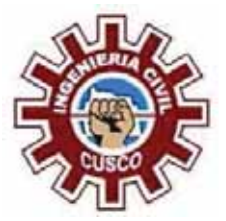

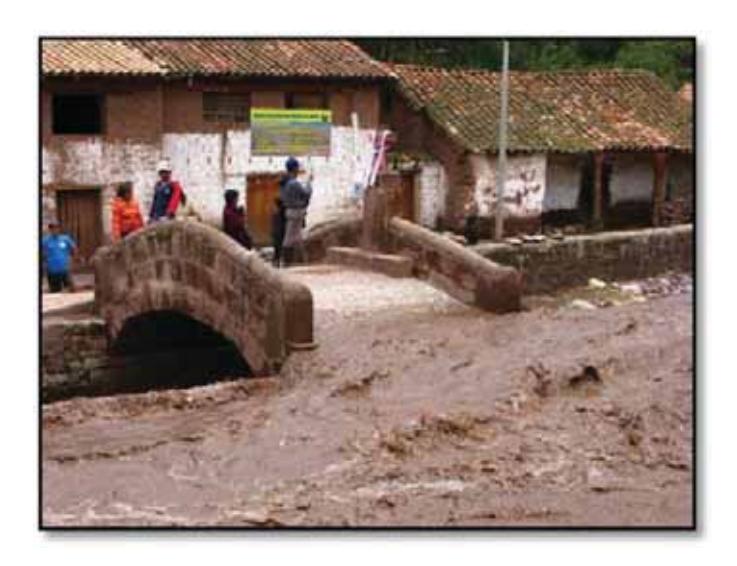

**TESIS**:

**"INSTALACION DE LOS SERVICIOS DE PROTECCION CONTRA INUNDACIONES TRAMO PUENTE COPESCO HASTA LA DESEMBOCADURA DEL RIO LUCRE COMUNIDAD MUYNA DISTRITO DE LUCRE, PROVINCIA QUISPICANCHIS - CUSCO"**

**PRESENTADO POR:** 

**BACHILLER. CHRISTOPHER ALFONSO MALPARTIDA CHAMORRO.** 

**PARA OPTAR EL TÍTULO PROFESIONAL DE INGENIERÍO CIVIL. JURADOS:** 

**Presidente comisión. ING° CARLOS LOAYZA SCHIAFFINO** 

**Integrante: M.Sc.Ing. JUAN PABLO ESCOBAR MASIAS.** 

**Integrante: ING° GUIDO EULOGIO HOLGADO ESCALANTE.** 

**CUSCO – PERU** 

### **PRESENTACION.**

El presente proyecto de pre inversión, trabajo de tesis intitulado **"INSTALACION DE LOS SERVICIOS DE PROTECCION CONTRA INUNDACIONES TRAMO PUENTE COPESCO HASTA LA DESEMBOCADURA DEL RIO LUCRE, COMUNIDAD DE MUYNA DISTRITO DE LUCRE PROVINCIA DE QUIPICANCHIS- CUSCO",** tiene como objetivo principal el de proporcionar infraestructura de defensa ribereña para proteger este tramo contra inundaciones, planteando soluciones técnico económicas para mitigar el riesgo a la que están expuestos la población, colegio N°50480, salón comunal, estadio y áreas cultivo, dando una calidad de vida a los beneficiarios y garantizando el normal desarrollo de sus actividades.

En tal sentido se hace un estudio detallado del entorno y la interacción entre los diferentes factores que influirán en el proyecto y la toma de decisiones orientadas a solucionar el problema principal que es el riesgo a la que está expuesta la población e infraestructura ante una inundación o máxima avenida.

Las soluciones planteadas no afectaran al medio ambiente propiciando la sostenibilidad de este sin afectar la estética de la zona de acuerdo a las leyes ambientales vigentes.

Cusco, 20 de Enero del 2020.

### **DEDICATORIA.**

El presente trabajo de tesis lo dedico especialmente a mi madre María por no perder las esperanzas en mi persona y por su ayuda invaluable, también a mi segunda madre Margarita que siempre está allí dispuesta para cualquier ayuda, a mi compañera Jackelin siempre paciente y comprensiva a mis hermanos Franco y Fidel compañeros de toda la vida, a mis abuelos Alfonso y Dominga gracias por cuidarme y quererme cuando era niño y a todos los que me apoyaron en estos 35 años de vida que tengo y gracias a nuestro altísimo Dios por permitirme la dicha de vivir para presenciar este momento tan grandioso en la vida de un hombre que es el llegar a ser profesional mas aun un ingeniero civil.

Cusco, 20 de enero del 2020.

# **INDICE**

# **CAPITULO I**

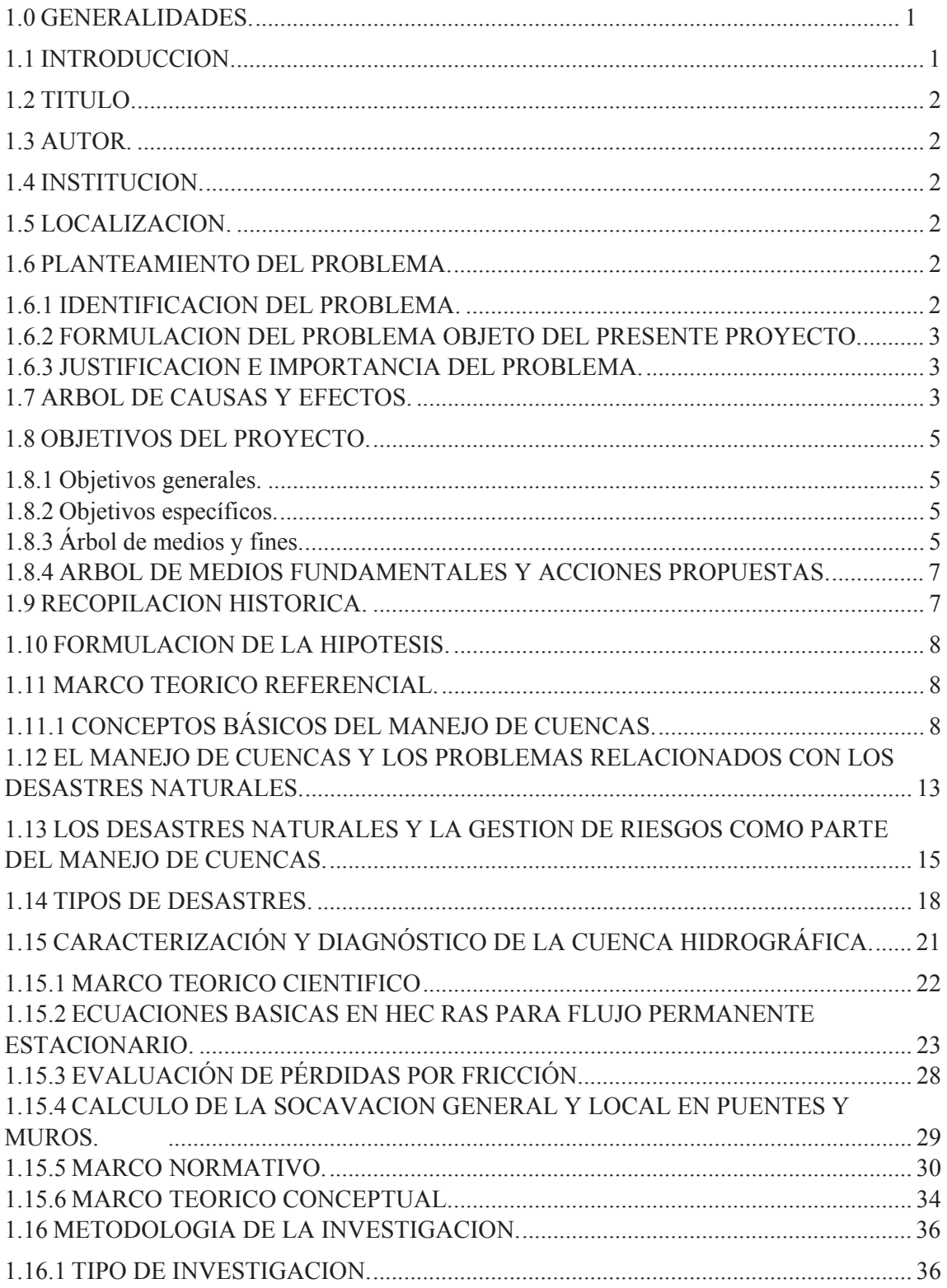

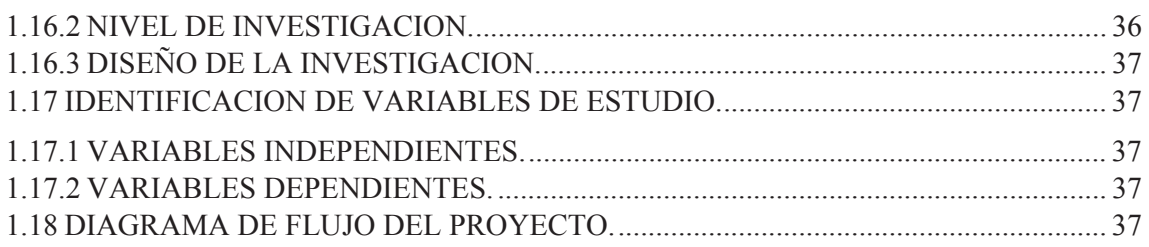

# **CAPITULO II**

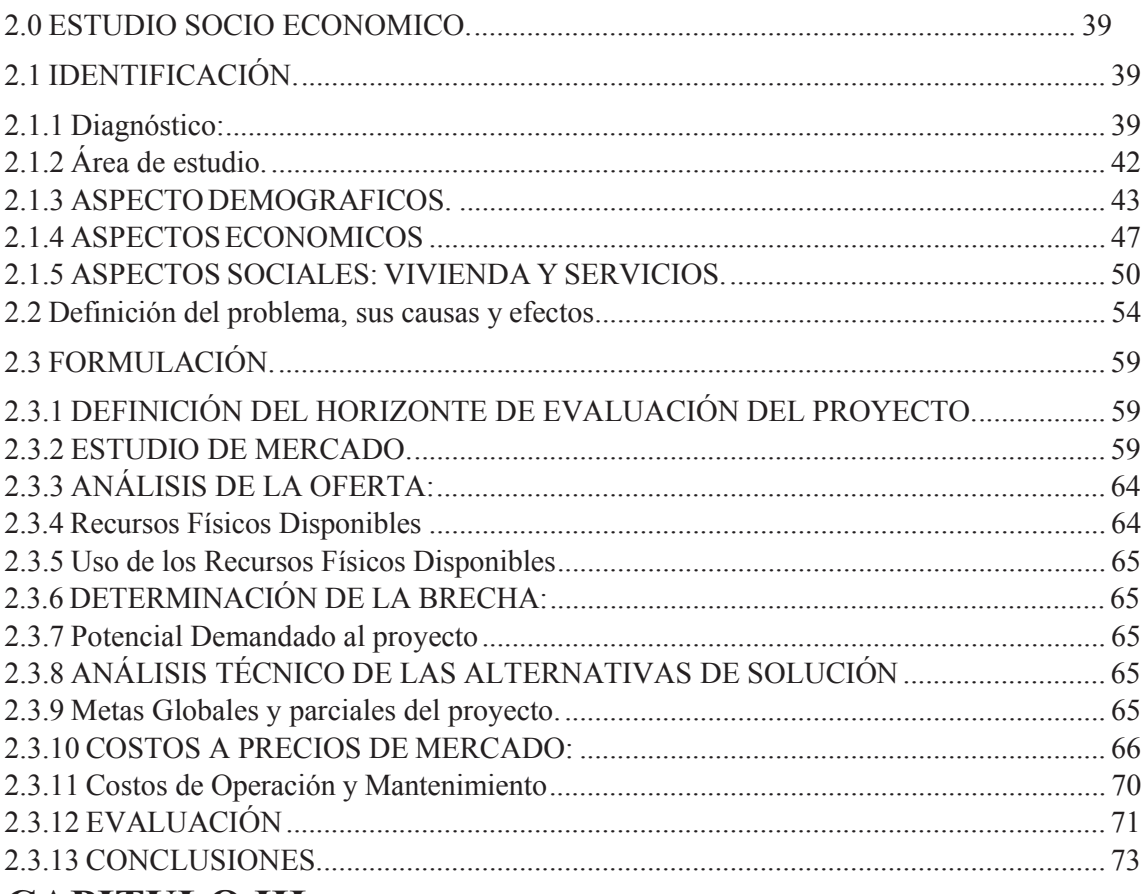

### **CAPITULO III**

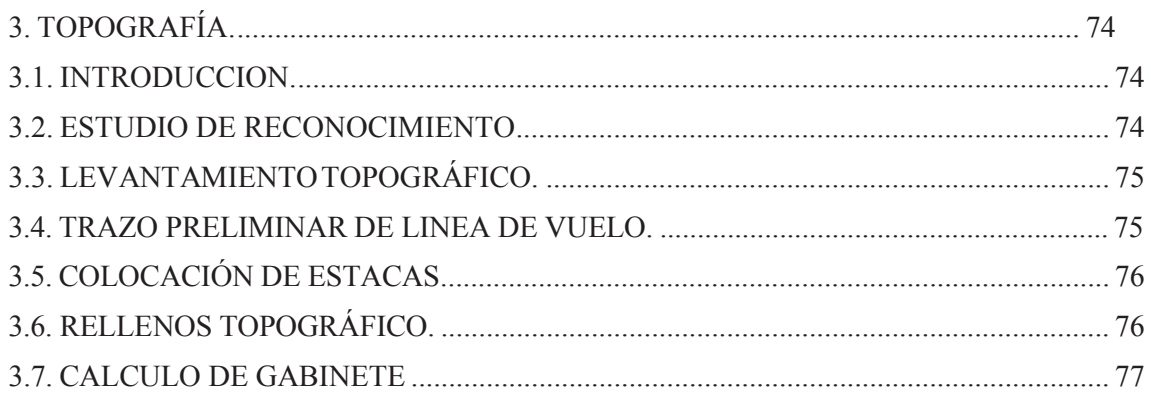

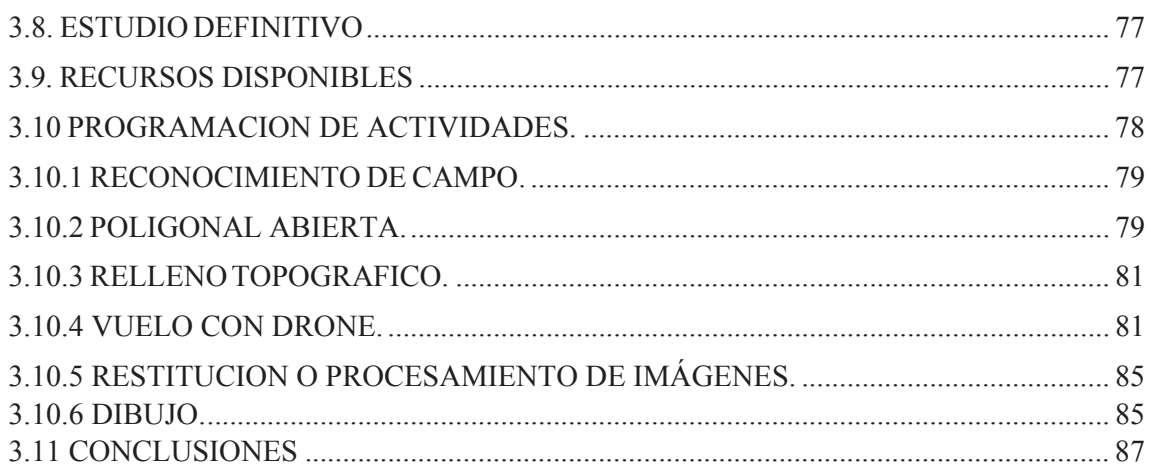

## **CAPITULO IV**

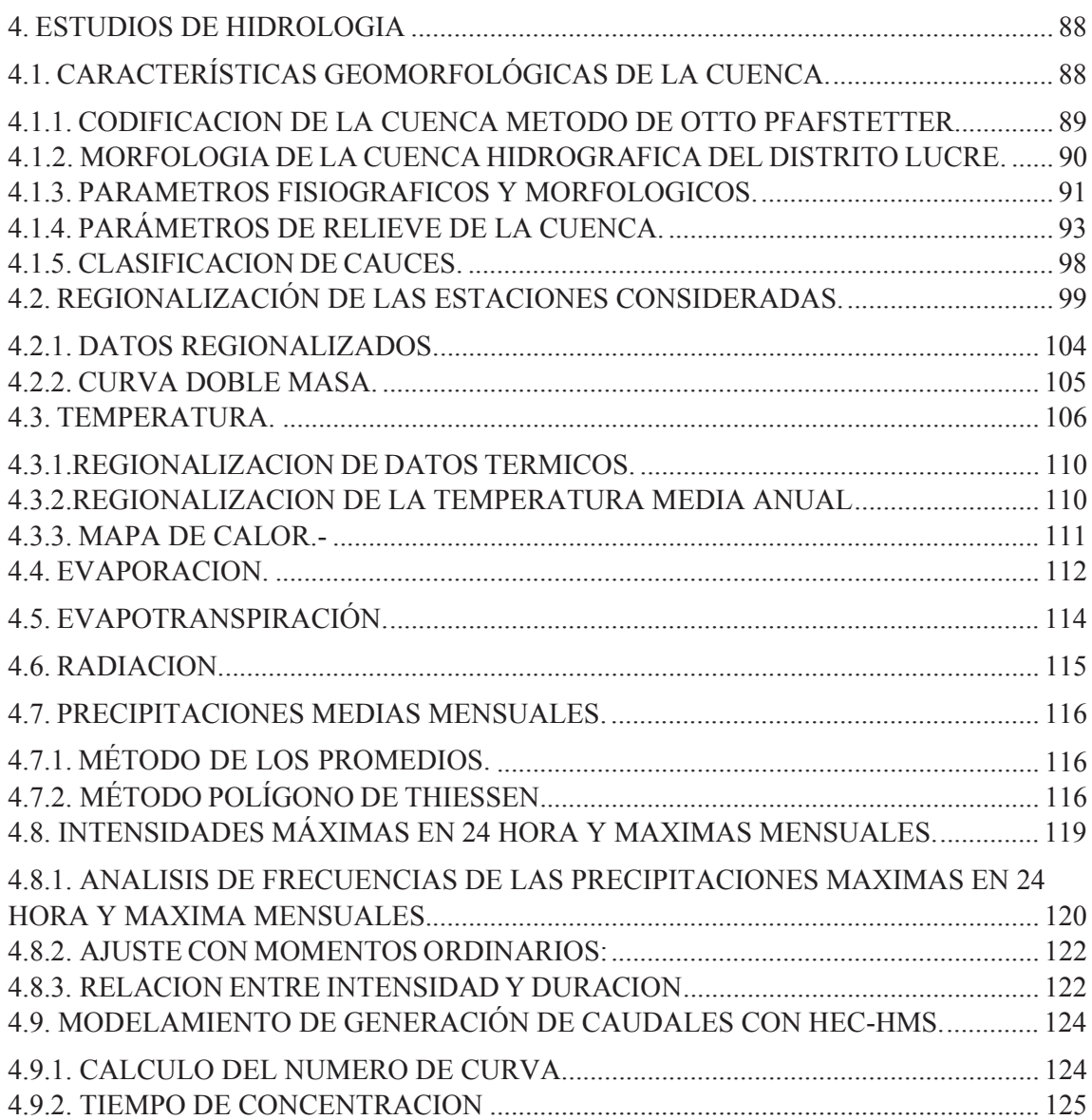

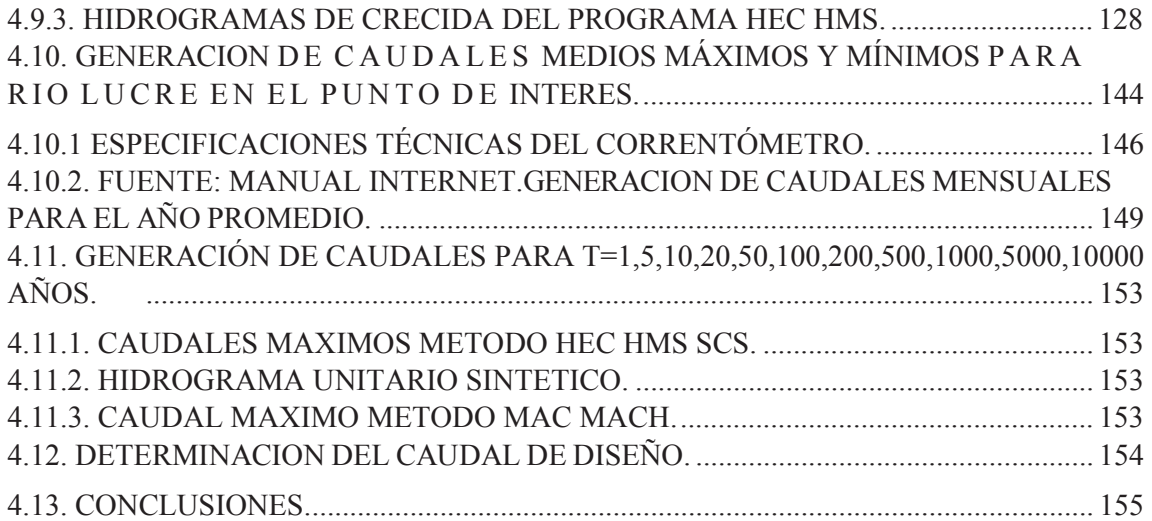

### **CAPITULO V**

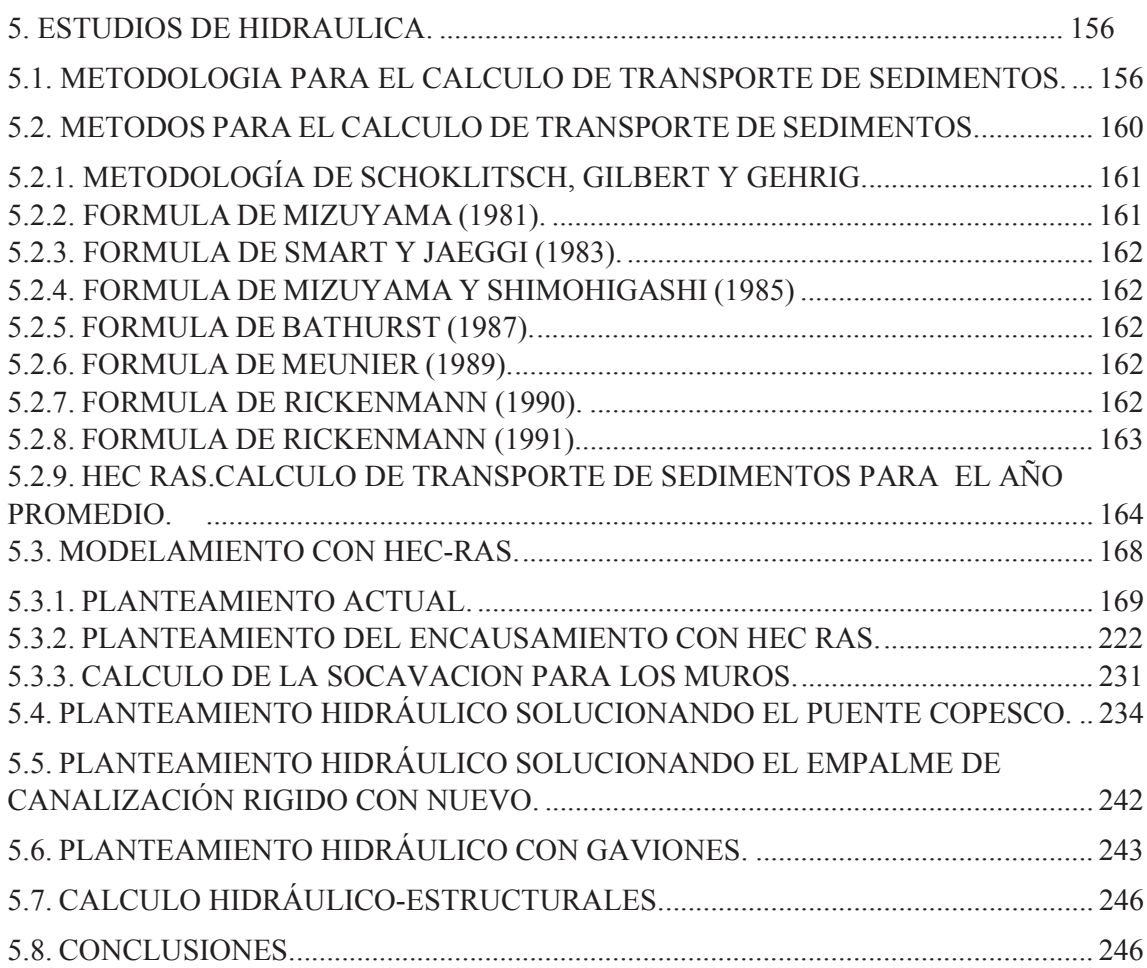

# **CAPITULO VI**

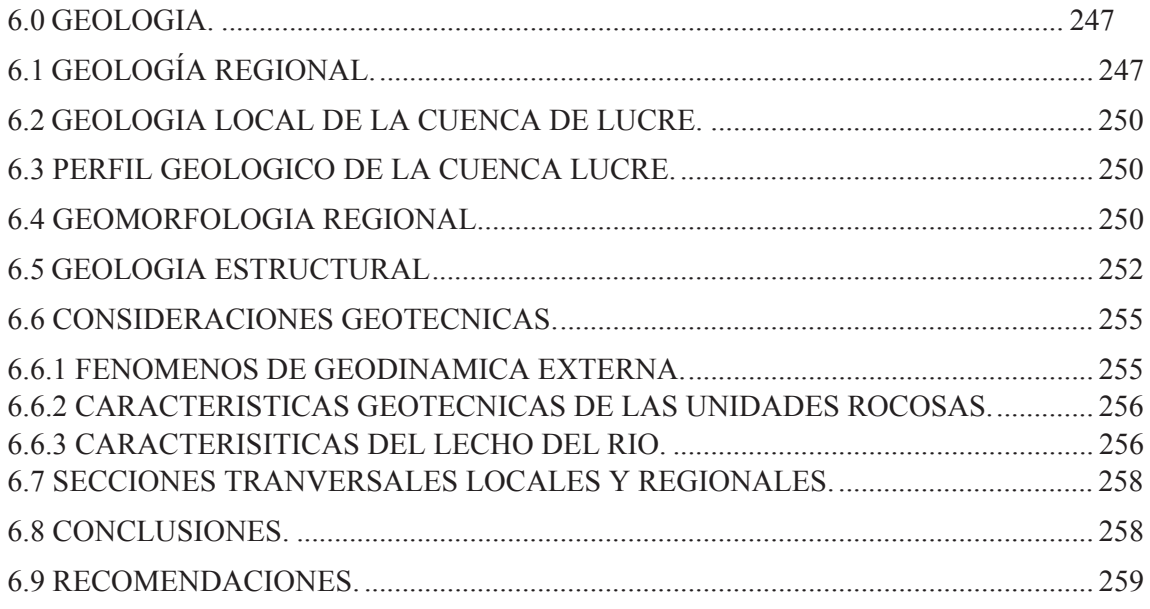

# **CAPITULO VII**

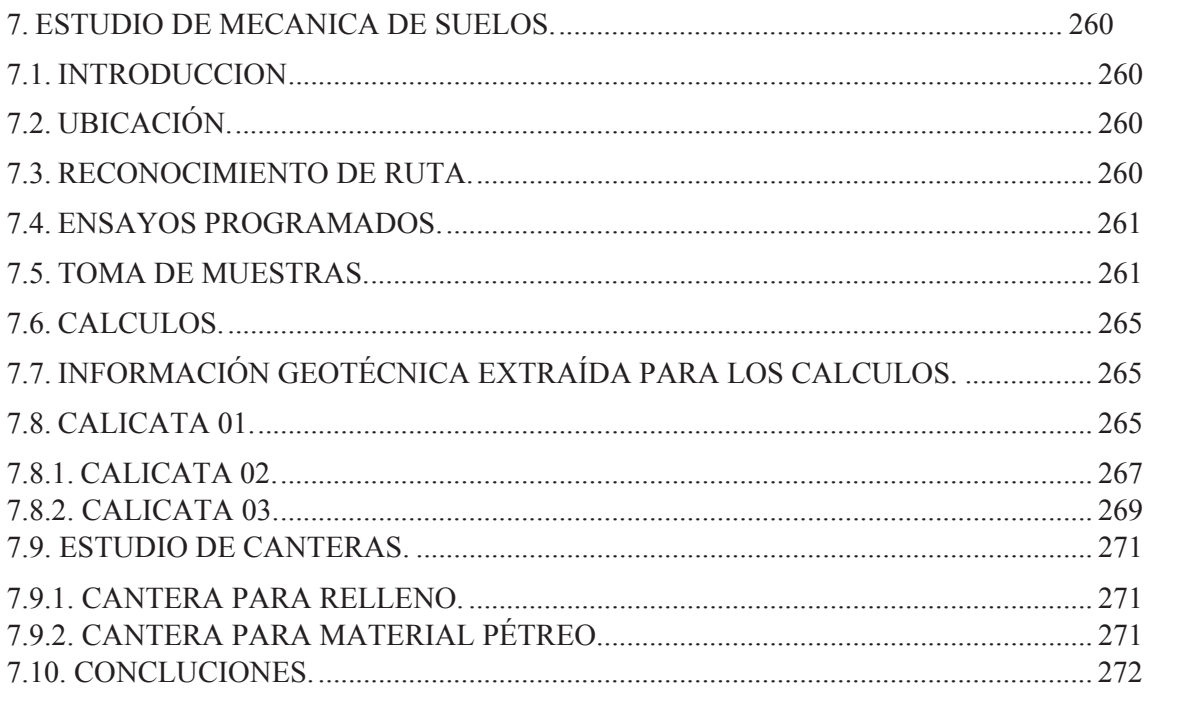

### **CAPITULO VIII**

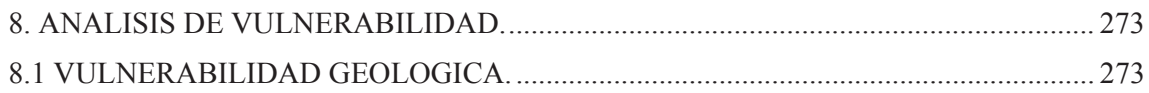

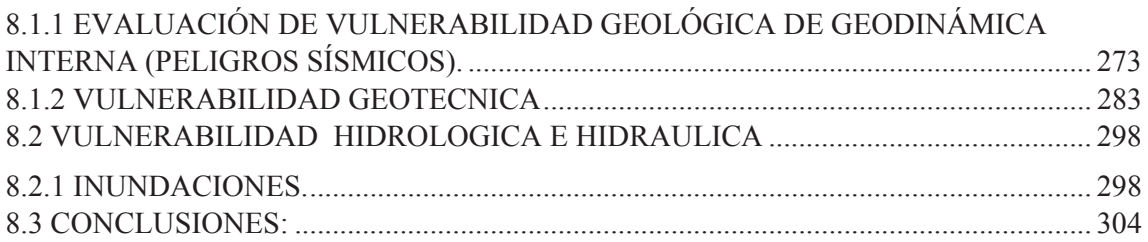

# **CAPITULO IX**

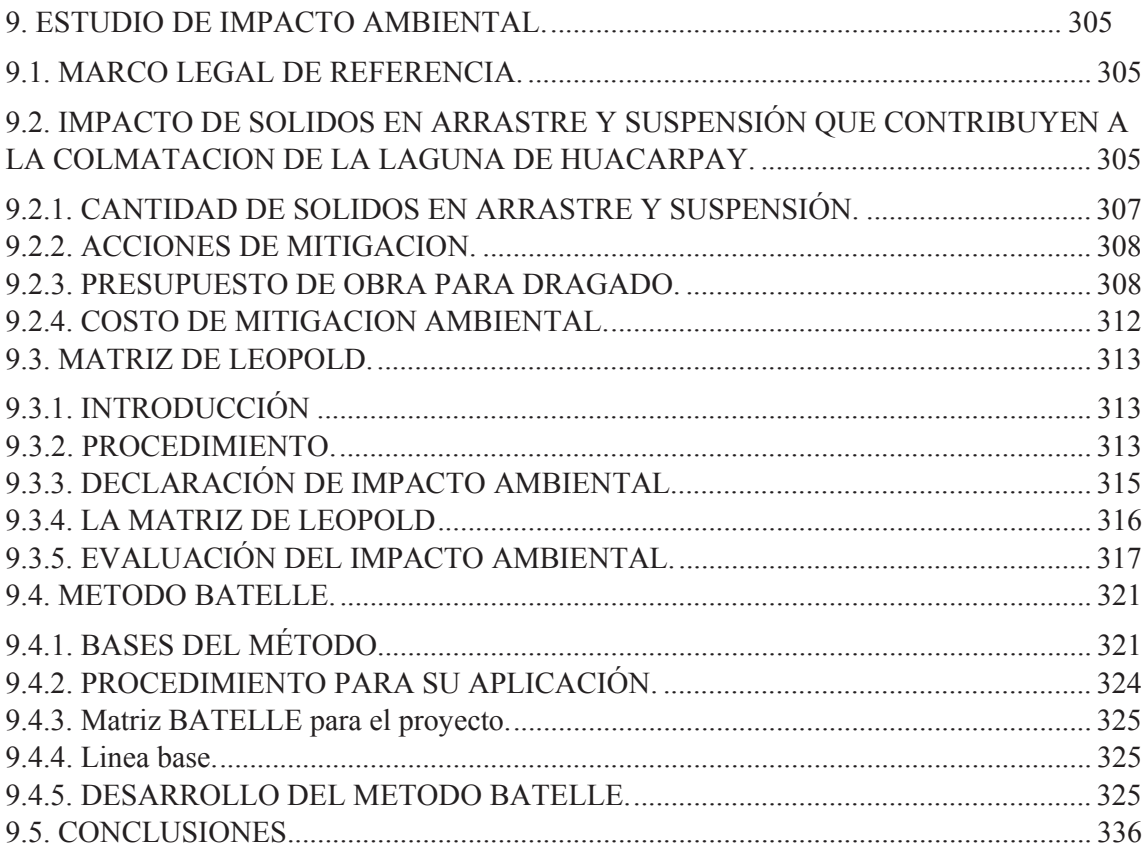

# **CAPITULO X**

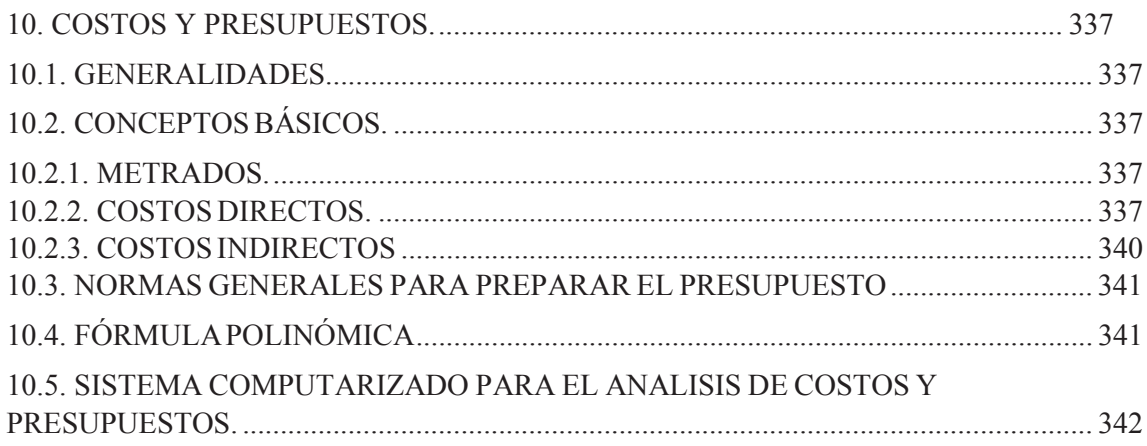

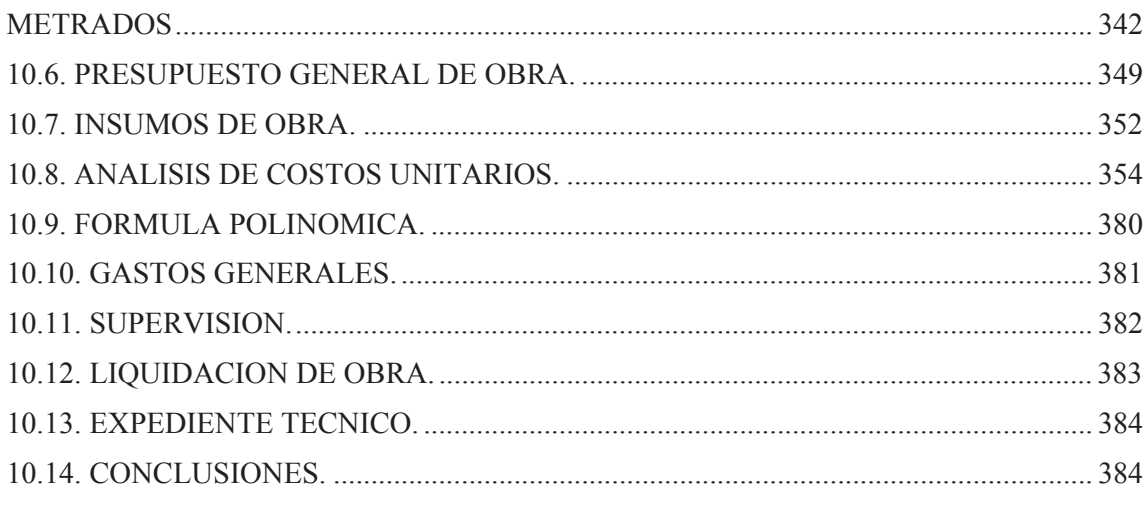

### **CAPITULO XI**

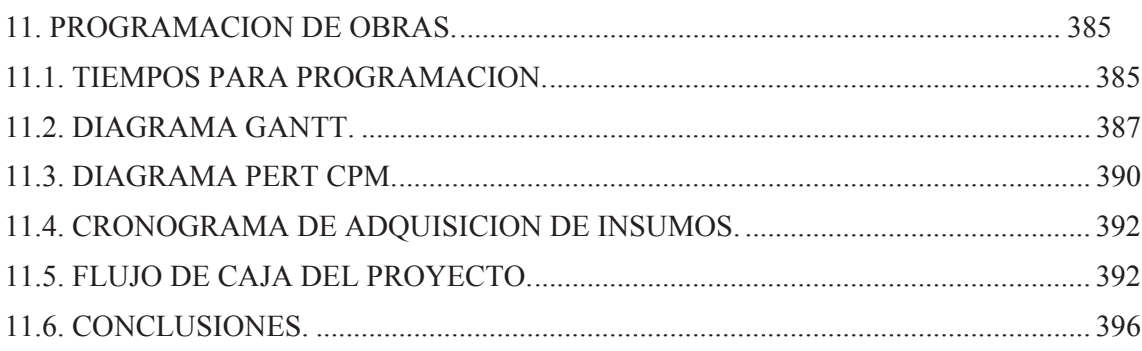

# **CAPITULO XII**

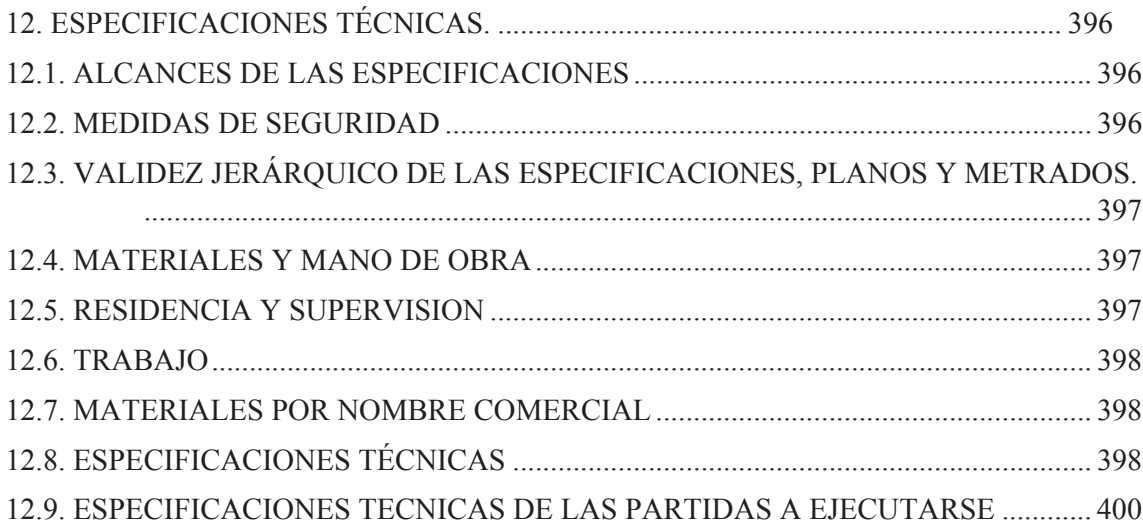

### **RELACION DE PLANOS.**

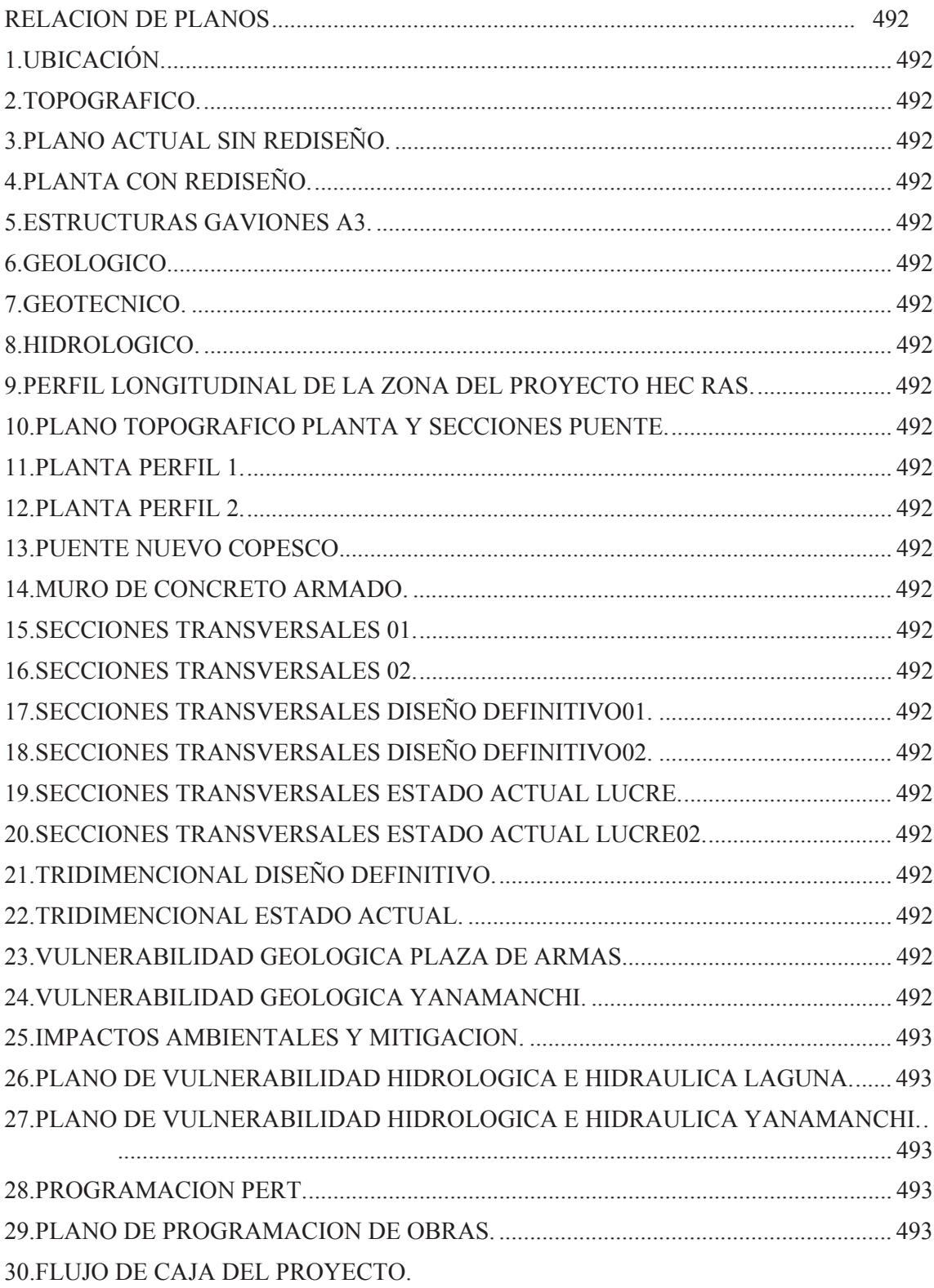

CONCLUCIONES FINALES.

RECOMEDACIONES FINALES.

BIBLIOGRAFIA.

RELACION DE PLANOS.

```
ANEXOS.
```
### **INDICE DE CUADROS.**

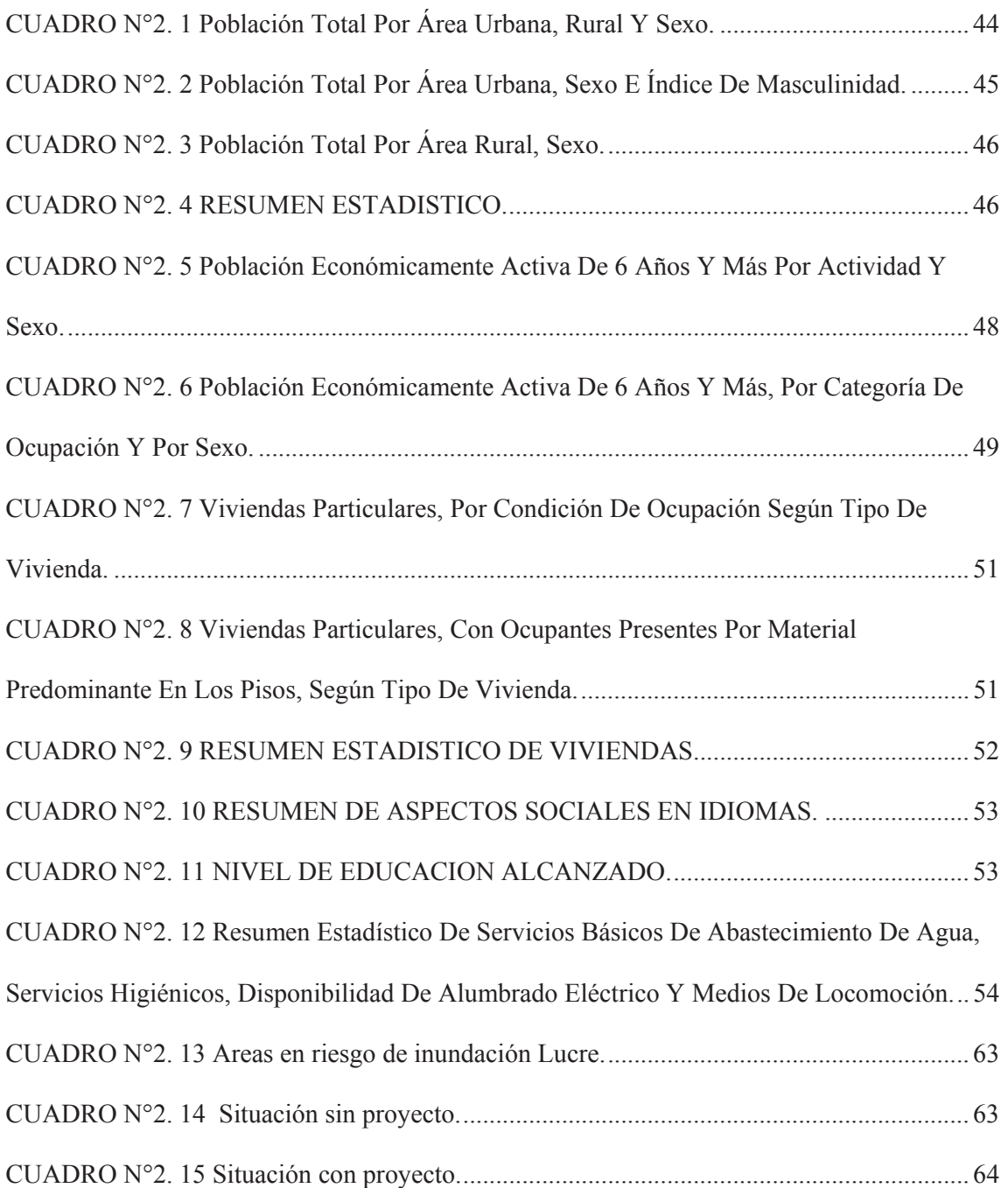

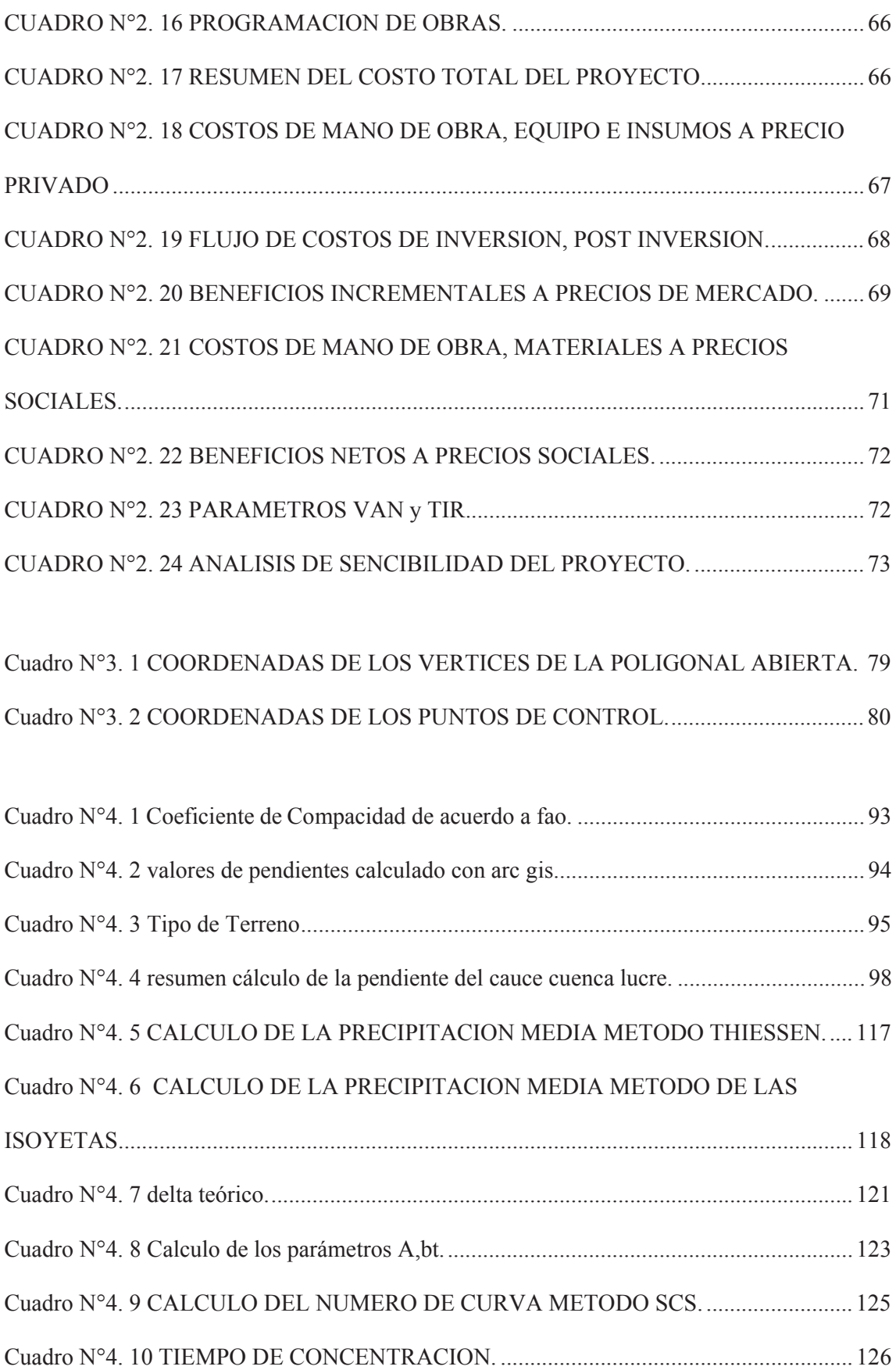

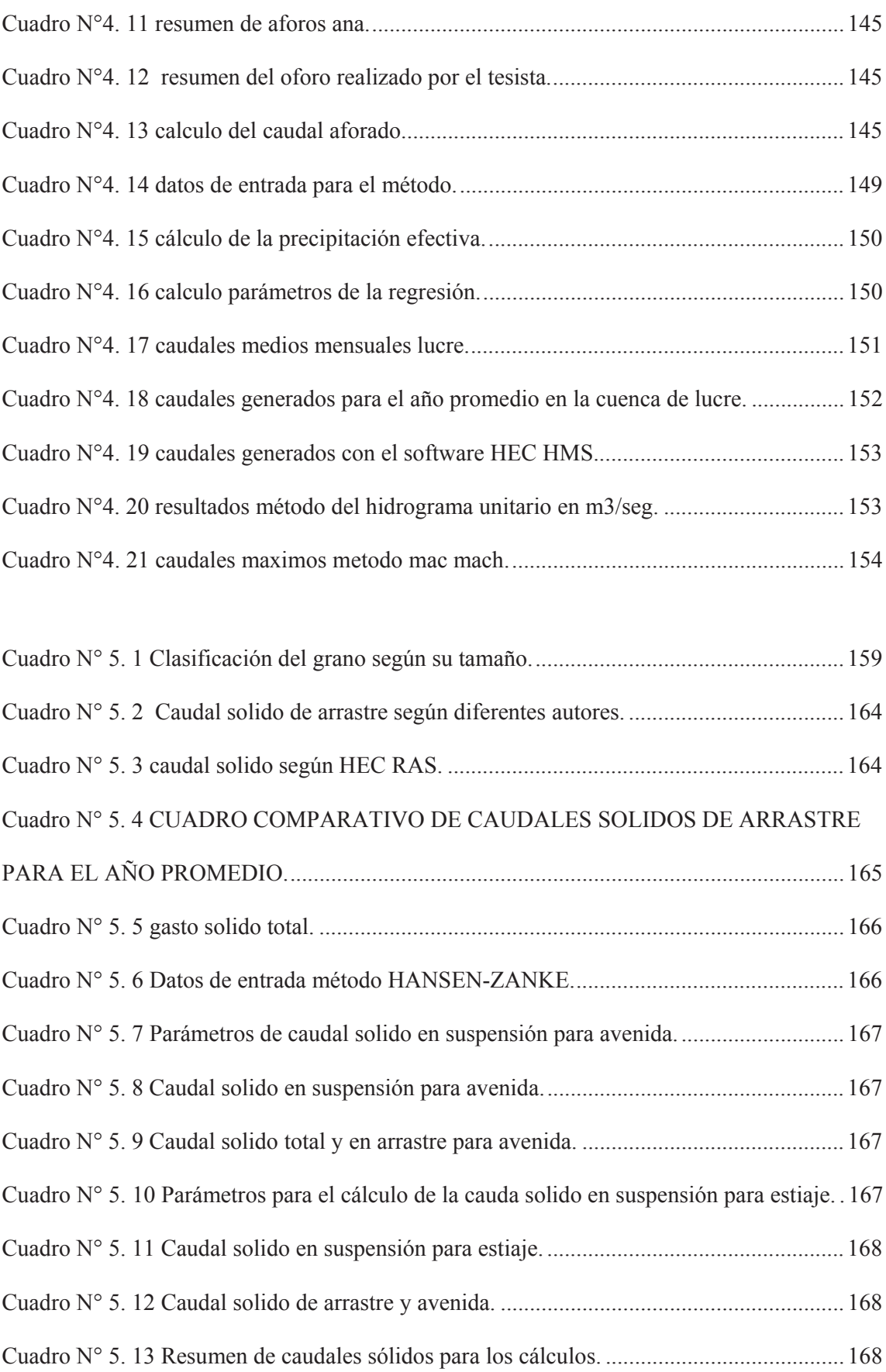

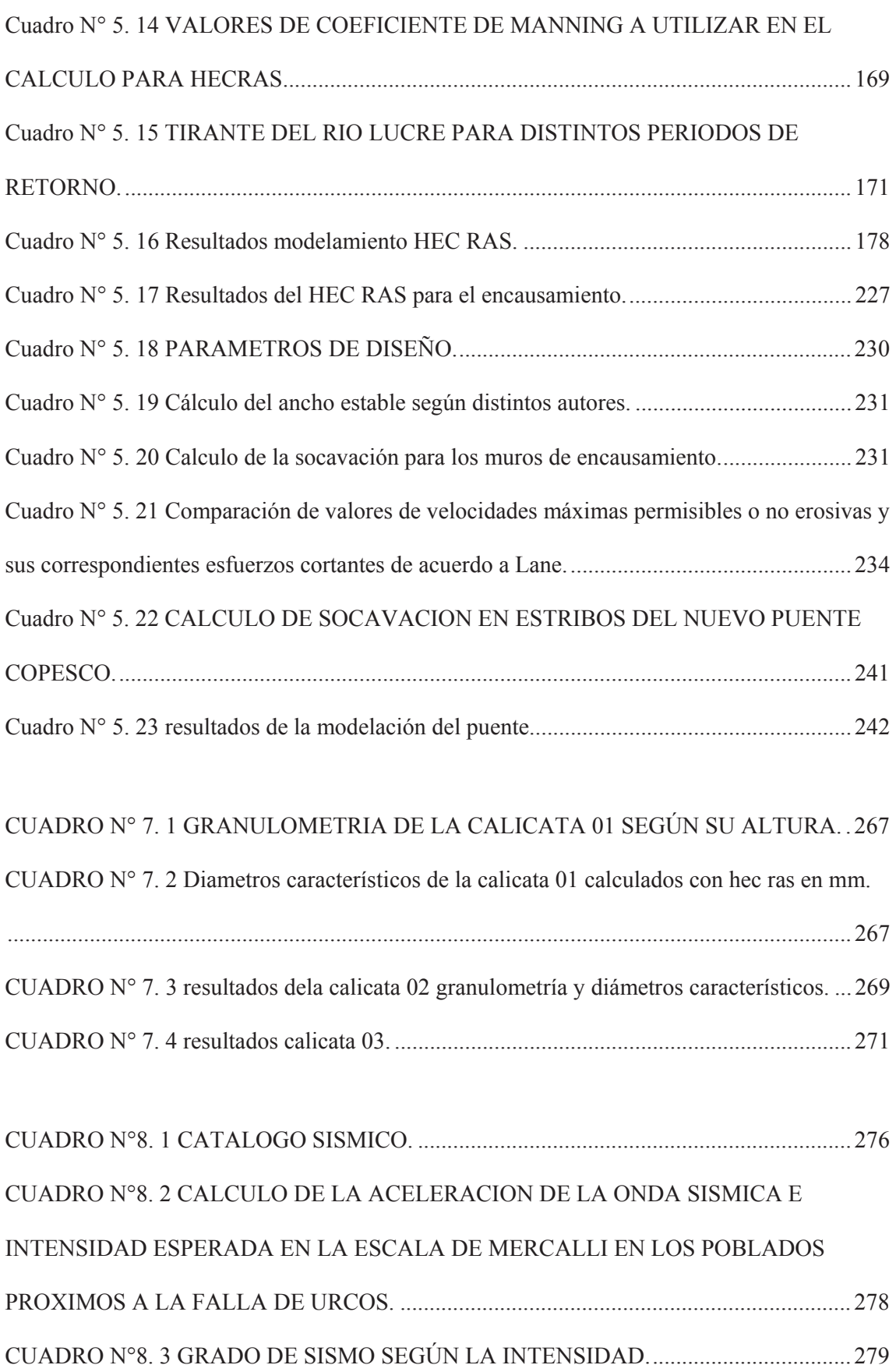

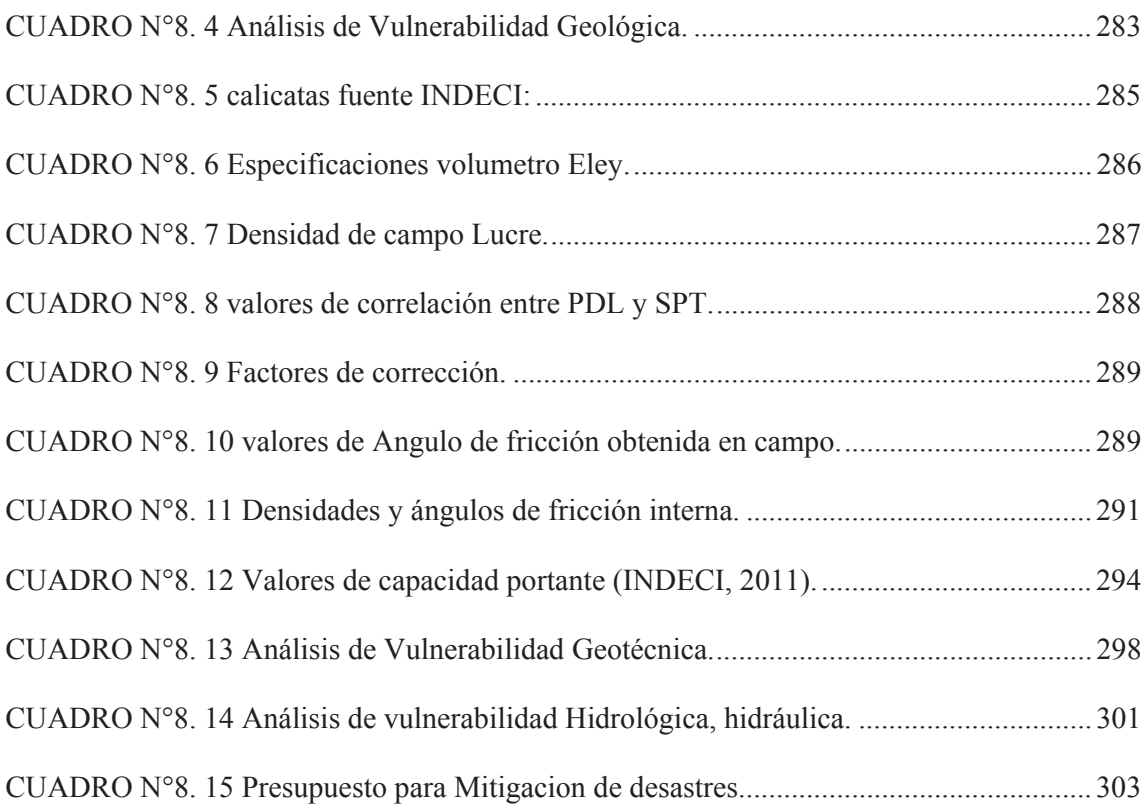

# CUADRO N° 9. 1 CAUDAL SOLIDO EN TON/DIA PARA DISTINTOS PERIODOS DE RETORNO. ............................................................................................................................ 307 CUADRO N° 9. 2 CAUDAL SOLIDO PARA EL AÑO PROMEDIO. ............................... 307 CUADRO N° 9. 3 TIEMPO TRANSCURRIDO PARA COLMATAR LA LAGUNA CON SOLIDOS DE ARRASTRE. .................................................................................................. 308 CUADRO N° 9. 4 ANALISIS DE COSTOS DE DRAGADO DE LA LAGUNA DE LUCRE. ................................................................................................................................................ 310 CUADRO N° 9. 5 MATRIZ DE LEOPOLD PARA EL PROYECTO. ................................ 320 CUADRO N° 9. 7 FACTORES AMBIENTALES SEGÚN EL METODO DE BATELLE. 323 CUADRO N° 9. 9 INDICES DE CALIDAD AMBIENTAL PARA ECOLOGIA. .............. 326 CUADRO N° 9. 10 INDICES DE CALIDAD AMBIENTAL PARA CONTAMINACION AMBIENTAL. ....................................................................................................................... 326

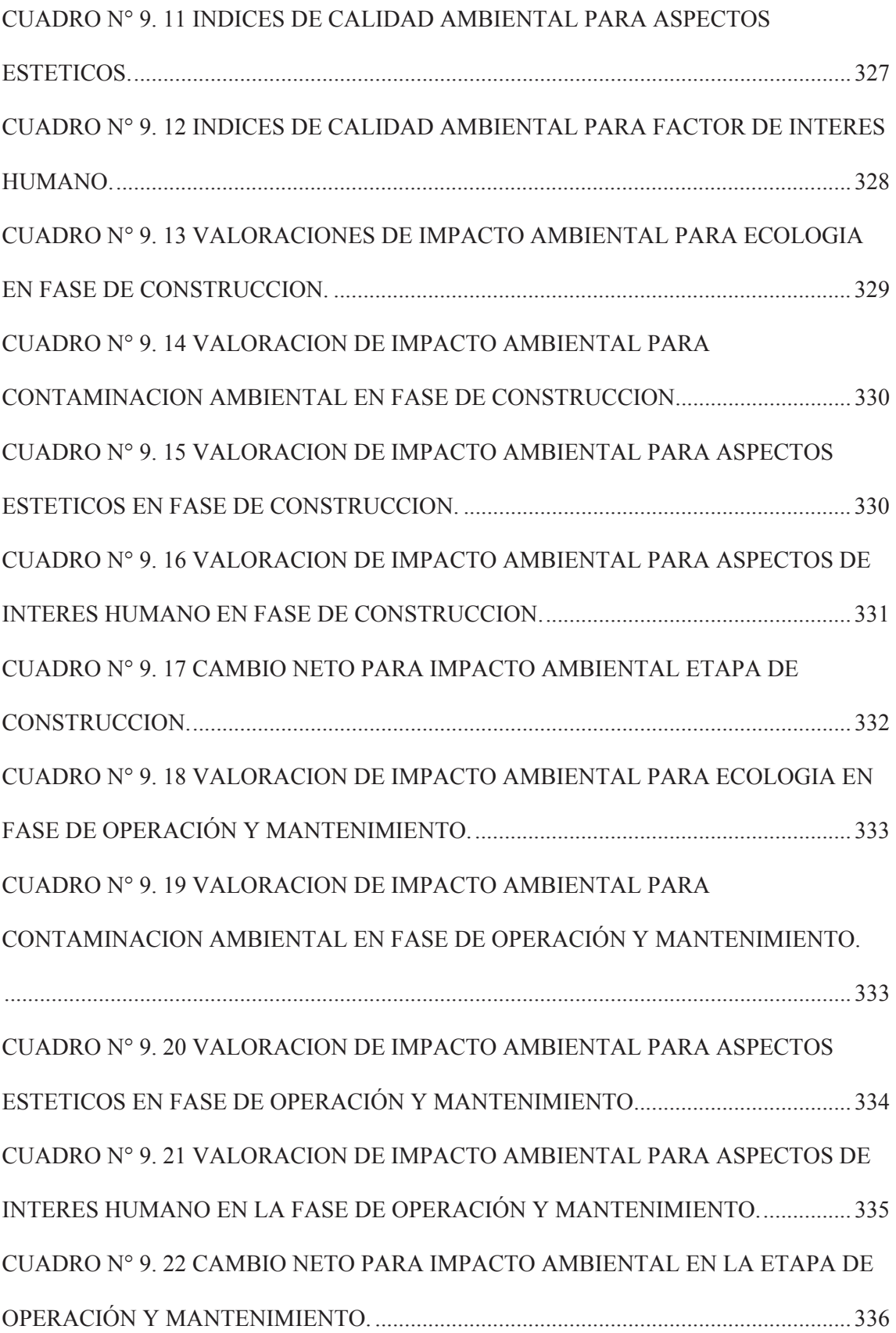

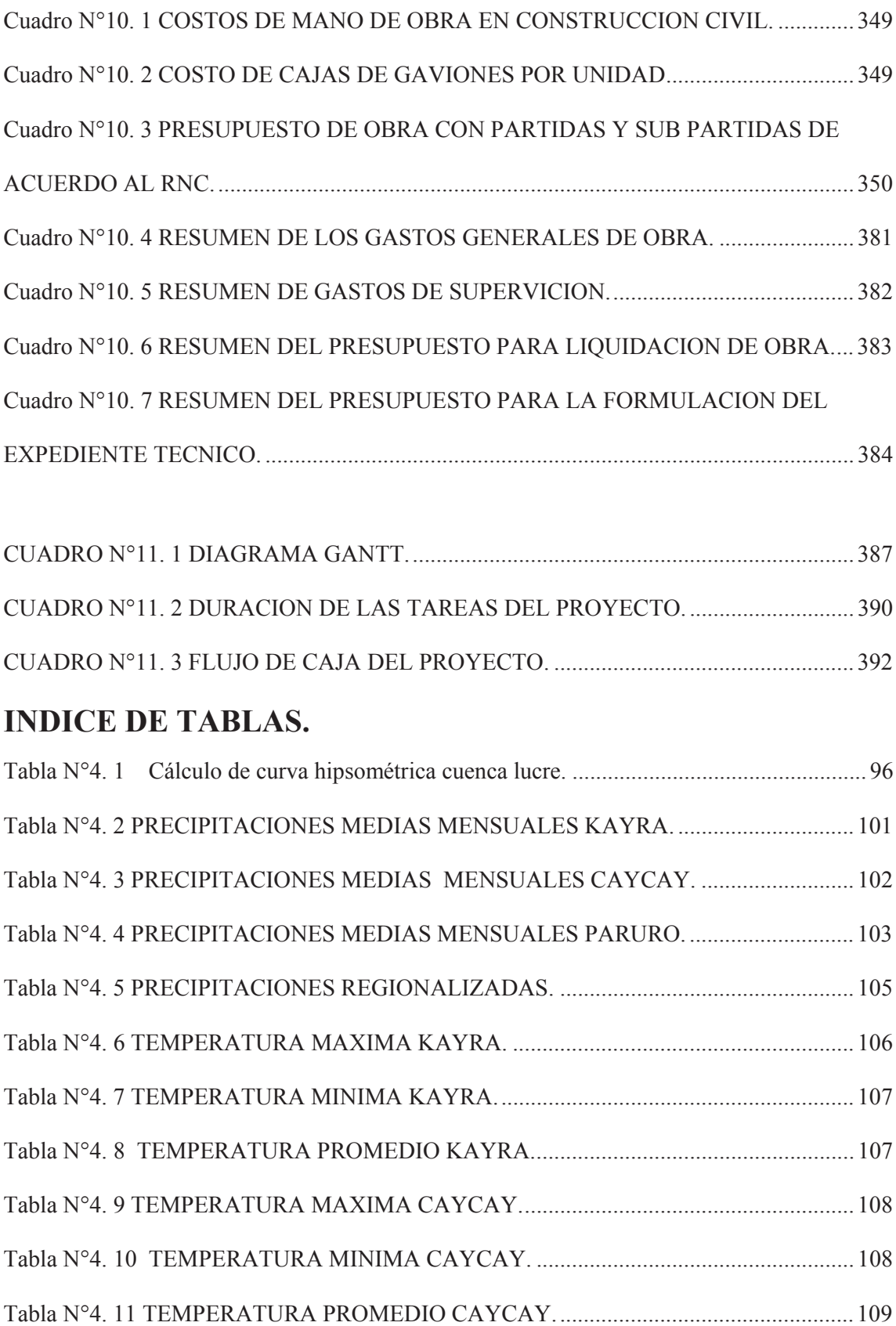

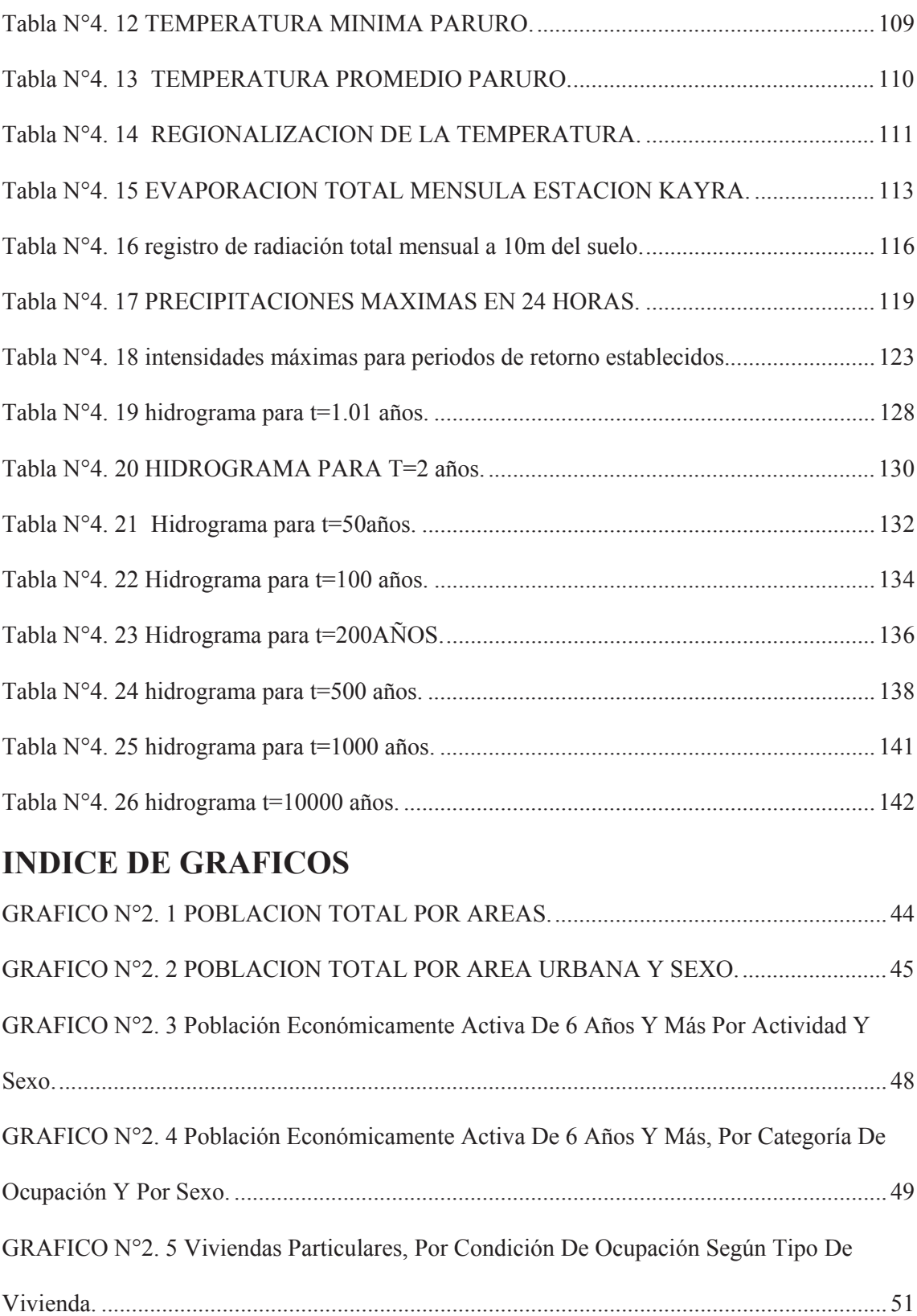

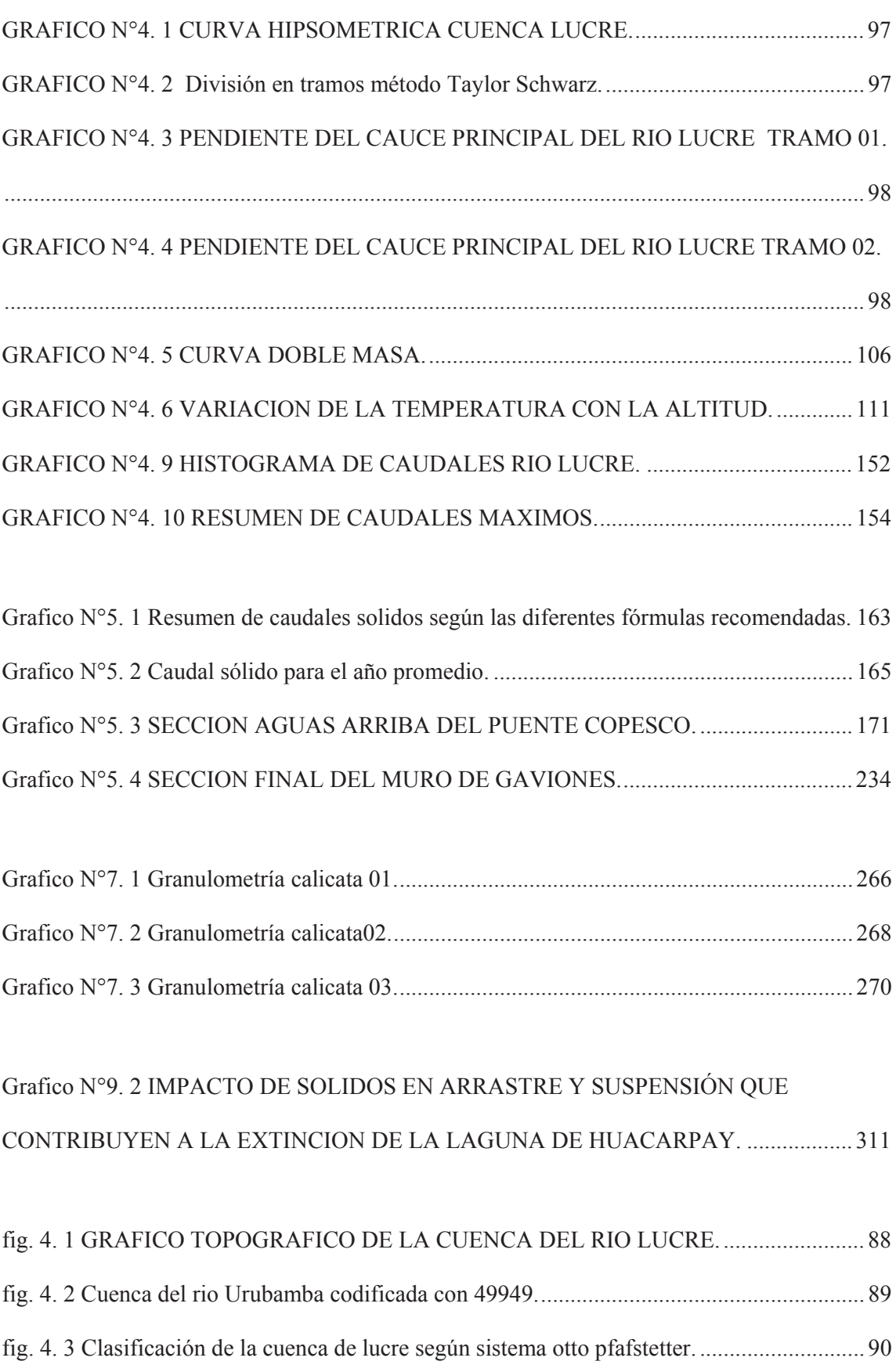

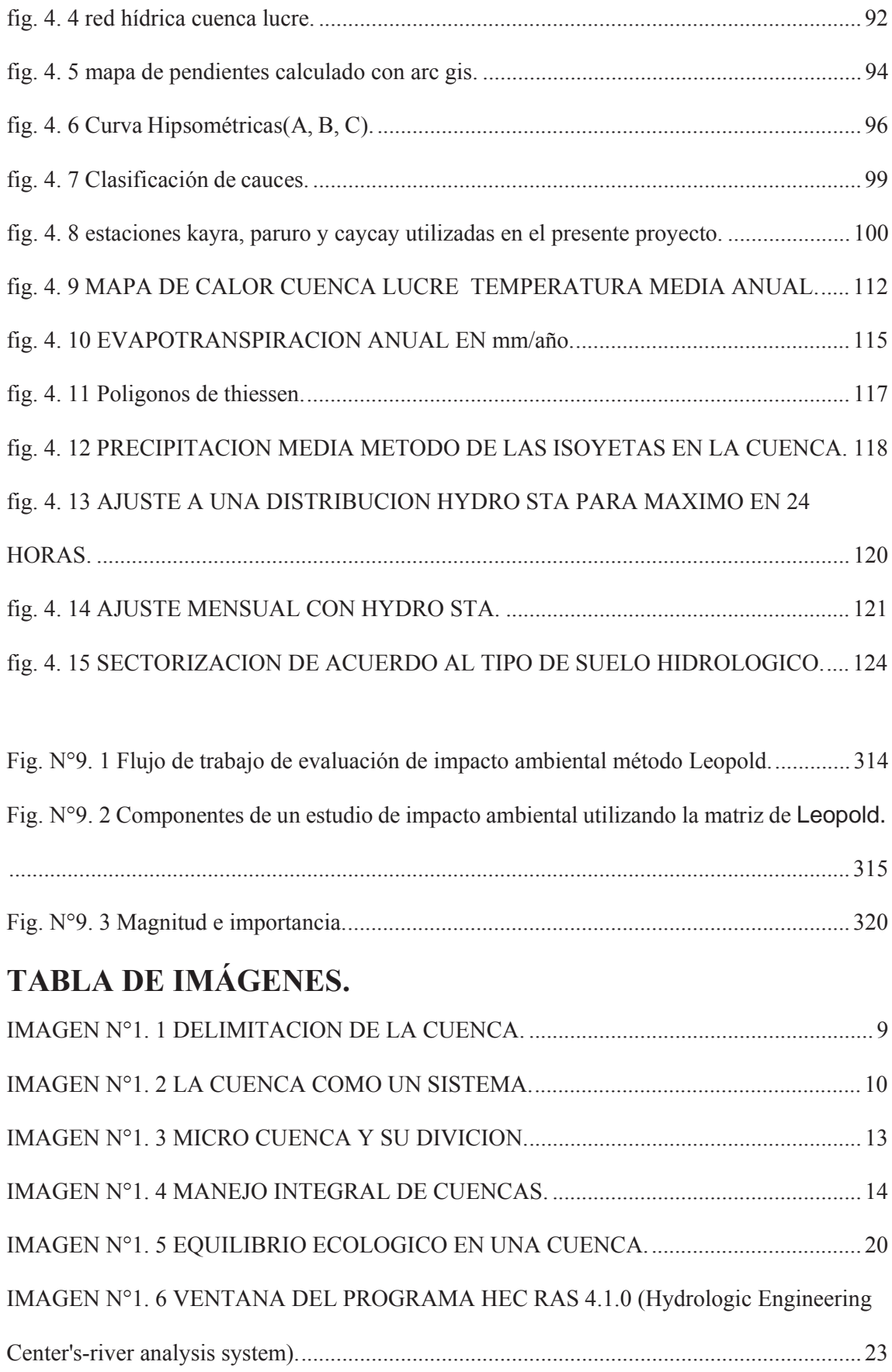

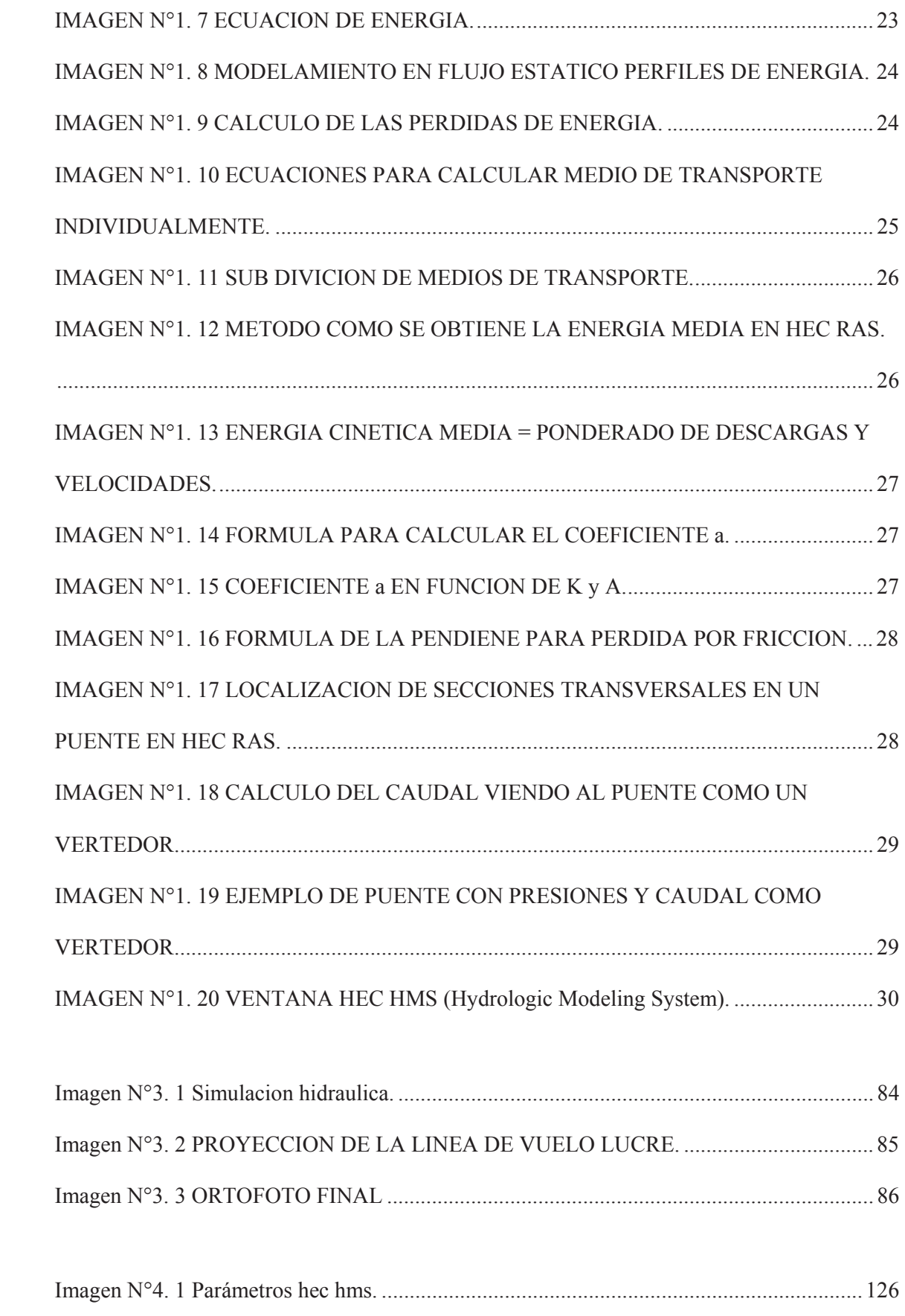

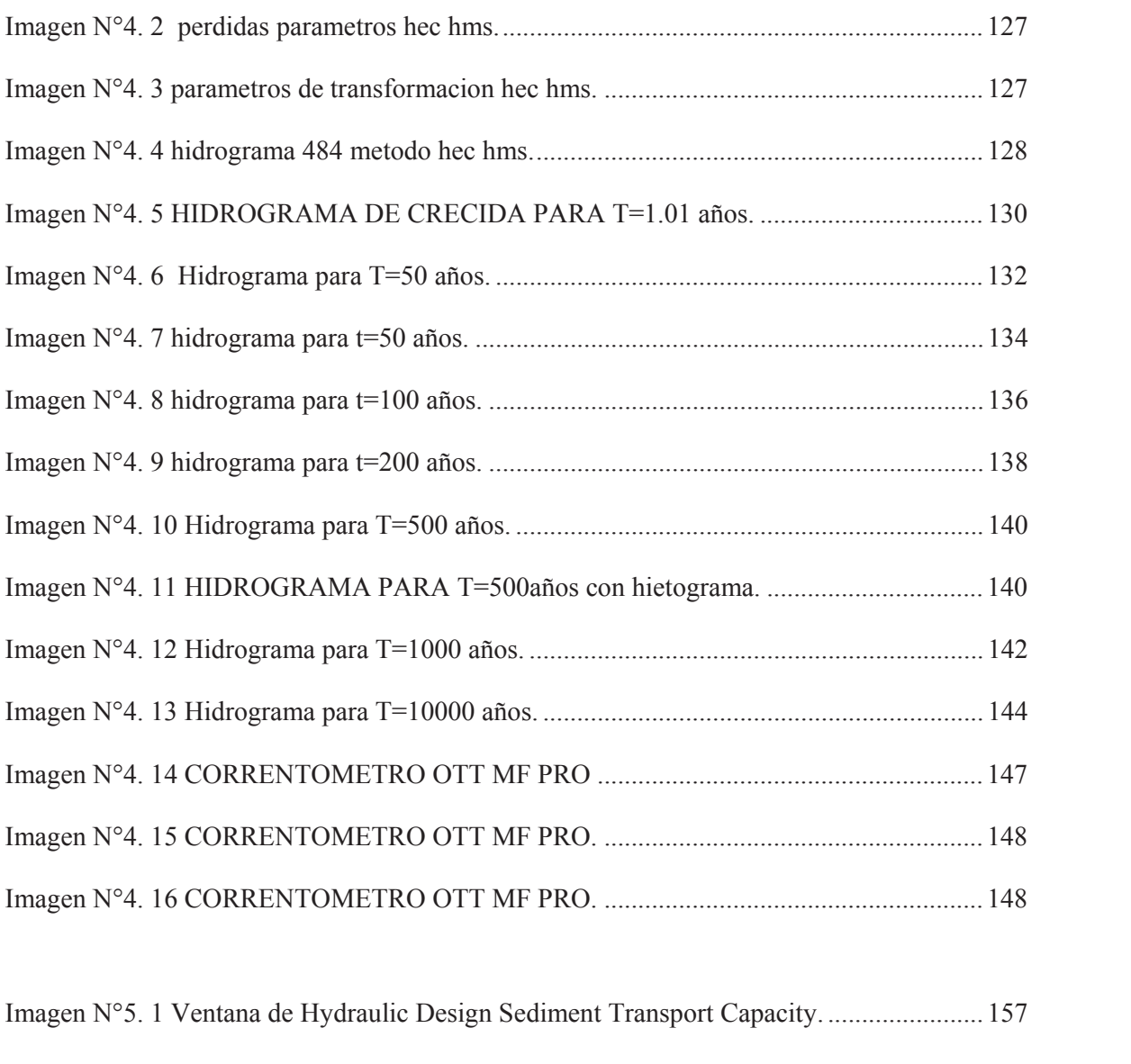

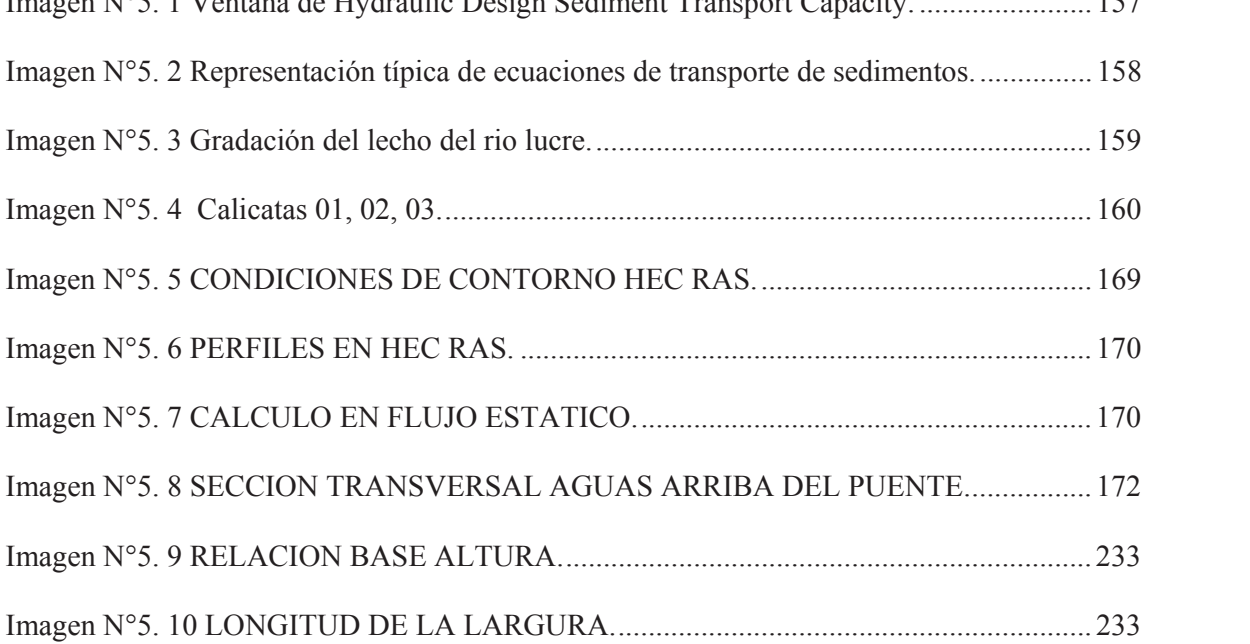

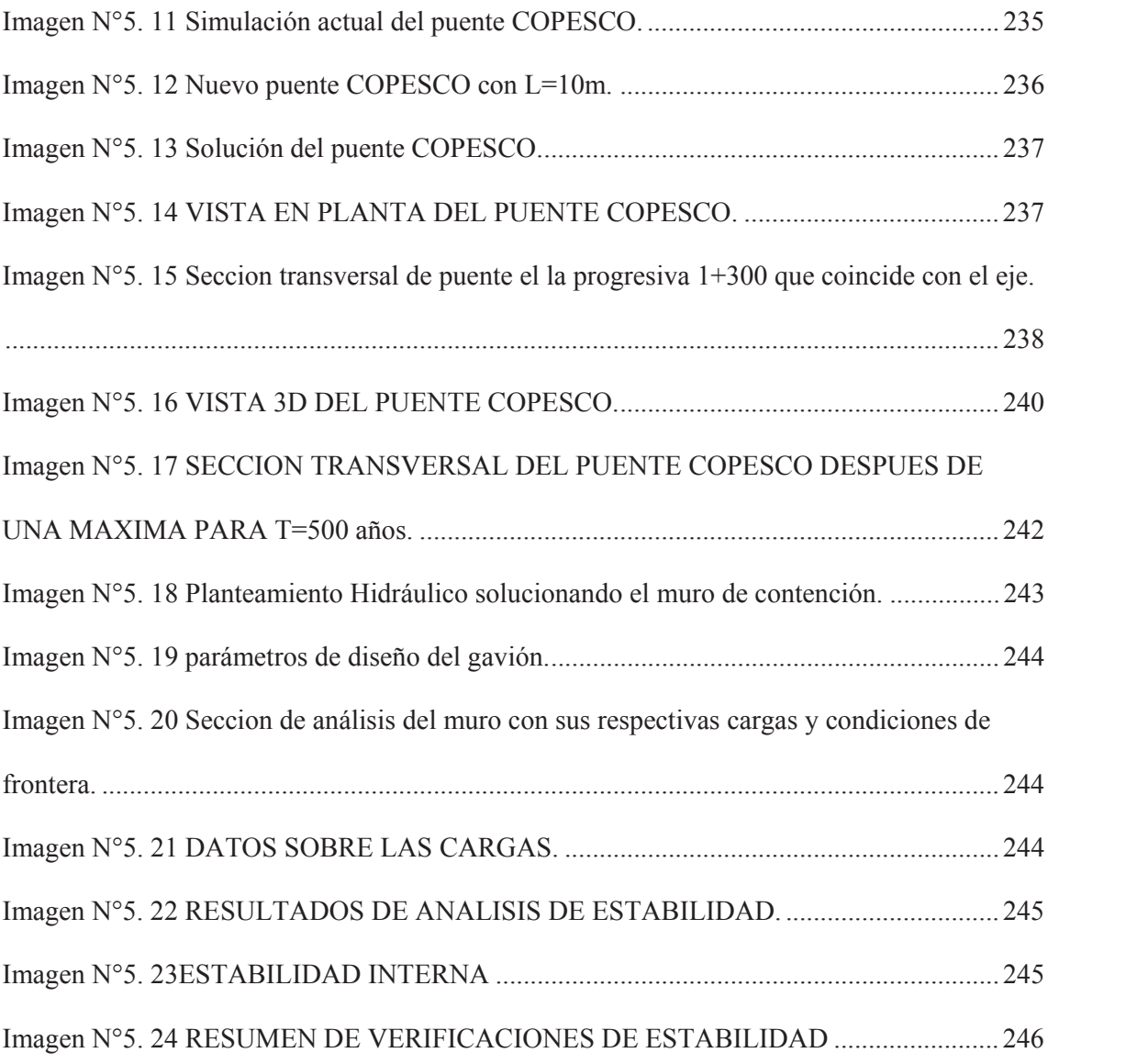

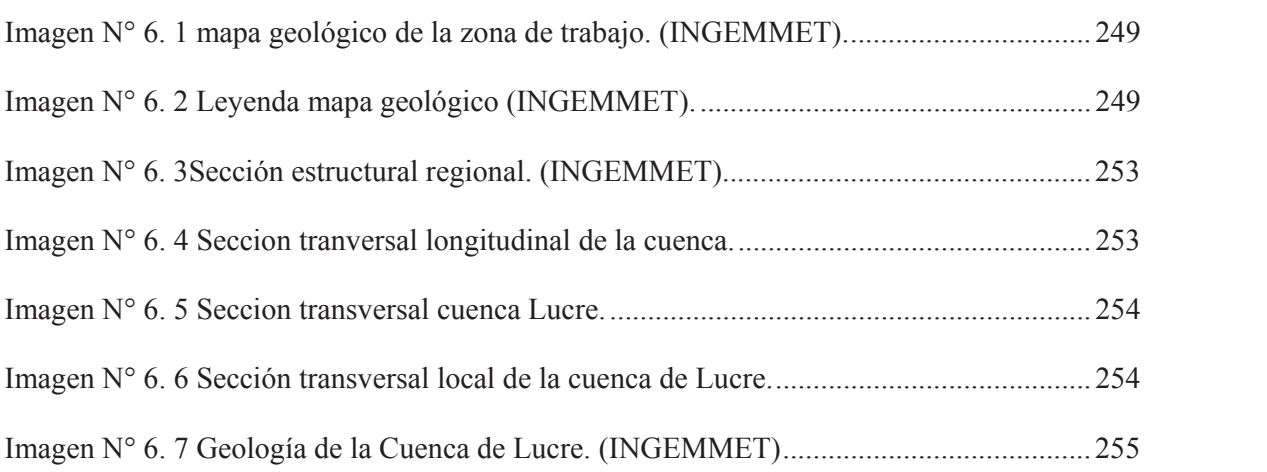

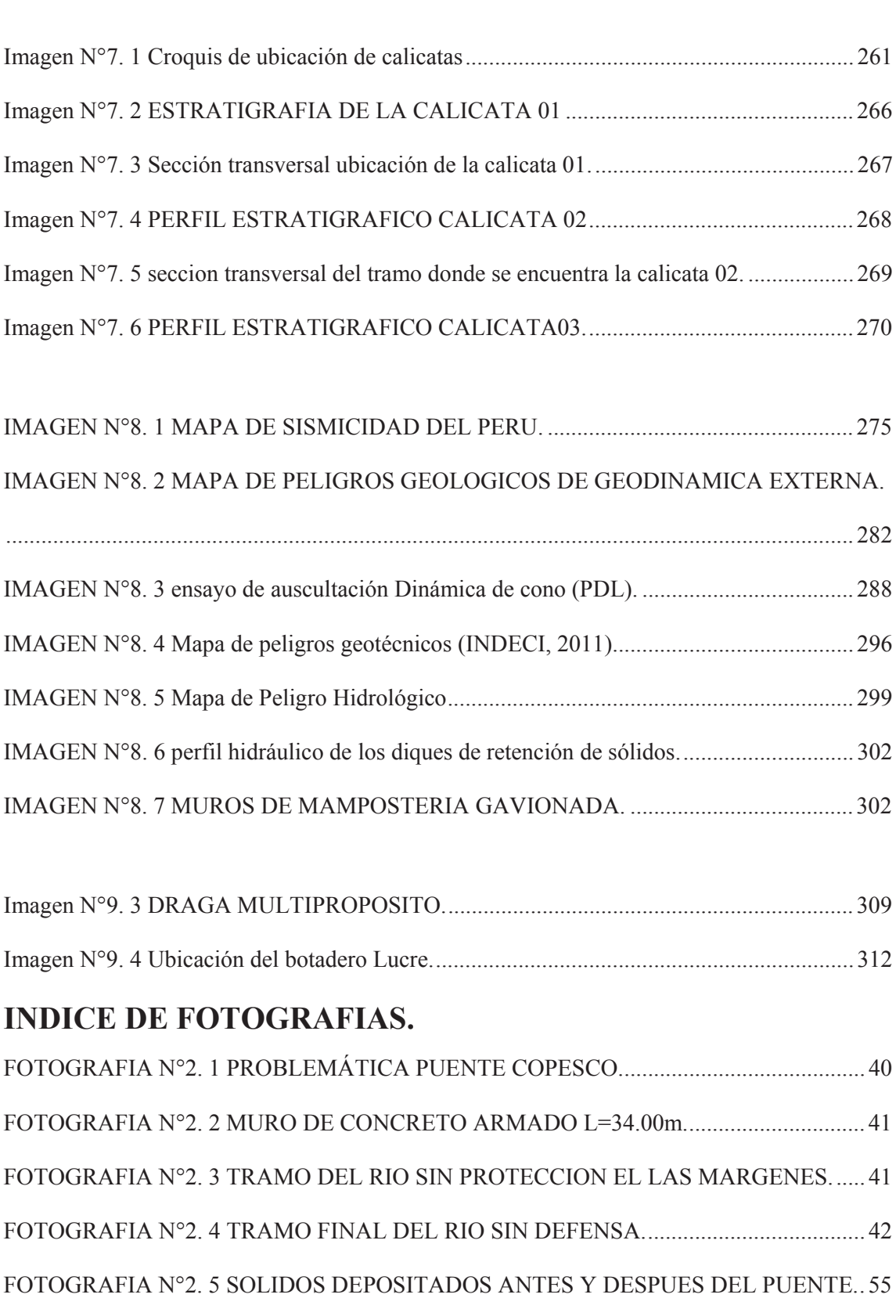

FOTOGRAFIA N°2. 6TRAMO DEL RIO SIN PROTECCION ANTE INUNDACIONES. 56

FOTOGRAFIA N°2. 7 VISTA DEL TRAMO FALTANTE DE DEFENSA. ........................ 57

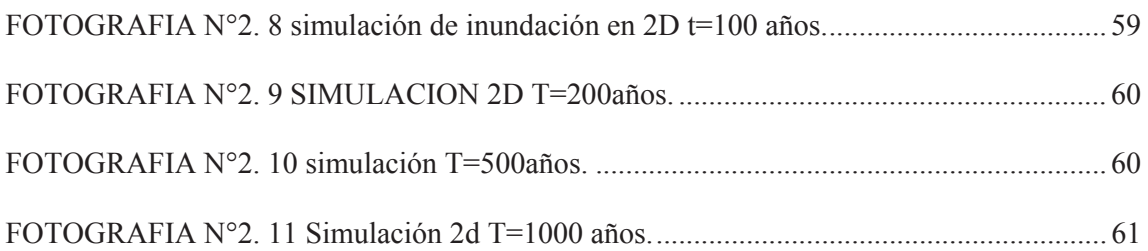

# Fotografía N° 3. 1 VISTA DESDE EL CERRO MAMACCOLLA DE LA ZONA DEL PROYECTO. ............................................................................................................................ 75 Fotografia N° 3. 2 VISTA DEL PUNTO GEODESICO. ........................................................ 76 Fotografia N° 3. 3 CROQUIS DE LOS BMs PARA EL LEVANTAMIENTO FOTOGRAMETRICO. ............................................................................................................ 81 Fotografia N° 3. 4 MONUMENTACION DE LOS PUNTOS DE CONTROL o BM. ........... 82 Fotografia N° 3. 5 PUNTO DE CONTROL EN EL COSTADO DEL RIO. .......................... 82 Fotografia N° 3. 6 VISUALIZACION DEL PUNTO DE CONTROL. .................................. 83

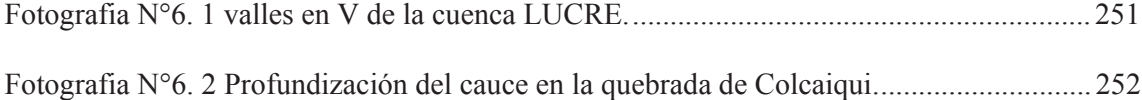

### **CAPITULO I**

#### **1.0 GENERALIDADES.**

#### **1.1 INTRODUCCION.**

La aceleración del cambio climático debido al calentamiento global, acciones humanas y el fenómeno del niño traen como consecuencia fuertes precipitaciones en periodos cortos de tiempo, además de lluvias prolongadas que contribuyen a la condición de humedad antecedente y hacen que las precipitaciones casi en un cien por ciento se conviertan en escorrentía directa y los caudales de los ríos aumenten y estos se desborden causando desastres e inundaciones en poblaciones cercanas a las riberas de estos.

En verano, entre los meses de diciembre a marzo, se observa un incremento considerable de los caudales de los ríos. El riesgo aumenta debido a dos factores que el ser humano promueve la deforestación de las partes altas, donde nacen los ríos y el sobre poblamiento de las partes bajas donde el terreno se hace plano. Cuando los terrenos de las partes altas de la cuenca pierden la cobertura vegetal por ende las raíces que aportan resistencia al corte de los suelos, estos terrenos pierden su capacidad de absorber agua por lo tanto cuando llueve todo este material inestable escurre hacia las quebradas provocando huaycos.

Las consecutivas precipitaciones pluviales en las cuencas del rio Vilcanota en el año 2010, originaron un incremento de los caudales de los ríos en la región del cusco, tal es el caso del río Lucre (afluente del río Huatanay y a su vez este del rio Vilcanota), que atraviesa todo el Distrito de Lucre desde su parte alta en las zonas de Paccramayo y Colcaiqui, hasta su confluencia con la laguna de Huacarpay siendo el río Lucre es el principal recurso hídrico de la cuenca de Lucre. Estas continuas precipitaciones dieron lugar al desbordamiento del rio e inundación del centro poblado de Lucre arrasando casas, campos de cultivo, establos, provocando socavación de estribos en todos los puentes, el colapso de obras de contención, captaciones de agua potable y riego, también trajo consigo la activación de quebradas como Paccramayo Colcaiqui, Supay

huaycco y otras cuyos materiales de origen coluvial pusieron en gran riego a las urbanizaciones aledañas a estas quebradas.

### **1.2 TITULO.**

Proyecto de inversión pública, trabajo de tesis intitulado: **"INSTALACIÓN DE LOS SERVICIOS DE PROTECCION CONTRA INUNDACIONES TRAMO PUENTE COPESCO HASTA LA DESEMBOCADURA DEL RIO LUCRE, COMUNIDAD DE MUYNA DISTRITO DE LUCRE PROVINCIA DE QUIPICANCHIS- CUSCO".**

### **1.3 AUTOR.**

Bachiller en ingeniería civil MALPARTIDA CHAMORRO CHRISTOPHER ALFONSO.

#### **1.4 INSTITUCION.**

Universidad Nacional de San Antonio Abad del Cusco.

Facultad de Arquitectura e Ingeniería Civil.

Carrera Profesional de Ingeniería Civil.

#### **1.5 LOCALIZACION.**

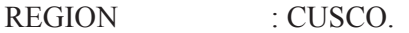

PROVINCIA : QUISPICANCHIS.

DISTRITO : LUCRE.

COMUNIDAD : MUYNA.

#### **1.6 PLANTEAMIENTO DEL PROBLEMA.**

### **1.6.1 IDENTIFICACION DEL PROBLEMA.**

El problema central es el riesgo a la que está expuesta la población e infraestructura ante una inundación o máxima avenida en el sector Muyna del Distrito de Lucre.

En el año 2010 se evidencio que la población de Lucre no está preparada para afrontar un evento extremo, aquel año prácticamente se perdió todo en esta zona por la inadecuada infraestructura de protección y falta de respuesta de la población ante eventos de esta naturaleza.

Por lo tanto se necesita una pronta intervención tanto en el tramo del proyecto como a nivel de toda la cuenca para mitigar los efectos de un desastre natural y mejorar la respuesta de la población ante desastres.

#### **1.6.2 FORMULACION DEL PROBLEMA OBJETO DEL PRESENTE PROYECTO.**

La intensa actividad hidrometereologica hace en conjunto con la geodinámica externa un peligro latente de deslizamientos, huaycos inundaciones represamientos dentro de la cuenca de Lucre, poniendo en riesgo a la población generando malestar y constante zozobra.

La inadecuada infraestructura como puente estrecho, altura de muro insuficiente, falta de protección en márgenes del rio agravan la situación actual de la población esto sumado a la falta de un plan de mitigación y contingencia ante desastres hace que el riesgo que corre la población sea alto.

#### **1.6.3 JUSTIFICACION E IMPORTANCIA DEL PROBLEMA.**

Se consignan las siguientes razones para justificar la importancia del proyecto:

- x El presente proyecto disminuirá el riesgo a la que está expuesta la infraestructura y las viviendas de pobladores aledaños a las riveras del Rio Lucre del tramo en mencion.
- x Evitar la pérdida de terrenos de cultivo ya que la agricultura es la principal fuente de ingresos de la población principalmente el cultivo de maíz, papa, quinua, hortalizas etc.
- x Se evitara el daño a las diferentes obras de infraestructura como canales de riego, el tramo de una carreta asfaltada, viviendas, un centro de recreación (Estadio Lucre).
- Se reduciría el costo de reconstrucción frente a un desastre natural.
- Se aumentaría la confianza en la población y el bien estar físico y psicológico.
- x No se interrumpiría el tránsito en la carretera del circuito turístico lucre.
- x Se concientizaría a la población para que tenga una mejor respuesta ante un desastre de inundación.

#### **1.7 ARBOL DE CAUSAS Y EFECTOS.**

Br. Christopher Alfonso Malpartida chamorro.

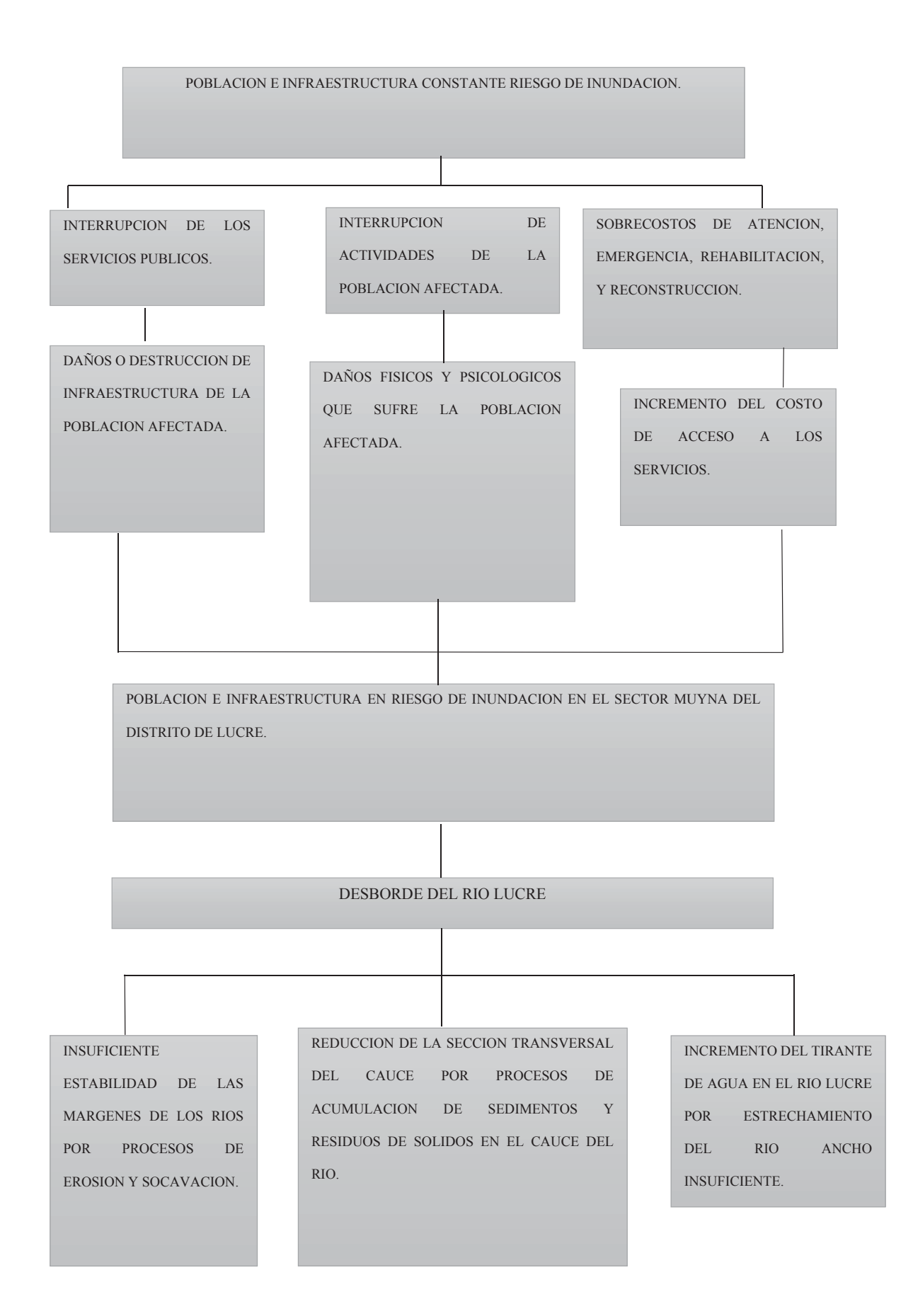

Br. Christopher Alfonso Malpartida chamorro.

### **1.8 OBJETIVOS DEL PROYECTO.**

### **1.8.1 Objetivos generales.**

El objetivo central o propósito del proyecto proporcionar de una adecuada infraestructura de defensa rivereña para mitigar el riesgo a la que están expuestas la población y la infraestructura aledañas al tramo a intervenir.

### **1.8.2 Objetivos específicos.**

- x Aumento de la seguridad de las márgenes del rio Lucre ante una posible inundación.
- Disminución de los costos de acceso a los servicios.
- x Disminución de daños físicos y psicológicos de los usuarios de las unidades productoras.
- Normalización de las labores de los usuarios de las unidades productoras.
- $\bullet$  Mejoramiento de la calidad de vida.
- $\bullet$  Ampliación de terrenos de cultivos.
- x Aumento en el crecimiento económico de la población afectada.

### **1.8.3 Árbol de medios y fines.**

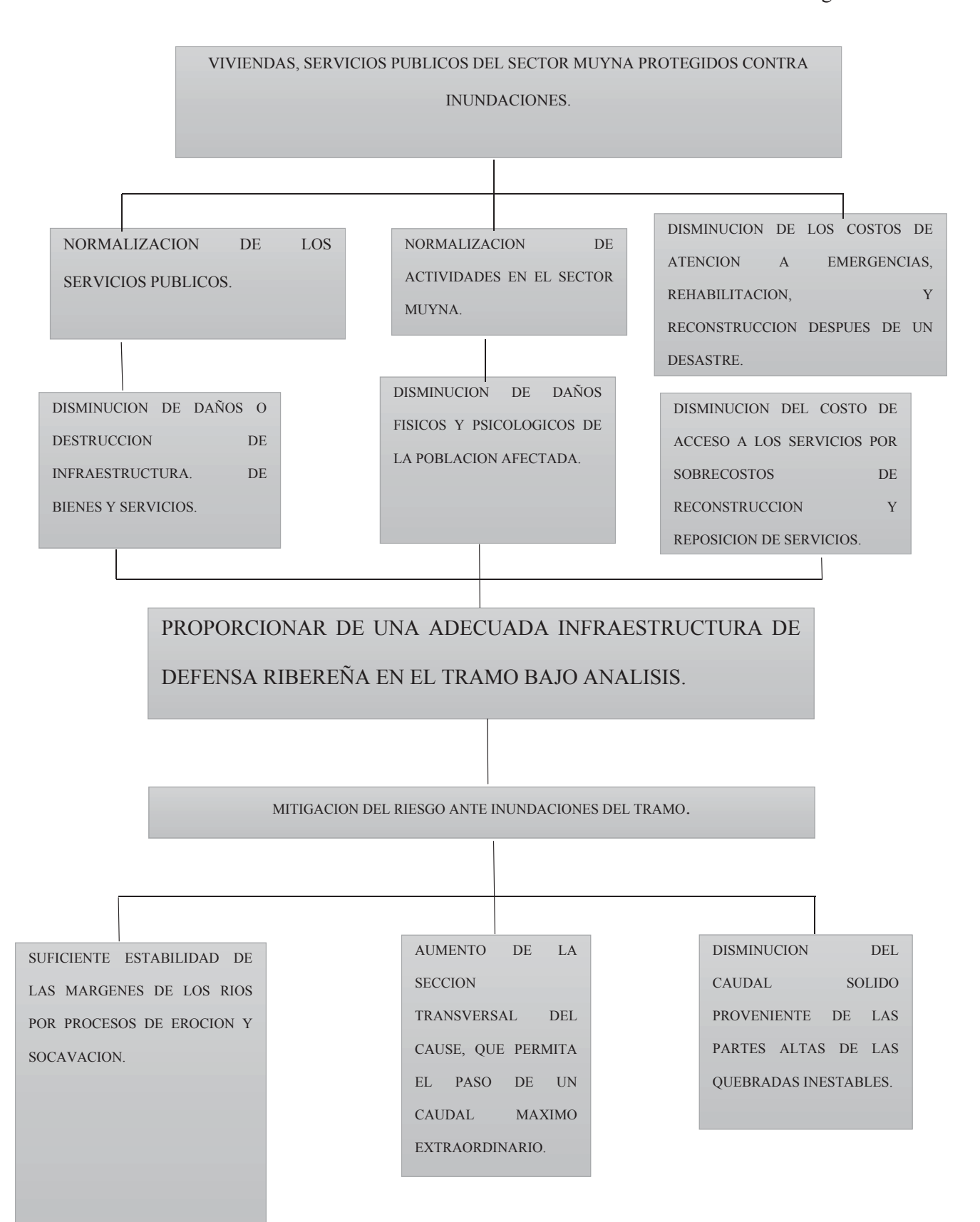

Br. Christopher Alfonso Malpartida chamorro.

#### Pag:6

#### **1.8.4 ARBOL DE MEDIOS FUNDAMENTALES Y ACCIONES PROPUESTAS.**

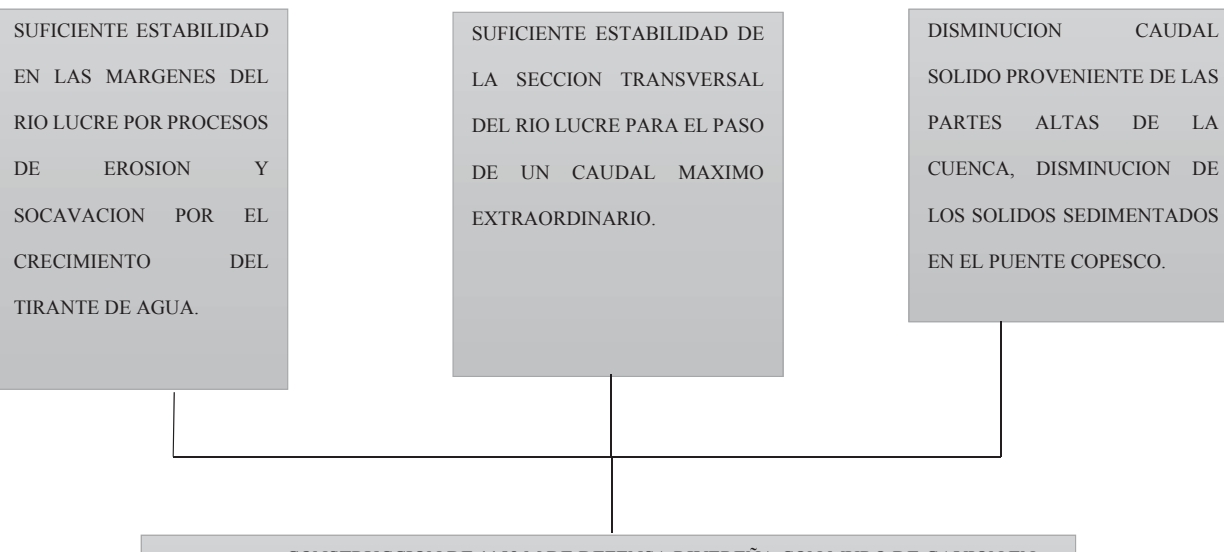

- x CONSTRUCCION DE 1158 M DE DEFENSA RIVEREÑA CON MURO DE GAVION EN AMBAS MARGENES DEL RIO.
- DEMOLICION Y CONSTRUCCION DEL PUENTE COPESCO L=10M.
- x CONTRUCCION DE MURO DE CONCRETO ARMADO EN LA MARGEN DERECHA DEL RIO L=30.0M.
- PLAN DE MITIGACION AMBIENTAL.
- OBRAS COMPLEMENTARIAS PARA MITIGACION DE DESASTRES.

### **1.9 RECOPILACION HISTORICA.**

Se realiza la recopilación de información de proyectos anteriores realizados por la Municipalidad Distrital de Lucre y entidades del gobierno como INDECI además de proyectos de tesis en defensa ribereña.

- x TESIS CONSTRUCCION DEFENZA RIVEREÑA LUCRE. Autor: Rolando Ttito Esquivel. MARZO 1994. (Caudal de diseño obtenido para T=100 años, Q100= 110.5 m3/seg.)
- x TESIS CONSTRUCCION SISTEMA DE PROTECCION CONTRA INUNDACIONES TRAMO PUENTE COLONIAL A PUENTE AMARGURA. Autor. Javier Qquenaya

Quispe. Noviembre 2017. (Caudal de diseño obtenido para T=500 años, Q500= 63.609  $m^3$ /seg.).

INFORME FINAL INDECI Autor. INDECI, Marzo del 2011.

Zonificación de peligros geológicos e hidrometereologicos de la cuenca del Lucre.

#### **1.10 FORMULACION DE LA HIPOTESIS.**

ignos Si no se provee de suficiente infraestructura de protección la población de Muyna estará en constante riesgo de inundación.

#### **1.11 MARCO TEORICO REFERENCIAL.**

### **1.11.1 CONCEPTOS BÁSICOS DEL MANEJO DE CUENCAS.**

#### x **Cuenca Hidrográfica.-**

La cuenca Hidrográfica se define como la unidad territorial natural que capta la precipitación, y es por donde transita el escurrimiento hasta un punto de salida en el cauce principal o sea es un área delimitada por una divisoria topográfica denominada parte agua que drena a un cauce común (Brooks ,1985).

La cuenca hidrográfica es un territorio definido por la línea divisoria de las aguas en la cual se desarrolla un sistema hídrico superficial, formando una red de cursos de agua que concentran caudales hasta formar un río principal que lleva sus aguas a un lago o mar (Imagen N°1.1).

Todo punto de la tierra está dentro de una cuenca.

Para mejor análisis existen hoy en día métodos en base a software como el ARCGIS para poder analizar una cuenca desde cualquier punto de vista según lo requiera el equipo multidisciplinario que elabora un proyecto ya que se confeccionaran mapas por ejemplo de zonificación ambiental o mapa de peligros geológicos de geodinámica externa dentro dela cuenca en análisis.

**IMAGEN N°1. 1 DELIMITACION DE LA CUENCA.**

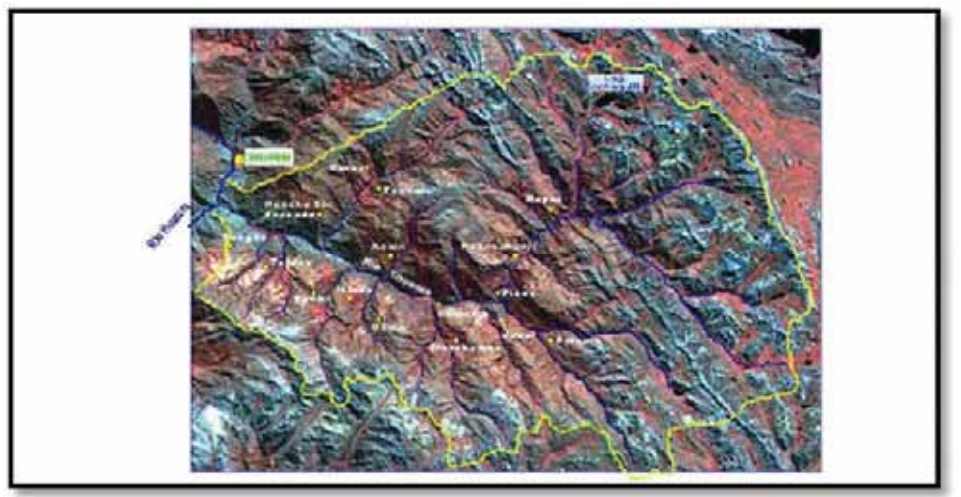

**FUENTE: EDUCACION AMBIENTAL CON ENFOQUE EN MANEJO CUENCAS Y PREVENCION DE DESASTRES.** 

Físicamente, la cuenca representa una fuente natural de captación y concentración de agua superficial y por lo tanto tiene una connotación esencialmente volumétrica e hidrológica. Al mismo tiempo la cuenca, y sobre todo el agua captada por la misma, es una fuente de vida para el hombre aunque también de riesgo cuando ocurren fenómenos naturales extremos como sequías o inundaciones o el agua se contamina. (GOMEZ, 2002).

#### x **Que ocurre en una cuenca hidrográfica.**

En la cuenca producen, relaciones, interacciones e interrelaciones y es un sistema natural dinámico de elementos físicos, biológicos, sociales, económicos y políticos que se relacionan entre sí, evolucionando permanentemente en función de las actividades antrópicas (Imagen. 1.2). Constituye el espacio indicado para combinar adecuadamente: el manejo forestal con el ordenamiento integral de los recursos naturales donde se hagan compatibles las demandas sociales con las capacidades o soporte de la naturaleza y en donde el hombre juega un rol principal ya que con sus decisiones y comportamiento, puede producir cambios positivos o negativos en las cuencas. (GOMEZ, 2002)

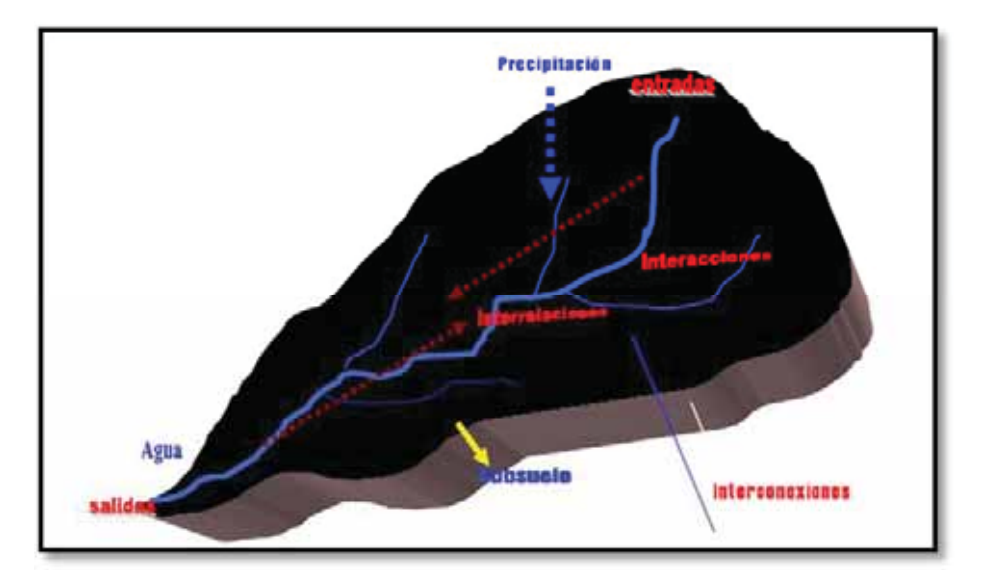

#### **IMAGEN N°1. 2 LA CUENCA COMO UN SISTEMA.**

**FUENTE: CONCEPTOS BASICOS DE MANEJO DE CUENCAS.** 

#### x **Porqué la Cuenca se considera como un sistema.**

Como se ha dicho, la cuenca la conforman componentes biofísicos como el agua, los suelos biológicos como la flora y la fauna y antropocéntricos que se refieren a las actividades socioeconómicas y culturales que desarrolla el hombre como principal actor.

Todos estos componentes están interrelacionados y deben de estar en equilibrio ya que al afectarse uno de ellos pone en peligro todo el sistema.

Esto significa que es necesario estudiar y conocer cada uno de estos componentes pero la mejor manera es hacerlo considerando todo el sistema que en este caso es la cuenca.

Por otro lado, de los recursos naturales que se tienen en la cuenca, unos pueden ser renovables (el agua, la biodiversidad, el suelo agrícola) siempre que pueden reemplazarse por vía natural o mediante la intervención humana; pero también pueden ser no renovable cuando no se pueden reemplazar en un período de tiempo significativo, en términos de las actividades humanas a las que están sometidos. (GOMEZ, 2002)
#### x **Cuál es el interés por estudiar las Cuencas Hidrográficas.**

Hace algunos años el término cuenca hidrográfica, estaba reservado casi exclusivamente para los hidrólogos y otros científicos como geólogos y geógrafos, sin embargo hoy día se ha popularizado al punto que muchos alcaldes de varios municipios, se preocupan finalmente de las cuencas de donde se abastecen de agua y donde pueden provenir eventualmente graves peligros de inundación.

Entre las razones de este interés se pueden mencionar las siguientes:

- Una creciente competencia por el uso del agua en cantidad y calidad, que solo se puede evitar conciliando los intereses de los usuarios mediante un manejo integral del recurso en cada cuenca.
- x Ocupación de zonas con alto riesgo, como zonas de inundación y zonas de deslizamientos e incluso zonas de gran escasez de agua.
- Incremento de los usuarios del recurso agua, donde se compite no solo con la agricultura (riego) pero también con otros usos (por ejemplo crianza de peces).
- x El impacto de los fenómenos naturales extremos, como sequías, inundaciones y grandes deslizamientos, han obligado a que los usuarios, deban aunar esfuerzos, aunque esto es todavía muy incipiente en las cuencas.
- $\bullet$  Existen aportes de organismos internacionales y de asistencia bilateral que tienen acciones vinculadas a la temática de cuencas han contribuido en forma directa e indirecta a crear conciencia sobre la necesidad del manejo de las cuencas hidrográficas.
- Existen acuerdos internacionales sobre la temática ambiental, en general y sobre el agua en particular que también han fomentado el enfoque a nivel de cuencas hidrográficas.
- x Se promueven actividades de difusión y capacitación, que tienen como tema

Central, la gestión de cuencas. (GOMEZ, 2002)

Hay dos aspectos muy importantes que presentan las Cuencas Hidrográficas y están referidos a los siguientes:

- x Posibilidad de organizar a la población, en relación a la temática ambiental en función de un recurso (el agua) y un territorio compartido (la cuenca) superando la barrera impuesta por los límites político-administrativos y facilitando las comunicaciones entre ellos.
- $\bullet$  Mayor facilidad para la ejecución de acciones dentro de un espacio donde se puede conciliar los intereses de los distintos actores en torno al uso del territorio de la cuenca, al uso múltiple del agua y el control de fenómenos naturales adversos.

#### x **División Espacial de una Cuenca Hidrográfica.**

Para el ordenamiento y manejo de una cuenca, es necesario dividirla en unidades más pequeñas. Estas unidades más pequeñas son las Subcuencas, las micro cuencas y por ultimo las quebradas. También dentro de una cuenca, subcuenca o micro cuenca, se establece una división identificándose tres partes de la cuenca:

Parte Alta, Parte Media Y Parte Baja.

#### x **Que es una subcuenca.**

Una subcuenca es toda área en la que su drenaje va a directamente al río principal de la cuenca. También se puede definir como una subdivisión de la cuenca. Es decir que en una cuenca pueden haber varias subcuencas.

#### x **Que es una micro cuenca.**

Una micro cuenca es toda área en la que su drenaje va a dar al cauce principal de una Subcuenca; o sea que una Subcuenca está dividida en varias micro cuencas.

Las micro cuencas son unidades pequeñas y a su vez son áreas donde se originan quebradas y riachuelos que drenan de las laderas y pendientes altas. También las micro cuencas constituyen las unidades adecuadas para la planificación de acciones para su manejo. (GOMEZ, 2002)

Independiente mente de las divisiones entre las propiedades, los caminos, etc.

El agua es el elemento integrador por lo tanto los cambios en la calidad y cantidad de las aguas de los ríos será el reflejo del comportamiento de todas las personas que habitan la cuenca.

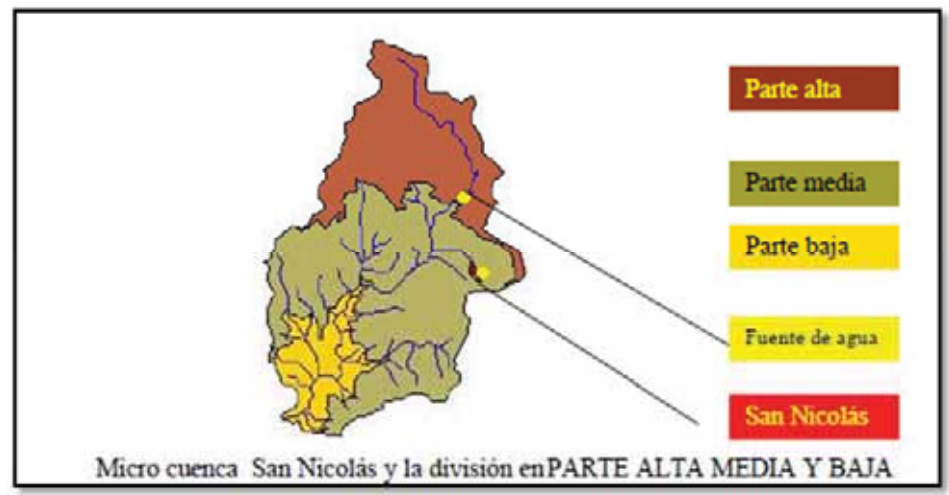

**IMAGEN N°1. 3 MICRO CUENCA Y SU DIVICION.**

#### **FUENTE: CONCEPTOS BASICOS DE MANEJO DE CUENCAS.**

# **1.12 EL MANEJO DE CUENCAS Y LOS PROBLEMAS RELACIONADOS CON LOS DESASTRES NATURALES.**

# x **Que es el manejo de cuencas.**

El manejo de cuencas se refiere a la gestión que el hombre realiza a nivel de la cuenca para aprovechar, proteger y conservar los recursos naturales que le ofrece, con el fin de obtener una producción óptima y sostenida para lograr una calidad de vida acorde con sus necesidades" Las actividades que realizan el hombre y sus actitudes, constituyen el eje del manejo de la cuenca es decir, que dependiendo del comportamiento del hombre, una cuenca estará bien o mal manejada. (GOMEZ, 2002)

# x **Cuál es el papel del recurso hídrico en el manejo de cuencas.**

El agua es el elemento integrador para el manejo de cuencas es por eso que adquiere predominancia el concepto de calidad y cantidad además de que el agua mantiene un rol estratégico cuando se habla de Manejo Sostenible o Manejo Integral de Cuencas.

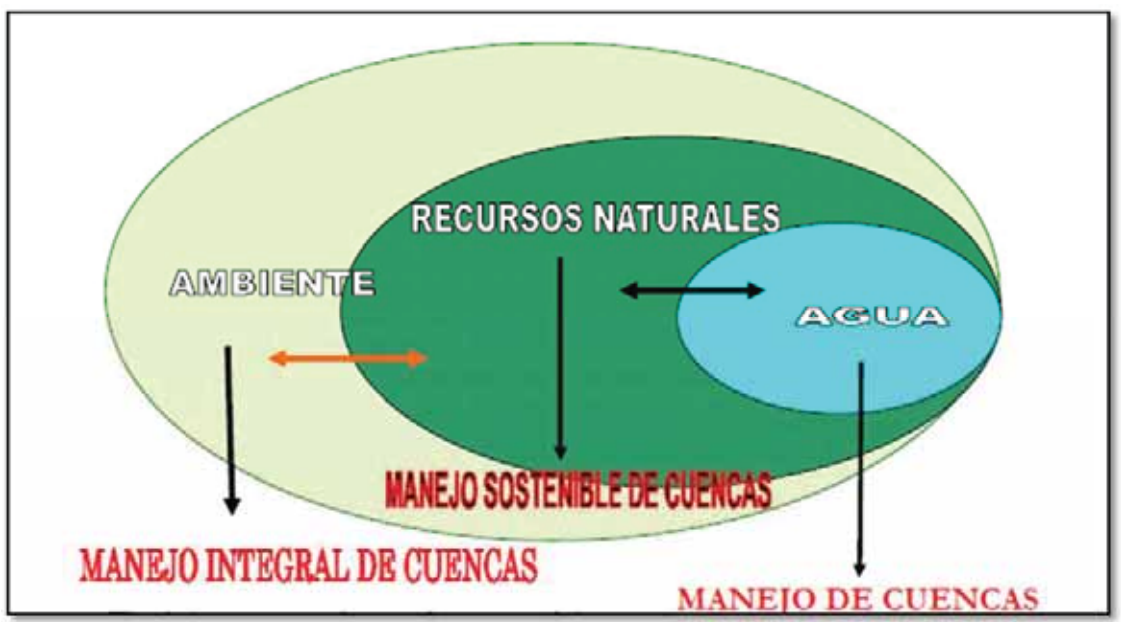

### **IMAGEN N°1. 4 MANEJO INTEGRAL DE CUENCAS.**

**FUENTE: CONCEPTOS BASICOS DE MANEJO DE CUENCAS.** 

# x **Que se entiende por desarrollo sostenible.**

Se entiende por desarrollo sostenible al que satisfaga las necesidades de las generaciones presentes sin poner en riesgo o sin comprometer las capacidades de las generaciones futuras para satisfacer sus propias necesidades.

Este concepto implica cuatro elementos fundamentales que son: El aprovechamiento adecuado de los recursos, una distribución más equitativa de los recursos manteniendo el equilibrio, la participación de la población en la gestión y la conservación de la capacidad productiva de los ecosistemas intervenidos a fin de que se mantenga el nivel de producción con características permanentes. (GOMEZ, 2002).

#### x **Que es el desarrollo sostenible en una cuenca hidrográfica.**

Es aquel en el cual se asegura que las poblaciones de estas cuencas, puedan alcanzar un nivel aceptable de bienestar tanto en el presente como el futuro; pero que esto sea además compatible con las condiciones ecológicas y socioeconómicas en el largo plazo.

Esto tiene que ver con el uso adecuado que se le dé al suelo, con el manejo de la vegetación, sistemas de cultivos, cuido y uso del agua, mantenimiento de la biodiversidad etc.

Pero más sencillo puede ser si podemos responder algunas interrogantes como estas:

Que agua tomarán nuestros nietos? De donde la tomarán? Que calidad tendrá? O bien interrogantes como estas: Donde sembrarán nuestros nietos? Habrá suelo fértil para que siembren? Cuanto lograrán cosechar? Y así se pueden enumerar muchas preguntas con respuestas muy inciertas.

# **1.13 LOS DESASTRES NATURALES Y LA GESTION DE RIESGOS COMO PARTE DEL MANEJO DE CUENCAS.**

El manejo integrado de los recursos naturales con un enfoque de cuencas hidrográficas representa una vía favorable para la mitigación y reducción de la vulnerabilidad a los desastres naturales.

Durante años, muchos desastres naturales (terremotos, ciclones tropicales, inundaciones y erupciones volcánicas) han causado la pérdida de muchas vidas humanas, han afectado adicionalmente a millones de personas y han causado la pérdida también de millones de dólares en daños.

Estas amenazas continuarán o podrán ser peores en el futuro. De hecho la tierra está expuesta a muchos riesgos naturales durante los próximos años: tormentas y huracanes, inundaciones, deslizamientos, terremotos, incendios forestales, sequías, erupciones volcánicas, maremotos, etc.). (GOMEZ, 2002)

Actualmente se sabe bastante sobre las causas y la naturaleza de los desastres, así como de las poblaciones en riesgo y ese conocimiento puede ayudar a prever algunos de los efectos que podría tener un desastre sobre las comunidades afectadas. También es importante señalar que muchos desastres son inducidos por las actividades que realizan los humanos.

### x **Que es la Gestión de Riesgo.**

La gestión del riesgo se refiere a la capacidad de una comunidad de manejar y transformar las condiciones que permiten o favorecen un desastre, antes que éste ocurra. Se fundamenta en el conocimiento de los factores (amenazas y vulnerabilidad) que al combinarse producen efectos negativos (desastre) en una comunidad y el ambiente.

Las medidas o acciones de intervención pueden ser en tres niveles básicos:

**a) De Prevención:** Evitando que se conjuguen los factores que producen un desastre (Amenaza con la vulnerabilidad).

**b) De Mitigación:** Disminuyendo dicho encuentro y sus consecuencias.

**c) Preparación:** Aumentando la probabilidad de salvar vida, bienes y el ambiente,

(Al momento de presentarse el desastre).

La Organización se puede considerar como un proceso transversal a estos tres momentos y es de singular importancia ya que es mediante este proceso que se logra la participación amplia y efectiva.

Los desastres son eventos que ocurren de forma repentina y si no se está preparado causa grandes perturbaciones a los comportamientos normales en la población y requieren intervenciones inmediatas. (GOMEZ, 2002)

#### x **Cuáles son los factores que producen un desastre.**

Para que se produzca un desastre se requiere la combinación de algunos factores:

**La amenaza** que es la probabilidad de ocurrencia de un determinado fenómeno natural o inducido y **la vulnerabilidad** que es el grado de daño, susceptibilidad o predisposición a sufrir daño por una persona, grupo de personas, edificaciones, instalaciones, bienes, ambiente etc. ante la ocurrencia de eventos externos.

**El riesgo** es el otro elemento importante y se puede decir entonces que el riesgo es el producto de la amenaza por la vulnerabilidad y se puede expresar así:

Riesgo = Amenaza x Vulnerabilidad

### x **Como se puede reducir el riesgo.**

El riesgo puede reducirse si se entiende claramente que el riesgo es el resultado de relacionar la amenaza, o probabilidad de ocurrencia de un evento, y la vulnerabilidad de los elementos expuestos.

Para controlar el riesgo en forma eficiente, se requiere información sobre la magnitud del riesgo enfrentado (evaluación del riesgo) y la importancia que la sociedad le da a la reducción de ese riesgo (valoración del riesgo).

Para cuantificar el riesgo es necesario conocer: La probabilidad de que ocurra la amenaza, un inventario de personas o cosas expuestas a la amenaza y la vulnerabilidad

#### x **Cuantos tipos de vulnerabilidad se puede tener.**

La vulnerabilidad puede estar manifestada de diversas formas o tipos. Dependiendo de las condiciones y naturaleza de la amenaza, puede ser entre otras:

## x **Vulnerabilidad física.**

Se refiere a la localización de los asentamientos humanos en zonas de riesgo, y a las deficiencias de sus estructuras físicas para "absorber" los efectos de esos riesgos.

# x **Vulnerabilidad económica.**

Se refiere a las capacidades económicas para enfrentar los efectos de un evento.

### x **Vulnerabilidad política.**

Se refiere al nivel de autonomía que pueda tener la comunicad para tomar decisiones que la afectan. (GOMEZ, 2002)

# x **Vulnerabilidad técnica.**

Capacidades técnicas para dar respuesta ante los problemas que derivan de la ocurrencia de un evento. Está asociada a la vulnerabilidad física y educativa.

# x **Vulnerabilidad ecológica.**

Está referida al modelo de desarrollo que se ha tenido, si ha estado basado en la convivencia y el equilibrio o basado en la destrucción.

# x **Vulnerabilidad institucional.**

La visión institucional para enfrentar las crisis (incluido los desastres naturales).

# x **Cuales han sido las grandes lecciones aprendidas sobre la vulnerabilidad de las poblaciones ante los desastres naturales.**

A la luz de grandes desastres como el huracán Mitch, se han hecho muchos análisis considerando las amenazas, la vulnerabilidad, el riesgo ambiental y desde luego los desastres en sí y sus consecuencias y todo enfoca hacia la creación de conciencia y educación ambiental.

# **1.14 TIPOS DE DESASTRES.**

Los desastres se pueden subdividir en dos amplias categorías: aquéllos causados por fuerzas o fenómenos naturales y los causados o generados por los humanos, aunque en algunos casos (por ejemplo la desertización) puede haber causas combinadas. (GOMEZ, 2002).

# **Desastres naturales.**

# **De impacto súbito inicio agudo.**

- Terremotos.
- Ciclones tropicales: huracanes, tifones, tormentas tropicales.
- Inundaciones.
- Movimientos en masa (deslizamientos, derrumbes, flujos, avalanchas).
- Erupciones volcánicas.
- Maremotos.

- Incendios.

- Epidemias de enfermedades trasmitidas por el agua, alimentos, vectores, etc.
- Hambrunas.

## **De inicio lento o crónico.**

- Sequías (Fenómeno del Niño y otros).
- Degradación ambiental.
- Exposición crónica a sustancias tóxicas.
- Desertización.
- Infestación por plagas (ej. langostas).

#### **Desastres antropogénicos (de origen humano).**

Los desastres de origen antrópico se pueden ser causados de manera intencional o no, por el hombre o por una falla de carácter tecnológica.

- Incendios.
- Deforestación.
- Contaminación.
- Explosiones.
- Sustancias químicas, radiación.
- Accidentes, derrames.
- Escasez de materiales

Algunos problemas sobre los que se puede incidir con el Manejo de Cuencas para prevenir desastres naturales. (GOMEZ, 2002).

El efecto o las consecuencias del manejo inadecuado de los recursos naturales a veces no se ve en el corto plazo, la mayoría de evidencias ocurren a un mediano o largo plazo, cuando las condiciones son extremas o cuando el problema es casi irreversible o demandaría demasiados esfuerzos. En la región centroamericana, la mayoría de casos donde se observan problemas por la falta de un buen manejo de cuencas, están relacionadas principalmente por:

a) Inundaciones en las partes medias y bajas de las cuencas, subcuentas o microcuencas.

b) Sequías o falta de agua para sus diferentes usos, siendo el consumo humano cada día un factor que genera conflictos en las comunidades y poblaciones.

c) Contaminación de aguas, en sus diferentes modalidades; química, física o bacteorológica. La contaminación influye en las enfermedades de personas y animales, y su impacto social es muy grande.

d) Sedimentación (embalses, cauces y zonas bajas) Los movimientos de partículas de las partes altas, hacia las partes bajas.

e) Baja productividad de la tierra.

El uso inadecuado de la tierra y los procesos de degradación de los recursos naturales influirá notablemente en la producción y productividad de la tierra. (GOMEZ, 2002).

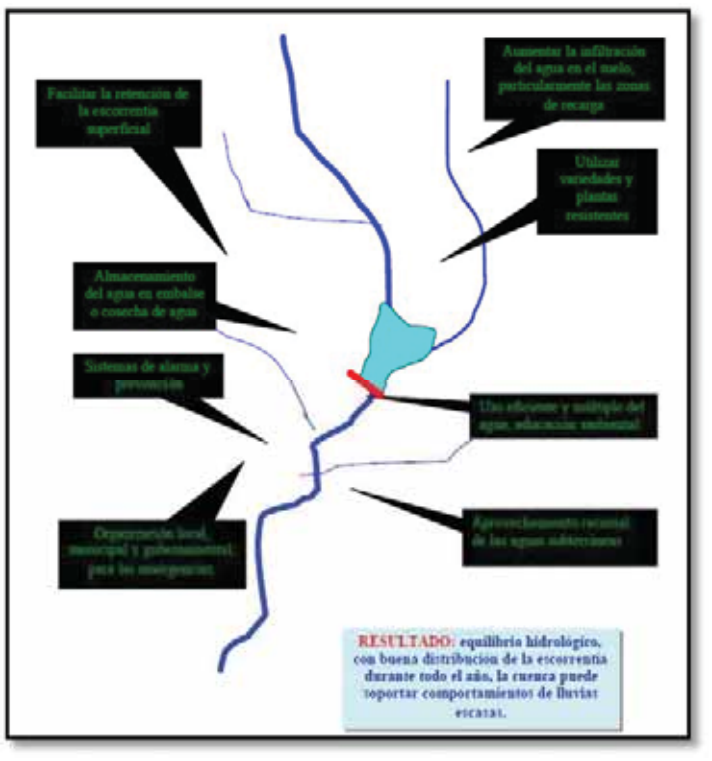

**IMAGEN N°1. 5 EQUILIBRIO ECOLOGICO EN UNA CUENCA.** 

**FUENTE: CONCEPTOS BASICOS DE MANEJO DE CUENCAS.** 

# **1.15 CARACTERIZACIÓN Y DIAGNÓSTICO DE LA CUENCA HIDROGRÁFICA.**

### x **Como se hace la caracterización de una cuenca.**

La caracterización de una cuenca está dirigida fundamentalmente a cuantificar todos los parámetros que describen su estructura física y territorial con el fin de establecer las posibilidades y limitaciones de sus Recursos Naturales pero también para identificar los problemas presentes y potenciales.

La caracterización de una cuenca se inicia con la delimitación de su territorio, la forma, tamaño o área, pendiente media y pendiente del cauce principal, red de drenaje etc.

Algunos de estos parámetros sirven de base para identificar la vulnerabilidad y Considerar peligros a los desastres. (GOMEZ, 2002).

#### x **Delimitación de una cuenca.**

De acuerdo a la ley de recursos hídricos se delimitara la cuenca de acuerdo al método de Otto Pfafstetter que consiste en identificar los 4 afluentes principales del cauce principal y delimitar la las sub cuencas de estos afluentes dándole los números 2, 4, 6 ,8 para luego delimitar las intercuencas dándoles a estas los números 1, 3, 5, 7, 9 donde la que tiene el número 9 es la que contiene la naciente del cauce principal en el capítulo de hidrología se hizo la delimitación de la cuenca del rio Lucre de acuerdo al método de Otto Pfafstetter.

# x **Como se traza la línea divisoria de una cuenca.**

Una forma práctica y sencilla para trazar la línea divisoria de una cuenca es seguir los siguientes consejos:

- Se definen la red de drenaje partiendo del cauce principal es decir todas las corrientes.
- Se ubican los puntos altos que están definidos por las curvas de nivel en el plano estas curvas son líneas que indican la elevación de los lugares por donde pasan y cuya elevación será igual al valor de la curva). (GOMEZ, 2002)
- La línea divisoria debe pasar por los puntos altos definidos cortando ortogonalmente las curvas de nivel.
- En cualquier punto del terreno la línea divisoria debe ser el punto de mayor altitud excepto cerros o puntos altos que se encuentran dentro de la cuenca.
- La línea divisoria nunca debe cortar un río, quebrada o arroyo.

Una vez establecida la línea divisoria de la cuenca, se puede conocer mediante métodos sencillos, su área que es de mucha importancia para considerarlo al hacer estimaciones de volúmenes precipitados, el perímetro de la cuenca, la forma de ésta etc.

### x **Como se determina el área de una cuenca.**

El área de una cuenca o cualquier área en un plano se pueden calcular con un planímetro que es un equipo diseñado para eso; sin embargo existen formas sencillas para calcular el área como la malla de puntos que es con el programa ARC GIS. (GOMEZ, 2002).

# **1.15.1 MARCO TEORICO CIENTIFICO**

Para la realización del presente trabajo se tuvo en consideración los conceptos explicados en al manual de HEC RAS, referencias hidráulicas de cuerpo de ingenieros de la armada de los EEUU.

En este manual se hace referencia a los métodos de cálculo de avenidas, importante para simular el caudal de diseño. También lo relacionado al cálculo de socavación general y local por estribos y estructuras laterales.

El software cuenta con una ventana desde donde vamos a importar la geometría del rio como secciones transversales, perfil longitudinal, para después crear un modelo en flujo estático con los caudales obtenidos en el estudio de hidrología y correr el programa para que nos entregue las alturas máximas NAME y ancho de espejo de agua.

Para la parte de modelamiento de sedimentos el programa toma en cuenta las formulas y modelos aceptados universalmente por la hidráulica.

#### **IMAGEN N°1. 6 VENTANA DEL PROGRAMA HEC RAS 4.1.0 (Hydrologic Engineering Center's-river analysis system).**

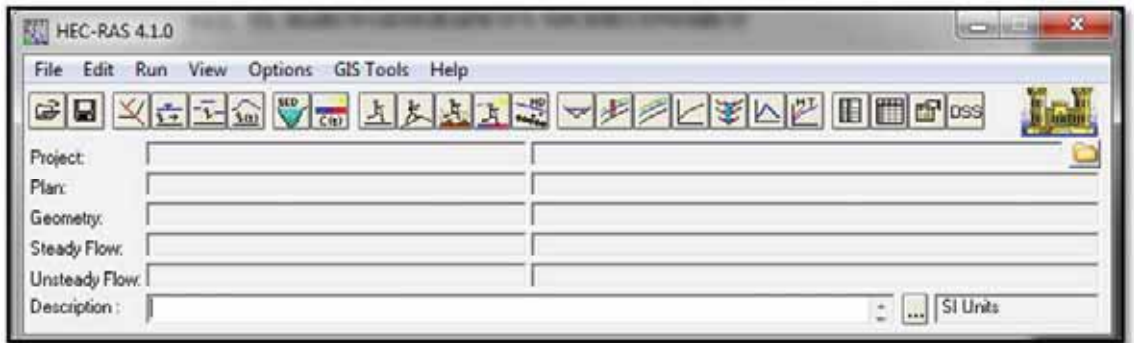

**FUENTE: MANUL DEL USUARIO DE HEC RAS 4.1.0 (Hydrologic Engineering Center's-River Analysis System).** 

# **1.15.2 ECUACIONES BASICAS EN HEC RAS PARA FLUJO PERMANENTE**

# **ESTACIONARIO.**

Los perfiles de la superficie del agua son computados de la primera sección transversal a la

siguiente resolviendo la ecuación de energía con un procedimiento iterativo llamado el método

de paso standard la ecuación de energía se escribe como sigue:

## **IMAGEN N°1. 7 ECUACION DE ENERGIA.**

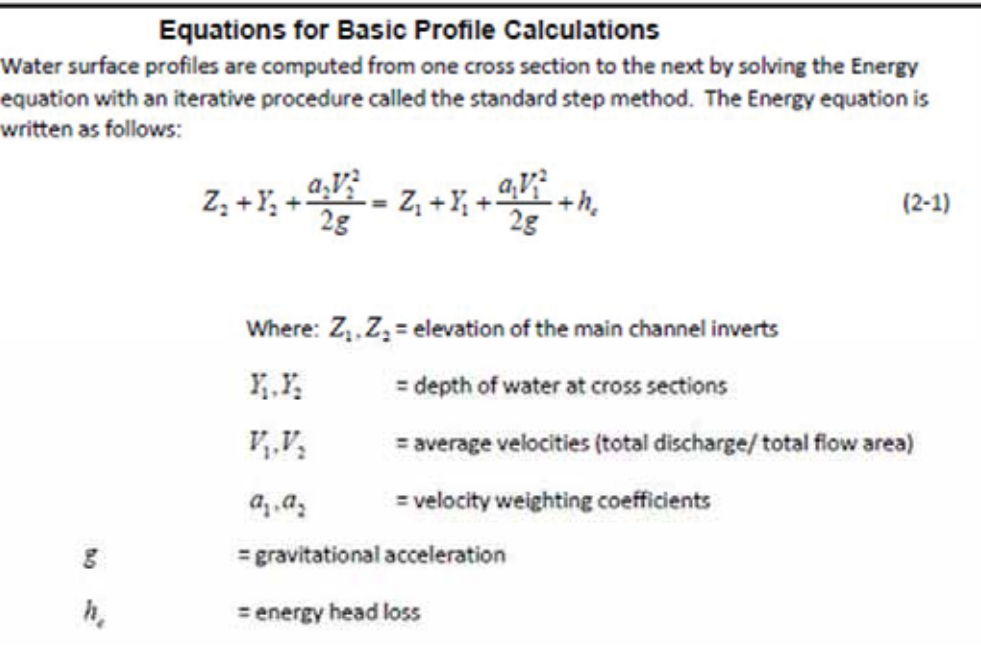

**FUENTE: MANUL DEL USUARIO DE HEC RAS 4.1.0 (Hydrologic Engineering Center's-River Analysis System).**

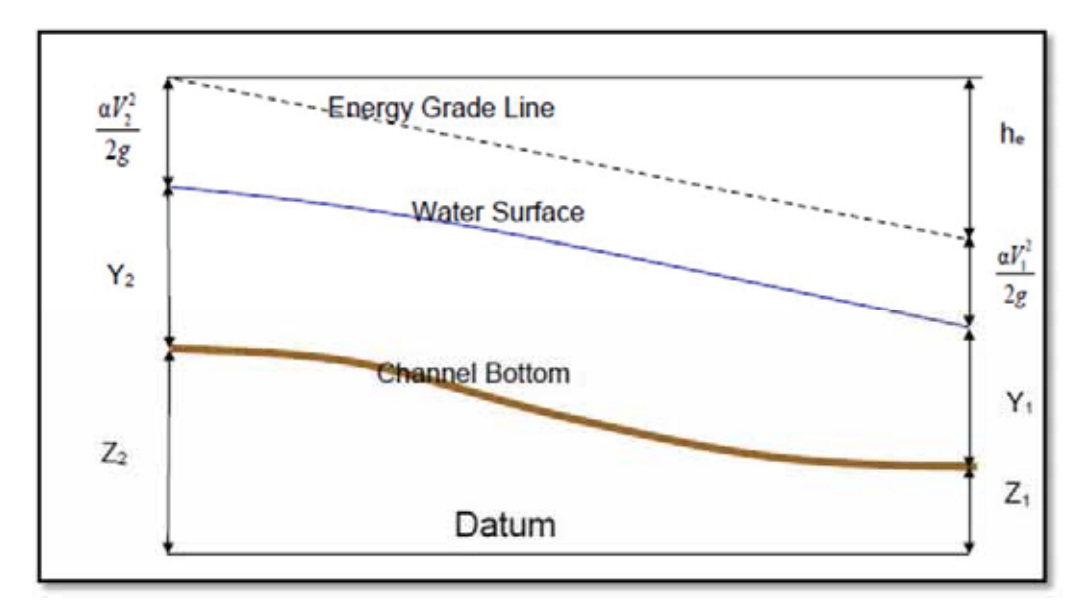

**IMAGEN N°1. 8 MODELAMIENTO EN FLUJO ESTATICO PERFILES DE ENERGIA.**

**FUENTE: MANUL DEL USUARIO DE HEC RAS 4.1.0 (Hydrologic Engineering Center's-River Analysis System).** La pérdida de energía en la cabeza (hc) entre dos secciones transversales, está implícito las pérdidas por fricción, expansión y contracción, la ecuación de la pérdida de energía en la cabeza es la siguiente:

**IMAGEN N°1. 9 CALCULO DE LAS PERDIDAS DE ENERGIA.**

$$
h_{c} = L\overline{S}_{f} + C\left|\frac{a_{2}V_{2}^{2}}{2g} - \frac{a_{1}V_{1}^{2}}{2g}\right|
$$
  
Where:  $L$  = discharge weighted reach length  

$$
\overline{S}_{f}
$$
 = representative friction slope between two sections  

$$
C
$$
 = expansion or contraction loss coefficient  
The distance weighted reach length,  $L$ , is calculated as:  

$$
L = \frac{L_{lab}\overline{Q}_{lab} + L_{ch}\overline{Q}_{ch} + L_{rob}\overline{Q}_{rob}}{\overline{Q}_{lab} + \overline{Q}_{ch} + \overline{Q}_{rob}}
$$

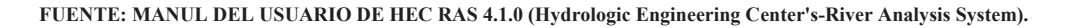

where: 
$$
L_{\text{lab}}
$$
,  $L_{\text{orb}}$  = cross section reach lengths specified for flow in the left overbank, main channel, and right overbank, respectively

 $\overline{Q}_{\text{int}} + \overline{Q}_{\text{crit}} + \overline{Q}_{\text{mat}}$  = arithmetic average of the flows between sections for the left overbank, main channel, and right overbank, respectively

# **1.15.2.1 SUB DIVICION DE LA SECCION PARA EL CÁLCULO DEL MEDIO DE TRANSPORTE.**

La determinación del medio de transporte total en una sección transversal requiere que el flujo total sea dividido en unidades para el cual la velocidad es uniformemente distribuida.

La aproximación utilizada en HEC RAS es dividir el flujo en el punto de quiebre usando los valores de n según lo insertado en las secciones transversales.

(Ubicación donde el valor de n cambia).

El medio de transporte es calculado con la ecuación de manning y es como sigue:

**IMAGEN N°1. 10 ECUACIONES PARA CALCULAR MEDIO DE TRANSPORTE INDIVIDUALMENTE.** 

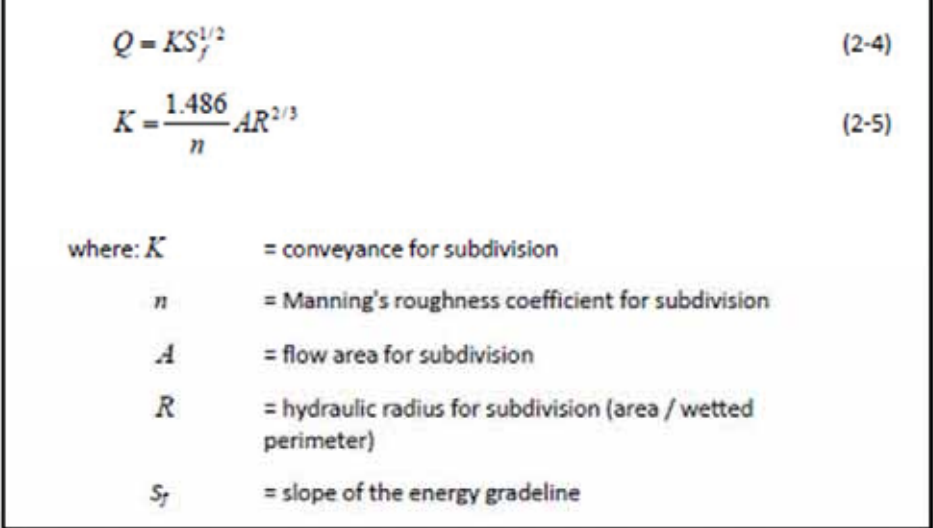

**FUENTE: MANUL DEL USUARIO DE HEC RAS 4.1.0 (Hydrologic Engineering Center's-River Analysis System).**

 El programa calcula los medios de transporte desde los puntos de quiebre para obtener los medios de transporte de la izquierda y derecha del canal. El centro del canal es normalmente calculado como un único elemento, el total del caudal en la sección transversal es obtenido por sumatoria de las tres subdivisiones.

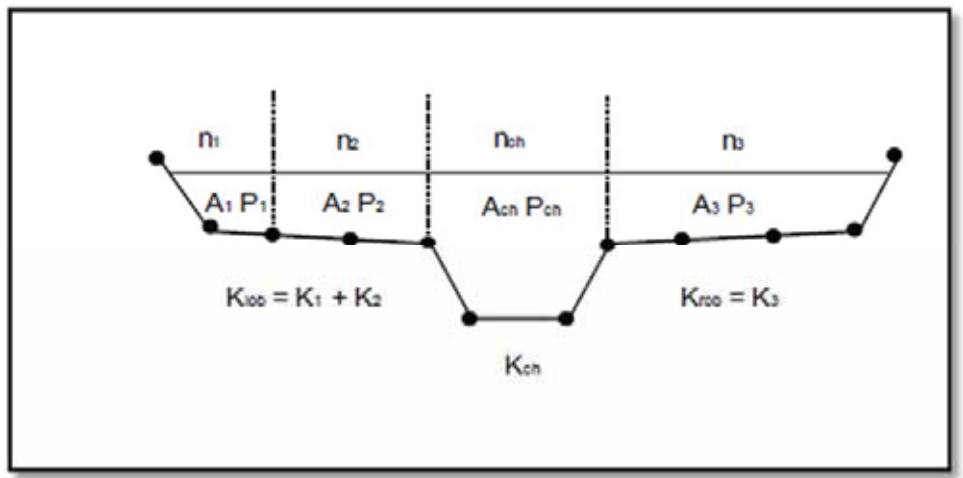

**IMAGEN N°1. 11 SUB DIVICION DE MEDIOS DE TRANSPORTE.**

**FUENTE: MANUL DEL USUARIO DE HEC RAS 4.1.0 (Hydrologic Engineering Center's-River Analysis System).**

De acuerdo a los trabajos de campo se ha proyectado una pendiente en el tramo de s=0.0105 m/m, es decir que vamos a modelar un flujo suscritico.

## **1.15.2.2 EVALUACION DE LA ENERGIA CINETICA.**

El asunto está en calcular el coeficiente alfa para hallar la línea de energía media, el procedimiento de HEC RAS es el siguiente:

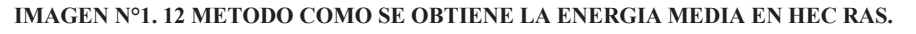

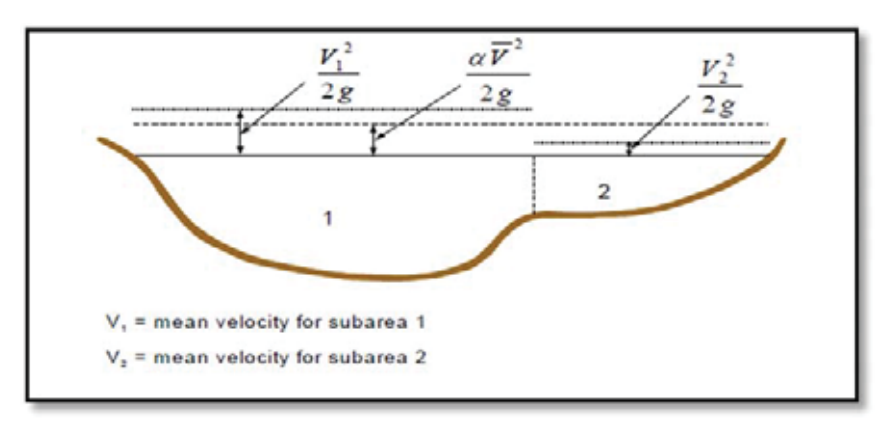

**FUENTE: MANUL DEL USUARIO DE HEC RAS 4.1.0 (Hydrologic Engineering Center's-River Analysis System).**

El asunto está en calcular el coeficiente alfa para hallar la línea de energía media, el procedimiento de HEC RAS es el siguiente:

**IMAGEN N°1. 13 ENERGIA CINETICA MEDIA = PONDERADO DE DESCARGAS Y VELOCIDADES.**

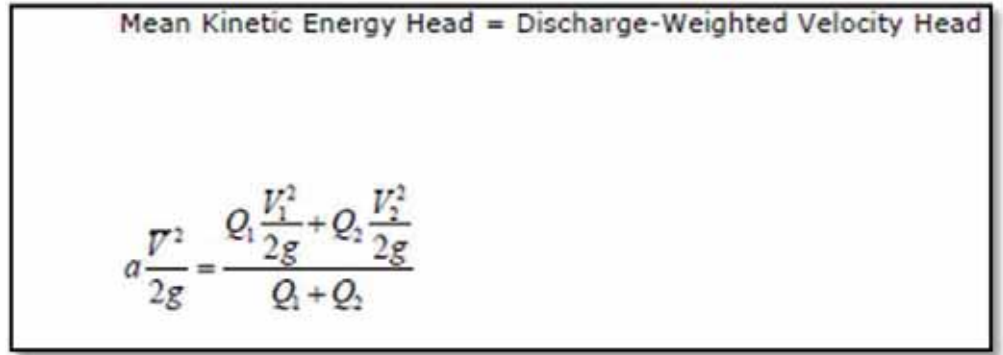

**FUENTE: MANUL DEL USUARIO DE HEC RAS 4.1.0 (Hydrologic Engineering Center's-River Analysis System).**

La energía cinética es igual al promedio ponderado de las descargas con su velocidad parcial, y en general el coeficiente a se calcula con la fórmula de arriba y queda de la siguiente forma:

**IMAGEN N°1. 14 FORMULA PARA CALCULAR EL COEFICIENTE a.** 

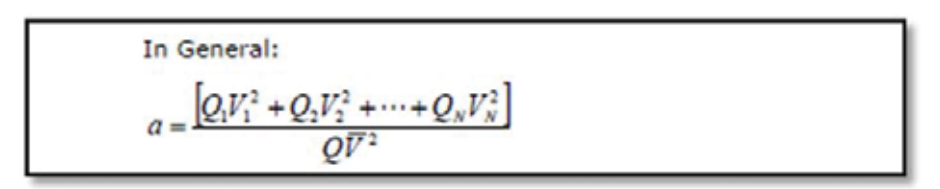

**FUENTE: MANUL DEL USUARIO DE HEC RAS 4.1.0 (Hydrologic Engineering Center's-River Analysis System).**

El coeficiente de velocidad a es calculado en base a los medios de transporte izquierdo centro o canal y derecho y la formula queda como sigue:

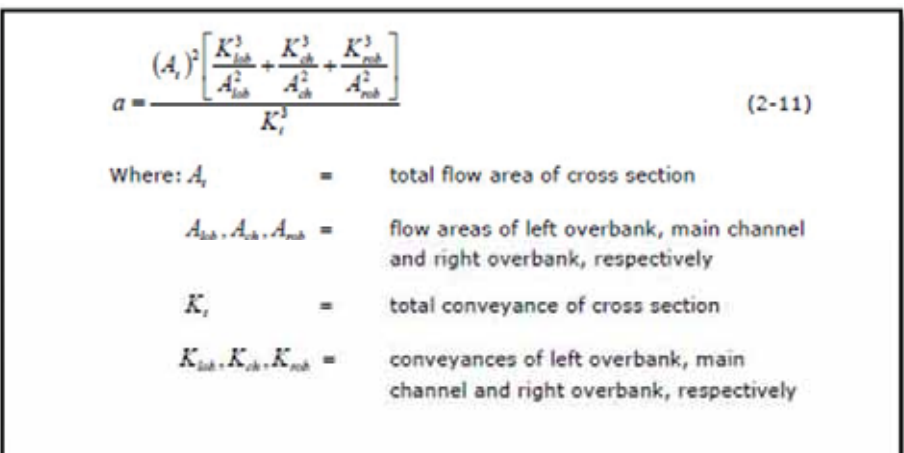

#### **IMAGEN N°1. 15 COEFICIENTE a EN FUNCION DE K y A.**

**FUENTE: MANUL DEL USUARIO DE HEC RAS 4.1.0 (Hydrologic Engineering Center's-River Analysis System).**

# **1.15.3 EVALUACIÓN DE PÉRDIDAS POR FRICCIÓN.**

Las pérdidas por fricción en HEC RAS son evaluadas como el producto de la pendiente de la línea de energía por L está definida por la ecuación:

La pendiente de fricción para cada sección es calculada con la ecuación de manning y es como sigue:

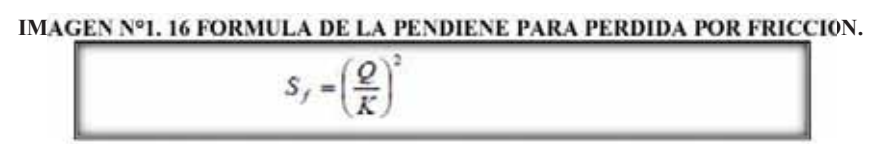

**FUENTE: MANUL DEL USUARIO DE HEC RAS 4.1.0 (Hydrologic Engineering Center's-River Analysis System).** 

# **1.15.3.1 MODELAMIENTO DEL PUENTE EN HEC RAS.**

HEC RAS calcula las pérdidas de energía en cuatro secciones, una primera parte ocurre en el tramo inmediatamente aguas abajo de la estructura, donde la expiación del flujo toma forma, la segunda parte es en la estructura misma cual puede ser modelado por diferentes métodos, la tercera parte ocurre en el tramo inmediatamente aguas arriba de la estructura, donde el flujo generalmente se contrae para pasar por la abertura como se muestra en la Imagen N°1.17.

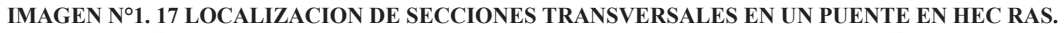

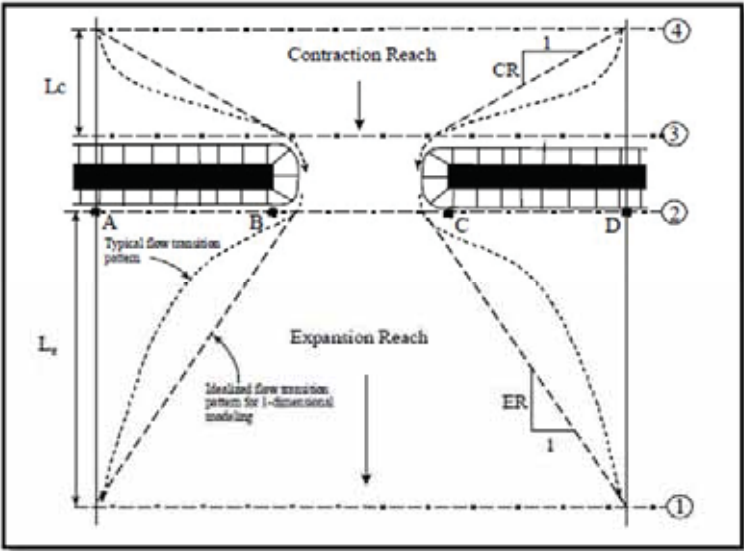

**FUENTE: MANUL DEL USUARIO DE HEC RAS 4.1.0 (Hydrologic Engineering Center's-River Analysis System).** 

En nuestro caso el cálculo de la superficie del agua será de la siguiente forma, donde el tablero está sumergido y se comporta como un vertedor.

El caudal sobre el puente y la aproximación al camino es calculado con la siguiente expresión:

**IMAGEN N°1. 18 CALCULO DEL CAUDAL VIENDO AL PUENTE COMO UN VERTEDOR.** 

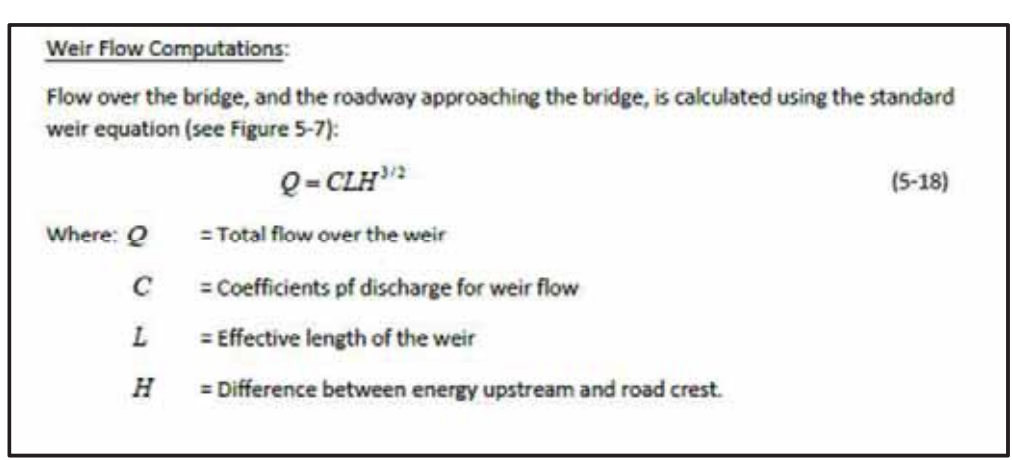

**IMAGEN N°1. 19 EJEMPLO DE PUENTE CON PRESIONES Y CAUDAL COMO VERTEDOR.** 

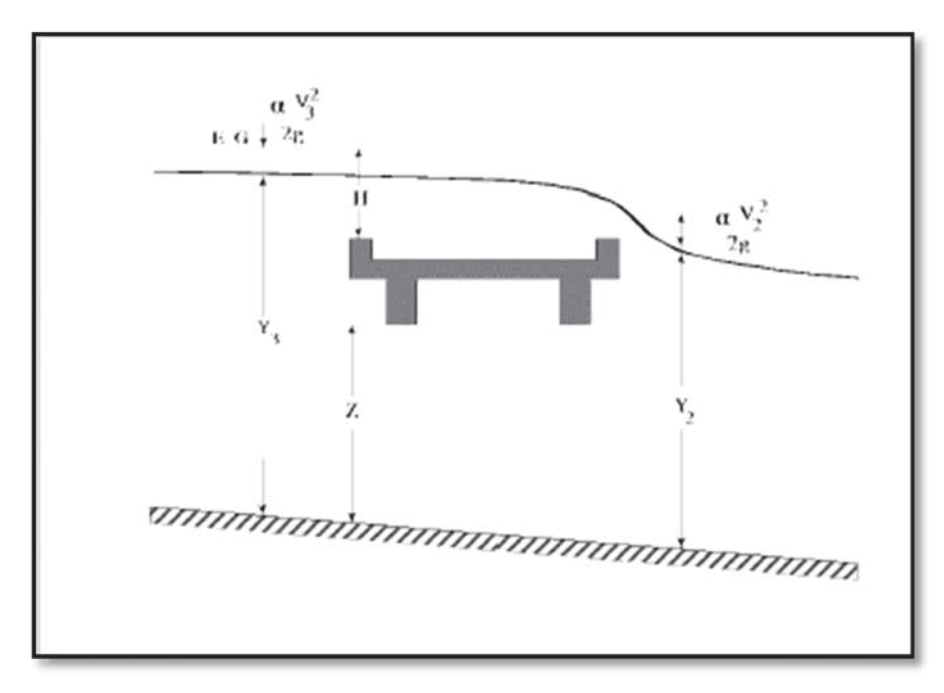

**FUENTE: MANUL DEL USUARIO DE HEC RAS 4.1.0 (Hydrologic Engineering Center's-River Analysis System).**

# **1.15.4 CALCULO DE LA SOCAVACION GENERAL Y LOCAL EN PUENTES Y MUROS.**

Solo en el caso de muros se resolverá las ecuaciones de LISHVAN LEVEDIEV para suelos granulares, para el caso de puentes se utilizó el método hec-ras dándole al programa la información granulométrica del lecho.

#### **1.15.4.1 HEC HMS. (The Hydrologic Modeling System).**

Otro software que se viene utilizando para el cálculo de caudales máximos es el HEC HMS que es del cuerpo de ingenieros de los EEUU. Este programa contiene varios modelos hidrológicos, el más utilizado es el método del número de curva del soil conservation service. Este método se aproxima a nuestro medio ya que de acuerdo al tipo de suelo y su capacidad de retener agua tiene un numero asignado 0 la el suelo es totalmente permeable toda la precipitación se infiltra, 100 la cuenca es impermeable toda la precipitación escurre hacia el cauce principal.

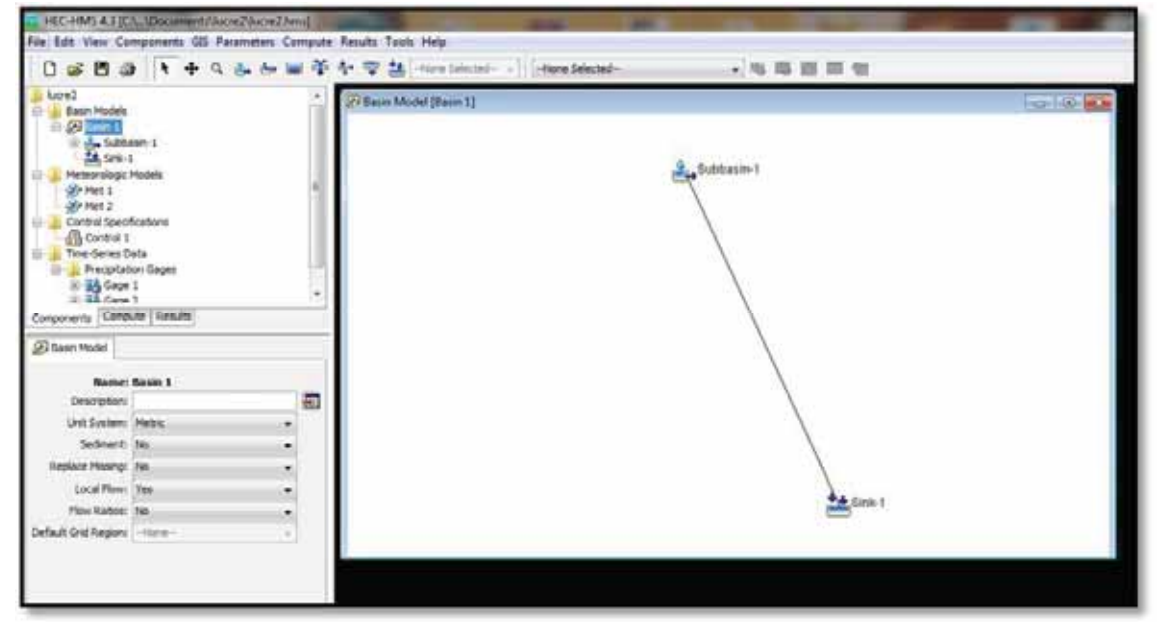

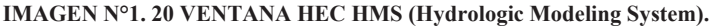

**FUENTE: MANUL DEL USUARIO DE HEC RAS 4.1.0 (Hydrologic Engineering Center's- Hydrologic Modeling System).** 

#### **1.15.5 MARCO NORMATIVO.**

El Perú es uno de los países donde se presentan un mayor número de amenazas naturales y altos niveles de vulnerabilidad física, social y financiera. De hecho, en el periodo 1970-2009, el Perú se vio afectado por 105 desastres, provocado por sequías, inundaciones, deslizamientos, heladas, sismos, erupciones volcánicas, etc. que causaron más de 74,000 muertes y afectaron a 4.2 millones de peruanos.

Los daños causados por estos eventos son considerables, cabe destacar el impacto del Fenómeno de El Niño de 1982-83 y 1997-98, el cual causó pérdidas estimadas de US\$ 6,800 millones y los sismos, los cuales en el periodo 1970-2009 causaron pérdidas económicas por casi US\$ 29,000 millones. En este escenario, el Estado peruano tiene el deber de promover las políticas de alcance nacional, regional y local que permitan afrontar de mejor manera la problemática explicada.

# **1.15.5.1 NORMATIVA PARA LA GESTIÓN DEL RIESGO**

#### **1.15.5.2 NORMATIVA INTERNACIONAL.**

1.0 Resolución Nº 44-236, Asamblea General de las Naciones Unidas, 1989 Se estableció el Decenio Internacional para la Reducción de los Desastres Naturales" (DIRDN)

 2. I Conferencia Mundial sobre la reducción de los desastres. Naciones Unidas, 1994 Directrices para la prevención de los desastres naturales, la preparación para casos de desastre y la mitigación.

3. Resolución A/54/497 (1999) , Asamblea General de Naciones Unidas Aplicación Estrategia Internacional para la Reducción de los Desastres (EIRD).

4. Decisión 529 del Consejo Andino de Ministros de Relaciones Exteriores (2002) Creación del Comité Andino para la prevención y atención de desastres (CAPRADE).

 5. II Conferencia Mundial sobre la Reducción de los Desastres, 2005 Marco de Acción de Hyogo para 2005-2015: Aumento de la resiliencia de las Naciones y comunidades ante los desastres.

### **1.15.5.3 NORMATIVIDAD NACIONAL-Constitución Política del Perú.**

#### En el articulo 44º

Son deberes primordiales del estado: Defender la soberanía nacional, garantizar la plena vigencia de los derechos humanos; proteger a la población de las amenazas contra su seguridad; Decreto Ley Nº 19338,, (28 de Marzo 1972 Ley crea del Sistema Nacional de Defensa Civil-SINADECI Decreto Supremo Nº 005-88-SGMD, (12 de mayo de 1988 Reglamento del SINADECI •Decreto Legislativo Nº 442, Modificatorio del Decreto Ley Nº 19338, (27SET87) Decreto Legislativo Nº 735, Modificatorio de D. Ley Nº 19338 y D. Legislativo Nº 442, (07NOV91). •Decreto Legislativo Nº 905, Modifica Funciones de Defensa Civil, (02JUN98). Decreto Supremo Nº 081-2002-PCM, (15 de agosto del 2002 Crean la Comisión Multisectorial de Prevención y Atención de Desastres a) Definir los lineamientos y coordinar las acciones necesarias para enfrentar los efectos de posibles desastres.

b) Impartir las directivas para la elaboración de los planes de contingencia.

c) Priorizar las medidas consideradas en los planes de contingencia, así como definir los mecanismos y recursos necesarios para su ejecución.

d) Evaluar la ejecución de los planes de contingencia.

Decreto Supremo Nº 001-A-2004-DE/SG, (15 de enero del 2004) Aprueba el Plan Nacional de Prevención y Atención de Desastres. 1. Fomentar la estimación de riesgos por peligros naturales y antrópicos. 2. Impulsar las actividades de prevención y reducción de riesgos. 3. Fomentar la incorporación del concepto de prevención en la planificación del desarrollo. 4. Fomentar el fortalecimiento institucional. 5. Fomentar la participación comunitaria en la prevención de desastres.

## **1.15.5.4 ACUERDO NACIONAL**

Política 32 del Acuerdo Nacional:

Gestión del Riesgo de Desastres (7 de diciembre el 2010) Promover una política de gestión del riesgo de desastres, con la finalidad de proteger la vida, la salud y la integridad de las personas; así como el patrimonio público y privado, promoviendo y velando por la ubicación de la población y sus equipamientos en las zonas de mayor seguridad, reduciendo las vulnerabilidades…bajo un enfoque de procesos que comprenda: la estimación y reducción del riesgo, la respuesta ante emergencias y desastres y la reconstrucción.

El AN es el conjunto de políticas de Estado elaboradas y aprobadas, luego de un proceso de talleres y consultas a nivel nacional, con el fin de definir un rumbo para el desarrollo sostenible del país.

La suscripción del Acuerdo Nacional se llevó a cabo el 22 de julio de 2002 y participaron los principales representantes de las organizaciones políticas y de la sociedad civil.

#### **Política 32 del Acuerdo Nacional:**

Gestión del Riesgo de Desastres (7 de diciembre el 2010)Promover una política de gestión del riesgo de desastres, con la finalidad deproteger la vida, la salud y la integridad de las personas; así como el patrimonio Público y privado, promoviendo y velando por la ubicación de la población y sus equipamientos en las zonas de mayor seguridad, reduciendo las vulnerabilidades…bajo un enfoque de procesos que comprenda: la estimación y reducción del riesgo, la respuesta ante emergencias y desastres y la reconstrucción.

#### **Ley Nº 29664,**

Ley que crea el sistema nacional de gestión de riesgos de desastres SINAGERD

(19 de febrero del 2011).

Artículo 1º.- Creación del Sistema Nacional de Gestión del Riesgo de Desastres (SINAGERD) Créase el Sistema Nacional de Gestión del Riesgo de Desastres (Sinagerd) como sistema interinstitucional, sinérgico, descentralizado, transversal y participativo, con la finalidad de identificar y reducir los riesgos asociados a peligros o minimizar sus efectos, así como evitar la generación de nuevos riesgos, y preparación y atención ante situaciones de desastre mediante el establecimiento de principios, lineamientos de política, componentes, procesos e instrumentos de la Gestión del Riesgo de Desastres.

Los gobiernos regionales y gobiernos locales, formulan, aprueban normas y planes, evalúan, dirigen, organizan, supervisan, fiscalizan y ejecutan los procesos de la Gestión del Riesgo de Desastres, en el ámbito de su competencia.

 Los presidentes de los gobiernos regionales y los alcaldes son las máximas autoridades responsables de los procesos de la Gestión del Riesgo de Desastres. Los gobiernos regionales y gobiernos locales son los principales ejecutores de las acciones de gestión del riesgo de desastres.

Los gobiernos regionales y gobiernos locales constituyen grupos de trabajo para la Gestión del Riesgo de Desastres, integrados por funcionarios de los niveles directivos superiores.

Los gobiernos regionales y gobiernos locales aseguran la adecuada armonización de los procesos de ordenamiento del territorio y su articulación con la Política Nacional de Gestión del Riesgo de Desastres y sus procesos.

Los gobiernos regionales y gobiernos locales son los responsables directos de incorporar los procesos de la Gestión del Riesgo de Desastres en la gestión del desarrollo, en el ámbito de su competencia político administrativa.

Los gobiernos regionales y gobiernos locales que generan información técnica y científica sobre peligros, vulnerabilidad y riesgo están obligados a integrar sus datos en el Sistema Nacional de Información para la Gestión del Riesgo de Desastres.

## **1.15.6 MARCO TEORICO CONCEPTUAL.**

**Vulnerabilidad.-** La vulnerabilidad es el grado de pérdida de un elemento, unidad social o medios de vida, como resultado de la ocurrencia de un fenómeno natural de una magnitud dada. (GOMEZ, 2002).

**Peligro.-** Es un fenómeno de origen natural o antrópico potencialmente perjudicial, que pueda causar la pérdida de vidas, daños materiales, interrupción de la actividad socio-económica o degradación del medio ambiente. El nivel de peligro depende de la intensidad, localización, área de impacto, duración y periodo de retorno del fenómeno peligroso. (GOMEZ, 2002).

**Riesgo.-** Para la estimación del nivel de riesgo al que esta expuesto cada unidad física (Todo elemento físico de propiedad pública o privada (viviendas, puentes, carreteras, colegios, hospitales, etc.) del Distrito, se analizará independientemente. las "peligros" a las que está expuesta cada unida física y su "Vulnerabilidad" ante tales peligros, para luego hallar el riesgo mediante la fórmula:

RIESGO = f(PELIGRO, VULNERABILIDAD).

**Flujo estático.-** El término estática de fluidos se refiere al estudio de los fluidos en reposo, mientras que dinámica de fluidos estudia los fluidos en movimiento.

**Régimen de flujo.-** Está definido por la combinación del efecto de gravedad y del efecto de viscosidad. Existen cuatro regímenes de flujo en los canales abiertos. Estos son:

- Laminar subcrítico: Cuando el Número de Froude es menor que la unidad, y el Número de Reynolds está en la zona laminar del diagrama de Moody.Fuente: Ven te chow.
- Laminar supercrítico: Cuando el Número de Froude es mayor que la unidad, y el Número de Reynolds está en la zona laminar del diagrama de Moody.
- Turbulento supercrítico: Cuando el Número de Froude es mayor que la unidad, y el Número de Reynolds está en la zona turbulenta del diagrama de Moody.
- x Turbulento subcrítico: Cuando el Número de Froude es menor que la unidad, y el Número de Reynolds está en la zona turbulenta del diagrama de Moody.

**N-manning.-** Parámetro que representa el comportamiento del suelo en relación a su capacidad de transporte de un caudal dado, existen tablas para determinar el parámetro n de acuerdo a tipo de suelo.

**D50.-** Diámetro medio, calculado a partir de la granulometría del lecho, presente en varias ecuaciones sobre todo en el cálculo de la socavación.

**Periodo de retorno.-** En hidrología es frecuente considerar zona inundable a aquella que es cubierta por las aguas en tormentas de hasta quinientos años de periodo de retorno. Esto significa que la cantidad de lluvia caída en un solo día para ese periodo de retorno solamente se iguala o supera, estadísticamente, una vez cada 500 años**.**

**Sedimento.-** Tipo de detrito que transporta el agua, procedente de la erosión de la cuenca en las partes altas y depositadas en las llanuras de inundación.

**Anticlinal.-** Un anticlinal es un pliegue de la corteza terrestre que presenta los estratos más antiguos en su núcleo y se forman por los efectos tectónicos de la dinámica terrestre.

Se denomina antiforma» o «pliegue antiforme» al pliegue convexo (forma de  $\cap$  o  $\wedge$ ); normalmente se usa en lugar del término anticlinal cuando no se sabe el orden cronológico de la sucesión sedimentaria. Asimismo, se denomina «falso anticlinal» o «sinclinal antiforme» cuando un sinclinal (pliegue con los estratos más recientes en el núcleo) ha sido invertido por la tectónica, mostrando entonces la concavidad hacia arriba (antiforma).

**Tirante.-** Altura de la superficie del agua con respecto al lecho del rio.

### **1.16 METODOLOGIA DE LA INVESTIGACION.**

#### **1.16.1 TIPO DE INVESTIGACION.**

El tipo de investigación es cuantitativo y cualitativa porque según datos históricos de precipitación se proyecta un caudal máximo de avenida para un periodo de dado.

## **1.16.2 NIVEL DE INVESTIGACION.**

El nivel es correlacional por que se lograra proyectar mediante ecuaciones el caudal y parámetros hidráulicos para definir el comportamiento del flujo bajo las condiciones geológicas y geotecnias del lugar.

También extraemos muestras del suelo para extraer información que nos servirá para entender el fenómeno.

# **1.16.3 DISEÑO DE LA INVESTIGACION.**

El diseño de la investigación es longitudinal por que se medirán parámetros por un periodo proyectado a 100 años de periodo de retorno y se verá el comportamiento de las variables dependientes.

# **1.17 IDENTIFICACION DE VARIABLES DE ESTUDIO.**

# **1.17.1 VARIABLES INDEPENDIENTES.**

- Datos de precipitación y temperatura.
- Topografía de la zona.
- x Granulometría del lecho del rio.

# **1.17.2 VARIABLES DEPENDIENTES.**

- Riesgo de inundación.
- Transporte de sedimentos.
- Comportamiento hidráulico rio-estructuras.

En el marco teórico científico se muestra como se relacionan las variables independientes y dependientes atreves de fórmulas aceptadas por la hidráulica para el cálculo de los diferentes parámetros para cuantificar el riesgo a la que están sujetas la población e infraestructura.

# **1.18 DIAGRAMA DE FLUJO DEL PROYECTO.**

El diagrama de flujo del proyecto es el siguiente:

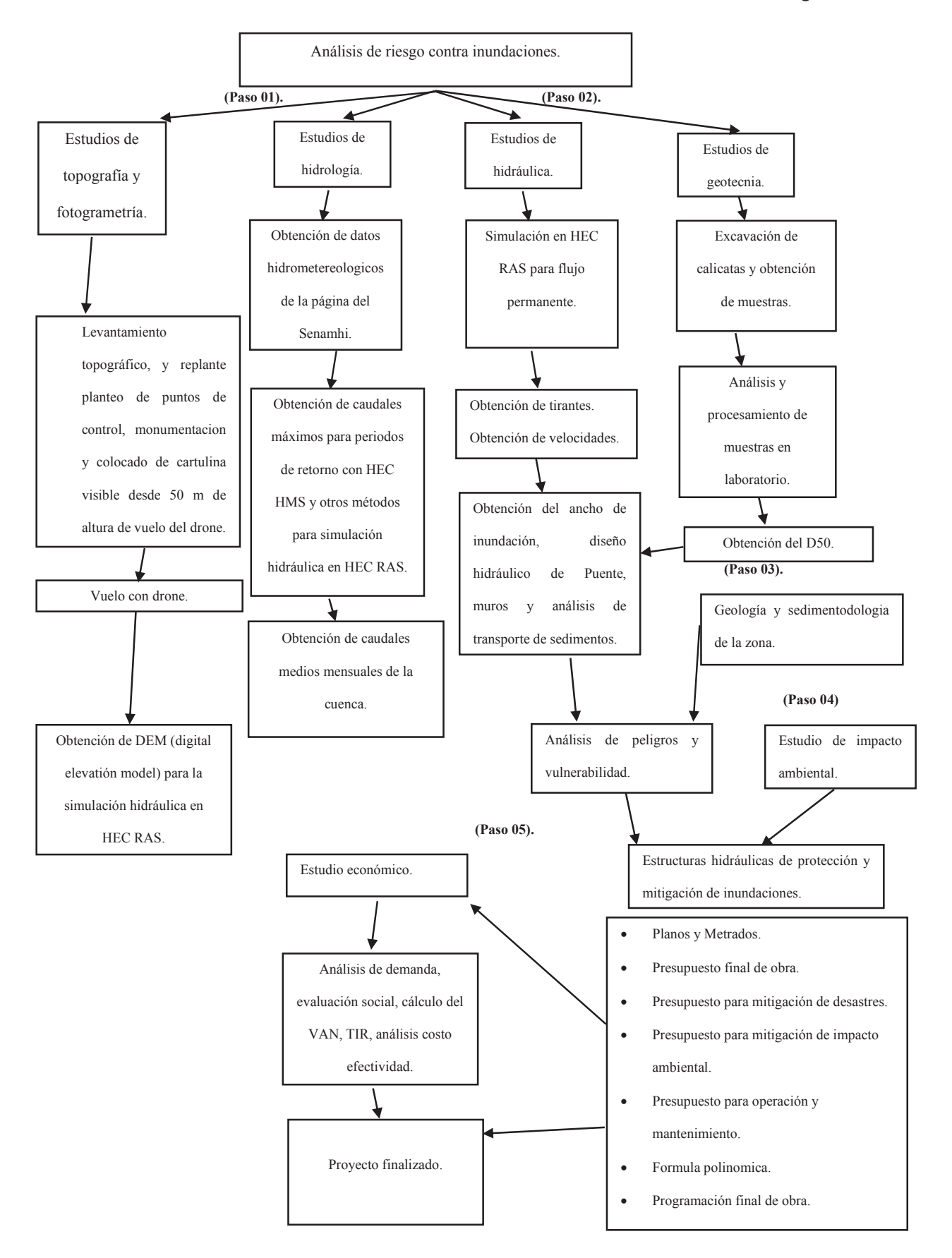

# **CAPITULO II**

#### **2.0 ESTUDIO SOCIO ECONOMICO. 2.1 IDENTIFICACIÓN.**

#### **2.1.1 Diagnóstico:**

Los predios y terrenos de cultivo aledaños a las riberas del rio Lucre en el tramo puente COPESCO desde aguas arriba de este, hasta la desembocadura en la laguna de Lucre, han sufrido durante años inundaciones, erosión y perdida de sus terrenos de cultivo, también las viviendas han sido afectadas en la zona de Uncapampa, Huascar, el complejo deportivo Santupucquio, parte de la escuela N°50480 de Lucre, y el salón de eventos de la Municipalidad, estos ya han pasado situaciones de emergencia en el año 2010, 2012 y en la actualidad corren riesgo de inundación.

El desborde e inundación del rio en este tramo tiene como consecuencia la sedimentación del material proveniente de la parte alta de la cuenca, y la pérdida del suelo agrícola, así como la colmatación de la sección del canal del rio y la pérdida de su capacidad hidráulica, también humedece la cimentación de las viviendas y construcciones sobre este suelo saturado, la capacidad de drenaje de estos terrenos es nula por presentar bajas pendientes.

Otro problema es el puente COPESCO que tiene una luz de 7 m la defensa ribereña aguas arriba tiene un ancho de 8m, y la defensa ribereña aguas abajo tiene un ancho de 10 metros como se muestra en la imagen 2.1.

Otra situación que viven junto con las lluvias son los movimientos de masas de solidos que vienen desde las partes altas de las quebradas Huayllaran, Colcaiqui, Paccramayo, Mansanayoc, Supay Huayco, hasta los lugares de pendientes bajas como nuestro tramo a intervenir, estas quebradas son vulnerables por sus altas pendientes y su geología que es una roca sedimentaria, cuando la precipitación se da en estas cuencas adquiere altas velocidades por la pendiente de su cauce principal y esto es sinónimo de erosión y transporte de sedimentos, es necesario la intervención con diques de retención de sólidos para estabilizar la pendiente en esas quebradas.

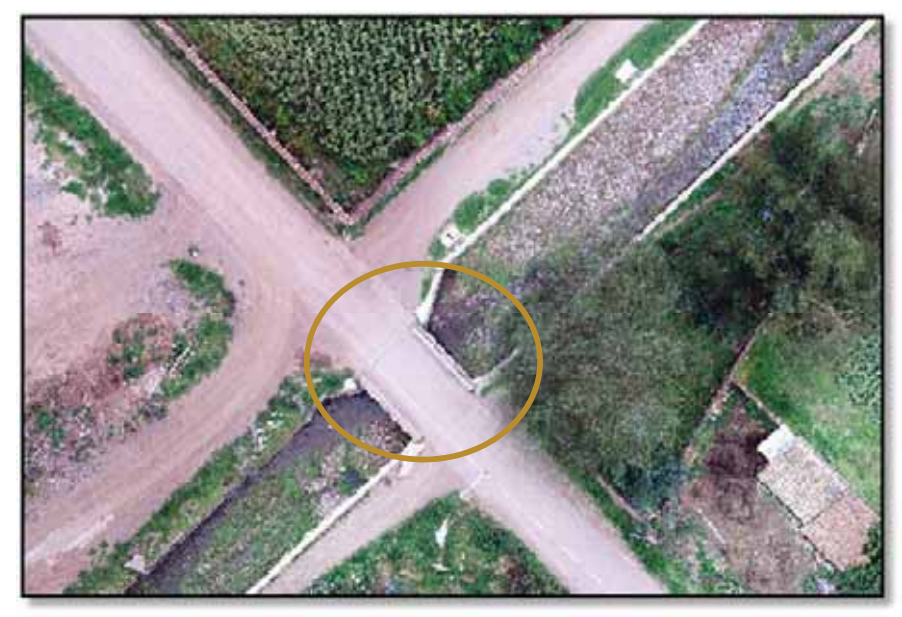

**FOTOGRAFIA N°2. 1 PROBLEMÁTICA PUENTE COPESCO.** 

Como se observa en la imagen 2.1 el puente se estrecha y genera problemas de desborde aguas arriba y sedimentación perdida de sección del rio aguas abajo por lo que es inevitable aumentar la luz del puente a 10m.

Aguas abajo a 105m del puente en la margen izquierda termina el muro de concreto ciclópeo y este tramo ya requiere un muro de concreto armado de L= 30 m debido a que hay que alcanzar profundidades mayores para la cimentación del muro, por la topografía del terreno como se ve en la imagen 2.2.

Casi en todas las obras de defensa ya construidas se puede observar una deficiencia en el ancho estable que por motivos de ganar espacio en sus terrenos los pobladores acorralaron al rio y en muchas zonas la cota del lecho del rio es más alta que la calle por donde transitan gente, animales y camiones, es necesario el tránsito de vehículos, por eso se tiene que plantear un terraplén en el trasdós del muro para el tránsito de camiones y peatones.

La altura de estos muros también es deficiente se requiere hacer un análisis, para ver si se requiere aumentar la altura y reforzar el lecho con colchones reno tipo gavión.

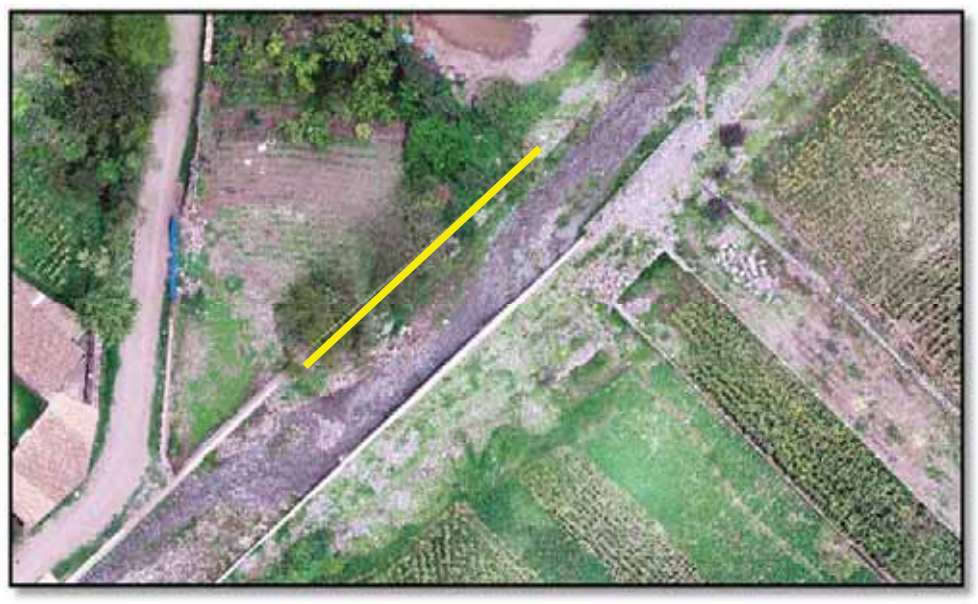

**FOTOGRAFIA N°2. 2 MURO DE CONCRETO ARMADO L=34.00m.** 

 A partir de este muro de concreto se empalmara un muro de gaviones en ambas márgenes hasta la desembocadura ya que aguas abajo ya no hay protección de ningún tipo como se observa en la imagen 2.3.

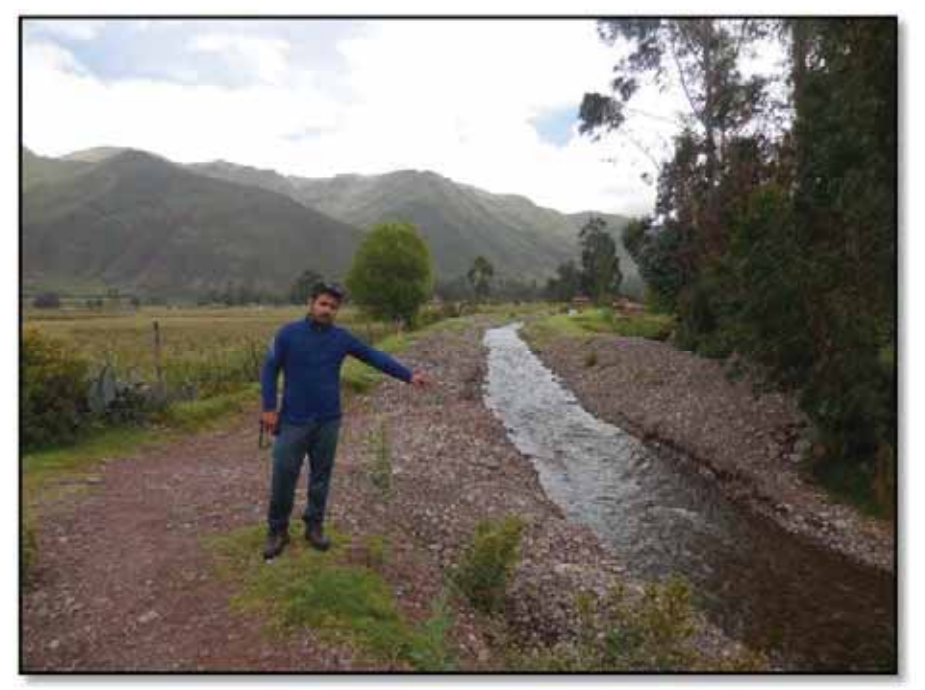

**FOTOGRAFIA N°2. 3 TRAMO DEL RIO SIN PROTECCION EL LAS MARGENES.**

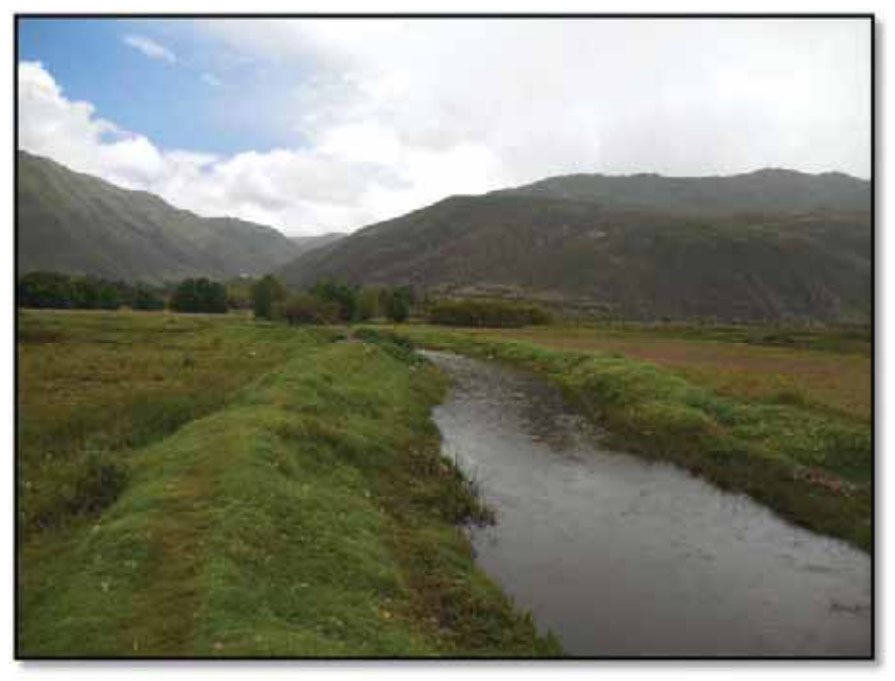

**FOTOGRAFIA N°2. 4 TRAMO FINAL DEL RIO SIN DEFENSA.** 

Es en este último tramo donde la pendiente disminuye es una zona de sedimentación y en crecidas se desborda afectado los campos de cultivo aledaños, también es zona de meandros. A futuro si no se implementa este proyecto el distrito corre un alto riesgo de inundación y como consecuencia una baja calidad de vida, disminución en el ingreso per cápita, propagación de enfermedades por la inundación etc.

# **2.1.2 Área de estudio.**

El presente proyecto se encuentra en el Distrito de Lucre provincia de Quispicanchis Cusco a 50 min de viaje en carro desde Cusco pasando por San jerónimo, Saylla, Tipon y Oropesa hasta llegar a Huacarpay y el desvío llamado Anchibamba, el distrito está situado al Sur-Oeste de la ciudad del Cusco y así mismo la ciudad del Cusco está situado al Sur-este de la República del Perú siendo la ubicación geográfica del Distrito de Lucre A: 13º40'00"Latitud Sur y 71º46'60"Latitud Occidental.

El Distrito de Lucre se halla enclavada en el Valle longitudinal circundada por grandes montañas pertenecientes a la cadena oriental, las montañas orientados al Norte son: Cerro Rumitaque, Pumaorcco, Mamaccollapata.

Al Sur : Cerro Chillccamoc'o, Pukac'asa, P'altarumiyoc, Mollemolleyoc (zona de cultivos de maíz, papa hortalizas, etc. los centros poblados Labranza, Cardones la ex haciendo de la familia Garmendia y los terrenos de la cooperativa.

Al Este : Se encuentra la hermosa Laguna de Urpicancha, Cerro Racchi y Ruinas de Piquillaqta, Poblado de Rayllaqta y Cerro Raccunorcco.

Al Oeste se encuentran las montañas llamadas: Cerro Izcococha y Cerro Saywa.

Todos los años, la época de estiaje se inicia en el mes de abril hasta octubre, en ese sentido el rio tiene un caudal relativamente bajo en promedio 0.25m3/seg que es utilizado para la agricultura, ganadería preferentemente quedando seco algunos días por la falta de orden en la junta de regantes.

El periodo de avenidas se inicia desde Diciembre hasta marzo en estos meses el río crece de un momento a otro llegando a tener caudales de hasta 10m3/seg que arrastra sedimentos en suspensión y de fondo que son sedimentados en el tramo final y en las lagunas aportando caudal sólido para la colmatación de los vasos de agua.

# **2.1.3 ASPECTO DEMOGRAFICOS.**

### **2.1.3.1 LOS INVOLUCRADOS EN EL PROYECTO:**

# **2.1.3.2 POBLACION DEMANDANTE, POBLACION OBJETIVO, POBLACION AFECTADA.**

# **2.1.3.3 ASPECTOS DEMOGRAFICOS, ECONÓMICOS, SOCIALES, CULTURALES, PROBLEMAS Y EFECTOS DE LA POBLACION DEMANDANTE.**

La población urbana es mayor que la población rural en el Distrito de Lucre de acuerdo a los resultados publicados por INEI. La información proviene de INEI (Instituto Nacional de Estadística e Informática) hasta el año 2018 y son:

| Departamento, Provincial,        | Total | <b>Población</b> |                |
|----------------------------------|-------|------------------|----------------|
| <b>Distrito Y Edades Simples</b> |       | <b>Hombre</b>    | <b>Mujeres</b> |
| Distrito Lucre                   | 4606  | 2269             | 2337           |
| Menores de 1 año                 | 77    | 38               | 39             |
| De 1 a 4                         | 365   | 193              | 172            |
| De $5a9$                         | 460   | 216              | 244            |
| De 10 a 14                       | 440   | 218              | 222            |
| De 15 a 19                       | 393   | 205              | 188            |
| De 20 a 24                       | 360   | 190              | 170            |
| De 25 a 29                       | 365   | 171              | 194            |
| De 30 a 34                       | 328   | 156              | 172            |
| De 35 a 39                       | 300   | 138              | 162            |
| De 40 a 44                       | 288   | 140              | 148            |
| De 45 a 49                       | 270   | 139              | 131            |
| De 50 a 54                       | 228   | 104              | 124            |
| De 55 a 59                       | 176   | 96               | 80             |
| De 60 a 64                       | 137   | 68               | 69             |
| De 65 y más                      | 419   | 197              | 222            |

**CUADRO N°2. 1 Población Total Por Área Urbana, Rural Y Sexo.**

**Fuente**: (Instituto Nacional de informática y estadística.).

Analizando para la zona urbana se tiene el grafico N°2.1:

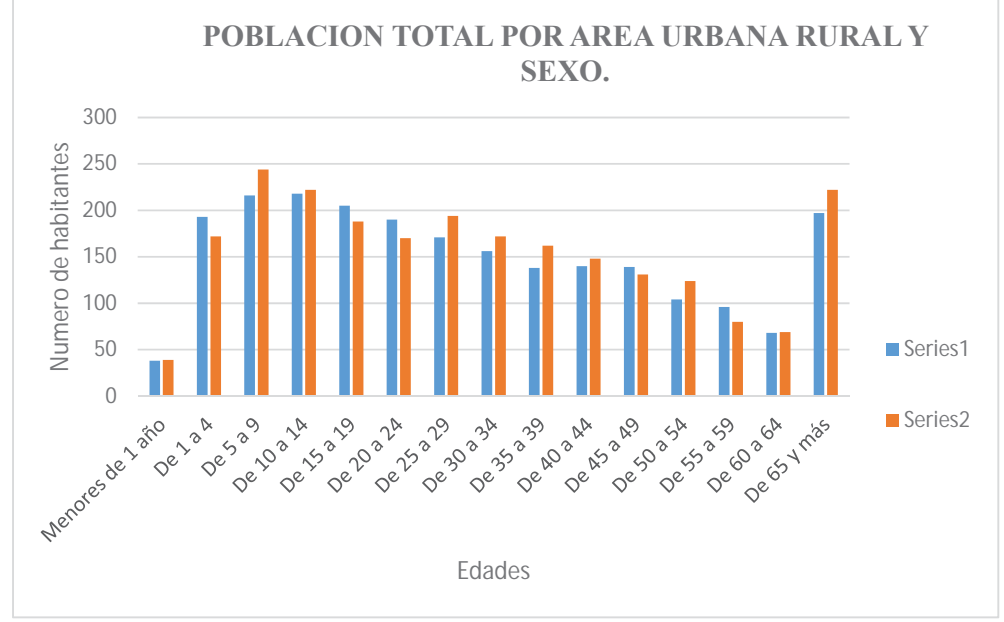

**GRAFICO N°2. 1 POBLACION TOTAL POR AREAS.**

**Fuente**: INEI, SERIE1: VARONES, SERIE2: MUJERES.

| Departamento, Provincia,         | <b>Total</b> | <b>Urbana</b>  |                |
|----------------------------------|--------------|----------------|----------------|
| <b>Distrito Y Edades Simples</b> |              | <b>Hombres</b> | <b>Mujeres</b> |
| <b>Distrito LUCRE</b>            | 4019         | 1978           | 2041           |
| < 1 año                          | 64           | 28             | 36             |
| 1 a 4                            | 313          | 172            | 141            |
| 5a9                              | 383          | 183            | 200            |
| 10 a 14                          | 373          | 185            | 188            |
| 15 a 19                          | 344          | 179            | 165            |
| 20 a 24                          | 311          | 159            | 152            |
| 25 a 29                          | 320          | 153            | 167            |
| 30 a 34                          | 280          | 131            | 149            |
| 35 a 39                          | 264          | 121            | 143            |
| 40 a 44                          | 257          | 124            | 133            |
| 45 a 49                          | 243          | 124            | 119            |
| 50 a 54                          | 203          | 94             | 109            |
| 55 a 59                          | 149          | 82             | 67             |
| 60 a 64                          | 384          | 65             | 66             |
| 65 y más                         | 316          | 178            | 206            |

**CUADRO N°2. 2 Población Total Por Área Urbana, Sexo E Índice De Masculinidad.** 

**Fuente**: (Instituto Nacional de informática y estadística.).

#### **GRAFICO N°2. 2 POBLACION TOTAL POR AREA URBANA Y SEXO.**

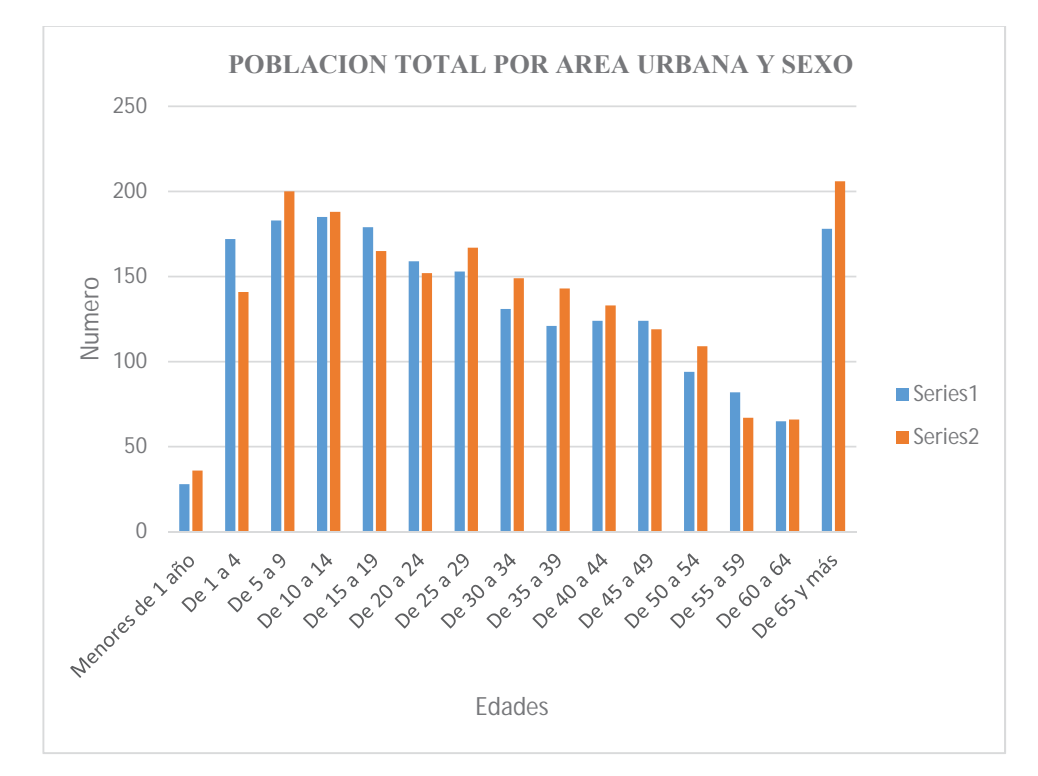

#### **Fuente**: INEI, SERIE1: VARONES, SERIE2: MUJERES.

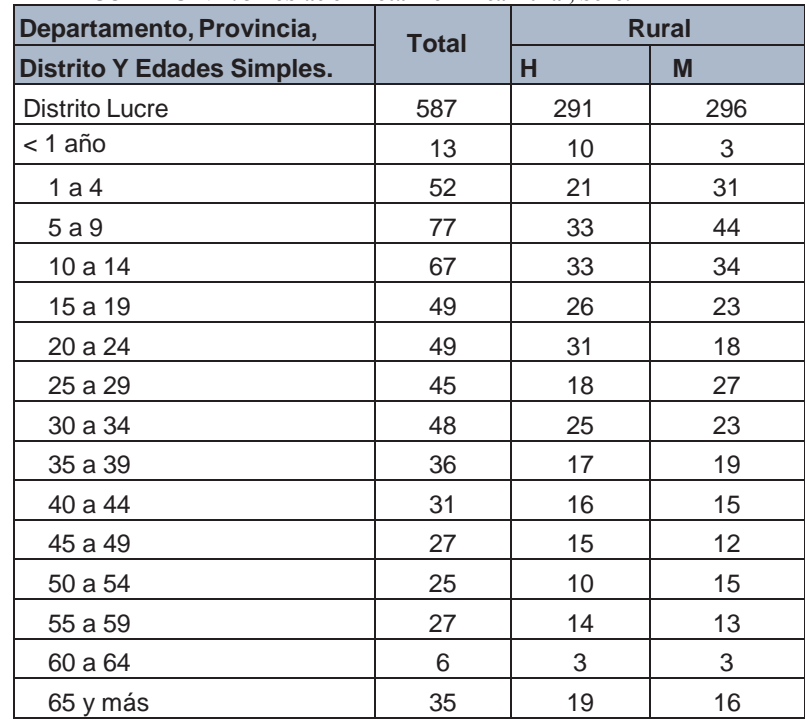

**CUADRO N°2. 3 Población Total Por Área Rural, Sexo.** 

**Fuente**: (Instituto Nacional de informática y estadística.)

#### **RESUMEN ESTADISTICO**

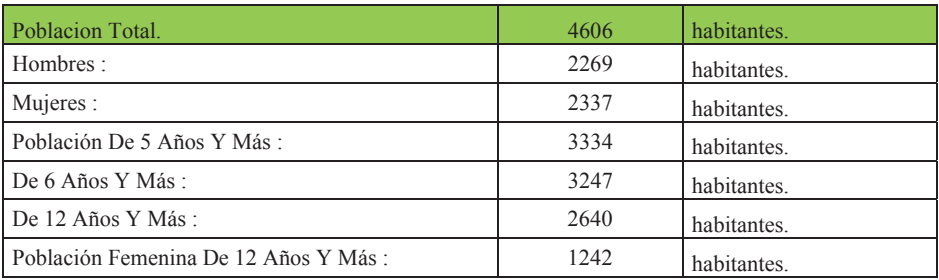

#### **CUADRO N°2. 4 RESUMEN ESTADISTICO.**

 **Fuente: (Instituto Nacional de informática y estadística.)** 

De los cuadros N º 2.1 y N º 2.2 se llega a analizar que la población infantil urbana es más importante en cantidad que la rural, lo que convierte al presente proyecto de tesis en indispensable para dar mayor protección a los futuros pobladores ya que las autoridades anteriores nada hicieron para mitigar el problema, han sido muchas entidades que vinieron a hacer estudios acerca del riesgo a la que está expuesta la población de Lucre pero a la fecha se tiene registro que solo la municipalidad ha costeado todas las obras de mitigación
de desastres, además el municipio de Lucre cuenta con un presupuesto anual de S/2,000,000.00 que no son suficientes para cubrir la demanda de obras de mitigación de desastres.

Cabe mencionar que el distrito no cuenta con un adecuado sistema de evacuación de aguas pluviales y cuando hay alguna emergencia las urbanizaciones de Manzanayoc, Santarosa y otros son las más expuestas a desastres del tipo hidrológico.

En enero del 2010 también Lucre sufrió un embate de la naturaleza producido por el desborde del rio Lucre además como las precipitaciones se generalizaron por toda la cuenca en rio Huatanay también se desbordo provocando que lo niveles de las lagunas subieran e inundaran lo sectores de Huacarpay y aledaños generando cuantiosas pérdidas materiales.

La carretera vía interoceánica Cusco Urcos se vio afectada por los bloqueos generados por el aumento del nivel freático en sectores aledaños a esta.

#### **2.1.4 ASPECTOS ECONOMICOS**

La población está con un índice de pobreza alto en estos últimos años ya que el 65% aproximadamente está desocupada la única fuente de empleo eventual es la que da el municipio cuando hay alguna obra en ejecución el sistema que emplean es el rotativo cada 15 días, quiere decir que un grupo de personas entre varones y mujeres trabajan 15 días en la obra y luego entra otro grupo ya que el periodo de ejecución de las obras es en promedio de 3 meses y con presupuestos bajos así que las autoridades tratan de repartir los recursos entre los más necesitados y en partes iguales, otro ingreso que tienen los pobladores de Lucre es la agricultura específicamente el cultivo de maíz que se inicia con la siembra en los meses de julio, agosto y la cosecha en los meses de enero y febrero que es un ingreso económico para algunos que tienen terrenos en gran magnitud en el cuadro N°2.5 muestra la población económicamente activa por sexo:

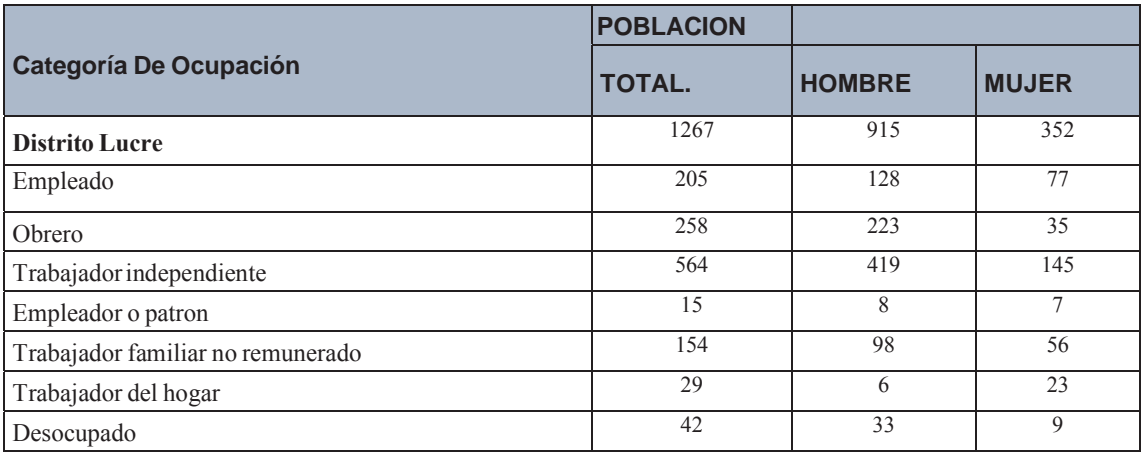

#### **CUADRO N°2. 5 Población Económicamente Activa De 6 Años Y Más Por Actividad Y Sexo.**

**Fuente**: (Instituto Nacional de informática y estadística.).

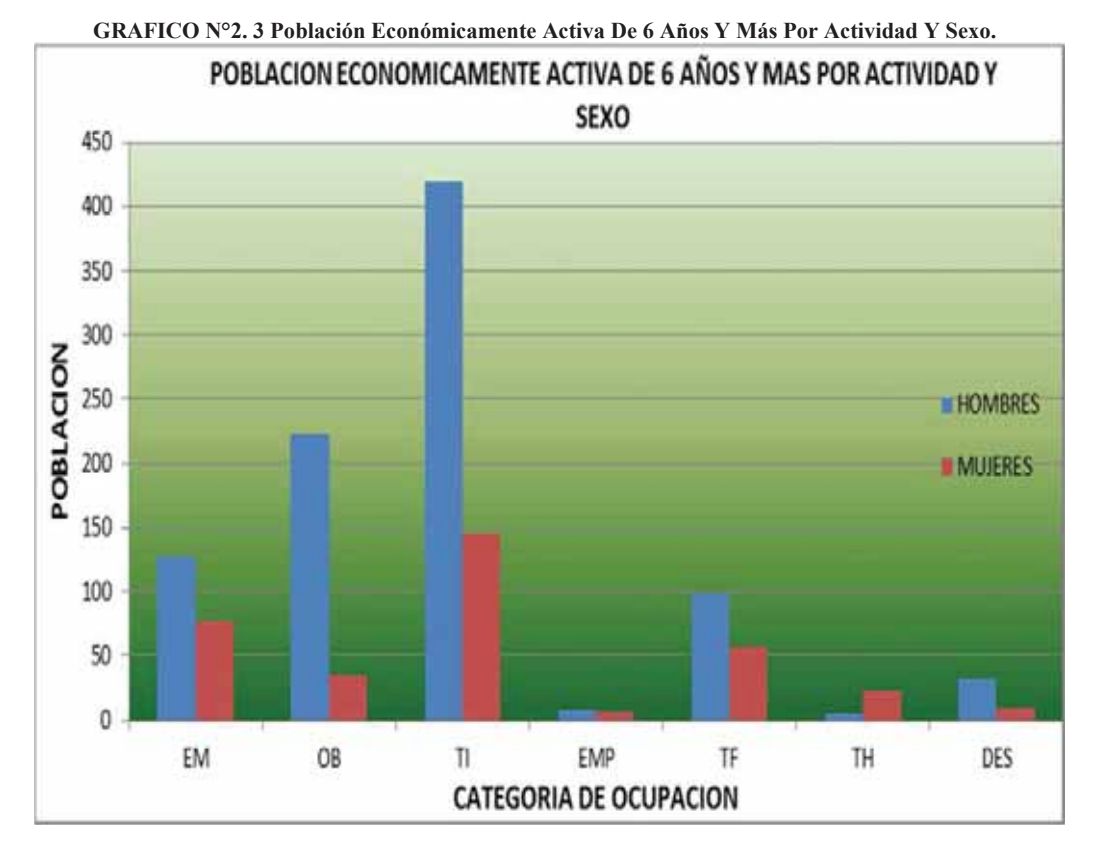

FUENTE: INEI.

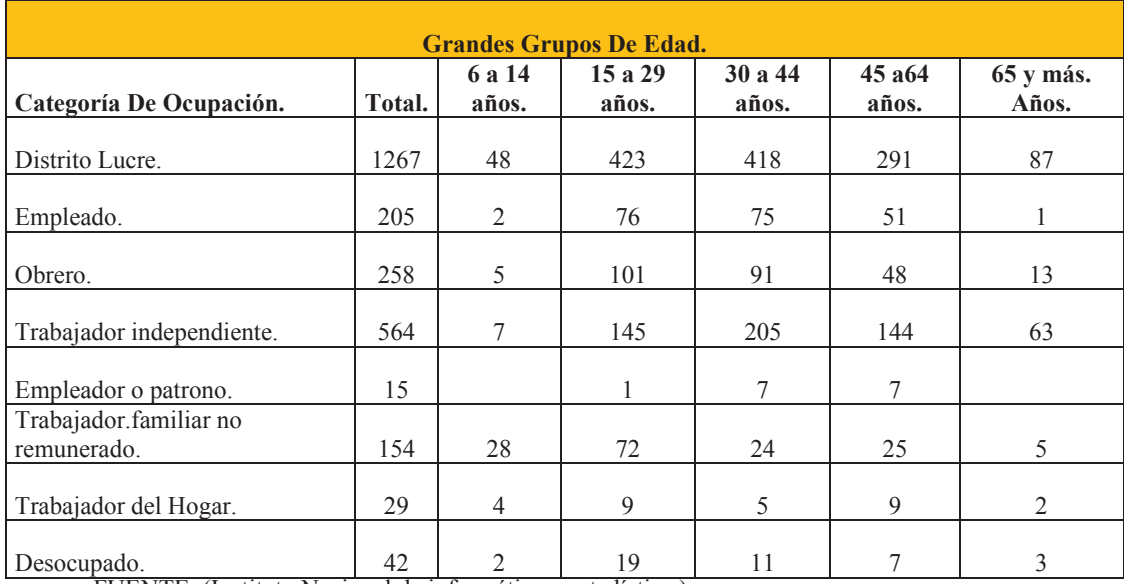

#### **CUADRO N°2. 6 Población Económicamente Activa De 6 Años Y Más, Por Categoría De Ocupación Y Por Sexo.**

FUENTE: (Instituto Nacional de informática y estadística.).

#### **GRAFICO N°2. 4 Población Económicamente Activa De 6 Años Y Más, Por Categoría De Ocupación Y Por Sexo.**

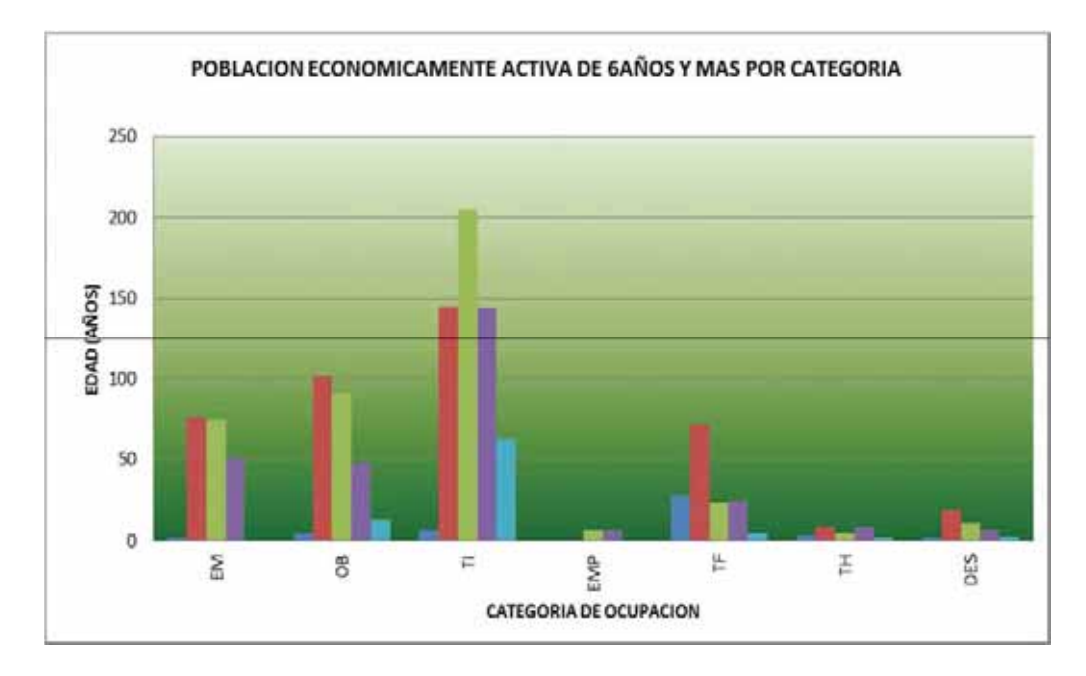

Fuente: INEI.

#### **2.1.5 ASPECTOS SOCIALES: VIVIENDA Y SERVICIOS.**

#### **2.1.5.1 SERVICIOS Y VIVIENDA.**

En Lucre se cuenta con los servicios de agua potable en condiciones regulares, en los últimos años Lucre ha tenido un incremento de la población tanto en sus comunidades y anexos como Huacarpay.

A la fecha la población de Lucre cuenta con el servicio de tratamiento de aguas residuales, pero es una fuente de contaminación constante al no extraer totalmente el fosforo y nitrógeno del agua y esto contribuye al incremento en la eutrofización de las lagunas de Huascarccocha ello a su vez contamina la laguna de U rpicancha se recomendaría plantear un sistema de tratamiento más eficaz que el que actualmente opera con una laguna artificial en la parte de Huascarcocha que retire a niveles óptimos el nitrógeno y fosforo del agua. En cuanto a la vivienda la mayoría de los pobladores usan el adobe para la edificación de sus viviendas con cimientos y sobre cimientos de piedra con barro, sin ningún tipo de prevención ni dirección técnica y se observa en un 40% de viviendas tienen dos pisos o hasta tres que está prohibido de acuerdo al RNE que tiene su propia normativa para la construcción de este tipo de edificaciones , y el 60% tiene pisos que no cumplen las especificaciones técnicas propuestas por el RNE tal es el caso que en los años de 1995 se sintió leves movimientos sísmicos después de estos se realizaron peritos y el informe de evaluación arrojo que la mayoría de las viviendas presentaban grietas en los muros por fuerzas cortantes del sismo y fallas en su cimentación por asentamientos también en los techos que en su mayoría son te tijerales de madera que sufrieron daños.

El material de construcción para tabiquería más abundante en la zona de estudio es el adobe que en una mezcla de arena y arcilla más la paja o ichu de las zonas altas llega a ser un material que provee resistencia a las fuerzas sísmicas de corte, con la restricción que deben construirse solamente de hasta piso y medio 3.50 de altura con machones y vigas de amarre, claro que hay

zonas donde el nivel freático es alto por lo que se recomienda que la cimentación y sobre cimentación sean de concreto ciclópeo.

A continuación detallamos algunos cuadros que ilustran de manera objetiva las condiciones de viviendas de los pobladores. Fuente (INEI).

| Departamento,                                         |                | <b>Condicion de Ocupacion.</b> |                                      |                        |                                                |             |    |                                                              |          |       |
|-------------------------------------------------------|----------------|--------------------------------|--------------------------------------|------------------------|------------------------------------------------|-------------|----|--------------------------------------------------------------|----------|-------|
| Provincia, Distrito, Area<br>Urbana y Rural y Tipo de |                | Ocupada.                       |                                      |                        |                                                | Desocupada. |    |                                                              |          |       |
| Vivienda.                                             | <b>Total.</b>  | Total.                         | Con<br><b>Personas</b><br>presentes. | Con<br><b>Personas</b> | De uso<br>Ausentes. Ocasional. Total. o venta. |             | En | En<br>alquiler construccion o Abandonada Otra<br>Reparacion. | cerrada. | casa. |
| Distrito de Lucre                                     | 1224           | 1147                           | 991                                  | 118                    | 38                                             | 77          | 3  | 24                                                           | 50       | 3     |
| Casa Independiente                                    | 1133           | 1057                           | 917                                  | 108                    | 32                                             | 76          | 3  | 24                                                           | 49       | 3     |
| Choza o cabaña                                        | 86             | 85                             | 69                                   | 10                     | 6                                              |             |    |                                                              |          |       |
| Vivienda improvizada                                  | $\mathfrak{D}$ | 2                              | $\mathfrak{D}$                       |                        |                                                |             |    |                                                              |          |       |
| Local no dest. Para Hab.                              | $\mathfrak{D}$ | $\mathfrak{D}$                 | $\gamma$                             |                        |                                                |             |    |                                                              |          |       |
| Otro tipo                                             |                |                                |                                      |                        |                                                |             |    |                                                              |          |       |

**CUADRO N°2. 7 Viviendas Particulares, Por Condición De Ocupación Según Tipo De Vivienda.**

Fuente: (Instituto Nacional de informática y estadística.).

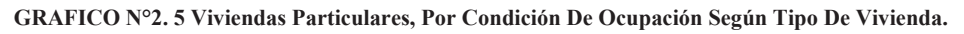

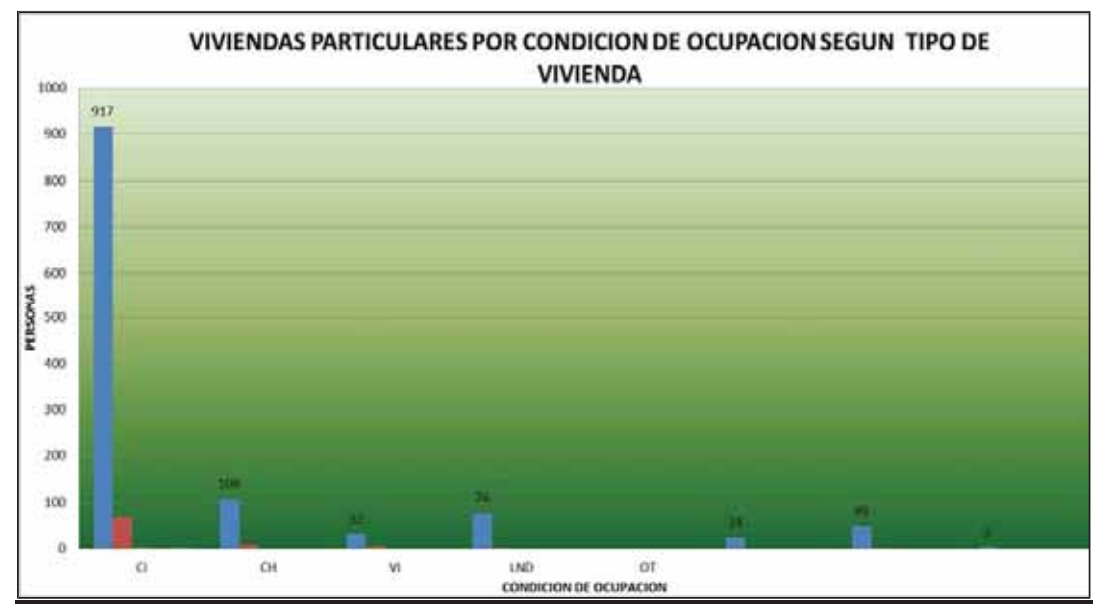

**FUENTE: INEI.** 

**CUADRO N°2. 8 Viviendas Particulares, Con Ocupantes Presentes Por Material Predominante En Los Pisos, Según Tipo De Vivienda.** 

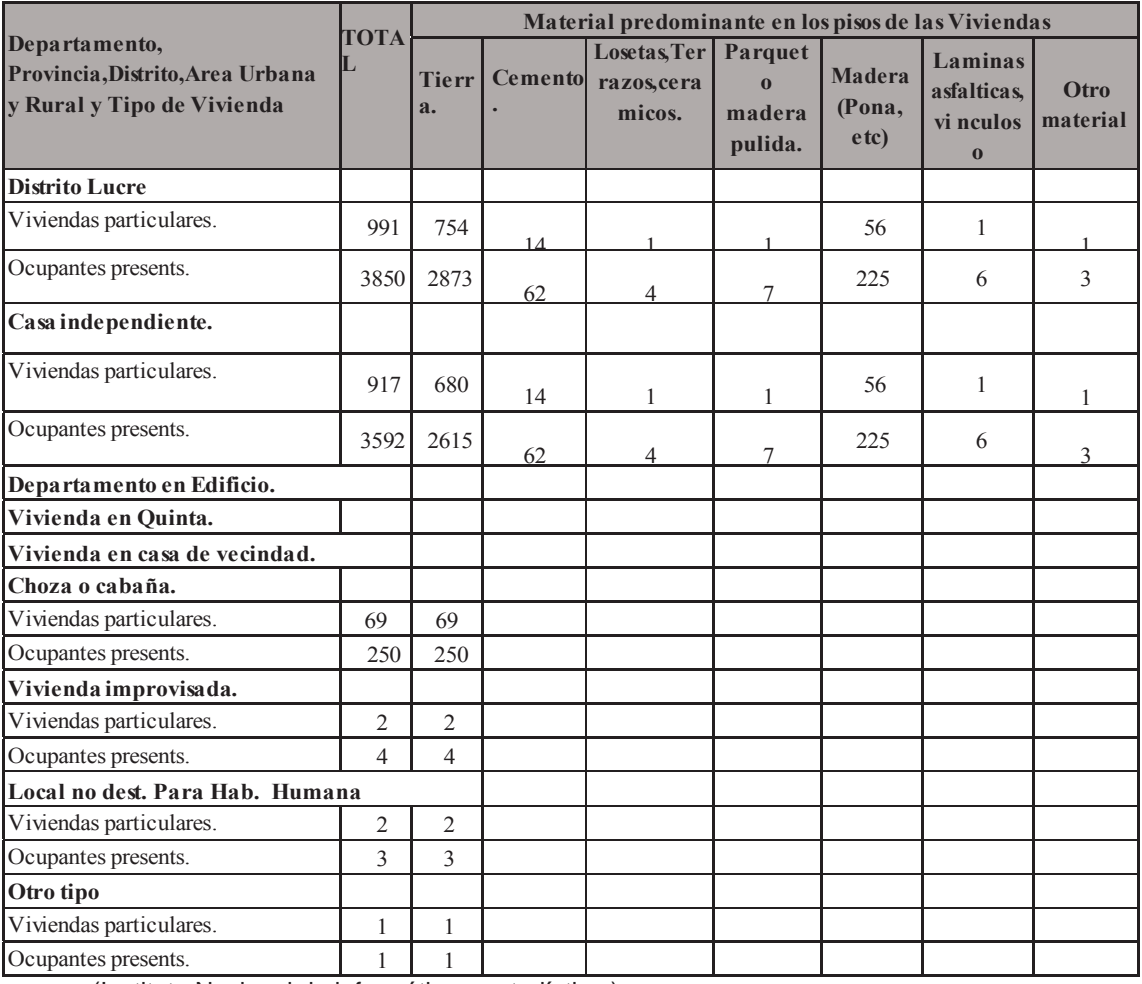

FUENTE: (Instituto Nacional de informática y estadística.).

# **RESUMEN ESTADISTICO**

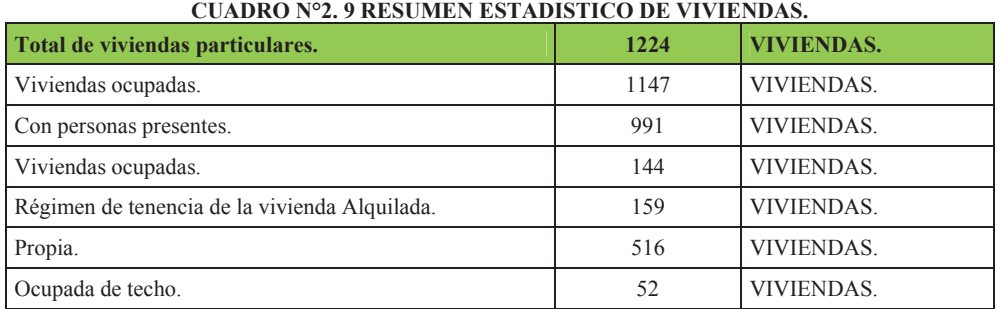

FUENTE: (Instituto Nacional de informática y estadística.).

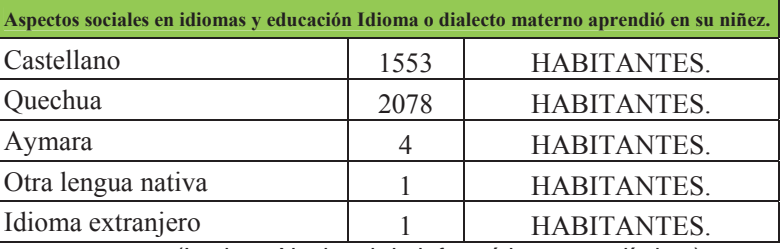

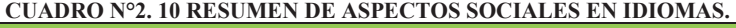

FUENTE: (Instituto Nacional de informática y estadística.).

| * Nivel de educación alcanzado |      |             |  |  |
|--------------------------------|------|-------------|--|--|
| Primaria.                      | 1404 | HABITANTES. |  |  |
| Secundaria.                    | 1188 | HABITANTES. |  |  |
| Sup. No Universitaria.         | 122  | HABITANTES. |  |  |
| Sabe leer y escribir.          | 1425 | HABITANTES. |  |  |
| No sabe leer ni escribir.      | 261  | HABITANTES. |  |  |
| Sup. Universitaria.            | 78   | HABITANTES. |  |  |

**CUADRO N°2. 11 NIVEL DE EDUCACION ALCANZADO.** 

FUENTE: (Instituto Nacional de informática y estadística.).

#### **2.1.5.2 SERVICIOS**

Los servicios de agua y desagüe en el distrito de Lucre han colapsado a la fecha, estos tienen una vida útil de más de 20 años y sería recomendable cambiar todo el sistema, a la fecha ya se aprobó el perfil para el proyecto de mejoramiento y ampliación del saneamiento básico a nivel del distrito en el cuadro N°2.12 se muestra información donde resalta las carencias del abastecimiento en los servicios los datos fueron obtenidos del INEI.

El sistema de tratamiento de aguas residuales a la fecha ha sido intervenido con obras de limpieza y tratamiento de las paredes de las lagunas de oxidación estas lagunas se encuentran en el sector de Huascar, que abastece a un 80% de la población hay otro sector de nombre Taquillpo donde deberían llegar las redes de desagüe de los sectores de Labranza calle Lima, calle Mancoccapac, que necesita una planta de tratamiento para esta zona porque es imposible que las aguas de estos sectores lleguen por gravedad a la planta ya construida en el sector de Huascar.

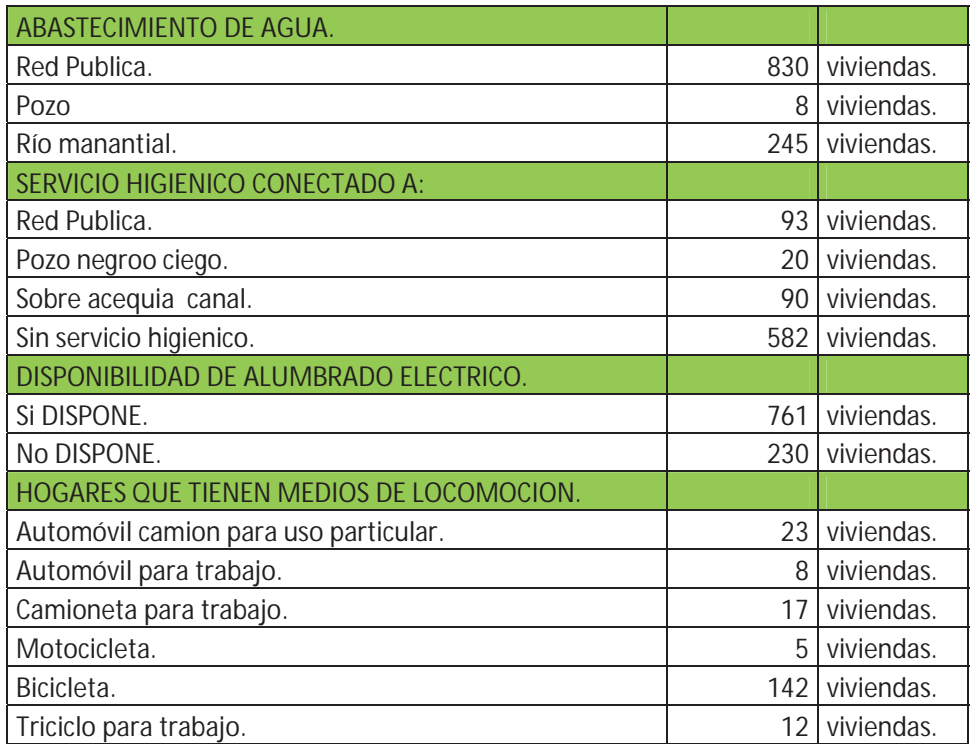

**CUADRO N°2. 12 Resumen Estadístico De Servicios Básicos De Abastecimiento De Agua, Servicios Higiénicos, Disponibilidad De Alumbrado Eléctrico Y Medios De Locomoción.**

Fuente: (Instituto Nacional de informática y estadística.).

#### **2.2 Definición del problema, sus causas y efectos**

El problema que afecta a este sector es el desborde e inundación del Rio Lucre en el tramo del puente COPESCO hasta la desembocadura en la laguna de Huacarpay, en los meses lluviosos estos sectores son prácticamente sumergidos en agua y la sección del rio colmatada con material solido de arrastre que viene de las partes altas de la cuenca, lo que trae como consecuencia la perdida de la sección hidráulica del rio, el desborde e inundación de terrenos y viviendas, la disminución de ingresos y la baja calidad de vida de los pobladores del sector Muyna, asi mismo el puente COPESCO con una luz de 8m, se convierte en un potencial peligro debido a que el estrechamiento del cauce por la presencia del puente sugiere un flujo sub critico aguas arriba y aguas abajo del puente y por consiguiente la acumulación de solidos antes y después del puente y el posterior riesgo de desborde del rio, se muestra en la FOTOGRAFIA N°2.5 los sólidos depositados aguas arriba y aguas abajo del puente.

El problema es que por la topografía y conformación geomorfológica de la cuenca los deslizamientos, huaycos, aluviones, represamientos, son comunes cada época de lluvias y es necesario una identificación e intervención con obras de mitigación de lugares vulnerables dentro de la cuenca.

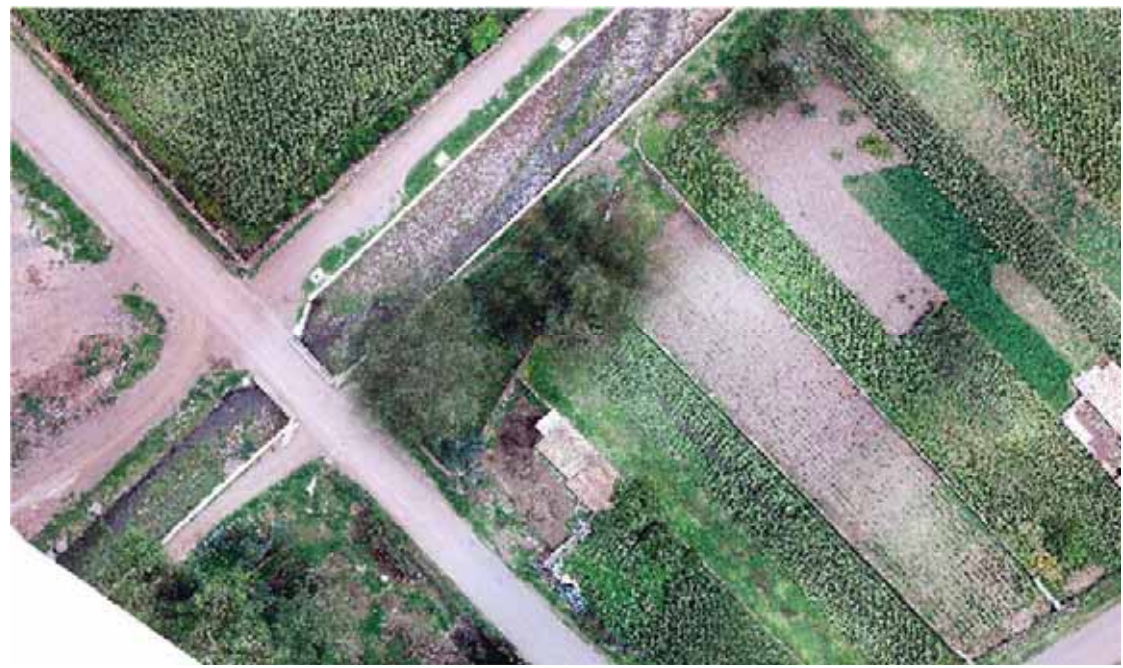

**FOTOGRAFIA N°2. 5 SOLIDOS DEPOSITADOS ANTES Y DESPUES DEL PUENTE.** 

En la parte intermedia del tramo hasta la desembocadura se observa que las riveras del rio no tienen ningún tipo de protección está compuesto por material acopiado del lecho y con potencial de erosión, por esta razón una adecuada defensa rivereña con gaviones es lo que hace falta para la protección de los terrenos de cultivo y viviendas aledaños.

Durante las épocas de bajos caudales se hace la descolmatacion del rio y el material solo se acopia en las márgenes, como sabemos el material granular del tipo suelo transportado es muy colapsable y más si hay corrientes de agua.

Se sugiere que la disposición final de estos residuos sean para mejorar los suelos de cultivo en la parte baja del tramo donde existen terrenos con nivel freático alto estos detritos colocados en una capa funcionaria como un sub dren que evacuarian las aguas del nivel freático cuando este pase cierto nivel.

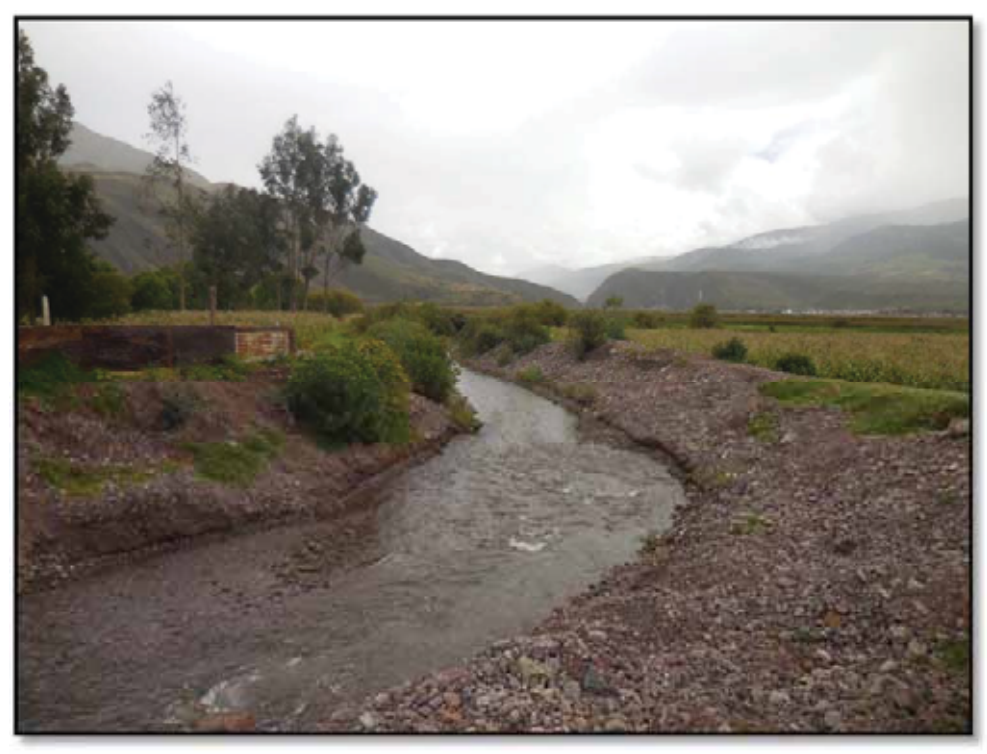

**FOTOGRAFIA N°2. 6TRAMO DEL RIO SIN PROTECCION ANTE INUNDACIONES.**

Aguas arriba del puente ya existe un sistema de muros de concreto ciclópeo cuyo ancho es de 8 m y la altura del muro 1.7m.

Aguas abajo también existe un muro de concreto ciclópeo en ambas márgenes del rio que tiene un ancho de 10 metros y una altura de 2.00m todo esto en una longitud de 102.4m en la margen izquierda y 136.4m en la margen derecha. Lo que hace falta un muro de concreto armado de 34m para empatar al muro de la margen derecha como se ve en la fotografía N° 2.7. Este muro es necesario con un relleno en el trasdós de este para asegurar la estabilidad y evitar la inundación de este predio.

En general después de una inspección detallada del lugar la problemática es la cota de los terrenos más bajo que la el rio porque los dueños han aprisionado al rio y este cuando se carga no respeta limites, solo reclama su cauce natural.

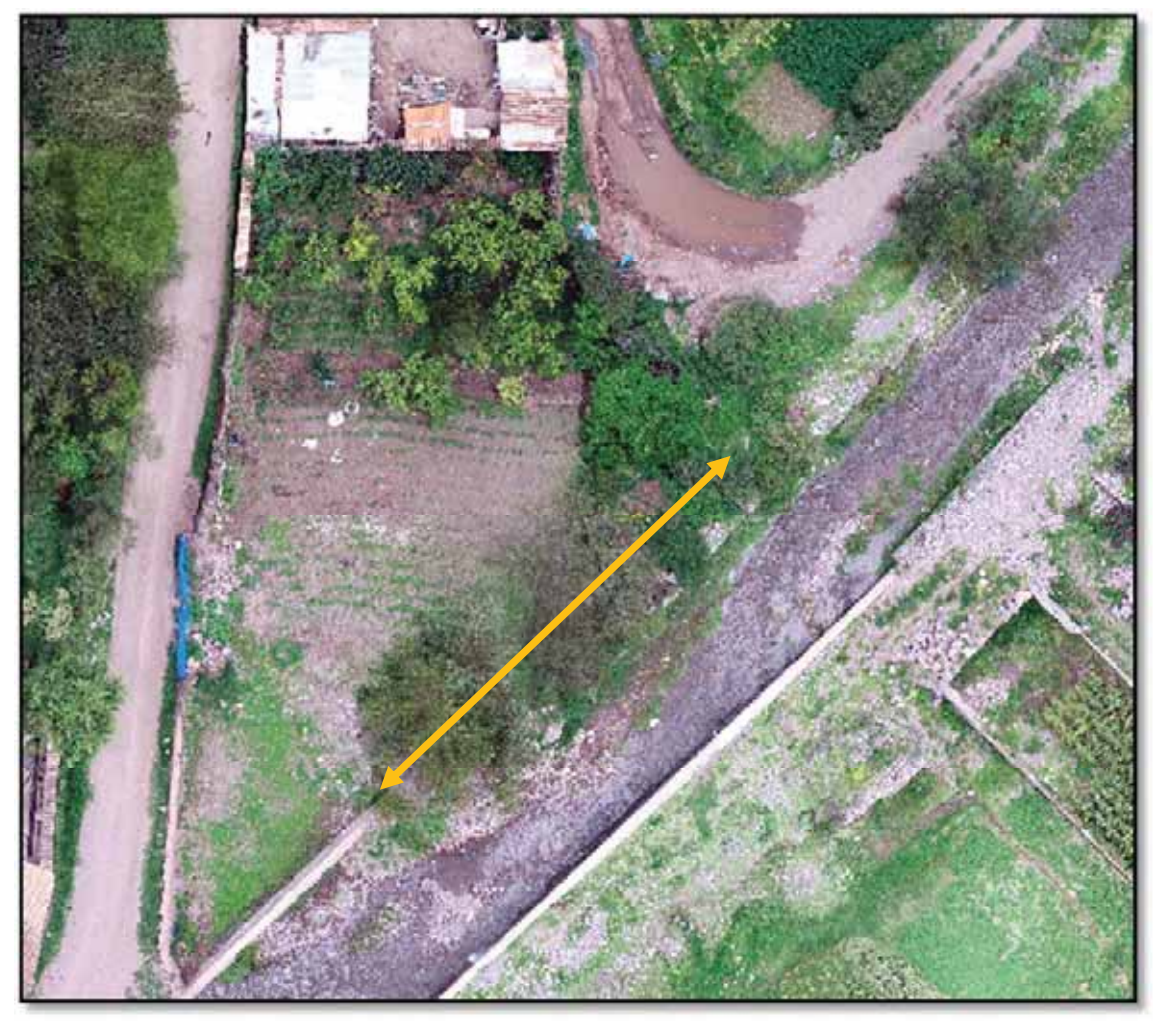

**FOTOGRAFIA N°2. 7 VISTA DEL TRAMO FALTANTE DE DEFENSA.** 

# **2.2.1.1 ARBOL DE CAUSAS Y EFECTOS**

Ver capítulo 01 árbol de causas y efectos.

## **2.2.1.2 Objetivo del proyecto**

## **2.2.1.3 Objetivos Generales.**

El objetivo fundamental del proyecto es proveer de estructuras de protección a las viviendas, terrenos de cultivo, y otra construcción que esté en riesgo de inundación atreves de un sistema de defensa ribereña en base a gaviones.

Se prevé también la construcción de un muro de concreto armado de 34.00 metros y un puente de concreto armado de L=10m de luz, tipo viga losa de 02 carriles.

## **2.2.1.4 Objetivos Específicos.**

- x Aumento de la estabilidad de las riberas del rio Lucre ante una posible inundación.
- x Construcción de un nuevo puente con una luz de 10 m como mínimo para garantizar el paso de una máxima avenida y no se genere el problema de obstrucción del caudal.
- x Se prevé también la construcción de un muro de concreto armado de 34.00 metros de longitud en la margen izquierda del rio aguas abajo del puente COPESCO.
- Disminución de los costos de acceso a los servicios.
- x Disminución De Daños Físicos Y Psicológicos De Los Usuarios De Las Unidades

# Productoras.

- Normalización de las labores de los usuarios de las unidades productoras.
- Mejoramiento de la calidad de vida.
- Ampliación de terrenos de cultivos.
- Aumento en el crecimiento económico de la población afectada.

# **2.2.1.5 Árbol de medios y fines.**

Ver capítulo 01 árbol de medios y fines fundamentales.

## **2.2.1.6 Árbol de metas y fines.**

Ver capítulo 01 árbol de metas y fines fundamentales.

# **2.3 FORMULACIÓN.**

## **2.3.1 DEFINICIÓN DEL HORIZONTE DE EVALUACIÓN DEL PROYECTO.**

El horizonte de evaluación para el presente proyecto será de 50 años orientado a disminuir el riesgo de inundación y mejorar la calidad de vida de los beneficiarios según las recomendaciones de Manual de Identificación, Formulación y Evaluación de PIP del Sector Agrario. J.EScobal.MEF-1999.

## **2.3.2 ESTUDIO DE MERCADO.**

## **2.3.2.1 ANÁLISIS DE LA DEMANDA:**

## x **Riesgo de inundación.**

El sector Muyna, tiene como demanda la protección de la superficie agrícola, con riesgo de erosión y pérdida, causada por la alta avenida del rio Lucre, la perdida de viviendas en la calle Huascar y calle Lima, la inundación del complejo deportivo Santopuquio y salón de eventos de la Municipalidad de Lucre en el sector Muyna, como se muestra en el Cuadro Nº 2.9 y en el imagen 2.8.

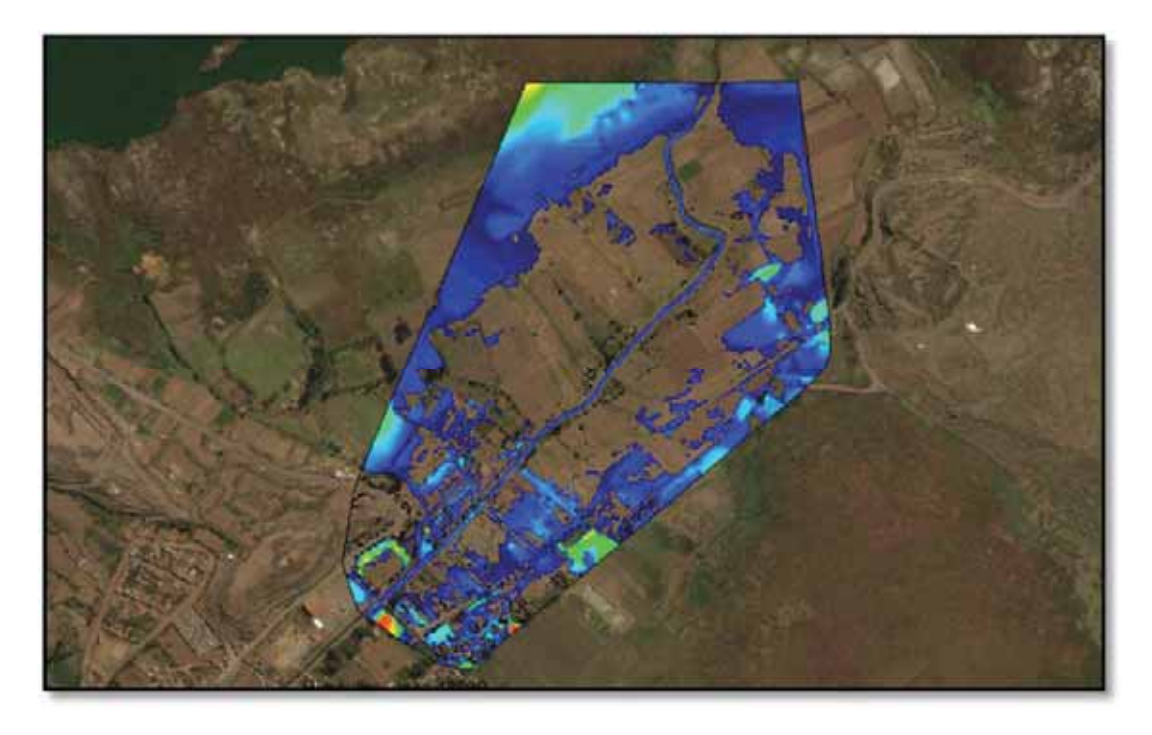

**FOTOGRAFIA N°2. 8 simulación de inundación en 2D t=100 años.** 

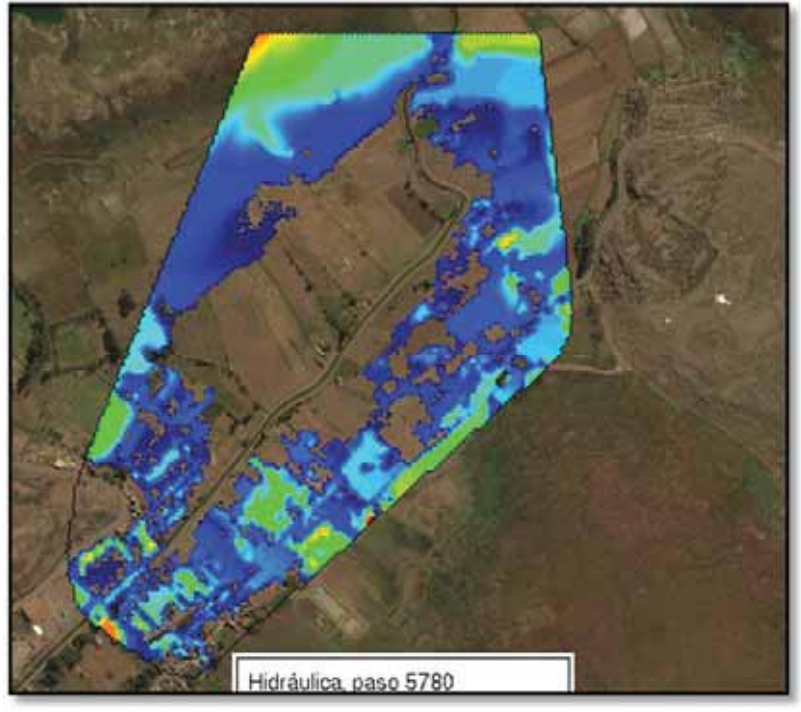

**FOTOGRAFIA N°2. 9 SIMULACION 2D T=200años.** 

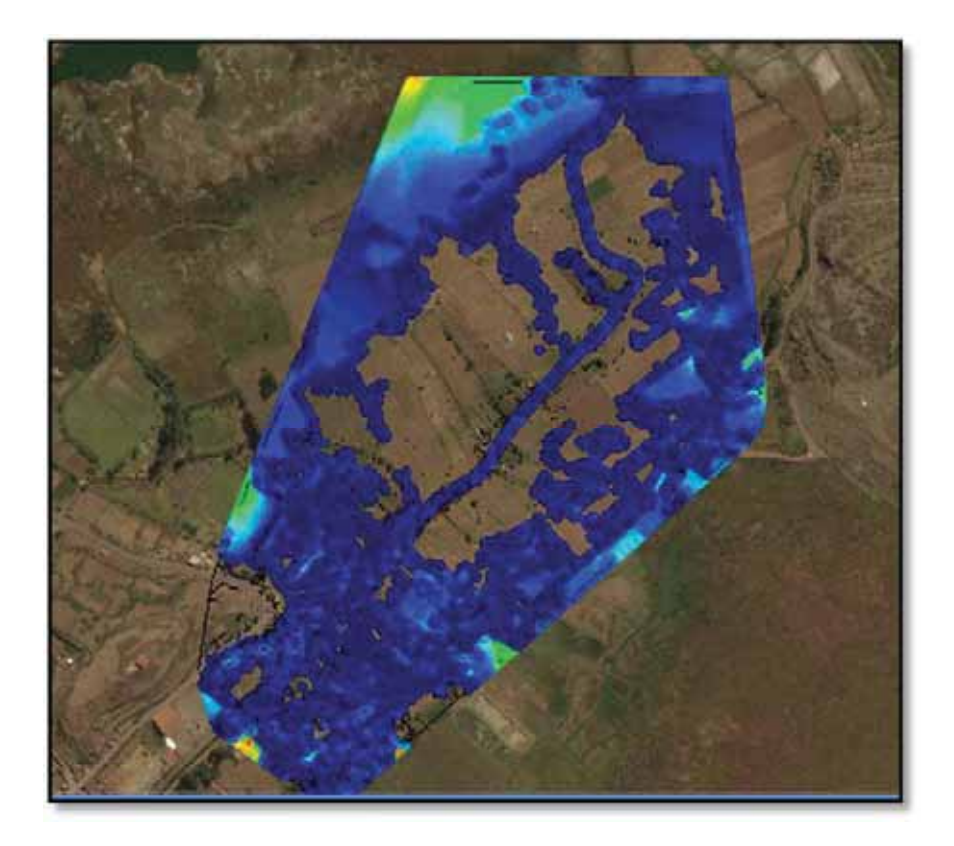

**FOTOGRAFIA N°2. 10 simulación T=500años.** 

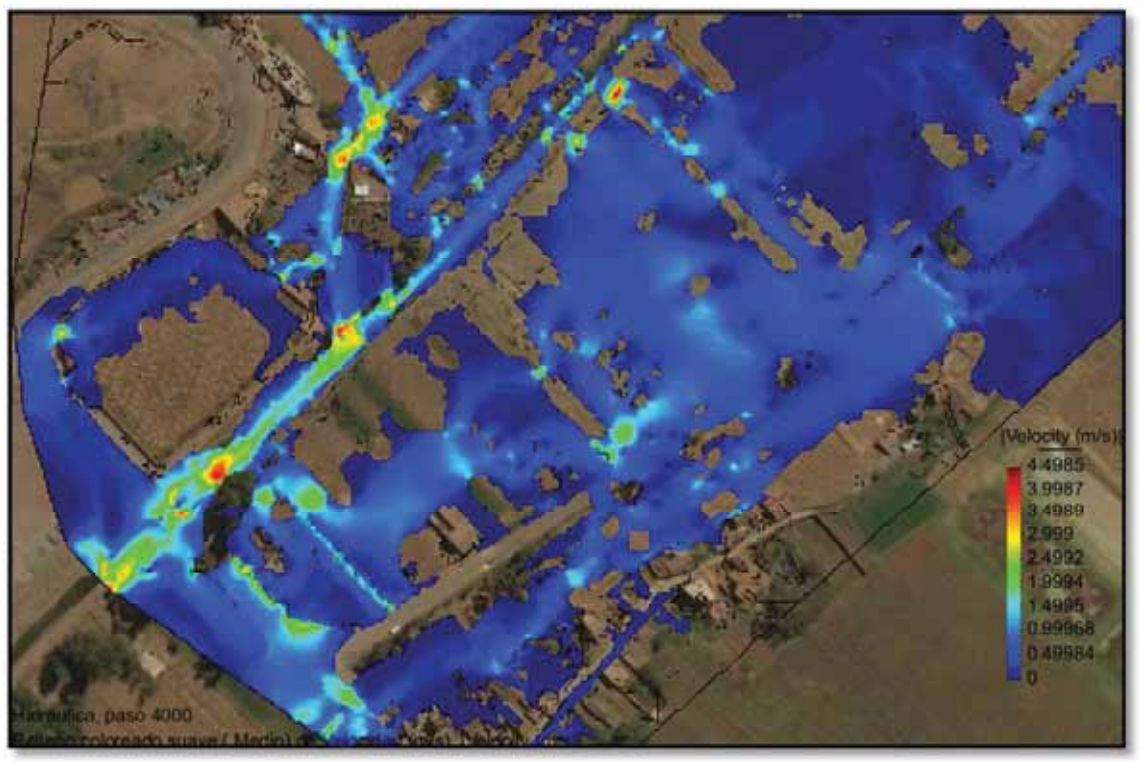

**FOTOGRAFIA N°2. 11 Simulación 2d T=1000 años.** 

Como se ve en el FOTOGRAFIA N°2.8, la simulación hidráulica para un T=100 años, el desborde e inundación del rio Lucre afecta a todo el área en azul que es toda la llanura de inundación del rio.

Se detalla a continuación:

# x **IE 50480 en riesgo de inundación.**

La IE 50480 de lucre alberga 208 alumnos y tiene un área de 14,730.00 m2 incluido al salón comunal de la Municipalidad, ambas construcciones son de concreto armado y un área construida de 5000m2 en niveles de un piso.

# x **Complejo deportivo Santopuquio en riesgo de inundación.**

 Este complejo tiene una cancha de futbol piscina, baños, duchas, cocinas restaurantes en un área de 12,138m2 cercado con malla olímpica, y postes de tubos de fierro Ø=3".

#### x **Viviendas de adobe con techo de teja de dos niveles.**

 En la simulación hidráulica el desborde del rio por el estrechamiento del cauce en el puente COPESCO provoca es desborde aguas arriba del puente, lo que ocasiona la inundación de la margen derecha ya que estos terrenos se encuentran a un nivel más bajo que el nivel del lecho de rio, este desborde afecta a las calles En las calles: Calle Medio, calle Huascar, calle Lima, en un área de 14500m2. La población afectada es de 150 familias.

#### x **Terrenos con uso agrícola**.

 Los terrenos agrícolas son los más afectados ante una inundación ya que los suelos se pierden por sedimentación de grabas y arenas que dejan infértil al suelo de cultivo, en esto se cosecha el maíz desde junio a febrero, el resto de meses descansa el terreno en un área de 60 has. La problemática en general es que por la ubicación de todos estos terrenos son vulnerables hidráulicamente por sus cotas bajas con relación al rio, recordemos que el agua busca terrenos de cotas más bajas al momento de inundar.

Un agravante es el tipo de cimentación de las viviendas que en general son de material adobe con piedra y barro, que son fácilmente desestabilizados por la humedad.

En los siguientes cuadros se muestra un resumen de lo antes descrito para una cuantificación de la demanda en términos de protección del patrimonio del estado de las unidades productoras y de la población en general.

En el cuadro N°2.13 se muestra un resumen del número de personas en riesgo, y el área donde se encuentran clasificado en función a su material del cual está hecho, se valorizaros estas propiedades de acuerdo al reglamento de tasaciones del estado estos valores en soles se muestra en el cuadro N°2.20.

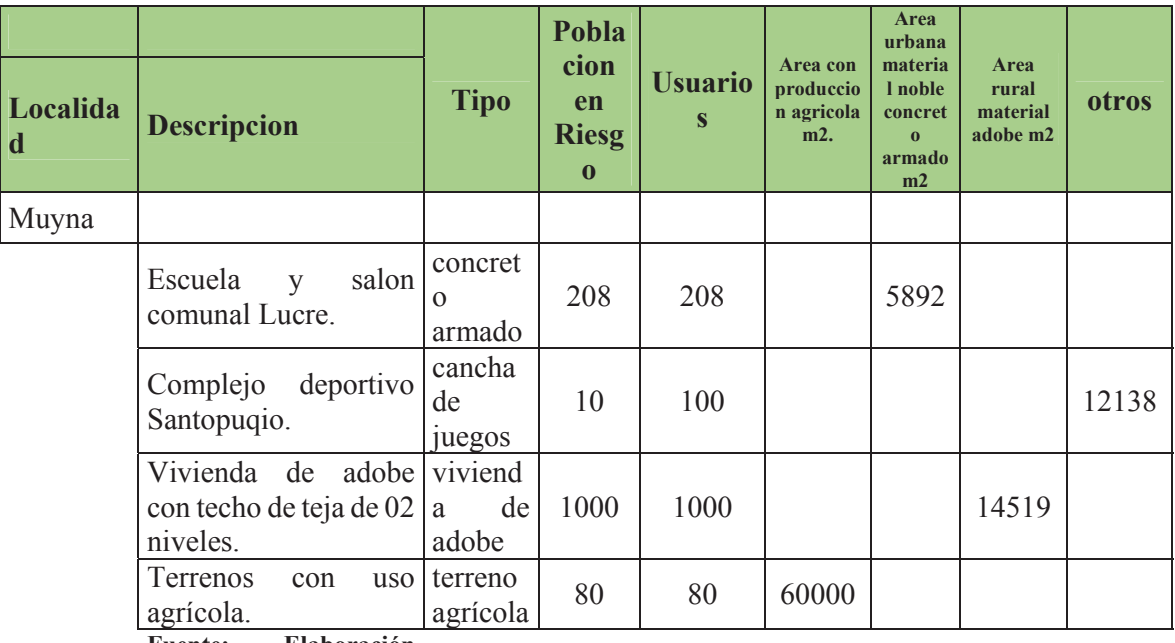

**CUADRO N°2. 13** Areas en riesgo de inundación Lucre.

**Fuente: Elaboración propia del autor.** 

## x **SITUACION SIN PROYECTO.**

Las áreas protegidas se muestran en el cuadro N°2.14, considerando una situación sin

proyecto.

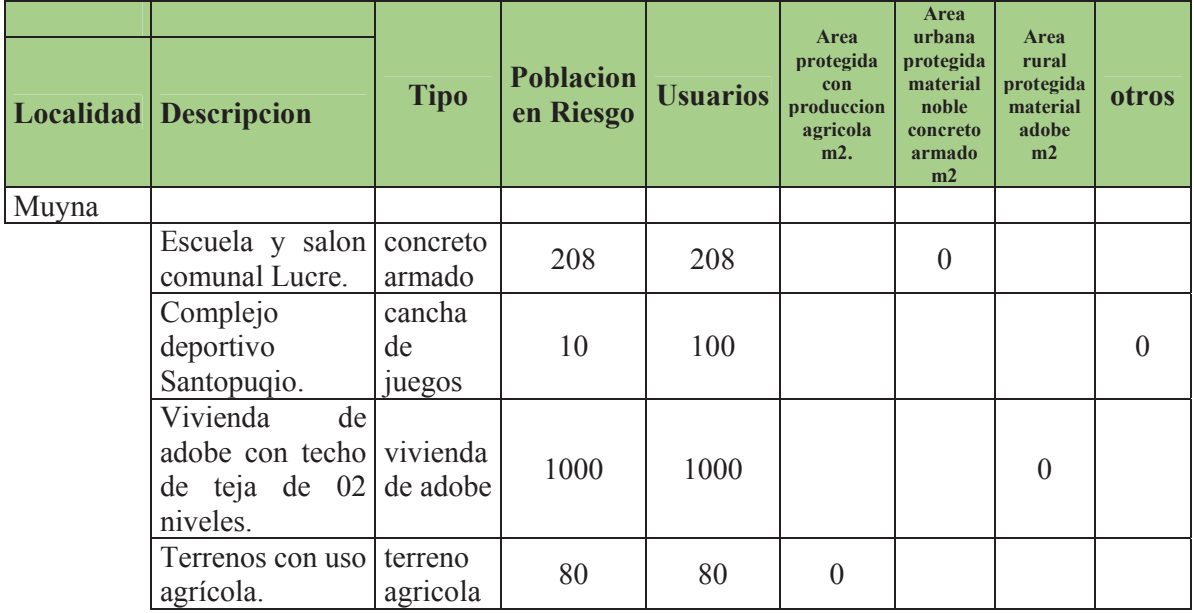

#### **CUADRO N°2. 14 Situación sin proyecto.**

 **Fuente:Elaboracion Propia.** 

# x **SITUACION CON PROYECTO.**

Las áreas protegidas se muestran en el cuadro N°2.15, considerando una situación con proyecto.

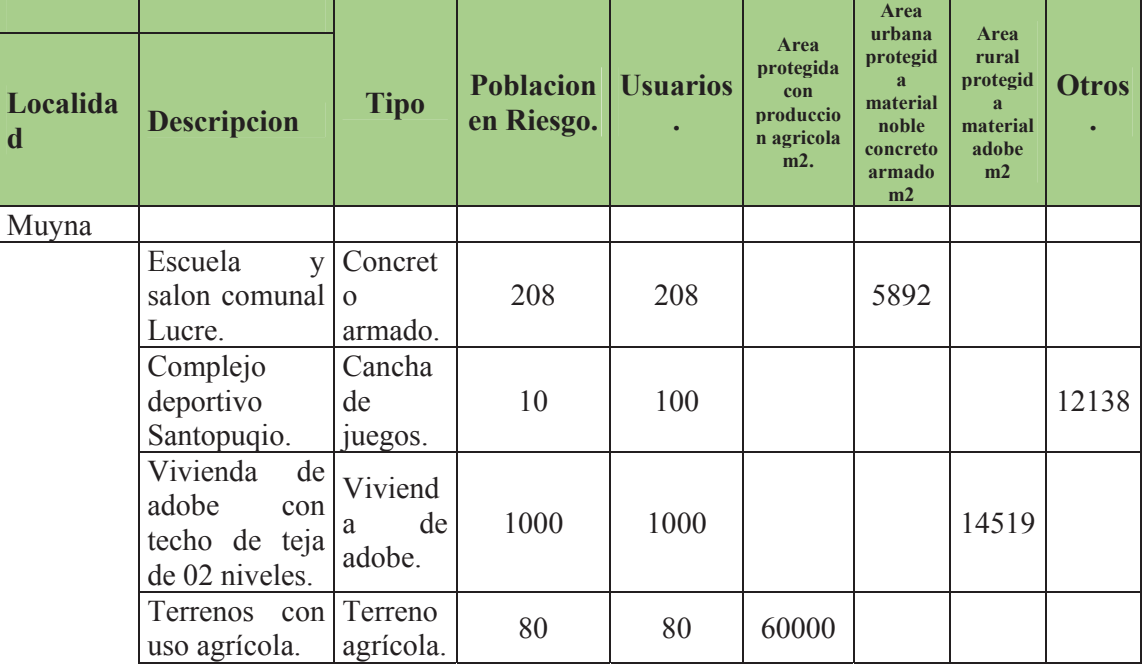

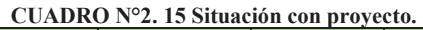

**Fuente: Elaboración propia.** 

# **2.3.3 ANÁLISIS DE LA OFERTA:**

## **2.3.4 Recursos Físicos Disponibles**

La oferta disponible que se cuenta en estos momentos, el Ministerio de Agricultura el cual le asigna los recursos necesarios al Programa de Encauzamiento de Ríos y Protección de Estructuras de Captación - PERPEC para las labores de defensas ribereñas y que cuenta con los recursos físicos disponibles para la ejecución del proyecto, como se detalla en la Prefactibilidad del Programa de Inversión del PERPEC.

#### **2.3.5 Uso de los Recursos Físicos Disponibles**

Para el uso del recurso del Ministerio de Agricultura que otorga para financiar el proyecto se deberá formalizar el proyecto y cumplir los términos de referencia para otorgar el financiamiento.

#### **2.3.6 DETERMINACIÓN DE LA BRECHA:**

#### **2.3.7 Potencial Demandado al proyecto**

Realizando la diferencia entre la Oferta disponible por el Ministerio de Agricultura que le asigna al PERPEC y la demanda obtenida por la protección de terrenos agrícolas, es que la demanda va hacer cubierta por la oferta por parte del Ministerio de Agricultura - PERPEC.

## **2.3.8 ANÁLISIS TÉCNICO DE LAS ALTERNATIVAS DE SOLUCIÓN**

## **2.3.9 Metas Globales y parciales del proyecto.**

Para que este proyecto este validado por un periodo de 10 años, se ha previsto satisfacer en un 100% del área en situación de riesgo de inundación, como meta global.

Las metas contenidas en el presente proyectos con:

# • CONSTRUCCION DE 1158 ML DE MURO DE GAVION EN AMBAS MARGENES DEL RIO LUCRE

El muro de encausamiento tipo gavión consta de 04 camadas la primera camada de 2.5x1.00x5.00 la segunda camada de 2.00x1.00x5.00, la tercera camada de 1.5.x1.00x5.00 la cuarta camada de 1.00x1.00x1.00 no tiene inclinación con la vertical y tiene una geomembrana entre e muro y el relleno del trasdós para tránsito de vehículos y peatones.

# x UN MURO DE CONCRETO ARMADO DE 30 ML DE LONGUITUD POR 7 METROS DE ALTO.

Este muro es la continuación de un muro de concreto ciclópeo en la margen izquierda del rio nos servirá para empatar al muro de la margen izquierda y a partir de allí empezar con el muro tipo gavión hasta el final que es en el desemboque a la laguna de Huacarpay.

# x PUENTE TIPO VIGA LOSA DE CONCRETO ARMADO DE LONGITUD L=10m.

 Los estribos se apoyan sobre un cajón tipo caisson de concreto armado que llega hasta una profundidad de 7m.

## **2.3.9.1 Etapas y Actividades de cada proyecto Alternativa y su Duración.**

En el cuadro N°2.16 se muestra las actividades a realizar y su duración en días, incluye las actividades de operación y mantenimiento.

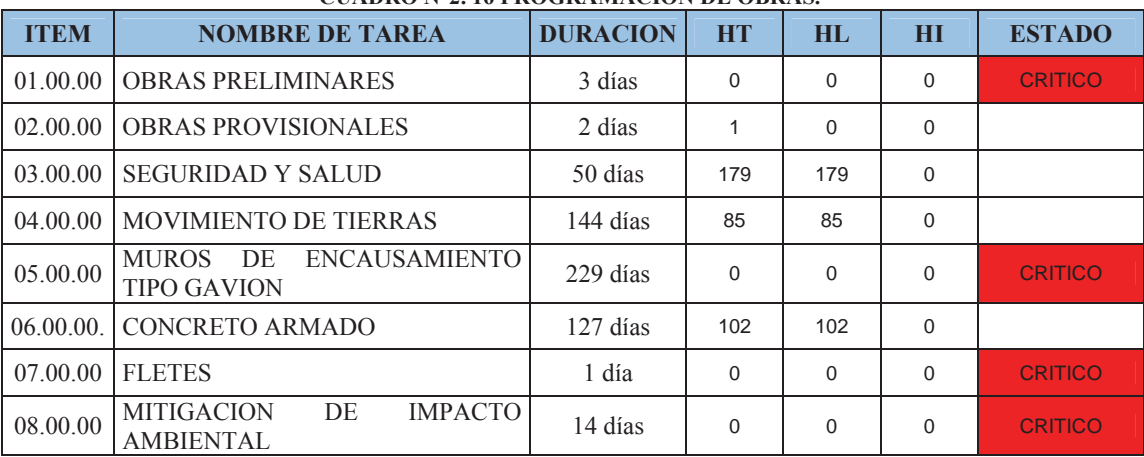

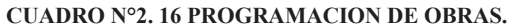

**FUENTE: ELABORACION PROPIA DEL AUTOR.** 

# **2.3.10 COSTOS A PRECIOS DE MERCADO:**

# **2.3.10.1 COSTO TOTAL DEL PROYECTO**

## **CUADRO N°2. 17 RESUMEN DEL COSTO TOTAL DEL PROYECTO.**

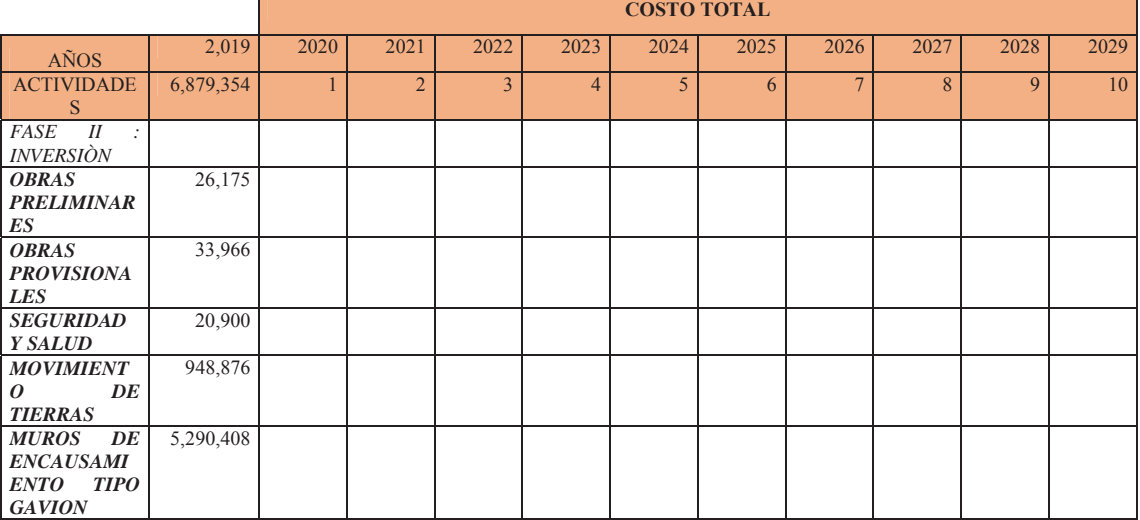

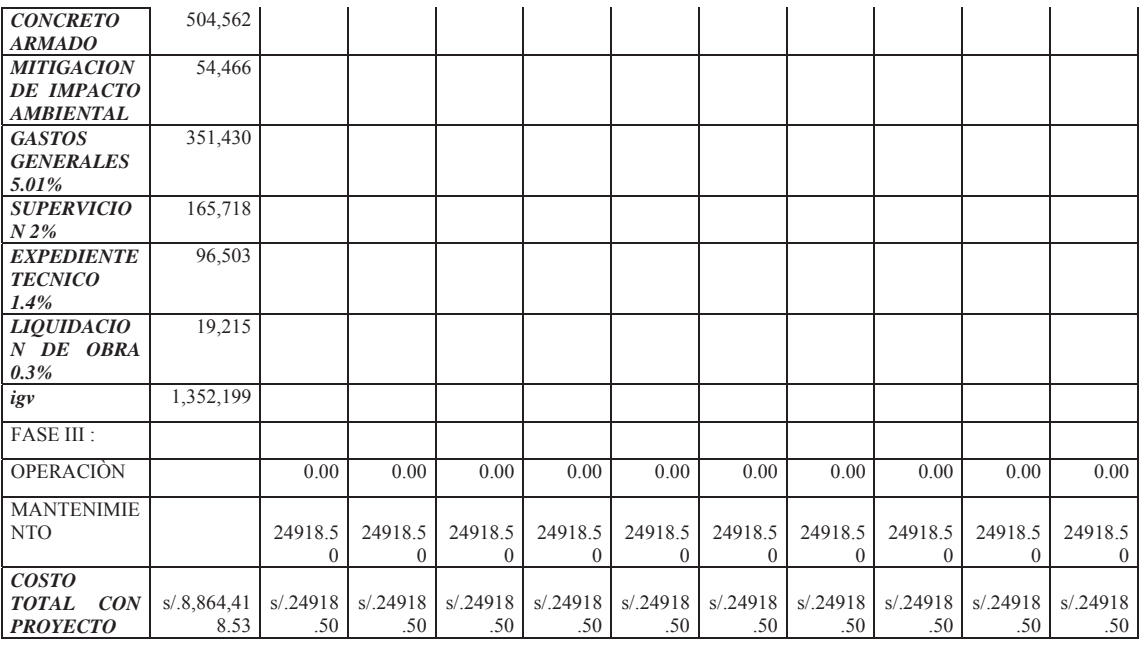

**FUENTE: ELABORACION PROPIA.** 

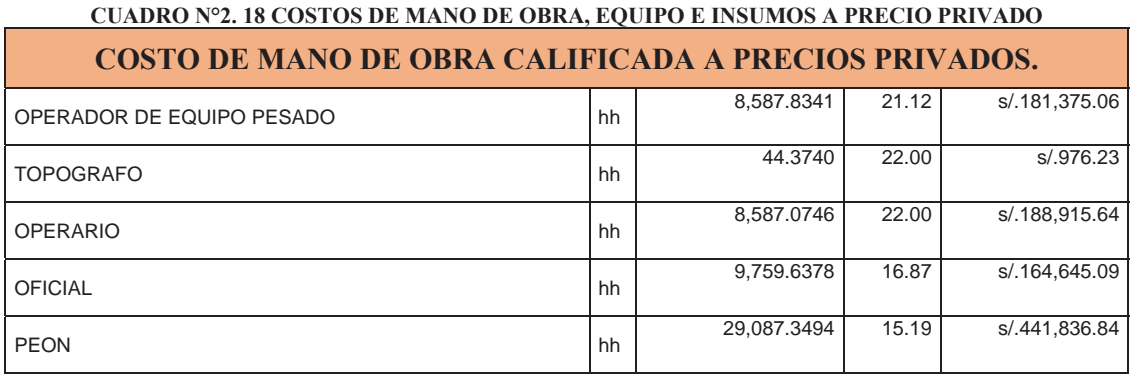

## **FUENTE: ELABORACION PROPIA.**

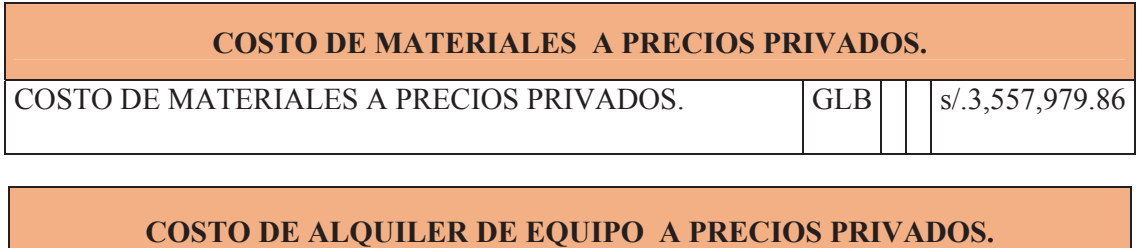

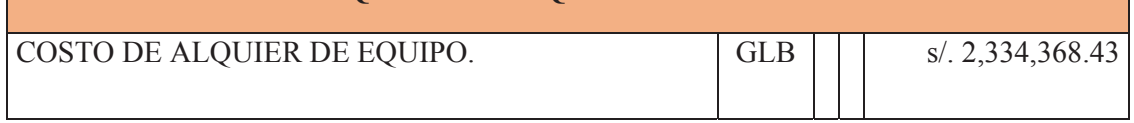

## **FUENTE: ELABORACION PROPIA.**

# **Cusco, 01 de Octubre del 2019.**

Pag:68

#### **2.3.10.2 Flujo de Costos a Precios de Mercado.**

#### x **Flujo de Costos de Inversión, Post Inversión.**

#### **CUADRO N°2. 19 FLUJO DE COSTOS DE INVERSION, POST INVERSION.**

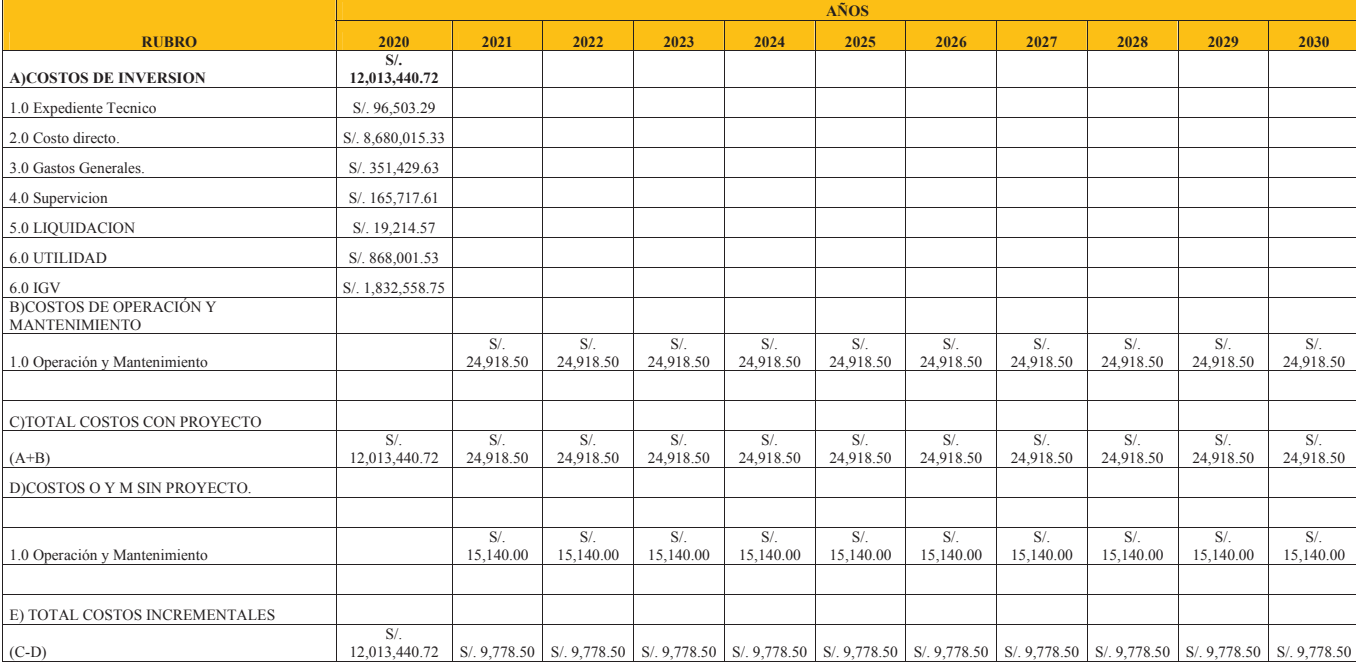

#### **Fuente:Elaboracion del autor.**

Pag:69

**CUADRO N°2. 20 BENEFICIOS INCREMENTALES A PRECIOS DE MERCADO.** 

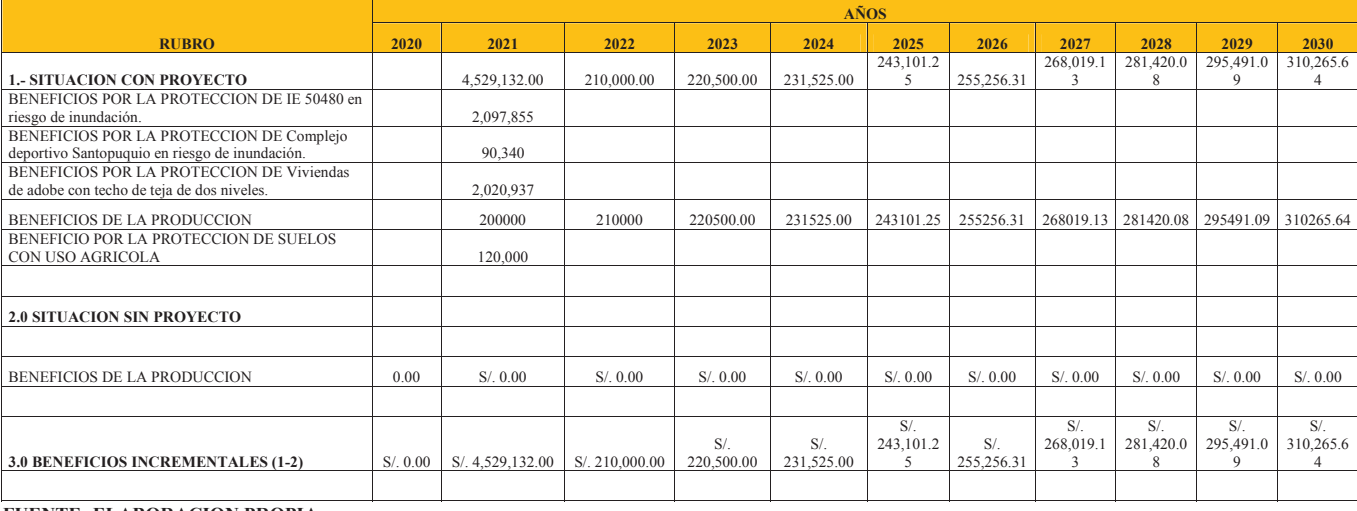

**FUENTE: ELABORACION PROPIA.**

#### **2.3.11 Costos de Operación y Mantenimiento**

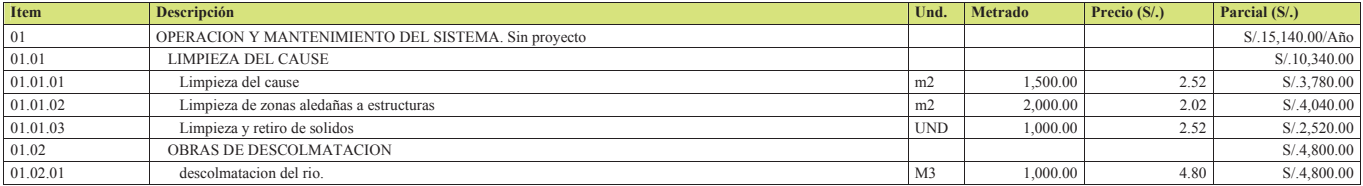

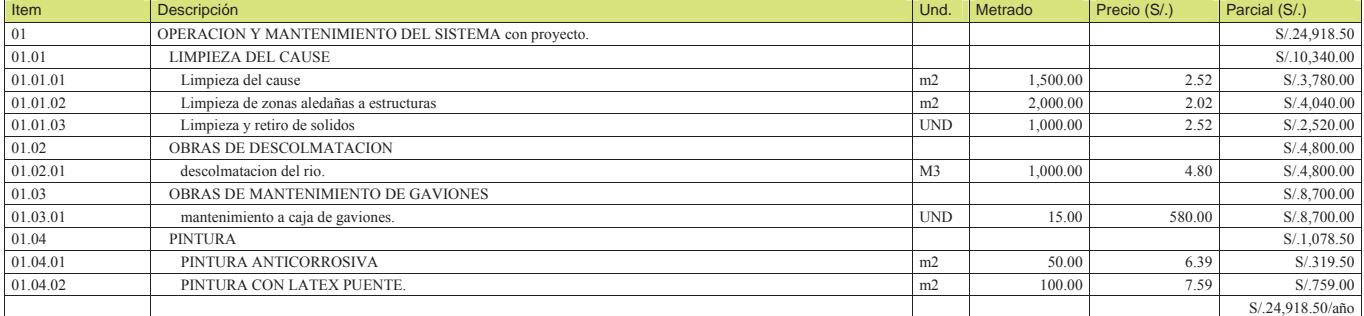

**FUENTE: ELABORACION PROPIA.** 

#### **2.3.12 EVALUACIÓN**

#### **CUADRO N°2. 21 COSTOS DE MANO DE OBRA, MATERIALES A PRECIOS SOCIALES.**

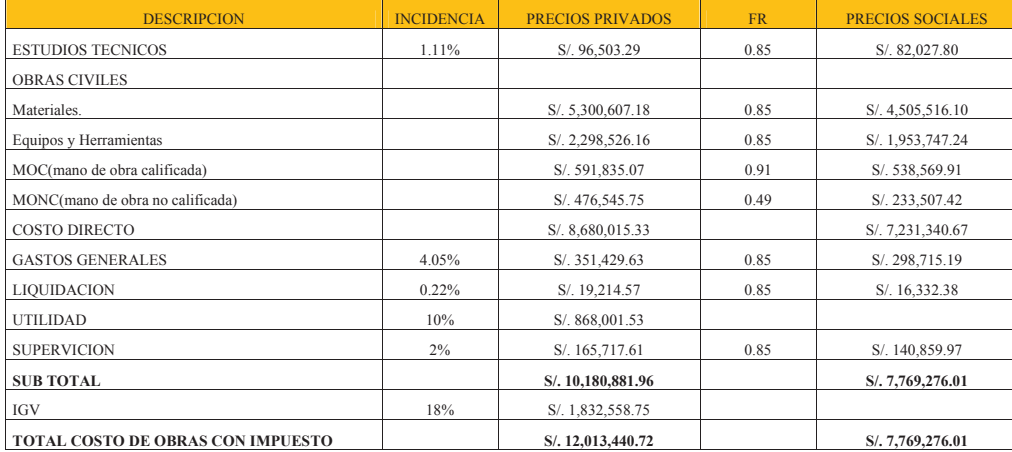

**FUENTE: ELABORACION PROPIA.**

Br. Christopher Alfonso Malpartida chamorro.

Pag:71

Pag:72

#### **CUADRO N°2. 22 BENEFICIOS NETOS A PRECIOS SOCIALES.**

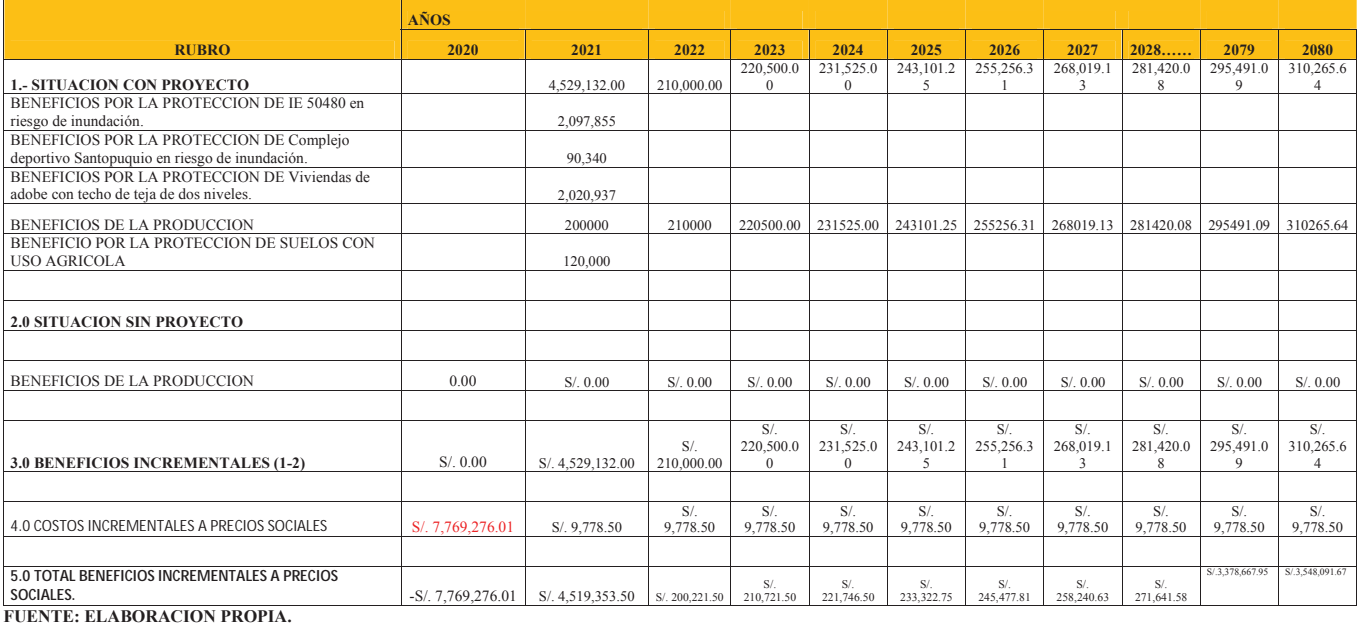

#### **CUADRO N°2. 23 PARAMETROS VAN y TIR.**

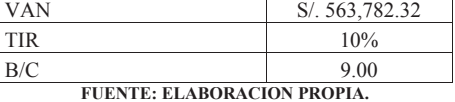

## **2.3.12.1 Metodología costo/beneficio.**

Se sugiere esta metodología para calcular la rentabilidad del proyecto en vista de que los beneficios se pueden cuantificar los costos que se comparan son los costos y beneficios incrementales.

| CONDRO IN 2, 27 INVILIDIO DE SERVIDIEIDIND DELL'INOTECTO. |                       |            |  |  |  |
|-----------------------------------------------------------|-----------------------|------------|--|--|--|
| <b>COSTO SOCIAL DE INVERSION</b>                          | <b>VAN</b>            | <b>TIR</b> |  |  |  |
| S/. 4,587,679.79                                          | S/. 3,745,378.54      | 23         |  |  |  |
| S/. 5,097,421.99                                          | S/. 3,235,636.34      | 18         |  |  |  |
| S/. 5,663,802.21                                          | $S/$ . 2,669,256.12   | 15         |  |  |  |
| S/. 6,293,113.57                                          | S/. 2,039,944.77      | 13         |  |  |  |
| S/. 6,992,348.41                                          | S/. 1,340,709.92      | 11         |  |  |  |
| S/. 7,769,276.01                                          | S/. 563,782.32        | 10%        |  |  |  |
| S/. 8,157,739.81                                          | S/. 175,318.52        | 9          |  |  |  |
| S/.8,565,626.80                                           | $-S/.232,568.47$      | 9          |  |  |  |
| S/. 8,993,908.14                                          | $-S/0.660,849.81$     | 8          |  |  |  |
| S/. 9,443,603.55                                          | $-S/. 1, 110, 545.21$ | 8          |  |  |  |
| S/. 9,915,783.72                                          | $-S/.1,582,725.39$    | 8          |  |  |  |

**CUADRO N°2. 24 ANALISIS DE SENCIBILIDAD DEL PROYECTO.** 

FUENTE: ELABORACION PROPIA DEL AUTOR.

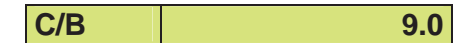

# **2.3.13 CONCLUSIONES.**

- El presente proyecto es rentable ya que el van sale con un valor positivo para un horizonte de evaluación de 50 años.
- x Se recomienda la implementación de proyectos productivos en el área bajo análisis mejorando los suelos con abonos naturales y promoviendo el cultivo de productos como maíz, para, hortalizas y que estos abastezcan los principales mercados del Cusco con esto se reducirá el tiempo de recuperación del capital invertido.

# **CAPITULO III**

## **3. TOPOGRAFÍA.**

#### **3.1. INTRODUCCION.**

Desde épocas muy antiguas el hombre se ha valido de esta herramienta para poder ubicar sus obras sobre el terreno, más aun cuando se trataba de llevar el agua a kilómetros de distancia teniendo un desnivel mínimo, había que ser precisos en ese entonces y hoy en este capítulo presentamos el plan de estudios de topografía y fotogrametría que nos sirvió para tener un modelo en 3D del terreno y poder modelar nuestras estructuras hidráulicas.

#### **3.2. ESTUDIO DE RECONOCIMIENTO**

Para esta fase de los trabajos se hizo un reconocimiento a pie de las áreas afectadas por inundaciones anteriores además de terrenos de cultivo el eje del rio y la visita a otras estructuras que puedan verse afectadas durante una inundación, también se conversó con pobladores de las zonas aledañas que nos informaron de cómo se comporta el rio durante una inundación y vimos por conveniente tomar datos del Puente COPESCO 100 m aguas arriba de este ya que la luz de este puente es de 7m y que se genera un cuello de botella cuando el rio se carga, los terrenos aledaños a estas estructuras corren riesgo por lo que será necesario hacer un levantamiento fotogramétrico de estos terrenos ya que el agua busca la cotas más bajas para inundar. Durante la simulación se corroboro esta información por lo que se incluyó las calles medio. Huascar, Lima, Manccocapac dentro de las áreas afectadas por la posible inundación. Se hizo un recorrido también de todo el cauce del rio para verificar la situación actual de estos en vista de que ponen en riesgo otras zonas del Distrito que son vulnerables.

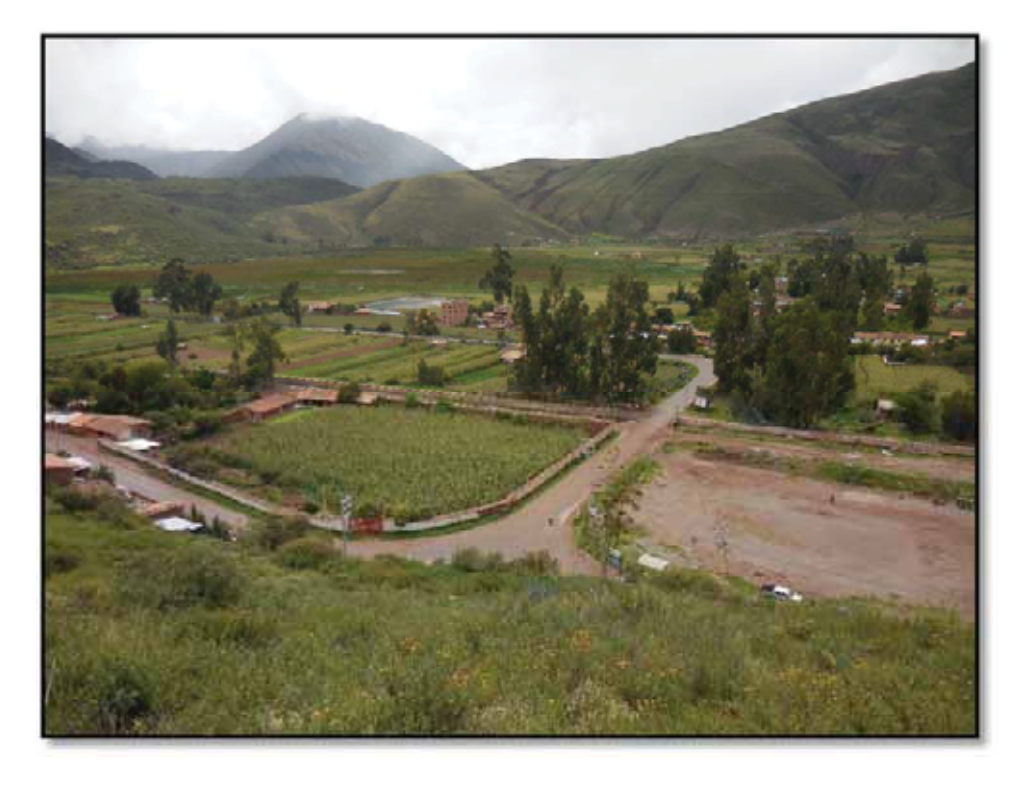

## **Fotografía N° 3. 1 VISTA DESDE EL CERRO MAMACCOLLA DE LA ZONA DEL PROYECTO. 3.3. LEVANTAMIENTO TOPOGRÁFICO.**

Los trabajos consistieron en un levantamiento topográfico de una red abierta para trasladar las coordenadas de los punto geodésicos a nuestros puntos de control para lo cual se hizo un reconocimiento de la zona para ver la accesibilidad de los equipos y la visualización de los puntos de coordenadas conocidas.

El punto del cerro Mamaccolla fue de vital importancia ya que desde este cerro se observó toda la zona del proyecto y esto facilito el traslado de las coordenadas conocidas de los puntos geodésicos a los puntos de control del proyecto

La poligonal abierta pequeña se hizo en la cumbre del cerro Mamaccolla para poder visualizar de mejor manera los puntos de control del área del proyecto.

# **3.4. TRAZO PRELIMINAR DE LINEA DE VUELO.**

Los trabajos de trazo preliminar de la línea de vuelo se hicieron en función al área de influencia del proyecto viendo cómo sería la posible inundación y que terreno afectaría, estos sectores deben salir en las fotografías así como también los puntos de control o bms monumentados en una fase anterior.

# **3.5. COLOCACIÓN DE ESTACAS.**

Para la lectura de las coordenadas de los puntos de control se monumentaron con fierro corrugado de Ø=3/8" debidamente identificados fijados con concreto C: H 1:10, en el suelo para su visualización adecuada desde el aire.

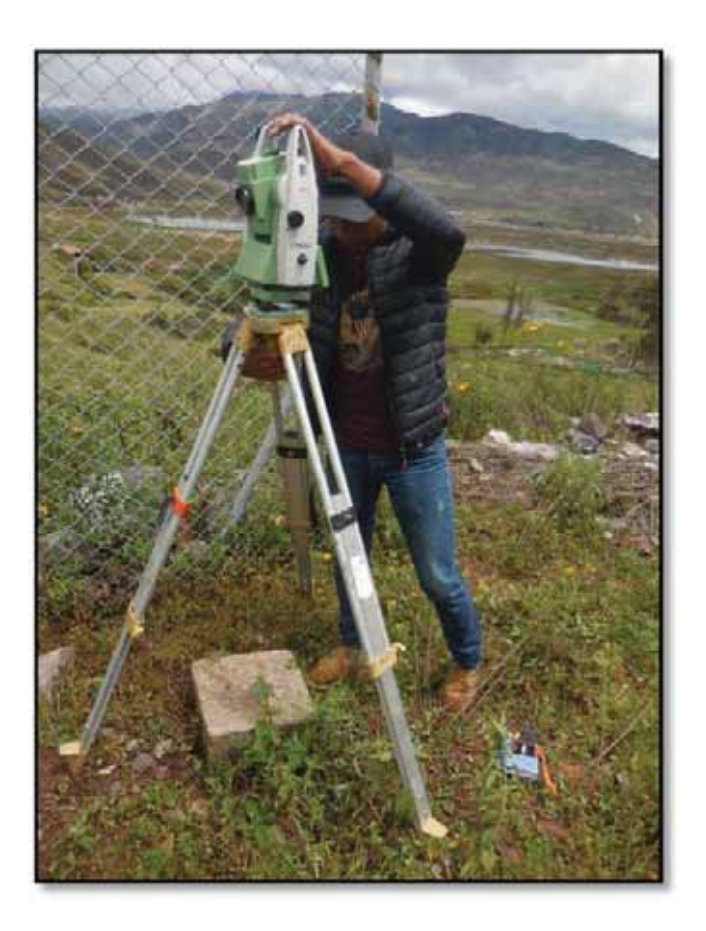

**Fotografia N° 3. 2 VISTA DEL PUNTO GEODESICO.** 

## **3.6. RELLENOS TOPOGRÁFICO.**

Para obtener las coordenadas de los punto de control se hizo un relleno sobre los 20 puntos de control ubicados estratégicamente sobre el terreno y dentro del área de influencia en cada punto se anotó las coordenadas x, y, z y su respectiva descripción, para luego poder georeferenciar y escalar la ortofoto para mejor precisión, para la georeferenciacion se utilizó el programa ARCGIS que tiene un interface comodo para poder insertar la ortofoto y las coordenadas desde un archivo exel mediante las herramientas shapefile, insertar feature.

## **3.7. CALCULO DE GABINETE**

#### **Entre los cálculos seguidos para el trabajo de gabinete tenemos:**

-Cálculo de las cotas.

-Cálculos de pendientes.

-Cálculo de los rellenos para cálculo.

-Cálculo de las coordenadas de puntos de control.

#### **3.8. ESTUDIO DEFINITIVO**

En esta fase del estudio se monumentaron los puntos de contrUol en lugares visibles por el drone, se realizó el vuelo a una altura de 50 metros tomando los detalles descritos en la fase previa para la confección de los planos a curvas de nivel se hizo uso de los software arg gis, pix4D y otros que convierten la información de las ortofotos en curvas de nivel y en un modelo digital del terreno.

El vuelo duro 30 minutos y cada 10 minutos se cambiaba de baterías, se alimentó a drone con información como coordenadas, altitud, velocidad de vuelo, y tamaño de pixeles datos que son necesarios para el posterior tratamiento de datos y la confeccion del modelo digital de terreno en formato raster este archivo es el resultado final del trabajo de levantamiento fotogramétrico este archivo es compatible con otros programas como HEC RAS, ARCGIS, IBER, que utilizan la información contenida en cada pixel para generar otros datos como cotas de caudal, alturas de nivel de agua, velocidades, y otros que serán utilizados para el diseño definitivo del proyecto.

#### **3.9. RECURSOS DISPONIBLES**

Para la ejecución de todas las actividades necesarias para el logro de esta actividad, se contó con diferentes recursos los que ayudaron a conseguir el objetivo propuesto.

Entre los recursos utilizados podemos mencionar: recursos humanos, equipo de ingeniería, información disponible y materiales.

Recursos Humanos.

- $\bullet$  01 Topógrafos.
- 01 operador de drone phanton 4 pro.
- $\bullet$  04 Portamiras.

# **Equipo de Ingeniería:**

- 01 Estación Total Marca Topcon.
- $\bullet$  01 drone phanton 4pro.
- 4 Prismas Circulares.
- 04 Equipos de radio tipo MOTOROLA.
- 01 Camioneta.

# **3.10 PROGRAMACION DE ACTIVIDADES.**

Para el logro de metas, se realizó una programación previa de actividades teniendo en cuenta los medios con que se contaba, tales como equipo de ingeniería, información disponible, materiales y recursos humanos.

De esta manera se programó las diferentes actividades a seguir como son:

- Reconocimiento de campo.
- Poligonal abierta.
- Relleno Topográfico.
- Vuelo con drone phanton 4pro.
- Restitución.
- $\bullet$  Dibujo.

#### **3.10.1 RECONOCIMIENTO DE CAMPO.**

Como primera acción se hizo un reconocimiento general del área del proyecto, delimitándose el área de influencia y la extensión que debería de abarcar; del mismo modo se ubicó los puntos de referencia para jalar las coordenadas, estos puntos son la estación en el cerro Mamaccolla y la referencia en la plaza de armas como se muestra en el cuadro N°3.1.

En este reconocimiento de campo se determinó hacer en primer lugar una poligonación abierta a partir de los puntos 79eodésicos y la colocación de una red de BMs, para visualizarlos durante el vuelo.

## **3.10.2 POLIGONAL ABIERTA.**

Para determinar las coordenadas de los puntos de control se hizo una poligonal abierta pequeña en la cima del cerro Mamaccolla para poder irradiar y determinar cómodamente las coordenadas de los puntos de control, es de resaltar que desde este punto se visualiza todo el área del proyecto.

Acontinuacion en el cuadro N°3.2 se muestra las coordenadas de los puntos de control y en el cuadro N°3.1 las coordenadas de los vértices de la poligonal abierta.

| P                             | E           | N           | Z         | D               |
|-------------------------------|-------------|-------------|-----------|-----------------|
|                               | 204116.605  | 8491394.23  | 3136.217  | ET1             |
| $\mathfrak{D}_{\mathfrak{p}}$ | 203875.1596 | 8491088.849 | 3101.8097 | RFPLAZA         |
| 3                             | 204127.1229 | 8491379.981 | 3135.4229 | PC1             |
| 4                             | 204116.9159 | 8491378.973 | 3135.394  | PC2             |
| 5                             | 204137.883  | 8491395.226 | 3137.7743 | PC <sub>3</sub> |
| 26                            | 204127.1275 | 8491379.984 | 3135.4433 | VRF cierre.     |

**Cuadro N°3. 1 COORDENADAS DE LOS VERTICES DE LA POLIGONAL ABIERTA.**

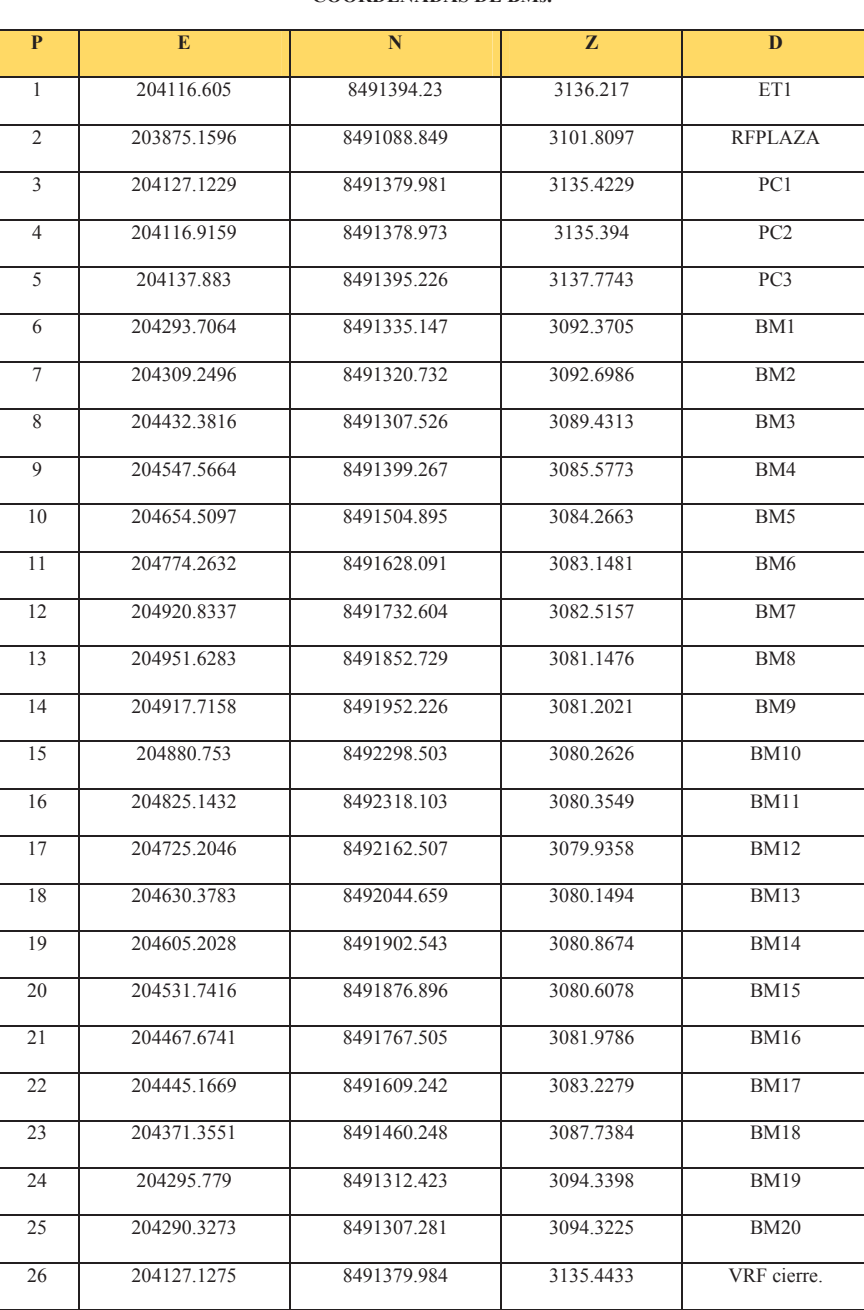

#### **COORDENADAS DE BMs.**

**Cuadro N°3. 2 COORDENADAS DE LOS PUNTOS DE CONTROL.** 

La Poligonación está constituido por 20 puntos monumentados con concreto y están ubicados todos dentro del área de interés visible desde 50 m de altura que es la altura de vuelo del drone. El drone que vamos a utilizar es el PHANTON 4PRO, es el más recomendado para este tipo de trabajos.

La línea de vuelo y otros ajustes se hacen de forma automática con la aplicación de fotogrametría.

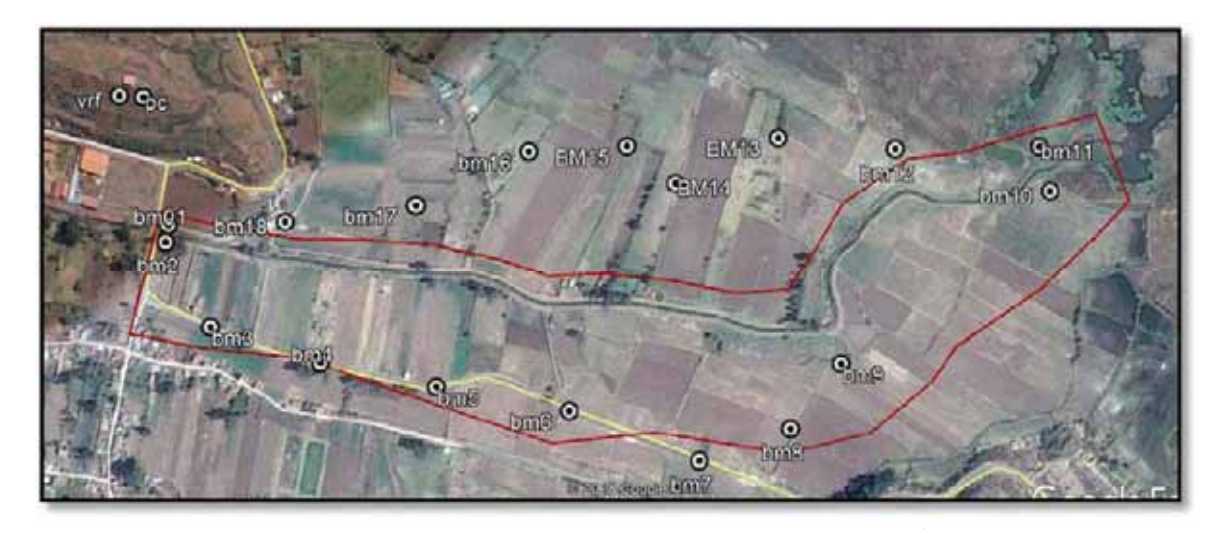

**Fotografia N° 3. 3 CROQUIS DE LOS BMs PARA EL LEVANTAMIENTO FOTOGRAMETRICO.** 

# **3.10.3 RELLENO TOPOGRAFICO.**

Contando con los vértices de la poligonación se procedió a hacer el relleno topográfico de los puntos de control anotando para ello sus coordenadas X; Y; Z; como se nuestra en el cuadro N° 3.1 del presente capitulo.

# **3.10.4 VUELO CON DRONE.**

# x **MONUMENTACION DE PUNTOS DE CONTROL EN EL TERRENO (BMs).**

Se procedió a excavar una altura de 0.4 cm, se vacío con concreto C:H 1:10, y una varilla de Ø=3/8' para luego poner una cartulina como se muestra en la FOTOGRAFIA N°3.4.

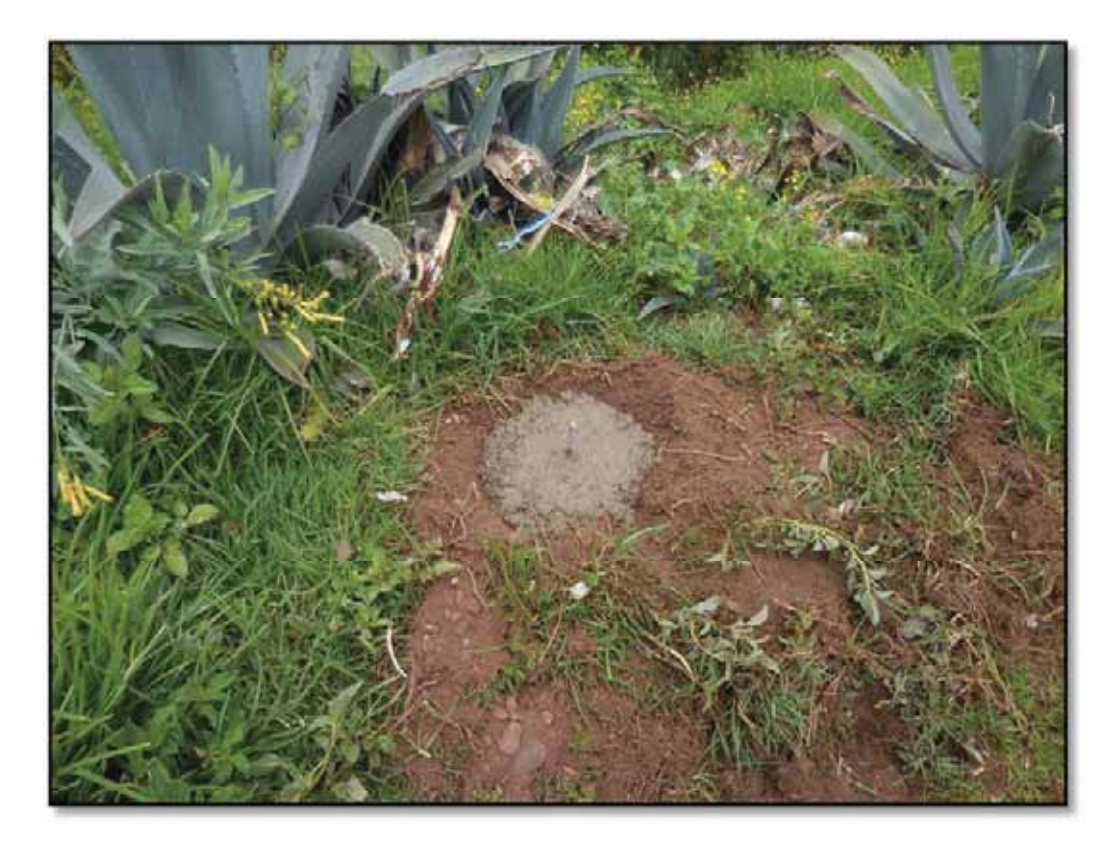

**Fotografia N° 3. 4 MONUMENTACION DE LOS PUNTOS DE CONTROL o BM.**

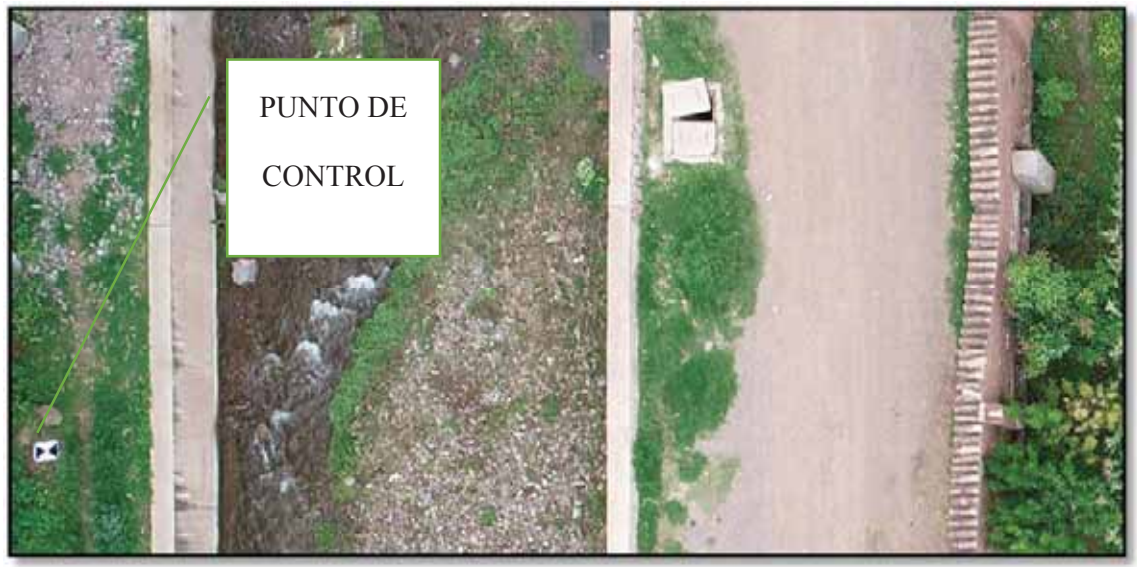

**Fotografia N° 3. 5 PUNTO DE CONTROL EN EL COSTADO DEL RIO.**
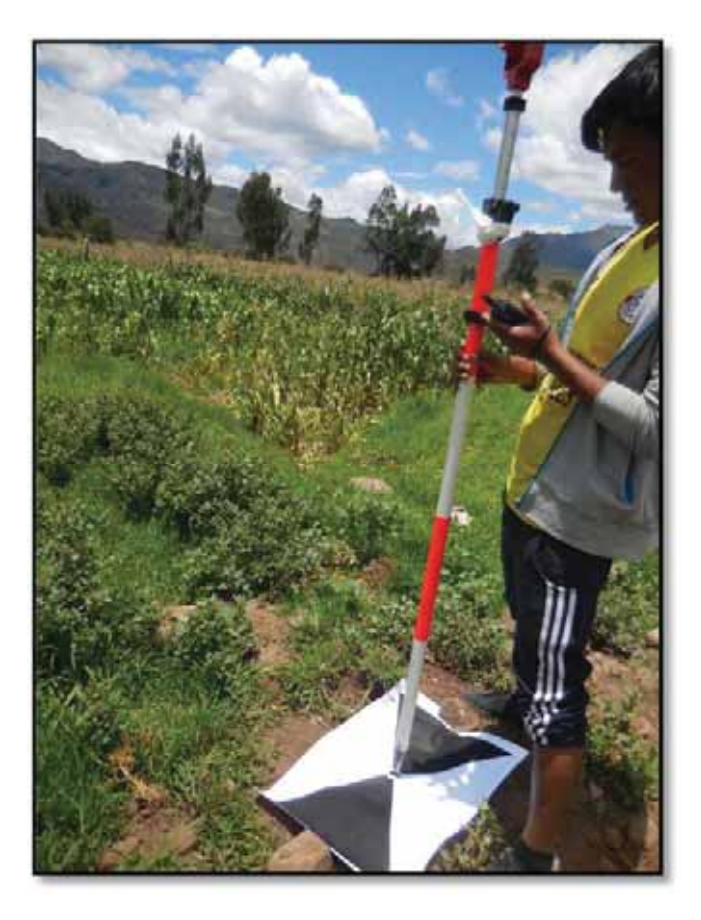

**Fotografia N° 3. 6 VISUALIZACION DEL PUNTO DE CONTROL.**

#### x **LINEA DE VUELO.-**

Para el trazo de la línea de vuelo se hizo con el software que viene incorporado con el DRONE PHANTOM 4PRO, en la imagen N°3.2 se muestra la línea de vuelo planteada con solamente cerrar con un polígono la zona de vuelo donde ya están visibles los puntos de control como se ve en la imagen N°3.2 , estos BMs con coordenadas geodésicas conocidas jaladas desde puntos ubicados en la plaza de armas y el cerro Mamaccolla para luego ser trasladados a os puntos visibles por el dron y poder restituir y escalar la fotografia.

Este producto que es el DEM nos sirve para simular una inundación como se ve en la imagen N°3.1 la interacción caudal topográfica como se ve el agua busca los terrenos de cota más baja, estos terrenos y viviendas están en riesgo de inundación.

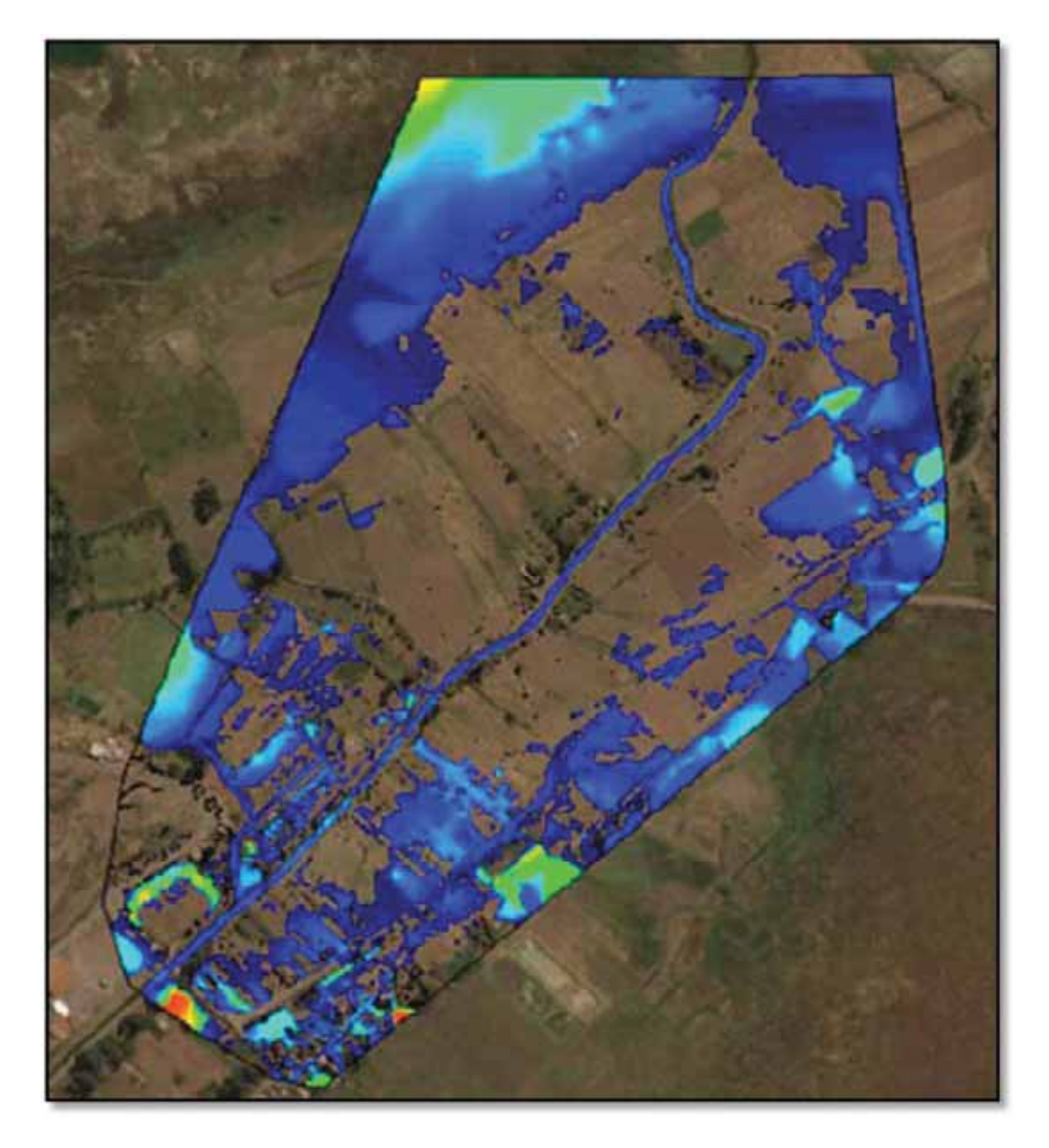

**Imagen N°3. 1 Simulacion hidraulica.**

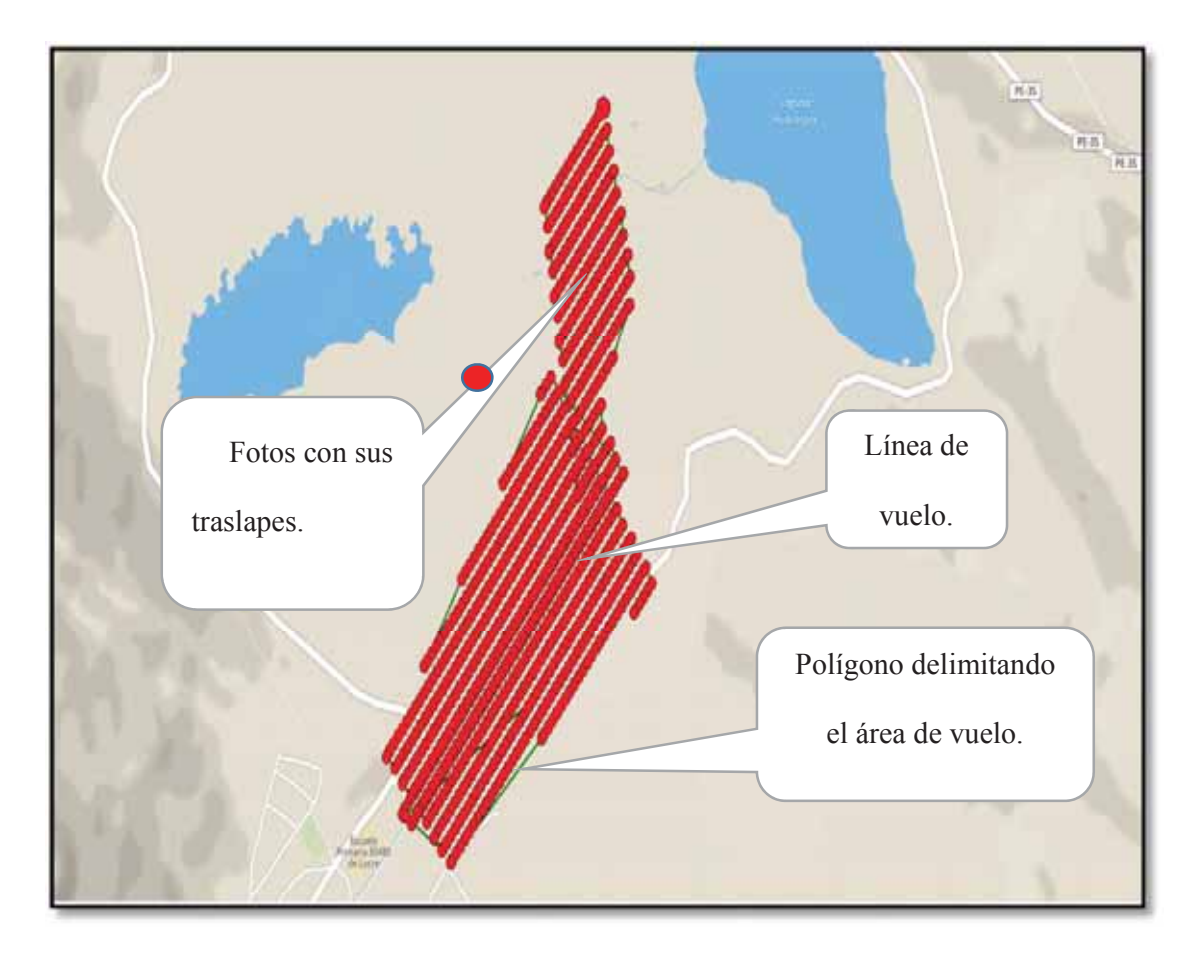

**Imagen N°3. 2 PROYECCION DE LA LINEA DE VUELO LUCRE.** La línea de vuelo fue trazada en función al área que deseamos mapear, la altura de vuelo del DRONE fue de Hy=50m.

El traslape, y otros aspectos se ajustan automáticamente en el dron dándole la línea de vuelo correspondiente.

# **3.10.5 RESTITUCION O PROCESAMIENTO DE IMÁGENES.**

Las fotografías se procesaron en el software Pix4d, para obtener el DEM y el orto foto en formato RASTER para modelar las estructuras hidráulicas en los programas ARC GIS y HEC RAS.

# **3.10.6 DIBUJO**.

Se obtiene un DEM como se muestra en la Fotografía N 3.8, observamos que tiene el mismo contorno con el polígono por donde hizo el vuelo el drone, es así que este DEM o ortofoto, que son pixeles que tienen información de espacio f(x,y,z) va a ser fundamental para el modelado

Br. Christopher Alfonso Malpartida chamorro.

en HEC RAS, para poder trabajar más a detalle, hay cosas que pulir en el DEM como quitar los árboles para tener solo información al ras del suelo esto final ya se afina con el ARC GIS para después generar curvas de nivel, alineamientos, secciones, cálculo de volúmenes de corte y relleno, la interacción topografía muro de donde salen los metrados para los presupuestos de obra todo esto con el software CIVIL 3D que tiene entorno AutoCAD de fácil manejo se aplicaran los factores de esponjamiento para el cálculo de movimiento de tierras el factor recomendado es 1.3.

En anexos están los planos de planta perfil y secciones transversales perfiles longitudinales, plano topográfico, geotécnico, planteamiento hidráulicos y estructurales de las distintas obras de las que se compone el proyecto con sus respectivas escalas y doblados en formato A4.

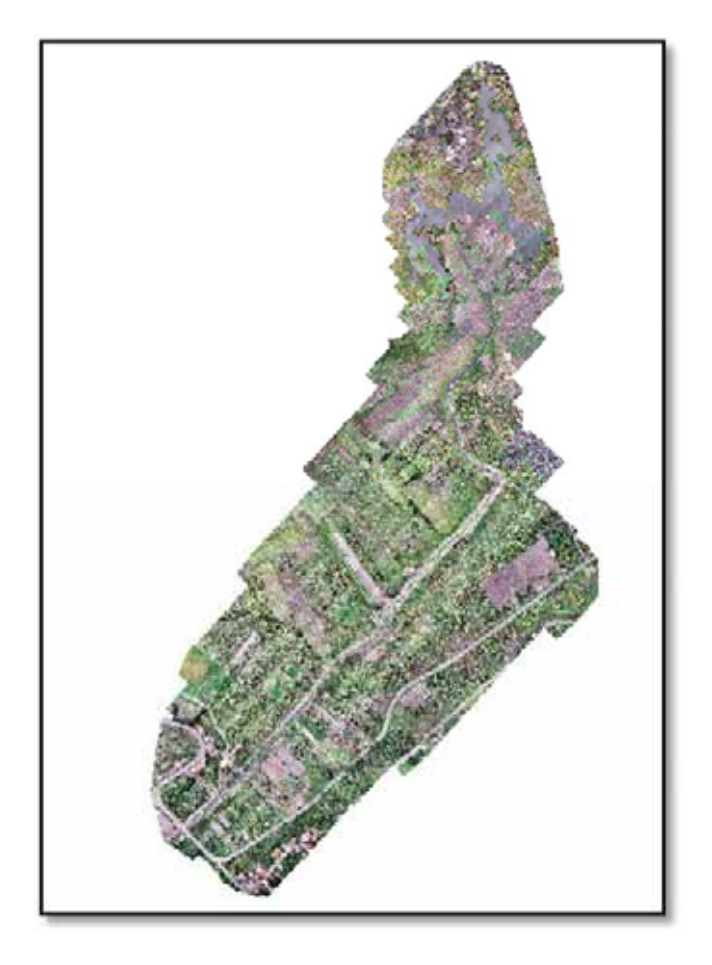

**Imagen N°3. 3 ORTOFOTO FINAL** 

# **3.11CONCLUSIONES**

- x El error planímetro es de 0.008 m y el altimétrico es de 0.04m y es necesario hacer un levantamiento altimétrico con nivel y estación total.
- x El ahorro de tiempo es casi el doble de rápido que con una estación total, solo que hay que saber ubicar los puntos de control en el terreno y que sean visibles durante el vuelo.
- La facilidad con que se maneja este tipo de información es sorprendente ya que casi todos los programas se sirven de estos archivos para el análisis de procesos hidráulicos.

# **CAPITULO IV**

# **4. ESTUDIOS DE HIDROLOGIA**

# **4.1. CARACTERÍSTICAS GEOMORFOLÓGICAS DE LA CUENCA.**

En la figura 4.1 se muestra el mapa topográfico de la cuenca de lucre con sus 4 afluentes principales,

la cuenca tiene un área de 84.63 km2 y un perímetro de 41.43km la pendiente media de la cuenca es de 45.58% lo que nos indica que es del tipo escarpado, el coeficiente de gravelius es de 1.26 tipificada como una cuenca oval redonda en las siguientes páginas se describe a detalle el procedimiento de cálculo de estos parámetros.

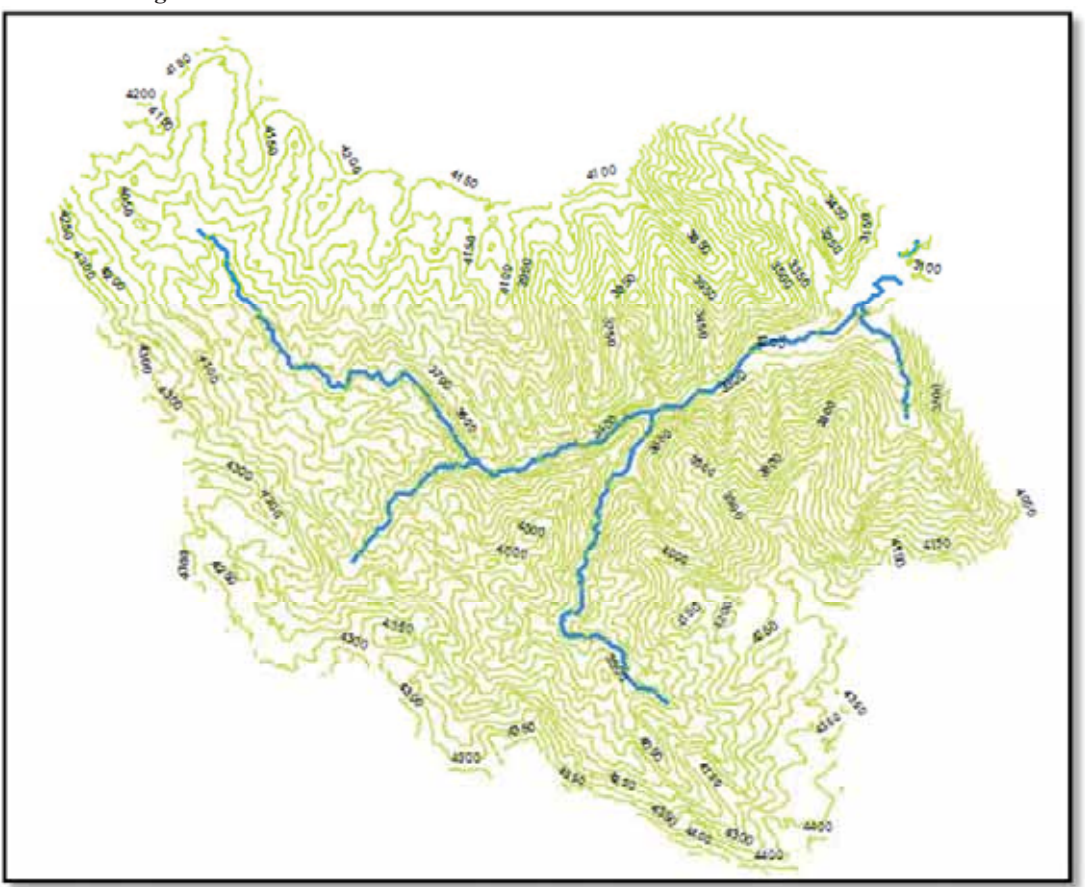

#### **fig. 4. 1 GRAFICO TOPOGRAFICO DE LA CUENCA DEL RIO LUCRE.**

Fuente: Elaboración propia.

#### **4.1.1. CODIFICACION DE LA CUENCA METODO DE OTTO PFAFSTETTER.**

De acuerdo a lo estipulado en la ley de aguas las cuencas deben de codificarse por el método de OTTO PFAFSTETTER, según la metodología descrita por el mismo autor, en nuestro caso vamos a identificar el cauce principal más 4 de sus más grandes afluentes, de acuerdo a la figura N°4.2 la cuenca del rio Urubamba seria la achurada en verde y su código es 49949 este código va a anteceder a los códigos de las cuencas y sub cuencas esto se muestra en la figura N°4.3.

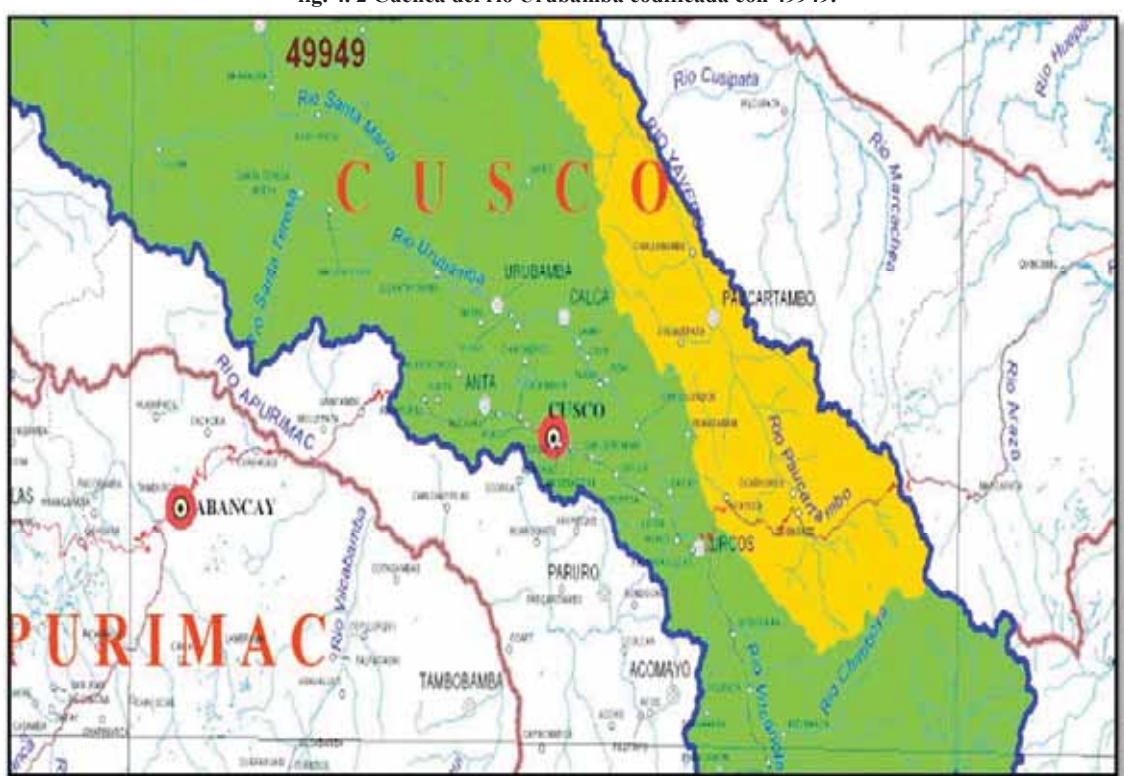

**fig. 4. 2 Cuenca del rio Urubamba codificada con 49949.** 

Fuente: Autoridad Nacional del agua.

De acuerdo a esto y utilizando el software ARC GIS el cálculo de los mapas es semi automático. Se muestra en la figura N°4.3 el cauce principal con sus afluentes debidamente codificado por el método para el caso de la cuenca de Lucre.

Cabe mencionar que todo estudio hidrológico en la actualidad tiene que estar codificado por el método antes descrito así menciona también la ley de recursos hídricos y sus anexos ya que se hace más fácil el control de los recursos hídricos dentro de la cuenca y a nivel regional para otorgar autorizaciones de uso de aguas o cuando se trata de administrar de mejor manera el recurso hídrico de la región.

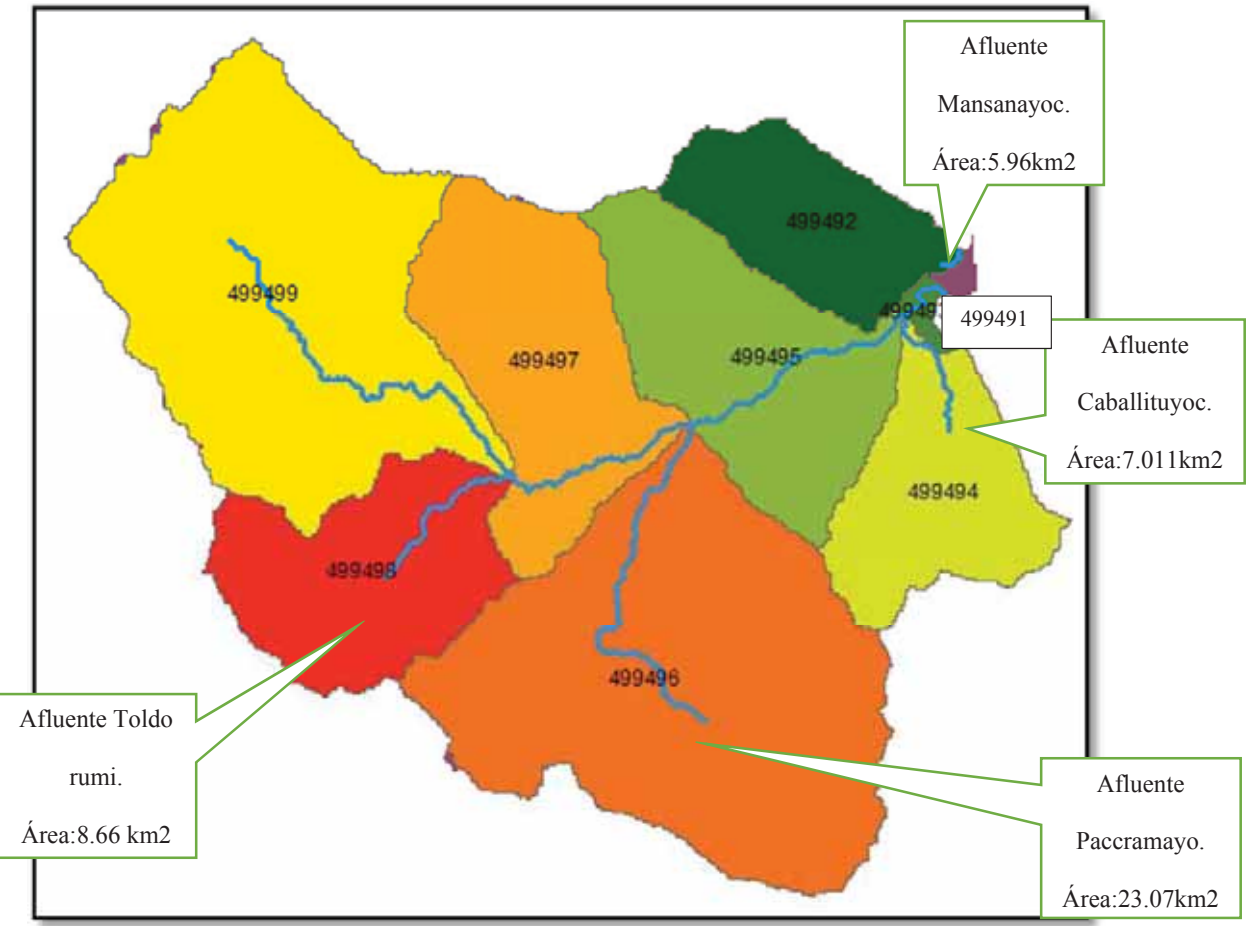

**fig. 4. 3 Clasificación de la cuenca de lucre según sistema otto pfafstetter.** 

Fuente: Elaboración Propia.

## **4.1.2. MORFOLOGIA DE LA CUENCA HIDROGRAFICA DEL DISTRITO LUCRE.**

Para el estudio de la morfología de la cuenca hidrográfica del rio Lucre se utilizaron los mapas de información RASTER que son celdas que contienen información de cotas, pendientes, altitudes, etc y que permiten obtener información como curva hipsométrica, pendiente media de la cuenca, pendiente del cauce principal, área de la cuenca, perímetro y centro de gravedad, parámetros que son necesarios para una mejor estudio de la cuenca.

Los mapas SHAPEFILE son descargados en forma gratuita del Instituto Geográfico Nacional IGN en formato SHAPEFILE para trabajarlo con ARCGIS. En nuestro caso hemos descargado la cuadricula N° 28-s donde se encuentra nuestro proyecto.

RASTER: Archivo en formato vectorial ejemplo, un DEM. SHAPEFILE: Archivo que contiene información variada dentro de un raster ejemplo áreas, perímetros etc.

## **4.1.3. PARAMETROS FISIOGRAFICOS Y MORFOLOGICOS.**

Son los que nos permiten conocer las características físicas generales de la cuenca y a la vez conocer la variación en el espacio de los parámetros hidrológicos.

Los parámetros de relieve o topografía de una cuenca suelen tener mayor influencia sobre la caracterización de los parámetros hidrológicos. Estos parámetros se clasifican en:

#### **4.1.3.1.PARAMETROS FISICOS.**

#### **a) Área de la Cuenca(A).**

El área de la cuenca es el parámetro más importante en los cálculos hidrológicos y está presente en la mayoría de las formulas aceptadas por la hidrología, este parámetro prácticamente define la cantidad de caudal que escurrirá por el cauce principal además junto al perímetro nos da una idea de cómo influirán las tormentas dentro de nuestra cuenca.

Siguiendo el criterio de investigadores como Ven Te Chow se pueden definir como cuencas pequeñas aquellas con áreas menores a 250 Km2, mientras que las que poseen áreas mayores a los 2500 Km2 se clasifican dentro de las grandes cuencas, para nuestro caso el Área De La Cuenca Del Rio Lucre es de 84.63 Km2.

#### **b) Perímetro de la Cuenca (P).**

El perímetro de la cuenca es la longitud de la línea de DIVORTIUM ACUARUM, es un parámetro importante, pues en como indicamos en un ítem anterior junto con el área nos provee información importante sobre la forma de la cuenca, para nuestro caso el Perímetro De La Cuenca Del Rio Lucre: 41.43 Km.

Br. Christopher Alfonso Malpartida chamorro.

## **c) Número de Orden del Cauce Principal.**

Horton (1945) dio origen al estudio cuantitativo de redes de ríos, desarrollo un sistema para ordenar las redes de ríos. El sistema de ordenamiento de ríos de Horton, levemente modificado por Strahler (1964), es como sigue:

- Los cauces que solo tienen escorrentía en los meses de lluvia se designan con el número 1 y se puede nombrar como cauce de orden 1.
- Los cauces que se unen de orden 1 se convierten de orden 2 aguas abajo en general si dos cauces de orden i se unen se convierten en un cauce de i+1 aguas abajo
- x Cuando un cauce de orden menor se une con otro cauce de orden mayor, el cauce resultante aguas abajo queda con el mayor de los dos órdenes.

En la figura 4.4 se muestra la red hídrica de la cuenca de Lucre.

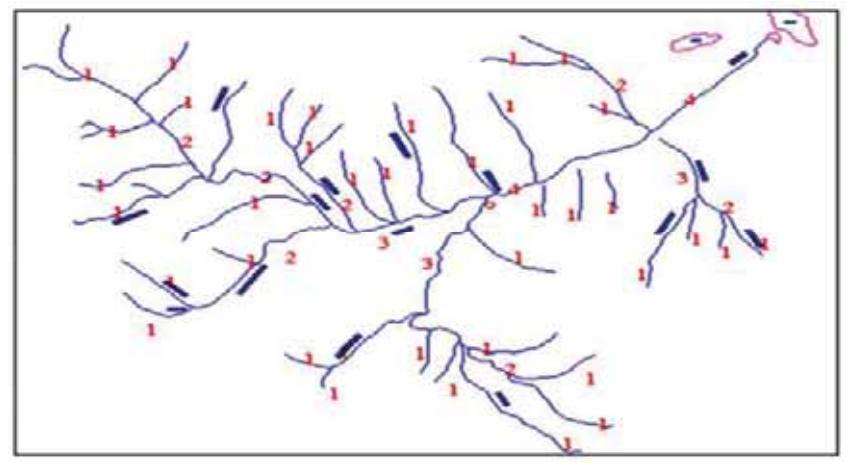

**fig. 4. 4 red hídrica cuenca lucre. 4.1.3.2.PARÁMETROS DE FORMA DE LA CUENCA.** 

# **a) Coeficiente de Compacidad o Índice de Gravelius.**

Este parámetro se define como la relación entre el perímetro de la cuenca (P en km) y la circunferencia de un círculo de área igual a la de la cuenca (A en km2):

$$
K = 0.28 \frac{P}{\sqrt{A}}
$$

**Fórmula 4. 1 PARA COEFICIENTE DE COMPACIDAD.** 

Este coeficiente define la forma de la cuenca, respecto a la similitud con formas redondas, dentro de rangos que se muestran a continuación (FAO, 1985):

| Canal C  It a Countries at Compatina at neare at a more |                                    |  |  |  |  |  |  |
|---------------------------------------------------------|------------------------------------|--|--|--|--|--|--|
| Rango.                                                  | Forma.                             |  |  |  |  |  |  |
| $1.00 - 1.25$                                           | Redonda a oval redonda(compacta)   |  |  |  |  |  |  |
| $1.25 - 1.50$                                           | Oval redonda a oval oblonda        |  |  |  |  |  |  |
| $1.50 - 1.75$                                           | Oval oblonda a rectangular oblonda |  |  |  |  |  |  |
| >1.75                                                   | Casi rectangular(alargada)         |  |  |  |  |  |  |

**Cuadro N°4. 1 Coeficiente de Compacidad de acuerdo a fao.** 

Fuente:(FAO, 1985)

El coeficiente de compacidad para la cuenca en estudio seria:

$$
\begin{array}{c|c|c|c|c|c|c|c|c} \hline \text{K} & 1.26 \\ \hline \text{L} & 1 & 1.11 \\ \hline \end{array}
$$

Según cuadro N°4.1 seria del tipo Oval redonda a oval oblonda.

# **4.1.4. PARÁMETROS DE RELIEVE DE LA CUENCA.**

#### **a) Pendiente De La Cuenca**

La pendiente media de la cuenca está relacionada con parámetros como la infiltración, la escorrentía superficial, la humedad del suelo y la contribución del agua subterránea a la escorrentía, también está presente en las fórmulas para el cálculo del tiempo de escurrimiento y concentración de avenidas.

Para nuestro caso utilizamos el software ARCGIS para determinar la pendiente media de la cuenca como se muestra en a figura N°4.5 y el resumen en el cuadri N°4.2.

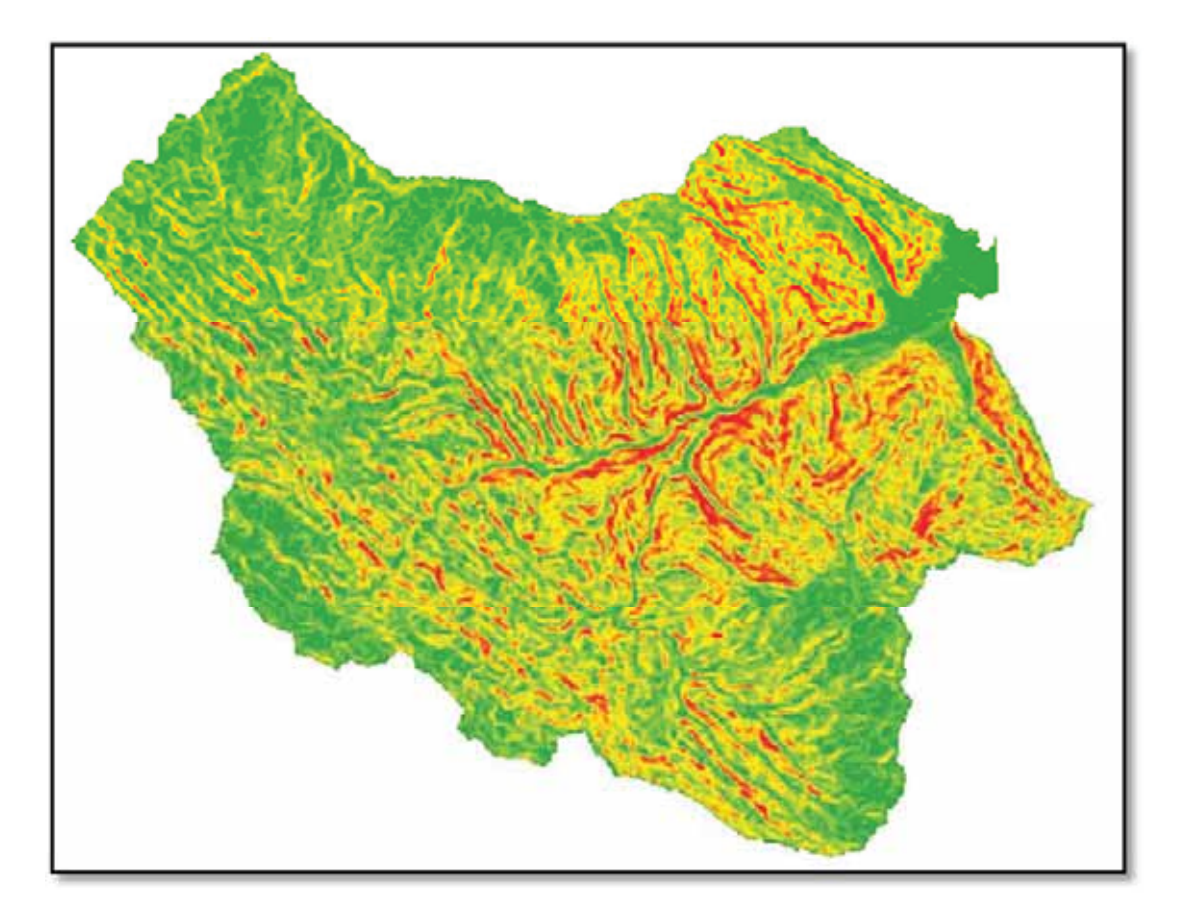

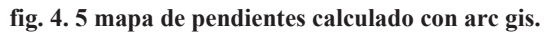

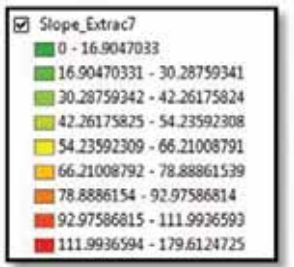

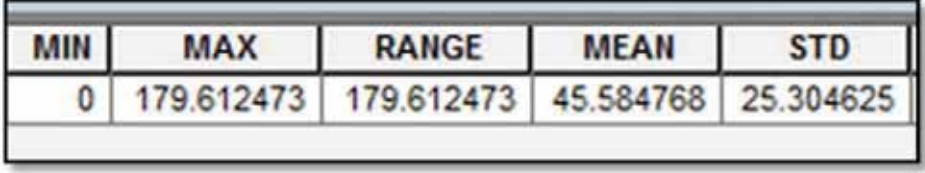

**Cuadro N°4. 2 valores de pendientes calculado con arc gis.** 

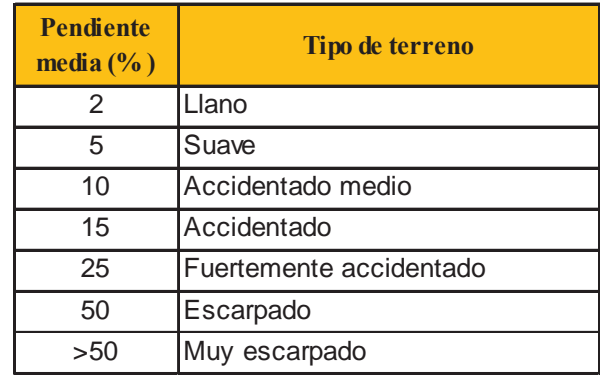

#### **Cuadro N°4. 3 Tipo de Terreno**

En conclusión la Pendiente media de la cuenca es 45.58%. y de acuerdo al cuadro N°4.3 el terreno es escarpado.

Como aclaración se presenta en el siguiente cuadro la pendiente del cauce principal que es un parámetro que difiere en cálculo de la pendiente media de la cuenca.

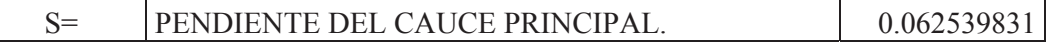

## x **Altitud media de la cuenca.**

La altura o elevación media de la cuenca se obtiene a partir de la curva hipsométrica para nuestro caso la elevación media de la cuenca es 3625 msnm.

# x **Curva Hipsométrica De La Cuenca**

La curva hipsométrica es una curva que representa la relación entre la altitud y la superficie de la cuenca que queda sobre esa altitud, el grafico presenta en las ordenadas las alturas de la cuenca y en las abscisas la superficie de la cuenca que queda por encima de dichas cotas, en Km2 o en porcentaje de la superficie total de la cuenca.

La Figura N°4.6 muestra tres tipos de curvas cada una de ellas representa en qué fase se encuentra la cuenca esto se describe a continuación.

La curva A (fase de juventud) refleja una cuenca con un gran potencial erosivo.

La curva B (fase de madurez) es característica de una cuenca en equilibrio.

La curva C es una cuenca que ya llego a su madurez definitiva estas cuencas se presentan en llanuras.

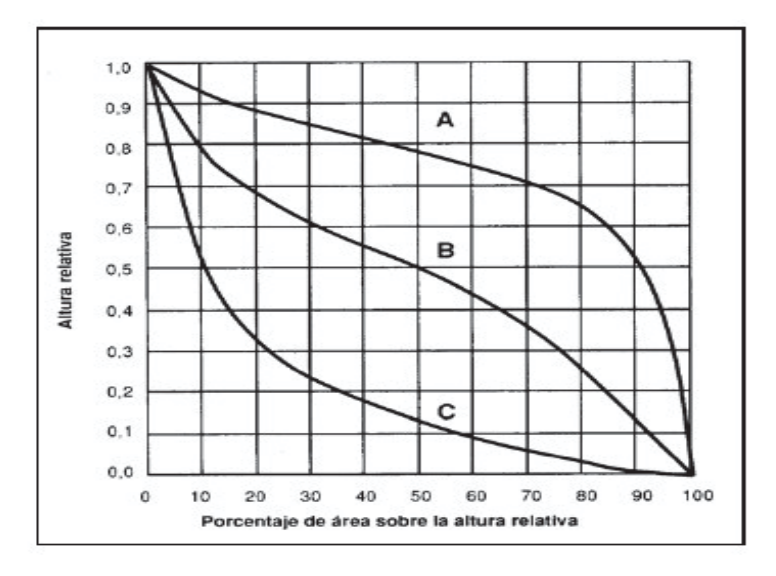

**fig. 4. 6 Curva Hipsométricas(A, B, C).** 

El cálculo de la curva hipsométrica se hizo con la ayuda del software ARCGIS 10.2, y se obtuvieron los siguientes resultados:

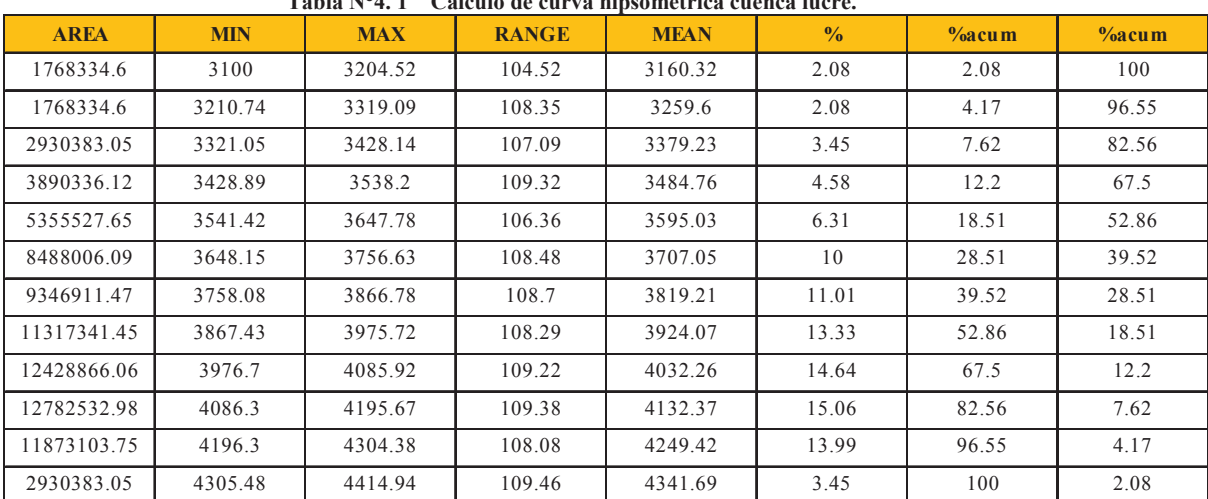

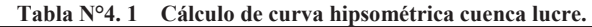

Fuente: Elaboración propia del autor.

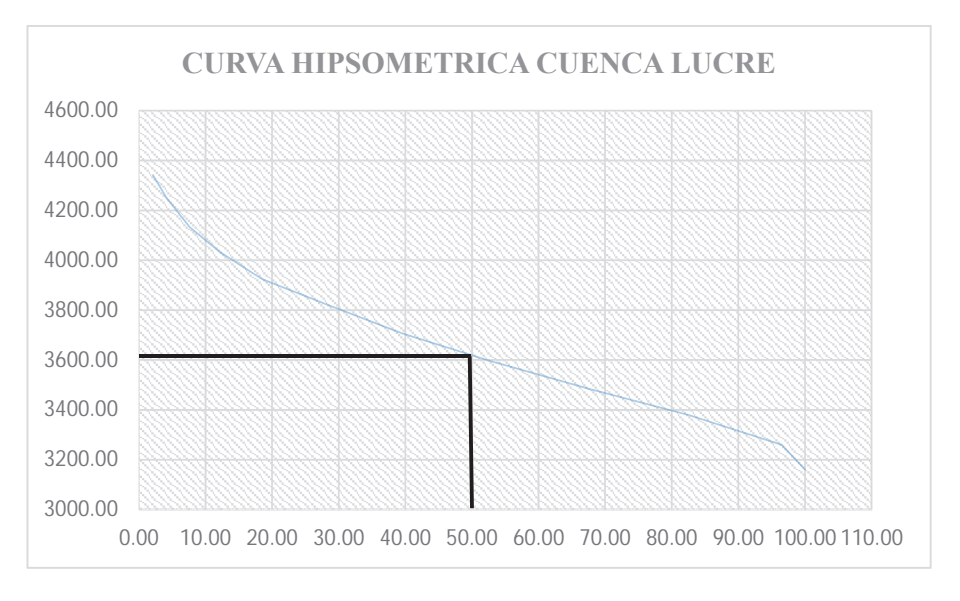

**GRAFICO N°4. 1 CURVA HIPSOMETRICA CUENCA LUCRE.** 

La altura media de la cuenca es 3625 m.s.n.m.

## **b) Pendiente del Cauce Principal.**

Existes varios métodos para obtener la pendiente de un cauce vamos a utilizar la ecuación de

Taylor y Schwartz.

## x **Método Ecuación de Taylor Schwarz.**

Se aplica para los cauces dividiendo en tramos de pendientes uniformes de longitudes

iguales o de longitudes diferentes y se aplican las formulas siguientes según sea el caso.

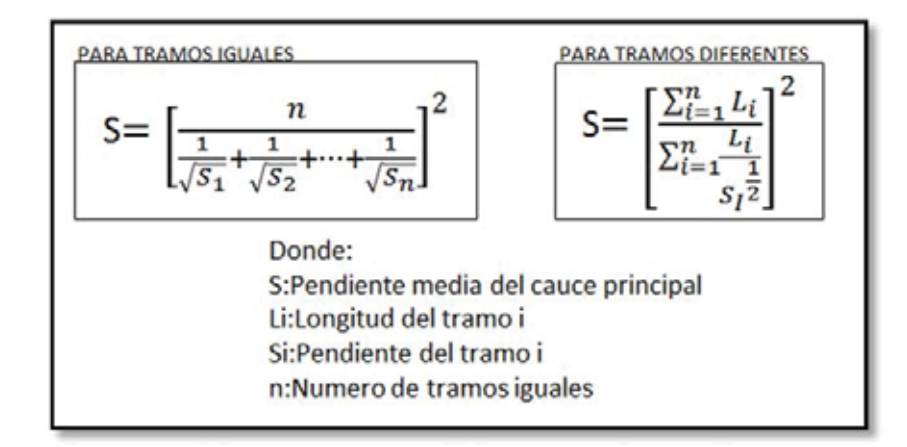

**GRAFICO N°4. 2 División en tramos método Taylor Schwarz.** 

Pag:98

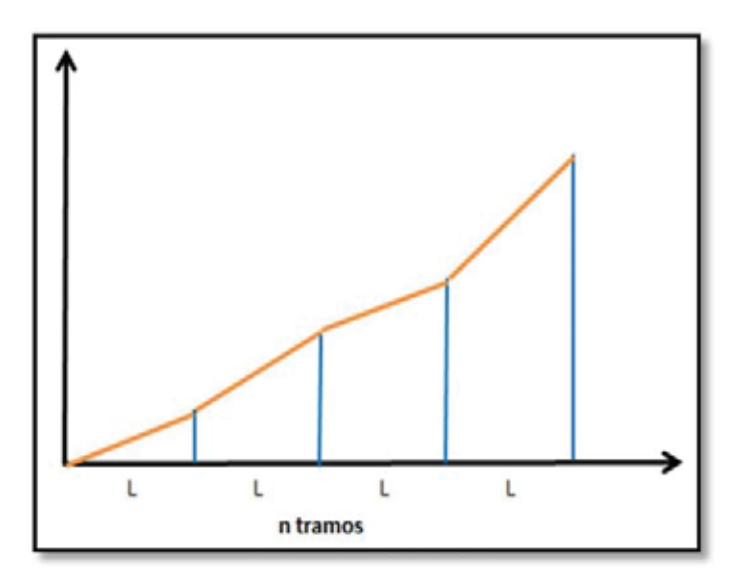

En los siguientes gráficos se muestran las pendientes para tramos diferentes y aplicando las

fórmulas según Taylor y Schwartz se tiene el siguiente resultado.

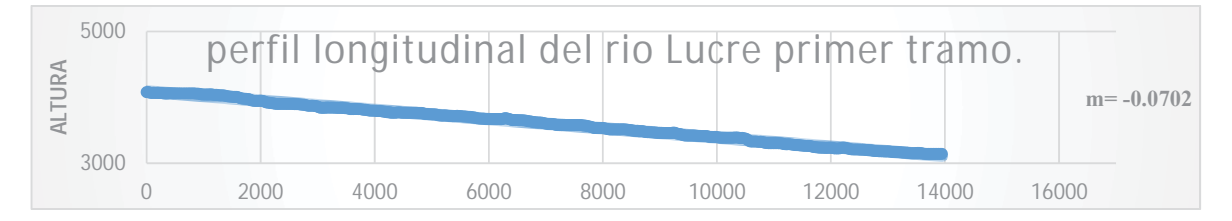

**GRAFICO N°4. 3 PENDIENTE DEL CAUCE PRINCIPAL DEL RIO LUCRE TRAMO 01.**

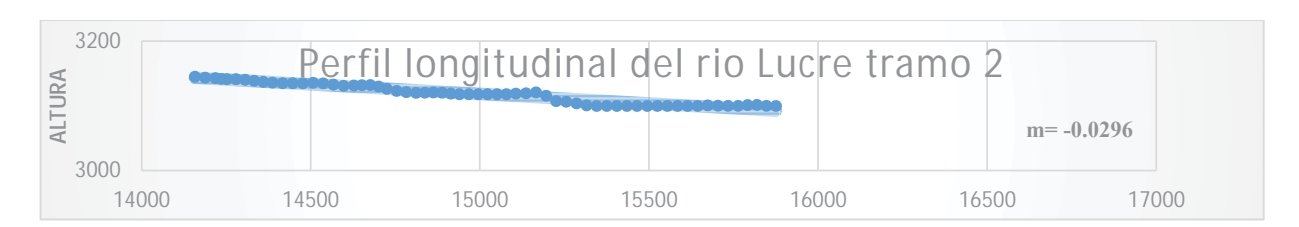

**GRAFICO N°4. 4 PENDIENTE DEL CAUCE PRINCIPAL DEL RIO LUCRE TRAMO 02.**

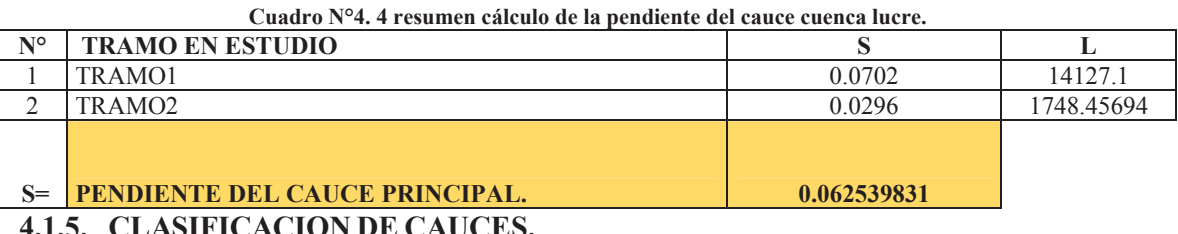

De acuerdo a la literatura los cauces se clasifican en:

- Río Recto o Alargado.
- <sup>x</sup> Río trenzado o Ramificado.

Br. Christopher Alfonso Malpartida chamorro.

• Río Serpenteante o con Meandros.

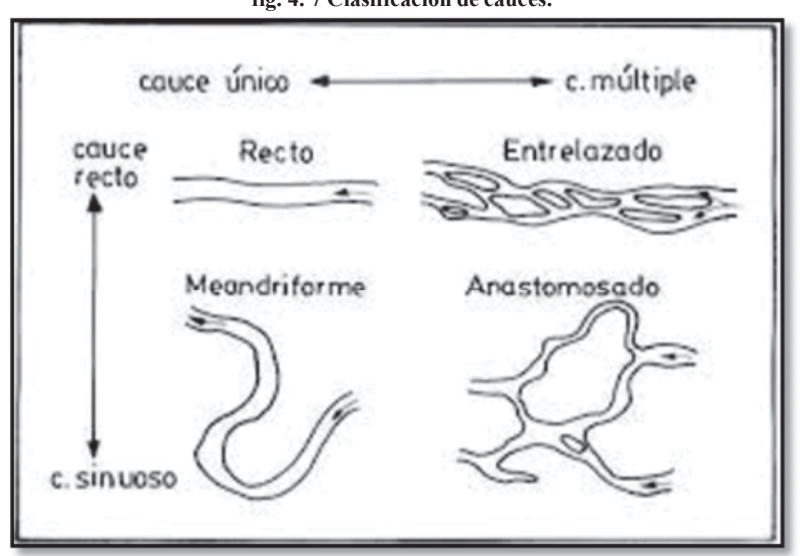

**fig. 4. 7 Clasificación de cauces.** 

Fuente: Guía de cauces aluviales.

Para nuestro caso el cauce del rio Lucre es recto o alargado por la morfología del lugar que corresponde a un valle altiplánico de origen aluvial.

# **4.2. REGIONALIZACIÓN DE LAS ESTACIONES CONSIDERADAS.**

Las estaciones hidrometereologicas utilizadas en el presente proyecto son Kayra, Caycay y Paruro. Los datos de precipitación, temperatura, etc se han obtenido de la base de datos de la página web del SENAMHI y se ha recabado un certificado de datos de las oficinas de SENAHMI cusco con la firma del director zonal Ing° Zenon Huaman Gutierrez.

En la figura N°4.12 se muestra la distribución espacial de las estaciones con un marcador en color verde que identifica la ubicación de las tres estaciones antes mencionadas para luego hacer el cálculo de regionalización por el método recomendado en el manual del software HEC HMS.

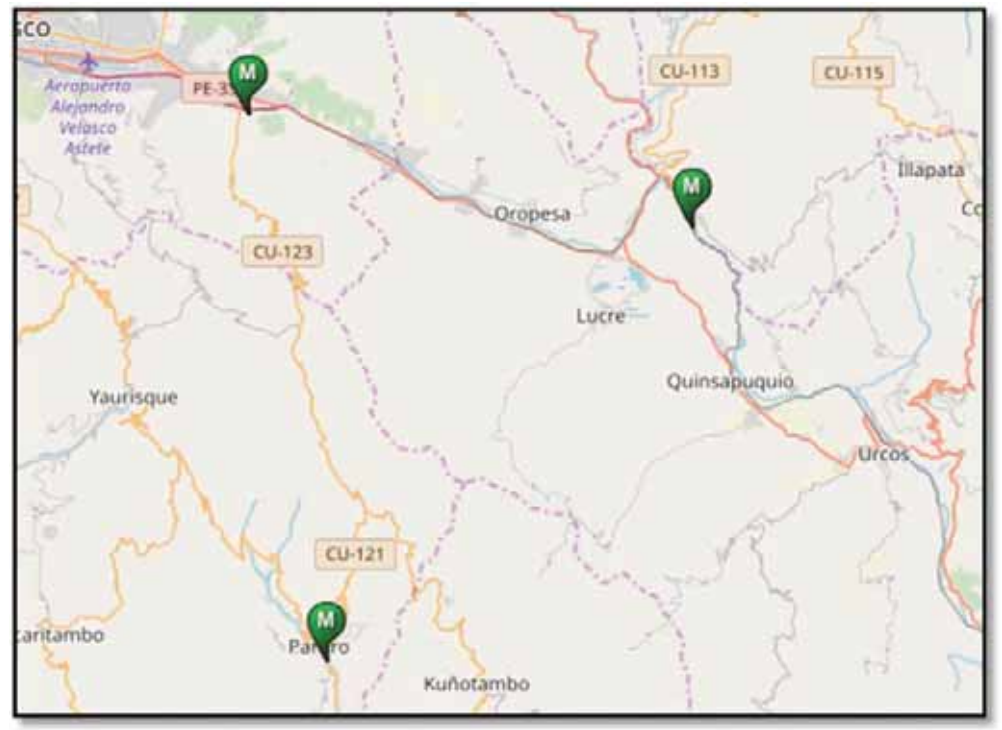

**fig. 4. 8 estaciones kayra, paruro y caycay utilizadas en el presente proyecto.**

#### Fuente: Página web del SENAMHI.

Se presenta a continuación en los siguientes cuadros un resumen de las precipitaciones acumuladas mensuales también llamadas precipitaciones medias mensuales de las estaciones Kayra, Caycay y Paruro, estos datos ya están procesados en una hoja exel resaltando que los datos que se descargan de las páginas del SENAMHI son registros diarios por mes y por años, esto registros tienen que ser ordenados de forma mensual para las precipitaciones media mensuales lo cuadros que se muestran a continuación son:

- Precipitaciones medias mensuales de Kayra desde 1964 hasta el 2018.
- Precipitaciones medias mensuales de Caycay desde 1964 hasta el 2018.
- Precipitaciones medias mensuales de Paruro desde 1964 hasta el 2018.

| <b>REGISTRO HIDROMETEOROLOGICO</b>                                                |                  |                    |                 |                |                           |                  |               |              |                |                                                          |                 |                                 |                  |                  |
|-----------------------------------------------------------------------------------|------------------|--------------------|-----------------|----------------|---------------------------|------------------|---------------|--------------|----------------|----------------------------------------------------------|-----------------|---------------------------------|------------------|------------------|
| Latitud: 13°33'24"<br>Estación<br>: K'AYRA<br>opto. : cuscO<br>Longitu: 71°52'30" |                  |                    |                 |                |                           |                  |               |              |                |                                                          |                 |                                 |                  |                  |
| codigo                                                                            | Tipo             | $:$ CO<br>: 110809 |                 |                |                           | Altitud: $3.219$ |               |              |                | oist.                                                    |                 | Prov. : cuscO<br>: SAN JERONIMO |                  |                  |
|                                                                                   |                  |                    |                 |                |                           |                  |               |              |                | <b>REGISTRO DE PRECIPITACIONES MEDIAS MENSUALES (mm)</b> |                 |                                 |                  |                  |
| <b>AÑO</b>                                                                        | <b>ENE</b>       | <b>FEB</b>         | <b>MAR</b>      | <b>ABR</b>     | <b>MAY</b>                | <b>JUN</b>       | <b>JUL</b>    | <b>AGO</b>   | <b>SET</b>     | OCT                                                      | <b>NOV</b>      | <b>DIC</b>                      | <b>TOT</b>       | <b>MAX</b>       |
| 1964                                                                              | 100.80           | 92.50              | 101.60          | 26.00          | 6.50                      | 0.00             | 0.00          | 0.00         | 0.00           | 36.50                                                    | 0.00            | 75.60                           | 439.50           | 101.60           |
| 1965<br>1966                                                                      | 101.80<br>78.30  | 100.50<br>171.20   | 111.90<br>79.90 | 88.00<br>18.30 | 5.80<br>19.80             | 0.00<br>0.00     | 0.40<br>0.00  | 1.00<br>1.70 | 29.60<br>31.90 | 58.30<br>59.70                                           | 42.50<br>65.20  | 153.00<br>71.40                 | 692.80<br>597.40 | 153.00<br>171.20 |
| 1967                                                                              | 59.10            | 118.40             | 140.30          | 19.00          | 1.80                      | 0.60             | 11.00         | 19.00        | 32.80          | 70.90                                                    | 57.20           | 125.60                          | 655.70           | 140.30           |
| 1968                                                                              | 149.40           | 106.60             | 84.50           | 34.60          | 6.30                      | 5.30             | 30.90         | 8.60         | 16.30          | 84.60                                                    | 86.70           | 54.40                           | 668.20           | 149.40           |
| 1969                                                                              | 144.40           | 77.80              | 88.10           | 16.80          | 2.90                      | 3.30             | 7.20          | 3.90         | 22.80          | 29.80                                                    | 54.70           | 72.90                           | 524.60           | 144.40           |
| 1970                                                                              | 170.60           | 92.60              | 132.50          | 86.10          | 2.30                      | 1.00             | 3.70          | 3.40         | 42.10          | 46.10                                                    | 48.20           | 177.40                          | 806.00           | 177.40           |
| 1971                                                                              | 128.90           | 161.60             | 83.60           | 40.00          | 1.50                      | 0.10             | 0.00          | 5.70         | 3.50           | 55.70                                                    | 51.00           | 127.50                          | 659.10           | 161.60           |
| 1972                                                                              | 192.10           | 66.80              | 57.20           | 29.70          | 3.40                      | 0.00             | 6.50          | 27.30        | 12.20          | 7.90                                                     | 50.20           | 100.20                          | 553.50           | 192.10           |
| 1973                                                                              | 221.30           | 120.90             | 99.60           | 75.20          | 14.00                     | 0.00             | 9.10          | 11.80        | 14.50          | 65.10                                                    | 88.80           | 96.50                           | 816.80           | 221.30           |
| 1974                                                                              | 102.50<br>124.70 | 157.70             | 121.50          | 34.50          | 3.60<br>22.50             | 8.20             | 1.00<br>0.30  | 34.60        | 5.90           | 43.30                                                    | 60.90           | 108.00                          | 681.70           | 157.70           |
| 1975<br>1976                                                                      | 119.60           | 131.00<br>83.10    | 55.30<br>123.10 | 66.80<br>42.90 | 13.00                     | 0.70<br>8.70     | 0.70          | 0.60<br>2.50 | 51.10<br>26.80 | 47.50<br>25.30                                           | 51.00<br>47.80  | 170.10<br>66.80                 | 721.60<br>560.30 | 170.10<br>123.10 |
| 1977                                                                              | 116.70           | 122.80             | 69.30           | 47.60          | 7.90                      | 0.00             | 4.40          | 0.00         | 29.90          | 65.00                                                    | 71.50           | 78.00                           | 613.10           | 122.80           |
| 1978                                                                              | 175.40           | 106.10             | 88.50           | 48.70          | 11.40                     | 0.00             | 3.40          | 0.00         | 13.70          | 12.30                                                    | 86.70           | 117.90                          | 664.10           | 175.40           |
| 1979                                                                              | 101.10           | 131.60             | 108.80          | 46.80          | 6.20                      | 0.00             | 0.90          | 8.10         | 11.50          | 18.40                                                    | 85.60           | 81.80                           | 600.80           | 131.60           |
| 1980                                                                              | 106.20           | 126.40             | 135.00          | 23.20          | 3.70                      | 0.00             | 5.30          | 1.00         | 12.60          | 62.90                                                    | 60.20           | 83.10                           | 619.60           | 135.00           |
| 1981                                                                              | 125.40           | 80.80              | 124.40          | 56.90          | 1.80                      | 3.90             | 0.00          | 9.80         | 45.90          | 108.90                                                   | 120.80          | 144.30                          | 822.90           | 144.30           |
| 1982                                                                              | 178.90           | 115.50             | 143.10          | 58.80          | 0.00                      | 9.20             | 3.40          | 4.90         | 14.00          | 37.90                                                    | 122.50          | 98.60                           | 786.80           | 178.90           |
| 1983                                                                              | 127.80           | 84.00              | 54.50           | 29.80          | 3.40                      | 6.20             | 0.50          | 0.90         | 5.50           | 26.00                                                    | 44.30           | 100.20                          | 483.10           | 127.80           |
| 1984                                                                              | 198.60<br>129.10 | 142.40<br>119.40   | 71.00<br>74.20  | 82.80          | 0.00                      | 2.00             | 1.30          | 11.40        | 4.20           | 114.60<br>62.10                                          | 69.40<br>116.50 | 102.80<br>122.40                | 800.50<br>728.30 | 198.60<br>129.10 |
| 1985<br>1986                                                                      | 76.40            | 92.20              | 125.70          | 33.20<br>65.50 | 15.60<br>6.20             | 11.60<br>0.00    | 0.90<br>1.80  | 0.00<br>4.20 | 43.30<br>7.50  | 17.30                                                    | 69.60           | 102.70                          | 569.10           | 125.70           |
| 1987                                                                              | 224.30           | 87.90              | 48.60           | 13.10          | 2.10                      | 1.30             | 9.20          | 0.00         | 8.20           | 26.50                                                    | 101.80          | 107.60                          | 630.60           | 224.30           |
| 1988                                                                              | 159.20           | 84.30              | 166.50          | 108.90         | 4.60                      | 0.00             | 0.00          | 0.00         | 9.90           | 36.20                                                    | 47.60           | 103.70                          | 720.90           | 166.50           |
| 1989                                                                              | 151.40           | 126.80             | 119.30          | 38.60          | 6.40                      | 9.10             | 0.00          | 6.10         | 30.70          | 48.70                                                    | 60.70           | 88.50                           | 686.30           | 151.40           |
| 1990                                                                              | 168.00           | 90.40              | 60.70           | 47.40          | 7.50                      | 31.80            | 0.00          | 5.80         | 12.80          | 73.70                                                    | 93.80           | 66.50                           | 658.40           | 168.00           |
| 1991                                                                              | 90.10            | 163.60             | 105.10          | 49.60          | 11.00                     | 5.10             | 1.50          | 0.00         | 21.40          | 49.30                                                    | 72.20           | 112.00                          | 680.90           | 163.60           |
| 1992                                                                              | 107.10           | 102.40             | 104.00          | 14.90          | 0.00                      | 19.40            | 0.00          | 21.40        | 8.00           | 50.70                                                    | 117.40          | 57.00                           | 602.30           | 117.40           |
| 1993                                                                              | 206.70           | 104.50             | 76.20<br>173.90 | 19.60          | 46.60<br>11.80            | 0.00             | 2.70<br>0.00  | 6.90         | 18.00          | 46.20<br>40.20                                           | 111.90<br>40.50 | 201.50<br>119.90                | 840.80           | 206.70           |
| 1994<br>1995                                                                      | 76.40<br>122.00  | 163.60<br>102.40   | 94.40           | 45.50<br>17.80 | 0.00                      | 0.00<br>0.00     | 0.60          | 0.00<br>1.20 | 25.70<br>28.80 | 26.70                                                    | 70.20           | 102.60                          | 697.50<br>566.70 | 173.90<br>122.00 |
| 1996                                                                              | 131.90           | 98.00              | 70.50           | 32.30          | 11.00                     | 0.00             | 0.00          | 6.30         | 19.60          | 58.40                                                    | 49.00           | 133.20                          | 610.20           | 133.20           |
| 1997                                                                              | 123.30           | 127.70             | 104.80          | 31.00          | 4.80                      | 0.00             | 0.00          | 7.10         | 12.30          | 44.40                                                    | 200.40          | 148.40                          | 804.20           | 200.40           |
| 1998                                                                              | 116.30           | 139.30             | 22.00           | 31.00          | 1.60                      | 1.90             | 0.00          | 1.60         | 6.80           | 38.30                                                    | 45.20           | 58.90                           | 462.90           | 139.30           |
| 1999                                                                              | 90.20            | 91.50              | 92.00           | 42.80          | 1.30                      | 3.40             | 1.00          | 0.00         | 43.10          | 18.40                                                    | 39.70           | 119.50                          | 542.90           | 119.50           |
| 2000                                                                              | 197.40           | 141.50             | 119.50          | 10.90          | 2.60                      | 5.80             | 2.70          | 6.60         | 10.70          | 49.30                                                    | 27.00           | 82.00                           | 656.00           | 197.40           |
| 2001                                                                              | 79.30            | 194.70             | 170.40          | 36.40          | 11.50                     | 0.00             | 17.40         | 10.20        | 20.10          | 19.90                                                    | 92.60           | 89.40                           | 741.90           | 194.70           |
| 2002                                                                              | 134.50           | 184.60             | 112.70          | 21.60          | 16.20                     | 2.50             | 27.10         | 3.20         | 10.30          | 78.70                                                    | 97.80           | 132.40                          | 821.60           | 184.60           |
| 2003                                                                              | 163.90           | 132.40<br>125.80   | 147.90          | 56.50          | 2.00<br>$2.\overline{40}$ | 6.40             | 0.00          | 21.30        | 3.70<br>21.70  | 34.60                                                    | 23.10           | 123.80                          | 715.60           | 163.90<br>173.70 |
| 2004<br>2005                                                                      | 173.70<br>141.00 | 130.60             | 66.50<br>120.20 | 20.20<br>33.10 | 3.20                      | 20.50<br>0.40    | 12.00<br>1.20 | 9.00<br>4.00 | 4.50           | 25.60<br>39.10                                           | 60.90<br>59.30  | 87.90<br>101.20                 | 626.20<br>637.80 | 141.00           |
| 2006                                                                              | 203.40           | 155.50             | 145.90          | 40.90          | 0.20                      | 4.90             | 0.00          | 10.50        | 7.50           | 72.50                                                    | 67.80           | 147.20                          | 856.30           | 203.40           |
| 2007                                                                              | 140.80           | 58.70              | 107.30          | 93.60          | 5.80                      | 0.00             | 4.00          | 0.00         | 1.00           | 49.40                                                    | 72.40           | 88.40                           | 621.40           | 140.80           |
| 2008                                                                              | 108.80           | 109.20             | 64.40           | 7.60           | 8.70                      | 2.10             | 0.00          | 3.90         | 13.90          | 51.70                                                    | 90.20           | 131.90                          | 592.40           | 131.90           |
| 2009                                                                              | 112.50           | 108.30             | 79.10           | 21.30          | 5.30                      | 0.00             | 3.30          | 0.70         | 15.10          | 8.30                                                     | 88.70           | 82.90                           | 525.50           | 112.50           |
| 2010                                                                              | 268.50           | 168.50             | 129.20          | 16.60          | 1.30                      | 0.00             | 1.40          | 4.70         | 8.20           | 70.00                                                    | 40.00           | 172.70                          | 881.10           | 268.50           |
| 2011                                                                              | 103.40           | 179.30             | 131.90          | 67.60          | 3.90                      | 3.20             | 3.70          | 0.00         | 38.90          | 38.20                                                    | 60.20           | 110.20                          | 740.50           | 179.30           |
| 2012                                                                              | 70.50            | 167.70             | 41.70           | 48.10          | 4.50                      | 1.20             | 0.00          | 0.10         | 18.40          | 19.50                                                    | 138.20          | 179.50                          | 689.40           | 179.50           |
| 2013                                                                              | 187.30           | 137.20             | 75.50           | 13.00          | 6.40                      | 6.10             | 2.00          | 12.40        | 6.30           | 105.00                                                   | 86.00           | 159.40                          | 796.60           | 187.30<br>180.80 |
| 2014                                                                              | 180.80<br>151.30 | 116.50<br>140.90   | 40.00<br>66.70  | 35.00<br>70.80 | 10.10<br>16.40            | 0.00<br>1.90     | 3.20<br>10.30 | 5.80<br>4.60 | 12.30<br>16.10 | 82.20<br>19.10                                           | 37.50<br>48.60  | 155.90<br>113.00                | 679.30<br>659.70 | 151.30           |
| 2015<br>2016                                                                      | 104.00           | 153.10             | 54.30           | 24.40          | 3.00                      | 0.00             | 4.50          | 0.50         | 7.00           | 79.50                                                    | 28.00           | 89.80                           | 548.10           | 153.10           |
| 2017                                                                              | 111.20           | 86.90              | 122.80          | 47.50          | 11.20                     | 5.90             | 0.00          | 8.40         | 19.00          | 33.70                                                    | 61.40           | 101.70                          | 609.70           | 122.80           |
| 2018.00                                                                           | 154.76           | 163.60             | 146.27          | 20.30          | 0.20                      | 16.00            | 11.60         | 7.10         | 9.10           | 84.82                                                    | 80.75           | 94.90                           | 789.40           | 163.60           |
| <b>NDATO</b>                                                                      | 55.00            | 55.00              | 55.00           | 55.00          | 55.00                     | 55.00            | 55.00         | 55.00        | 55.00          | 55.00                                                    | 55.00           | 55.00                           |                  |                  |
| S<br><b>PROMED</b>                                                                | 137.87           | 122.53             | 99.16           | 40.89          | 6.97                      | 3.81             | 3.86          | 6.00         | 17.58          | 48.63                                                    | 70.22           | 110.81                          | 668.34           |                  |
| $\overline{1}$                                                                    |                  |                    |                 |                |                           |                  |               |              |                |                                                          |                 |                                 |                  |                  |
| <b>DESBST</b>                                                                     | 44.57            | 32.34              | 35.58           | 23.28          | 7.62                      | 6.16             | 6.28          | 7.20         | 12.50          | 25.22                                                    | 33.15           | 33.91                           |                  |                  |
| <b>MAXIMO</b>                                                                     | 268.50           | 194.70             | 173.90          | 108.90         | 46.60                     | 31.80            | 30.90         | 34.60        | 51.10          | 114.60                                                   | 200.40          | 201.50                          |                  |                  |
| <b>MINIMO</b>                                                                     | 59.10            | 58.70              | 22.00           | 7.60           | 0.00                      | 0.00             | 0.00          | 0.00         | 0.00           | 7.90                                                     | 0.00            | 54.40                           |                  |                  |

**Tabla N°4. 2 PRECIPITACIONES MEDIAS MENSUALES KAYRA.** 

|                            | <b>REGISTRO HIDROMETEOROLOGICO</b> |                  |                                    |                |               |               |                                                   |                |                  |                  |                |                           |                  |
|----------------------------|------------------------------------|------------------|------------------------------------|----------------|---------------|---------------|---------------------------------------------------|----------------|------------------|------------------|----------------|---------------------------|------------------|
|                            | Estación                           | : CAYCAY         |                                    |                |               |               | Latitud: 13° 35' 59.9"                            |                |                  |                  |                | Dpto. : CusCO             |                  |
| Tipo<br>Codigo             |                                    | : CO<br>: 110809 |                                    |                |               |               | Longitu: 71° 41' 45.0"<br>Altitud: 3 148 m.s.n.m. |                |                  |                  | Prov.<br>Dist. | : PAuCARTAMBO<br>: CAYCAY |                  |
|                            |                                    |                  | <b>REGISTRO DE PRECIPITACIONES</b> |                |               |               | <b>MEDIAS</b>                                     |                | <b>MENSUALES</b> |                  | (mm)           |                           |                  |
| <b>ANO</b>                 | ENE                                | FEB              | <b>MAR</b>                         | <b>ABR</b>     | <b>MAY</b>    | <b>JUN</b>    | JUL                                               | <b>AGO</b>     | <b>SET</b>       | $\overline{OCT}$ | <b>NOV</b>     | DIC                       | <b>тот.</b>      |
| 1964                       | 69.80                              | 106.20           | 83.50                              | 32.00          | 1.90          | 0.00          | 0.00                                              | 0.00           | 34.20            | 9.30             | 85.40          | 85.40                     | 507.70           |
| 1965                       | 69.80                              | 51.70            | 79.90                              | 70.10          | 11.00         | 0.00          | 4.50                                              | 0.40           | 54.10            | 20.50            | 38.90          | 118.40                    | 519.30           |
| 1966                       | 65.40                              | 101.90           | 107.80                             | 21.10          | 28.10         | 1.20          | 0.00                                              | 3.00           | 5.30             | 18.80            | 73.70          | 48.30                     | 474.60           |
| 1967                       | 46.40                              | 106.50           | 38.40                              | 21.30          | 4.50          | 0.00          | 3.80                                              | 9.50           | 11.10            | 10.80            | 6.60           | 41.70                     | 300.60           |
| 1968                       | 57.90                              | 88.80            | 44.00                              | 8.10           | 3.00          | 2.80          | 7.30                                              | 7.10           | 12.60            | 7.60             | 57.70          | 26.60                     | 323.50           |
| 1969<br>1970               | 58.50<br>59.90                     | 46.60<br>27.50   | 33.50<br>43.70                     | 4.70<br>24.90  | 0.20<br>5.40  | 0.70<br>0.00  | 0.00<br>0.00                                      | 1.00<br>0.00   | 7.70<br>6.30     | 20.40<br>25.00   | 44.30<br>8.00  | 49.40<br>84.60            | 267.00<br>285.30 |
| 1971                       | 103.30                             | 123.50           | 35.80                              | 18.20          | 0.00          | 0.00          | 0.00                                              | 0.00           | 1.80             | 0.00             | 4.00           | 37.00                     | 323.60           |
| 1972                       | 28.60                              | 21.50            | 21.50                              | 7.60           | 0.00          | 0.00          | 0.00                                              | 31.20          | 0.00             | 0.00             | 19.70          | 65.30                     | 195.40           |
| 1973                       | 69.10                              | 56.10            | 68.70                              | 87.40          | 26.10         | 2.60          | 5.90                                              | 11.30          | 16,50            | 15.60            | 27.80          | 71.60                     | 458.70           |
| 1974                       | 70.00                              | 118.40           | 88.90                              | 44.90          | 4.60          | 0.00          | 0.00                                              | 19.90          | 0.00             | 10.10            | 14.30          | 43.80                     | 414.90           |
| 1975                       | 86.70                              | 104.40           | 155.10                             | 20.70          | 25.00         | 2.80          | 0.00                                              | 6.30           | 24.90            | 11.90            | 21.00          | 112.70                    | 571.50           |
| 1976                       | 100.80                             | 83.10            | 62.70                              | 55.80          | 13.50         | 12.30         | 0.00                                              | 0.00           | 17.30            | 2.00             | 4.80           | 27.50                     | 379.80           |
| 1977                       | 24.20                              | 100.60           | 62.90                              | 27.80          | 0.00          | 0.00          | 2.40                                              | 0.00           | 41.30            | 7.90             | 41.90          | 30.30                     | 339.30           |
| 1978                       | 99.80                              | 48.60            | 18.80                              | 21.20          | 2.00          | 0.00          | 0.00                                              | 0.00           | 5.60             | 0.00             | 37.00          | 52.80                     | 285.80           |
| 1979                       | 91.90                              | 70.30            | 57.70                              | 14.10          | 2.30          | 0.00          | 0.00                                              | 0.00           | 2.00             | 2.80             | 30.00          | 38.20                     | 309.30           |
| 1980                       | 35.00                              | 47.10            | 36.80                              | 8.80           | 0.00          | 0.00          | 0.00                                              | 0.00           | 0.00             | 11.30            | 19.30          | 31.20                     | 189.50           |
| 1981                       | 92.20                              | 46.60            | 85.80                              | 25.30          | 0.00          | 0.00          | 0.00                                              | 7.70           | 7.60             | 50.38            | 18.67          | 59.30                     | 393.55           |
| 1982                       | 85.84                              | 83.98            | 116.98                             | 20.79          | 0.96          | 3.44          | 15.32                                             | 2.59           | 12.31            | 16.04            | 33.12          | 68.88                     | 460.26           |
| 1983                       | 109.75                             | 96.43            | 52.02                              | 15.79          | 10.89         | 2.29          | 1.39                                              | 14.04          | 3.37             | 10.42            | 54.47          | 66.04                     | 436.91           |
| 1984<br>1985               | 141.68<br>124.29                   | 107.70<br>59.77  | 193.39<br>12.66                    | 6.51<br>56.50  | 15.32<br>2.90 | 4.99<br>4.49  | 2.73<br>7.24                                      | 13.52<br>3.79  | 11.84<br>13.56   | 11.72<br>7.13    | 44.34<br>72.02 | 151.08<br>80.75           | 704.82<br>445.12 |
| 1986                       | 83.76                              | 71.32            | 67.33                              | 5.73           | 5.57          | 4.97          | 6.83                                              | 2.32           | 11.32            | 5.48             | 14.46          | 57.59                     | 336.66           |
| 1987                       | 95.51                              | 77.76            | 56.32                              | 17.05          | 0.42          | 4.41          | 1.05                                              | 12.32          | 6.15             | 11.07            | 46.30          | 154.98                    | 483.34           |
| 1988                       | 56.90                              | 113.54           | 23.92                              | 20.90          | 8.68          | 3.25          | 4.69                                              | 26.77          | 5.67             | 18.49            | 14.06          | 73.88                     | 370.77           |
| 1989                       | 49.00                              | 136.45           | 85.61                              | 25.89          | 5.80          | 2.34          | 8.21                                              | 9.53           | 9.57             | 7.21             | 77.93          | 88.72                     | 506.25           |
| 1990                       | 135.97                             | 93.08            | 45.00                              | 8.96           | 173           | 2.77          | 3.79                                              | 14.87          | 8.46             | 7.87             | 15.21          | 19498                     | 532.72           |
| 1991                       | 108.91                             | 127.97           | 70.55                              | 13.60          | 3.57          | 7.28          | 6.22                                              | 5.40           | 28.63            | 22.24            | 14.05          | 186.33                    | 594.76           |
| 1992                       | 79.54                              | 114.24           | 36.06                              | 22.10          | 73.14         | 8.02          | 9.23                                              | 34.06          | 5.27             | 17.40            | 12.19          | 71.90                     | 483.16           |
| 1993                       | 133.99                             | 43.46            | 56.70                              | 63.03          | 2.40          | 5.56          | 3.98                                              | 2.30           | 12.08            | 21.77            | 55.19          | 158.17                    | 558.63           |
| 1994                       | 156.77                             | 103.32           | 52.42                              | 43.50          | 2.51          | 2.05          | 9.46                                              | 14.96          | 21.28            | 3.65             | 93.50          | 89.39                     | 592.81           |
| 1995                       | 92.25                              | 50.65            | 176.60                             | 63.58          | 7.61          | 2.54          | 13.73                                             | 2.21           | 24.92            | 62.22            | 68.42          | 89.94                     | 654.66           |
| 1996                       | 73.27                              | 172.98           | 35.12                              | 34.28          | 18.69         | 2.16          | 2.05                                              | 5.32           | 15.60            | 2121             | 45.99          | 50.90                     | 477.58           |
| 1997                       | 36.17                              | 39.37            | 67.50                              | 43.23          | 1.55          | 7.12          | 6.43                                              | 3.22           | 17.46            | 13.37            | 24.20          | 61.34                     | 320.95           |
| 1998                       | 177.50                             | 149.20           | 96.20                              | 56.00          | 0.00          | 3.00          | 0.00                                              | 1.00           | 0.00             | 88.00            | 71.00          | 103.50                    | 745.40           |
| 1999                       | 72.30                              | 102.30           | 82.70                              | 52.30          | 0.80          | 0.00          | 4.90                                              | 0.00           | 17.60            | 16.20            | 24.60          | 106.60                    | 480.30           |
| 2000<br>2001               | 149.40                             | 77.00<br>155.00  | 81.90<br>140.40                    | 2.90           | 1.80          | 11.60<br>0.00 | 9.00                                              | 3.10<br>24.40  | 3.70<br>19.00    | 32.60<br>93.50   | 17.70<br>71.20 | 77.00<br>80.00            | 467.70           |
| 2002                       | 250.80<br>91.10                    | 186,00           | 98.40                              | 29.60<br>22.70 | 17.70<br>6.00 | 0.00          | 20.60<br>29.00                                    | 0.00           | 16.30            | 29.80            | 48.70          | 95.80                     | 902.20<br>623.80 |
| 2003                       | 159.00                             | 157.20           | 225.00                             | 28.60          | 2.50          | 6.20          | 0.00                                              | 17.30          | 10.40            | 7.00             | 19.50          | 155.70                    | 788.40           |
| 2004                       | 120.90                             | 106.90           | 72.20                              | 18.70          | 0.00          | 34.80         | 19.60                                             | 11.40          | 10.40            | 26.00            | 62.00          | 63.20                     | 546.10           |
| 2005                       | 72.60                              | 139.60           | 85.20                              | 30.80          | 3.80          | 0.00          | 0.00                                              | 5.90           | 10.60            | 28.90            | 46.60          | 90.00                     | 514.00           |
| 2006                       | 186.90                             | 86.00            | 107.80                             | 52.70          | 0.00          | 8.50          | 4.30                                              | 8.20           | 7.20             | 76.90            | 80.80          | 76.10                     | 695.40           |
| 2007                       | 156.20                             | 114,50           | 167.11                             | 37.00          | 4.50          | 0.00          | 10.80                                             | 1.40           | 0.00             | 40.70            | 74.20          | 54.70                     | 661.11           |
| 2008                       | 141.60                             | 128.80           | 41.50                              | 10.70          | 14.70         | 16.20         | 0.00                                              | 9.20           | 7.20             | 52.30            | 75.60          | 159.60                    | 657.40           |
| 2009                       | <b>NATO</b>                        | 89.30            | 62.OU                              | 35.50          | 6.SU          | U.UU          | 4.SU                                              | 2.00           | 6.7U             | 5.7U             | 80.50          | 78. U                     | +80.90           |
| 2010                       | 197.70                             | 92.60            | 73.10                              | 1.30           | 14.90         | 0.00          | 2.00                                              | 7.80           | 8.70             | 56.70            | 24.00          | 140.50                    | 619.30           |
| 2011                       | 121.30                             | 229.80           | 95.50                              | 68.00          | 0.30          | 4.50          | 5.50                                              | 0.00           | 19.70            | 53.10            | 63.00          | 99.60                     | 760.30           |
| 2012                       | 83.30                              | 160.90           | 24.60                              | 5.32           | 1.90          | 0.80          | 3.00                                              | 1.70           | 9.70             | 6.00             | 84.30          | 138.00                    | 519.52           |
| 2013                       | 168.6                              | 116.90           | 102.70                             | 22.2           | 3.90          | 3.6           | 6.00                                              | 5.70           | 11.20            | 105.00           | 81.50          | 136.20                    | 763.51           |
| 2014                       | 137.40                             | 108.30           | 52.20                              | 45.4           | 7.80          | 0.0           | 3.80                                              | 0.80           | 12.50            | 52.50            | 15.30          | 89.40                     | 525.40           |
| 2015                       | 149.80                             | 105.20           | 64.00                              | 74.6           | 13.10         | 0.0           | 10.00                                             | 6.90           | 6.40             | 19.00            | 39.10          | 104.90                    | 593.00           |
| 2016                       | 86.80                              | 100.00           | 50.80                              | 28.0           | 7.80          | 0.7           | 8.10                                              | 2.10           | 14.80            | 61.70            | 8.80           | 53.40                     | 423.00           |
| 2017                       | 66.00                              | 68.00            | 163.10                             | 51.6           | 22.80         | 5.2           | 0.00                                              | 6.20           | 15.80            | 26.60            | 82.20          | 61.70                     | 569.20           |
| 2018<br><b>NDATO</b>       | 88.30<br>55.00                     | 162.90<br>55.00  | 145.00<br>55.00                    | 27.5<br>55.00  | 1.00<br>55.00 | 18.3<br>55.00 | 22.60<br>55.00                                    | 11.20<br>55.00 | 6.00<br>55.00    | 92.70<br>55.00   | 86.30<br>55.00 | 104.90<br>55.00           | 766.70           |
| <b>S</b>                   |                                    |                  |                                    |                |               |               |                                                   |                |                  |                  |                |                           |                  |
| <b>PROME</b>               | 101.45                             | 99.60            | 78.29                              | 30.49          | 7.66          | 3.70          | 5.27                                              | 7.11           | 12.18            | 26.41            | 43.55          | 86.14                     | 501.84           |
| <b>DIO</b><br><b>DESBS</b> | 46.36                              | 41.98            | 46.54                              | 20.67          | 11.60         | 5.92          | 6.37                                              | 8.12           | 10.20            | 26.46            | 27.17          | 41.28                     |                  |
| T                          |                                    |                  |                                    |                |               |               |                                                   |                |                  |                  |                |                           |                  |
| <b>MAXIM</b><br>$\Omega$   | 250.80                             | 229.80           | 225.00                             | 87.40          | 73.14         | 34.80         | 29.00                                             | 34.06          | 54.10            | 105.00           | 93.50          | 194.98                    |                  |
| <b>MINIMO</b>              | 24.20                              | 21.50            | 12.66                              | 1.30           | 0.00          | 0.00          | 0.00                                              | 0.00           | 0.00             | 0.00             | 4.00           | 26.60                     |                  |

**Tabla N°4. 3 PRECIPITACIONES MEDIAS MENSUALES CAYCAY.** 

|                          | <b>REGISTRO HIDROMETEOROLOGICO</b>                                                                   |                  |                  |                                                   |              |                        |              |              |               |                           |                |                  |                  |
|--------------------------|----------------------------------------------------------------------------------------------------|------------------|------------------|---------------------------------------------------|--------------|------------------------|--------------|--------------|---------------|---------------------------|----------------|------------------|------------------|
|                          | Latitud: 13° 46' 01"<br>Estación : PARURO<br>Dpto. : cUscO<br>Longitu: 71° 50' 41"<br>Prov. : PARURO |                  |                  |                                                   |              |                        |              |              |               |                           |                |                  |                  |
|                          |                                                                                                    | Tipo<br>codigo   | : CO<br>: 110686 |                                                   |              | Altitud: 3092 m.s.n.m. |              |              |               | Dist.                     | : PARURO       |                  |                  |
|                          |                                                                                                    |                  |                  | REGISTRO DE PRECIPITACIONES MEDIAS MENSUALES (mm) |              |                        |              |              |               |                           |                |                  |                  |
| <b>ANO</b>               | ENE                                                                                                  | FEB              | <b>MAR</b>       | <b>ABR</b>                                        | <b>MAY</b>   | <b>JUN</b>             | JUL          | AGO          | <b>SET</b>    | $\overline{\text{O C T}}$ | $N$ O V        | <b>DIC</b>       | <b>тот.</b>      |
| 1964                     | 180.49                                                                                               | 120.24           | 103.58           | 29.61                                             | 10.03        | 6.73                   | 5.21         | 2.06         | 7.46          | 64.94                     | 38.14          | 113.86           | 682.33           |
| 1965                     | 123.38                                                                                               | 168.28           | 223.71           | 49.76                                             | 7.21         | 2.00                   | 5.63         | 4.32         | 78.45         | 41.49                     | 104.50         | 35.02            | 843.76           |
| 1966                     | 202.52                                                                                               | 99.87            | 130.96           | 29.88                                             | 53.75        | 10.35                  | 19.34        | 0.69         | 103.13        | 18.21                     | 29.47          | 127.91           | 826.08           |
| 1967                     | 243.50                                                                                               | 182.11           | 38.44            | 74.36                                             | 15.91        | 0.61                   | 7.48         | 17.24        | 5.14          | 61.95                     | 52.67          | 223.73           | 923.13           |
| 1968<br>1969             | 115.94<br>80.94                                                                                      | 87.36<br>214.96  | 72.25<br>130.91  | 164.06<br>41.69                                   | 0.75<br>3.63 | 4.90<br>5.22           | 0.94<br>1.59 | 5.25<br>3.46 | 2.66<br>14.85 | 48.25<br>41.35            | 34.49<br>76.63 | 100.37<br>29.08  | 637.22<br>644.32 |
| 1970                     | 91.12                                                                                                | 64.37            | 213.08           | 20.00                                             | 5.96         | 2.63                   | 1.38         | 4.43         | 4.07          | 31.79                     | 173.30         | 88.21            | 700.34           |
| 1971                     | 114.22                                                                                               | 88.06            | 144.16           | 52.69                                             | 9.63         | 15.71                  | 1.92         | 10.50        | 11.91         | 19.66                     | 0.89           | 51.17            | 520.52           |
| 1972                     | 266.10                                                                                               | 204.56           | 157.57           | 56.50                                             | 9.22         | 20.75                  | 3.30         | 3.52         | 43.22         | 26.90                     | 56.39          | 144.77           | 992.79           |
| 1973                     | 65.57                                                                                                | 263.78           | 98.87            | 47.53                                             | 7.51         | 11.04                  | 3.23         | 14.83        | 40.30         | 6.22                      | 50.41          | 194.86           | 804.15           |
| 1974                     | 190.76                                                                                               | 164.64           | 124.54           | 54.18                                             | 7.62         | 2.62                   | 2.85         | 2.89         | 4.86          | 10.00                     | 209.71         | 4136             | 816.04           |
| 1975                     | 87.29                                                                                                | 125.75           | 183.25           | 61.55                                             | 4.26         | 3.37                   | 4.26         | 0.61         | 2.49          | 98.54                     | 49.46          | 133.29           | 754.11           |
| 1976                     | <b>133.00</b>                                                                                        | 53.20            | 123.70           | 39.10                                             | 49.50        | 3.20                   | 2.10         | 2.00         | 21.80         | 4.10                      | 39.60          | 39.80            | 511.10           |
| 1977                     | 86.50                                                                                                | 112.50           | 69.40            | 34.30                                             | 0.00         | 0.00                   | 4.00         | 4.10         | 12.40         | 19.00                     | 128.70         | 14.20            | 485.10           |
| 1978                     | 212.70                                                                                               | 151.80           | 128.20           | 81.50                                             | 31.10        | 0.00                   | 0.00         | 0.00         | 21.90         | 2.10                      | 37.90          | 61.90            | 729.10           |
| 1979                     | 219.60                                                                                               | 163.40           | 179.40           | 59.30                                             | 7.10         | 0.00                   | 6.00         | 2.00         | 19.90         | 18.40                     | 39.70          | 73.20            | 788.00           |
| 1980                     | 92.80                                                                                                | 182.20           | 226.80           | 89.70                                             | 2.00         | 0.00                   | 0.00         | 11.30        | 36.70         | 39.80                     | 5.00           | 48.50            | 734.80           |
| 1981                     | 97.90                                                                                                | 178.30           | 89.70            | 31.40                                             | 2.30         | 4.20                   | 15.50        | 3.00         | 21.50         | 63.60                     | 117.90         | 117.70           | 743.00           |
| 1982                     | 276.40                                                                                               | 68.40            | 236.20           | 403.70                                            | 25.50        | 8.00                   | 1,00         | 15.10        | 19.90         | 30.10                     | 88.30          | 18.70            | 1191.30          |
| 1983                     | 86.22                                                                                                | 31.10            | 62.60            | 29.80                                             | 0.00         | 2.00                   | 11.10        | 6.10         | 3.00          | 43.50                     | 73.80          | 13.60            | 362.82           |
| 1984                     | 98.40                                                                                                | 168.90           | 137.70           | 85.50                                             | 7.50         | 5.40                   | 120          | 16.50        | 27.90         | 108.10                    | 129.20         | 25.00            | 811.30           |
| 1985                     | 140.50                                                                                               | 205.50           | 194.50           | 64.30                                             | 8.30         | 0.00                   | O.OO         | 5.10         | 4.00          | 2.10                      | 8.30           | 11.80            | 644.40           |
| 1986                     | 27.70                                                                                                | 116,60           | 134.60           | 38.50                                             | 12.50        | 0.00                   | 2.10         | 3.30         | 0.00          | 8.20                      | 54.40          | 34.70            | 432.60           |
| 1987                     | 276.30                                                                                               | 45.90            | 24.60            | 13.30                                             | 0.00         | 14.60                  | 9.10         | 0.00         | 2.30          | 12.00                     | 13.70          | 85.80            | 497.60           |
| 1988                     | 95.40                                                                                                | 99.60            | 191.40           | 52.40                                             | 2.00         | 0.00                   | 0.00         | 0.00         | 7.20          | 20.50                     | 20.50          | 27.10            | 516.10           |
| 1989<br>1990             | 116.30<br>76.70                                                                                      | 94.80<br>45.60   | 111.40<br>20.30  | 25.90<br>82.60                                    | 7.00<br>6.20 | 0.00<br>38.40          | 3.00<br>0.00 | 9.20<br>3.00 | 8.40<br>2.00  | 44.10<br>50.70            | 96.40<br>70.70 | 115.00<br>65.70  | 631.50<br>461.90 |
| 1991                     | 185.93                                                                                               | 114.43           | 93.43            | 27.54                                             | 5.25         | 6.84                   | 2.39         | 13.88        | 4.74          | 13.22                     | 167.75         | 168,30           | 803.70           |
| 1992                     | 199.98                                                                                               | 111.67           | 93.05            | 16.32                                             | 1.87         | 1.86                   | 17.40        | 0.95         | 8.59          | 51.77                     | 42.44          | 83.44            | 629.34           |
| 1993                     | 180.58                                                                                               | 144.73           | 33.10            | 38.00                                             | 0.00         | 0.00                   | 7.00         | 5.00         | 18.00         | 57.00                     | 90.50          | 239.00           | 812.91           |
| 1994                     | 202.00                                                                                               | 163.00           | 166.00           | 88.00                                             | 12.00        | 0.00                   | 1,00         | 1,00         | 33.00         | 91.00                     | 112.00         | 159.00           | 1028.00          |
| 1995                     | 165.00                                                                                               | 72.00            | 126.00           | 24.00                                             | 0.00         | O.OO                   | 7.00         | 0.00         | 38.00         | 34.00                     | 60.40          | 157.00           | 683.40           |
| 1996                     | 218.00                                                                                               | 110.00           | 95.30            | 71.30                                             | 21.60        | 0.00                   | 0.00         | 34.50        | 26.10         | 76.30                     | 82.90          | 176.00           | 912.00           |
| 1997                     | 144.81                                                                                               | 152.50           | 173.50           | 60.00                                             | 13.00        | 0.00                   | 0.00         | 9.00         | 4.00          | 69.50                     | 180.00         | 125.50           | 931.81           |
| 1998                     | 177.50                                                                                               | 149.20           | 96.20            | 56.00                                             | 0.30         | 3.00                   | 0.00         | 1.50         | 0.70          | 105.50                    | 94.50          | 105.00           | 789.40           |
| 1999                     | 188.50                                                                                               | 98.20            | 156.80           | 52.00                                             | 0.00         | 2.00                   | 0.00         | 0.00         | 28.50         | 61.00                     | 37.50          | 133.50           | 58.00            |
| 2000                     | 160.50                                                                                               | 198.50           | 115.00           | 13.50                                             | 4.50         | 10.00                  | 9.00         | 11.00        | 7.00          | 70.50                     | 15.40          | 95.40            | 710.30           |
| 2001                     | 249.60                                                                                               | 172.90           | 162.40           | 21.30                                             | 5.40         | 3.50                   | 10.50        | 6.70         | 16.00         | 78.10                     | 75.40          | 91.50            | 893.30           |
| 2002                     | <b>142.80</b>                                                                                        | 255.90           | 149.10           | 43.90                                             | 22.60        | 4.20                   | 18.50        | 18.80        | 29.70         | 61.60                     | 114.00         | 156.30           | 1017.40          |
| 2003                     | 164.70                                                                                               | 165.80           | 157.70           | 50.50                                             | 5.90         | 2.60                   | 0.00         | 8.70         | 7.40          | 65.10                     | 38.20          | 161.70           | 828.30           |
| 2004                     | 189.50                                                                                               | 219.70           | 56.80            | 22.60                                             | 14.10        | 12.20                  | 8.70         | 0.00         | 34.40         | 59.80                     | 53.80          | 148.10           | 819.70           |
| 2005<br>2006             | 113.00<br>202.80                                                                                     | 107.10<br>133.00 | 96.00<br>132.50  | 23.30<br>90.00                                    | 1.90<br>0.00 | 0.00<br>6.20           | 2.50<br>0.00 | 2.20<br>8.80 | 0.40<br>2.30  | 43.30<br>42.30            | 96.60<br>77.20 | 105.60<br>109.80 | 59190<br>804.90  |
| 2007                     | 176.50                                                                                               | 76.40            | 172.00           | 46.70                                             | 2.10         | 0.00                   | 0.60         | 0.00         | 11.30         | 39.50                     | 101.70         | 127.70           | 754.50           |
| 2008                     | 137.50                                                                                               | 78.80            | 91.90            | 22.50                                             | 21.40        | 4.50                   | 0.00         | 3.20         | 28.40         | 52.00                     | 75.10          | 115.70           | 63100            |
| 2009                     | 178.30                                                                                               | 123.20           | 92.70            | 33.40                                             | 6.50         | 0.00                   | 6.40         | 0.30         | 11.80         | 16.30                     | 213.00         | 150.70           | 832.60           |
| 2010                     | 339.50                                                                                               | 153.90           | 126.70           | 45.10                                             | 4.50         | 0.00                   | 0.00         | 6.90         | 2.50          | 59.10                     | 62.10          | 183.50           | 983.80           |
| 2011                     | 84.10                                                                                                | 241.10           | 164.40           | 51.10                                             | 2.40         | 3.20                   | 4.90         | 0.70         | 40.30         | 72.10                     | 47.30          | 208.80           | 920.40           |
| 2012                     | 139.80                                                                                               | 213.80           | 111.00           | 30.70                                             | 1.40         | 4.40                   | 1.60         | 0.00         | 41.00         | 28.80                     | 148.70         | 241.60           | 962.80           |
| 2013                     | 171.70                                                                                               | 188.90           | 97.90            | 40.00                                             | 0.00         | 7.00                   | 1.50         | 15.40        | 14.70         | 106.90                    | 101.20         | 203.90           | 949.10           |
| 2014                     | 242.50                                                                                               | 178.00           | 96.50            | 62.00                                             | 6.10         | 0.00                   | 4.00         | 2.10         | 12.30         | 42.90                     | 20.60          | 208.40           | 875.40           |
| 2015                     | 239.10                                                                                               | 109.80           | 126.80           | 74.60                                             | 17.90        | 0.00                   | 3.20         | 6.50         | 47.70         | 21.00                     | 80.00          | 167.60           | 894.20           |
| 2016                     | 96.60                                                                                                | 261.40           | 85.80            | 31.10                                             | 5.00         | 0.00                   | 7.20         | 3.20         | 18.70         | 89.40                     | 36.60          | 125.60           | 760.60           |
| 2017                     | 142.90                                                                                               | 179.00           | 192.70           | 82.40                                             | 26.40        | 2.20                   | 2.30         | 11.60        | 16.30         | 45.00                     | 76.70          | 115.50           | 893.00           |
| 2018                     | 133.30                                                                                               | 248.20           | 190.40           | 31.70                                             | 0.00         | 10.90                  | 21.00        | 14.10        | 10.50         | 110.10                    | 71.50          | 98.60            | 940.30           |
| <b>NDATO</b>             | 55.00                                                                                                | 55.00            | 55.00            | 55.00                                             | 55.00        | 55.00                  | 55.00        | 55.00        | 55.00         | 55.00                     | 55.00          | 55.00            |                  |
| s<br><b>PROME</b>        | 159.37                                                                                               | 144.05           | 127.34           | 55.68                                             | 9.07         | 4.48                   | 4.53         | 6.12         | 18.94         | 47.25                     | 75.88          | 112.71           | 765.41           |
| DIO                      |                                                                                                    |                  |                  |                                                   |              |                        |              |              |               |                           |                |                  |                  |
| <b>DESBS</b><br>т        | 63.86                                                                                                | 59.22            | 51.30            | 54.62                                             | 11.27        | 6.60                   | 5.37         | 6.61         | 19.41         | 29.38                     | 49.63          | 62.07            |                  |
| <b>MAXIM</b>             | 339.50                                                                                               | 263.78           | 236.20           | 403.70                                            | 53.75        | 38.40                  | 21.00        | 34.50        | 103.13        | 110.10                    | 213.00         | 241.60           |                  |
| $\circ$<br><b>MINIMO</b> | 27.70                                                                                                | 31.10            | 20.30            | 13.30                                             | 0.00         | 0.00                   | 0.00         | 0.00         | 0.00          | 2.10                      | 0.89           | 11.80            |                  |
|                          |                                                                                                    |                  |                  |                                                   |              |                        |              |              |               |                           |                |                  |                  |

**Tabla N°4. 4 PRECIPITACIONES MEDIAS MENSUALES PARURO.**

#### **4.2.1. DATOS REGIONALIZADOS.**

En el siguiente cuadro se muestra la información hidrométrica regionalizada por el

método de las distancias inversas al cuadrado, que consiste en aplicar la siguiente formula:

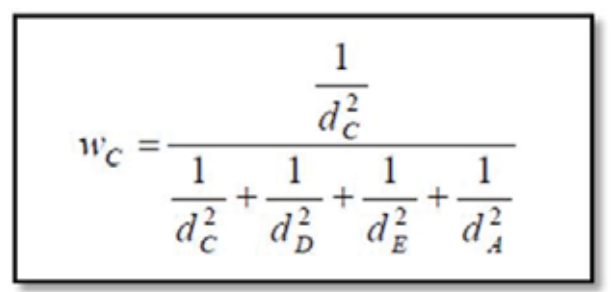

**Fórmula 4. 2 Formula de distancia inversa al cuadrado.** 

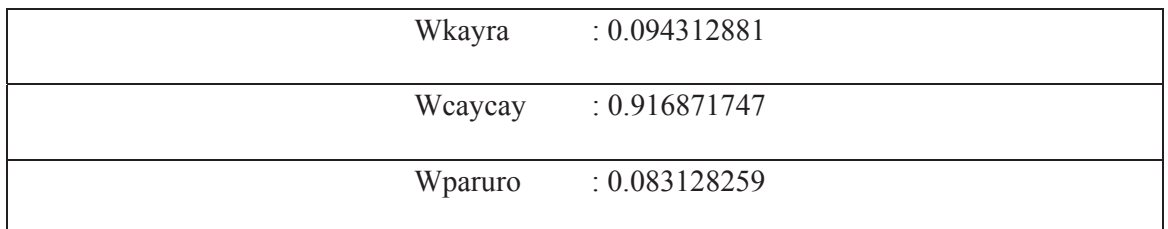

Donde dc es la distancia de la estación C al punto de interés, Wc es el peso que tiene la estación

C en la siguiente ecuación:

$$
p_{node}(t) = w_A p_A(t) + w_C p_C(t) + w_D p_D(t) + w_E p_E(t)
$$

**FORMULA 4. 3 FORMULA PARA EL CÁLCULO DE LA PRECIPITACION REGIONALIZADA.** 

Donde:

Wkayra : 0.094312881 Peso de la estación Kayra para hacer el promedio ponderado. Wcaycay : 0.916871747 Peso de la estación Caycay para hacer el promedio ponderado. Wparuro : 0.083128259 Peso de la estación Paruro para hacer el promedio ponderado. Cada factor multiplica a la precipitación acumulada por mes y al final se suma para obtener la precipitación en el punto de interés, en nuestro caso en la cuenca de Lucre.

Las precipitaciones medias mensuales regionalizadas se muestran en la Tabla N°4.5.

| <b>AÑO</b>               | <b>ENE</b>      | <b>FEB</b>       | <b>MAR</b>      | <b>ABR</b>     | <b>MAY</b>    | REGISTRO HIDROMETEOROLOGICO REGIONAL<br><b>JUN</b> | <b>JUL</b>   | <b>AGO</b>   | <b>SET</b>     | <b>IZADC</b><br><b>OCT</b> | <b>NOV</b>      | <b>DIC</b>       | <b>TOT</b>       |
|--------------------------|-----------------|------------------|-----------------|----------------|---------------|----------------------------------------------------|--------------|--------------|----------------|----------------------------|-----------------|------------------|------------------|
| 1964                     | 88.51           | 116.09           | 94.75           | 34.25          | 3.19          | 0.56                                               | 0.43         | 0.17         | 31.98          | 17.37                      | 81.47           | 94.90            | 563.67           |
| 1965                     | 83.86           | 70.87            | 102.41          | 76.71          | 11.23         | 0.17                                               | 4.63         | 0.82         | 58.92          | 27.74                      | 48.36           | 125.90           | 611.61           |
| 1966                     | 84.18           | 117.88           | 117.26          | 23.56          | 32.10         | 1.96                                               | 1.61         | 2.97         | 16.44          | 24.38                      | 76.17           | 61.65            | 560.16           |
| 1967                     | 68.36           | 123.95           | 51.64           | 27.50          | 5.62          | 0.11                                               | 5.14         | 11.94        | 13.70          | 21.74                      | 15.82           | 68.68            | 414.19           |
| 1968                     | 76.81           | 98.73            | 54.32           | 24.33          | 3.41          | 3.47                                               | 9.69         | 7.76         | 13.31          | 18.96                      | 63.95           | 37.86            | 412.60           |
| 1969                     | 73.98           | 67.93            | 49.91           | 9.36           | 0.76          | 1.39                                               | 0.81         | 1.57         | 10.44          | 24.95                      | 52.15           | 54.59            | 347.84           |
| 1970                     | 78.58           | 39.30            | 70.28           | 32.61          | 5.66          | 0.31                                               | 0.46         | 0.69         | 10.08          | 29.91                      | 26.29           | 101.63           | 395.82           |
| 1971                     | 116.36          | 135.79           | 52.69           | 24.84          | 0.94          | 1.32                                               | 0.16         | 1.41         | 2.97           | 6.89                       | 8.55            | 50.20            | 402.13           |
| 1972                     | 66.46           | 43.02            | 38.21           | 14.47          | 1.09          | 1.73                                               | 0.89         | 31.47        | 4.74           | 2.98                       | 27.48           | 81.36            | 313.89           |
| 1973                     | 89.68           | 84.77            | 80.60           | 91.18          | 25.88         | 3.30                                               | 6.54         | 12.71        | 19.85          | 20.96                      | 38.05           | 90.95            | 564.45           |
| 1974                     | 89.71           | 137.12           | 103.32          | 48.93          | 5.19          | 0.99                                               | 0.33         | 21.75        | 0.96           | 14.18                      | 36.29           | 53.78            | 512.54           |
| 1975                     | 98.51           | 118.53           | 162.66          | 30.40          | 25.40         | 2.91                                               | 0.38         | 5.88         | 27.86          | 23.58                      | 28.18           | 130.45           | 654.74           |
| 1976                     | 114.76          | 88.45            | 79.38           | 58.46          | 17.72         | 12.36                                              | 0.24         | 0.40         | 20.20          | 4.56                       | 12.20           | 34.82            | 443.56           |
| 1977<br>1978             | 40.39           | 113.17           | 69.98           | 32.83          | 0.75          | 0.00                                               | 2.95         | 0.34         | 41.72          | 14.95                      | 55.86           | 36.32            | 409.24           |
| 1979                     | 125.73          | 67.19            | 36.24           | 30.81          | 5.49          | 0.00                                               | 0.32         | 0.00         | 8.25           | 1.33<br>5.83               | 45.25           | 64.68            | 385.28           |
| 1980                     | 112.05<br>49.82 | 90.45<br>70.25   | 78.08<br>65.33  | 22.27<br>17.71 | 3.28<br>0.52  | 0.00<br>0.00                                       | 0.58<br>0.50 | 0.93<br>1.03 | 4.57<br>4.24   | 19.60                      | 38.88<br>23.79  | 48.82<br>40.48   | 405.76<br>293.27 |
| 1981                     | 104.50          | 65.17            | 97.86           | 31.17          | 0.36          | 0.72                                               | 1.29         | 8.23         | 13.08          | 61.75                      | 38.32           | 77.76            | 500.21           |
| 1982                     | 118.55          | 93.58            | 140.39          | 58.16          | 3.00          | 4.69                                               | 14.45        | 4.09         | 14.26          | 20.79                      | 49.26           | 74.01            | 595.23           |
| 1983                     | 119.84          | 98.92            | 58.04           | 19.76          | 10.31         | 2.85                                               | 2.25         | 13.46        | 3.86           | 15.62                      | 60.25           | 71.13            | 476.31           |
| 1984                     | 156.81          | 126.21           | 195.46          | 20.89          | 14.67         | 5.21                                               | 2.73         | 14.84        | 13.58          | 30.54                      | 57.94           | 150.29           | 789.17           |
| 1985                     | 137.82          | 83.14            | 34.77           | 60.28          | 4.82          | 5.21                                               | 6.73         | 3.90         | 16.85          | 12.56                      | 77.71           | 86.56            | 530.37           |
| 1986                     | 86.30           | 83.78            | 84.78           | 14.63          | 6.73          | 4.56                                               | 6.61         | 2.79         | 11.08          | 7.34                       | 24.34           | 65.37            | 398.31           |
| 1987                     | 131.69          | 83.40            | 58.27           | 17.97          | 0.58          | 5.38                                               | 2.58         | 11.29        | 6.61           | 13.65                      | 53.20           | 159.38           | 544.00           |
| 1988                     | 75.12           | 120.34           | 53.55           | 33.79          | 8.56          | 2.98                                               | 4.30         | 24.55        | 6.73           | 22.07                      | 19.08           | 79.78            | 450.84           |
| 1989                     | 68.87           | 144.94           | 99.00           | 29.53          | 6.50          | 3.01                                               | 7.77         | 10.08        | 12.36          | 14.87                      | 85.19           | 99.26            | 581.39           |
| 1990                     | 146.89          | 97.66            | 48.67           | 19.56          | 2.81          | 8.74                                               | 3.48         | 14.43        | 9.13           | 18.38                      | 28.67           | 190.51           | 588.92           |
| 1991                     | 123.81          | 142.27           | 82.36           | 19.43          | 4.75          | 7.73                                               | 6.05         | 6.11         | 28.67          | 26.14                      | 33.64           | 195.39           | 676.34           |
| 1992                     | 99.65           | 123.69           | 50.61           | 23.03          | 67.21         | 9.34                                               | 9.91         | 33.32        | 6.30           | 25.04                      | 25.78           | 78.23            | 552.12           |
| 1993                     | 157.36          | 61.73            | 61.92           | 62.80          | 6.59          | 5.10                                               | 4.49         | 3.18         | 14.27          | 29.06                      | 68.67           | 183.89           | 659.06           |
| 1994<br>1995             | 167.73          | 123.71           | 78.27           | 51.49          | 4.41          | 1.88                                               | 8.75         | 13.80        | 24.68          | 14.70                      | 98.85           | 106.48           | 694.77           |
| 1996                     | 109.80          | 62.08            | 181.30          | 61.97          | 6.97          | 2.32                                               | 13.23        | 2.14         | 28.72          | 62.40                      | 74.37           | 105.19           | 710.50           |
| 1997                     | 97.74<br>56.83  | 176.99<br>60.82  | 46.77<br>86.19  | 40.41<br>47.55 | 19.97<br>2.95 | 1.98<br>6.53                                       | 1.88<br>5.90 | 8.34<br>4.37 | 18.32<br>17.50 | 31.30<br>22.22             | 53.68<br>56.05  | 73.86<br>80.67   | 571.24<br>447.58 |
| 1998                     | 188.47          | 162.34           | 98.27           | 58.92          | 0.18          | 3.18                                               | 0.00         | 1.19         | 0.70           | 93.07                      | 77.22           | 109.18           | 792.72           |
| 1999                     | 90.47           | 110.59           | 97.54           | 56.31          | 0.86          | 0.49                                               | 4.59         | 0.00         | 22.57          | 21.66                      | 29.42           | 120.11           | 554.59           |
| 2000                     | 168.94          | 100.45           | 95.92           | 4.81           | 2.27          | 12.01                                              | 9.25         | 4.38         | 4.98           | 40.40                      | 20.06           | 86.26            | 549.74           |
| 2001                     | 258.18          | 174.85           | 158.30          | 32.34          | 17.76         | 0.29                                               | 21.40        | 23.89        | 20.65          | 94.10                      | 80.28           | 89.39            | 971.43           |
| 2002                     | 108.08          | 209.22           | 113.24          | 26.50          | 8.91          | 0.58                                               | 30.68        | 1.86         | 18.39          | 39.87                      | 63.35           | 113.32           | 734.01           |
| 2003                     | 174.93          | 170.40           | 233.35          | 35.75          | 2.97          | 6.50                                               | 0.00         | 18.59        | 10.50          | 15.09                      | 23.23           | 167.87           | 859.21           |
| 2004                     | 142.98          | 128.14           | 77.19           | 20.93          | 1.40          | 34.85                                              | 19.83        | 11.30        | 14.44          | 31.22                      | 67.06           | 78.55            | 627.90           |
| 2005                     | 89.26           | 149.22           | 97.43           | 33.30          | 3.94          | 0.04                                               | 0.32         | 5.97         | 10.18          | 33.78                      | 56.35           | 100.84           | 580.63           |
| 2006                     | 207.40          | 104.57           | 123.61          | 59.66          | 0.02          | 8.77                                               | 3.94         | 9.24         | 7.50           | 80.86                      | 86.90           | 92.78            | 785.26           |
| 2007                     | 171.17          | 116.87           | 177.64          | 46.63          | 4.85          | 0.00                                               | 10.33        | 1.28         | 1.03           | 45.26                      | 83.31           | 69.11            | 727.48           |
| 2008                     | 151.52          | 134.94           | 51.76           | 12.40          | 16.08         | 15.43                                              | 0.00         | 9.07         | 10.27          | 57.15                      | 84.07           | 168.39           | 711.08           |
| 2009<br>2010             | 125.83          | 102.33           | 72.56           | 37.33          | 7.00          | 0.00                                               | 4.97         | 1.92         | 8.55           | 7.36                       | 99.88           | 91.95            | 559.70           |
| 2011                     | 234.81          | 113.59           | 89.74           | 6.51           | 14.16         | 0.00                                               | 1.97         | 8.17         | 8.96           | 63.50                      | 30.94           | 160.36           | 732.70           |
| 2012                     | 127.96          | 247.65           | 113.67          | 72.97          | 0.84          | 4.69                                               | 5.80         | 0.06         | 25.08          | 58.28                      | 67.37           | 119.07<br>163.54 | 843.45           |
| 2013                     | 94.65<br>186.52 | 181.11<br>135.82 | 35.72<br>109.42 | 11.97<br>24.91 | 2.28<br>4.18  | 1.21<br>4.46                                       | 2.88<br>5.81 | 1.57<br>7.68 | 14.04<br>12.09 | 9.73<br>115.06             | 102.69<br>91.25 | 156.86           | 621.39<br>854.07 |
| 2014                     | 163.19          | 125.08           | 59.66           | 50.08          | 8.61          | 0.00                                               | 4.12         | 1.46         | 13.64          | 59.45                      | 19.28           | 114.00           | 618.56           |
| 2015                     | 171.49          | 118.87           | 75.51           | 81.28          | 15.05         | 0.18                                               | 10.41        | 7.30         | 11.35          | 20.97                      | 47.08           | 120.77           | 680.26           |
| 2016                     | 97.42           | 127.86           | 58.83           | 30.56          | 7.85          | 0.64                                               | 8.45         | 2.24         | 15.78          | 71.50                      | 13.75           | 67.87            | 502.76           |
| 2017                     | 82.88           | 85.42            | 177.14          | 58.64          | 24.16         | 5.51                                               | 0.19         | 7.44         | 17.63          | 31.31                      | 87.53           | 75.76            | 653.62           |
| 2018                     | 106.64          | 185.42           | 162.57          | 29.76          | 0.94          | 19.19                                              | 23.56        | 12.11        | 7.23           | 102.15                     | 92.69           | 113.33           | 855.58           |
| <b>NDATOS</b>            | 55.00           | 55.00            | 55.00           | 55.00          | 55.00         | 55.00                                              | 55.00        | 55.00        | 55.00          | 55.00                      | 55.00           | 55.00            |                  |
| <b>PROMEDI</b>           | 119.27          | 114.85           | 91.72           | 36.44          | 8.43          | 4.12                                               | 5.57         | 7.59         | 14.40          | 32.73                      | 52.86           | 98.80            | 586.79           |
| $\circ$<br><b>DESBST</b> | 45.86           | 41.33            | 45.04           | 20.09          | 11.01         | 5.91                                               | 6.41         | 7.90         | 10.35          | 26.65                      | 26.55           | 41.26            |                  |
| <b>MAXIMO</b>            | 258.18          | 247.65           | 233.35          | 91.18          | 67.21         | 34.85                                              | 30.68        | 33.32        | 58.92          | 115.06                     | 102.69          | 195.39           |                  |
| <b>MINIMO</b>            | 40.39           | 39.30            | 34.77           | 4.81           | 0.02          | 0.00                                               | 0.00         | 0.00         | 0.70           | 1.33                       | 8.55            | 34.82            |                  |

**Tabla N°4. 5 PRECIPITACIONES REGIONALIZADAS.**

# **4.2.2. CURVA DOBLE MASA.**

En el siguiente grafico N°4.5 se muestra la curva doble masa de las tres estaciones:

Br. Christopher Alfonso Malpartida chamorro.

![](_page_131_Figure_1.jpeg)

#### **GRAFICO N°4. 5 CURVA DOBLE MASA.**

![](_page_131_Picture_188.jpeg)

![](_page_131_Picture_189.jpeg)

**Tabla N°4. 6 TEMPERATURA MAXIMA KAYRA.**

![](_page_132_Picture_248.jpeg)

**Tabla N°4. 8 TEMPERATURA PROMEDIO KAYRA.**

![](_page_133_Picture_258.jpeg)

**Tabla N°4. 9 TEMPERATURA MAXIMA CAYCAY.** 

|                 | REGISTRO DE TEMPERATURA MINIMA |                      |          |              |             |              |                        |                         |                                                           |      |                     |      |      |
|-----------------|--------------------------------|----------------------|----------|--------------|-------------|--------------|------------------------|-------------------------|-----------------------------------------------------------|------|---------------------|------|------|
|                 |                                | Estación             | : CAYCAY |              |             |              |                        | Latitud: 13° 35' 59.9"  |                                                           |      | Dpto. : CusCO       |      |      |
|                 |                                | Tipo                 | : CO     |              |             |              | Longitu: 71° 41' 45.0" |                         |                                                           |      | Prov. : PAuCARTAMBO |      |      |
|                 |                                | Codigo               | : 110809 |              |             |              |                        | Altitud: 3 148 m.s.n.m. |                                                           |      | Dist. : CAYCAY      |      |      |
|                 |                                |                      |          |              |             |              |                        |                         | <b>REGISTRO DE TEMPERATURA MINIMA EN °C</b>               |      |                     |      |      |
| A ÑO            | <b>ENERO</b>                   | <b>FEBRERO MARZO</b> |          | <b>ABRIL</b> | <b>MAYO</b> | <b>JUNIO</b> | <b>JULIO</b>           |                         | AGOSTO SEPTIEM BRE OCTUBRE NOVIEM BRE DICIEM BRE PROMEDIO |      |                     |      |      |
| 1998            | 8.32                           | 8.72                 | 7.50     | 5.02         | 0.05        | $-0.11$      | $-0.89$                | 2.70                    | 3.33                                                      | 6.39 | 6.18                | 5.70 | 4.41 |
| 1999            | 8.68                           | 7.99                 | 7.45     | 6.45         | 3.85        | 0.85         | $-0.26$                | 0.76                    | 4.74                                                      | 7.60 | 7.99                | 8.33 | 5.37 |
| 2000            | 8.24                           | 8.10                 | 7.26     | 6.92         | 3.66        | 0.73         | 1.55                   | 5.06                    | 6.07                                                      | 7.32 | 7.91                | 7.30 | 5.84 |
| 2001            | 6.88                           | 8.39                 | 8.15     | 6.71         | 4.67        | 1.62         | 3.08                   | 2.23                    | 5.47                                                      | 6.39 | 8.32                | 7.96 | 5.82 |
| 2002            | 8.35                           | 8.72                 | 8.34     | 7.68         | 4.35        | 5.03         | 3.78                   | 5.15                    | 7.05                                                      | 6.17 | 6.86                | 8.74 | 6.68 |
| 2003            | 7.52                           | 8.85                 | 8.37     | 7.11         | 4.30        | 3.50         | 4.21                   | 4.82                    | 7.55                                                      | 6.45 | 7.70                | 7.53 | 6.49 |
| 2004            | 8.45                           | 8.68                 | 8.65     | 7.57         | 4.30        | 2.72         | 2.81                   | 3.06                    | 6.05                                                      | 7.59 | 8.73                | 8.74 | 6.45 |
| 2005            | 8.81                           | 9.08                 | 8.94     | 7.00         | 3.70        | 2.30         | 0.24                   | 3.61                    | 6.04                                                      | 8.93 | 8.87                | 9.41 | 6.41 |
| 2006            | 8.72                           | 8.11                 | 8.70     | 6.71         | 2.06        | 3.37         | 0.94                   | 5.60                    | 6.91                                                      | 6.81 | 7.85                | 8.54 | 6.19 |
| 2007            | 8.16                           | 8.61                 | 8.48     | 6.75         | 5.32        | 2.37         | 4.60                   | 3.96                    | 5.70                                                      | 7.81 | 8.11                | 8.67 | 6.55 |
| 2008            | 9.30                           | 8.69                 | 9.05     | 7.50         | 5.41        | 2.87         | 1.68                   | 4.41                    | 6.13                                                      | 7.39 | 7.26                | 8.38 | 6.50 |
| 2009            | 9.30                           | 8.69                 | 9.05     | 7.50         | 5.41        | 2.87         | 1.68                   | 4.41                    | 6.13                                                      | 7.39 | 7.26                | 8.38 | 6.50 |
| 2010            | 8.26                           | 7.51                 | 7.28     | 6.76         | 6.97        | 4.43         | 0.76                   | 2.50                    | 6.27                                                      | 7.30 | 7.04                | 6.78 | 5.99 |
| 2011            | 7.39                           | 8.32                 | 8.00     | 6.83         | 3.57        | 4.23         | 3.37                   | 1.40                    | 7.07                                                      | 7.24 | 7.01                | 7.47 | 5.99 |
| 2012            | 7.34                           | 8.18                 | 7.86     | 7.17         | 3.43        | 2.05         | 1.51                   | 1.82                    | 5.65                                                      | 7.72 | 8.68                | 9.03 | 5.87 |
| 2013            | 8.14                           | 9.00                 | 8.68     | 5.22         | 4.14        | 2.96         | 1.41                   | 2.84                    | 4.90                                                      | 7.28 | 8.09                | 8.16 | 5.90 |
| 2014            | 7.91                           | 8.13                 | 7.94     | 5.99         | 4.09        | 2.55         | 2.41                   | 2.50                    | 6.65                                                      | 7.31 | 8.00                | 8.59 | 6.00 |
| 2015            | 8.40                           | 8.36                 | 8.25     | 7.23         | 5.26        | 2.62         | 0.65                   | 3.01                    | 5.90                                                      | 7.32 | 8.70                | 8.44 | 6.18 |
| 2016            | 9.08                           | 9.66                 | 8.25     | 6.83         | 3.57        | 1.90         | 1.74                   | 4.01                    | 5.11                                                      | 8.04 | 7.51                | 8.09 | 6.15 |
| 2017            | 9.06                           | 8.55                 | 8.87     | 7.94         | 5.86        | 3.09         | 1.85                   | 3.79                    | 7.24                                                      | 7.10 | 8.39                | 9.23 | 6.75 |
| 2018            | 8.59                           | 9.29                 | 8.72     | 6.59         | 3.14        | 2.27         | 1.57                   | 4.18                    | 5.75                                                      | 8.57 | 9.19                | 7.72 | 6.30 |
| <b>N°DATOS</b>  | 21                             | 21                   | 21       | 21           | 21          | 21           | 21                     | 21                      | 21                                                        | 21   | 21                  | 21   |      |
| <b>PROMEDIO</b> | 8.3                            | 8.6                  | 8.3      | 6.8          | 4.1         | 2.6          | 1.8                    | 3.4                     | 6.0                                                       | 7.3  | 7.9                 | 8.2  | 6.11 |
| <b>TMAX</b>     | 9.30                           | 9.66                 | 9.05     | 7.94         | 6.97        | 5.03         | 4.60                   | 5.60                    | 7.55                                                      | 8.93 | 9.19                | 9.41 | 7.77 |
| <b>TMIN</b>     | 6.88                           | 7.51                 | 7.26     | 5.02         | 0.05        | $-0.11$      | $-0.89$                | 0.76                    | 3.33                                                      | 6.17 | 6.18                | 5.70 | 3.99 |

**Tabla N°4. 10 TEMPERATURA MINIMA CAYCAY.**

|                 | REGISTRO DE TEMPERATURA PROMEDIO |                |              |       |       |              |                        |                         |                                                            |       |                     |       |       |
|-----------------|----------------------------------|----------------|--------------|-------|-------|--------------|------------------------|-------------------------|------------------------------------------------------------|-------|---------------------|-------|-------|
|                 |                                  | Estación       | : CAYCAY     |       |       |              | Latitud: 13° 35' 59.9" |                         |                                                            |       | Dpto. : CusCO       |       |       |
|                 |                                  | Tipo           | : CO         |       |       |              | Longitu: 71° 41' 45.0" |                         |                                                            |       | Prov. : PAuCARTAMBO |       |       |
|                 |                                  | Codigo         | : 110809     |       |       |              |                        | Altitud: 3 148 m.s.n.m. |                                                            |       | : CAYCAY<br>Dist.   |       |       |
|                 |                                  |                |              |       |       |              |                        |                         | <b>REGISTRO DE TEMPERATURA PROMEDIO EN °C</b>              |       |                     |       |       |
| <b>AÑO</b>      | <b>ENERO</b>                     | <b>FEBRERO</b> | <b>MARZO</b> | ABRIL | MAYO  | <b>JUNIO</b> | <b>JULIO</b>           |                         | A GOSTO SEPTIEM BRE OCTUBRE NOVIEM BRE DICIEM BRE PROMEDIO |       |                     |       |       |
| 1998            | 16.52                            | 16.44          | 16.08        | 15.09 | 12.16 | 11.47        | 11.53                  | 13.67                   | 14.37                                                      | 15.36 | 15.20               | 14.50 | 14.36 |
| 1999            | 13.84                            | 9.78           | 13.67        | 13.68 | 12.94 | 11.46        | 10.24                  | 11.58                   | 13.31                                                      | 14.57 | 15.61               | 14.78 | 12.95 |
| 2000            | 14.10                            | 14.04          | 13.74        | 14.22 | 13.44 | 11.47        | 11.36                  | 13.09                   | 13.85                                                      | 14.54 | 15.32               | 14.37 | 13.63 |
| 2001            | 13.72                            | 14.37          | 14.56        | 14.25 | 12.86 | 11.65        | 11.82                  | 11.95                   | 13.70                                                      | 14.04 | 15.21               | 14.99 | 13.59 |
| 2002            | 15.12                            | 14.64          | 14.71        | 14.48 | 13.06 | 12.85        | 11.58                  | 13.46                   | 14.52                                                      | 14.18 | 14.66               | 15.20 | 14.04 |
| 2003            | 14.81                            | 14.66          | 14.42        | 14.55 | 13.33 | 12.97        | 13.28                  | 13.13                   | 15.23                                                      | 14.21 | 15.21               | 14.14 | 14.16 |
| 2004            | 14.61                            | 15.10          | 15.60        | 14.95 | 13.15 | 11.94        | 12.03                  | 12.58                   | 13.87                                                      | 14.73 | 15.73               | 15.24 | 14.13 |
| 2005            | 15.24                            | 15.32          | 15.36        | 14.86 | 13.69 | 12.78        | 11.96                  | 13.82                   | 14.32                                                      | 15.56 | 16.03               | 15.52 | 14.54 |
| 2006            | 14.49                            | 14.58          | 15.00        | 14.47 | 12.79 | 12.72        | 11.74                  | 14.17                   | 15.14                                                      | 14.21 | 14.98               | 15.30 | 14.13 |
| 2007            | 15.18                            | 15.25          | 14.83        | 14.22 | 13.95 | 12.72        | 13.67                  | 13.78                   | 14.25                                                      | 15.44 | 13.30               | 15.30 | 14.33 |
| 2008            | 14.52                            | 14.71          | 15.45        | 15.14 | 13.76 | 13.26        | 12.61                  | 13.44                   | 14.55                                                      | 15.14 | 14.98               | 14.69 | 14.35 |
| 2009            | 15.12                            | 14.34          | 15.11        | 15.15 | 14.15 | 13.19        | 12.20                  | 13.96                   | 14.76                                                      | 15.29 | 15.09               | 15.40 | 14.48 |
| 2010            | 14.89                            | 14.89          | 14.84        | 15.18 | 15.20 | 13.95        | 12.26                  | 13.28                   | 14.76                                                      | 14.67 | 15.48               | 14.30 | 14.47 |
| 2011            | 14.65                            | 14.63          | 14.53        | 14.63 | 13.56 | 13.31        | 12.87                  | 12.70                   | 15.03                                                      | 14.94 | 14.96               | 14.38 | 14.18 |
| 2012            | 14.02                            | 14.06          | 14.22        | 14.91 | 13.16 | 12.35        | 12.21                  | 12.54                   | 14.18                                                      | 15.53 | 16.10               | 14.83 | 14.01 |
| 2013            | 14.89                            | 15.23          | 15.43        | 14.22 | 13.58 | 12.63        | 11.36                  | 12.70                   | 14.12                                                      | 14.70 | 15.11               | 14.54 | 14.04 |
| 2014            | 14.59                            | 14.55          | 14.75        | 14.14 | 13.10 | 13.20        | 12.07                  | 12.29                   | 14.17                                                      | 14.74 | 15.84               | 15.15 | 14.05 |
| 2015            | 14.45                            | 14.83          | 14.74        | 13.84 | 13.67 | 12.70        | 11.53                  | 12.80                   | 14.64                                                      | 15.21 | 16.04               | 14.96 | 14.12 |
| 2016            | 15.95                            | 15.78          | 15.86        | 15.05 | 13.77 | 12.40        | 12.28                  | 13.48                   | 13.90                                                      | 14.98 | 15.80               | 14.82 | 14.51 |
| 2017            | 14.84                            | 15.00          | 14.61        | 14.56 | 13.65 | 13.05        | 12.20                  | 13.40                   | 14.68                                                      | 15.14 | 15.41               | 15.48 | 14.33 |
| 2018            | 14.63                            | 15.16          | 14.89        | 14.23 | 13.19 | 11.43        | 11.29                  | 12.61                   | 14.43                                                      | 14.92 | 15.94               | 14.96 | 13.97 |
| <b>N°DATOS</b>  | 21                               | 21             | 21           | 21    | 21    | 21           | 21                     | 21                      | 21                                                         | 21    | 21                  | 21    |       |
| <b>PROMEDIO</b> | 14.8                             | 14.6           | 14.9         | 14.6  | 13.4  | 12.5         | 12.0                   | 13.1                    | 14.4                                                       | 14.9  | 15.3                | 14.9  | 14.11 |
| <b>TMAX</b>     | 16.52                            | 16.44          | 16.08        | 15.18 | 15.20 | 13.95        | 13.67                  | 14.17                   | 15.23                                                      | 15.56 | 16.10               | 15.52 | 15.30 |
| <b>TMIN</b>     | 13.72                            | 9.78           | 13.67        | 13.68 | 12.16 | 11.43        | 10.24                  | 11.58                   | 13.31                                                      | 14.04 | 13.30               | 14.14 | 12.59 |

**Tabla N°4. 11 TEMPERATURA PROMEDIO CAYCAY.** 

![](_page_134_Picture_307.jpeg)

![](_page_134_Picture_308.jpeg)

|               | REGISTRO DE TEMPERATURA PROMEDIO                           |                         |        |              |       |              |              |                        |                                                            |                |       |       |       |
|---------------|------------------------------------------------------------|-------------------------|--------|--------------|-------|--------------|--------------|------------------------|------------------------------------------------------------|----------------|-------|-------|-------|
|               | Estación : PARURO<br>Latitud: 13° 46' 01"<br>Dpto. : cUscO |                         |        |              |       |              |              |                        |                                                            |                |       |       |       |
|               |                                                            |                         | Tipo   | $:$ CO       |       |              |              | Longitu: 71° 50' 41"   |                                                            | Prov. : PARURO |       |       |       |
|               |                                                            |                         | codigo | :110686      |       |              |              | Altitud: 3092 m.s.n.m. |                                                            | Dist. : PARURO |       |       |       |
|               |                                                            |                         |        |              |       |              |              |                        | <b>REGISTRO DE TEMPERATURA PROMEDIO EN °C</b>              |                |       |       |       |
| <b>AÑO</b>    | <b>ENERO</b>                                               | <b>IFEBRERO IM ARZO</b> |        | <b>ABRIL</b> | MAYO  | <b>JUNIO</b> | <b>JULIO</b> |                        | A GOSTO SEPTIEM BRELOCTUBRELNOVIEM BRELDICIEM BRELPROMEDIO |                |       |       |       |
| 1998          | 16.52                                                      | 16.44                   | 16.08  | 15.09        | 12.16 | 11.47        | 11.53        | 13.67                  | 14.37                                                      | 15.36          | 15.20 | 14.50 | 14.36 |
| 1999          | 15.23                                                      | 13.99                   | 14.12  | 13.26        | 12.67 | 10.85        | 9.65         | 11.35                  | 13.12                                                      | 13.66          | 14.54 | 14.55 | 13.08 |
| 2000          | 14.33                                                      | 14.09                   | 13.46  | 13.59        | 12.03 | 10.47        | 10.82        | 12.48                  | 13.86                                                      | 13.66          | 15.10 | 13.74 | 13.14 |
| 2001          | 12.91                                                      | 12.85                   | 13.09  | 12.28        | 11.38 | 10.60        | 10.78        | 10.64                  | 13.34                                                      | 13.90          | 14.36 | 13.74 | 12.49 |
| 2002          | 13.82                                                      | 13.25                   | 13.18  | 12.83        | 11.00 | 10.48        | 9.94         | 11.17                  | 12.86                                                      | 13.89          | 13.85 | 13.63 | 12.49 |
| 2003          | 13.91                                                      | 14.18                   | 13.59  | 12.92        | 11.66 | 10.73        | 10.22        | 11.25                  | 12.48                                                      | 14.23          | 14.55 | 13.60 | 12.78 |
| 2004          | 13.73                                                      | 13.38                   | 13.48  | 12.94        | 11.73 | 9.78         | 10.03        | 10.60                  | 12.58                                                      | 14.44          | 14.49 | 14.39 | 12.63 |
| 2005          | 14.12                                                      | 14.11                   | 14.21  | 13.42        | 13.23 | 11.62        | 11.85        | 13.45                  | 14.47                                                      | 15.39          | 14.52 | 15.70 | 13.84 |
| 2006          | 14.67                                                      | 14.90                   | 14.87  | 14.25        | 11.50 | 11.91        | 11.13        | 13.14                  | 14.67                                                      | 15.15          | 15.50 | 14.94 | 13.88 |
| 2007          | 15.51                                                      | 15.24                   | 14.37  | 14.24        | 13.03 | 11.83        | 11.67        | 13.01                  | 13.57                                                      | 14.94          | 15.47 | 15.28 | 14.01 |
| 2008          | 14.26                                                      | 6.61                    | 14.12  | 13.73        | 12.42 | 11.80        | 11.59        | 13.47                  | 14.54                                                      | 15.50          | 15.75 | 15.40 | 13.27 |
| 2009          | 15.06                                                      | 10.28                   | 14.55  | 14.15        | 12.64 | 12.03        | 11.25        | 13.52                  | 14.91                                                      | 16.31          | 15.22 | 15.74 | 13.81 |
| 2010          | 15.36                                                      | 15.41                   | 15.74  | 14.80        | 13.34 | 12.40        | 12.45        | 13.08                  | 15.07                                                      | 15.63          | 16.13 | 15.18 | 14.55 |
| 2011          | 15.11                                                      | 14.38                   | 15.00  | 14.38        | 11.67 | 11.01        | 10.44        | 12.70                  | 14.42                                                      | 15.57          | 16.62 | 14.62 | 13.83 |
| 2012          | 14.91                                                      | 14.14                   | 14.24  | 14.21        | 12.25 | 11.36        | 11.30        | 12.41                  | 4.10                                                       | 16.21          | 16.42 | 15.38 | 13.08 |
| 2013          | 14.80                                                      | 15.55                   | 15.63  | 14.74        | 13.92 | 11.92        | 11.75        | 13.29                  | 15.17                                                      | 15.65          | 16.44 | 15.48 | 14.53 |
| 2014          | 15.39                                                      | 15.03                   | 15.63  | 14.52        | 13.45 | 12.96        | 12.48        | 13.29                  | 15.07                                                      | 16.07          | 17.10 | 16.26 | 14.77 |
| 2015          | 14.97                                                      | 15.50                   | 15.23  | 14.20        | 13.33 | 12.69        | 11.55        | 13.16                  | 15.36                                                      | 15.86          | 16.53 | 15.52 | 14.49 |
| 2016          | 16.82                                                      | 16.18                   | 16.20  | 14.97        | 13.45 | 11.95        | 11.81        | 13.78                  | 15.25                                                      | 15.45          | 16.59 | 15.65 | 14.84 |
| 2017          | 15.77                                                      | 15.43                   | 15.07  | 14.80        | 12.97 | 12.21        | 12.22        | 13.48                  | 15.43                                                      | 15.35          | 16.23 | 15.71 | 14.55 |
| 2018          | 15.12                                                      | 15.76                   | 15.25  | 14.63        | 12.81 | 10.64        | 10.66        | 12.80                  | 15.01                                                      | 15.09          | 16.60 | 15.66 | 14.17 |
| <b>N°DATO</b> | 21                                                         | 21                      | 21     | 21           | 21    | 21           | 21           | 21                     | 21                                                         | 21             | 21    | 21    |       |
| <b>ROMED</b>  | 14.9                                                       | 14.1                    | 14.6   | 14.0         | 12.5  | 11.5         | 11.2         | 12.7                   | 13.8                                                       | 15.1           | 15.6  | 15.0  | 13.74 |
| TMAX          | 16.82                                                      | 16.44                   | 16.20  | 15.09        | 13.92 | 12.96        | 12.48        | 13.78                  | 15.43                                                      | 16.31          | 17.10 | 16.26 | 15.23 |
| <b>TMIN</b>   | 12.91                                                      | 6.61                    | 13.09  | 12.28        | 11.00 | 9.78         | 9.65         | 10.60                  | 4.10                                                       | 13.66          | 13.85 | 13.60 | 10.93 |

**Tabla N°4. 13 TEMPERATURA PROMEDIO PARURO.**

## **4.3.1. REGIONALIZACION DE DATOS TERMICOS.**

Para la regionalización de datos térmicos se puede utilizar la recta de regresión ya que se ha comprobado que la temperatura varia con la altitud, bajo este criterio vamos a regionalizar la temperatura de las estaciones Kayra, Caycay y Paruro a nuestro punto de interés con el método de la recta de regrecion.

#### **4.3.2. REGIONALIZACION DE LA TEMPERATURA MEDIA ANUAL**

El método utilizado para la regionalización de la temperatura media se lleva a cabo mediante el cálculo de una regresión lineal simple, donde los valores adoptados para la determinación de la regresión se consideran los registros de temperatura media anual que se detalla en el cuadro N°4.14 y la ecuación de regresión lineal que se usó el programa de Microsoft (Excel 2013) se muestra en el grafico N°4.6.

|                     | <b>ENERO</b> | <b>FEBRERO</b> | <b>MARZO</b> | <b>ABRIL</b> | <b>MAYO</b> | <b>JUNIO</b> | <b>JULIO</b> |          | <b>AGOSTO SEPTIEMBRE OCTUBRE</b> |          | <b>NOVIEMBRE</b> | <b>DICIEMBRE</b> | <b>ANUAL</b> | <b>ALTITUD</b> |
|---------------------|--------------|----------------|--------------|--------------|-------------|--------------|--------------|----------|----------------------------------|----------|------------------|------------------|--------------|----------------|
| <b>KAYRA</b>        | 13.29        | 13.73          | 12.14        | 12.22        | 10.67       | 9.71         | 9.33         | 10.63    | 12.27                            | 13.31    | 13.2             | 12.48            | 11.91        | 3219           |
| CAYCAY              | 14.77        | 14.64          | 14.88        | 14.56        | 13.44       | 12.55        | 12           | 13.07    | 14.37                            | 14.86    | 15.33            | 149              | 14.11        | 3148           |
| PARURO              | 14.87        | 14.13          | 14.62        | 14           | 12.51       | 11.46        | 11.2         | 12.65    | 13.79                            | 15.11    | 15.58            | 14.98            | 13.74        | 3092           |
| <sub>b</sub>        | 54.84        | 25.3           | 78.19        | 60.45        | 61.29       | 58.43        | 60.2         | 64.82    | 53.73                            | 60.15    | 75.34            | 78.38            | 60.93        |                |
| $\mathbf{m}$        | $-0.013$     | $-0.004$       | $-0.02$      | $-0.015$     | $-0.016$    | $-0.015$     | $-0.016$     | $-0.017$ | $-0.013$                         | $-0.015$ | $-0.019$         | $-0.02$          | $-0.015$     |                |
| $\mathbb{R}$        | 0.85         | 0.25           | 0.74         | 0.6          | 0.49        | 0.44         | 0.53         | 0.67     | 0.56                             | 0.9      | 0.88             | 0.83             | 0.67         |                |
| <b>TEMP. CUENCA</b> | 8.24         | 12.5           | 4.25         | 6.58         | 4.85        | 4.17         | 3.46         | 4.23     | 7.45                             | 7.58     | 5.63             | 4.5              | 6.12         | 3625           |

**Tabla N°4. 14 REGIONALIZACION DE LA TEMPERATURA.** 

![](_page_136_Figure_3.jpeg)

**GRAFICO N°4. 6 VARIACION DE LA TEMPERATURA CON LA ALTITUD.** 

#### **4.3.3. MAPA DE CALOR.-**

La obtención de este mapa de calor es importante para ver otros parámetros como evapotranspiración, se obtiene realizando un algoritmo en el programa ARCGIS, donde el raster de la cuenca que tiene la información de cotas se relaciona con el gradiente térmico y las temperaturas de cada estación proyectadas a una cota de 2000msnm.

Tdet=T+r\*(Zdet-Z)

donde:

- Tdet : Temperatura interpolada a 2000msnm en °C.
- T : Temperatura media anual en °C.
- Zdet, Z : Cotas de terreno.

Con el programa ARCGIS con la herramienta RASTER CALCULATOR se corre la formula y se obtiene el siguiente mapa de calor.

![](_page_137_Figure_1.jpeg)

**fig. 4. 9 MAPA DE CALOR CUENCA LUCRE TEMPERATURA MEDIA ANUAL.** 

## **4.4. EVAPORACION.**

La evaporación es una etapa permanente del ciclo hidrológico. Hay evaporación en todo momento y en toda superficie húmeda. Considerada un fenómeno puramente físico, la evaporación es el paso del agua del estado líquido al estado gaseoso; sin embargo hay otra evaporación provocada por las plantas, la cual recibe el nombre de transpiración. Fuente:Maximo Villon Bejar

Evaporación total: evapotranspiración (evaporación + transpiración).

En la tabla N°4.14 se muestra la evaporación de la estación Kayra en milímetros registrada desde el año 1964 hasta el 2018 de forma mensual.

![](_page_138_Picture_224.jpeg)

![](_page_138_Picture_225.jpeg)

Br. Christopher Alfonso Malpartida chamorro.

## **4.5. EVAPOTRANSPIRACIÓN.**

La evapotranspiración potencial anual en mm/año de la cuenca de Lucre se calculó por el

método de HARGREAVES método recomendado por el autor.

| (7)        |                          |                                                 |                           |
|------------|--------------------------|-------------------------------------------------|---------------------------|
| EP         |                          | $0.0075$ * RSM *<br>TF<br>FA                    |                           |
| RSM.       |                          | 1/2<br>$\star$ RA $\star$ (n/N)<br>0,075        |                           |
| FΑ         | Ħ                        | $1 + 0.06 * AL$                                 |                           |
| en donde : |                          |                                                 |                           |
| EP         | $\overline{a}$           | Evapotranspiración potencial anual              | (mn/año)                  |
| <b>RSM</b> | ₽                        | Radiación solar media -                         |                           |
| TF         | ₩                        | Componente de la temperatura                    |                           |
| FA         | 휴                        | Coeficiente de corrección por elevación         |                           |
| TF         | $\overline{\phantom{a}}$ | Temperatura media anual                         | ('Fahrenheit)             |
| RA         | Ħ                        | Radiación extraterrestre                        | (mm H <sub>2</sub> 0/año) |
| n/N        | 震                        | Relación entre insolación actual y posible (%)  |                           |
| n/N        |                          | 50% (estimación sobre base de registros)        |                           |
| AL         |                          | elevación media de la cuenca en kilómetros (Km) |                           |

**formula 4. 4 Para el cálculo de evapotranspiración método de hargraves.**

ETP = 0.0075 x 0.075 x 5276.87 x (50)^1/2 x F x ( 1 + 0.06 x 3625/1000).

En la figura N°4.15 se muestra el mapa de evapotranspiración total anual en mm/año, generado en el programa ARC GIS mediante su herramienta RASTER CALCULATOR del ítem MAP ALGEBRA, atreves de esta función se pueden obtener mapas provenientes de cálculos algorítmicos.

![](_page_140_Figure_1.jpeg)

## **4.6. RADIACION.**

La radiación solar es la energía emitida por el sol, es generada por reacciones termonucleares que se dan el en núcleo del sol, para nuestro caso obtuvimos la radiación a 10 metros del suelo del satélite NASA/POWER SRB/FLASH, información que está disponible en la página de la NASA.

En la tabla N°4.15 se muestra la radiación en kw-hr/m2/dia, desde el 2015 hasta el 2018 para todos los meses del año.

![](_page_141_Picture_745.jpeg)

**Tabla N°4. 16 registro de radiación total mensual a 10m del suelo.**

**Fuente: NASA/POWER SRB/FLASH.** 

## **4.7. PRECIPITACIONES MEDIAS MENSUALES.**

## **4.7.1. MÉTODO DE LOS PROMEDIOS.**

Si p1,p2……pn son las precipitaciones anuales observadas en diferentes puntos de

la cuenca, entonces la precipitación anual media en la cuenca es :

#### **P=P1+P2+P3…**Pn

#### **N**

#### **Pmed=645.20mm/año**

# **4.7.2. MÉTODO POLÍGONO DE THIESSEN.**

El método consiste en:

- **1.** Unir las estaciones formando triángulos.
- **2.** Trazar las mediatrices de los lados de los triángulos formando polígonos. Cada polígono es el área de influencia de una estación.
- **3.** Hallar las áreas a1, a2……an de los polígonos.
- **4.** Si p1,p2…,pn son las correspondientes precipitaciones anuales entonces:
- Br. Christopher Alfonso Malpartida chamorro.

$$
P_{\text{med}} = \frac{P_1 A_1 + P_2 A_2 + \dots + P_n A_n}{A_1 + A_2 + \dots + A_n}
$$

 **formula 4. 5 precipitación media por poligonos de thiessen.** 

**Cuadro N°4. 5 CALCULO DE LA PRECIPITACION MEDIA METODO THIESSEN.** 

| <b>Shape Area</b>         | precipitacion | $\mathbf{p} \mathbf{x} \mathbf{A}$ |
|---------------------------|---------------|------------------------------------|
| 15271751.26               | 668.34        | 10206694468.15                     |
| 23396436.62               | 765.41        | 17907828960.57                     |
| 45971575.67               | 501.84        | 23070519943.56                     |
| 84639763.54               |               | 51185043372.29                     |
| Precipitación media de la |               |                                    |
| cuenca(mm)                |               | 604.74                             |

Fuente: Elaboración propia del autor.

![](_page_142_Figure_6.jpeg)

**fig. 4. 11 Poligonos de thiessen.** 

# **4.7.3. MÉTODO CURVAS ISOYETAS.-**

Se define como la línea de igual precipitación y se calculó automáticamente haciendo unos algoritmos sencillos con el software ARCGIS**.**

![](_page_143_Figure_3.jpeg)

**fig. 4. 12 PRECIPITACION MEDIA METODO DE LAS ISOYETAS EN LA CUENCA.** 

![](_page_143_Picture_161.jpeg)

![](_page_143_Picture_162.jpeg)

Fuente: Elaboración propia del autor.
## **4.8. INTENSIDADES MÁXIMAS EN 24 HORA Y MAXIMAS MENSUALES.**

| Estación : K'AYRA<br>Latitud: 13°33'24"<br>Longitu: 71°52'30"<br>Prov. : cuscO<br>Tipo<br>$:$ CO<br>: 110809<br>Altitud: 3,219<br>Dist.<br>: SAN JERONIMO<br>codigo<br>REGISTRO DE PRECIPITACIONES MAXIMAS EN 24 HORAS (mm) | <b>REGISTRO HIDROMETEOROLOGICO</b> |                                  |  |  |  |  |  |  |  |  |  |  |
|----------------------------------------------------------------------------------------------------|------------------------------------|----------------------------------|--|--|--|--|--|--|--|--|--|--|
|                                                                                                    | Dpto. : cuscO                      |                                  |  |  |  |  |  |  |  |  |  |  |
|                                                                                                    |                                    |                                  |  |  |  |  |  |  |  |  |  |  |
|                                                                                                    |                                    |                                  |  |  |  |  |  |  |  |  |  |  |
| <b>ANO</b><br><b>ENE</b><br><b>FEB</b><br><b>ABR</b><br><b>MAY</b><br><b>JUN</b><br>JUL<br>AGO<br><b>SET</b><br>$\overline{OCT}$<br><b>NOV</b><br><b>MAR</b>                                                                | $\overline{DIC}$                   | MAX.<br><b>MAX</b><br><b>MES</b> |  |  |  |  |  |  |  |  |  |  |
| 16.3<br>12.3<br>1965<br>21.6<br>19.9<br>31.4<br>5.1<br>0.0<br>0.2<br>1.0<br>8.1<br>8.5                                                                                                    | 24.8                               | 31.40<br>153.0                   |  |  |  |  |  |  |  |  |  |  |
| 1966<br>20.1<br>38.0<br>19.0<br>8.4<br>10.6<br>0.0<br>0.0<br>1.0<br>9.4<br>9.9<br>11.2<br>1967<br>17.3<br>42.1<br>15.6<br>8.2<br>0.6<br>0.6<br>7.2<br>9.0<br>10.5<br>17.4<br>12.9                                           | 11.8<br>13.9                       | 38.00<br>171.2<br>42.10<br>140.3 |  |  |  |  |  |  |  |  |  |  |
| 1968<br>24.6<br>18.9<br>21.6<br>9.1<br>2.0<br>5.3<br>20.9<br>2.7<br>5.0<br>15.2<br>17.9                                                                                                    | 8.7                                | 24.60<br>149.4                   |  |  |  |  |  |  |  |  |  |  |
| 1969<br>25.1<br>23.1<br>17.0<br>9.0<br>1.7<br>1.8<br>7.2<br>3.3<br>8.8<br>17.9<br>17.5                                                                                                    | 12.9                               | 25.10<br>144.4                   |  |  |  |  |  |  |  |  |  |  |
| 1970<br>44.8<br>17.9<br>17.9<br>13.6<br>0.8<br>0.9<br>1.7<br>1.3<br>19.3<br>10.7<br>10.7                                                                                                    | 32.0                               | 44.80<br>177.4                   |  |  |  |  |  |  |  |  |  |  |
| 14.7<br>10.0<br>0.8<br>0.1<br>0.0<br>3.0<br>9.0<br>1971<br>27.3<br>23.3<br>1.9<br>13.2                                                                                                    | 36.1                               | 36.10<br>16 1.6                  |  |  |  |  |  |  |  |  |  |  |
| 1972<br>36.6<br>29.0<br>10.5<br>2.0<br>0.0<br>4.6<br>6.7<br>8.2<br>7.0<br>7.1<br>2.2                                                                                                    | 19.2                               | 36.60<br>192.1                   |  |  |  |  |  |  |  |  |  |  |
| 28.4<br>24.2<br>18.6<br>24.0<br>4.5<br>0.0<br>5.9<br>3.2<br>15.5<br>1973<br>7.2<br>12.8                                                                                                    | 15.2                               | 28.40<br>221.3                   |  |  |  |  |  |  |  |  |  |  |
| 1974<br>12.6<br>17.6<br>20.2<br>3.4<br>1.0<br>9.4<br>4.6<br>22.8<br>12.3<br>11.2<br>5.3                                                                                                    | 22.0                               | 22.80<br>157.7                   |  |  |  |  |  |  |  |  |  |  |
| 24.6<br>15.4<br>18.7<br>15.9<br>6.0<br>0.4<br>0.3<br>0.4<br>25.0<br>13.0<br>14.4<br>1975                                                                                                    | 16.9                               | 25.00<br>170.1                   |  |  |  |  |  |  |  |  |  |  |
| 1976<br>13.4<br>15.8<br>20.0<br>12.7<br>5.9<br>5.2<br>0.5<br>1.0<br>7.6<br>16.2<br>12.8<br>7.1                                                                                                    | 18.8                               | 20.00<br>123.1<br>122.8          |  |  |  |  |  |  |  |  |  |  |
| 33.9<br>20.3<br>22.0<br>16.0<br>0.0<br>2.2<br>0.0<br>10.7<br>19.1<br>16.5<br>1977<br>1978<br>27.2<br>16.4<br>21.1<br>20.2<br>7.1<br>0.0<br>3.4<br>0.0<br>6.0<br>21.4<br>7.4                                                 | 18.3<br>19.3                       | 33.90<br>27.20<br>175.4          |  |  |  |  |  |  |  |  |  |  |
| 20.0<br>39.0<br>12.8<br>15.1<br>3.9<br>0.0<br>0.9<br>4.3<br>10.5<br>8.2<br>17.1<br>1979                                                                                                    | 12.7                               | 39.00<br>131.6                   |  |  |  |  |  |  |  |  |  |  |
| 1980<br>23.9<br>38.2<br>27.1<br>10.4<br>3.7<br>0.0<br>5.1<br>0.4<br>4.8<br>11.0<br>9.6                                                                                                    | 19.5                               | 38.20<br>135.0                   |  |  |  |  |  |  |  |  |  |  |
| 1981<br>28.6<br>10.4<br>15.8<br>22.4<br>1.8<br>3.9<br>0.0<br>7.6<br>40.2<br>25.2<br>4.0                                                                                                    | 19.1                               | 40.20<br>144.3                   |  |  |  |  |  |  |  |  |  |  |
| 1982<br>27.4<br>16.0<br>29.6<br>17.1<br>0.0<br>5.0<br>3.4<br>1.4<br>3.2<br>13.4<br>21.4                                                                                                    | 18.0                               | 29.60<br>178.9                   |  |  |  |  |  |  |  |  |  |  |
| 17.4<br>21.4<br>2.8<br>0.5<br>4.4<br>10.5<br>1983<br>13.1<br>7.5<br>2.6<br>0.5<br>8.2                                                                                                    | 20.7                               | 21.40<br>127.8                   |  |  |  |  |  |  |  |  |  |  |
| 36.5<br>14.3<br>25.9<br>0.0<br>0.9<br>1.0<br>1984<br>19.4<br>7.0<br>2.1<br>18.6<br>9.6                                                                                                    | 31.4                               | 36.50<br>198.6                   |  |  |  |  |  |  |  |  |  |  |
| 18.1<br>31.2<br>24.6<br>5.0<br>6.2<br>4.8<br>0.9<br>13.0<br>13.6<br>1985<br>O.O<br>13.1                                                                                                    | 20.1                               | 3120<br>129.1                    |  |  |  |  |  |  |  |  |  |  |
| 6.50<br>0.00<br>0.00<br>4.00<br>1.50<br>1986<br>11.80<br>14.00<br>7.50<br>7.80<br>7.50<br>16.00                                                                                                    | 15.00                              | 16.00<br>125.7                   |  |  |  |  |  |  |  |  |  |  |
| 11.00<br>20.00<br>16.00<br>17.50<br>0.50<br>3.00<br>8.50<br>0.00<br>7.50<br>8.00<br>1987<br>6.50                                                                                                    | 16.00                              | 20.00<br>224.3                   |  |  |  |  |  |  |  |  |  |  |
| 23.50<br>2.00<br>0.00<br>0.00<br>11.50<br>1988<br>17.00<br>12.50<br>11.00<br>0.00<br>13.50<br>11.00                                                                                                    | 31.50                              | 31.50<br>166.5                   |  |  |  |  |  |  |  |  |  |  |
| 15.90<br>15.50<br>15.00<br>12.50<br>1989<br>27.50<br>12.50<br>6.00<br>4.50<br>0.50<br>0.00<br>13.50<br>6.00<br>0.00<br>1990<br>14.00<br>23.50<br>13.50<br>2.00<br>16.00<br>8.50<br>3.50<br>7.50<br>13.00                    | 18,00<br>10.50                     | 27.50<br>151.4<br>23.50<br>168.0 |  |  |  |  |  |  |  |  |  |  |
| 15.00<br>23.00<br>0.50<br>0.00<br>0.00<br>8.00<br>1991<br>31.00<br>22.50<br>3.00<br>9.00<br>22.50                                                                                                    | 22.00                              | 31.00<br>163.6                   |  |  |  |  |  |  |  |  |  |  |
| 1992<br>19.50<br>17.00<br>17.50<br>0.00<br>0.00<br>18,00<br>1.50<br>14.50<br>5.00<br>32.50<br>7.00                                                                                                    | 6.50                               | 32.50<br>117.4                   |  |  |  |  |  |  |  |  |  |  |
| 48.50<br>17.40<br>24.20<br>2.90<br>0.90<br>1.50<br>6.90<br>14.60<br>15.60<br>1993<br>0.00<br>5.30                                                                                                    | 44.10                              | 48.50<br>206.7                   |  |  |  |  |  |  |  |  |  |  |
| 39.60<br>30.00<br>20.40<br>12.30<br>8.60<br>0.00<br>0.00<br>10.50<br>7.10<br>1994<br>0.00<br>17.40                                                                                                    | 28.30                              | 39.60<br>173.9                   |  |  |  |  |  |  |  |  |  |  |
| 23.20<br>18.50<br>14.30<br>0.00<br>0.40<br>19.80<br>1995<br>6.80<br>0.00<br>1.20<br>8.30<br>34.60                                                                                                    | 20.70                              | 34.60<br>122.0                   |  |  |  |  |  |  |  |  |  |  |
| 24.60<br>31.30<br>6.00<br>0.00<br>3.00<br>10.50<br>1996<br>17.30<br>7.40<br>0.00<br>8.30<br>11.60                                                                                                    | 23.80                              | 31.30<br>133.2                   |  |  |  |  |  |  |  |  |  |  |
| 20.10<br>18.20<br>24.90<br>9.50<br>4.10<br>0.00<br>3.50<br>5.10<br>12.90<br>1997<br>0.00<br>47.00                                                                                                    | 30.00                              | 47.00<br>200.4                   |  |  |  |  |  |  |  |  |  |  |
| 1.00<br>35.90<br>4.90<br>11.70<br>0.00<br>1.50<br>1998<br>23.10<br>1.90<br>3.30<br>11.10<br>18.90                                                                                                    | 14.10                              | 35.90<br>139.3                   |  |  |  |  |  |  |  |  |  |  |
| 12.70<br>17.00<br>14.90<br>13.60<br>1.30<br>1.00<br>0.00<br>10.90<br>1999<br>3.20<br>7.20<br>19.30                                                                                                    | 16.40                              | 19.30<br>119.5                   |  |  |  |  |  |  |  |  |  |  |
| 25.50<br>22.60<br>0.80<br>1.50<br>4.90<br>2000<br>24.90<br>5.70<br>4.50<br>2.40<br>9.50<br>17.30<br>15.60<br>31.00<br>21.40<br>10.60<br>4.30<br>9.90<br>5.40<br>15.90<br>2001<br>0.00<br>3.60<br>23.10                      | 11.40<br>11.60                     | 25.50<br>197.4<br>31.00<br>194.7 |  |  |  |  |  |  |  |  |  |  |
| 2002<br>21.20<br>25.10<br>13.50<br>8.10<br>5.70<br>1.00<br>6.90<br>2.40<br>2.60<br>15.20<br>26.70                                                                                                    | 23.50                              | 26.70<br>184.6                   |  |  |  |  |  |  |  |  |  |  |
| 2003<br>24.60<br>24.00<br>18.00<br>39.10<br>1.00<br>6.40<br>0.00<br>10.80<br>1.70<br>10.20<br>7.00                                                                                                    | 23.40                              | 39.10<br>163.9                   |  |  |  |  |  |  |  |  |  |  |
| 2004<br>24.50<br>30.80<br>12.60<br>6.40<br>140<br>12.60<br>8.00<br>4.90<br>7.30<br>14.70<br>11.00                                                                                                    | 25.20                              | 30.80<br>173.7                   |  |  |  |  |  |  |  |  |  |  |
| 2005<br>23.00<br>13.20<br>27.80<br>23.20<br>2.00<br>0.40<br>1.20<br>2.20<br>2.40<br>13.60<br>11.70                                                                                                    | 17.20                              | 27.80<br>141.0                   |  |  |  |  |  |  |  |  |  |  |
| 2006<br>3730<br>51.60<br>26.40<br>30.20<br>0.20<br>4.00<br>0.00<br>5.40<br>4.10<br>15.00<br>12.60                                                                                                    | 15.30                              | 51.60<br>203.4                   |  |  |  |  |  |  |  |  |  |  |
| 2007<br>26.70<br>13.70<br>19.70<br>32.90<br>3.40<br>0.00<br>3.00<br>0.00<br>1.00<br>14.90<br>18,90                                                                                                    | 16.90                              | 32.90<br>140.8                   |  |  |  |  |  |  |  |  |  |  |
| 25.60<br>2008<br>27.90<br>11.20<br>5.60<br>2.80<br>1.00<br>0.00<br>2.00<br>8.30<br>11.20<br>24.50                                                                                                    | 16.40                              | 27.90<br>131.9                   |  |  |  |  |  |  |  |  |  |  |
| 2009<br>27.80<br>17.80<br>23.60<br>5.90<br>2.50<br>0.00<br>1.80<br>0.40<br>7.60<br>2.20<br>24.10                                                                                                    | 11.90                              | 27.80<br>112.5                   |  |  |  |  |  |  |  |  |  |  |
|                                                                                                    | FD                                 | 41.20<br>268.5                   |  |  |  |  |  |  |  |  |  |  |
| 18.60<br>2010<br>41.20<br>25.70<br>25.70<br>5.10<br>1.30<br>0.00<br>1.40<br>2.60<br>3.00<br>10.90                                                                                                    | 14.60                              |                                  |  |  |  |  |  |  |  |  |  |  |
| 22.00<br>25.00<br>2011<br>16.00<br>15.60<br>1.70<br>3.20<br>3.00<br>0.00<br>9.60<br>18.90<br>29.80                                                                                                    |                                    | 29.80<br>179.3                   |  |  |  |  |  |  |  |  |  |  |
| 2012<br>14.80<br>39.50<br>8.10<br>28.40<br>3.40<br>1.20<br>0.00<br>0.00<br>10.30<br>9.20<br>30.70                                                                                                    | 24.30                              | 39.50<br>179.5                   |  |  |  |  |  |  |  |  |  |  |
| 2013<br>23.20<br>21.10<br>18.70<br>4.50<br>3.20<br>3.00<br>1.00<br>6.20<br>2.70<br>17.90<br>13.70<br>2014<br>4.40<br>1.40                                                                                                   | 27.20<br>35.50                     | 27.20<br>187.3                   |  |  |  |  |  |  |  |  |  |  |
| 3 1.10<br>21.90<br>8.80<br>16.90<br>0.00<br>3.00<br>7.00<br>23.20<br>15.80<br>2015<br>38.30<br>23.60<br>9.70<br>12.50<br>8.00<br>0.90<br>5.50<br>3.00<br>16.50                                                              |                                    | 35.50<br>180.8<br>38.30<br>151.3 |  |  |  |  |  |  |  |  |  |  |
| 6.20<br>6.30<br>4.50<br>2016<br>19.10<br>24.20<br>9.00<br>5.40<br>3.00<br>0.00<br>0.50<br>2.90<br>22.70<br>12.80                                                                                                    | 23.10<br>14.50                     | 24.20<br>153.1                   |  |  |  |  |  |  |  |  |  |  |
| 2017<br>24.60<br>21.80<br>24.90<br>9.80<br>59.00<br>5.80<br>0.00<br>7.00<br>12.70<br>7.10<br>14.80                                                                                                    | 12.90                              | 59.00<br>122.8                   |  |  |  |  |  |  |  |  |  |  |
| 2018<br>20.06<br>27.70<br>33.90<br>12.50<br>0.20<br>11.60<br>5.10<br>3.30<br>4.50<br>20.00<br>13.55                                                                                                    | 17.20                              | 33.90<br>33.9                    |  |  |  |  |  |  |  |  |  |  |
| <b>NDATO</b><br>54.00<br>54.00<br>54.00<br>54.00<br>54.00<br>54.00<br>54.00<br>54.00<br>54.00<br>54.00<br>54.00                                                                                                    | 53.00                              |                                  |  |  |  |  |  |  |  |  |  |  |
| <b>PROME</b><br>24.48<br>23.47<br>18.55<br>13.25<br>4.19<br>2.96<br>2.46<br>7.36<br>13.28<br>3.10<br>16.29                                                                                                    | 19.82                              | 32.59                            |  |  |  |  |  |  |  |  |  |  |
| <b>DIO</b><br><b>DESBS</b><br>8.68<br>8.36<br>6.56<br>8.39<br>8.00<br>5.34<br>3.69<br>3.52<br>4.94<br>6.12<br>7.56                                                                                                    | 7.94                               |                                  |  |  |  |  |  |  |  |  |  |  |
| $\top$<br><b>MAXIM</b><br>48.50<br>51.60<br>33.90<br>39.10<br>59.00<br>32.50<br>20.90<br>18.00<br>25.00<br>40.20<br>47.00<br>$\circ$                                                                                        | 44.10                              |                                  |  |  |  |  |  |  |  |  |  |  |

Tabla N°4. 17 PRECIPITACIONES MAXIMAS EN 24 HORAS.

# **4.8.1. ANALISIS DE FRECUENCIAS DE LAS PRECIPITACIONES MAXIMAS EN 24 HORA Y MAXIMA MENSUALES.**

Después de haber insertado los datos al programa HIDRO ESTA, programa creado por la escuela de ingeniería agrícola del instituto tecnológico de Costa Rica y haber corrido los ajustes normal, lognormal 2 parametros, lognormal 3 parametros, Gamma 2 Parametros, Gamma 3 Parametros, Logpearson Tipo III Gumbel, Loggumbel se llegó a la conclusión de que la metodología que más se ajusta a los datos es la GAMMA 3 PARAMETROS, tanto el ajuste máximo en 24 horas y el ajuste mensual como se muestra en las figuras 4.18 y 4.19 a continuación.

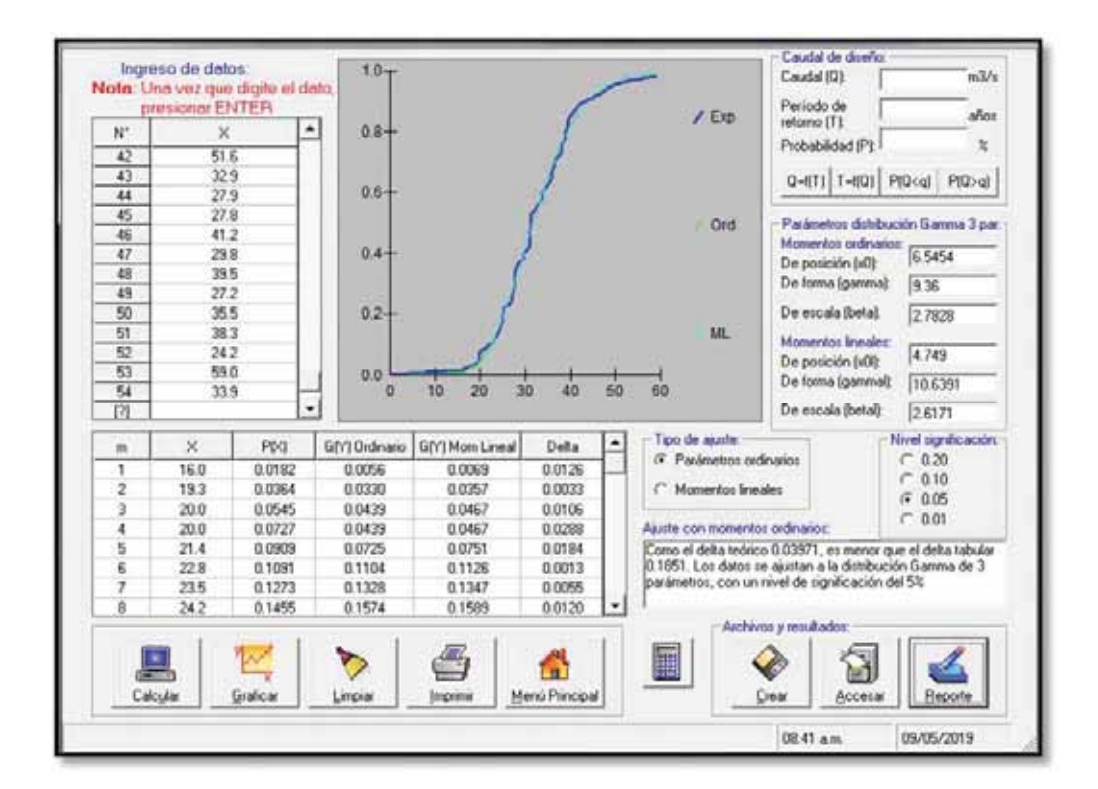

**fig. 4. 13 AJUSTE A UNA DISTRIBUCION HYDRO STA PARA MAXIMO EN 24 HORAS.** 

| N*             | presionar ENTER<br>$^{\circ}$ | ۰      | $0.8 +$      |                 |                    |        | $/$ EXD                                                      | Período de<br>retorno [T] | años                                 |
|----------------|-------------------------------|--------|--------------|-----------------|--------------------|--------|--------------------------------------------------------------|---------------------------|--------------------------------------|
| 42             | 2034                          |        |              |                 |                    |        |                                                              | Probabilidad (P):         | $\propto$                            |
| 43             | 140.8                         |        |              |                 |                    |        |                                                              |                           |                                      |
| 44             | 131.9                         |        | $0.6 +$      |                 |                    |        |                                                              |                           | 0-f(T) T-f(0) P(Q <a) p(q="">a)</a)> |
| 45             | 1125                          |        |              |                 |                    |        |                                                              |                           |                                      |
| 46             | 268.5                         |        |              |                 |                    |        | Ord                                                          |                           | Parámelros distribución Gamma 3 par. |
| 47             | 179.3                         |        | $0.4 -$      |                 |                    |        |                                                              | Momentos ordinarios:      | 78,6843                              |
| 48             | 179.5                         |        |              |                 |                    |        |                                                              | De posición (x0):         |                                      |
| 49             | 187.3                         |        |              |                 |                    |        |                                                              | De forma (gamma):         | 6.7782                               |
| 项              | 180.8                         |        | $0.2 +$      |                 |                    |        |                                                              | De escala (beta)          | 12.2892                              |
| 51             | 151.3                         |        |              |                 |                    |        | ML:                                                          | Monerdos Insides:         |                                      |
| 52             | 153.1                         |        |              |                 | De posición (x0l): | 705622 |                                                              |                           |                                      |
| 53             | 122.8                         |        | 0,0          |                 |                    |        |                                                              | De forma (garrmal):       | 8.014                                |
| 54             | 163.6                         |        | D.           | 50<br>100       | 150<br>200         | 250    | 300                                                          |                           |                                      |
| [0]            |                               | ٠      |              |                 |                    |        |                                                              | De escala (betal)         | 11.4077                              |
| $\mathfrak{m}$ | ×                             | PDG    | GM Ordinario | G(Y) Mon Lineal | Delta              |        | Tipo de ajuste:                                              |                           | Nivel significación:                 |
| ٠              | 1125                          | 0.0182 | 0.0284       | 0.0337          | 0.0102             |        | <sup>(c</sup> Parámetros ordinarios)                         |                           | $C$ 0.20                             |
| $\overline{c}$ | 117.4                         | 0.0364 | 0.0511       | 0.0570          | 0.0147             |        | C Montentos lineales                                         |                           | c<br>0.10                            |
|                | 1195                          | 0.0545 | 0.0636       | 0.0696          | 0.0090             |        |                                                              |                           | $G = 0.05$<br>$C$ 0.01               |
| 4              | 122.0                         | 0.0727 | 0.0906       | 0.0995          | 0.0079             |        | Asutte con momentos ordinarios:                              |                           |                                      |
| ĸ              | 1228                          | 0.0909 | 0.0965       | 0.0923          | 0.0044             |        | Como el delta teórico 0.06173, es menor que el delta tabular |                           |                                      |
| ğ              | 122.8                         | 0.1091 | 0.0865       | 0.0923          | 0.0225             |        | 0.1951. Los datos se ajustan a la distribución Gamma de 3    |                           |                                      |
| 7              | 123.1                         | 0.1273 | 0.0999       | 0.0946          | 0.0384             |        | parámetros, con un nivel de significación del 5%             |                           |                                      |
|                | 125.7                         | 0.1455 | 0.1101       | 0.1155          | 0.0353             |        |                                                              |                           |                                      |
| ä              |                               |        |              |                 |                    |        |                                                              | Archivos y resultados:    |                                      |
|                |                               |        |              |                 |                    |        | 圜                                                            |                           |                                      |
|                |                               |        |              |                 | G                  |        |                                                              | u.                        |                                      |
|                |                               |        |              |                 |                    |        |                                                              |                           |                                      |

**fig. 4. 14 AJUSTE MENSUAL CON HYDRO STA.** 

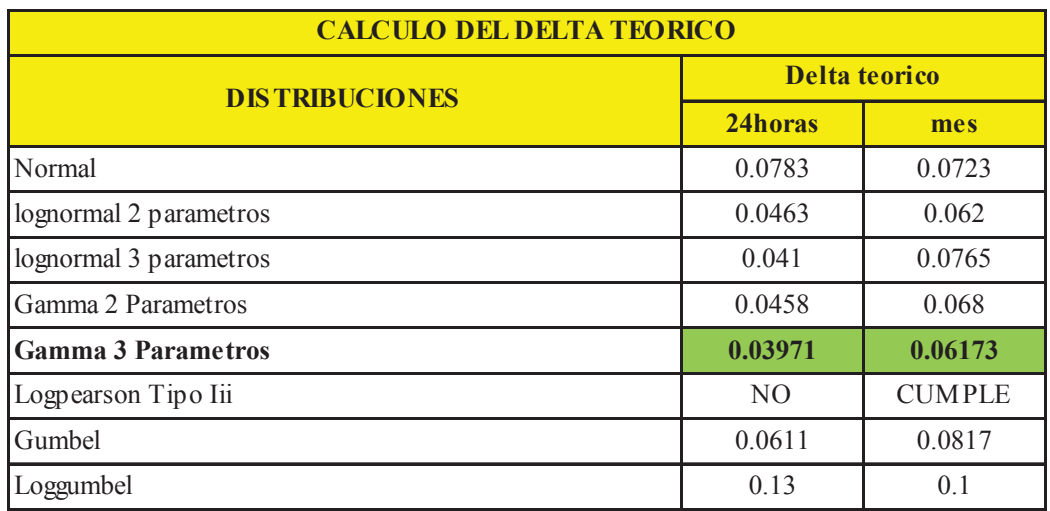

**Cuadro N°4. 7 delta teórico.** 

#### **4.8.2. AJUSTE CON MOMENTOS ORDINARIOS:**

Como el delta teórico diario y mensual es 0.03971 y 0.06173 respectivamente son menores que el delta tabular 0.1851, los datos se ajustan a la distribución Gamma de 3 parámetros, con un nivel de significación del 5%.

#### **4.8.3. RELACION ENTRE INTENSIDAD Y DURACION**

La curva masa es la representación de la altura de precipitación acumulada a través del tiempo, desde el inicio de la tormenta hasta su terminación.

Cualquier tangente a la curva masa representa la intensidad de la lluvia para ese instante, que se define como:

$$
i = \frac{\Delta P}{\Delta t}
$$

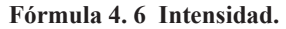

**Donde:**

i : intensidad de la lluvia, (mm/min.)  $\Delta P$ : incremento de la lluvia en el intervalo  $\Delta t$ , (mm.)  $\Delta t$ : incremento de tiempo, (min.)

Se ha comprobado que la relación entre la intensidad y el tiempo de duración de una tormenta tiene una relación doble logarítmica como se muestra en la formula N° 4.7. los parámetros a y bt son fácilmente calculados haciendo un cambio de variable y resolviendo el sistema de dos ecuaciones con dos incógnitas para t=1440 minutos que corresponde a la máxima en 24 horas y t=43200 minuto que corresponde a la precipitación máxima en un mes de 30 días.

## $\mathbf{L} \mathbf{n} \mathbf{I} = \mathbf{a} * \mathbf{L} \mathbf{n} \mathbf{t} + \mathbf{b} \mathbf{t}$

**Formula 4. 7 Intensidad en función del periodo de retorno y duración de tormenta.** 

|                |                | 24    | mes    |       |       |              | <b>ECUACION</b> | LOGI(24hr) | LOGI(mes) |  |
|----------------|----------------|-------|--------|-------|-------|--------------|-----------------|------------|-----------|--|
| $N^{\circ}$    | <b>TR</b>      | Pmax  | Pmax   | I24H  | Imes  | $\mathbf{a}$ | bt              |            |           |  |
| 1              | 1.01           | 20.75 | 102.72 | 0.014 | 0.002 | $-0.5298$    | $-0.1681$       | $-1.84$    | $-2.62$   |  |
| $\overline{2}$ | $\overline{2}$ | 30.77 | 153.43 | 0.021 | 0.004 | $-0.5276$    | $-0.004$        | $-1.67$    | $-2.45$   |  |
| 3              | 5              | 38.24 | 181.72 | 0.027 | 0.004 | $-0.5418$    | 0.1352          | $-1.58$    | $-2.38$   |  |
| $\overline{4}$ | 10             | 42.67 | 198.87 | 0.03  | 0.005 | $-0.5475$    | 0.2008          | $-1.53$    | $-2.34$   |  |
| 5              | 20             | 46.62 | 214.32 | 0.032 | 0.005 | $-0.5515$    | 0.2522          | $-1.49$    | $-2.3$    |  |
| 6              | 50             | 51.38 | 233.12 | 0.036 | 0.005 | $-0.5554$    | 0.3066          | $-1.45$    | $-2.27$   |  |
| $\overline{7}$ | 100            | 54.74 | 246.5  | 0.038 | 0.006 | $-0.5576$    | 0.3409          | $-1.42$    | $-2.24$   |  |
| 8              | 200            | 57.93 | 259.28 | 0.04  | 0.006 | $-0.5594$    | 0.3713          | $-1.4$     | $-2.22$   |  |
| 9              | 500            | 61.94 | 275.43 | 0.043 | 0.006 | $-0.5613$    | 0.4064          | $-1.37$    | $-2.2$    |  |
| 10             | 1000           | 64.83 | 287.07 | 0.045 | 0.007 | $-0.5625$    | 0.4301          | $-1.35$    | $-2.18$   |  |
| 11             | 10000          | 92.24 | 319.82 | 0.064 | 0.007 | $-0.6344$    | 0.8103          | $-1.19$    | $-2.13$   |  |
|                |                |       |        |       | a     | $-0.5572$    |                 |            |           |  |

**Cuadro N°4. 8 Calculo de los parámetros A,bt.** 

**Tabla N°4. 18 intensidades máximas para periodos de retorno establecidos.** 

| T     |       | 5         |       | 15        |       | 60        |       | 120       |       | 180       |        | 360       |
|-------|-------|-----------|-------|-----------|-------|-----------|-------|-----------|-------|-----------|--------|-----------|
|       | P(mm) | I(mm/min) | P(mm) | I(mm/min) | P(mm) | I(mm/min) | P(mm) | I(mm/min) | P(mm) | I(mm/min) | P(mm)  | I(mm/min) |
| 1.01  | 1.38  | 0.28      | 2.25  | 0.15      | 4.16  | 0.07      | 5.66  | 0.05      | 6.77  | 0.04      | 9.203  | 0.026     |
| 2     | 2.02  | 0.4       | 3.29  | 0.22      | 6.07  | 0.1       | 8.26  | 0.07      | 9.88  | 0.05      | 13.431 | 0.037     |
| 5     | 2.78  | 0.56      | 4.53  | 0.3       | 8.37  | 0.14      | 11.38 | 0.09      | 13.61 | 0.08      | 18.504 | 0.051     |
| 10    | 3.24  | 0.65      | 5.27  | 0.35      | 9.73  | 0.16      | 13.23 | 0.11      | 15.83 | 0.09      | 21.522 | 0.06      |
| 20    | 3.64  | 0.73      | 5.93  | 0.4       | 10.95 | 0.18      | 14.89 | 0.12      | 17.82 | 0.1       | 24.222 | 0.067     |
| 50    | 4.13  | 0.83      | 6.72  | 0.45      | 12.42 | 0.21      | 16.88 | 0.14      | 20.2  | 0.11      | 27.456 | 0.076     |
| 100   | 4.47  | 0.89      | 7.27  | 0.48      | 13.44 | 0.22      | 18.27 | 0.15      | 21.86 | 0.12      | 29.713 | 0.083     |
| 200   | 4.8   | 0.96      | 7.8   | 0.52      | 14.41 | 0.24      | 19.59 | 0.16      | 23.44 | 0.13      | 31.866 | 0.089     |
| 500   | 5.2   | 1.04      | 8.46  | 0.56      | 15.63 | 0.26      | 21.24 | 0.18      | 25.42 | 0.14      | 34.554 | 0.096     |
| 1000  | 5.49  | 1.1       | 8.93  | 0.6       | 16.5  | 0.28      | 22.43 | 0.19      | 26.84 | 0.15      | 36.486 | 0.101     |
| 10000 | 13.18 | 2.64      | 21.43 | 1.43      | 39.6  | 0.66      | 53.83 | 0.45      | 64.42 | 0.36      | 87.568 | 0.243     |

Fuente: Elaboración propia.

Con estas intensidades máximas en función a su periodo de retorno podemos ingresar al programa HEC HMS para generar los hidrogramas de máximas avenidas se recomienda para el diseño tomar el valor para T=500años.

## **4.9. MODELAMIENTO DE GENERACIÓN DE CAUDALES CON HEC-HMS.**

## **4.9.1. CALCULO DEL NUMERO DE CURVA.**

Para el cálculo del número de curva se sectorizo la cuenca en función a su suelo hidrológico para hacer un promedio ponderado por áreas y números de curva parciales el resultado se muestra en el cuadroN°4.9.

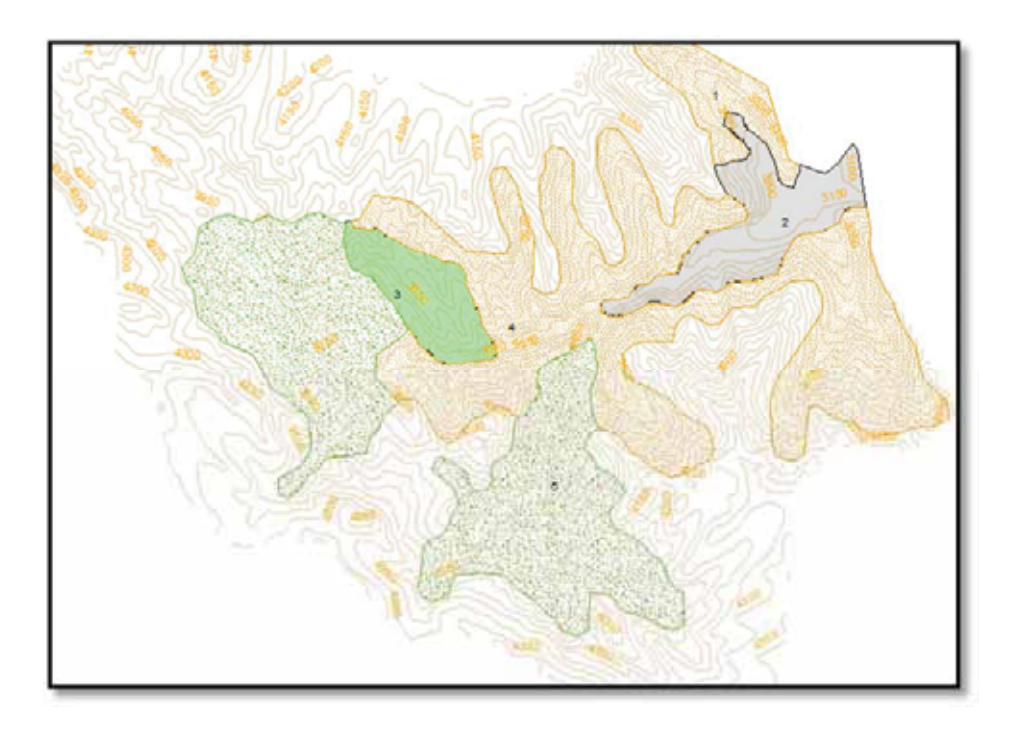

**fig. 4. 15 SECTORIZACION DE ACUERDO AL TIPO DE SUELO HIDROLOGICO.** 

## Legend

#### UNIDAD DE COBERTURA VEGETAL

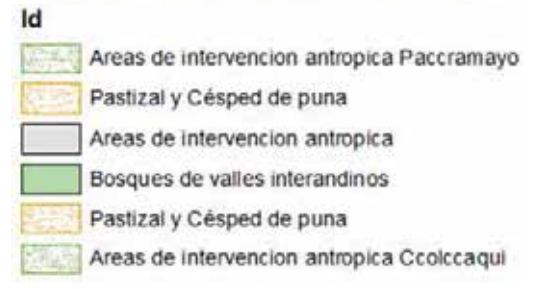

| <b>Tipo</b>                                | <b>DENSIDAD</b>   | <b>ALT.VEGETAL</b> | <b>AREA</b> | <b>TIPO DE</b><br><b>SUELO</b> | <b>NUMERO DE</b><br><b>CURVA</b> | <b>PONDERADO</b> | N  |
|--------------------------------------------|-------------------|--------------------|-------------|--------------------------------|----------------------------------|------------------|----|
| Areas de intervencion antrópica            |                   |                    | 16683725.48 | B                              | 94                               | 1568270195       |    |
| Matorral sub húmedo de valles interandinos | <b>SEMI DENSO</b> | <b>MUY BAJO</b>    | 15379778.82 | C                              | 73                               | 1122723854       |    |
| Pastizal y Césped de puna                  | <b>DENSO</b>      | <b>BAJO</b>        | 50547722.71 |                                | 69                               | 3487792867       |    |
| Bosques de valles interandinos             | <b>DENSO</b>      | <b>BAJO</b>        | 2037787.402 | B                              | 70                               | 142645118.1      |    |
|                                            |                   |                    | 84649014.41 |                                |                                  | 6321432034       | 75 |

**Cuadro N°4. 9 CALCULO DEL NUMERO DE CURVA METODO SCS.** 

## **4.9.2. TIEMPO DE CONCENTRACION**

Para el cálculo del tiempo de concentración de la cuenca se utilizó las siguientes formulas.

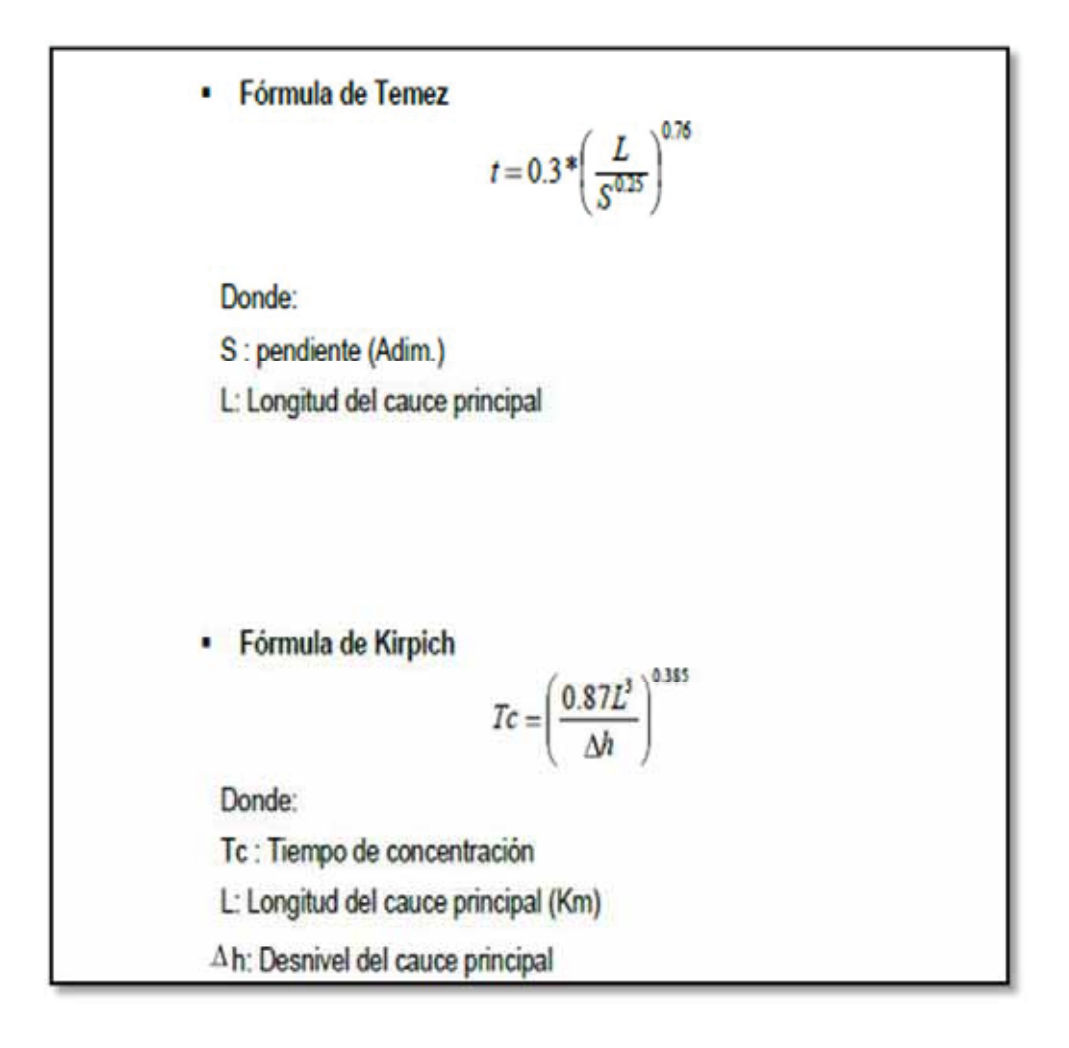

En el siguiente cuadro N°4.10 se muestra el cálculo del tiempo de concentración para ingresar al programa HEC-HMS, y para el Lag Time o tiempo de retardo de la cuenca.

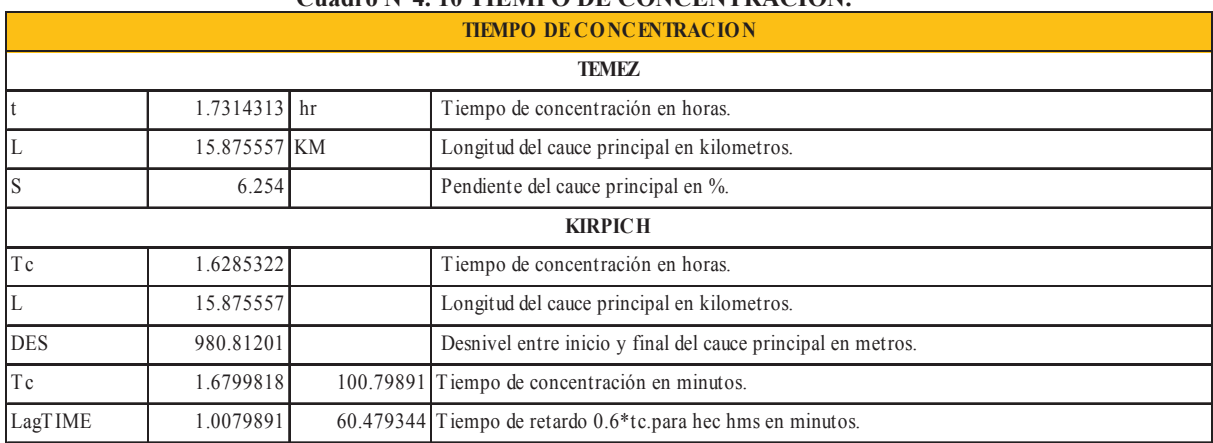

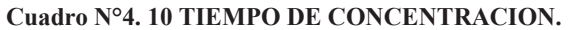

Fuente: Elaboración propia del autor.

El tiempo de retardo o lag time se define como el tiempo entre el centro de gravedad del

hietograma y el pico del hidrograma.

Los parámetros para el modelamiento con HEC HMS se muestran en las siguientes imágenes.

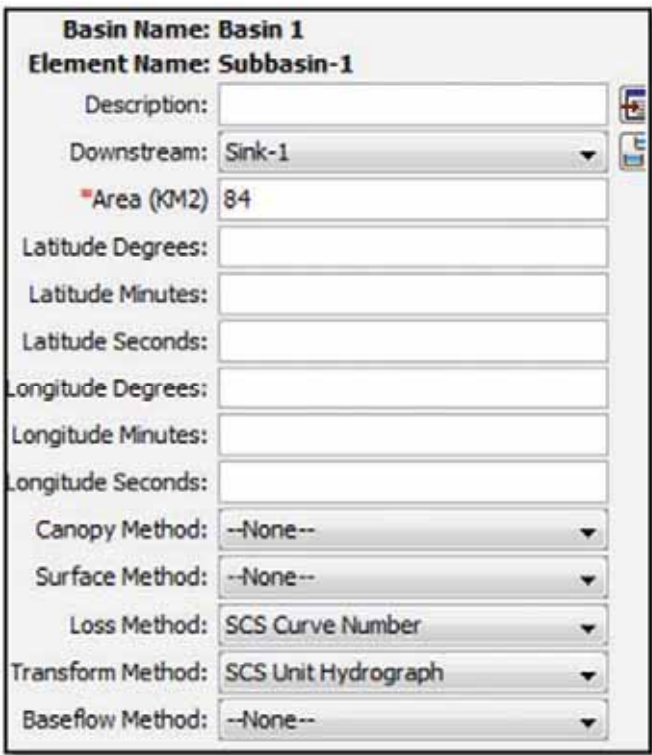

**Imagen N°4. 1 Parámetros hec hms.** 

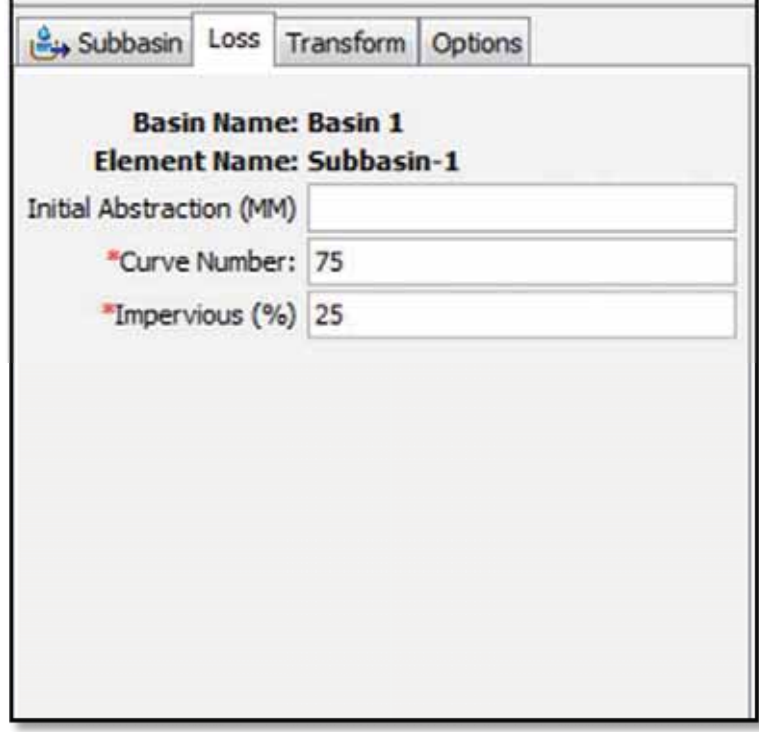

**Imagen N°4. 2 perdidas parametros hec hms.** 

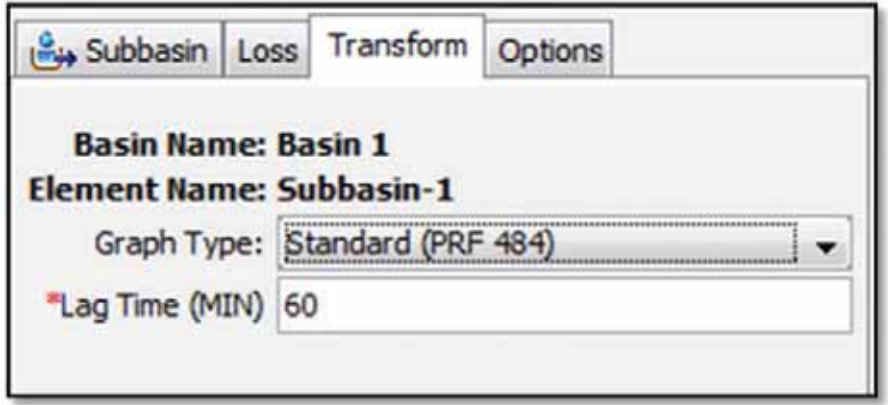

**Imagen N°4. 3 Parametros de transformacion hec hms.** 

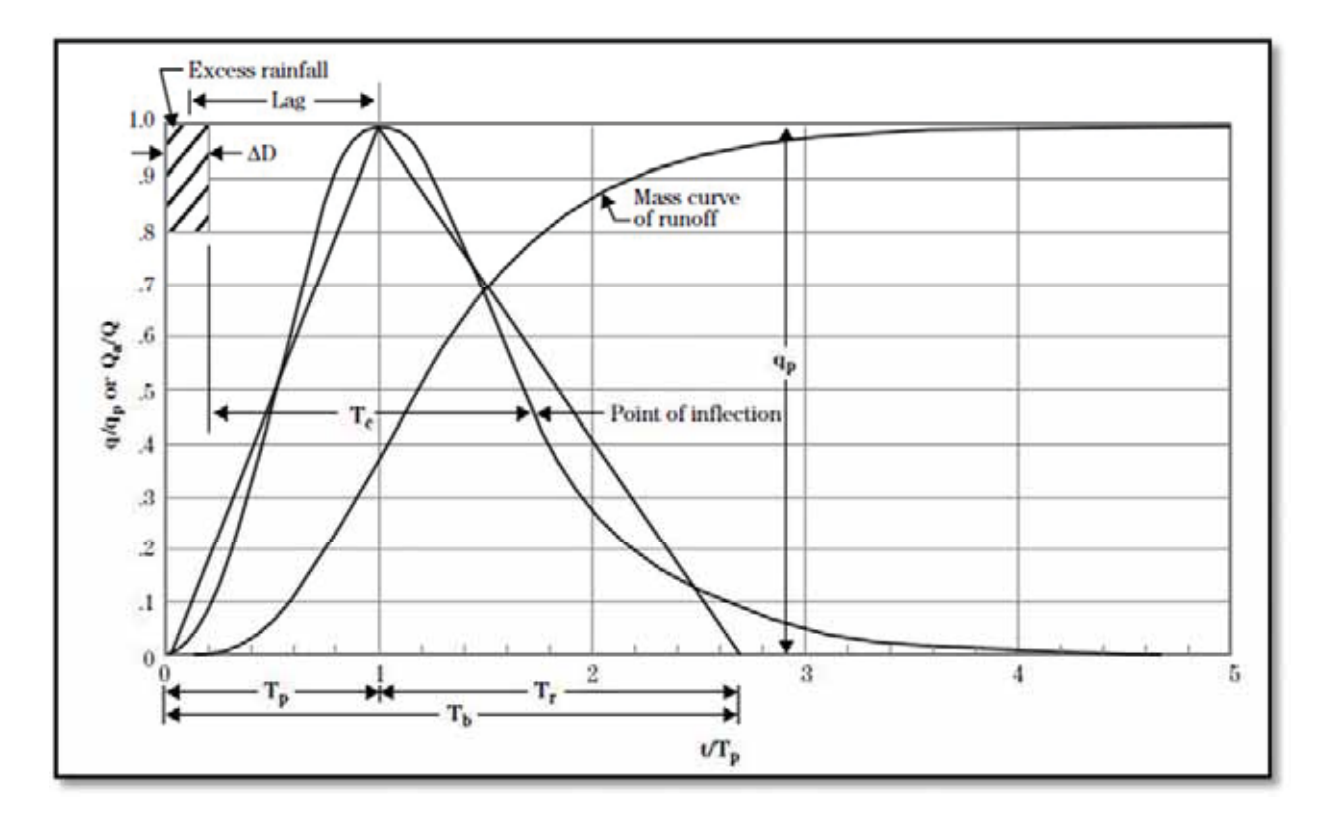

**Imagen N°4. 4 hidrograma 484 metodo hec hms.** 

## **4.9.3. HIDROGRAMAS DE CRECIDA DEL PROGRAMA HEC HMS.**

Se han calculado los hidrogramas de crecidas para distintos periodos de retorno como se muestra a continuación:

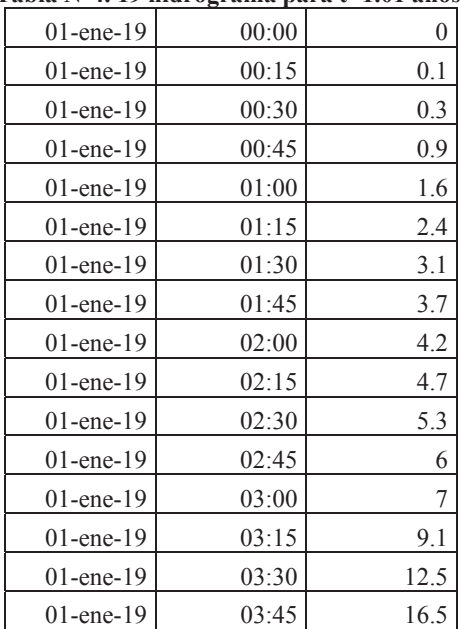

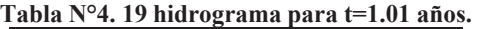

Br. Christopher Alfonso Malpartida chamorro.

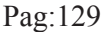

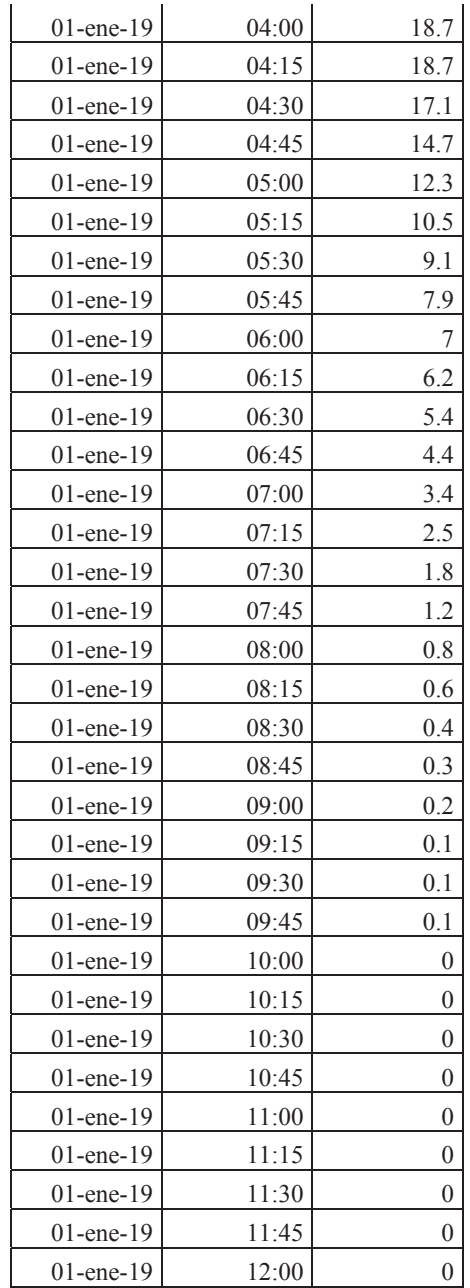

Fuente:HEC-HMS.

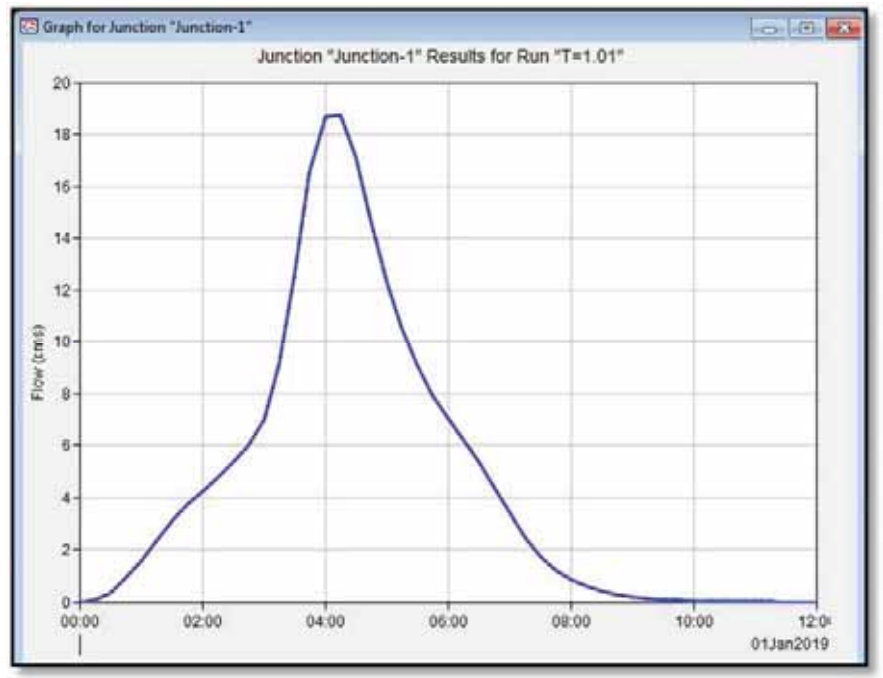

#### **Imagen N°4. 5 HIDROGRAMA DE CRECIDA PARA T=1.01 años.**

**Tabla N°4. 20 HIDROGRAMA PARA T=2 años.** 

| $01$ -ene- $19$ | 00:00 | $\overline{0}$ |
|-----------------|-------|----------------|
| $01$ -ene- $19$ | 00:15 | 0.1            |
| $01$ -ene- $19$ | 00:30 | 0.5            |
| $01$ -ene- $19$ | 00:45 | 1.3            |
| $01$ -ene- $19$ | 01:00 | 2.3            |
| $01$ -ene- $19$ | 01:15 | 3.4            |
| $01$ -ene- $19$ | 01:30 | 4.5            |
| $01$ -ene- $19$ | 01:45 | 5.4            |
| $01$ -ene- $19$ | 02:00 | 6.2            |
| $01$ -ene- $19$ | 02:15 | 6.9            |
| $01$ -ene- $19$ | 02:30 | 7.8            |
| $01$ -ene- $19$ | 02:45 | 8.7            |
| $01$ -ene- $19$ | 03:00 | 10.2           |
| $01$ -ene- $19$ | 03:15 | 13.3           |
| $01$ -ene- $19$ | 03:30 | 18.3           |
| $01$ -ene- $19$ | 03:45 | 24.1           |
| $01$ -ene- $19$ | 04:00 | 27.3           |
| $01$ -ene- $19$ | 04:15 | 27.3           |
| $01$ -ene- $19$ | 04:30 | 25             |
| $01$ -ene- $19$ | 04:45 | 21.5           |
| $01$ -ene- $19$ | 05:00 | 17.9           |
| $01$ -ene- $19$ | 05:15 | 15.3           |
| $01$ -ene- $19$ | 05:30 | 13.2           |

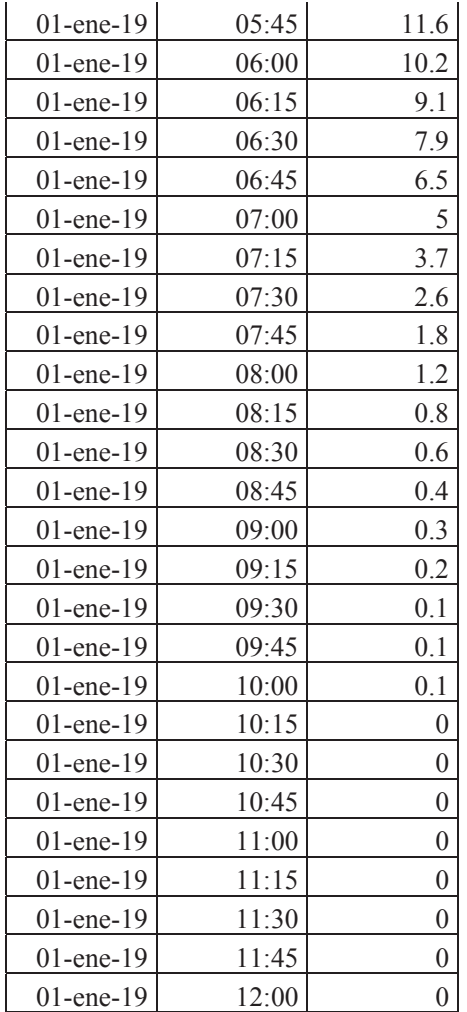

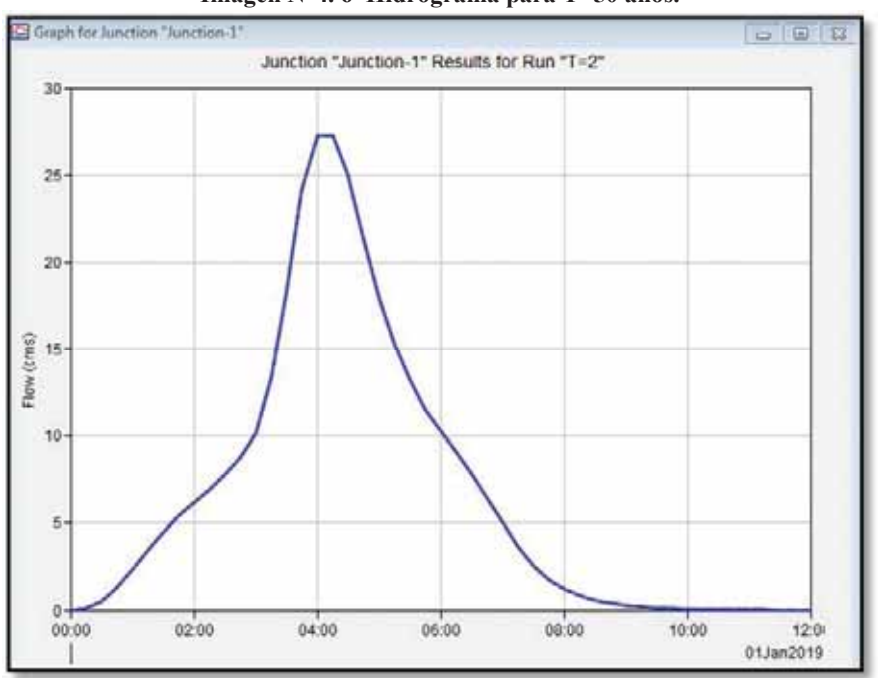

**Imagen N°4. 6 Hidrograma para T=50 años.** 

**Tabla N°4. 21 Hidrograma para t=50años.** 

| $01$ -ene- $19$ | 00:00 | 0    |
|-----------------|-------|------|
| $01$ -ene- $19$ | 00:15 | 0.2  |
| $01$ -ene- $19$ | 00:30 | 1    |
| $01$ -ene- $19$ | 00:45 | 2.6  |
| $01$ -ene- $19$ | 01:00 | 4.7  |
| $01$ -ene- $19$ | 01:15 | 7    |
| $01$ -ene- $19$ | 01:30 | 9.1  |
| $01$ -ene- $19$ | 01:45 | 11   |
| $01$ -ene- $19$ | 02:00 | 12.6 |
| $01$ -ene- $19$ | 02:15 | 14.2 |
| $01$ -ene- $19$ | 02:30 | 15.9 |
| $01$ -ene- $19$ | 02:45 | 17.8 |
| $01$ -ene- $19$ | 03:00 | 20.8 |
| $01$ -ene- $19$ | 03:15 | 27.2 |
| $01$ -ene- $19$ | 03:30 | 37.5 |
| $01$ -ene- $19$ | 03:45 | 49.9 |
| $01$ -ene- $19$ | 04:00 | 57.2 |
| $01$ -ene- $19$ | 04:15 | 58.4 |
| $01$ -ene- $19$ | 04:30 | 54.8 |
| $01$ -ene- $19$ | 04:45 | 48.7 |
| $01$ -ene- $19$ | 05:00 | 42.3 |
| $01$ -ene- $19$ | 05:15 | 37.6 |
| $01$ -ene- $19$ | 05:30 | 33.9 |

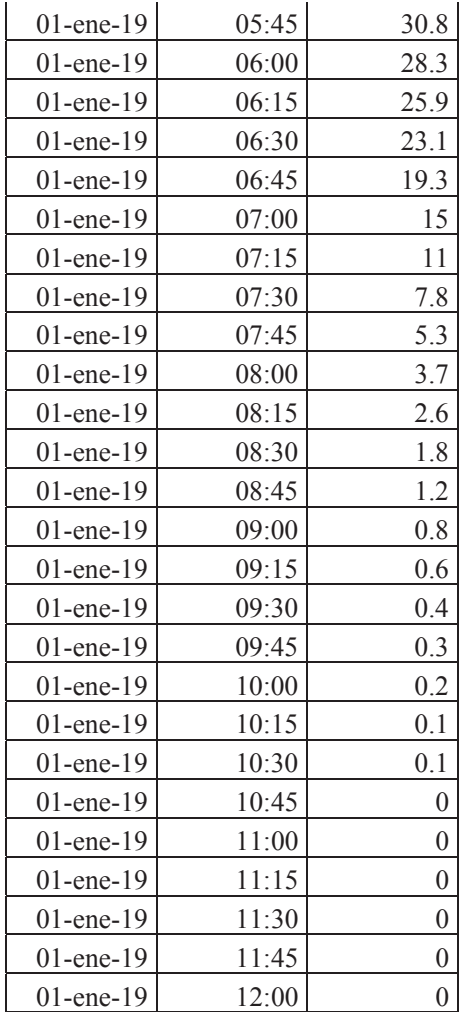

**Imagen N°4. 7 hidrograma para t=50 años.** 

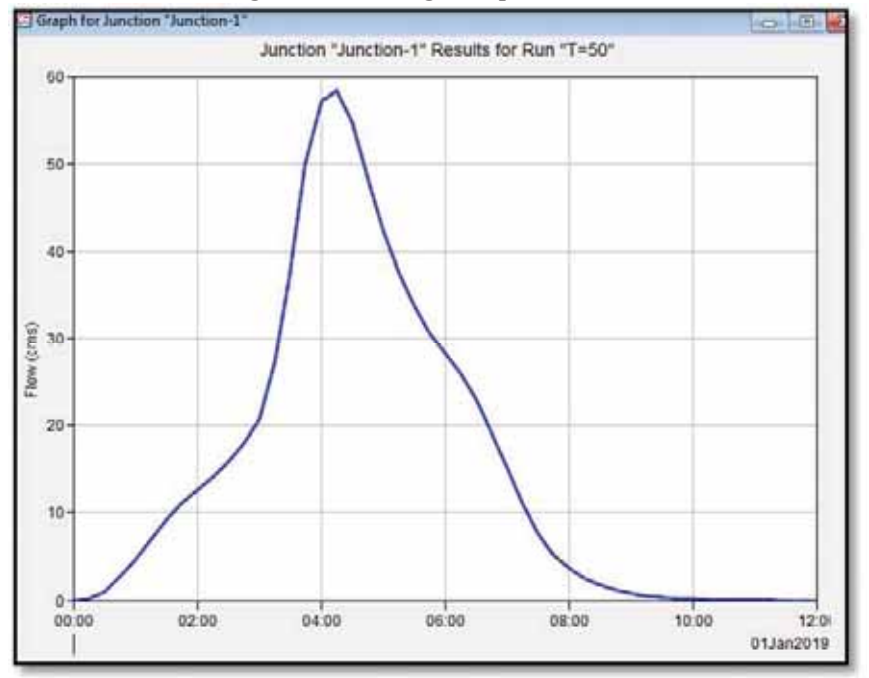

**Tabla N°4. 22 Hidrograma para t=100 años.** 

| 01-ene-19 | 00:00 | 0    |
|-----------|-------|------|
| 01-ene-19 | 00:15 | 0.3  |
| 01-ene-19 | 00:30 | 1.1  |
| 01-ene-19 | 00:45 | 2.8  |
| 01-ene-19 | 01:00 | 5.1  |
| 01-ene-19 | 01:15 | 7.6  |
| 01-ene-19 | 01:30 | 9.9  |
| 01-ene-19 | 01:45 | 11.9 |
| 01-ene-19 | 02:00 | 13.6 |
| 01-ene-19 | 02:15 | 15.3 |
| 01-ene-19 | 02:30 | 17.2 |
| 01-ene-19 | 02:45 | 19.3 |
| 01-ene-19 | 03:00 | 22.5 |
| 01-ene-19 | 03:15 | 29.6 |
| 01-ene-19 | 03:30 | 41   |
| 01-ene-19 | 03:45 | 54.9 |
| 01-ene-19 | 04:00 | 63.4 |
| 01-ene-19 | 04:15 | 65.2 |
| 01-ene-19 | 04:30 | 61.7 |
| 01-ene-19 | 04:45 | 55.3 |
| 01-ene-19 | 05:00 | 48.3 |
| 01-ene-19 | 05:15 | 43.1 |
| 01-ene-19 | 05:30 | 39   |

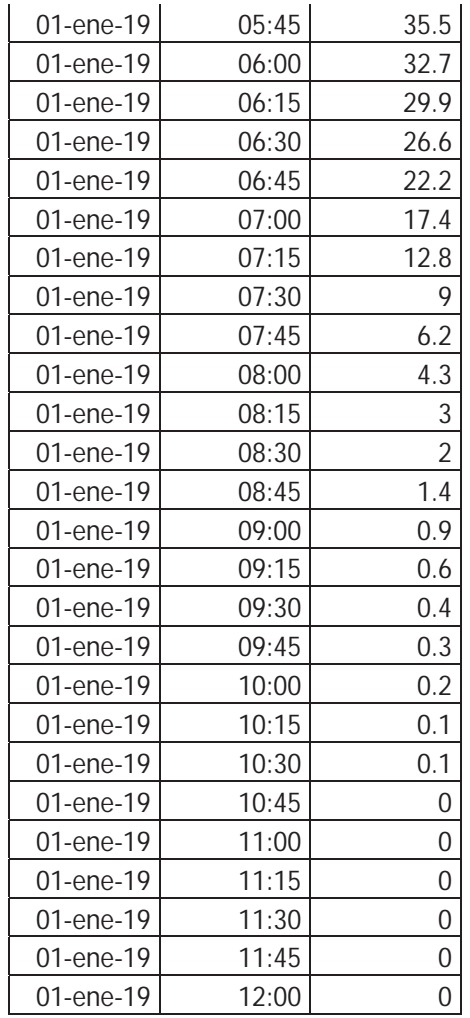

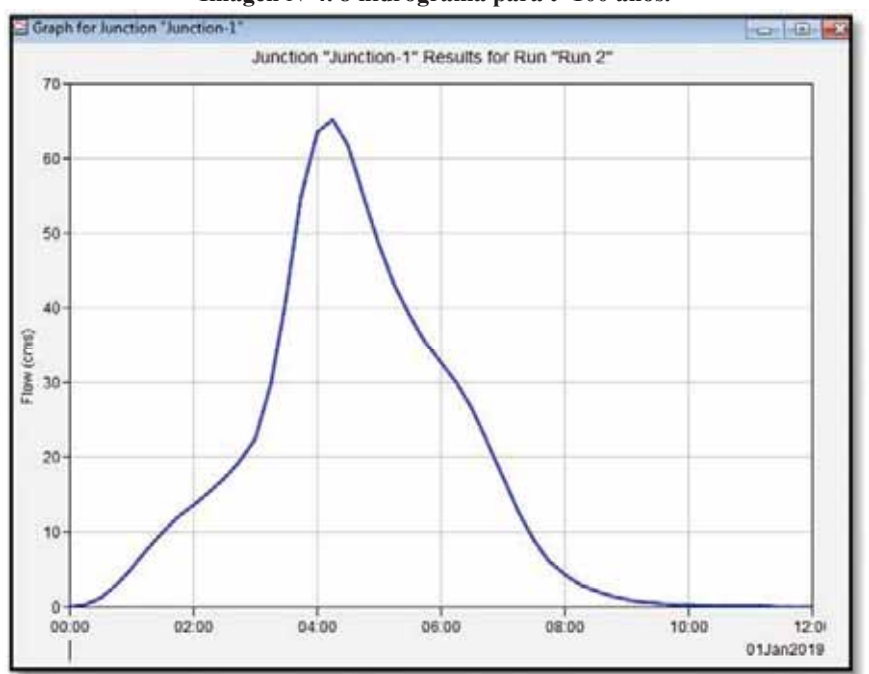

**Imagen N°4. 8 hidrograma para t=100 años.** 

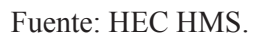

**Tabla N°4. 23 Hidrograma para t=200AÑOS.** 

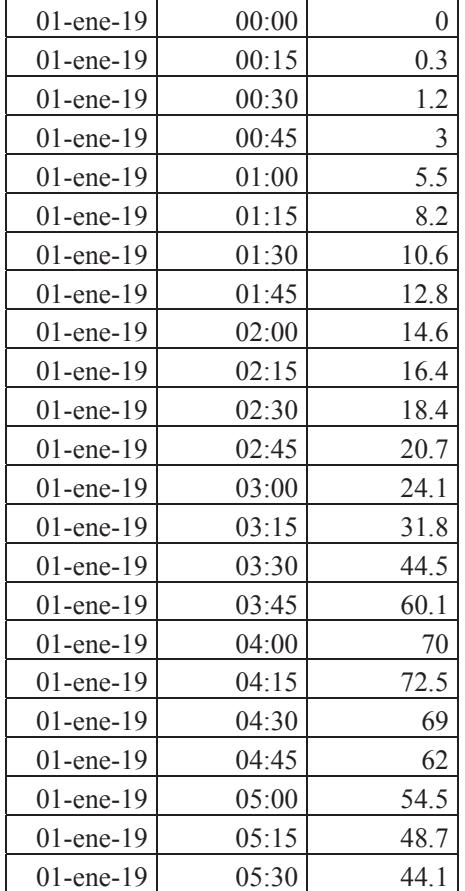

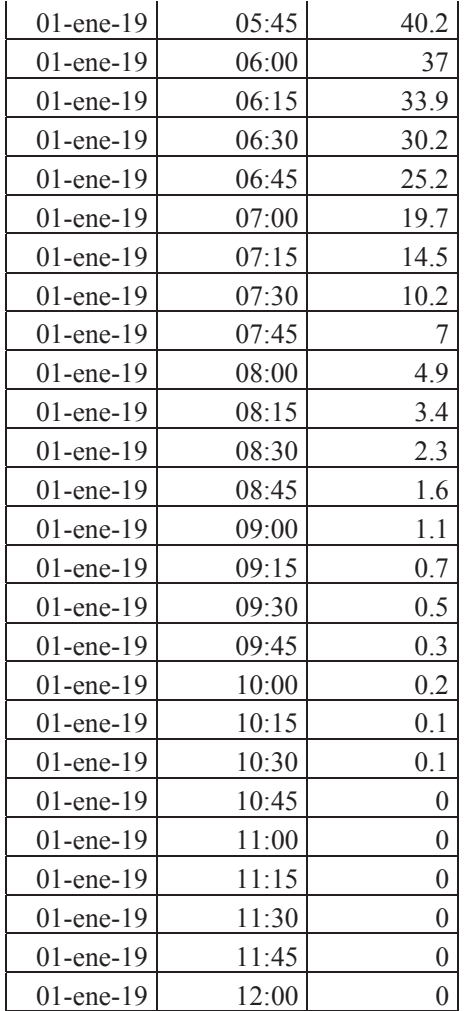

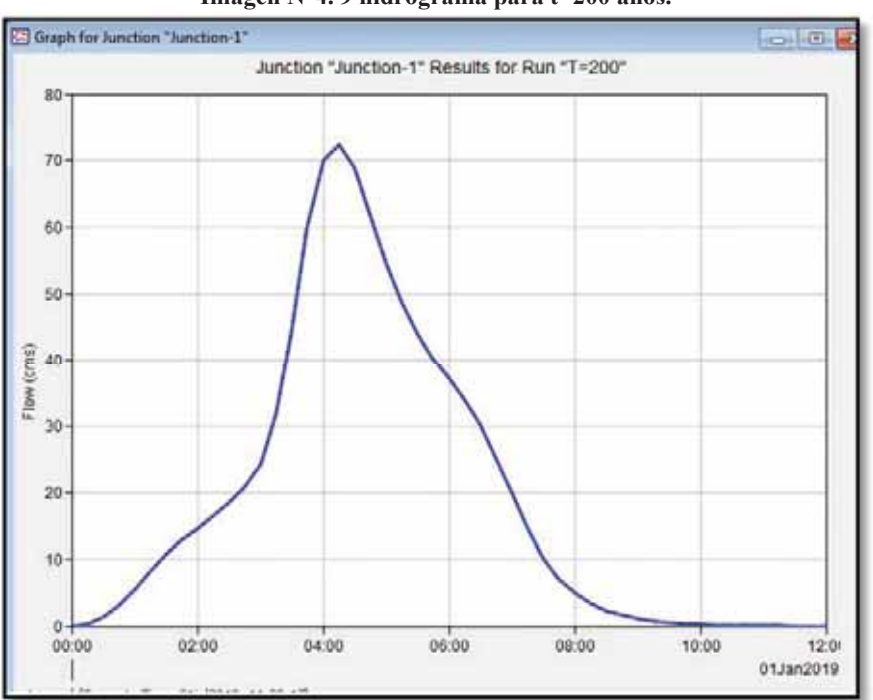

#### **Imagen N°4. 9 hidrograma para t=200 años.**

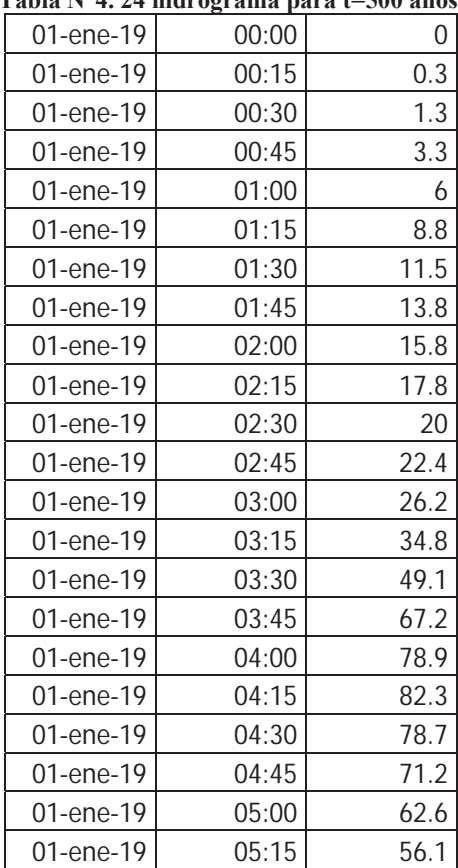

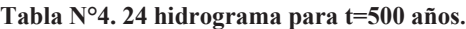

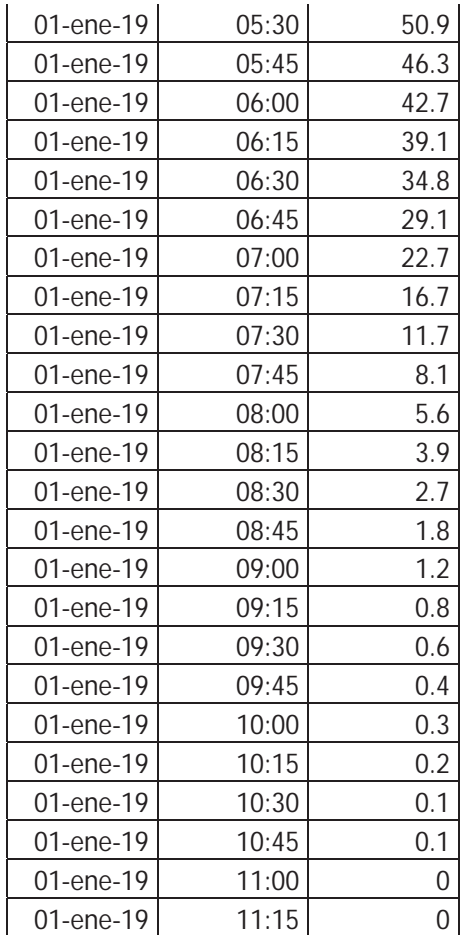

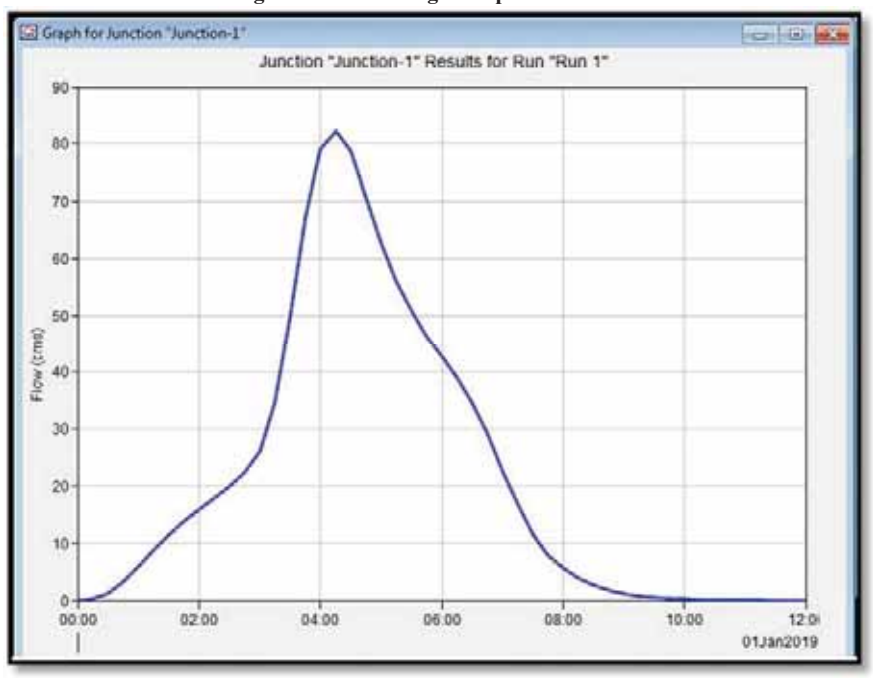

**Imagen N°4. 10 Hidrograma para T=500 años.** 

**Imagen N°4. 11 HIDROGRAMA PARA T=500años con hietograma.**

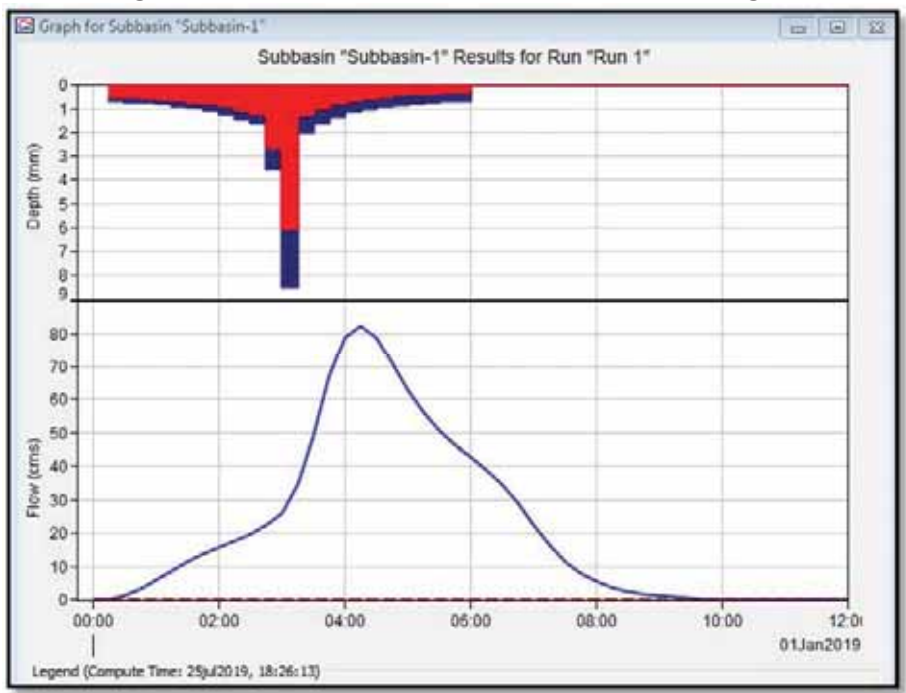

| 01-ene-19 | 00:00 | 0    |
|-----------|-------|------|
| 01-ene-19 | 00:15 | 0.3  |
| 01-ene-19 | 00:30 | 1.3  |
| 01-ene-19 | 00:45 | 3.5  |
| 01-ene-19 | 01:00 | 6.3  |
| 01-ene-19 | 01:15 | 9.3  |
| 01-ene-19 | 01:30 | 12.2 |
| 01-ene-19 | 01:45 | 14.6 |
| 01-ene-19 | 02:00 | 16.7 |
| 01-ene-19 | 02:15 | 18.8 |
| 01-ene-19 | 02:30 | 21.1 |
| 01-ene-19 | 02:45 | 23.7 |
| 01-ene-19 | 03:00 | 27.6 |
| 01-ene-19 | 03:15 | 36.9 |
| 01-ene-19 | 03:30 | 52.6 |
| 01-ene-19 | 03:45 | 72.6 |
| 01-ene-19 | 04:00 | 85.9 |
| 01-ene-19 | 04:15 | 89.9 |
| 01-ene-19 | 04:30 | 86.3 |
| 01-ene-19 | 04:45 | 78.1 |
| 01-ene-19 | 05:00 | 68.8 |
| 01-ene-19 | 05:15 | 61.7 |
| 01-ene-19 | 05:30 | 56   |
| 01-ene-19 | 05:45 | 51   |
| 01-ene-19 | 06:00 | 47   |
| 01-ene-19 | 06:15 | 43   |
| 01-ene-19 | 06:30 | 38.3 |
| 01-ene-19 | 06:45 | 32   |
| 01-ene-19 | 07:00 | 24.9 |
| 01-ene-19 | 07:15 | 18.3 |
| 01-ene-19 | 07:30 | 12.9 |
| 01-ene-19 | 07:45 | 8.9  |
| 01-ene-19 | 08:00 | 6.2  |
| 01-ene-19 | 08:15 | 4.3  |
| 01-ene-19 | 08:30 | 2.9  |
| 01-ene-19 | 08:45 | 2    |
| 01-ene-19 | 09:00 | 1.4  |
| 01-ene-19 | 09:15 | 0.9  |
| 01-ene-19 | 09:30 | 0.6  |
| 01-ene-19 | 09:45 | 0.4  |
| 01-ene-19 | 10:00 | 0.3  |
| 01-ene-19 | 10:15 | 0.2  |
| 01-ene-19 | 10:30 | 0.1  |
| 01-ene-19 | 10:45 | 0.1  |
|           |       |      |

**Tabla N°4. 25 hidrograma para t=1000 años.** 

| 01-ene-19      | 11:00 |  |  |  |  |  |  |  |
|----------------|-------|--|--|--|--|--|--|--|
| 01-ene-19      | 11:15 |  |  |  |  |  |  |  |
| 01-ene-19      | 11:30 |  |  |  |  |  |  |  |
| 01-ene-19      | 11:45 |  |  |  |  |  |  |  |
| 01-ene-19      | 12:00 |  |  |  |  |  |  |  |
| FUENTE HEC HMS |       |  |  |  |  |  |  |  |

**Imagen N°4. 12 Hidrograma para T=1000 años.**

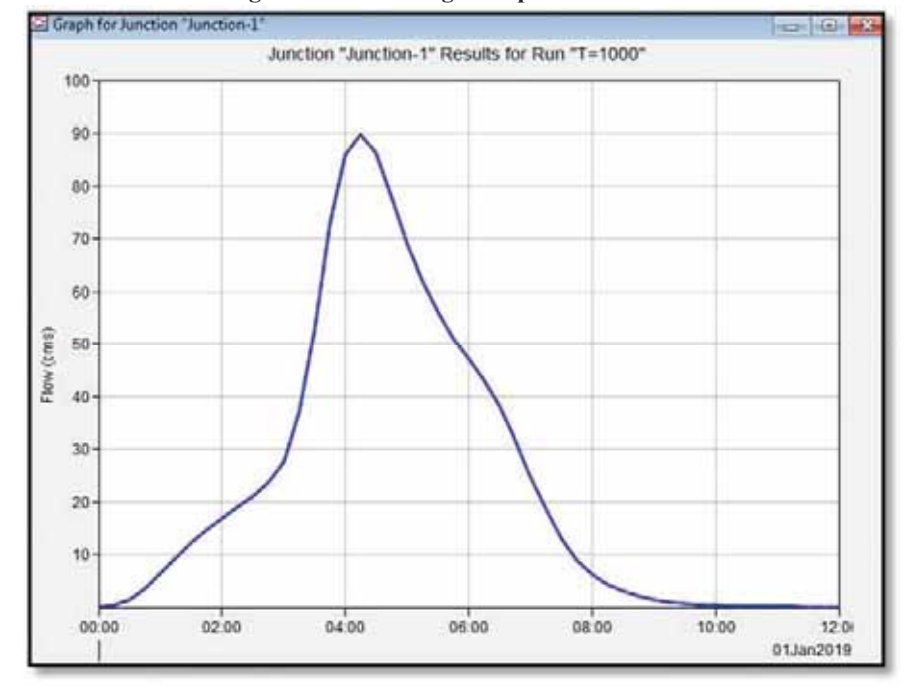

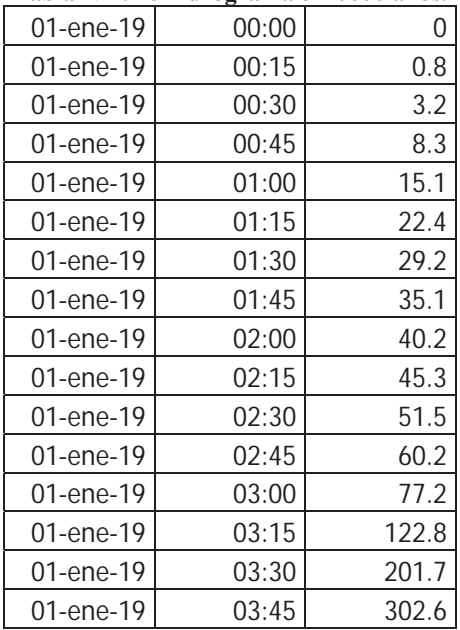

#### **Tabla N°4. 26 hidrograma t=10000 años.**

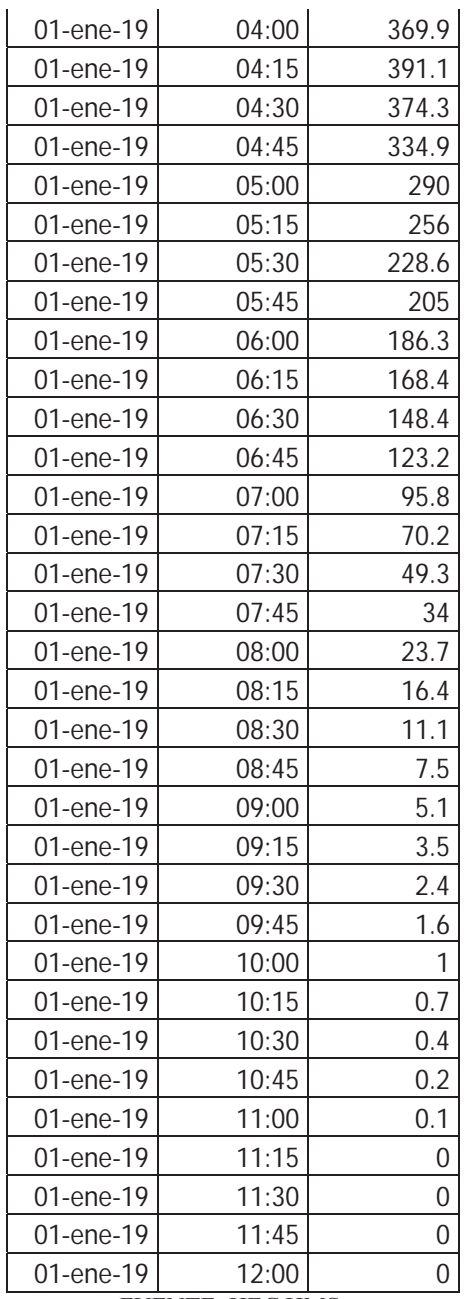

## Pag:143

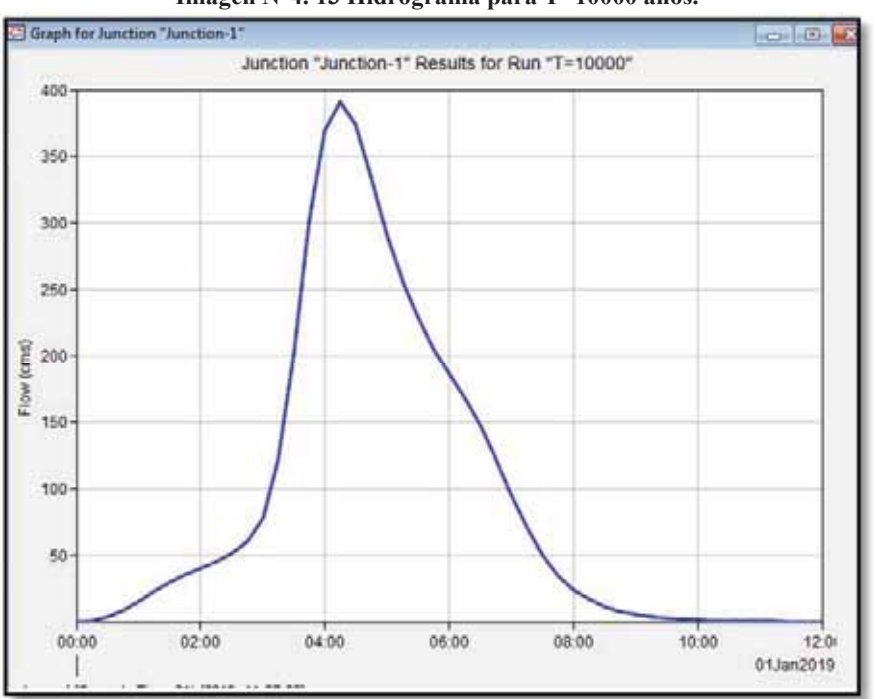

**Imagen N°4. 13 Hidrograma para T=10000 años.** 

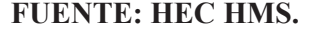

# 4.10. GENERACION DE CAUDALES MEDIOS MÁXIMOS Y MÍNIMOS PARA **RIO LUCRE EN EL PUNTO DE INTERES.**

Para el cálculo de estos caudales se utilizó el método de LUTZ SCHOLZ del proyecto plan MerisII, un método estocástico con un proceso markoviano, que fue el resultado de estudios en 19 cuencas diferentes cuencas de la sierra Peruana entre Cusco y Cajamarca.

Para calibrar el modelo es necesario por lo menos 6 aforos durante el año y debido a los conflictos que acontecieron por parte de la empresa Generadora Eléctrica Lucre S.A.C-GELUSAC, y los usuarios del sistema de riego Lucre-Yanamanchi, se dispuso realizar aforos de control para determinar el caudal medio mensual que hay en el rio Lucre, en el cuadro N° 4.30 se detalla estos aforos y en el cuadro N°4.11:

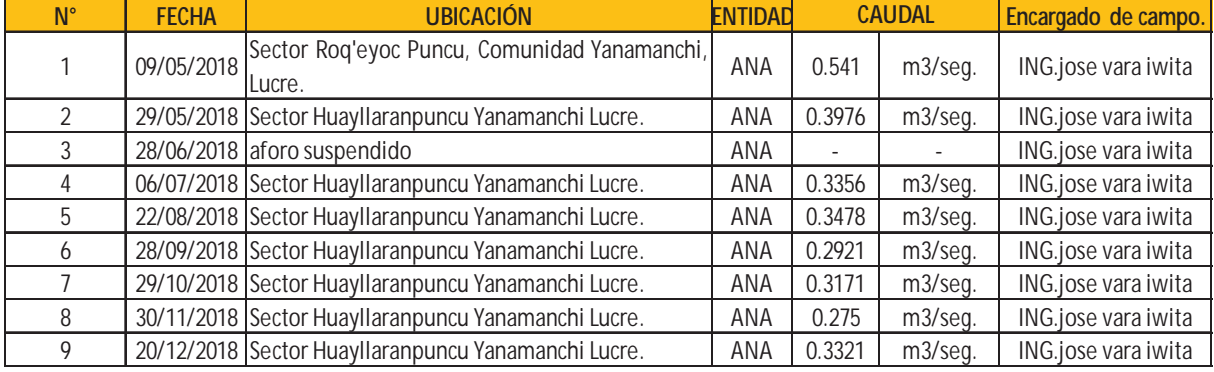

## **Cuadro N°4. 11 resumen de aforos ana.**

Fuente: Elaboración propia.

Se puede observar en el cuadro N°4.11 que el mes de mayo se hicieron 02 aforos uno el 09/05/2018 y otro el 29/05/2018 que por ser un aforo de fin de mes corresponde al mes de Junio.

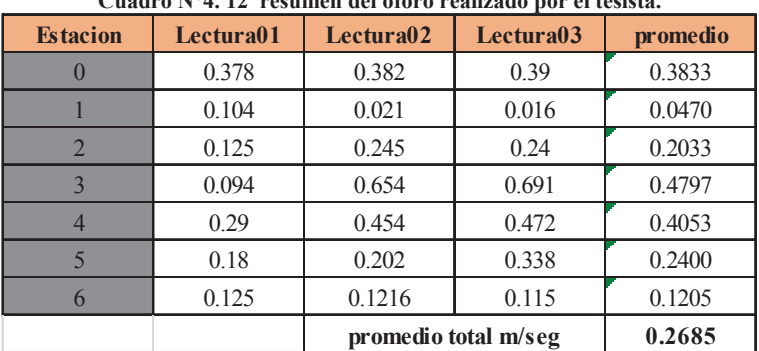

**Cuadro N°4. 12 resumen del oforo realizado por el tesista.** 

Fuente: Elaboración propia del autor.

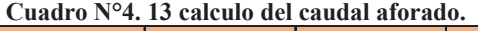

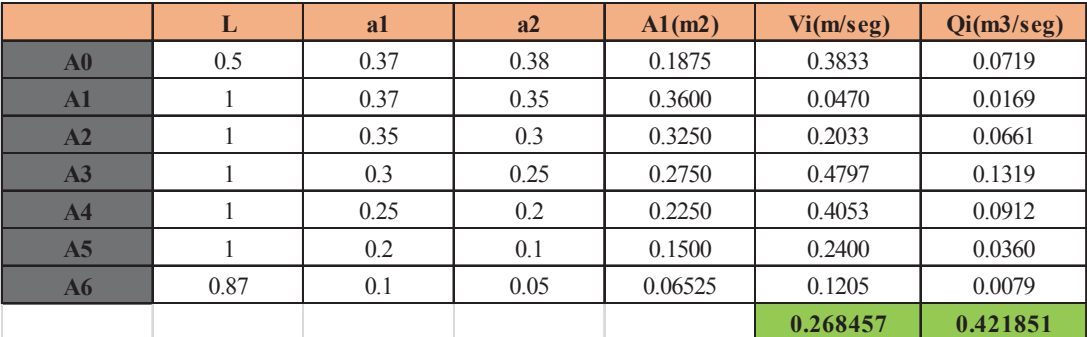

Fuente: Elaboración propia del autor.

El caudal registrado en fecha 24 de diciembre del 2019 fue de 421.85 litros por segundo.

## **4.10.1. ESPECIFICACIONES TÉCNICAS DEL CORRENTÓMETRO.**

El correntómetro **OTT MF PRO** es un medidor de flujo magnético–inductivo para medir velocidades por puntos en arroyos, riachuelos o canales de medición, este medidor de bajo mantenimiento consta de un censor ligero y compacto asi como de un robusto mando portátil y funciona de modo fiable incluso en condiciones difíciles los componentes del sistema están previstos para la fijación en una barra con medidas convencionales.

#### **4.10.1.1. FUNCIONES Y VENTAJAS.**

- Sensor compacto y ligero sin piezas mecánicas móviles, casi sin mantenimiento.
- Medición automática de las profundidad del agua en las perpendiculares y de la profundidad de inmersión del sensor (opcional).
- Almacenamiento automatico de todos los datos registrados una sola persona puede realizar la medición y no necesita registrador.
- Velocidad por puntos legible inmediatamente en el display.
- Calculo del caudal según los estándares internacionales menos tiempo de trabajo en la oficina desaparecen los cálculos tras la medición.
- Exporta los datos de manera fácil mediante el cable USB del mando portátil a la pc.

## **4.10.1.2. DATOS TECNICOS.**

- Medición por inducción magnética la margen de medición es de 0 m/seg a 6 m/seg.
- Precisión en 0 a 3m/seg +- 2% del valor medido +- 0.015m/seg, precisión de 3-5 m/seg +- 4% del valor medido +-0.015m/seg.
- Estabilidad en punto  $0 +/- 0.015$ m/seg.
- Resolución 0.001 con un valor de medición < a 10, 0.01 con valor de medición < a 100 y 0.1 con valor >a 100.
- Medición de la profundidad con una margen de 0 a 3.05 m y con precisión de +/- 2% del valor medido +/- 0.015m el mas elevado de estos valores a temperatura constante y agua estatica.
- Métodos para calcular el caudal en ISO 748 método MID MEAN SECTION.
- Tension de alimentación de duración normal de 18 horas a 20°C.
- Capacidad de la memoria de hasta 10 estaciones con 32 perfiles verticales cada una.

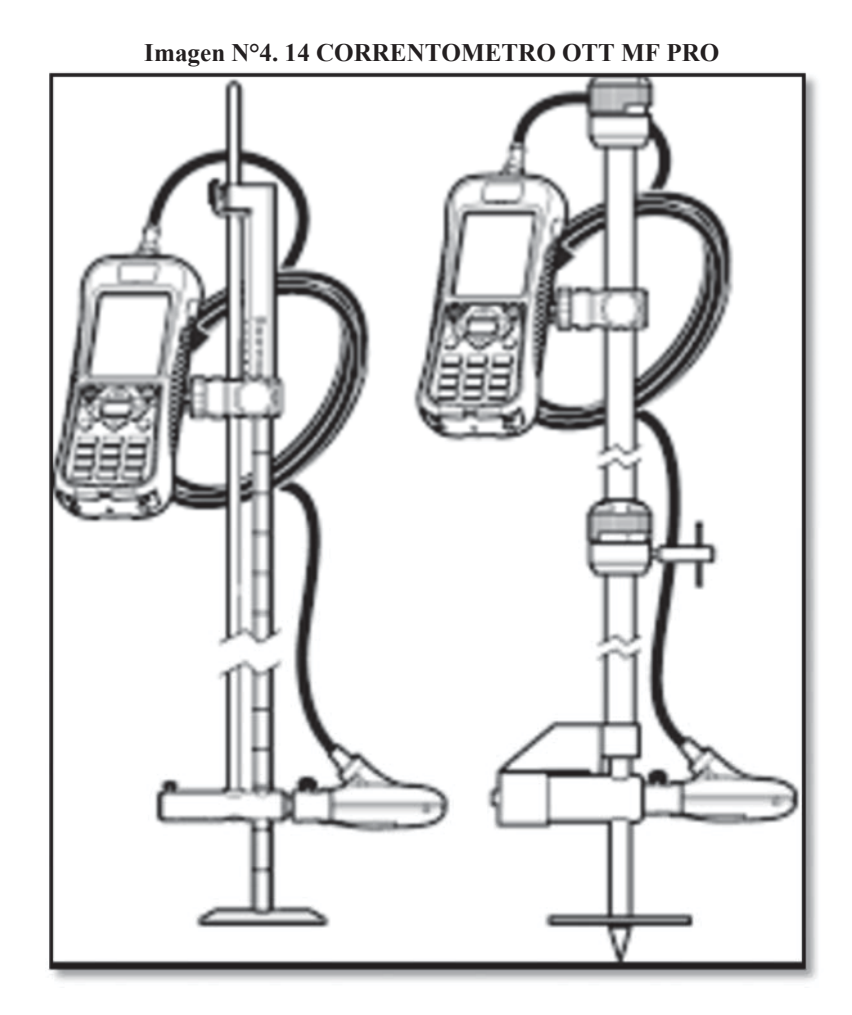

FUENTE: MANUAL INTERNET.

**Imagen N°4. 15 CORRENTOMETRO OTT MF PRO.** 

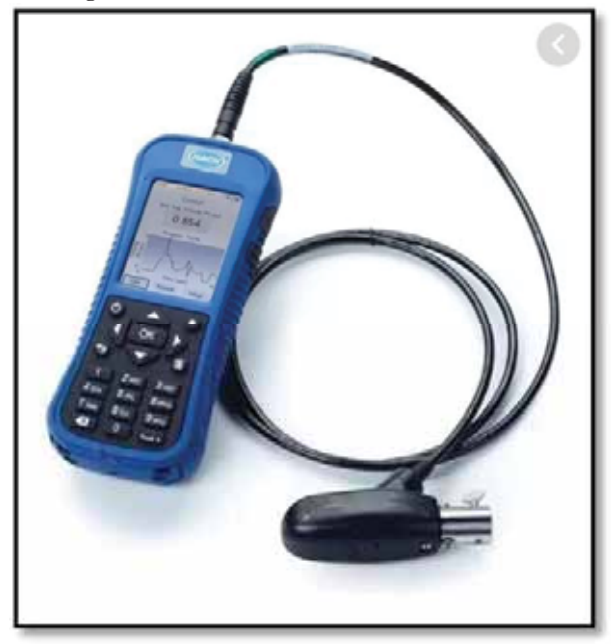

FUENTE: MANUAL INTERNET.

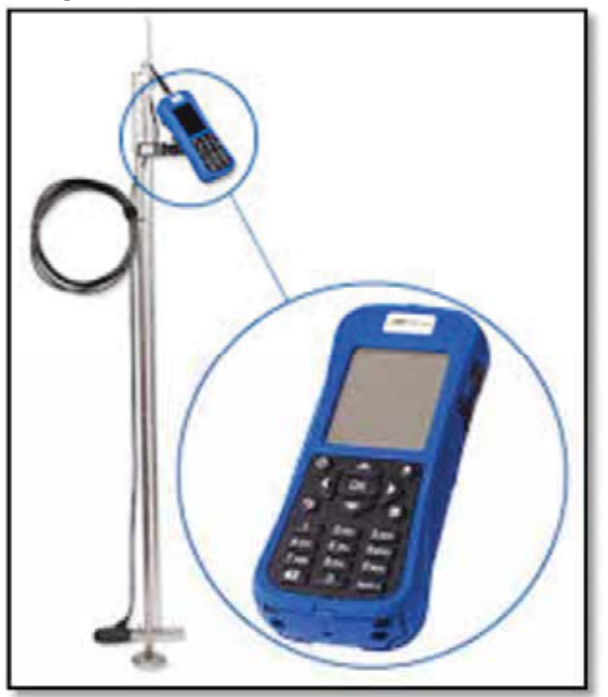

**Imagen N°4. 16 CORRENTOMETRO** OTT MF PRO.

## **4.10.2. FUENTE: MANUAL INTERNET.GENERACION DE CAUDALES MENSUALES**

## **PARA EL AÑO PROMEDIO.**

Para la generación de caudales medios mensuales se hizo uso del método a continuación:

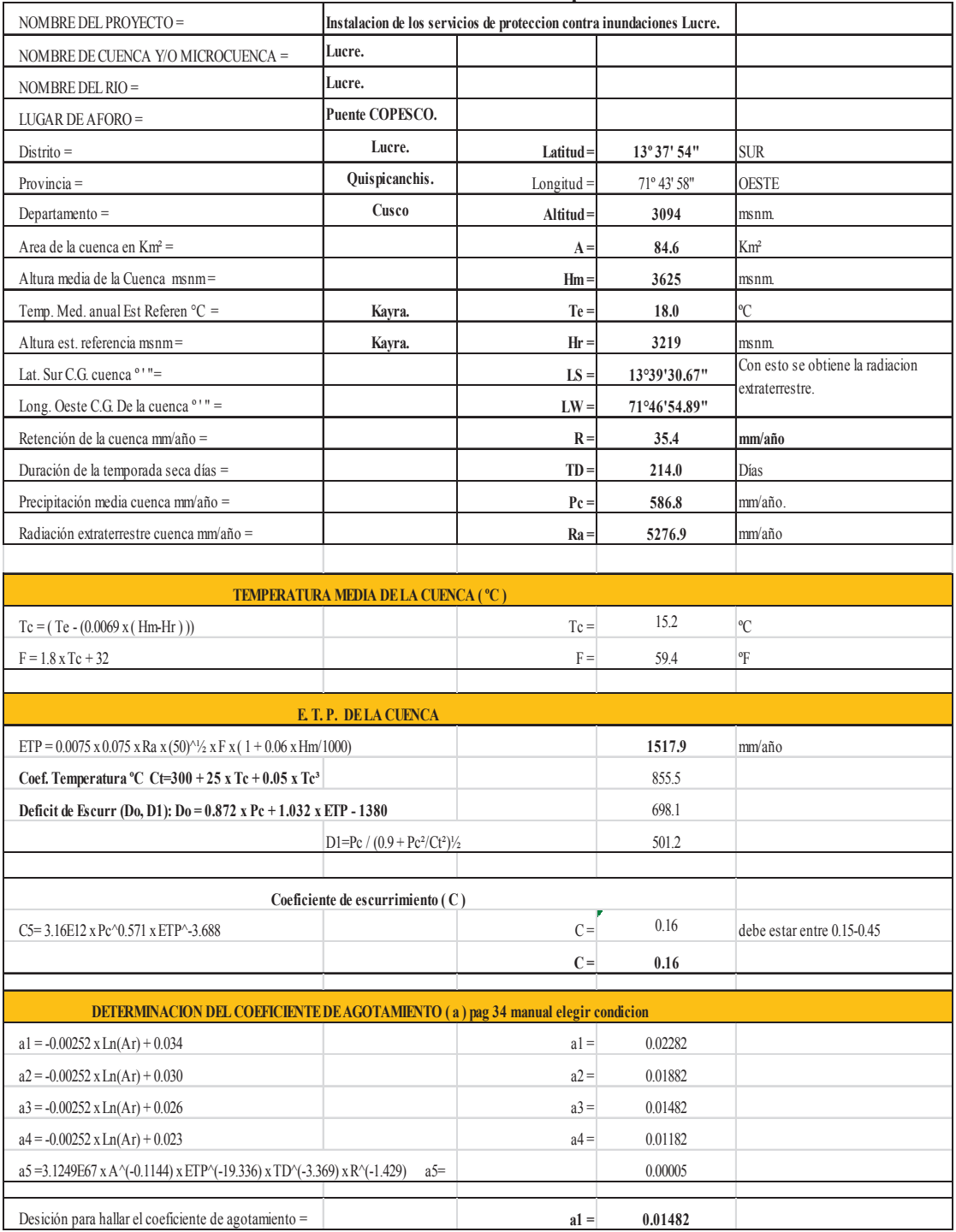

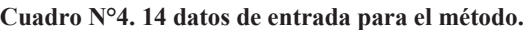

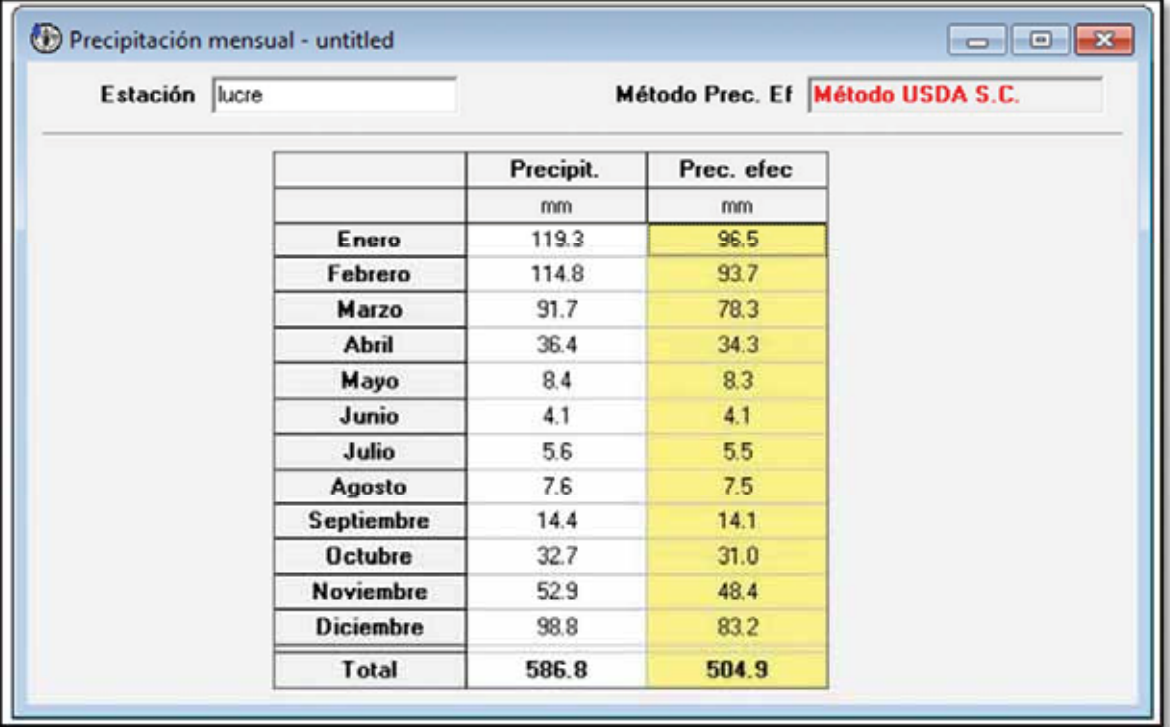

**Cuadro N°4. 15 cálculo de la precipitación efectiva.** 

Fuente: software CROPWAT.

|            |                               | <b>PRECIPITACION MENSUAL</b> |            |              |               |                                                  |      |               | <b>CONTRIBUCION * RETENCION</b> |                | <b>CAUDALES</b>  |                     |          | <b>PARAMETROS</b>          |          |                    |
|------------|-------------------------------|------------------------------|------------|--------------|---------------|--------------------------------------------------|------|---------------|---------------------------------|----------------|------------------|---------------------|----------|----------------------------|----------|--------------------|
| M<br>E     | <b>TOTAL</b>                  |                              |            | EFECTIVA     |               | <b>GASTO</b>                                     |      | <b>ABASTO</b> |                                 |                | <b>MENSUALES</b> |                     |          | <b>REGRESION</b>           |          |                    |
| S          | P                             | <b>PEI</b>                   | <b>PEI</b> | <b>PE II</b> | <b>PE III</b> | <b>PE</b>                                        | bi   | Gi            | ai                              | Ai             |                  | <b>GENERADOS</b>    | AFOR.    | Q <sub>t</sub>             | $Qt - 1$ | <b>PEt</b>         |
|            | mm                            | mm/mes                       |            |              |               | mm/mesmm/mesmm/mesmm/mesmm/mesmm/mesmm/mesmm/mes |      |               |                                 | mm/mes Imm/mes |                  | $m^3$ /s            | $m^3$ /s |                            |          | mm/mesmm/mesmm/mes |
|            |                               |                              |            |              |               |                                                  | agot |               |                                 |                |                  |                     |          | $\vee$                     | x1       | x2                 |
| JUL        | 5.6                           | $-0.1$                       | 0.0        | 0.7          | 1.4           | 5.5                                              | 0.08 | 2.63          |                                 |                | 8.1              | 0.256               | 0.049    | 8.1                        | 15.6     | 5.5                |
| <b>AGO</b> | 7.6                           | $-0.1$                       | 0.0        | 0.9          | 1.9           | 7.5                                              | 0.05 | 1.64          |                                 |                | 9.1              | 0.288               | 0.048    | 9.1                        | 8.1      | 7.5                |
| <b>SET</b> | 14.4                          | $-0.1$                       | 0.0        | 1.6          | 3.3           | 14.1                                             | 0.03 | 0.98          |                                 |                | 15.1             | 0.493               | 0.042    | 15.1                       | 9.1      | 14.1               |
| OCT        | 32.7                          | 0.3                          | 0.3        | 3.4          | 6.6           | 31.0                                             | 0.01 | 0.33          | <b>DE LA ESPONJA</b>            |                | 31.3             | 0.989               | 0.028    | 31.3                       | 15.1     | 31.0               |
| <b>NOV</b> | 52.9                          | 1.3                          | 1.3        | 6.4          | 11.6          | 48.4                                             |      |               | $-0.3$                          | 10.6           | 37.8             | 1.234               | 0.048    | 37.8                       | 31.3     | 48.4               |
| <b>DIC</b> | 98.8                          | 8.4                          | 8.4        | 23.6         | 39.0          | 83.2                                             |      |               | $-0.20$                         | 7.1            | 76.1             | 2.405               | 0.054    | 76.1                       | 37.8     | 83.2               |
| ENE        | 119.3                         | 15.3                         | 15.3       | 37.2         | 59.2          | 96.5                                             |      |               | $-0.25$                         | 8.9            | 87.6             | 2.768               | 0.242    | 87.6                       | 76.1     | 96.5               |
| FEB        | 114.8                         | 13.6                         | 13.6       | 33.9         | 54.5          | 93.7                                             |      |               | $-0.20$                         | 7.1            | 86.6             | 3.030               | 1.482    | 86.6                       | 87.6     | 93.7               |
| MAR        | 91.7                          | 6.6                          | 6.6        | 19.8         | 33.0          | 78.3                                             |      |               | $-0.05$                         | 1.8            | 76.5             | 2.417               | 1.344    | 76.5                       | 86.6     | 78.3               |
| <b>ABR</b> | 36.4                          | 0.4                          | 0.4        | 3.8          | 7.4           | 34.3                                             | 0.26 | 8.53          |                                 |                | 42.8             | 1.398               | 0.924    | 42.8                       | 76.5     | 34.3               |
| MAY        | 8.4                           | $-0.1$                       | 0.0        | 1.0          | 2.0           | 8.3                                              | 0.30 | 9.85          |                                 |                | 18.2             | 0.575               | 0.851    | 18.2                       | 42.8     | 8.3                |
| <b>JUN</b> | 4.1                           | $-0.1$                       | 0.0        | 0.5          | 1.0           | 4.1                                              | 0.35 | 11.49         |                                 |                | 15.6             | 0.509               | 0.056    | 15.6                       | 18.2     | 4.1                |
|            |                               |                              |            |              |               |                                                  |      |               |                                 |                |                  |                     |          |                            |          |                    |
|            |                               |                              |            |              |               |                                                  |      |               |                                 |                |                  |                     |          |                            |          |                    |
| TOT.       | 586.8                         |                              | 45.9       | 132.8        | 220.9         | 504.9                                            | 1.08 | 35.5          | $-1.00$                         | 35.50          | 504.8            | 1.364               | 0.431    | 504.8                      | 504.8    | 504.9              |
|            |                               |                              |            |              |               |                                                  |      |               |                                 |                |                  |                     |          |                            |          |                    |
|            | Estadisticos Regresión Triple |                              |            |              |               | $b1 = 4.001$                                     |      | $b2 = 0.171$  |                                 | $b3 = 0.734$   |                  | $r = 0.995$         |          | $S = 3.618$                |          |                    |
|            | Ecuación de generación:       |                              |            |              |               |                                                  |      |               |                                 |                |                  |                     |          |                            |          |                    |
|            |                               |                              | $CMt =$    |              |               | 4.001 + 0.171 XCMt-1 + 0.734 X PEt +             |      |               | 0.378X                          | z              |                  | Z= Número aleatorio |          | $S(1-r^2)^{\frac{1}{2}} =$ |          | 0.378              |

**Cuadro N°4. 16 calculo parámetros de la regresión.** 

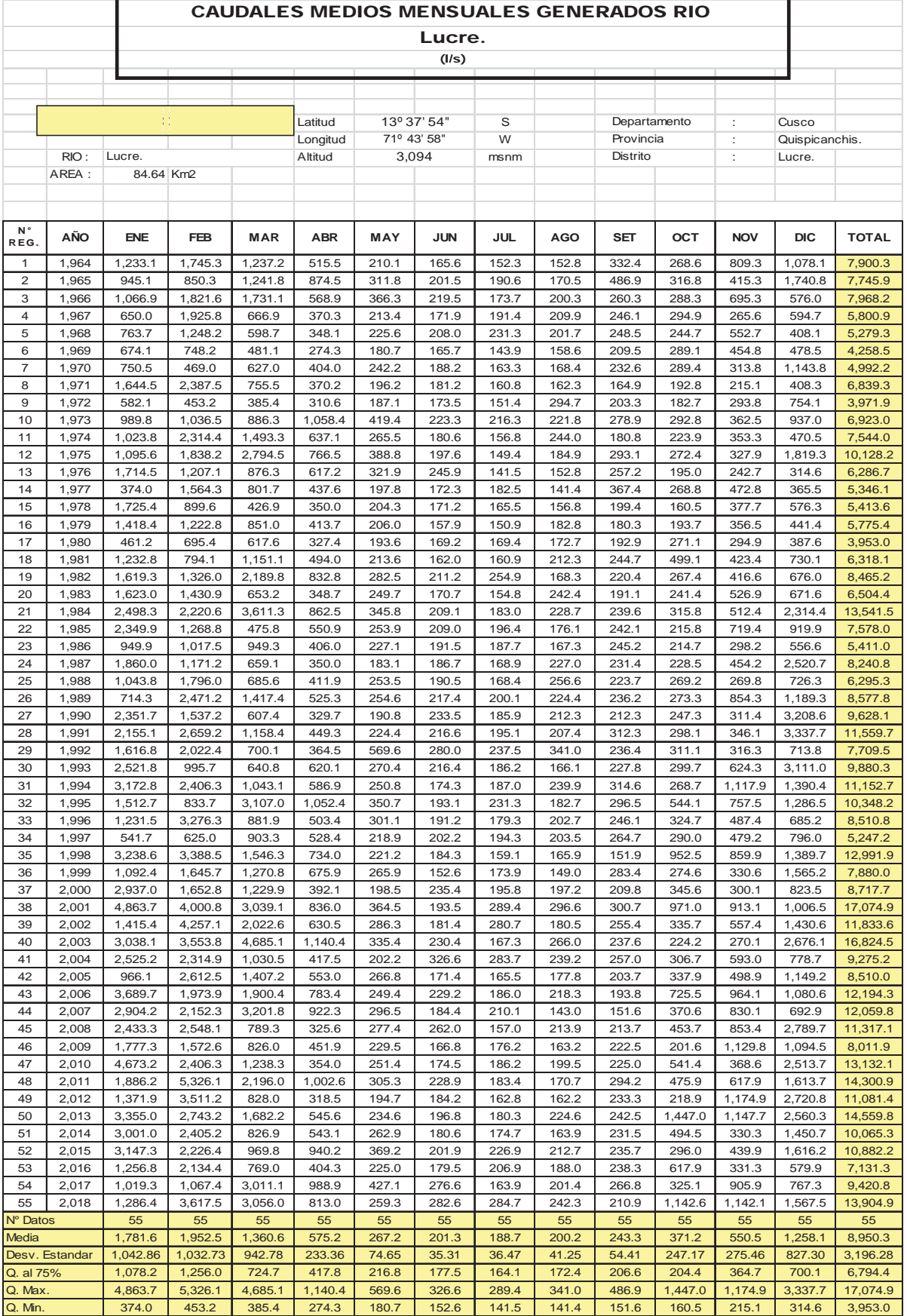

| <b>MESES</b>      | <b>AGO</b> | <b>SET</b> | <b>OCT</b> | <b>NOV</b> | <b>DIC</b> | <b>ENE</b> | <b>FEB</b> | <b>MAR</b> | ABR | <b>MAY</b> | JUN | JUL |
|-------------------|------------|------------|------------|------------|------------|------------|------------|------------|-----|------------|-----|-----|
| Q. AFORADO        | 348        | 292        | 317        | 275        | 332        |            |            |            |     | 541        | 398 | 336 |
| Q G. AÑO PROMEDIO | 200        | 243        | 371        | 551        | 1258       | 1782       | 1953       | 1361       | 575 | 267        | 201 | 189 |
| Q G. P. EXTENDIDO |            |            |            |            |            |            |            |            |     |            |     |     |
| Q. AL 75%         | 172        | 207        | 204        | 365        | 700        | 1078       | 256        | 725        | 418 | 217        | 177 | 164 |

**Cuadro N°4. 17 caudales medios mensuales lucre.** 

**Cuadro N°4. 18 caudales generados para el año promedio en la cuenca de lucre.** 

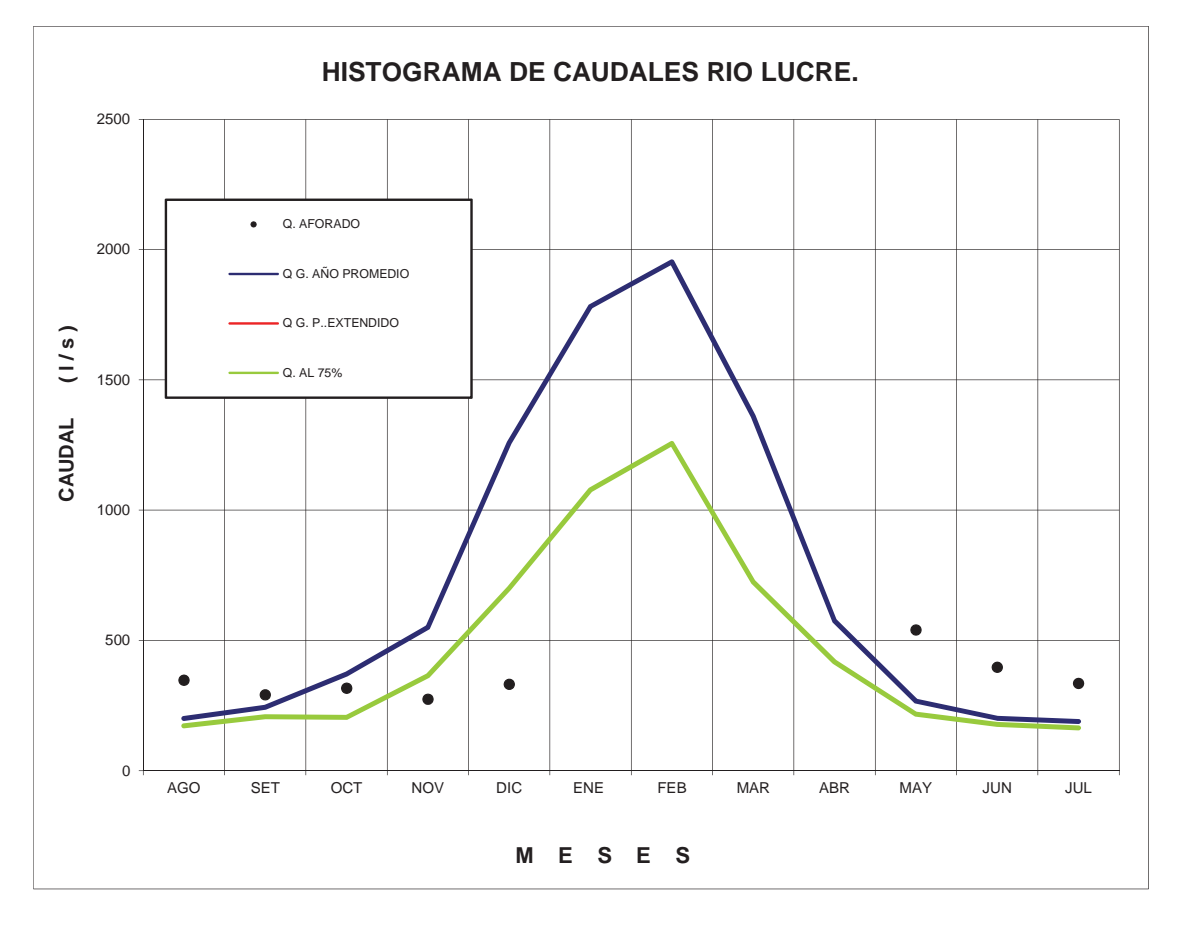

**GRAFICO N°4. 7 HISTOGRAMA DE CAUDALES RIO LUCRE.** 

De acuerdo al grafico N°4.9 que es la representación de los cálculos realizados por el método, se puede ver con línea verde el caudal generado al 75% de probabilidad y los puntos de color negro son los caudales aforados en el rio Lucre, podemos decir que el cálculo fue un éxito ya que el caudal calculado y el aforado coinciden a un nivel confiable.

## **4.11. GENERACIÓN DE CAUDALES PARA T=1,5,10,20,50,100,200,500,1000,5000,10000 AÑOS.**

Para la generación de caudales se utilizó los siguientes métodos:

## **4.11.1. CAUDALES MAXIMOS METODO HEC HMS SCS.**

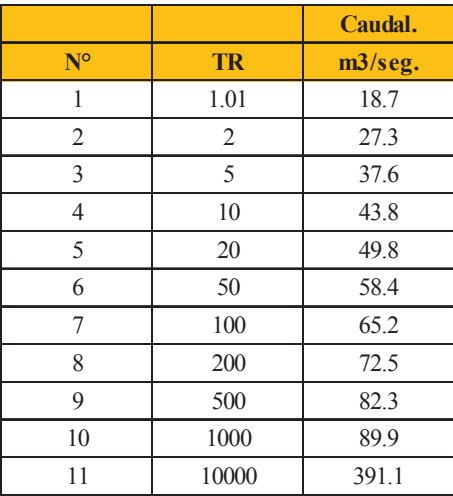

**Cuadro N°4. 19 caudales generados con el software HEC HMS.** 

## **4.11.2. HIDROGRAMA UNITARIO SINTETICO.**

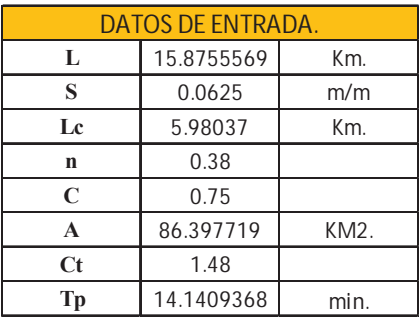

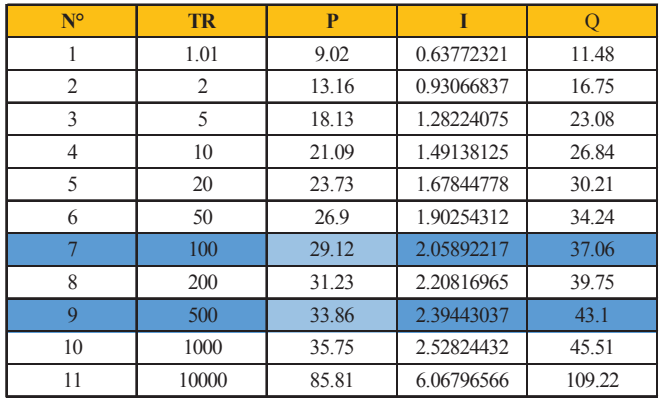

**Cuadro N°4. 20 resultados método del hidrograma unitario en m3/seg. 4.11.3. CAUDAL MAXIMO METODO MAC MACH.** 

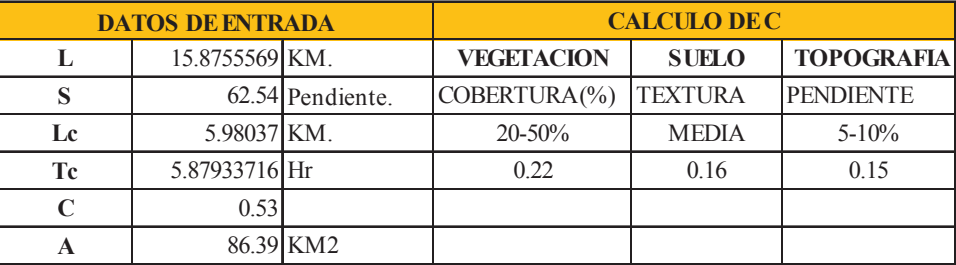

| N <sup>o</sup> | <b>TR</b> | P     |            | О      |
|----------------|-----------|-------|------------|--------|
|                | 1.01      | 9.02  | 1.53384698 | 23.85  |
| 2              | 2         | 13.16 | 2.23843644 | 34.81  |
| 3              | 5         | 18.13 | 3.08403565 | 47.96  |
| 4              | 10        | 21.09 | 3.58705879 | 55.78  |
| 5              | 20        | 23.73 | 4.03698978 | 62.78  |
| 6              | 50        | 26.9  | 4.57598218 | 71.16  |
| $\tau$         | 100       | 29.12 | 4.95210385 | 77.01  |
| 8              | 200       | 31.23 | 5.31107277 | 82.59  |
| 9              | 500       | 33.86 | 5.75906562 | 89.56  |
| 10             | 1000      | 35.75 | 6.08091391 | 94.56  |
| 11             | 10000     | 85.81 | 14.5946246 | 226.96 |

**Cuadro N°4. 21 caudales maximos metodo mac mach.** 

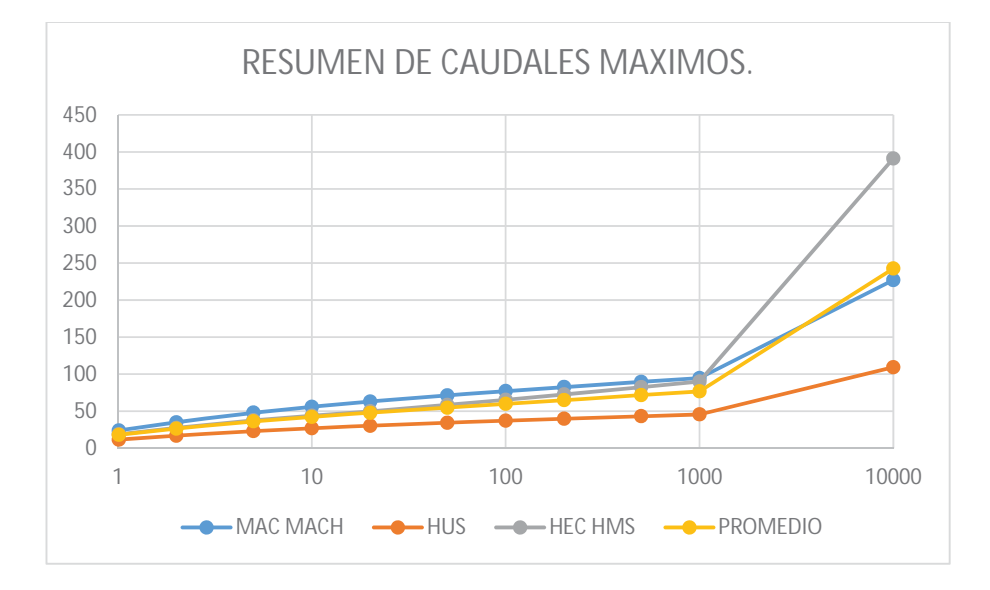

**GRAFICO N°4. 8 RESUMEN DE CAUDALES MAXIMOS.** 

## **4.12. DETERMINACION DEL CAUDAL DE DISEÑO.**

Para nuestro caso se determinara el caudal máximo en función del riego a la que están expuestas las personas que habitan en el Centro poblado de Lucre por donde atraviesa el rio Lucre por los

Br. Christopher Alfonso Malpartida chamorro.
antecedentes y las características de la cuenca de Lucre se recomienda un caudal para T=500 años de periodo de retorno además por las recomendaciones del ingeniero Carlos Loayza docente de la rama de hidráulica indica que para el dimensionamiento de este tipo de estructuras se debe tomar en cuenta los caudales generados para este periodo de retorno, por ende el caudal de diseño para nuestro caso será *Qdiseño***=82.3m³/seg.** 

#### **4.13. CONCLUSIONES.**

- Las estaciones consideradas en el presente trabajo fueron la estación de Kayra, estación de Caycay y Paruro.
- <sup>x</sup> El acceso a la información de precipitaciones y otros datos hidrometereologicos es relativamente accesible mediante la página web del SENAMHI.
- <sup>x</sup> La precipitación media anual de la cuenca por el método de las Isoyetas es de 649.31 mm.
- <sup>x</sup> La precipitación media anual de la cuenca por el método de polígonos de thiessenn es de 604.74 mm.
- <sup>x</sup> El caudal mínimo se presenta en el mes de julio, con 0.189 m3/seg, y el caudal mensual máximo se presenta en el mes de enero con 1.953 m3/seg.
- <sup>x</sup> Para el cálculo de máximas avenidas se empleó los métodos Método Mac Math, Hidrograma Unitario Sintético (SUH) y hec hms (SCS) hidrograma 484.
- $\cdot$  El caudal de diseño es de 82.3 m3/seg para un periodo de retorno de 500 años, dicho caudal es el obtenido con el programa HEC HMS a recomendación del Ing Carlos Loayza.

# **CAPITULO V**

#### **5. ESTUDIOS DE HIDRAULICA.**

En el presente capitulo vamos a ver una parte importante del proyecto que tiene que ver con el impacto en la laguna de Huacarpay, que es el transporte de sólidos en arrastre y suspensión para lo cual vamos a emplear las diversas metodologías para luego llegar a una solución técnico económica del problema a la que está expuesta la Laguna de Huacarpay, una de ellas que es la sedimentación y colmatación de esta y con ello la pérdida del tirante del vaso y la eutrofización de esta lo que en unos años llevaría a la desaparición de la laguna como es el caso de Anta que tuvieron que drenarla para convertirla en terrenos de cultivo, en el presente proyecto prevalece la importancia de preservar este medio acuático para las futuras generaciones además de frenar la desaparición de especies animales y vegetales.

### **5.1. METODOLOGIA PARA EL CALCULO DE TRANSPORTE DE SEDIMENTOS.**

En vista que el cálculo de transporte de sedimentos es un parámetro que necesitamos calcular para poder especular acerca de cuanto acarrea el rio y en cuanto tiempo se va a colmatar la laguna y la posible solución a este fenómeno, vamos a recurrir principalmente a la herramienta HEC RAS y aremos una comparación entre los diversos métodos que hay aceptados por la hidráulica. En la imagen N°5.1 se muesta la ventana Hydraulic Desing del HEC RAS que tiene diversos parámetros para insertar como son el tramo del rio, las secciones transversales, la granulometría del lecho temperatura, gravedad especifica de los sólidos, la concentración de sólidos en suspensión y la delimitación de la cama del lecho móvil. Las funciones que utilizan son Ackers White, Engelund Hansen, Laursen(Copeland), MPM, Toffaleti y Yang, que el programa elige de acuerdo a la granulometría que se introduce.

Para el presente proyecto se hicieron 03 calicatas de donde se obtuvieron los diámetros característicos de diseño de acuerdo a la zona de donde se emplazaran las estructuras hidráulicas, para nuestro caso tomaremos en cuenta el D50 más representativo que es 19.3mm que esta desde el nivel 0 hasta el -1.00 que es el estrato que se mueve cuando hay una máxima avenida.

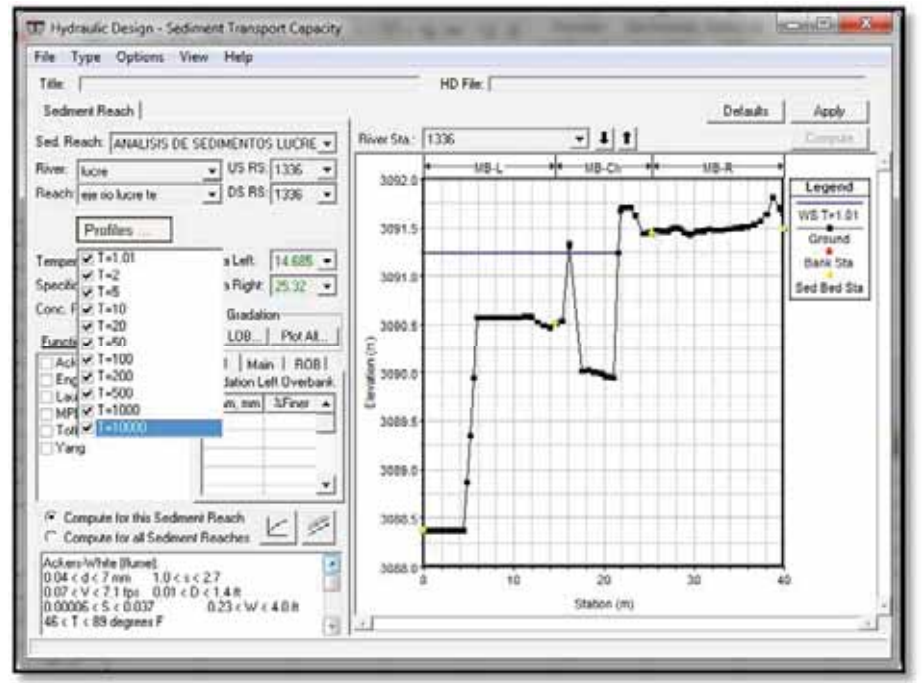

**Imagen N°5. 1 Ventana de Hydraulic Design Sediment Transport Capacity.**

La función de capacidad de transporte de sedimentos con HEC RAS tiene la capacidad de predecir el transporte de sedimentos no cohesivo, basado en las condiciones del lecho (granulometría).

En general una ecuación típica de transporte de sedimentos para un múltiple tamaño de granos se puede representar como se ve en la imagen N°5.2.

La suspensión de partículas es iniciado cuando a nivel de la cama, la velocidad de corte se aproxima a la velocidad de caída de la partícula, la partícula quedara en suspensión a lo largo de la vertical en la zona de turbulencia donde exceda la velocidad de caída, por consiguiente la determinación del sedimento en suspensión se confía en exceso a la velocidad de caída de la partícula.

Fuente: HEC RAS.

Otro concepto a tener en cuenta al momento de calcular el transporte de sedimentos es la velocidad critica de corte, la tención critica de corte y el parámetro de Shields según el tamaño del grano o diámetro medio representativo en nuestro caso de acuerdo a las prospecciones en campo es de 19.3mm.

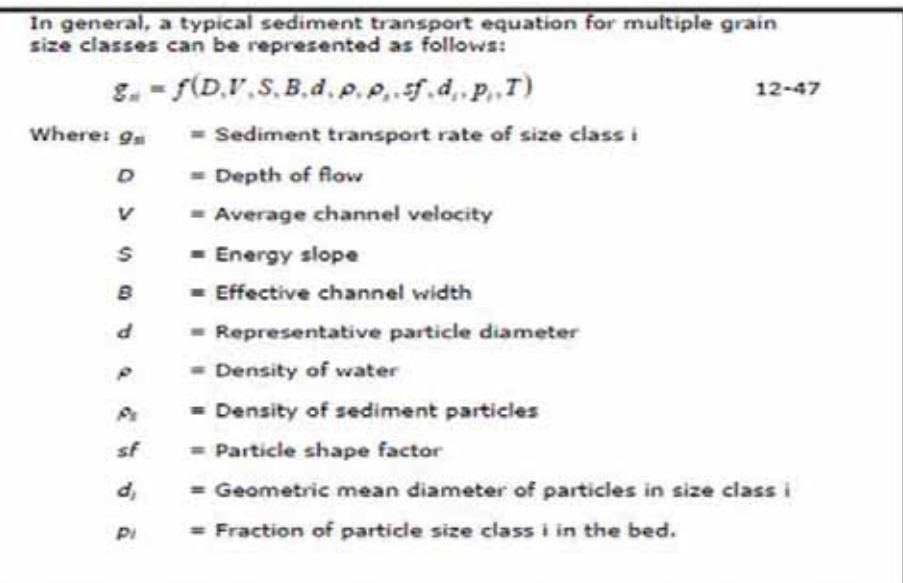

**Imagen N°5. 2 Representación típica de ecuaciones de transporte de sedimentos.**

Fuente: HEC RAS:

De acuerdo a las recomendaciones del Ing° Carlos Loayza se tomara en cuenta los cálculos obtenidos con el programa HEC RAS, en el cuadro N°5.4 se muestra una comparación entre las diversas metodologías y HEC RAS que tomaremos en cuenta.

Para el cálculo del transporte de sedimentos de fondo para el año promedio tomamos en consideración los siguientes autores SCHOKLITSCH, MUZUYAMA, SMART Y JAEGGI, SHIMOHIGASHI, BATHURST, RICKENMANN, MEUNIER que son fórmulas que trabajan en función al caudal líquido y a la pendiente del cauce.

Con esto vamos a especular el impacto que los sólidos tendrán en la laguna de Huacarpay, para ello aremos un análisis de las diversas fórmulas y tomaremos en cuenta la más acertada o la que más se ajuste a la realidad, según las recomendaciones del Ing. Carlos Loayza el método que arroja HEC RAS es el que más se ajusta a la realidad y lo tomaremos en cuenta para los diseños y conclusiones del presente proyecto.

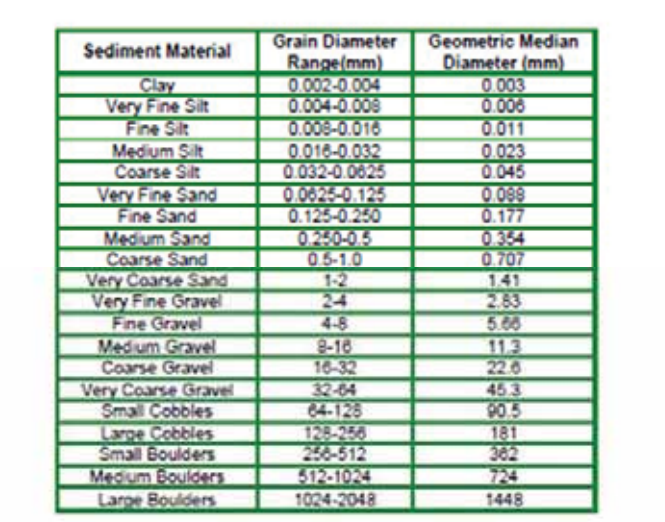

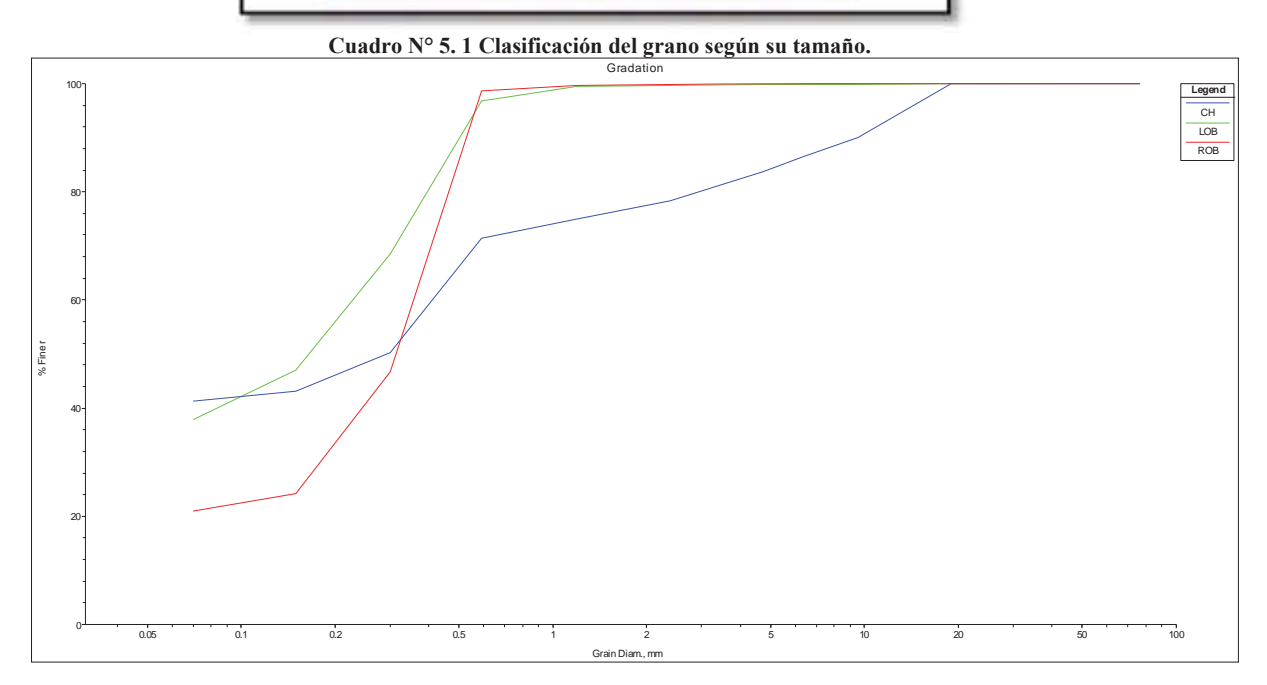

**Imagen N°5. 3 Gradación del lecho del rio lucre.**

En la imagen N° 5.3 se muestra las curvas granulométricas del lecho color azul, izquierda color verde y derecha color rojo del canal del rio para el cálculo del transporte de sedimentos. En la imagen N°5.4 se muestra la estratigrafía de la calicata 01, la capa que tomaremos en cuenta es la de 0 a -1.00 que es la que se mueve.

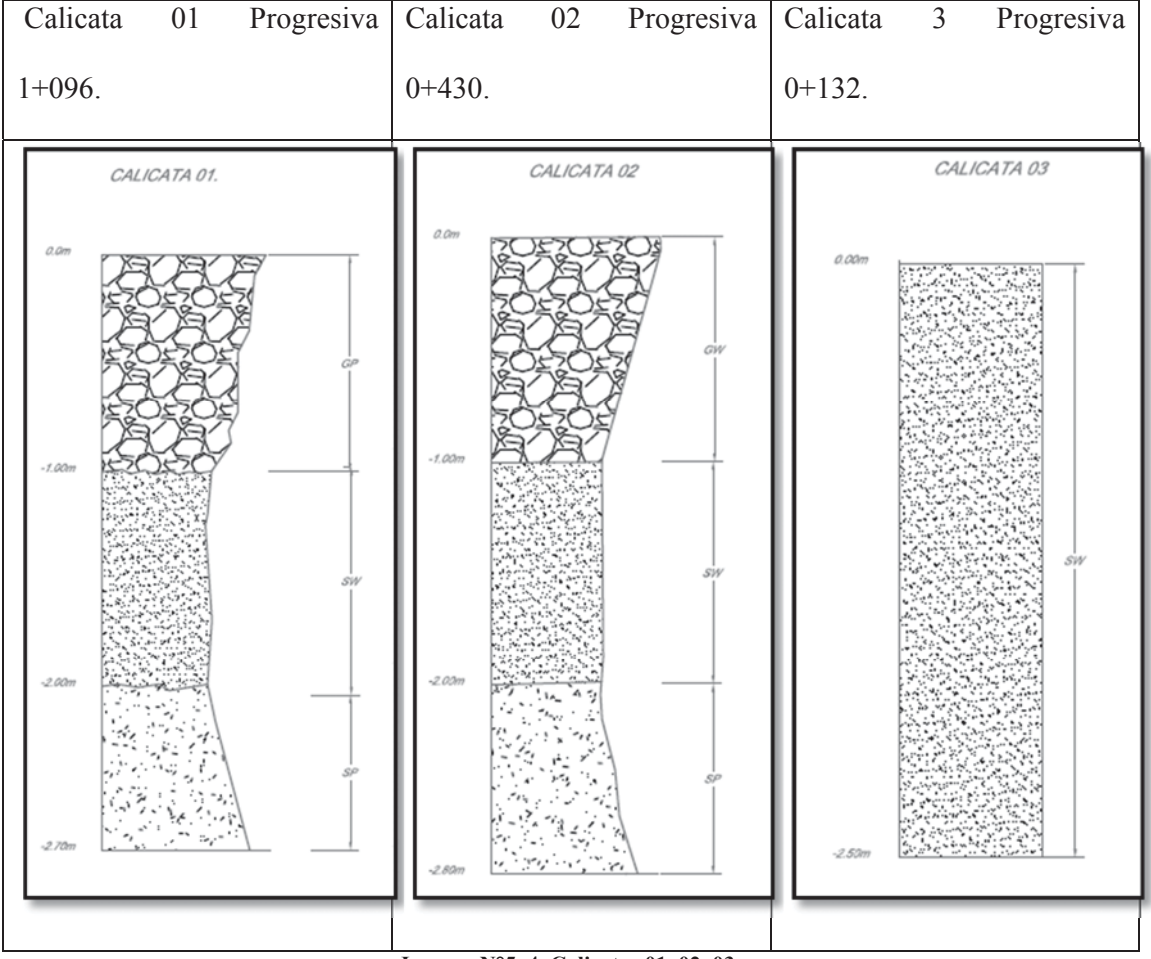

**Imagen N°5. 4 Calicatas 01, 02, 03.**

Para el cálculo de los caudales de arrastre recurrimos una vez más al software HEC RAS que tiene la ventada hydraulic Desing, analisis de sedimentos como se muestra en la imagen N° 5.1, donde hay que calcular previamente en flujo permanente con tirante normal y S=0.0105, para caudales T=1,5,10,20,50,100,200,500,1000,5000,10000 años, y para el año promedio Enero, Febrero, Marzo, Abril, Mayo, Junio, Julio, Agosto, Setiembre, Octubre, Noviembre, Diciembre. , luego aremos una comparación y tomaremos la decisión de cual método utilizar.

### **5.2. METODOS PARA EL CALCULO DE TRANSPORTE DE SEDIMENTOS.**

El cálculo del caudal solido obedece a varios factores como granulometría del lecho, velocidad del flujo, pendiente del tramo en estudio, tirantes según los caudales determinados, con estos

datos se puede aproximar un caudal solido promedio además de la toma de muestras de agua para determinar el caudal en suspensión con toda esta información llegaremos a cálculos exactos para poder tomar decisiones y plantear soluciones como es nuestro caso la mitigación de la colmatación de la laguna de Lucre.

Vamos a utilizar formulas hechas para cauces de lecho gravoso como es el caso del rio Lucre, en este tramo por la pendiente predomina la sedimentación por el tipo de flujo subcritico, las formulas a utilizar son: Schoklitsch, Mizuyama (1981), Smart y Jaeggi (1983), Mizuyama y Shimogigashi (1985), Bathurst (1987), Rickenmann (1990) y Rickenmann (1991).

El gasto solito en suspensión se calculó por la fórmula de ZANKE metodología desarrollada en el ítem de gasto solido en suspensión.

#### **5.2.1. METODOLOGÍA DE SCHOKLITSCH, GILBERT Y GEHRIG.**

La metodología de Schoklitsch – Gilbert – Gehrig presentada en 1943, hace uso de la siguiente ecuación:

$$
g_B = 2500 S^{1/3} (qS^{7/6} - 2.351 \cdot 10^{-5} \Delta^{5/3} D^{7/18})
$$

**Formula N°5. 1 cálculo del gasto solido de fondo.**

$$
\Delta=(\gamma_s\!-\!\gamma)/\gamma
$$

Dónde:

 $gB =$  Gasto unitario de arrastre de fondo ( $Kg/s.m$ ).

- $S =$  Pendiente del cauce  $(m/m)$ .
- $Q =$ Caudal liquido (m3/seg.).
- .g = Gasto liquido unitario  $(m2/s)$ ...g= $Q/B$
- $B =$  Ancho medio del cauce (m).

D=D40 = Diámetro representativo de las partículas de fondo (mm).

- $\text{Xs}$  = Peso específico del suelo (Kg/m3).
- $Xw =$  Peso específico del agua (Kg/m3).

### **5.2.2. FORMULA DE MIZUYAMA (1981).**

Para ríos de pendientes (entre 5 y 25 %) en condiciones de tensión de corte muy superior a la

tensión critica de las partículas del lecho, propone la ecuación:

 $Q_B = 5.5 \times Q \times S \times 2$ <br>Dónde:

Qs = Caudal sólido (arrastre de fondo) (m3/s).  $\hat{S}$  = Pendiente del cauce (m/m).  $Q =$ Caudal liquido (m<sup>3</sup>/s).

# **5.2.3. FORMULA DE SMART Y JAEGGI (1983).**

Para ríos de pendiente (entre el 0.2 y 20%) propone la ecuación:

 $\text{OB} = 2.50 \text{ *S} \cdot 1.6$ Qs = Caudal sólido (arrastre de fondo) (m3/s).  $\hat{S}$  = Pendiente del cauce (m/m). **5.2.4. FORMULA DE MIZUYAMA Y SHIMOHIGASHI (1985).** 

Para ríos de fuerte pendiente para fluidos sin concentración significativa de finos en suspensión

propone la ecuación:

$$
QB = 7.35^{\ast}Q^{\ast} S^{\wedge}2
$$

Qs = Caudal sólido (arrastre de fondo) (m3/s)  $S =$  Pendiente del cauce  $(m/m)$ 

 $Q =$ Caudal liquido (m<sup>3</sup>/s)

# **5.2.5. FORMULA DE BATHURST (1987).**

En base a las experiencias de Schoklitsch propone la ecuación:

$$
QB = 0.94 \times 8 \times 1.5
$$

Qs = Caudal sólido (arrastre de fondo) (m3/s).  $S =$  Pendiente del cauce (m/m).  $Q =$ Caudal liquido (m<sup>3</sup>/s)

# **5.2.6. FORMULA DE MEUNIER (1989).**

En base a las experiencias de Smart y Jaeggi, para pendientes de 3 a 5% propone la

ecuación:

**QB = 6.3\*Q \* S^2.02**

**Donde:**  Qs = Caudal sólido (arrastre de fondo) (m3/s).  $S =$  Pendiente del cauce (m/m).  $Q =$  Caudal liquido (m<sup>3</sup>/s).

# **5.2.7. FORMULA DE RICKENMANN (1990).**

En base a las experiencias de Smart y Jaeggi y sus propias experiencias, propone la ecuación:

 $QB = 1.5 \times 0 \times 5$  ^ 1.5

Dónde:

```
Qs = Caudal sólido (arrastre de fondo) (m3/s). 
S = Pendiente del cauce (m/m).
5.2.8. FORMULA DE RICKENMANN (1991).
```
Integrando datos propios, de Smart y Jaeggi y de Meyer Peter y Muller, para pendientes entre

0.1 y 20% propone la ecuación:

Dónde

# **QB = 6.35\*Q\*S^2.1**

Qs = Caudal sólido (arrastre de fondo) (m3/s).

 $S =$  Pendiente del cauce  $(m/m)$ .

```
Q = Caudal liquido (m<sup>3</sup>/s).
```
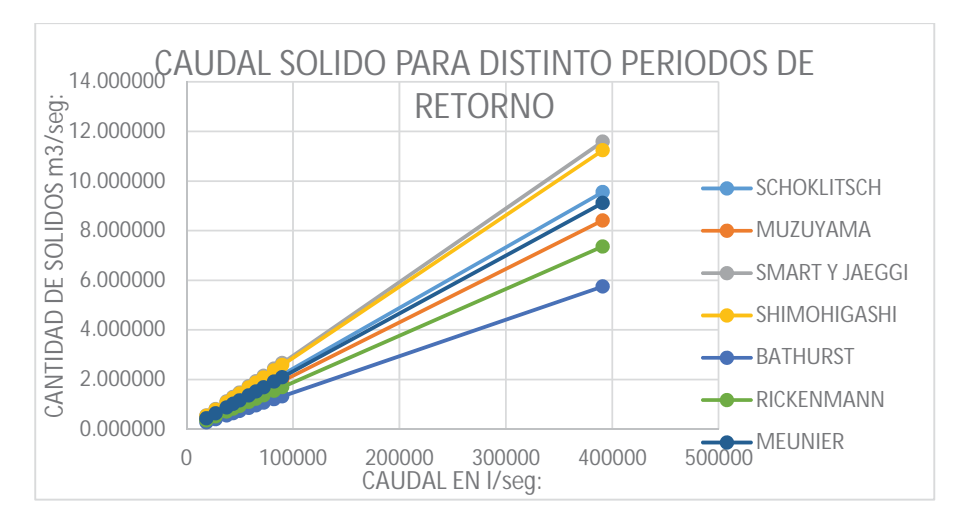

**Grafico N°5. 1 Resumen de caudales solidos según las diferentes fórmulas recomendadas.**

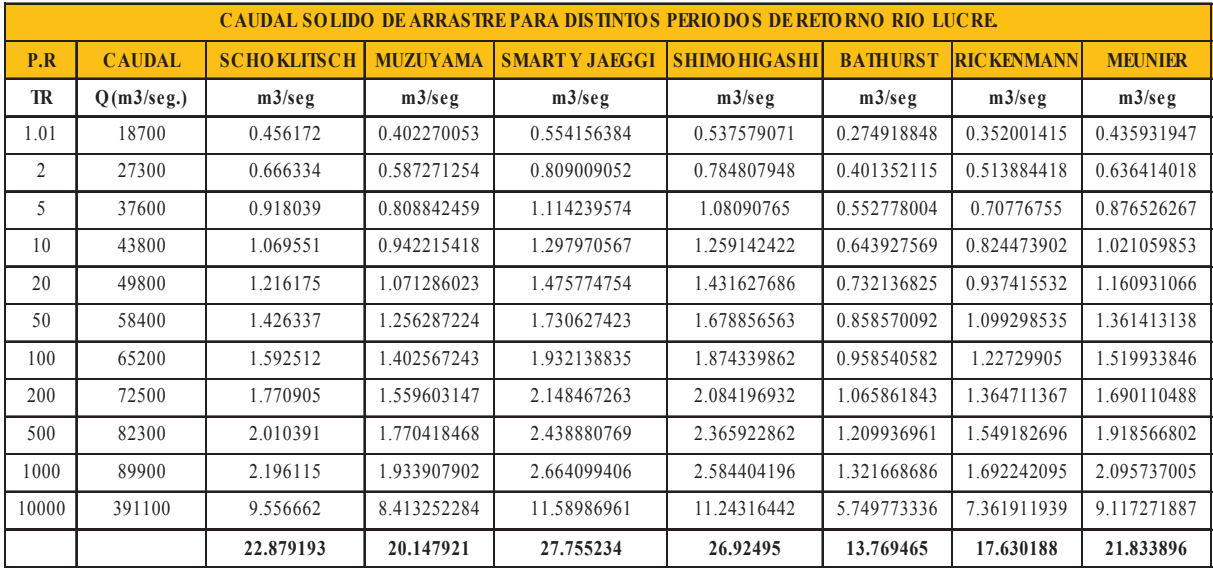

**Cuadro N° 5. 2 Caudal solido de arrastre según diferentes autores.**

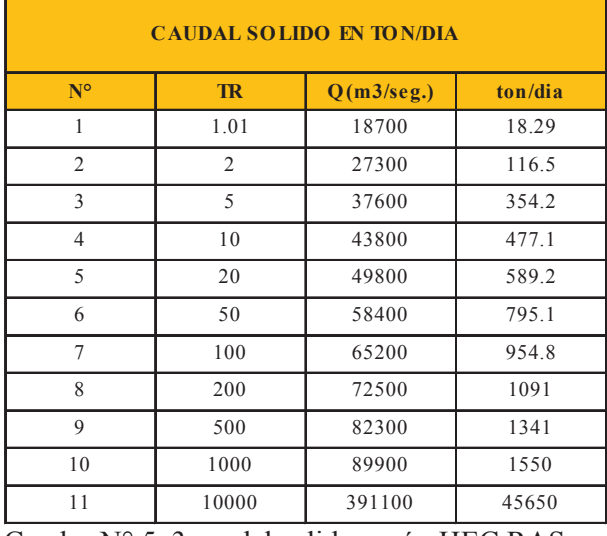

Cuadro N° 5. 3 caudal solido según HEC RAS.

### **5.2.9. CALCULO DE TRANSPORTE DE SEDIMENTOS PARA EL**

#### **AÑO PROMEDIO.**

### *a)* **Calculo Del Caudal De Arrastre De Fondo (Qb).**

Para el cálculo del caudal de arrastre de fondo se utilizó la metodología propuesta por Schoklitsch – Gilbert – Gehrig, y las fórmulas semiempíricas antes expuestas en el ítem anterior.

|            | O G. AÑO PROMEDIO  | <b>SCHOKLITSCH MUZUYAMA</b> |             | <b>SMARTY JAEGGI SHIMOHIGASHI</b> |             | <b>BATHURST</b> | <b>RICKENMANN</b> | <b>MEUNIER</b> | <b>HEC RAS</b> |
|------------|--------------------|-----------------------------|-------------|-----------------------------------|-------------|-----------------|-------------------|----------------|----------------|
| <b>MES</b> | en litros/segundo. | m3/seg                      | $m3/$ seg   | m3/seg                            | $m3/$ seg   | $m3/$ seg       | $m3/$ seg         | $m3/$ seg      | $m3/$ seg      |
| AGO        | 200.2              | 0.004085095                 | 0.004306656 | 0.005932733                       | 0.005755258 | 0.002943249     | 0.003768486       | 0.004667036    | 0.023178721    |
| <b>SET</b> | 243.2527273        | 0.005137192                 | 0.005232796 | 0.007208559                       | 0.006992918 | 0.00357619      | 0.004578893       | 0.005670676    | 0.025192173    |
| <b>OCT</b> | 371.1509091        | 0.008262692                 | 0.007984112 | 0.010998698                       | 0.010669677 | 0.005456491     | 0.006986398       | 0.008652221    | 0.03184399     |
| <b>NOV</b> | 550.5163636        | 0.012645918                 | 0.01184258  | 0.016314019                       | 0.015825993 | 0.00809344      | 0.010362703       | 0.012833565    | 0.038661775    |
| DIC        | 1258.109091        | 0.029937648                 | 0.02706415  | 0.037282844                       | 0.036167546 | 0.018496144     | 0.023682149       | 0.029328874    | 0.058962264    |
| <b>ENE</b> | 1781.567273        | 0.042729607                 | 0.038324661 | 0.05279502                        | 0.051215683 | 0.026191787     | 0.033535519       | 0.041531663    | 0.071846611    |
| FEB        | 1952.549091        | 0.046907959                 | 0.042002782 | 0.057861901                       | 0.056130991 | 0.028705484     | 0.036754013       | 0.045517568    | 0.072589099    |
| <b>MAR</b> | 1360.603636        | 0.032442349                 | 0.029268989 | 0.040320171                       | 0.039114013 | 0.020002972     | 0.025611465       | 0.031718213    | 0.06136443     |
| ABR        | 575.1618182        | 0.013248189                 | 0.012372747 | 0.017044363                       | 0.01653449  | 0.008455766     | 0.010826619       | 0.013408097    | 0.038862683    |
| MAY        | 267.1690909        | 0.005721646                 | 0.005747279 | 0.007917297                       | 0.007680455 | 0.003927798     | 0.005029085       | 0.006228211    | 0.026214186    |
| <b>JUN</b> | 201.3109091        | 0.004112243                 | 0.004330553 | 0.005965654                       | 0.005787194 | 0.002959581     | 0.003789397       | 0.004692934    | 0.023274808    |
| JUL        | 188.6763636        | 0.003803488                 | 0.004058762 | 0.005591241                       | 0.005423982 | 0.002773834     | 0.003551569       | 0.004398399    | 0.022449336    |
|            |                    | 0.209034027                 | 0.192536069 | 0.2652325                         | 0.257298201 | 0.131582736     | 0.168476296       | 0.208647456    | 0.494440077    |

**Cuadro N° 5. 4 CUADRO COMPARATIVO DE CAUDALES SOLIDOS DE ARRASTRE PARA EL AÑO PROMEDIO.**

Fuente: Elaboración propia.

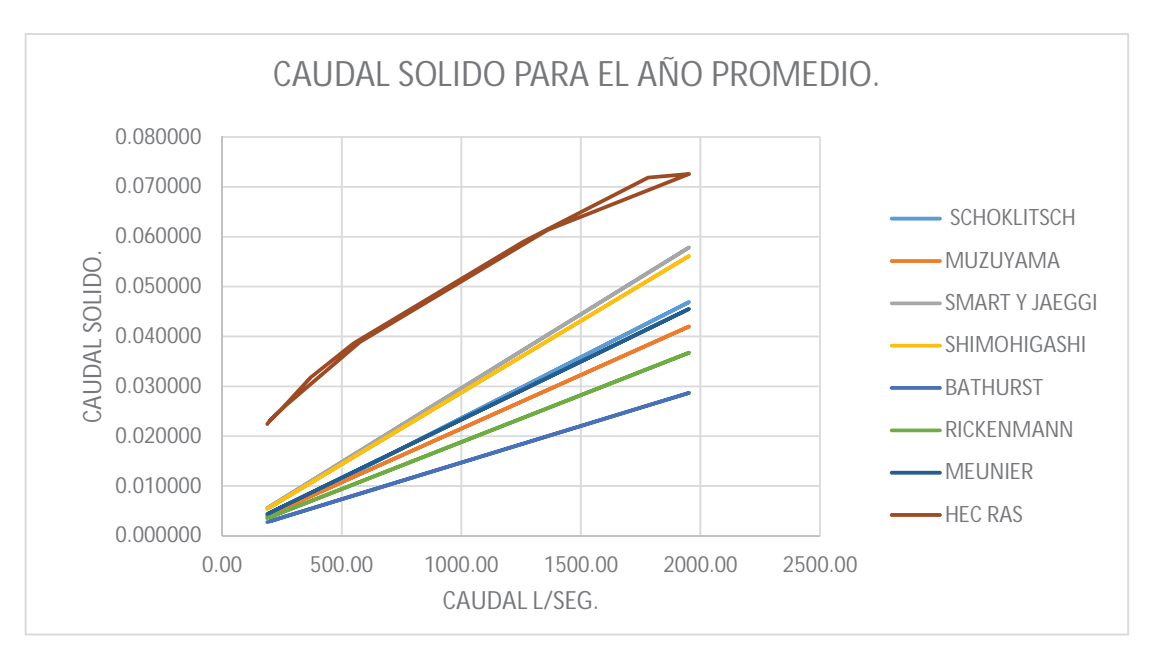

**Grafico N°5. 2 Caudal sólido para el año promedio.** 

### *b)* **Calculo Del Caudal Total De Transporte De Sedimento (Qt).**

Para el cálculo del caudal total de transporte de sedimento se utilizó la las formulas iniciales y la modificada propuesta por Graf y Acaroglu, el resultado se muestra en el cuadro N° 5.5. Cabe indicar que se ha probado con todas las formulas propuestas para el cálculo de transporte

total de sedientos, solo el método de Graf y Acaroglu (formula modificada) se ajusta mejor a las características hidráulicas del rio Lucre.

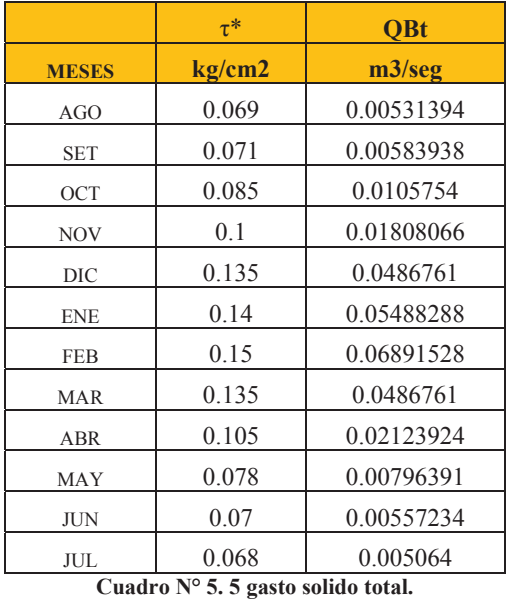

*c)* **Calculo Del Caudal Transporte En Suspensión (Qs).**

Para el cálculo del caudal solido vamos a utilizar el método de **ENGELUND HANSEN-**

**ZANKE,** para lo cual los datos de entrada son los siguientes:

| d10            | 0.023   | mm     |
|----------------|---------|--------|
| d50            | 0.039   | mm     |
| d90            | 0.065   | mm     |
| $\overline{Q}$ | 1.65    | ton/m3 |
|                | 0.0105  | m/m    |
| h              | 0.481   | m      |
| <b>9f</b>      | 2.61    | ton/m3 |
| $\mathsf{V}$   | 1.016   | seg/m2 |
|                | 9.80665 | m/seg2 |
|                |         |        |

**Cuadro N° 5. 6 Datos de entrada método HANSEN-ZANKE.**

Fuente: Elaboración propia del autor.

### x **Calculo del caudal solido en avenida.**

Para este caso vamos a considerar los meses de noviembre, diciembre, enero, febrero y marzo

como de máximas avenidas donde el caudal en suspensión es el 90% del caudal solido total.

En el cuadro N°5.7 y 5.8 los caudales sólidos en suspensión.

| Cuaurv residential annun verdi annun verdi suburbun vara avvinua. |            |           |      |               |                  |  |
|-------------------------------------------------------------------|------------|-----------|------|---------------|------------------|--|
| Oss                                                               | Qi(m3/seg) | Vi(m/seg) | h(m) |               | $\mathbf{V_0}^*$ |  |
| Enero                                                             | 3.801      | 0.65      | 0.67 | 1.63063154130 | 0.26265906180    |  |
| Febrero                                                           | 3.66       | 0.68      | 0.66 | 1.32734540039 | 0.26069155050    |  |
| Marzo                                                             | 2.293      | 0.55      | 0.61 | 1.66113304463 | 0.25062241171    |  |
| Noviembre                                                         | 1.685      | 0.38      | 0.52 | 2.96644371192 | 0.23139643256    |  |
| Diciembre                                                         | 3.149      | 0.58      | 0.63 | 1.54271081451 | 0.254697840097   |  |

**Cuadro N° 5. 7 Parámetros de caudal solido en suspensión para avenida.**

Fuente: Elaboración propia del autor.

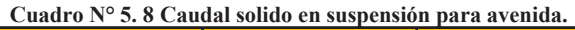

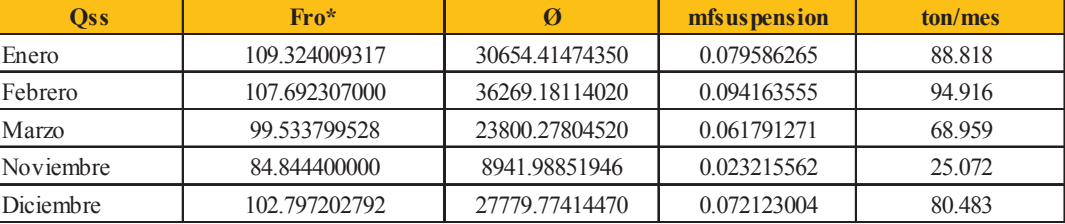

Fuente: Elaboración propia del autor.

**Cuadro N° 5. 9 Caudal solido total y en arrastre para avenida.**

| Osa       | mFa               | Ost           | ton/mes     |
|-----------|-------------------|---------------|-------------|
| Enero     | 0.000858845044216 | Ostenero      | 1047289.376 |
| Febrero   | 0.000826770801617 | Ostfebrero    | 928301.7631 |
| Marzo     | 0.000631315853376 | Ostmarzo      | 773507.5179 |
| Noviembre | 0.000343303210889 | OstNoviembre. | 395840.307  |
| Diciembre | 0.000698760056139 | OstDiciembre. | 860305.471  |

Fuente: Elaboración propia del autor.

# x **Caudal solido en estiaje.**

Para este caso vamos a calcular el caudal sólido para los meses de estiaje que son abril, mayo,

junio, julio, agosto, setiembre, octubre.

| Cuadro Nº 5. IU Parametros para el calculo de la cauda solido en suspension para estiaje. |             |           |       |                |  |  |
|-------------------------------------------------------------------------------------------|-------------|-----------|-------|----------------|--|--|
| <b>Mes</b>                                                                                | Qi(m3/seg)  | Vi(m/seg) | hi(m) | λi             |  |  |
| ABR                                                                                       | 1.161285808 | 0.29      | 0.47  | 4.60364497026  |  |  |
| MAY                                                                                       | 0.268694987 | 0.09      | 0.35  | 35.59450740720 |  |  |
| <b>JUN</b>                                                                                | 0.13142979  | 0.05      | 0.31  | 102.1460664000 |  |  |
| JUL                                                                                       | 0.17762486  | 0.07      | 0.33  | 55.477620      |  |  |
| AGO                                                                                       | 0.241917699 | 0.08      | 0.34  | 43.7621756250  |  |  |
| <b>SET</b>                                                                                | 0.458793732 | 0.14      | 0.38  | 15.97083       |  |  |
| <b>OCT</b>                                                                                | 1.043043248 | 0.26      | 0.45  | 6.43561406248  |  |  |

**Cuadro N° 5. 10 Parámetros para el cálculo de la cauda solido en suspensión para estiaje.**

| <b>Mes</b> | $Fro*$        | $\boldsymbol{\varnothing}$ | mFsus(ton/mxseg) | $\mathbf{O}$ s (ton/mes) |
|------------|---------------|----------------------------|------------------|--------------------------|
| A BR       | 348.305864998 | 197149.1419470             | 0.511846791898   | 13267088.845800          |
| <b>MAY</b> | 380.829057235 | 17639.1015661              | 0.0457953682142  | 1226583.142140           |
| <b>JUN</b> | 283.117430056 | 5281.4705575               | 0.0137119732538  | 355414.346640            |
| <b>JUL</b> | 292.107515201 | 10514.7510804              | 0.0272988335377  | 731171.957267            |
| AGO        | 296.627287184 | 13851.2458078              | 0.0359611797470  | 963184.238157            |
| <b>SET</b> | 313.456701216 | 43568.8805559              | 0.1131153375510  | 2931949.549300           |
| <b>OCT</b> | 341.108088243 | 133567.2679470             | 0.3467728894280  | 9287965.070230           |

**Cuadro N° 5. 11 Caudal solido en suspensión para estiaje.**

Fuente: Elaboración propia del autor.

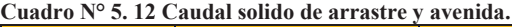

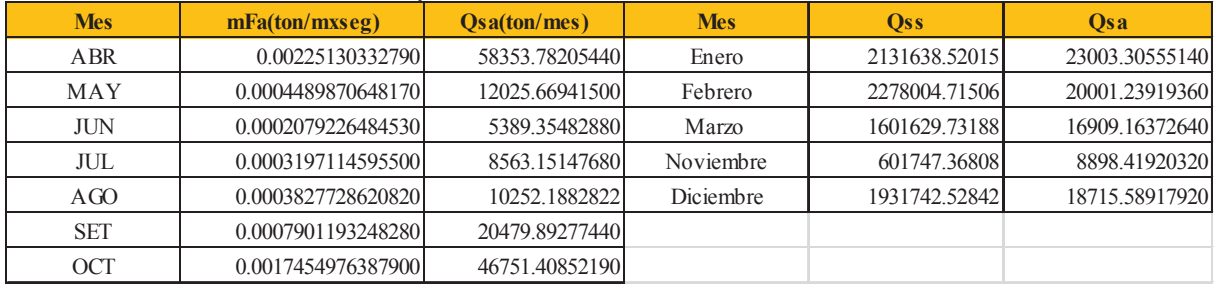

Fuente: Elaboración propia del autor.

**Cuadro N° 5. 13 Resumen de caudales sólidos para los cálculos.**

| Osa.    | 249343.164    | ton/año | $1\%$       |
|---------|---------------|---------|-------------|
| Qss.    | 35032373.3025 | ton/año | 99%         |
| Ostotal | 35281716.467  | ton/año | <b>100%</b> |

Fuente: Elaboración propia del autor.

El caudal solido total que arrastra el rio Lucre en estiaje y avenida es de 35,281,716.47

toneladas por año, con este dato vamos calcular los costos de mitigación de impacto

ambiental para la laguna de Lucre.

#### **5.3. MODELAMIENTO CON HEC-RAS.**

El tramo en análisis de acuerdo a las observaciones realizadas en campo corresponde a un flujo sub critico tipo correspondiente a una llanura de inundación, para nuestro caso vamos a correr el modelo en un flujo sub crítico con una pendiente S=0.0105m/m, calcularemos el tirante normal aguas arriba y aguas abajo.

# **5.3.1. PLANTEAMIENTO ACTUAL.**

Actualmente el rio Lucre en este tramo se encuentra desprotegido y solamente cuenta con una descolmatacion una vez al año, la pendiente en este tramo es suscritica con un valor de S=0.0105, donde predomina la sedimentación de gravas y arenas, el diámetro medio D50=19.3mm.

El coeficiente de manning para el modelamiento se calculó en base al siguiente cuadro N°5.6:

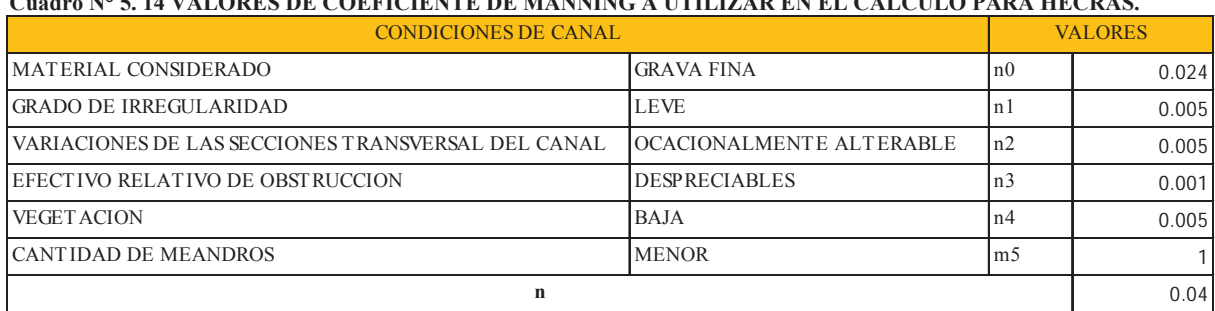

**Cuadro N° 5. 14 VALORES DE COEFICIENTE DE MANNING A UTILIZAR EN EL CALCULO PARA HECRAS.**

FUENTE: VEN TE CHOW.

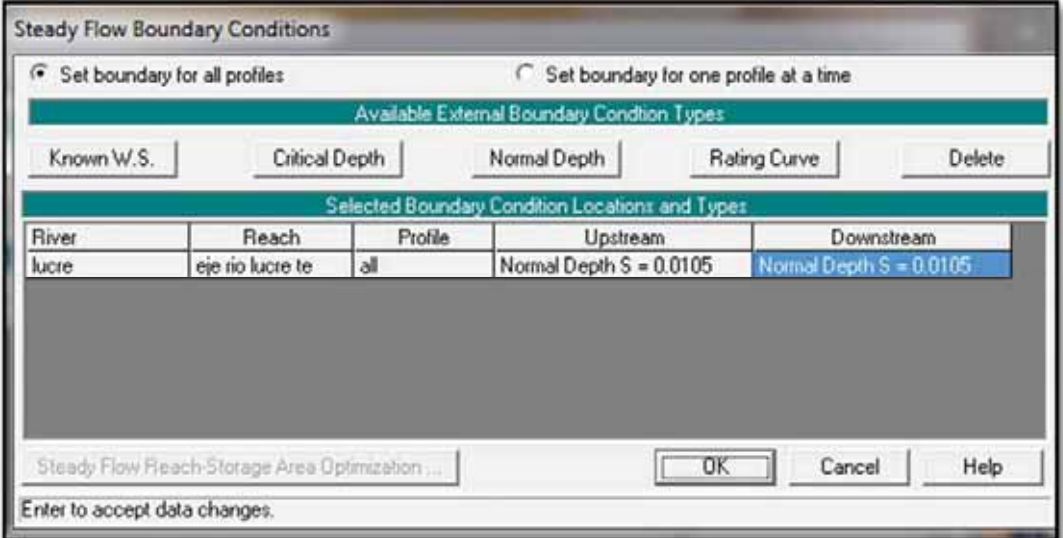

**Imagen N°5. 5 CONDICIONES DE CONTORNO HEC RAS.**

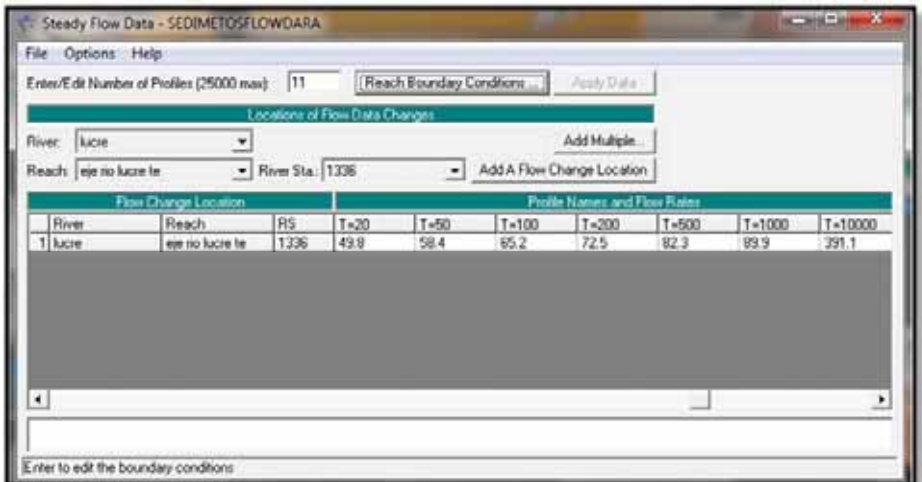

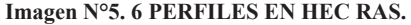

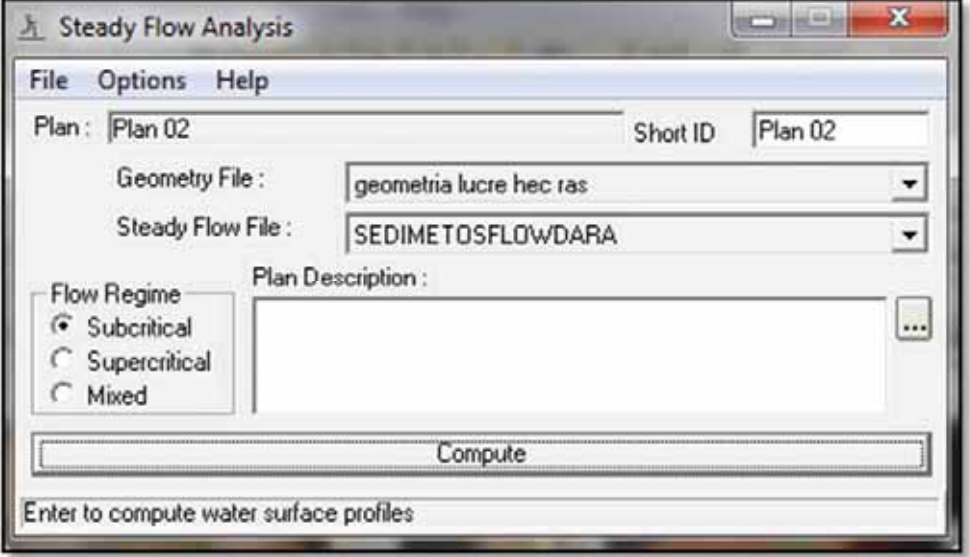

**Imagen N°5. 7 CALCULO EN FLUJO ESTATICO.**

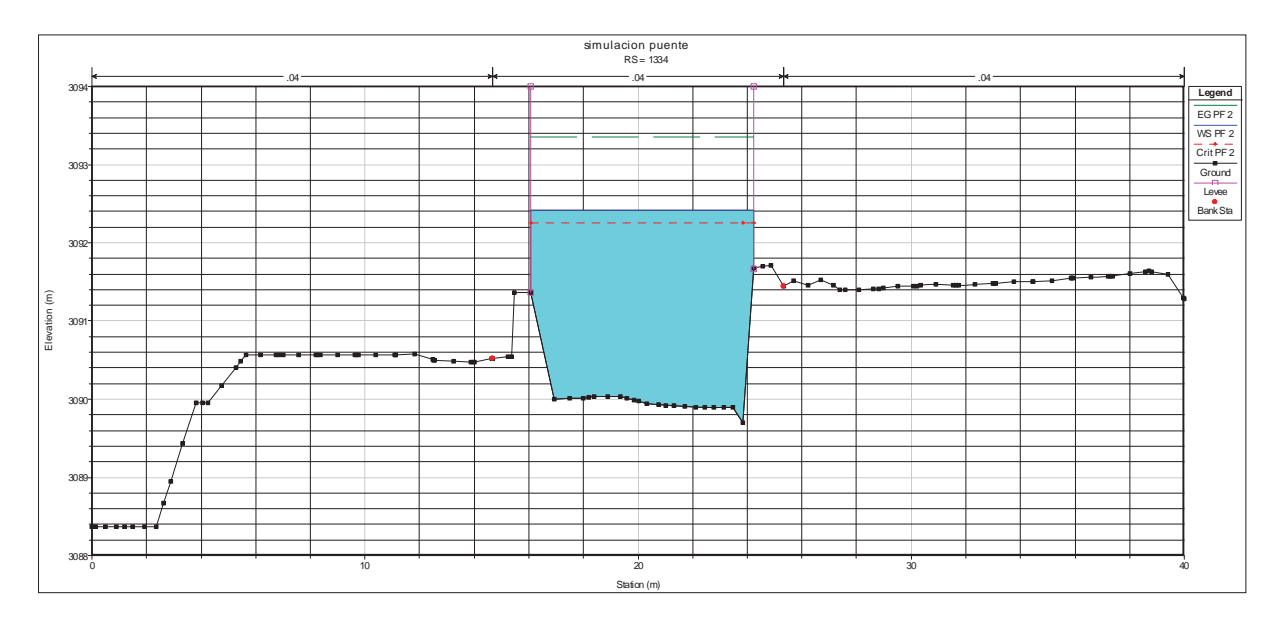

**Grafico N°5. 3 SECCION AGUAS ARRIBA DEL PUENTE COPESCO.** Como se puede apreciar en el grafico N°5.3 que es la sección correspondiente a la progresiva 1+334 para una simulación T=500 años y Q=82.3m3/seg, la defensa planteada tiene un ancho igual a 8m, y una altura en promedio de 1.8m no es suficiente para contener el caudal de diseño por lo que se recomienda aumentar la altura del muro en 1.20m mas.

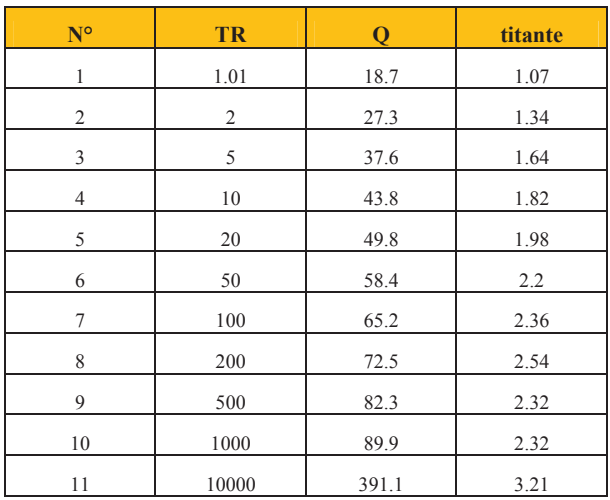

**Cuadro N° 5. 15 TIRANTE DEL RIO LUCRE PARA DISTINTOS PERIODOS DE RETORNO.** En el graficoN°5.9 siguiente se observa como varia el nivel del agua con los distintos caudales, se ve una altura de muro razonable de 2.50 m todo esto aguas arriba del puente en el tramo puente amargura a puente COPESCO el ancho del encausamiento es de 8m y la altura del muro es de 2.50 se puede dar una opinión de que el muro si soportaría una máxima avenida además esta altura del nivel del agua es también causada por el estrechamiento del flujo al pasar atravez del puente COPESCO.

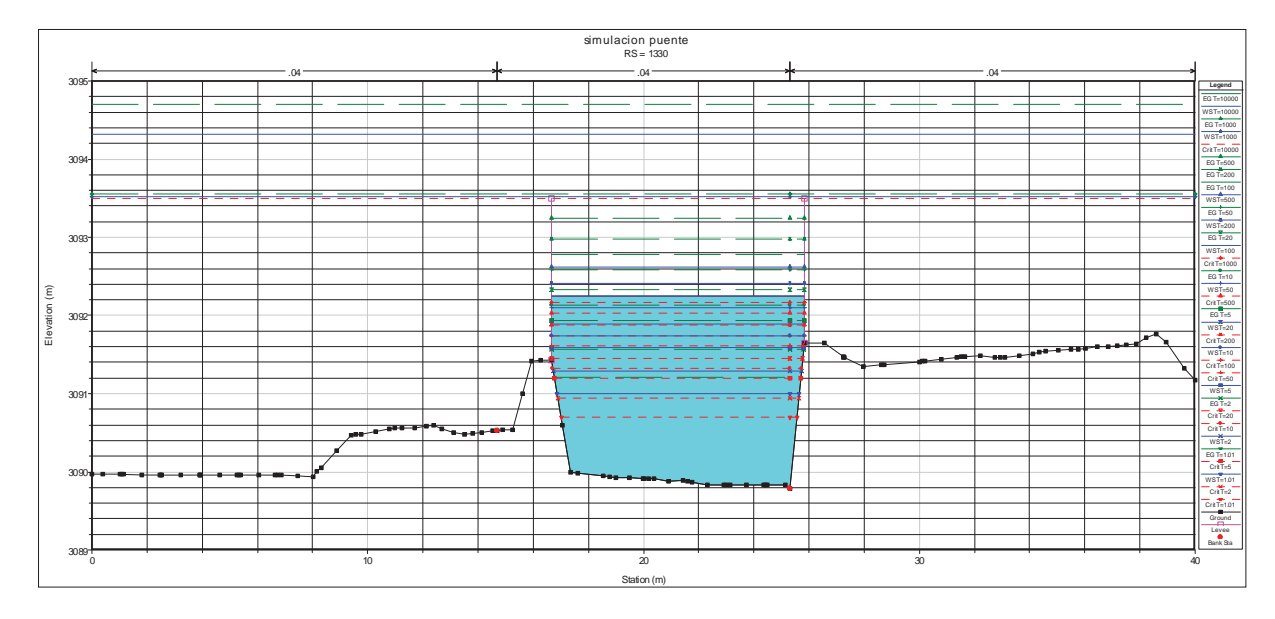

**Imagen N°5. 8 SECCION TRANSVERSAL AGUAS ARRIBA DEL PUENTE.**

En los siguientes gráficos se muestra las secciones transversales y los niveles de los caudales**.**

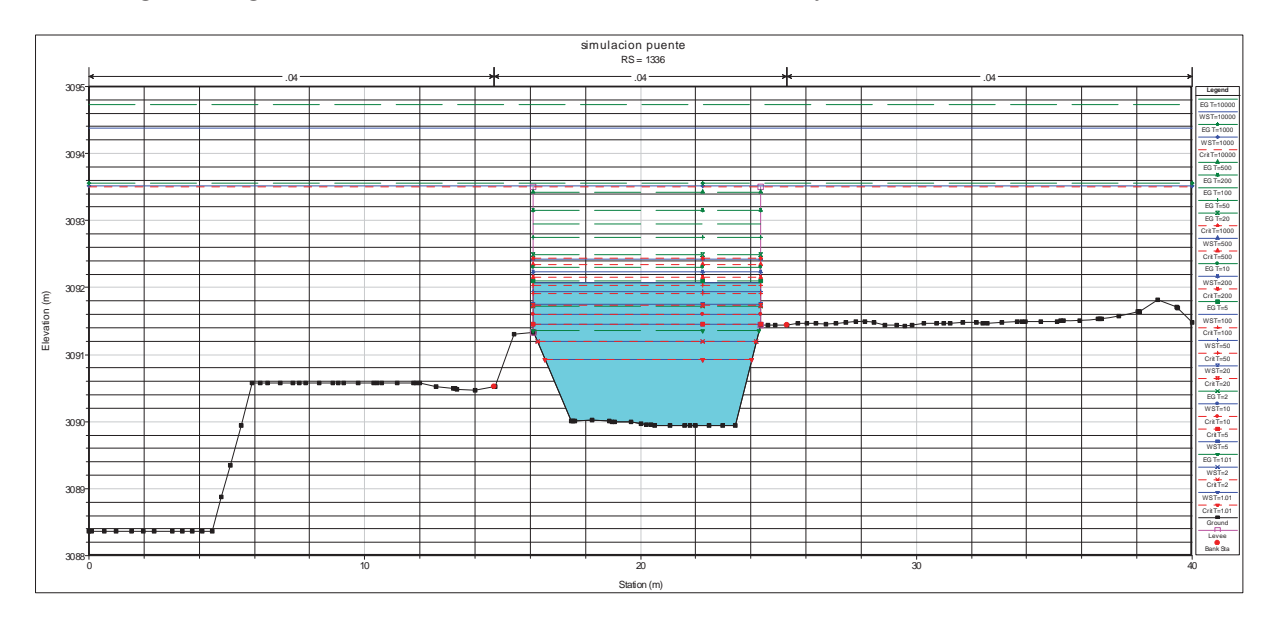

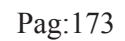

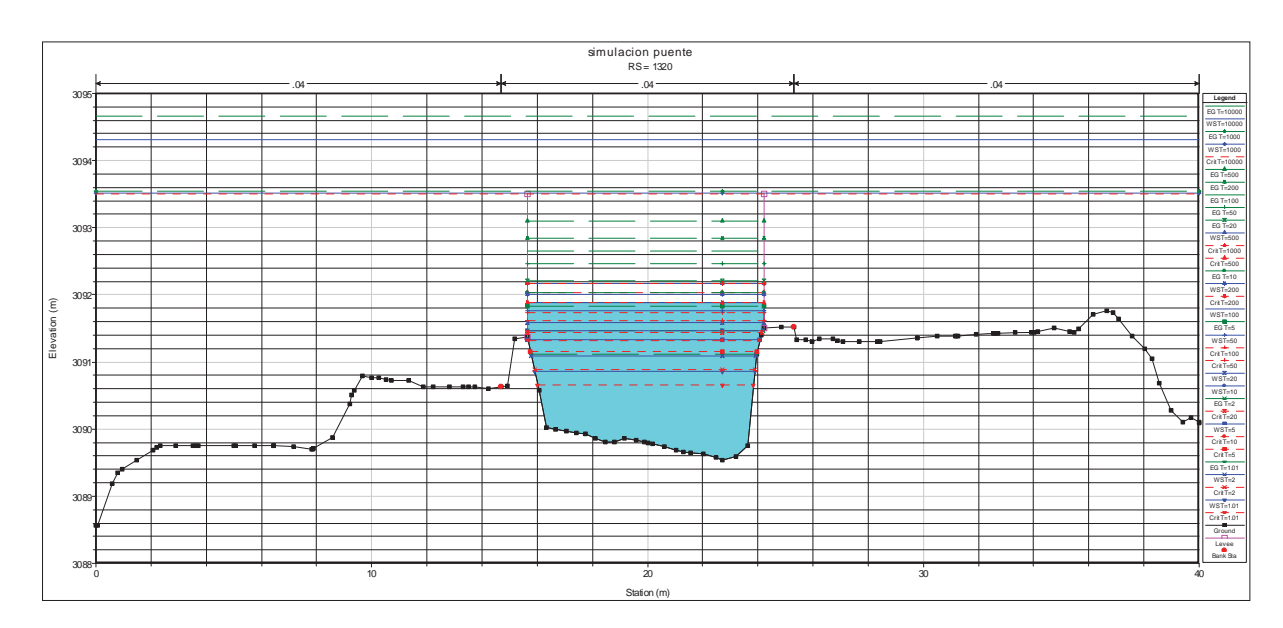

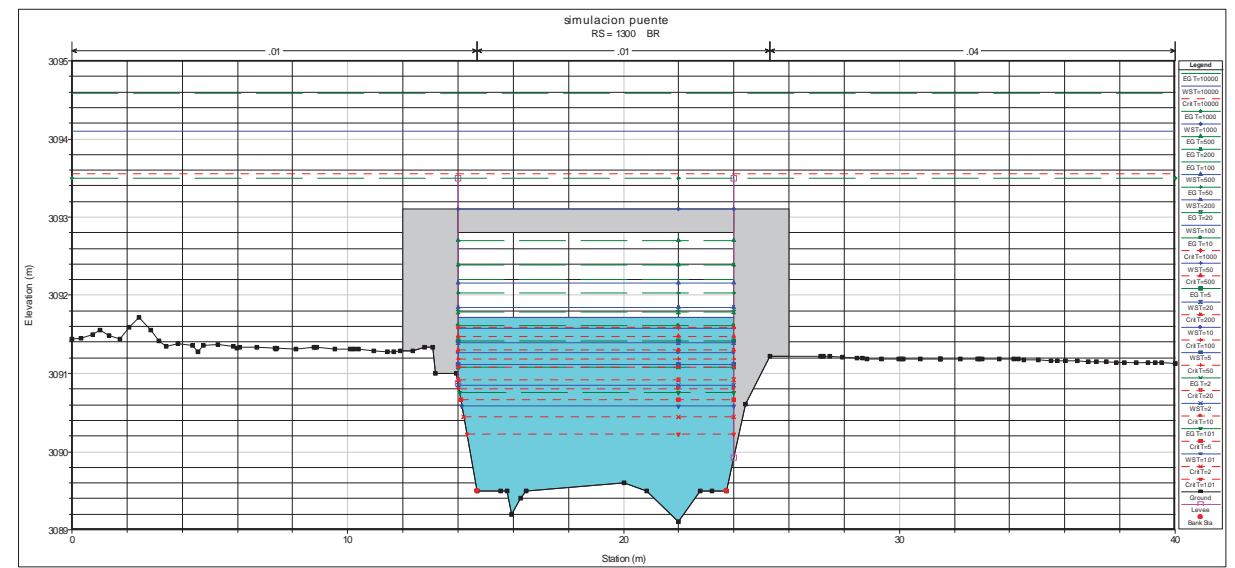

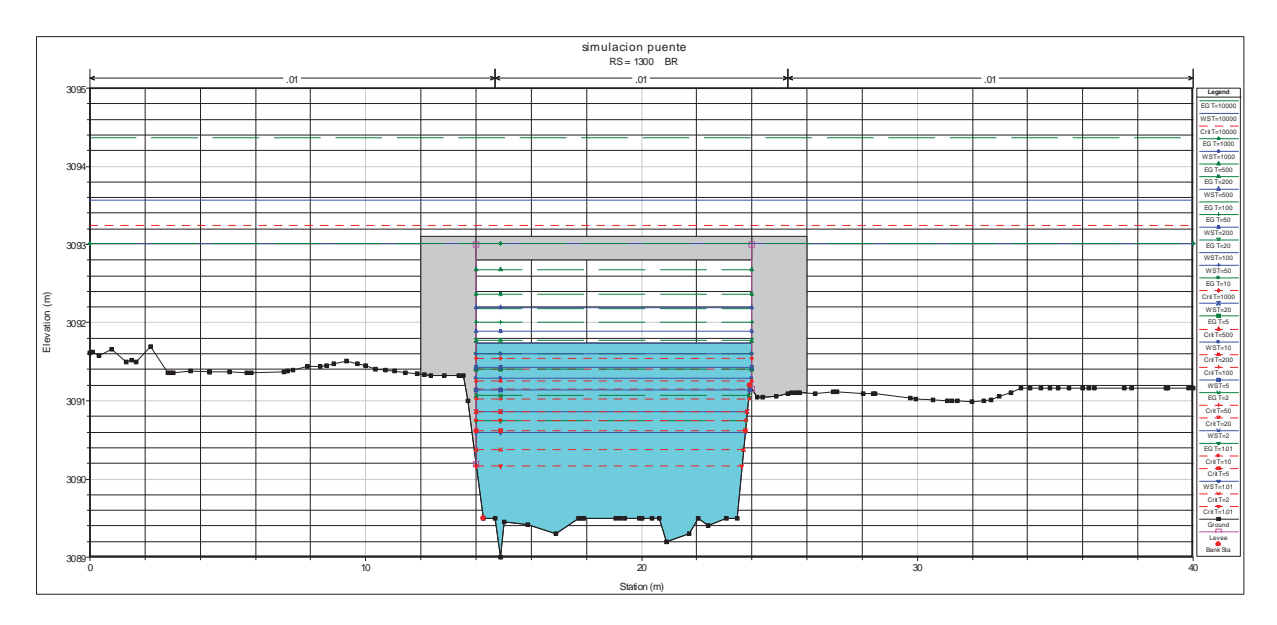

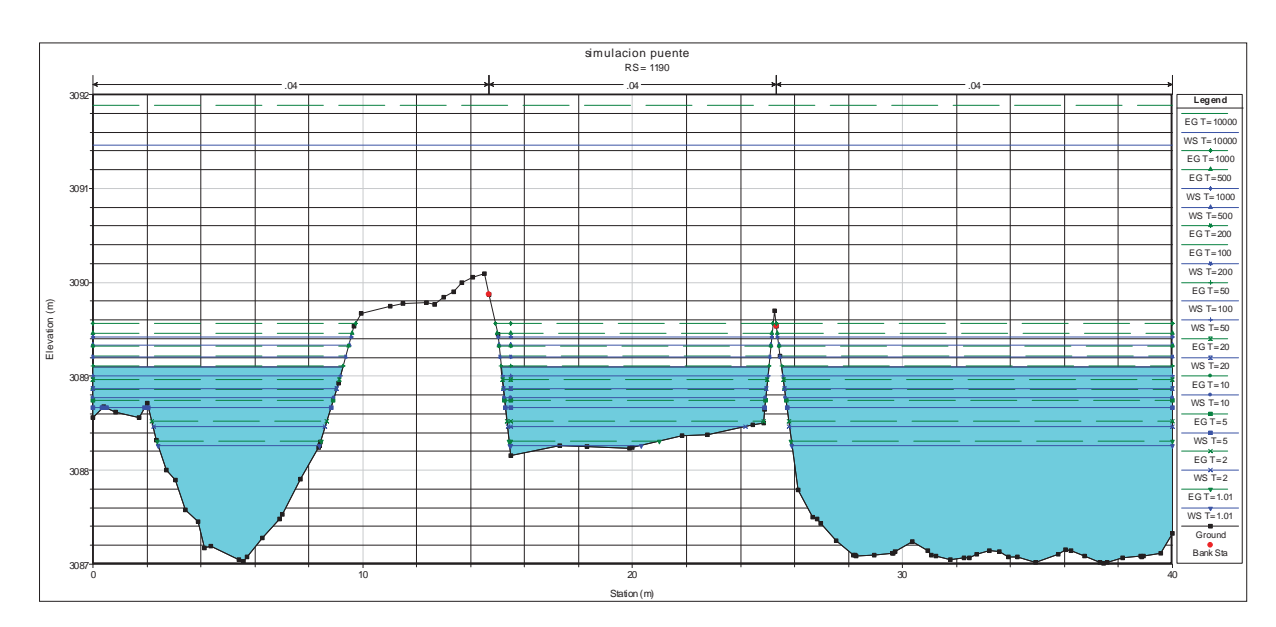

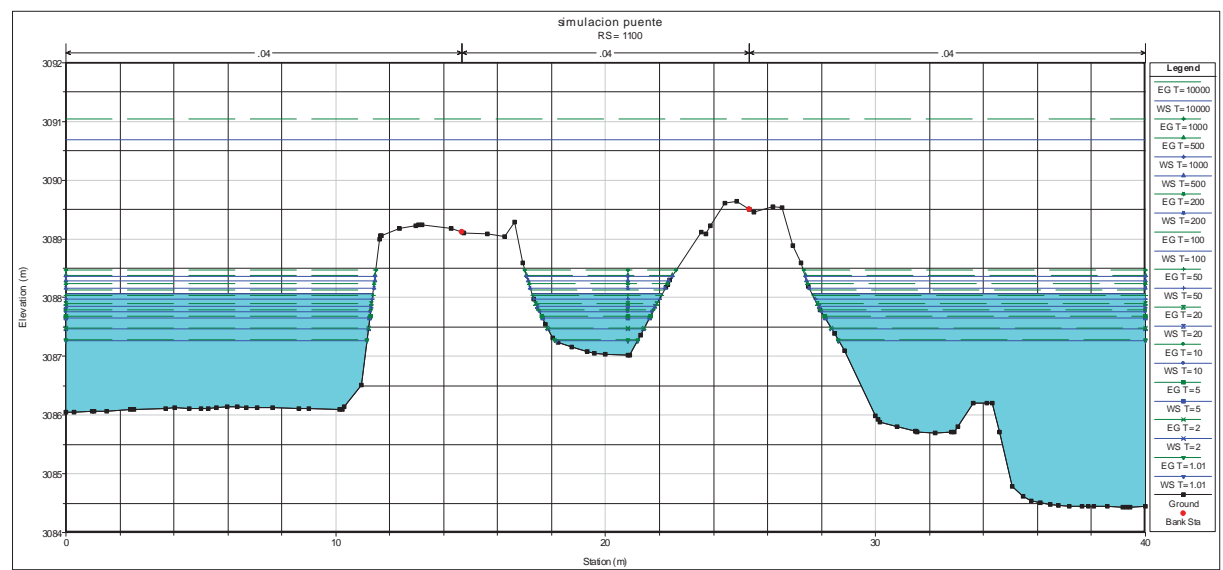

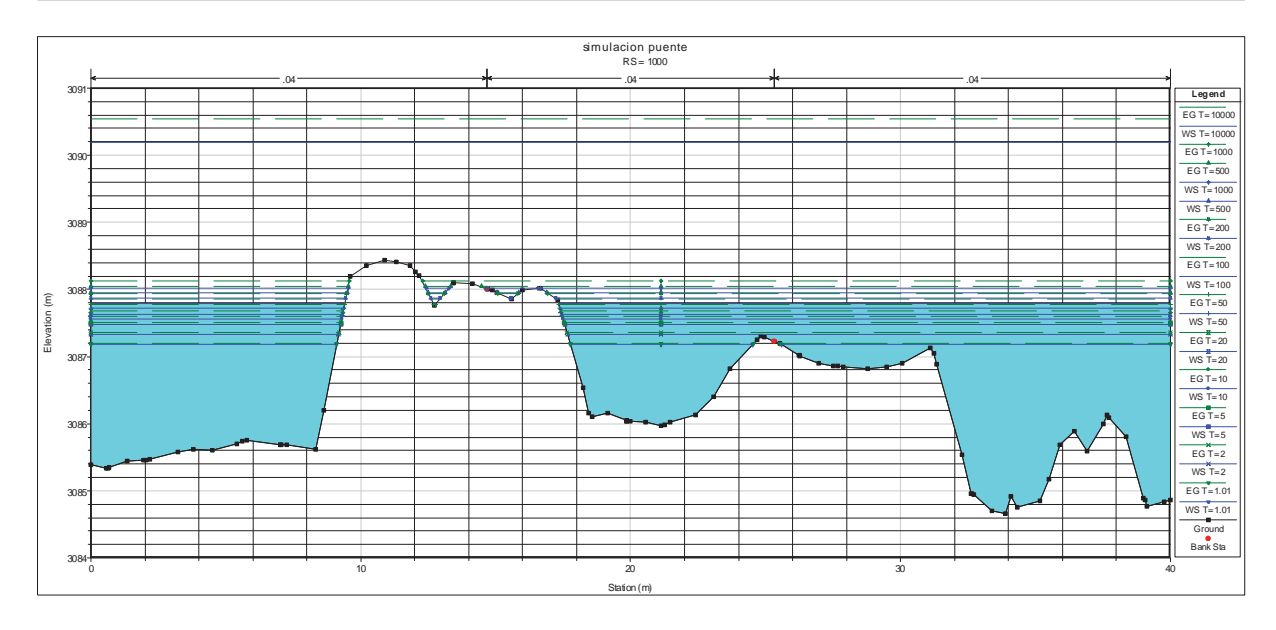

Br. Christopher Alfonso Malpartida chamorro.

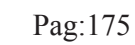

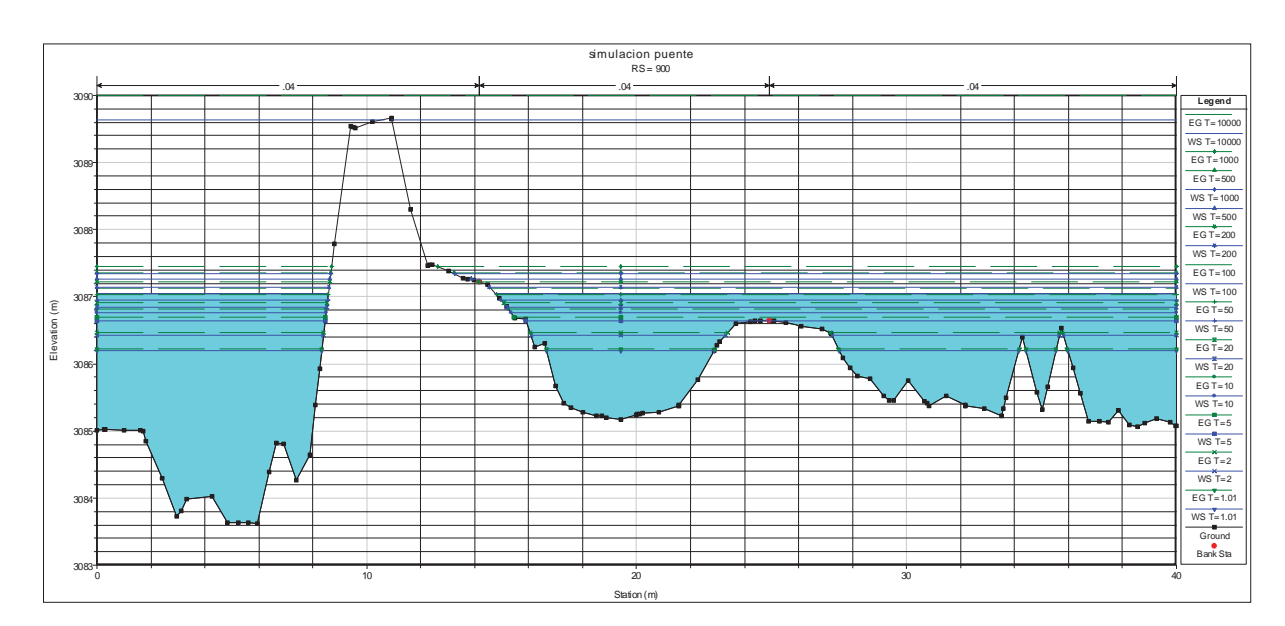

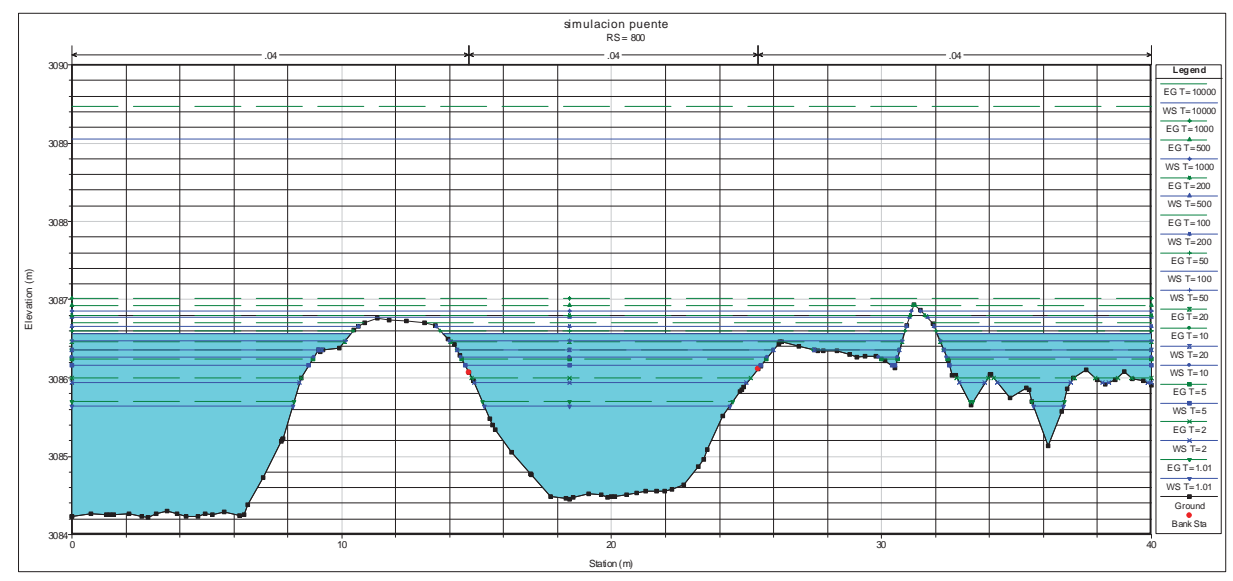

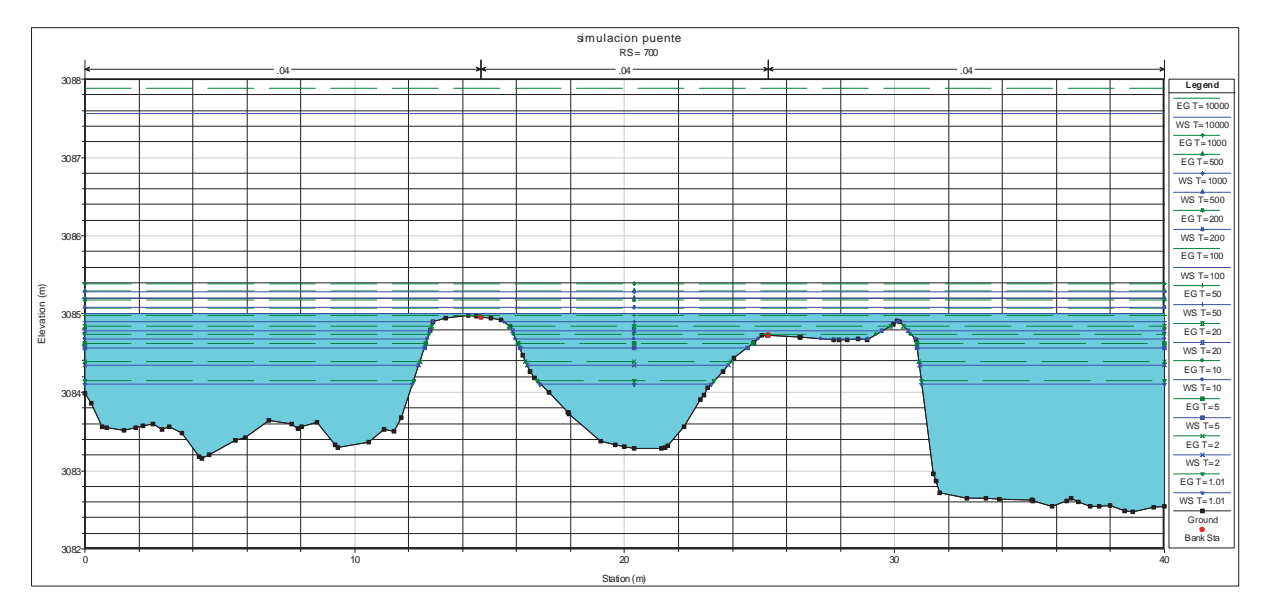

Br. Christopher Alfonso Malpartida chamorro.

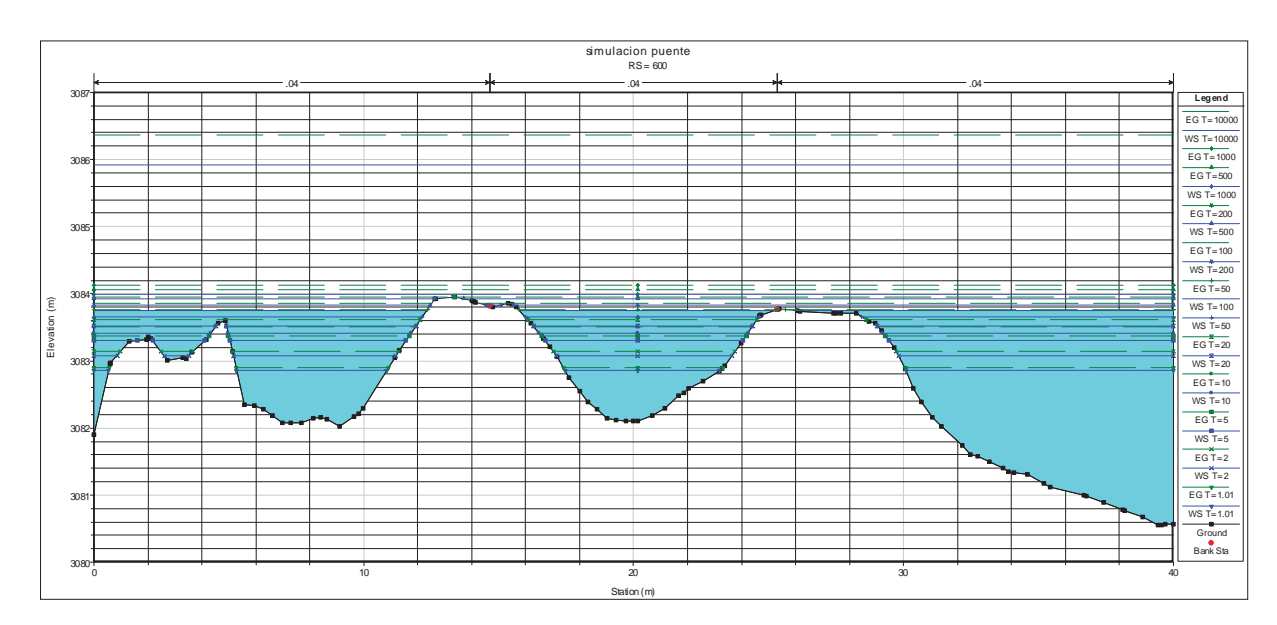

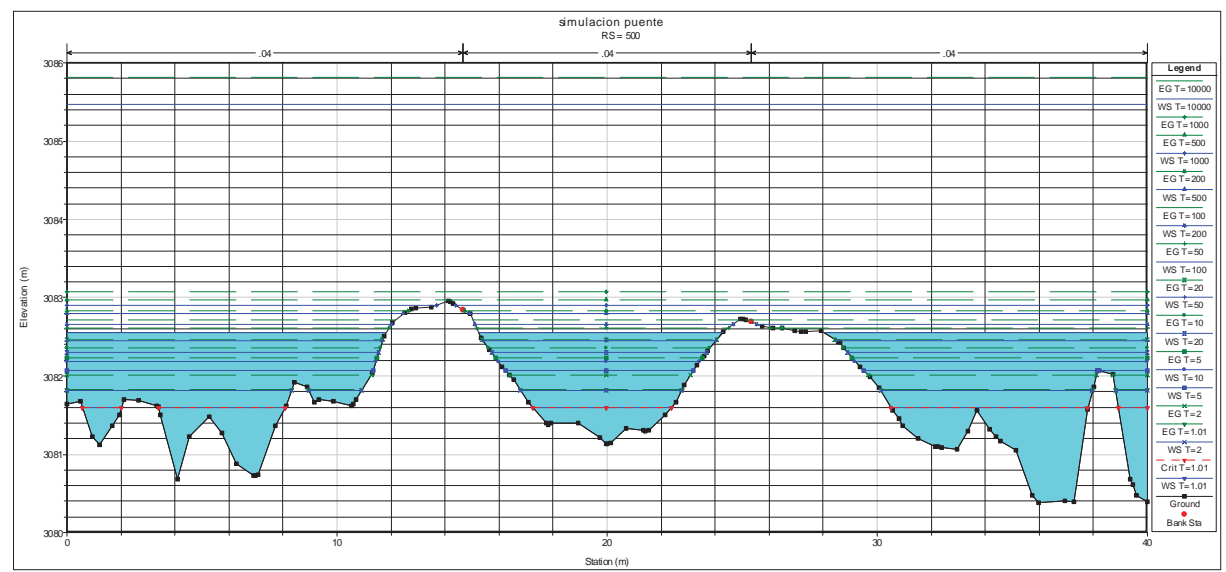

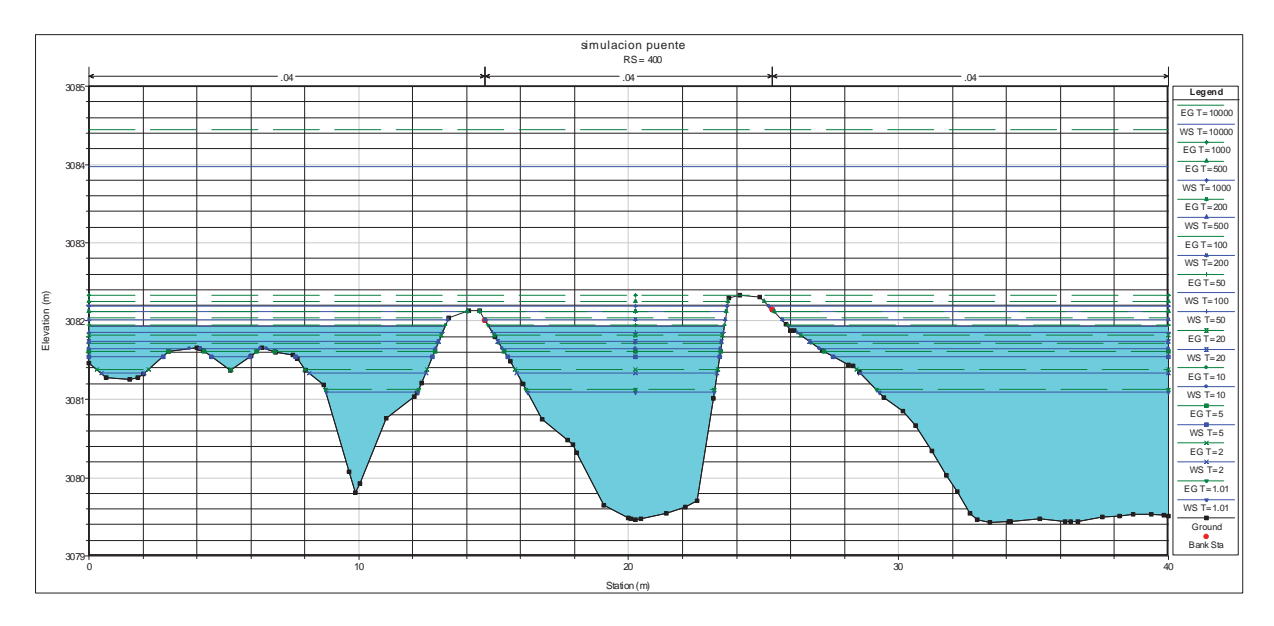

Br. Christopher Alfonso Malpartida chamorro.

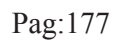

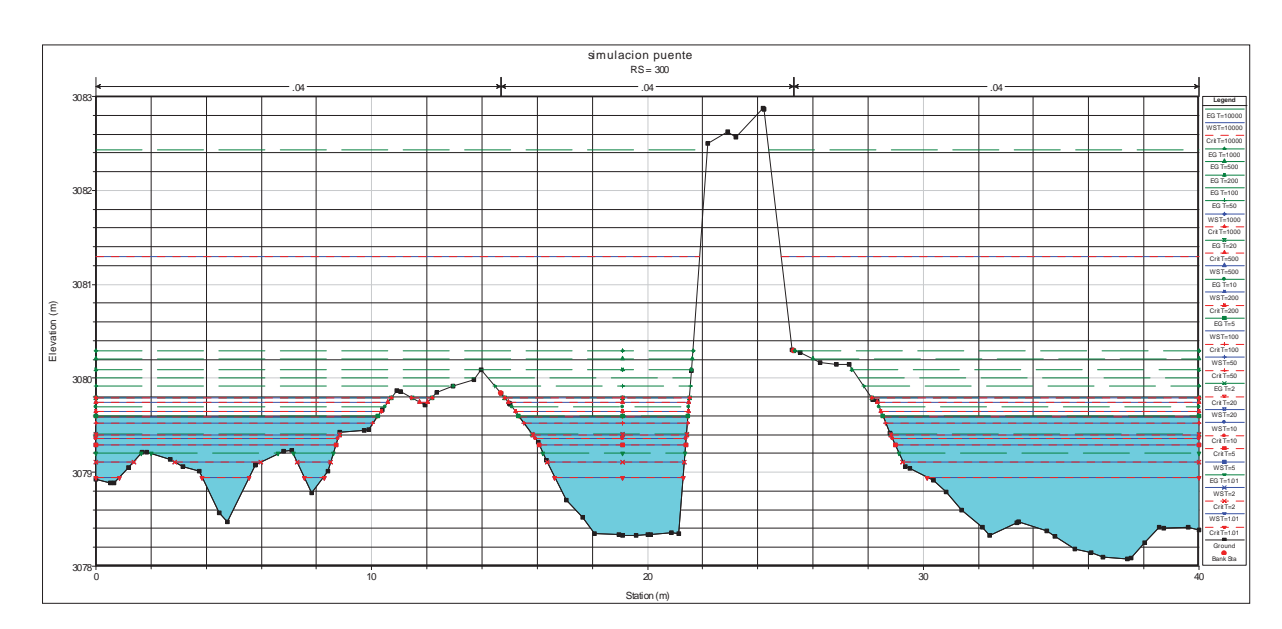

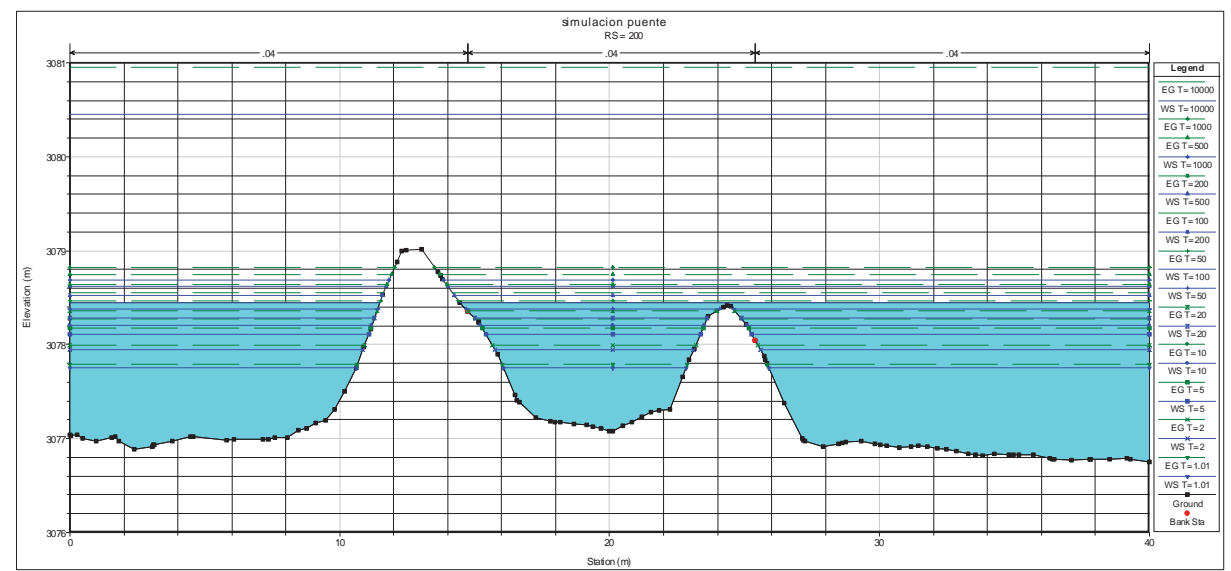

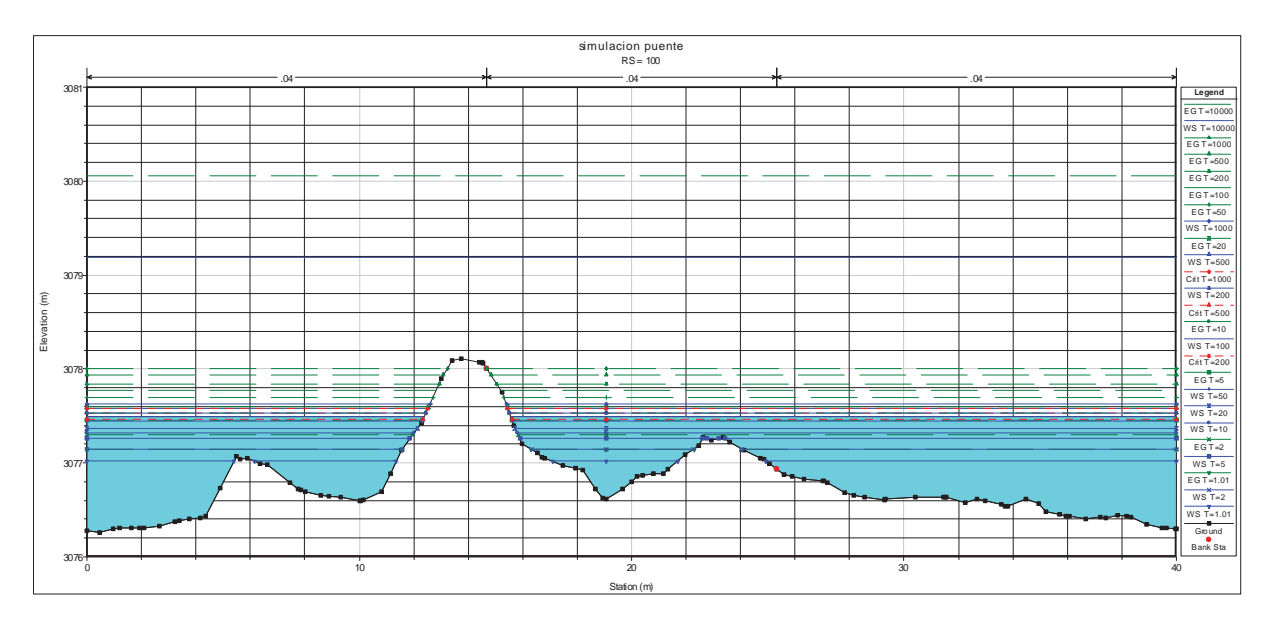

Br. Christopher Alfonso Malpartida chamorro.

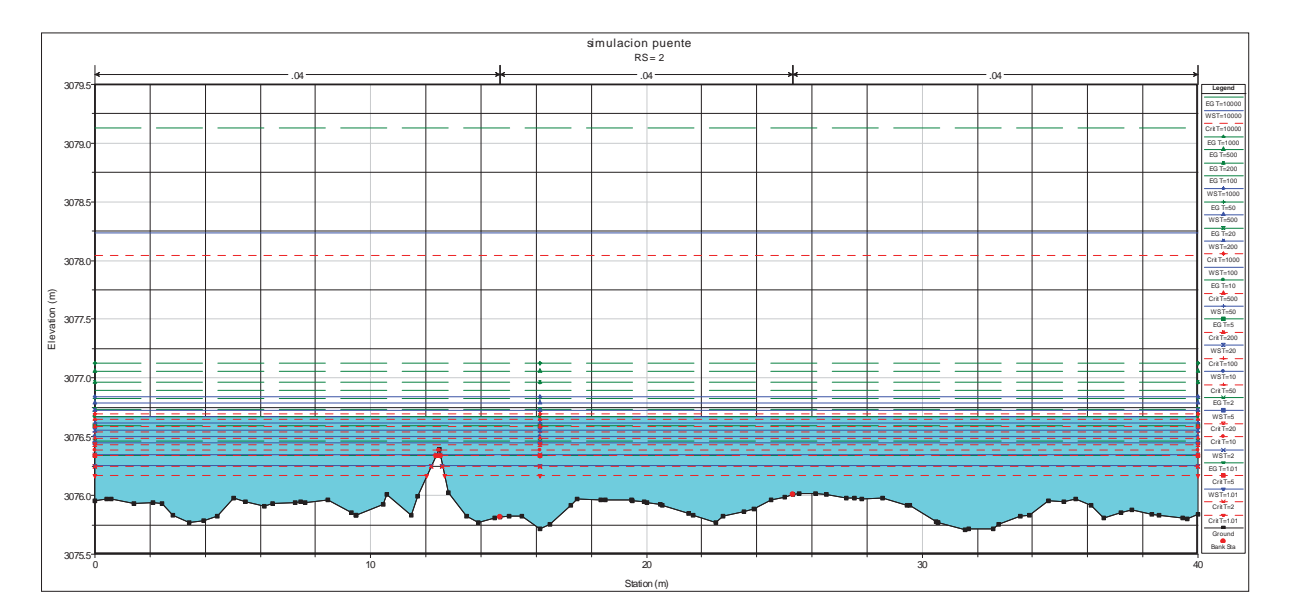

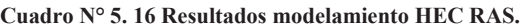

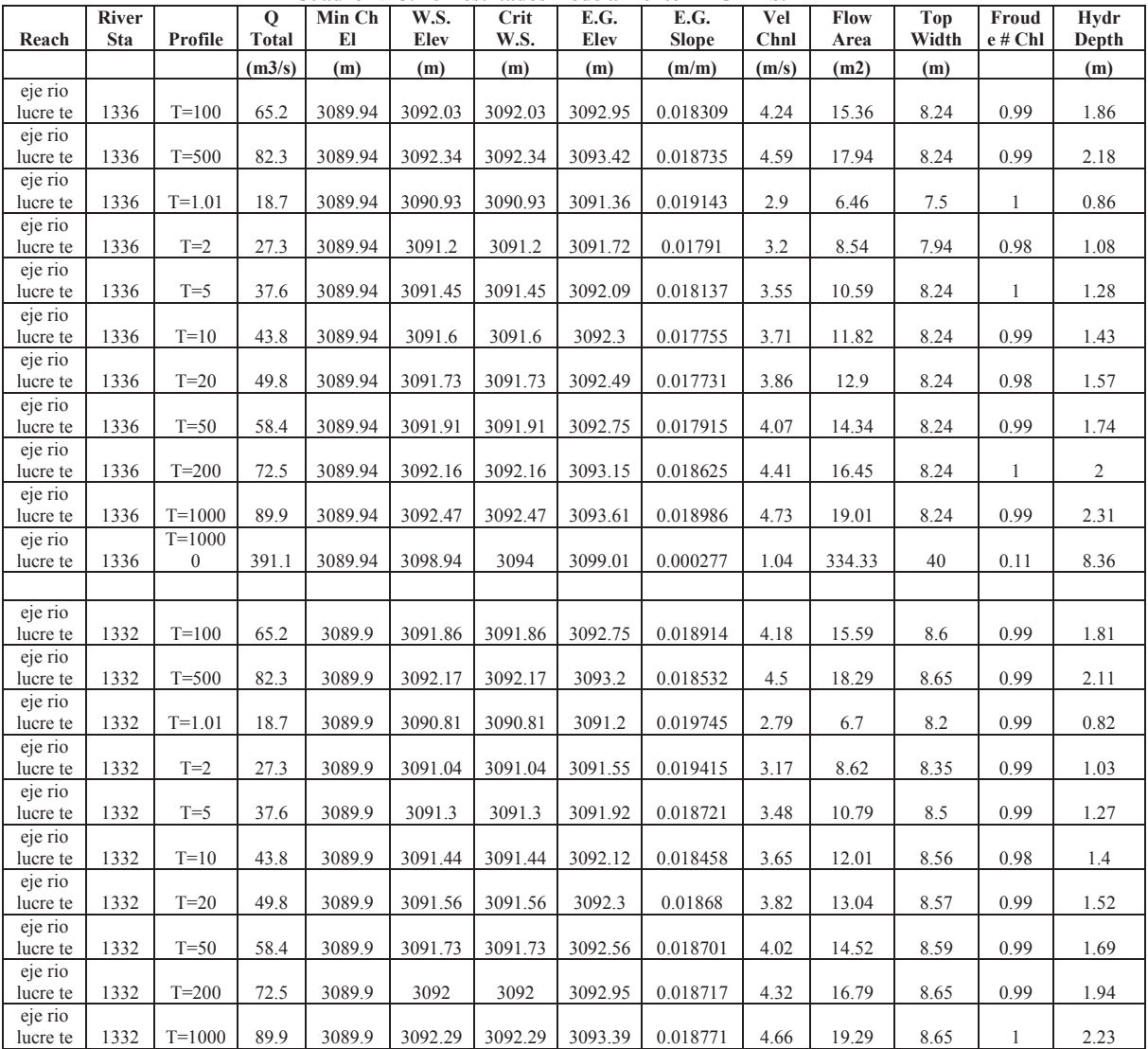

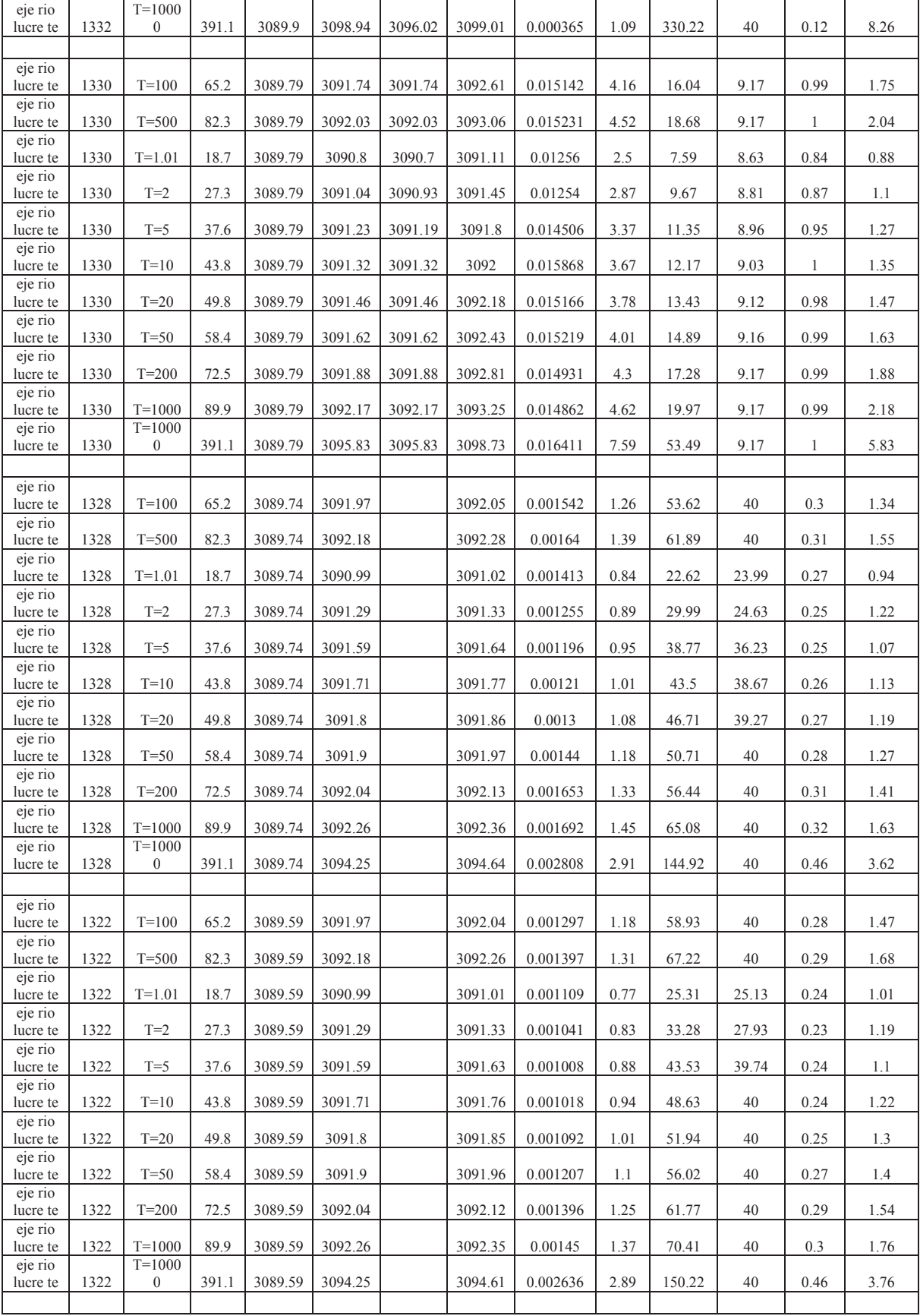

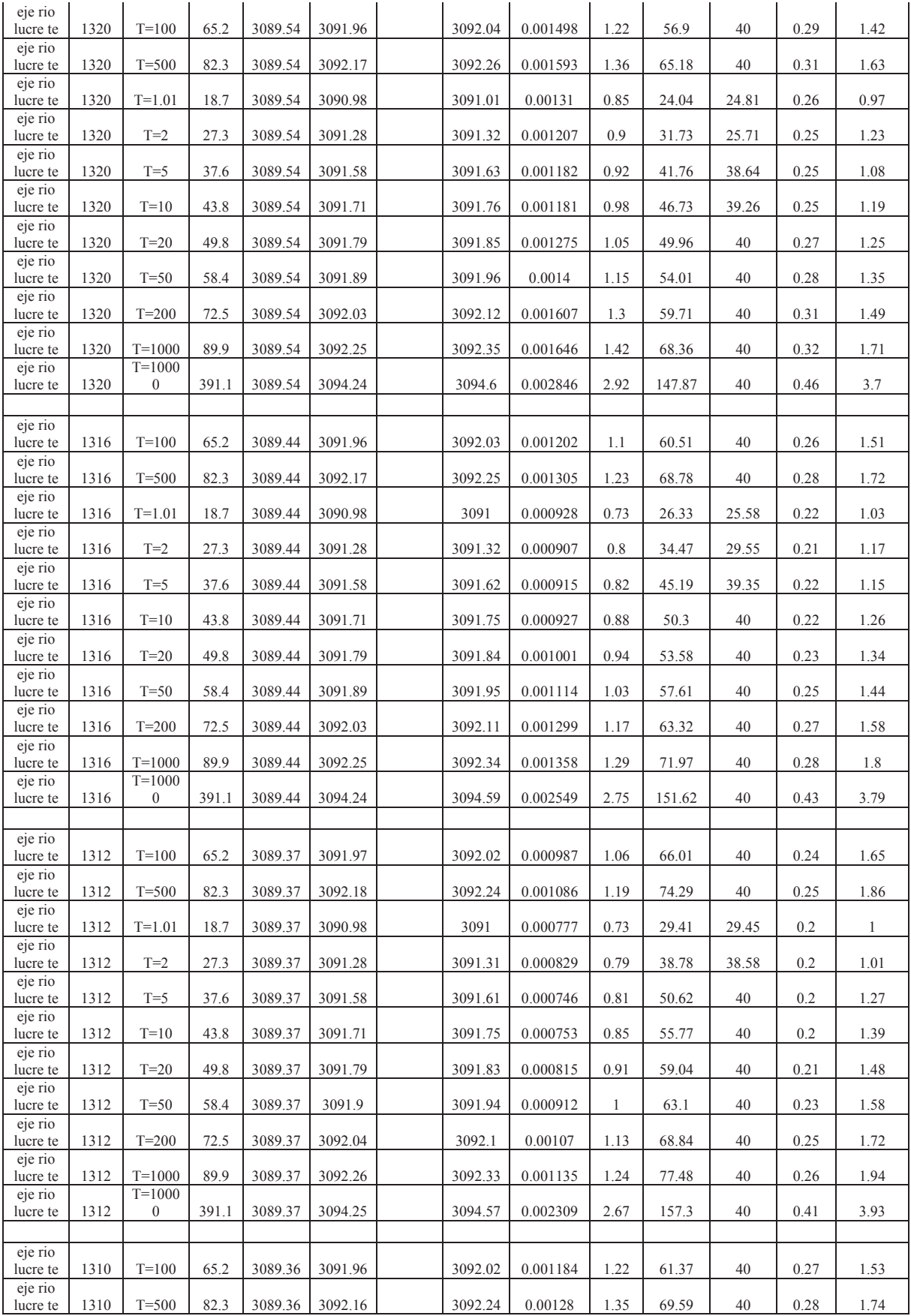

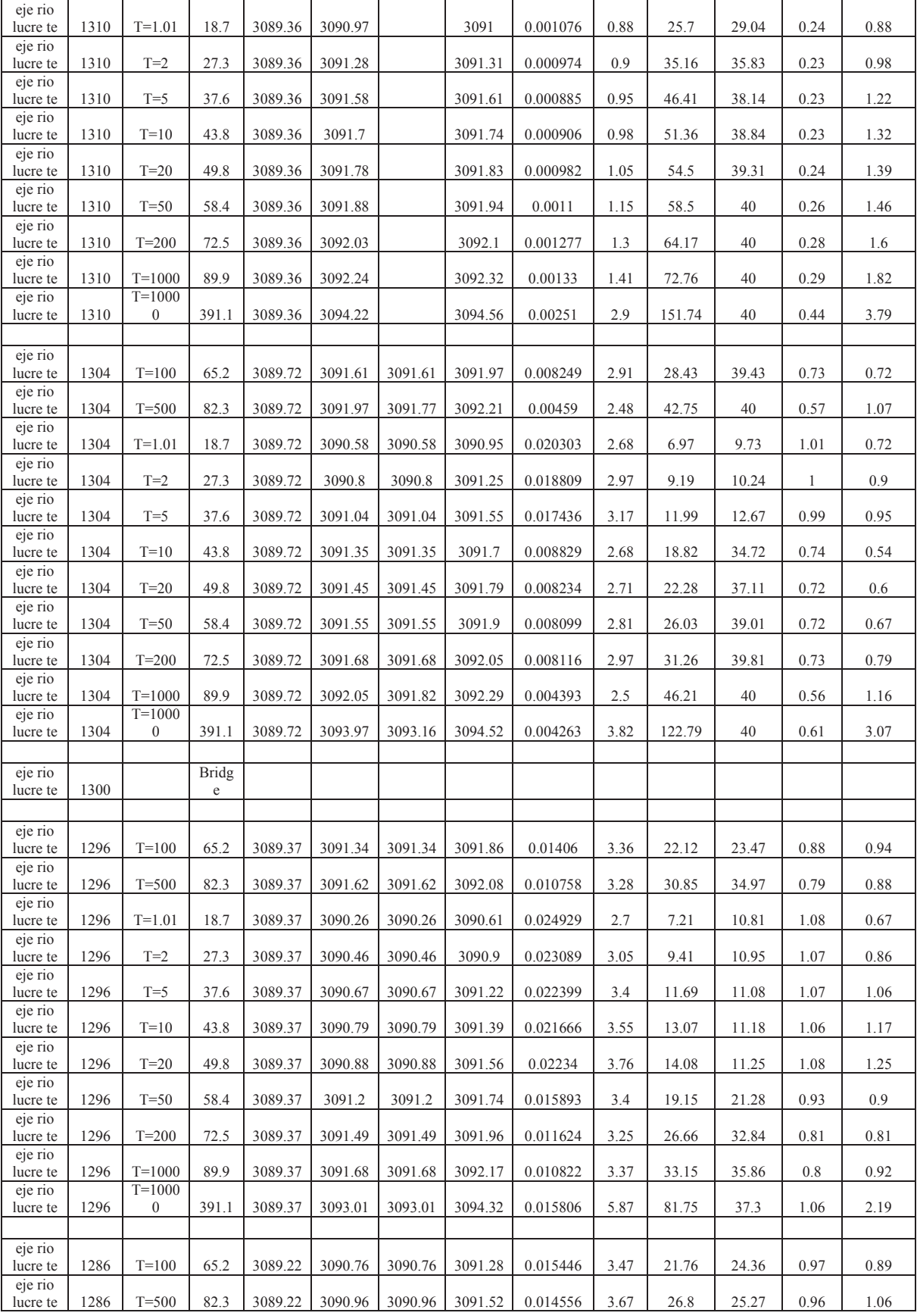

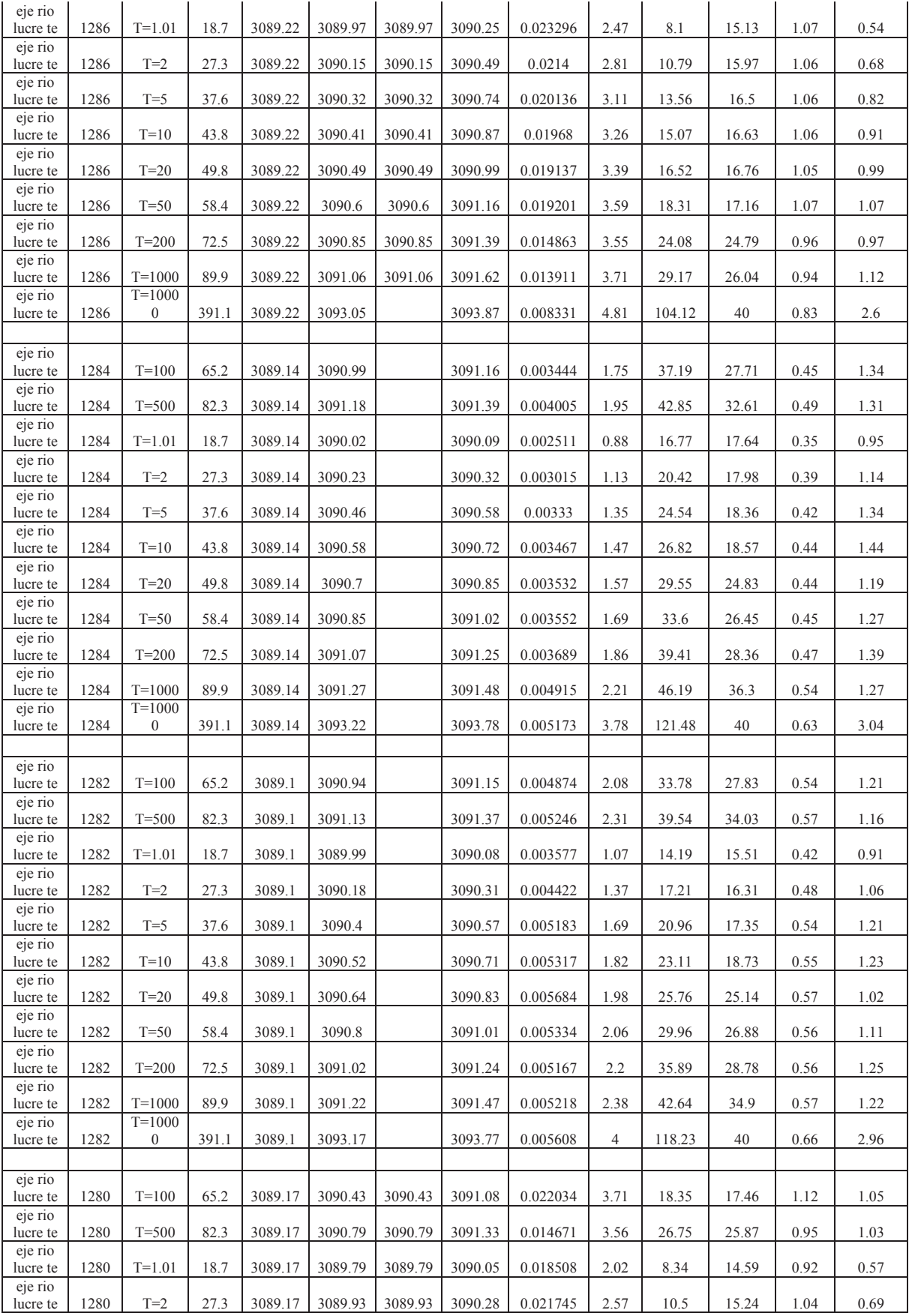

l.

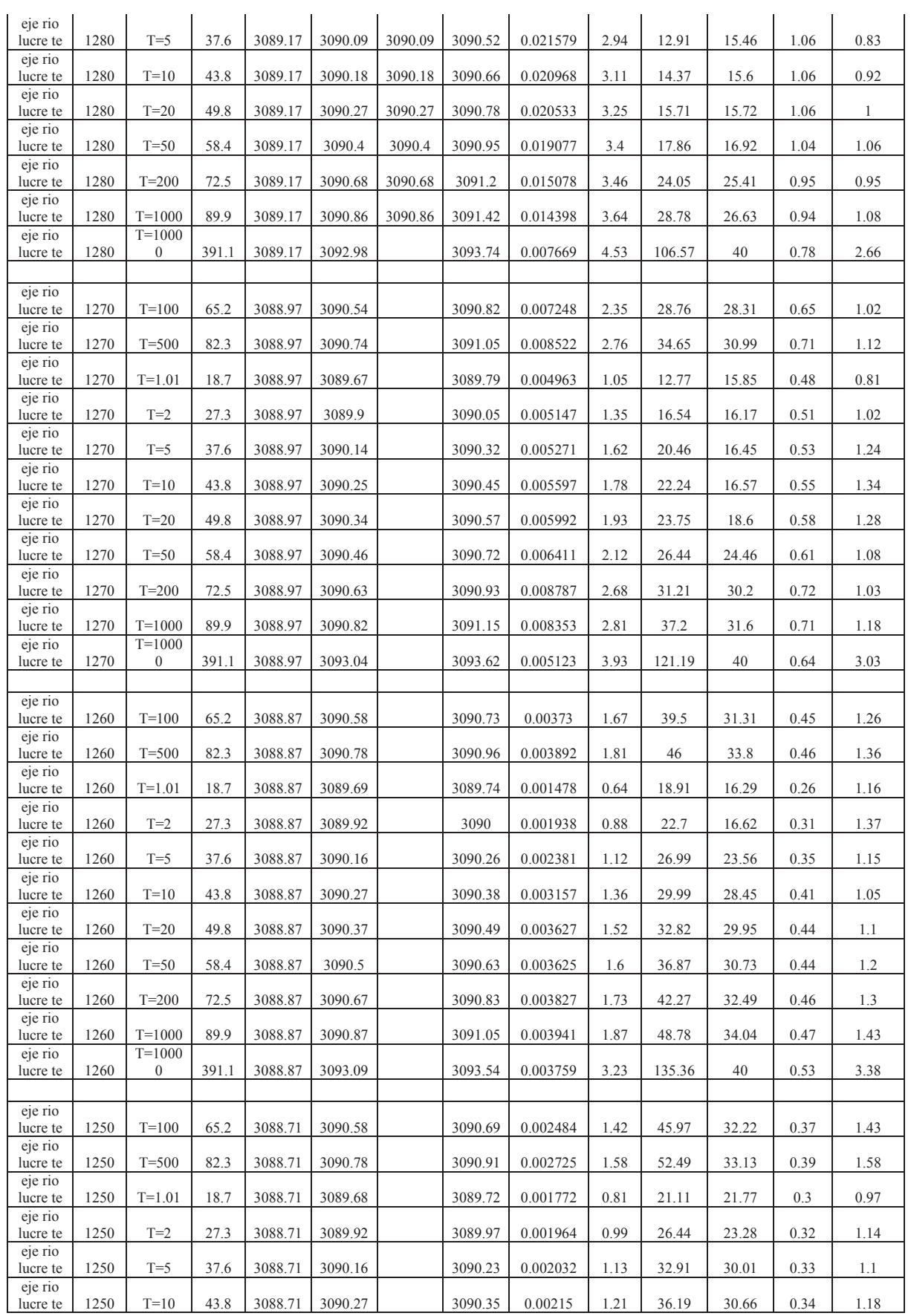

Δ.

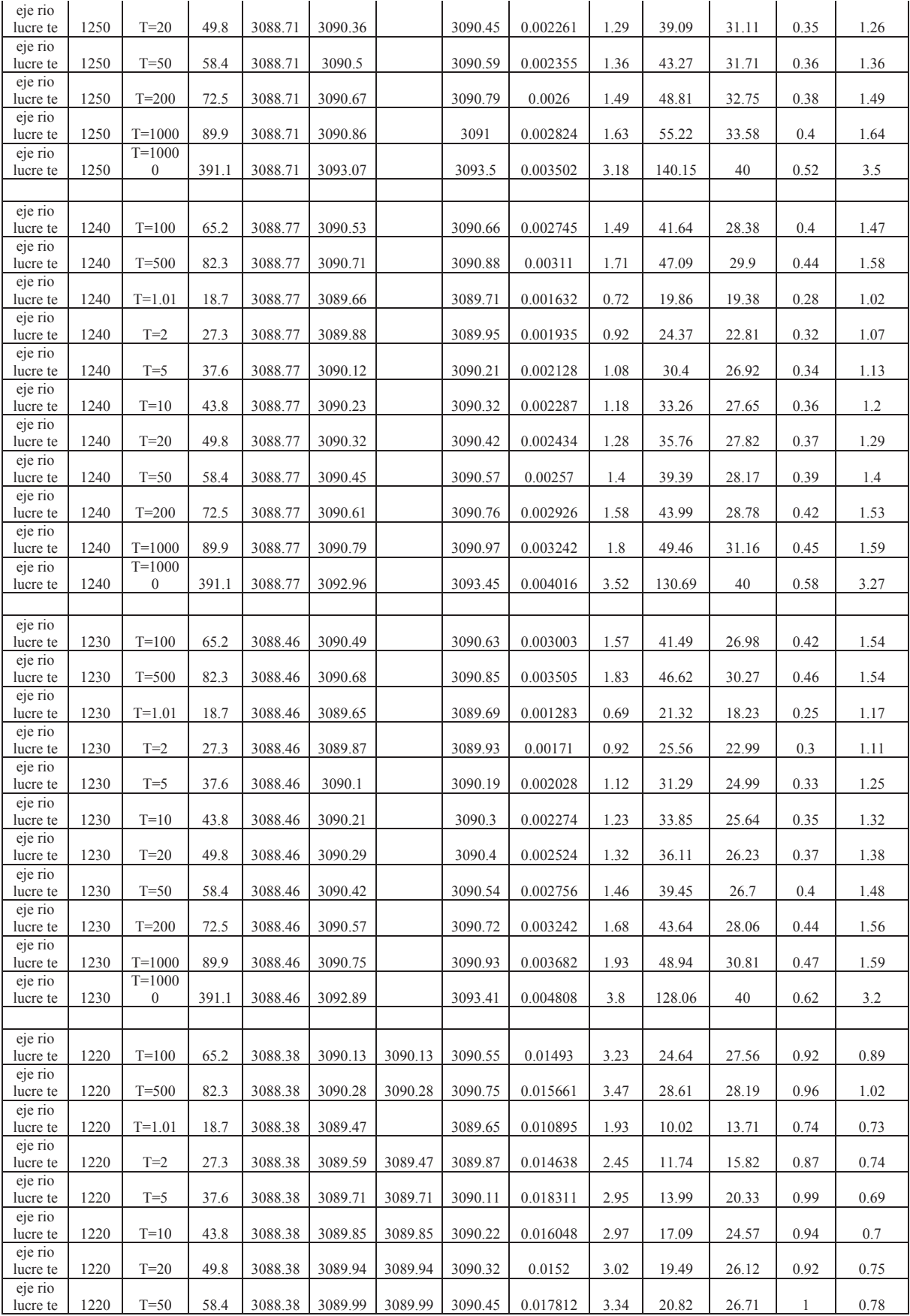

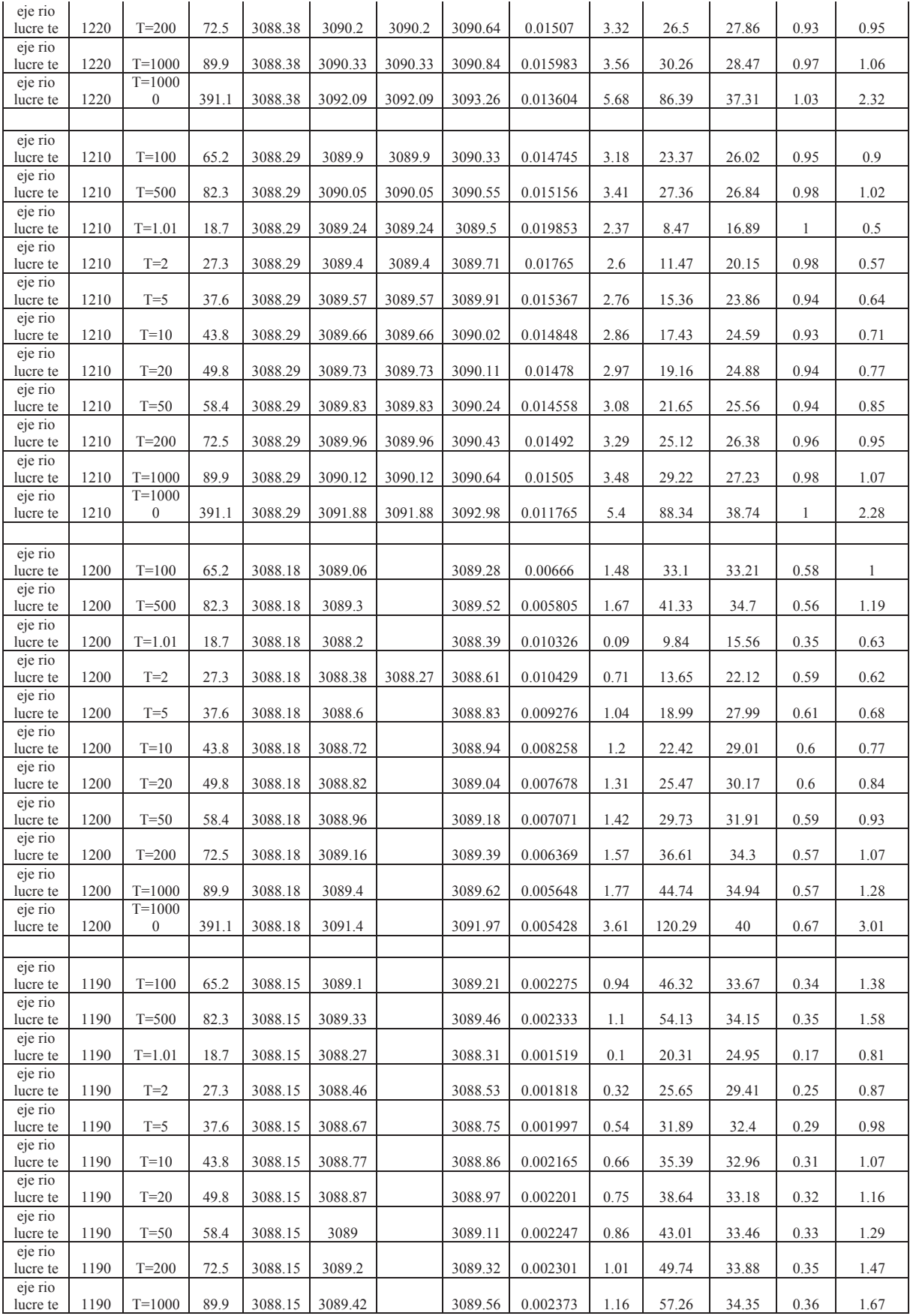

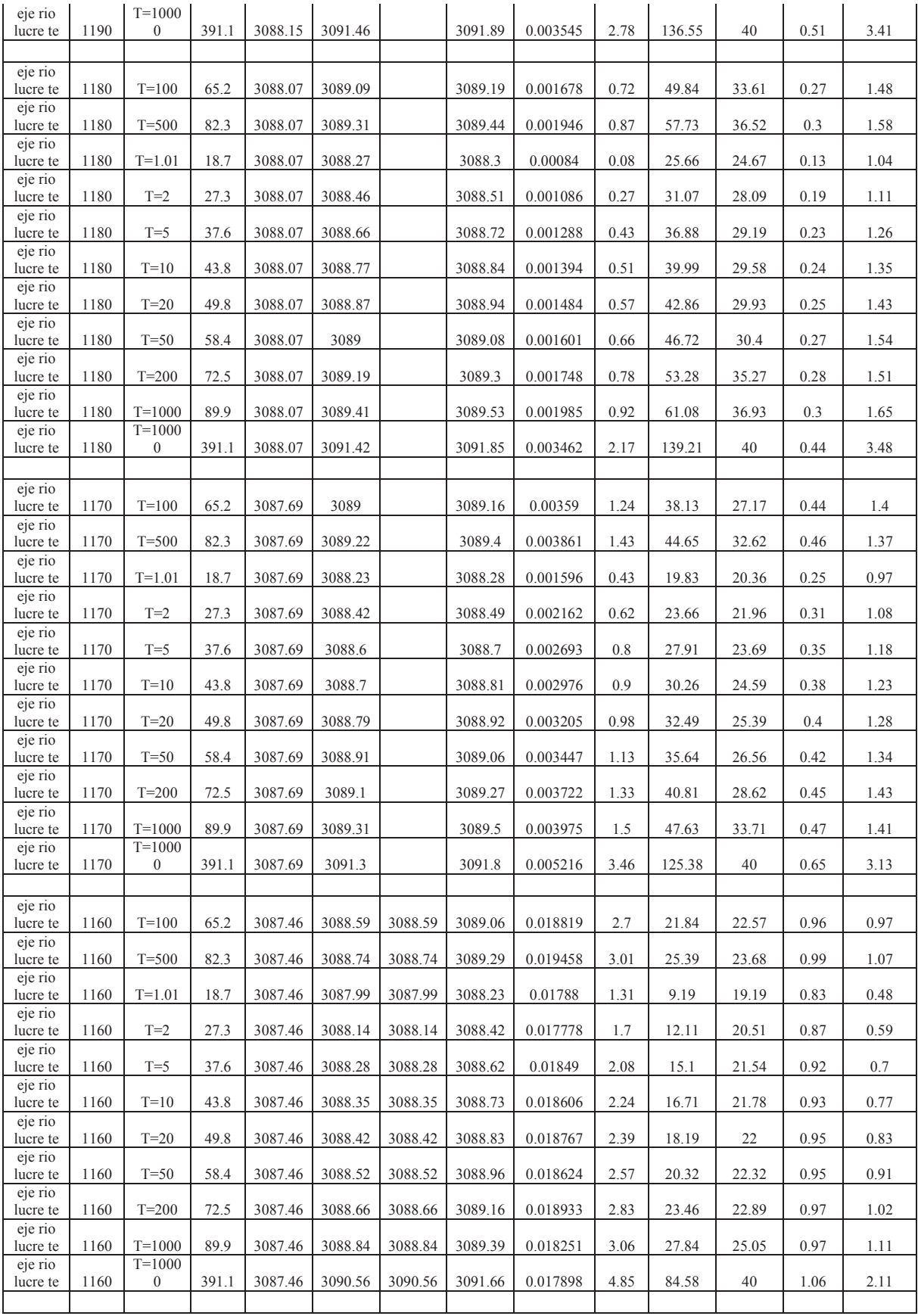

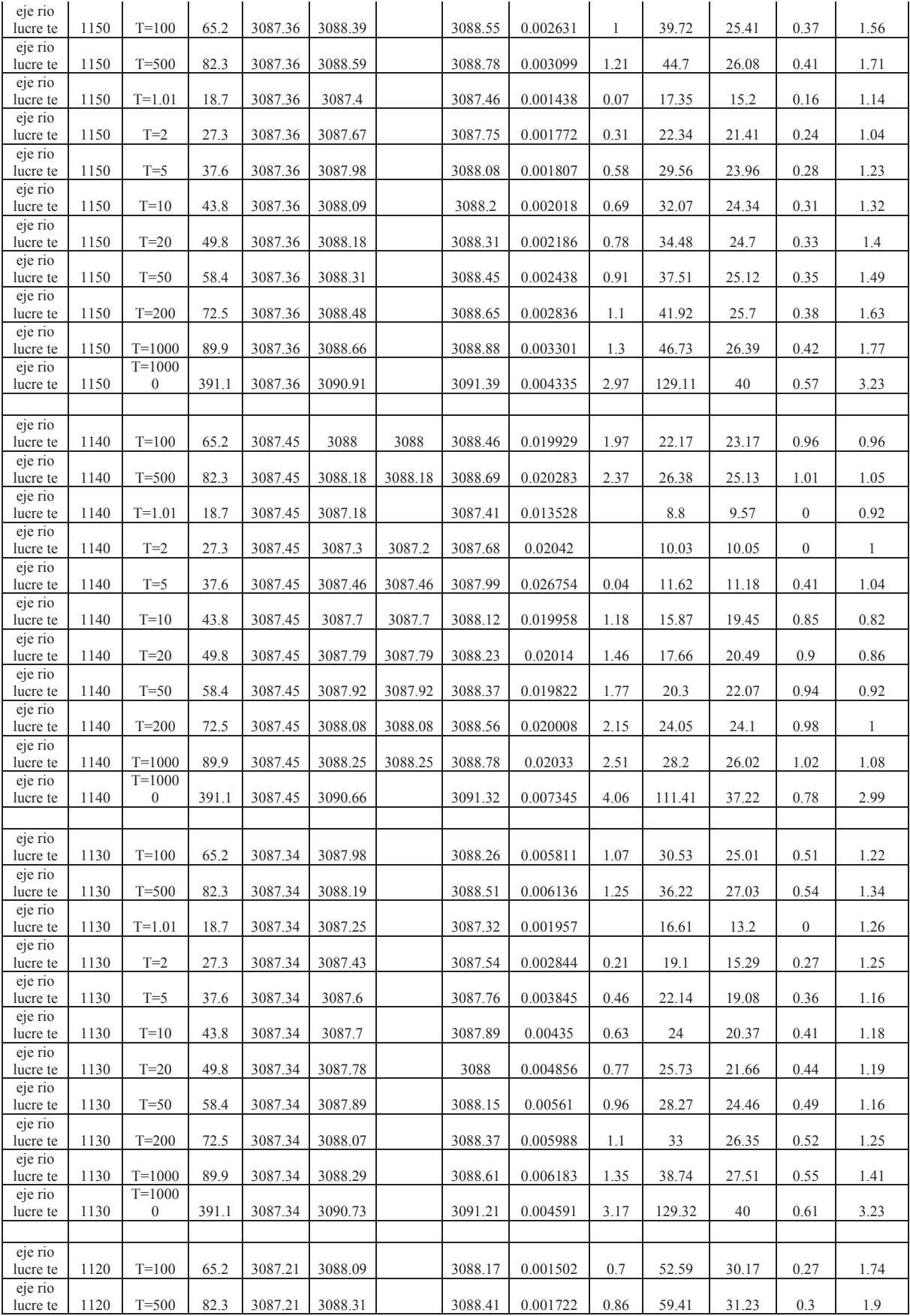

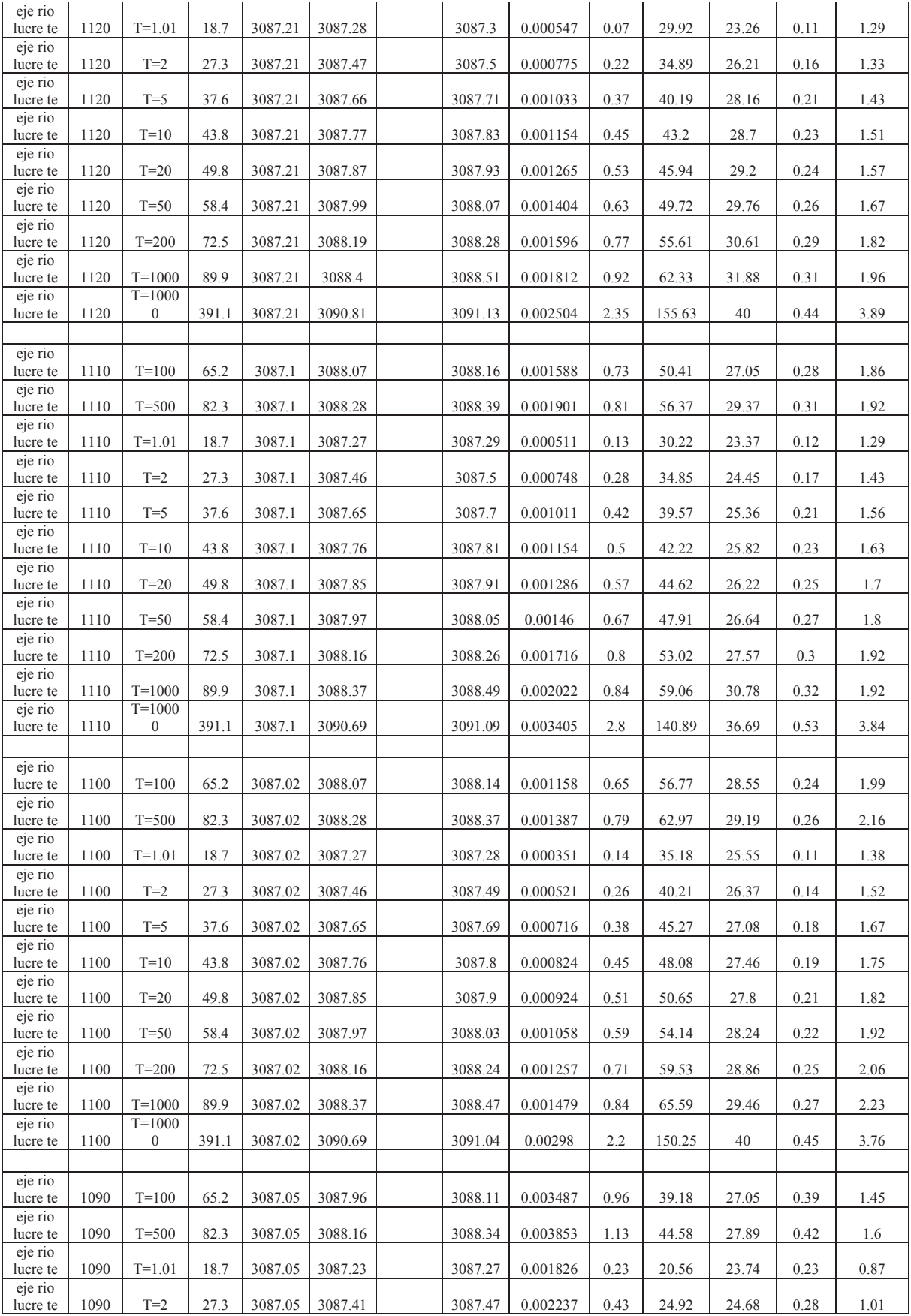

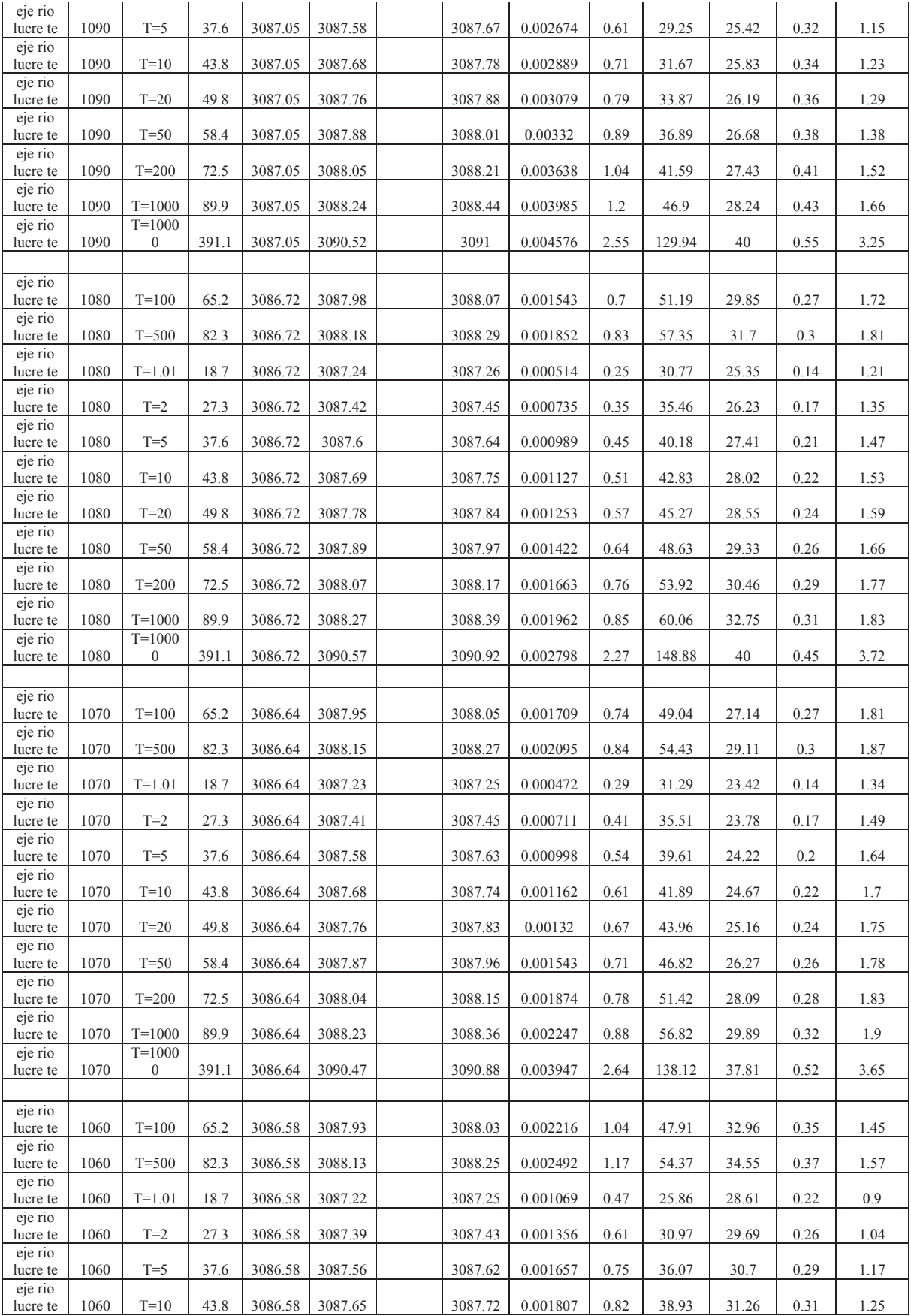

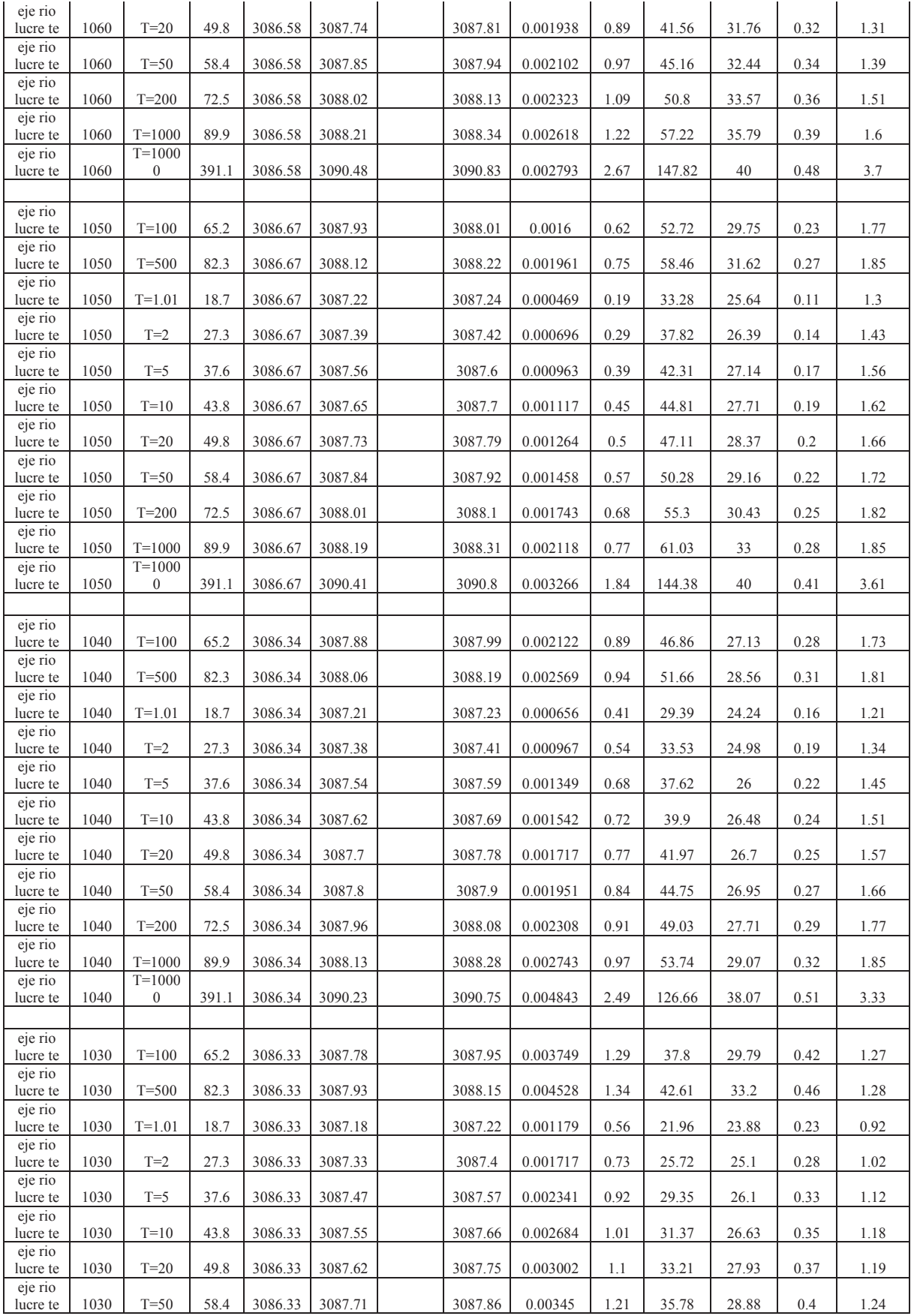
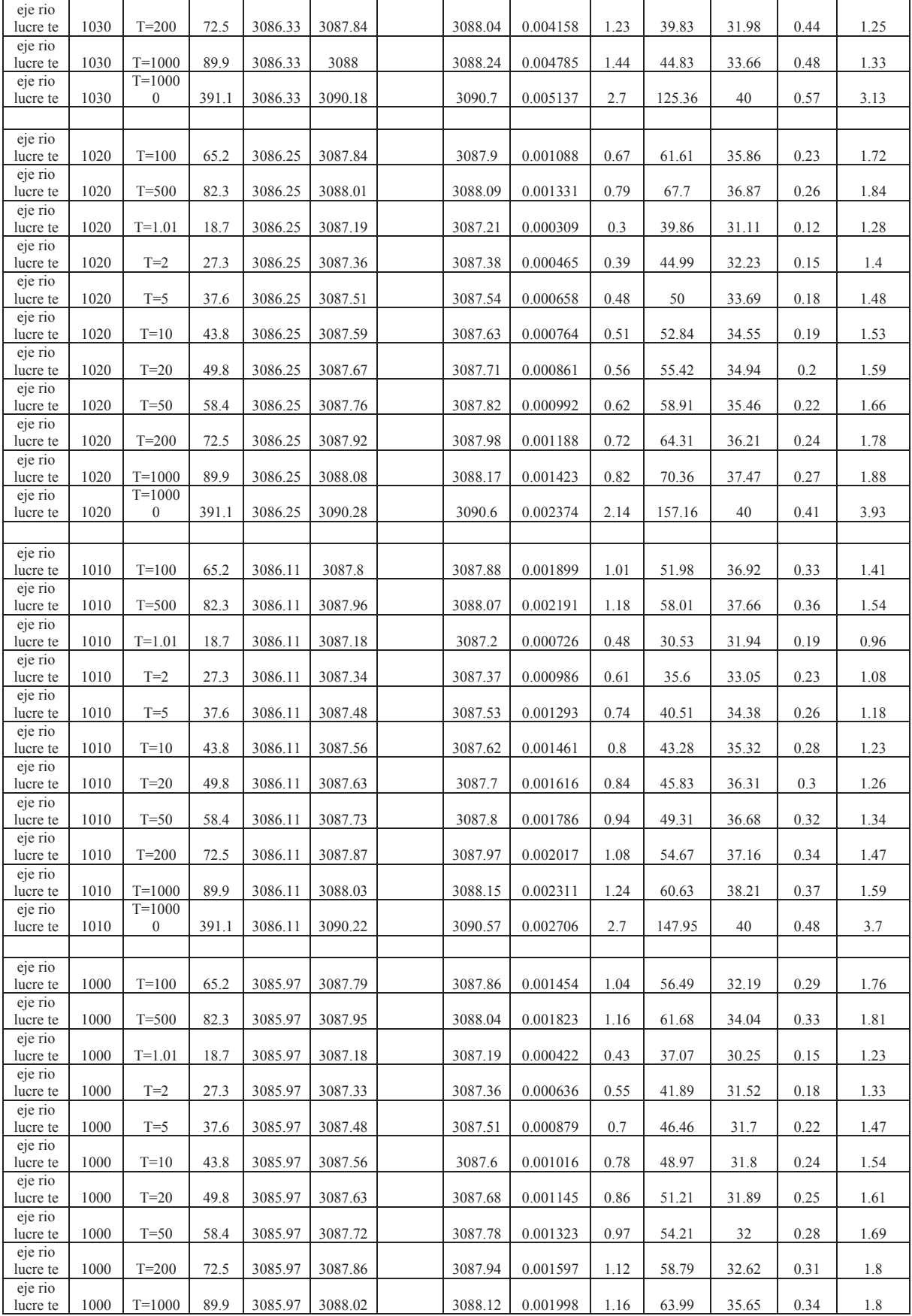

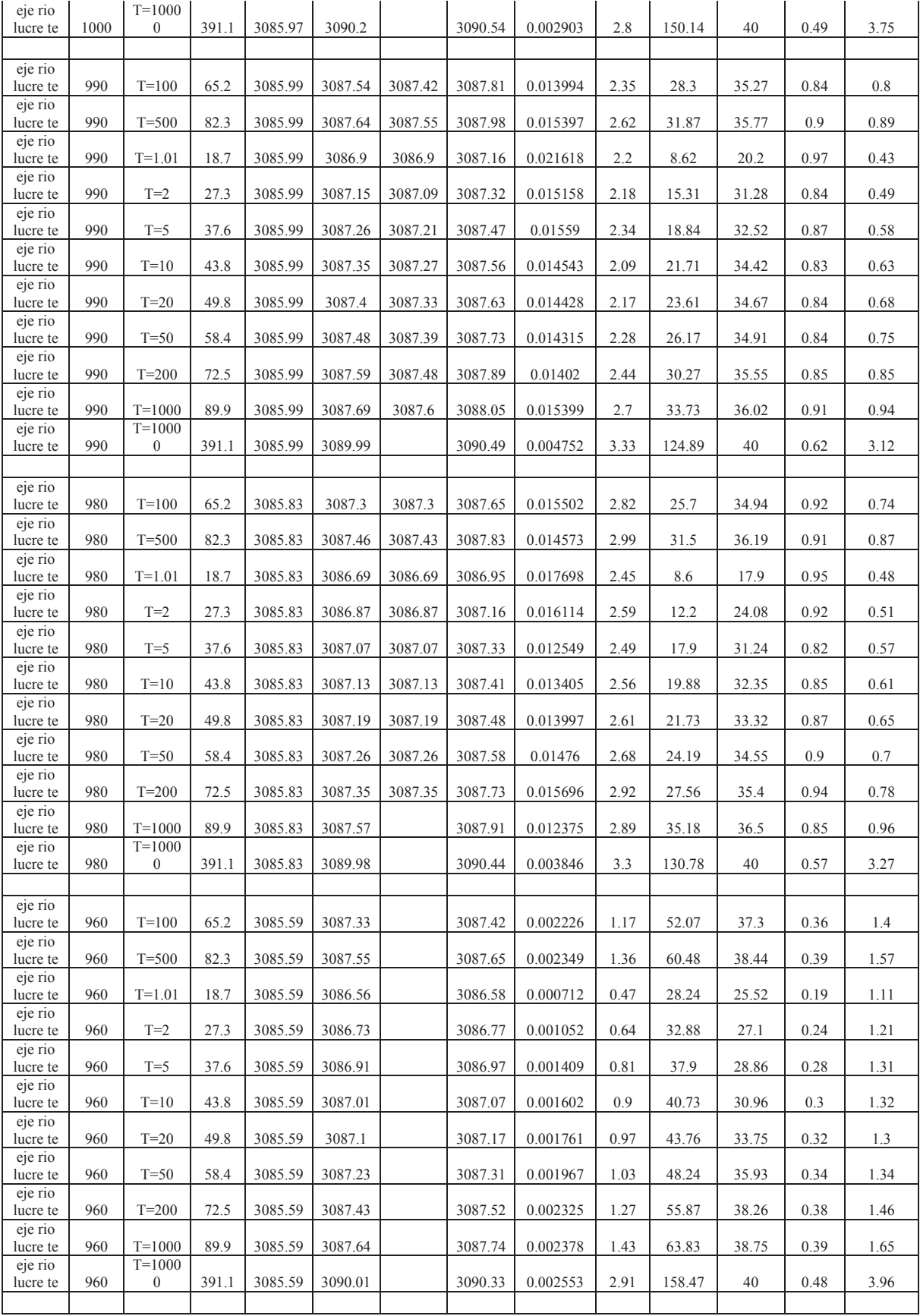

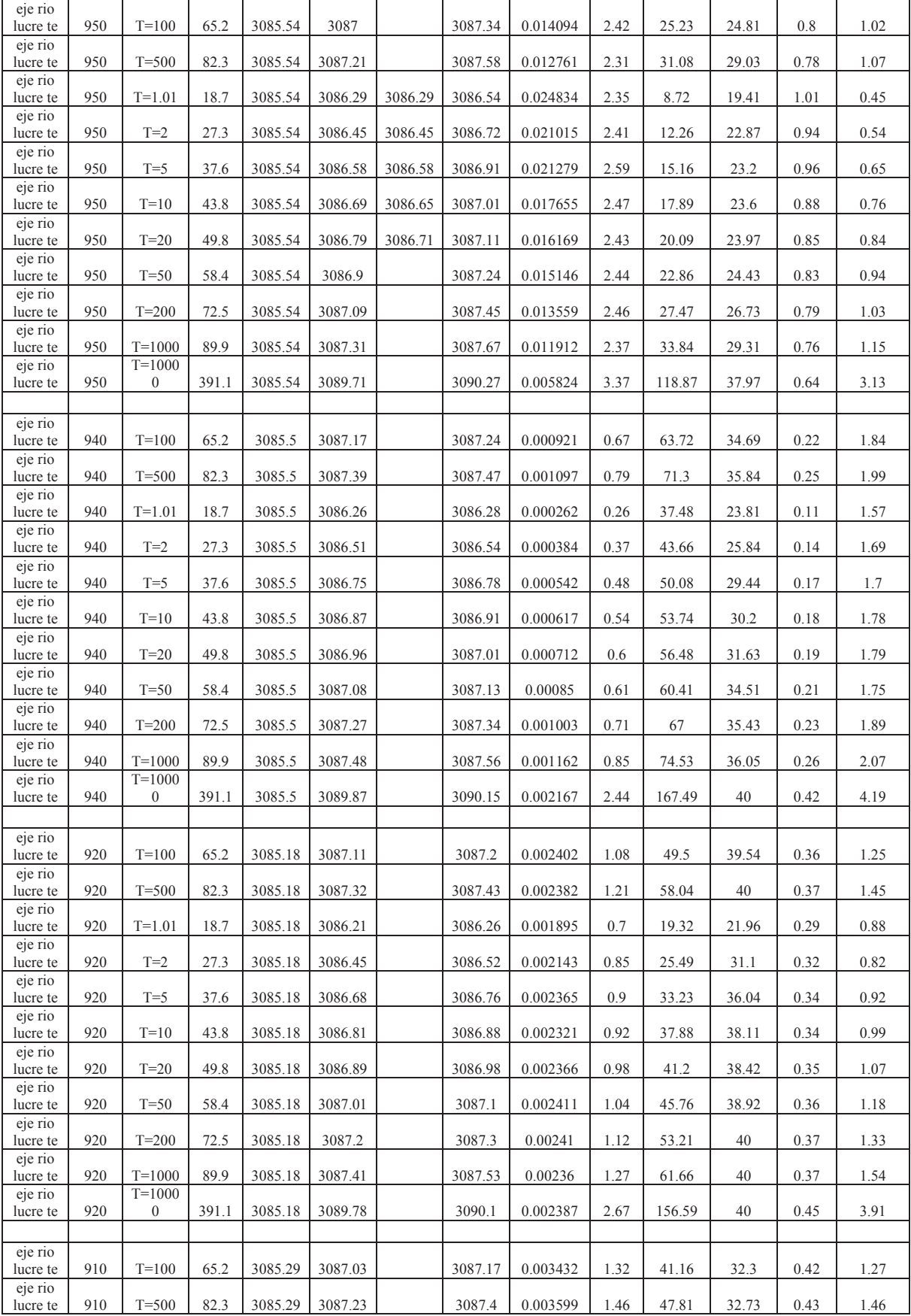

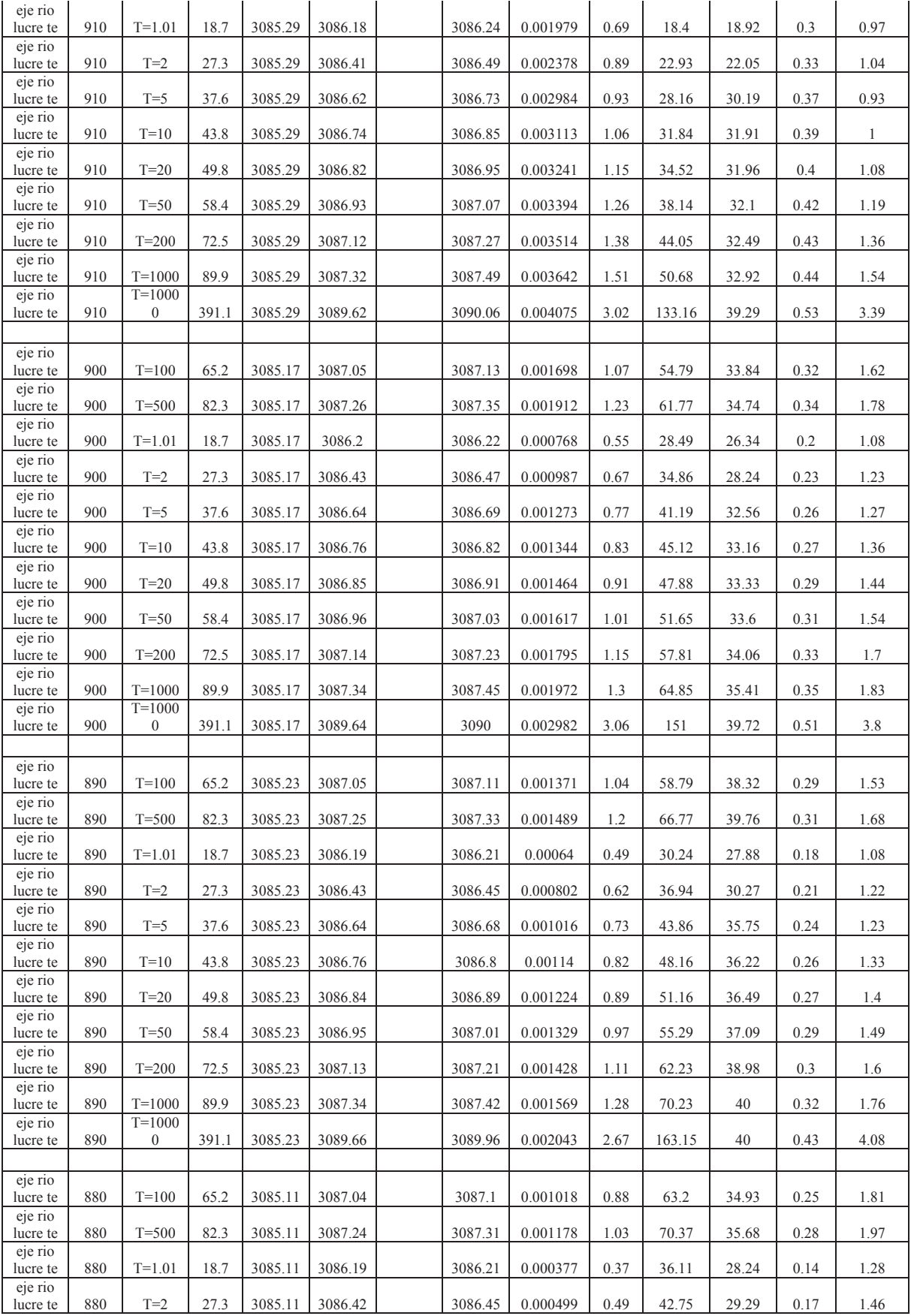

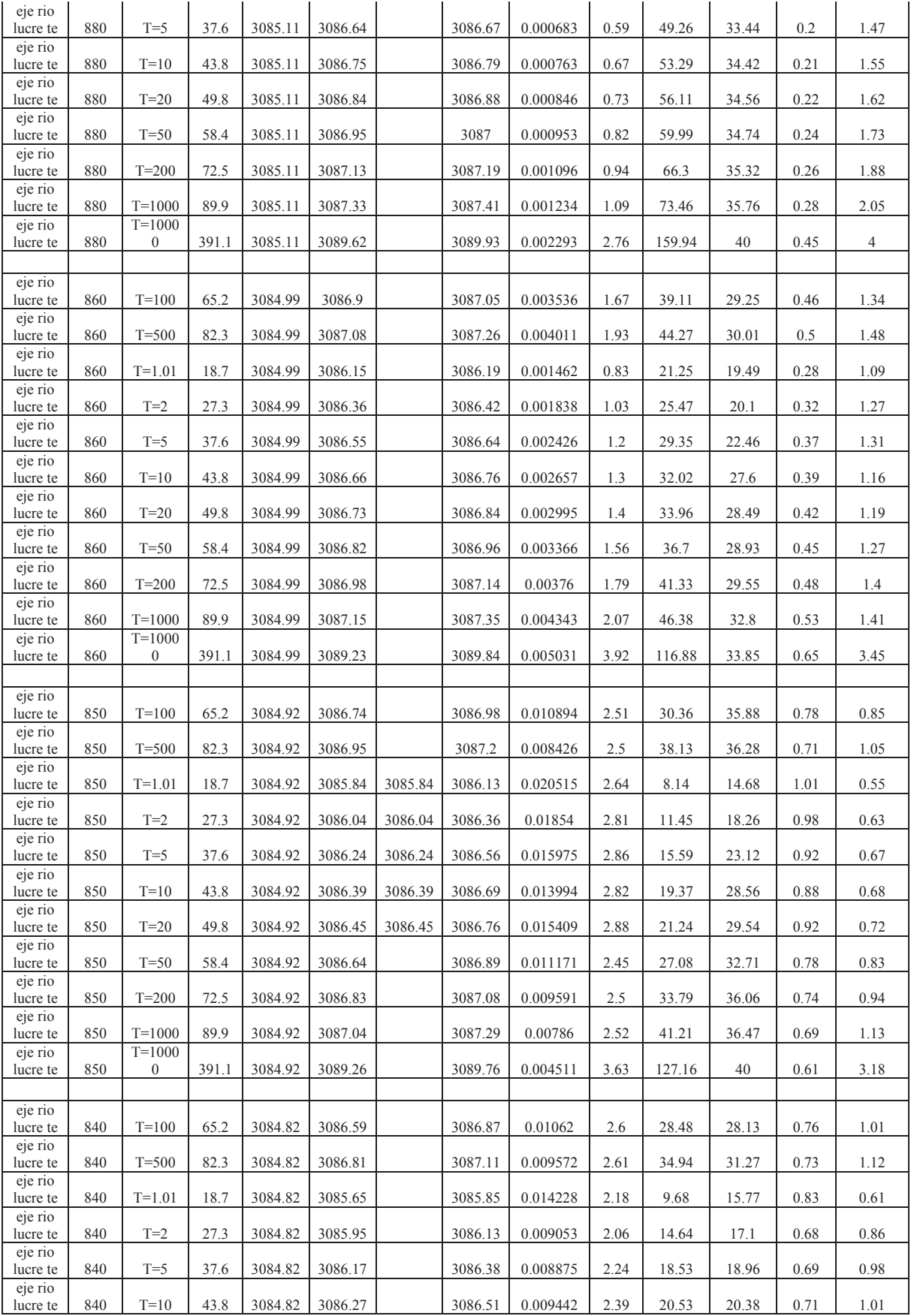

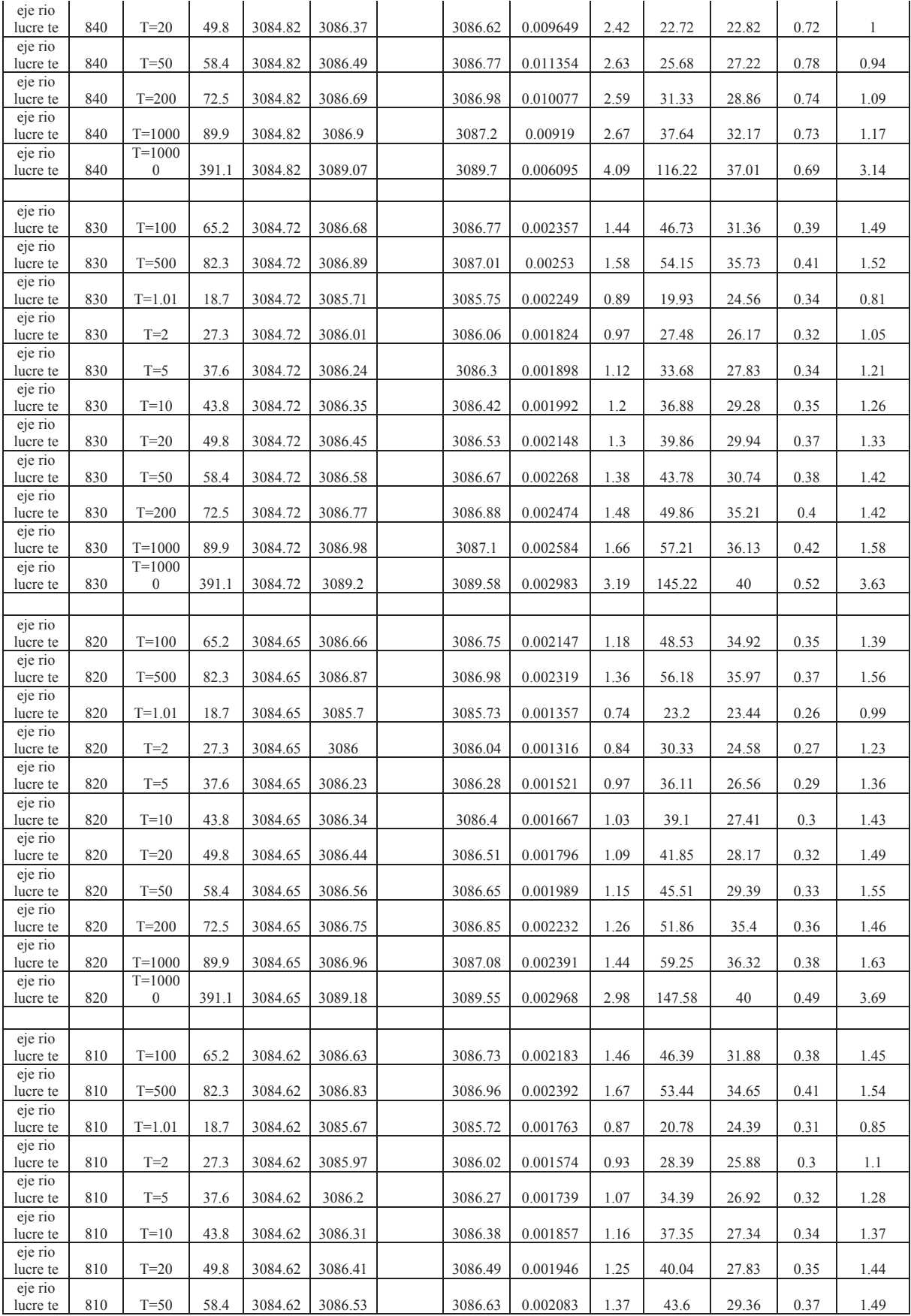

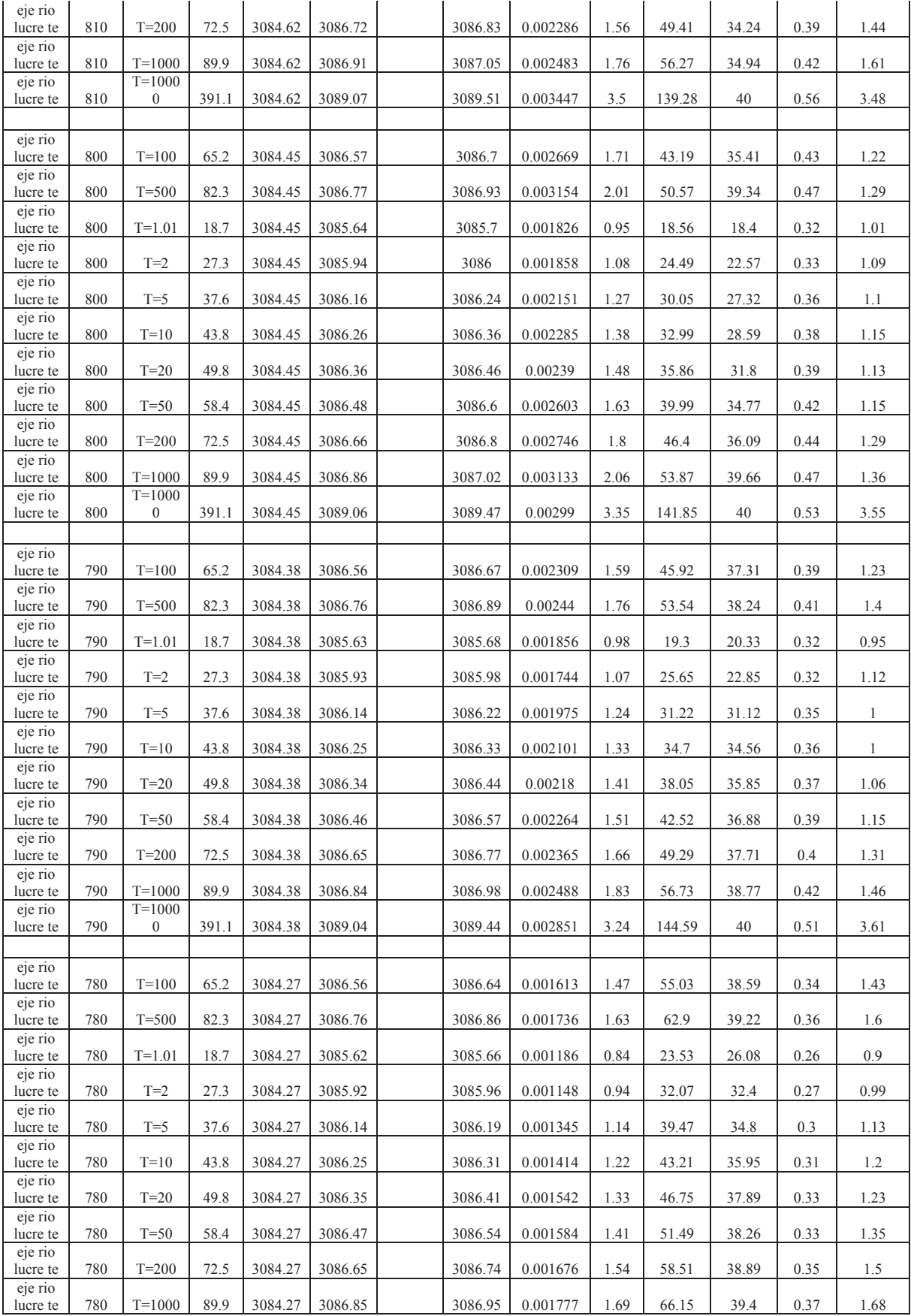

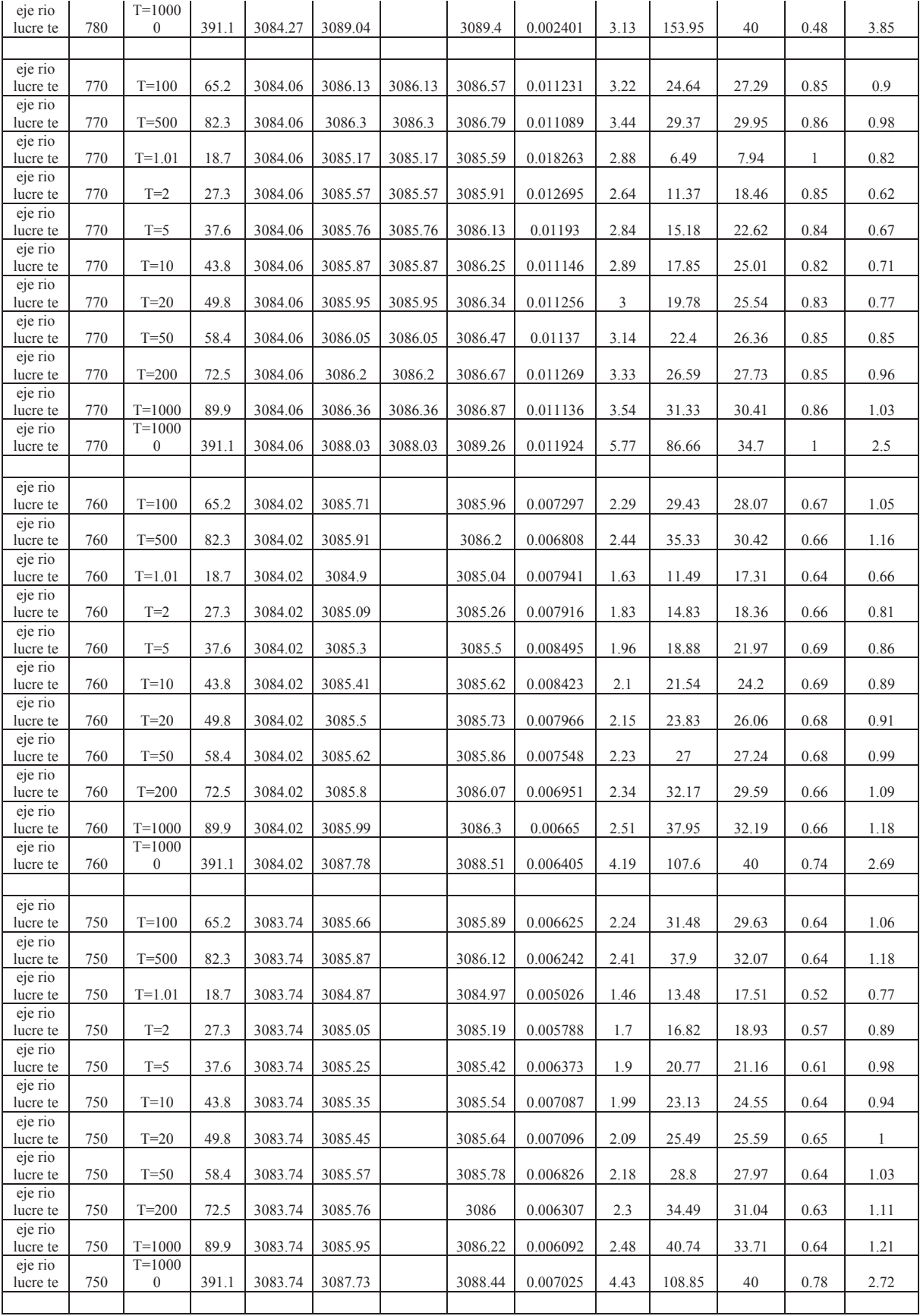

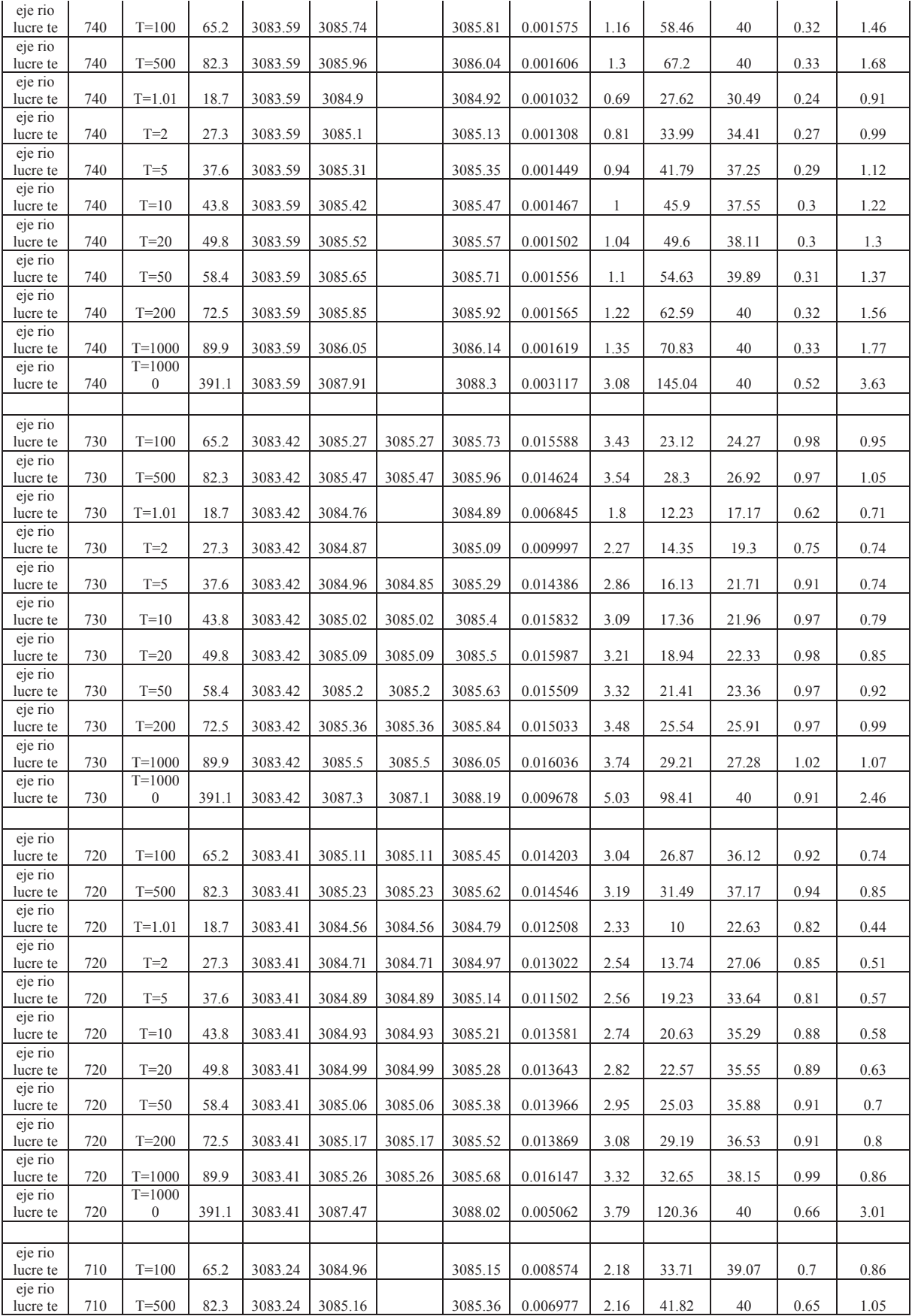

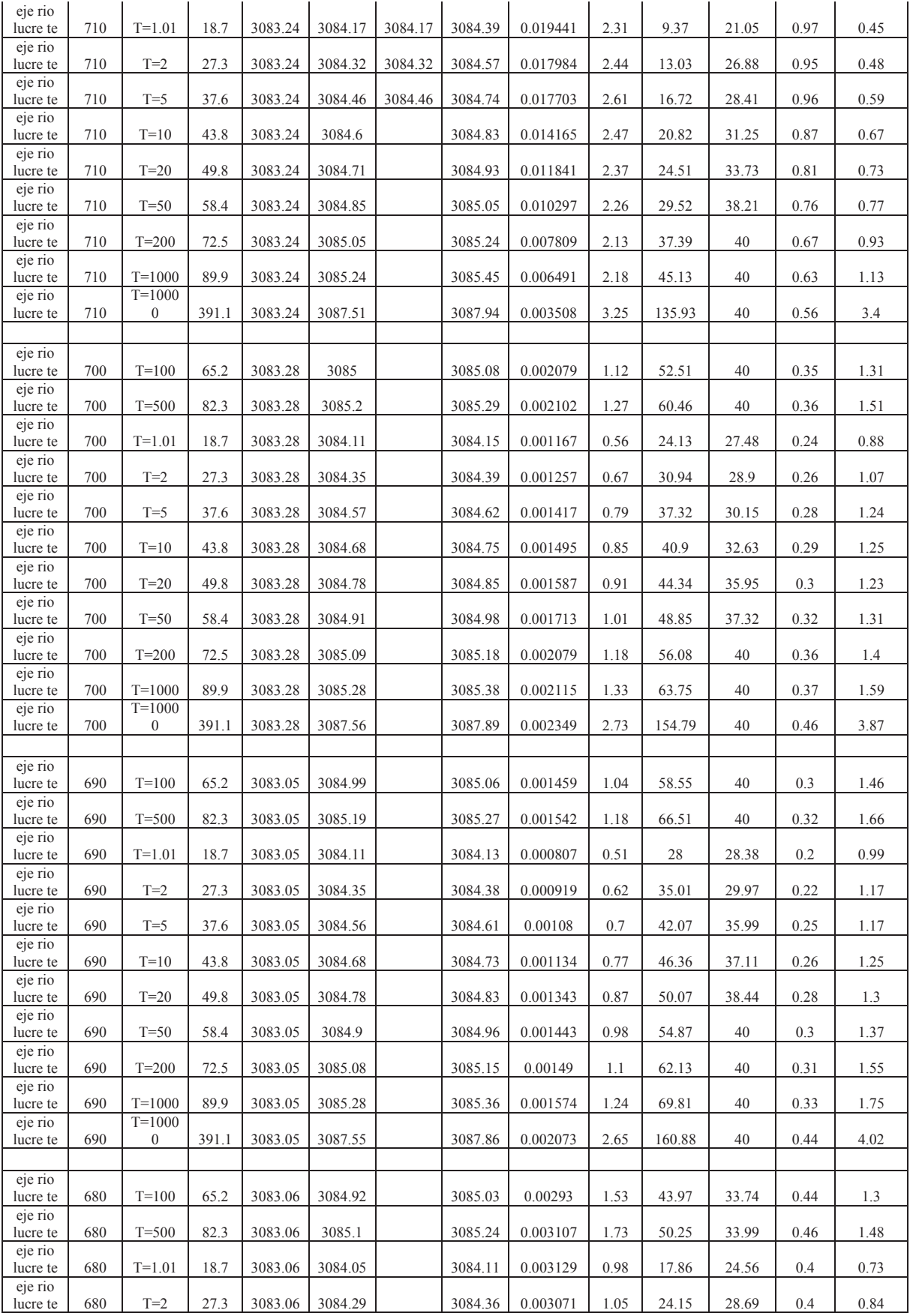

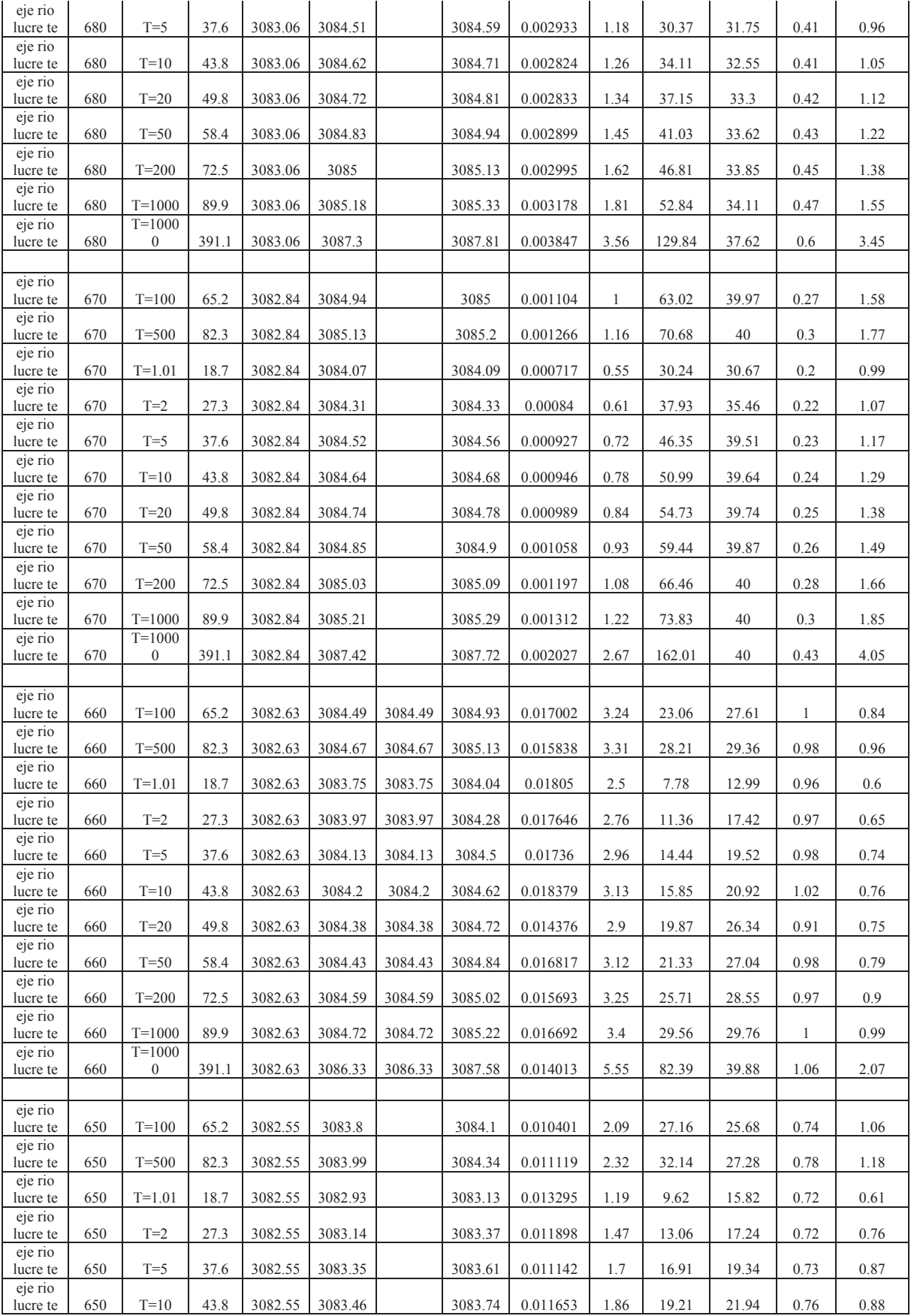

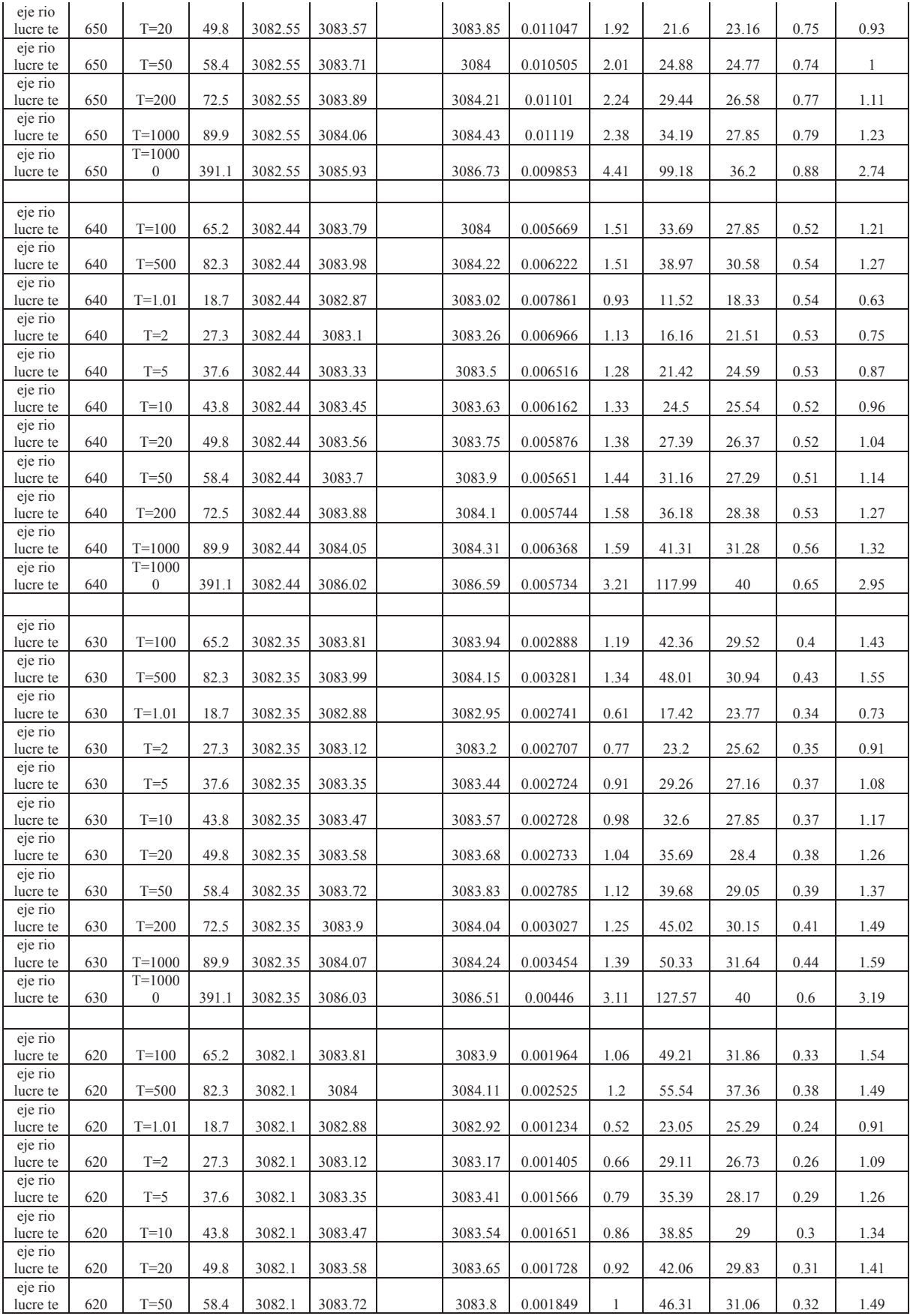

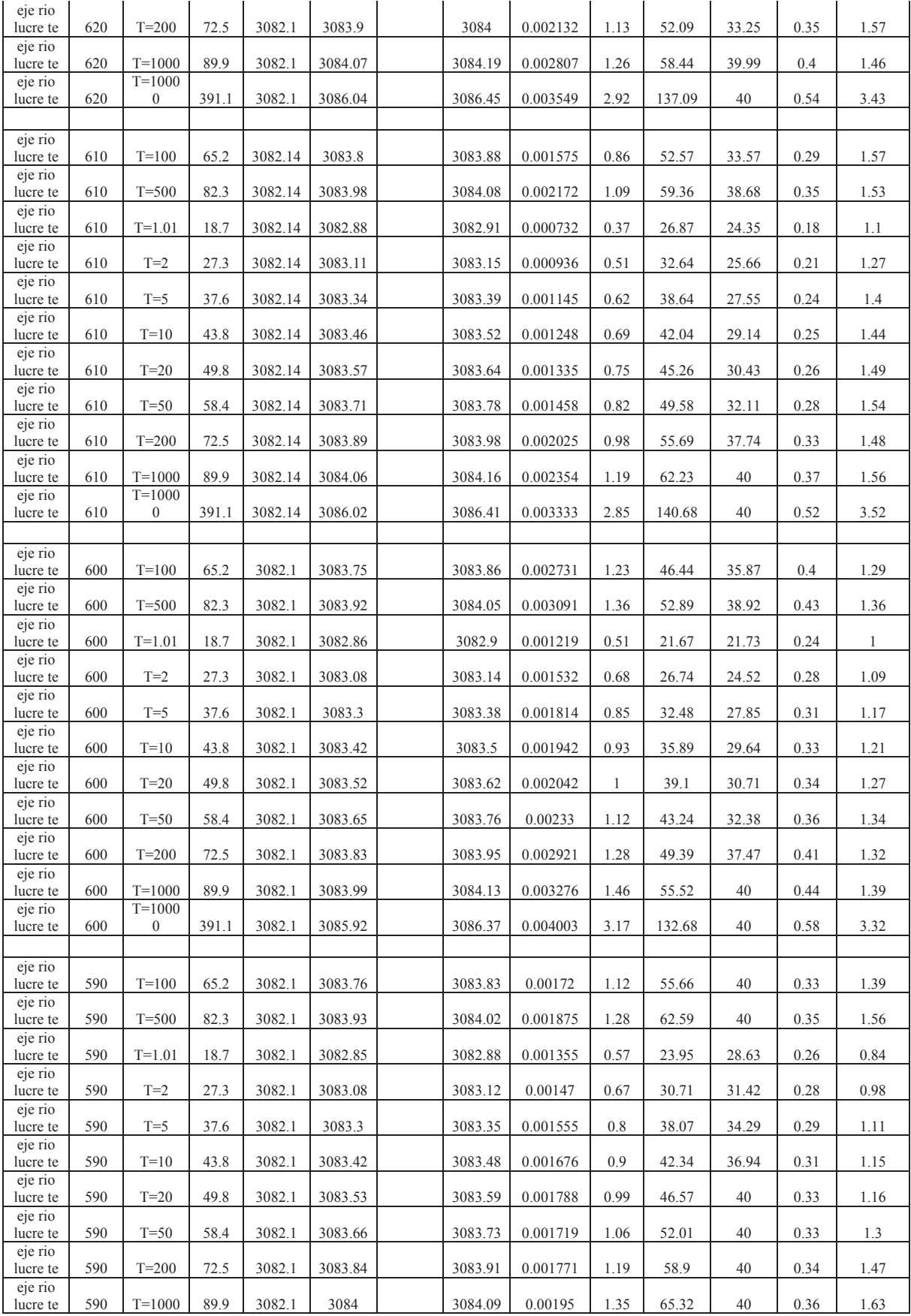

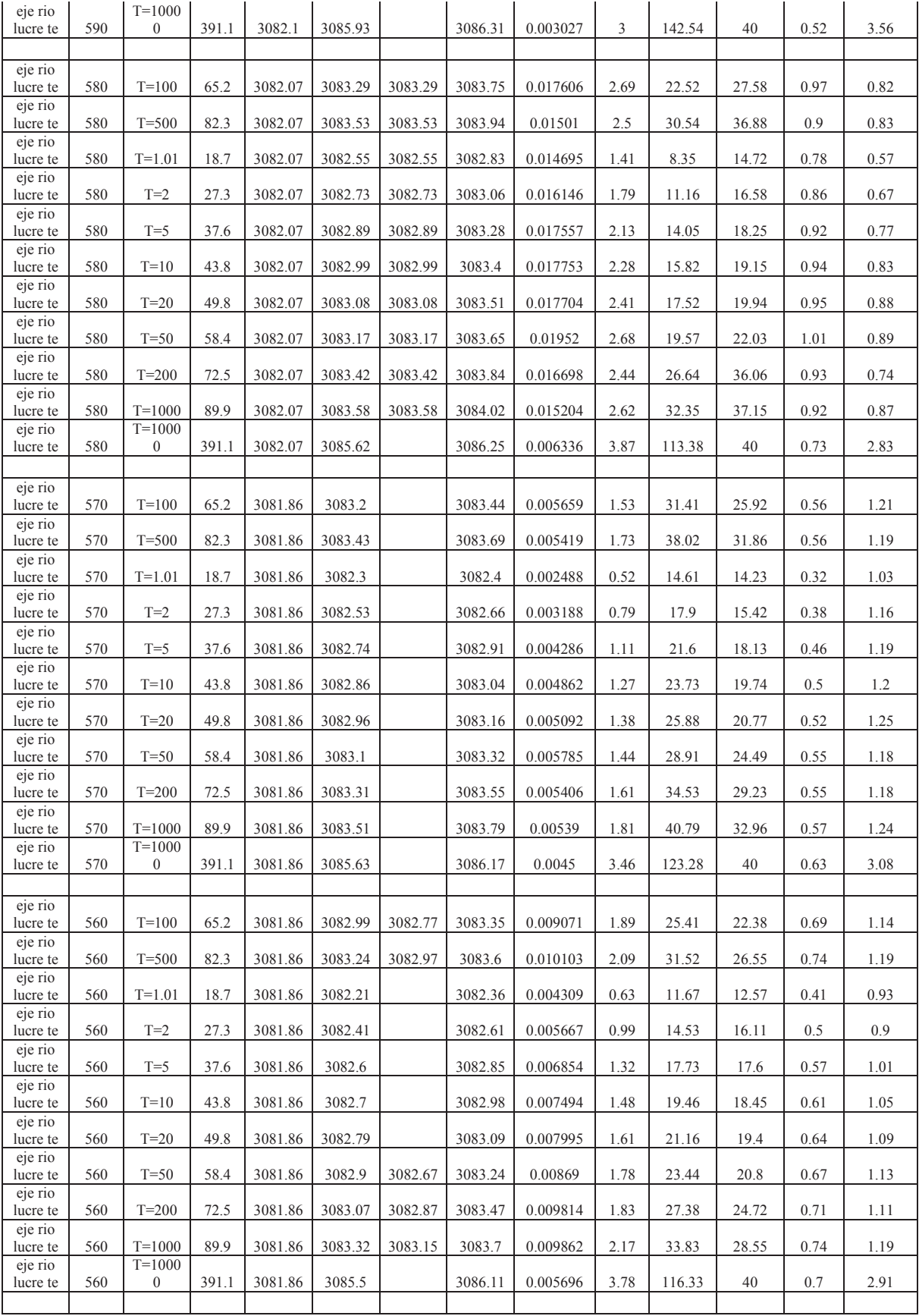

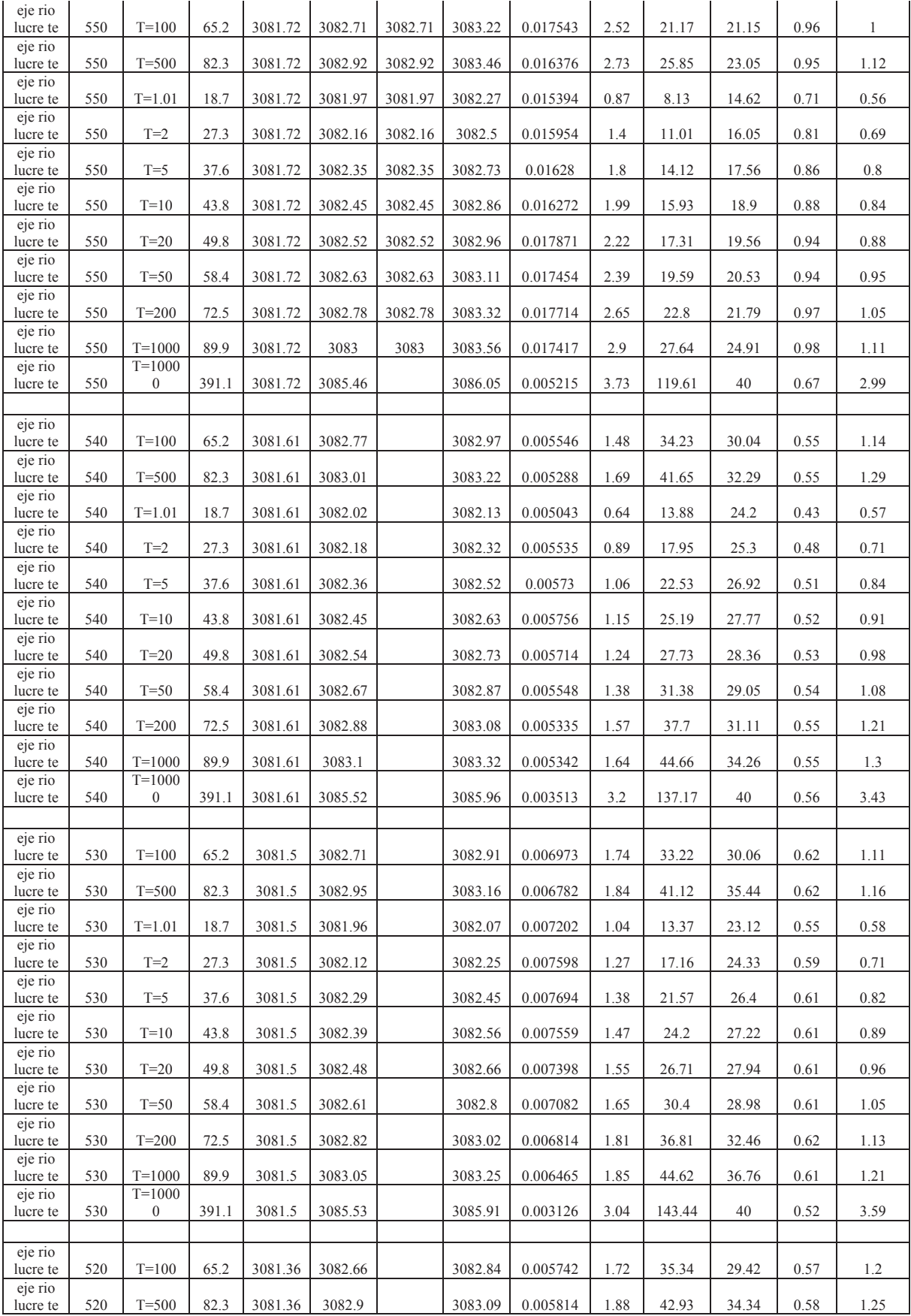

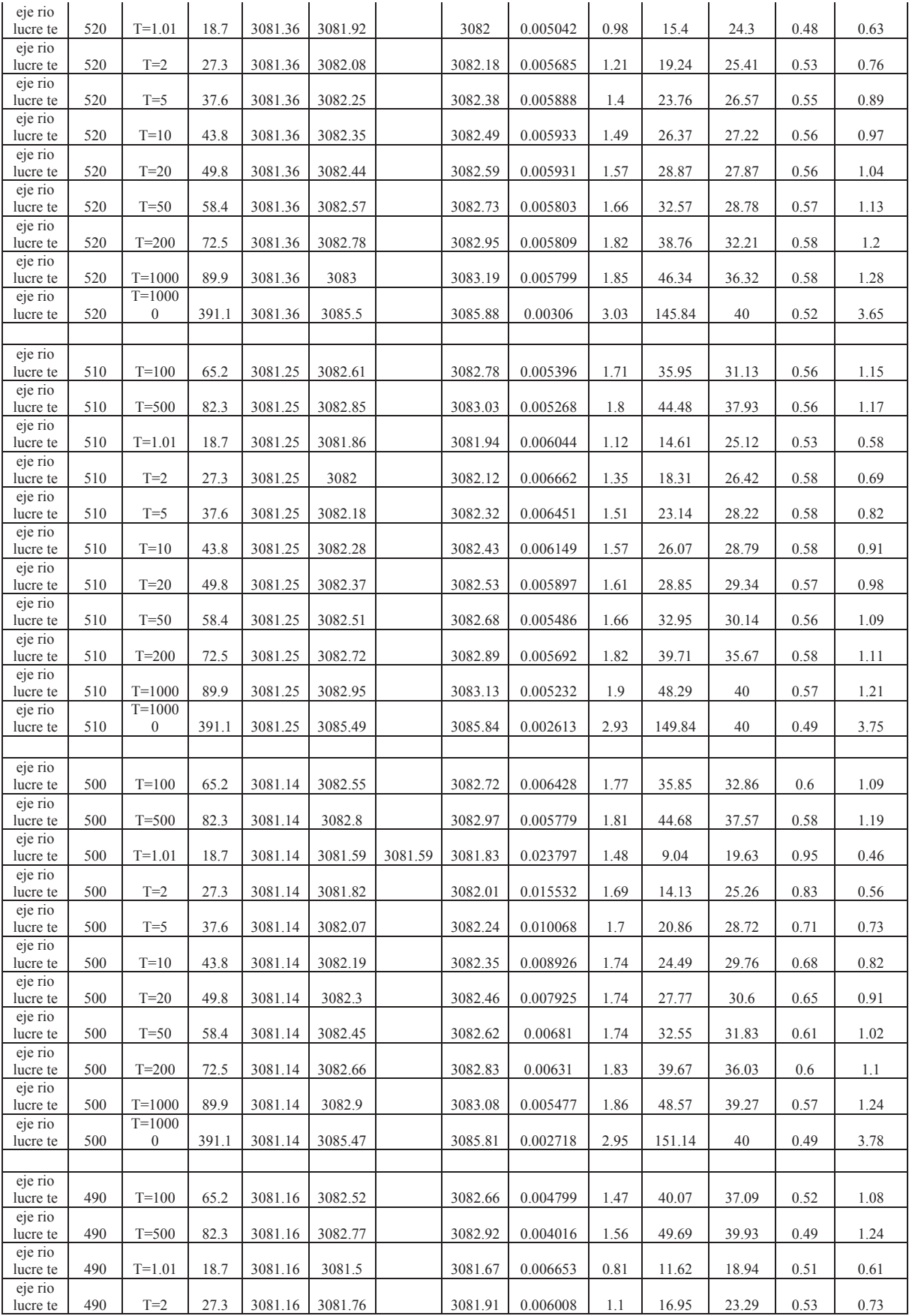

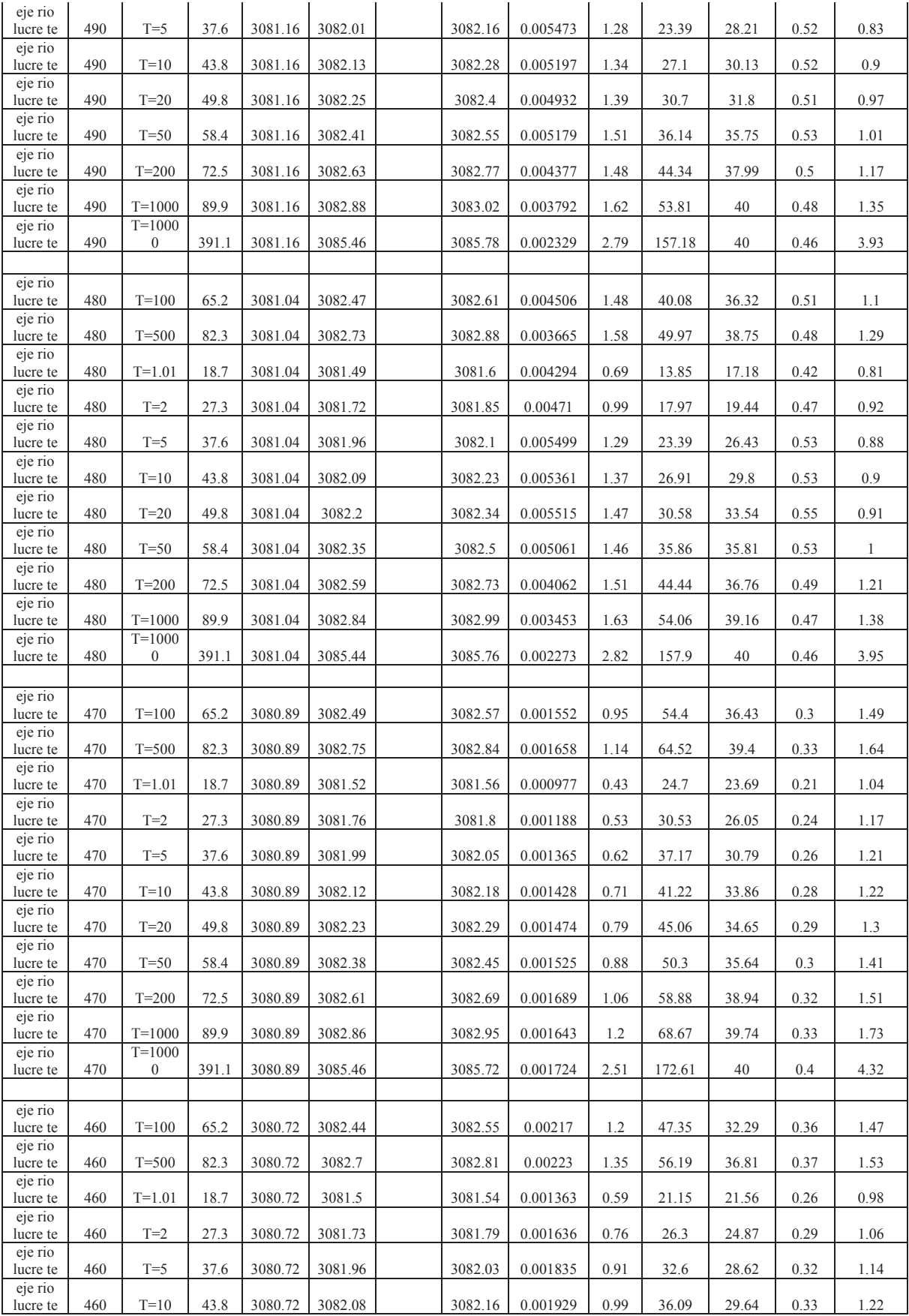

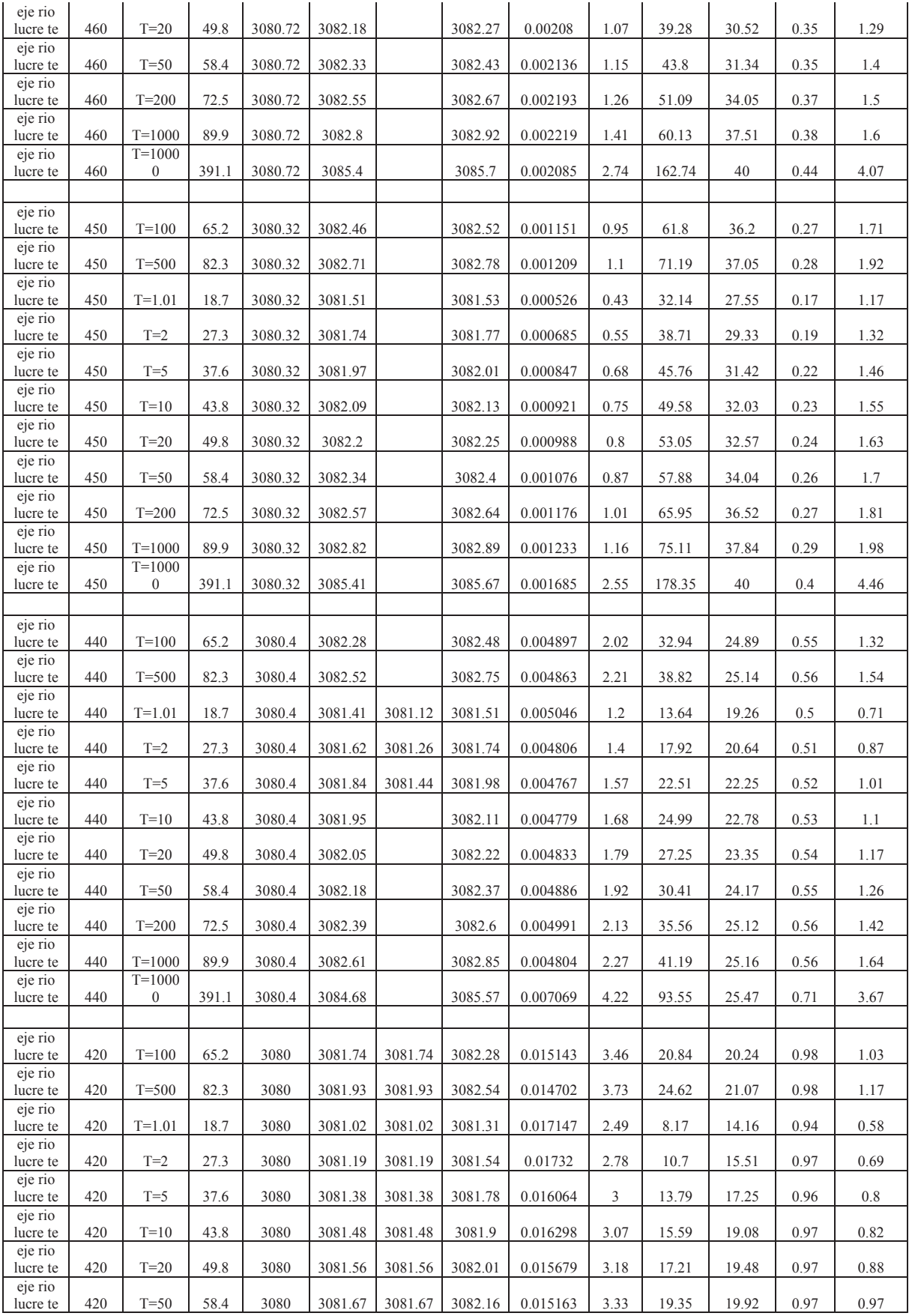

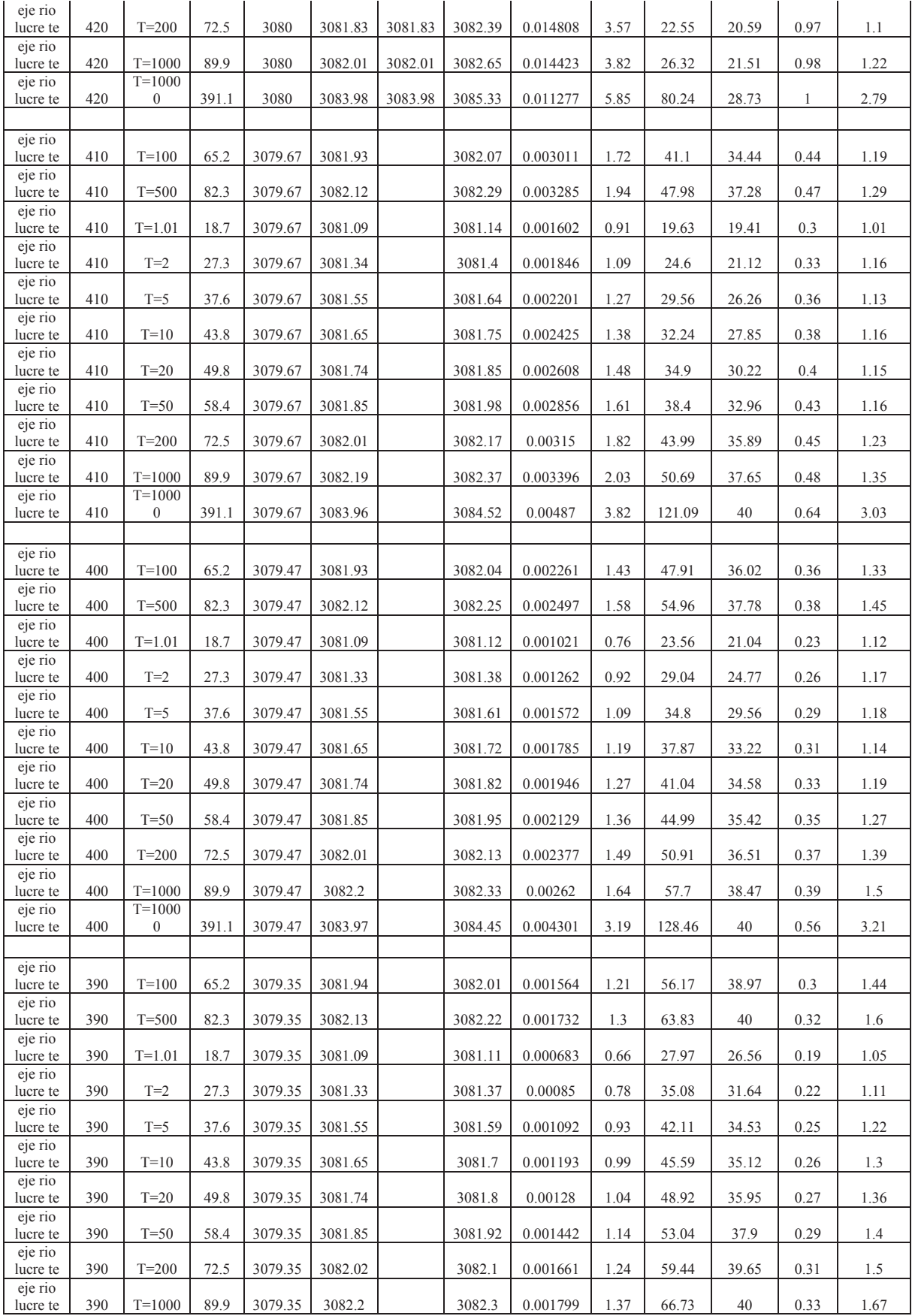

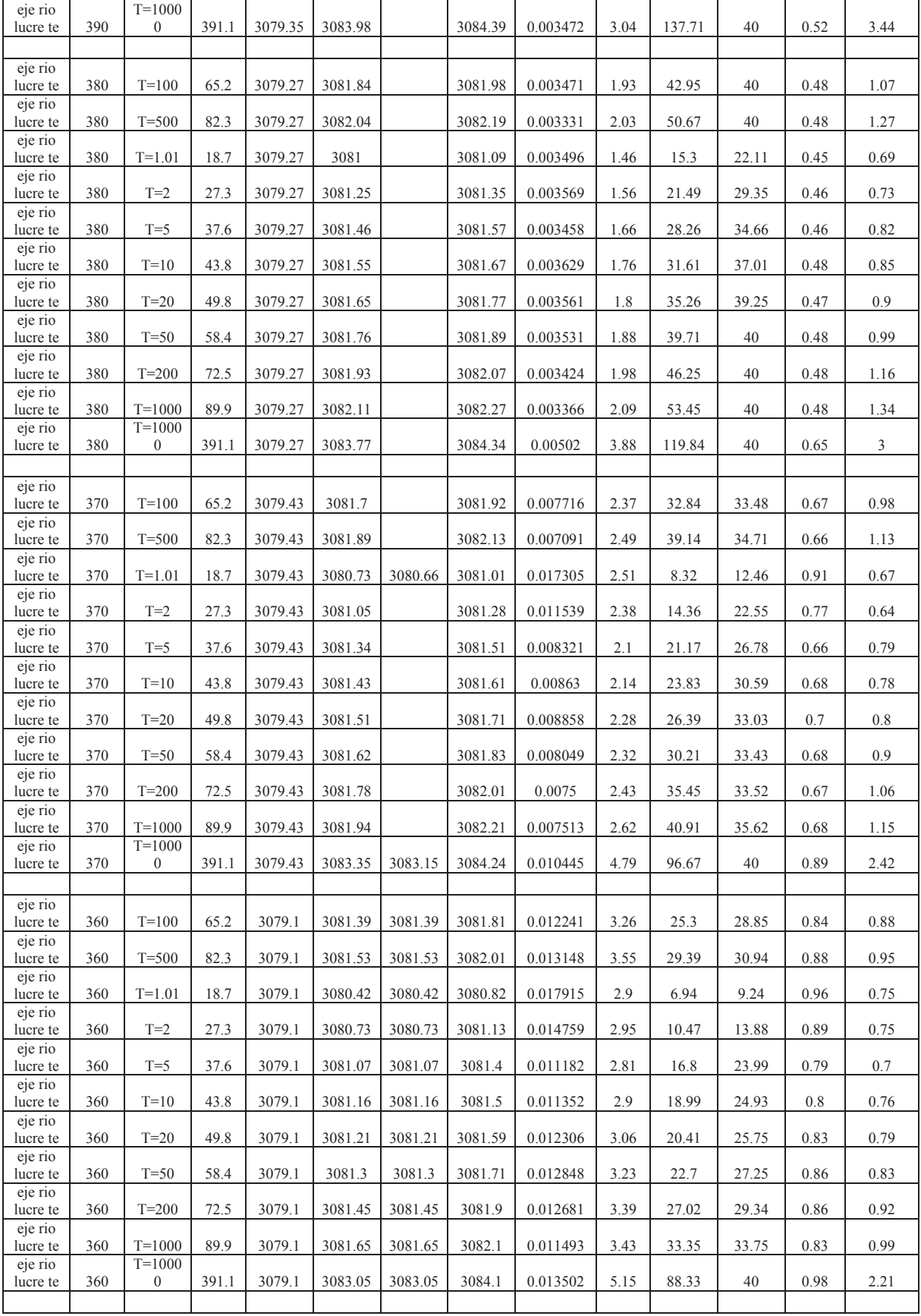

| eje rio             |     |                                |       |         |         |         |         |          |      |        |       |      |      |
|---------------------|-----|--------------------------------|-------|---------|---------|---------|---------|----------|------|--------|-------|------|------|
| lucre te            | 340 | $T = 100$                      | 65.2  | 3078.94 | 3080.72 | 3080.72 | 3081.09 | 0.014652 | 3.16 | 25.57  | 31.33 | 0.9  | 0.82 |
| eje rio<br>lucre te | 340 | $T=500$                        | 82.3  | 3078.94 | 3080.85 | 3080.85 | 3081.28 | 0.015382 | 3.37 | 29.59  | 31.93 | 0.92 | 0.93 |
| eje rio<br>lucre te | 340 | $T = 1.01$                     | 18.7  | 3078.94 | 3079.92 | 3079.92 | 3080.27 | 0.02109  | 2.66 | 7.09   | 10.06 | 1.02 | 0.7  |
| eje rio<br>lucre te | 340 | $T=2$                          | 27.3  | 3078.94 | 3080.21 | 3080.21 | 3080.54 | 0.015327 | 2.65 | 11.17  | 19.87 | 0.89 | 0.56 |
| eje rio<br>lucre te | 340 | $T=5$                          | 37.6  | 3078.94 | 3080.48 | 3080.48 | 3080.75 | 0.012734 | 2.71 | 18.08  | 30.31 | 0.83 | 0.6  |
| eje rio<br>lucre te | 340 | $T=10$                         | 43.8  | 3078.94 | 3080.54 | 3080.54 | 3080.84 | 0.013122 | 2.82 | 20.02  | 30.58 | 0.84 | 0.65 |
| eje rio<br>lucre te | 340 | $T=20$                         | 49.8  | 3078.94 | 3080.6  | 3080.6  | 3080.91 | 0.01366  | 2.93 | 21.65  | 30.8  | 0.86 | 0.7  |
| eje rio<br>lucre te | 340 | $T=50$                         | 58.4  | 3078.94 | 3080.67 | 3080.67 | 3081.02 | 0.014336 | 3.07 | 23.85  | 31.1  | 0.89 | 0.77 |
| eje rio<br>lucre te | 340 | $T = 200$                      | 72.5  | 3078.94 | 3080.78 | 3080.78 | 3081.18 | 0.015076 | 3.26 | 27.28  | 31.58 | 0.91 | 0.86 |
| eje rio<br>lucre te | 340 | $T = 1000$                     | 89.9  | 3078.94 | 3080.9  | 3080.9  | 3081.36 | 0.015894 | 3.47 | 31.11  | 32.16 | 0.94 | 0.97 |
| eje rio<br>lucre te | 340 | $T = 1000$<br>$\mathbf{0}$     | 391.1 | 3078.94 | 3082.38 | 3082.38 | 3083.44 | 0.01565  | 4.77 | 85.99  | 40    | 1    | 2.15 |
|                     |     |                                |       |         |         |         |         |          |      |        |       |      |      |
| eje rio<br>lucre te | 330 | $T = 100$                      | 65.2  | 3078.95 | 3080.36 |         | 3080.6  | 0.009533 | 1.84 | 30.62  | 31.5  | 0.67 | 0.97 |
| eje rio<br>lucre te | 330 | $T=500$                        | 82.3  | 3078.95 | 3080.5  |         | 3080.79 | 0.010334 | 1.97 | 35.16  | 33.14 | 0.7  | 1.06 |
| eje rio<br>lucre te | 330 | $T = 1.01$                     | 18.7  | 3078.95 | 3079.79 |         | 3079.88 | 0.005024 | 1.05 | 14.66  | 21.07 | 0.46 | 0.7  |
| eje rio<br>lucre te | 330 | $T=2$                          | 27.3  | 3078.95 | 3079.93 |         | 3080.07 | 0.007069 | 1.35 | 17.97  | 27.09 | 0.55 | 0.66 |
| eje rio<br>lucre te | 330 | $T=5$                          | 37.6  | 3078.95 | 3080.07 |         | 3080.24 | 0.007996 | 1.53 | 21.91  | 28.79 | 0.6  | 0.76 |
| eje rio<br>lucre te | 330 | $T=10$                         | 43.8  | 3078.95 | 3080.14 |         | 3080.33 | 0.008455 | 1.62 | 23.99  | 29.37 | 0.62 | 0.82 |
| eje rio<br>lucre te | 330 | $T=20$                         | 49.8  | 3078.95 | 3080.21 |         | 3080.41 | 0.008702 | 1.7  | 26.1   | 30.07 | 0.63 | 0.87 |
| eje rio<br>lucre te | 330 | $T=50$                         | 58.4  | 3078.95 | 3080.3  |         | 3080.52 | 0.009048 | 1.79 | 28.81  | 30.8  | 0.65 | 0.94 |
| eje rio<br>lucre te | 330 | $T = 200$                      | 72.5  | 3078.95 | 3080.42 |         | 3080.69 | 0.009833 | 1.91 | 32.64  | 32.12 | 0.68 | 1.02 |
| eje rio<br>lucre te | 330 | $T = 1000$                     | 89.9  | 3078.95 | 3080.56 |         | 3080.87 | 0.010662 | 1.97 | 37.18  | 34.38 | 0.72 | 1.08 |
| eje rio<br>lucre te | 330 | $T = 1000$<br>$\mathbf{0}$     | 391.1 | 3078.95 | 3082.15 |         | 3082.95 | 0.01063  | 4.11 | 98.52  | 40    | 0.86 | 2.46 |
| eje rio             |     |                                |       |         |         |         |         |          |      |        |       |      |      |
| lucre te            | 320 | $T = 100$                      | 65.2  | 3078.6  | 3080.38 |         | 3080.51 | 0.004445 | 1.53 | 40.84  | 36.6  | 0.48 | 1.12 |
| eje rio<br>lucre te | 320 | T=500                          | 82.3  | 3078.6  | 3080.52 |         | 3080.69 | 0.004769 | 1.72 | 46.26  | 36.76 | 0.5  | 1.26 |
| eje rio<br>lucre te | 320 | $T = 1.01$                     | 18.7  | 3078.6  | 3079.79 |         | 3079.83 | 0.002107 | 0.92 | 21.48  | 29.37 | 0.32 | 0.73 |
| eje rio<br>lucre te | 320 | $T=2$                          | 27.3  | 3078.6  | 3079.94 |         | 3080    | 0.002822 | 1.11 | 26.11  | 31.91 | 0.37 | 0.82 |
| eje rio<br>lucre te | 320 | $T=5$                          | 37.6  | 3078.6  | 3080.08 |         | 3080.16 | 0.003302 | 1.24 | 30.66  | 32.8  | 0.4  | 0.93 |
| eje rio<br>lucre te | 320 | $T=10$                         | 43.8  | 3078.6  | 3080.16 |         | 3080.25 | 0.003604 | 1.31 | 33.02  | 33.42 | 0.42 | 0.99 |
| eje rio<br>lucre te | 320 | $T=20$                         | 49.8  | 3078.6  | 3080.22 |         | 3080.33 | 0.003907 | 1.31 | 35.37  | 35.28 | 0.44 | 1    |
| eje rio<br>lucre te | 320 | $T=50$                         | 58.4  | 3078.6  | 3080.31 |         | 3080.43 | 0.004273 | 1.45 | 38.59  | 36.53 | 0.46 | 1.06 |
| eje rio<br>lucre te | 320 | $T = 200$                      | 72.5  | 3078.6  | 3080.44 |         | 3080.58 | 0.00458  | 1.61 | 43.25  | 36.67 | 0.49 | 1.18 |
| eje rio<br>lucre te | 320 | $T = 1000$                     | 89.9  | 3078.6  | 3080.58 |         | 3080.76 | 0.004894 | 1.79 | 48.52  | 36.82 | 0.51 | 1.32 |
| eje rio<br>lucre te | 320 | $T = 1000$<br>$\boldsymbol{0}$ | 391.1 | 3078.6  | 3082.16 |         | 3082.82 | 0.00786  | 3.42 | 108.31 | 40    | 0.71 | 2.71 |
|                     |     |                                |       |         |         |         |         |          |      |        |       |      |      |
| eje rio<br>lucre te | 310 | $T = 100$                      | 65.2  | 3078.48 | 3080.06 | 3080.06 | 3080.41 | 0.015459 | 3.02 | 26.02  | 34.07 | 0.95 | 0.76 |
| eje rio<br>lucre te | 310 | $T=500$                        | 82.3  | 3078.48 | 3080.18 | 3080.18 | 3080.58 | 0.016927 | 3.19 | 29.96  | 35.84 | 0.99 | 0.84 |

Br. Christopher Alfonso Malpartida chamorro.

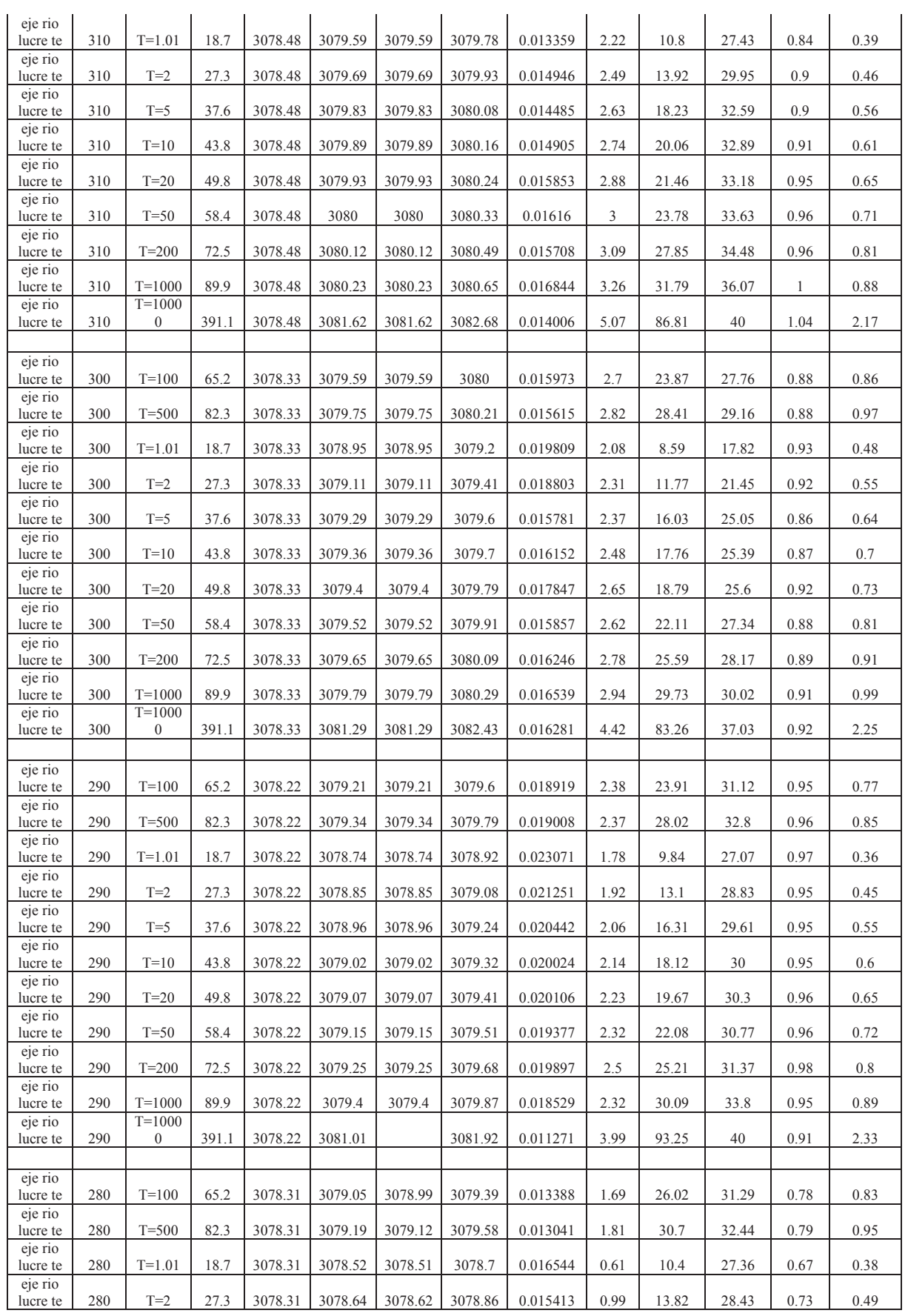

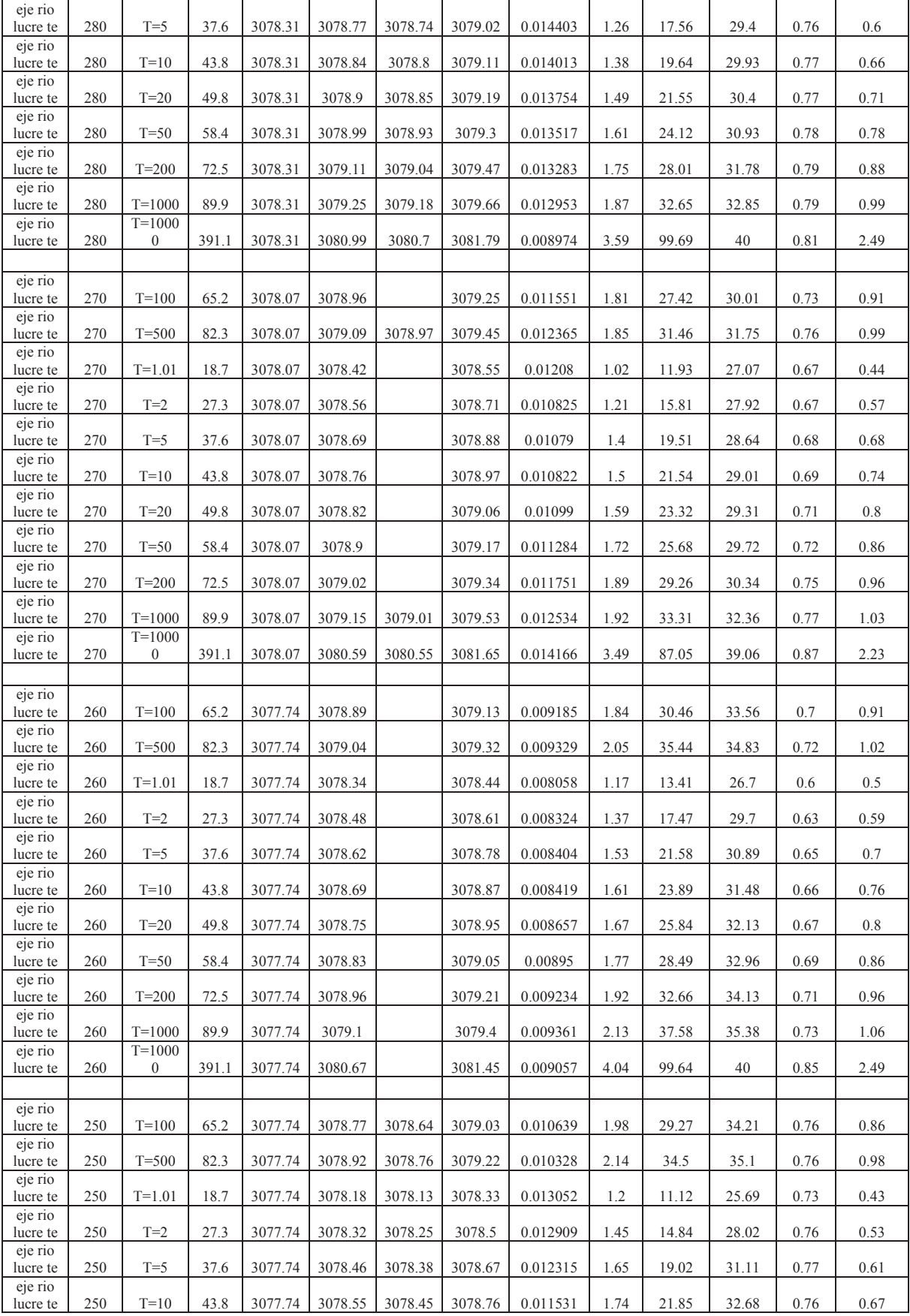

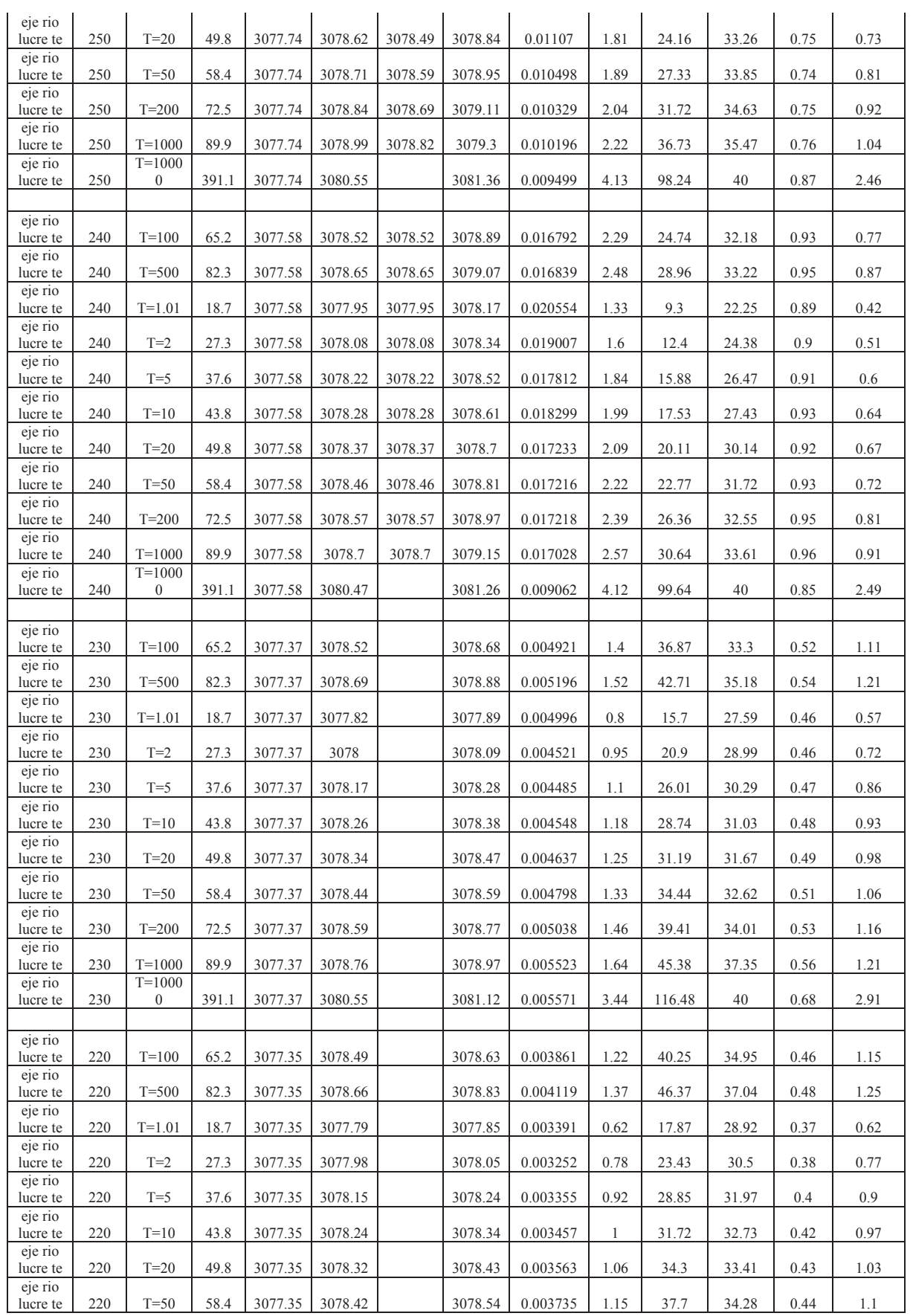

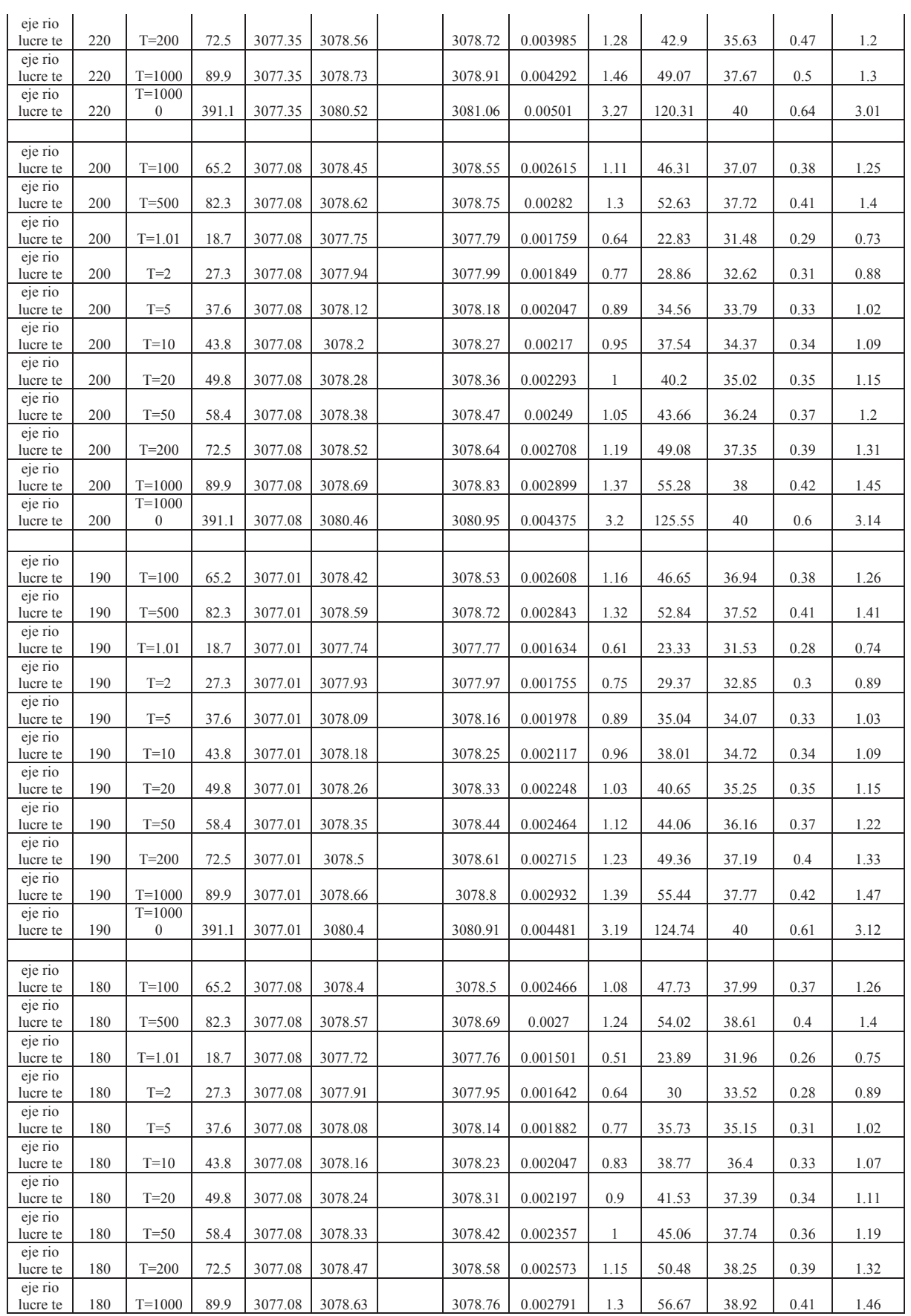

 $\mathcal{L}_{\mathcal{L}}$ 

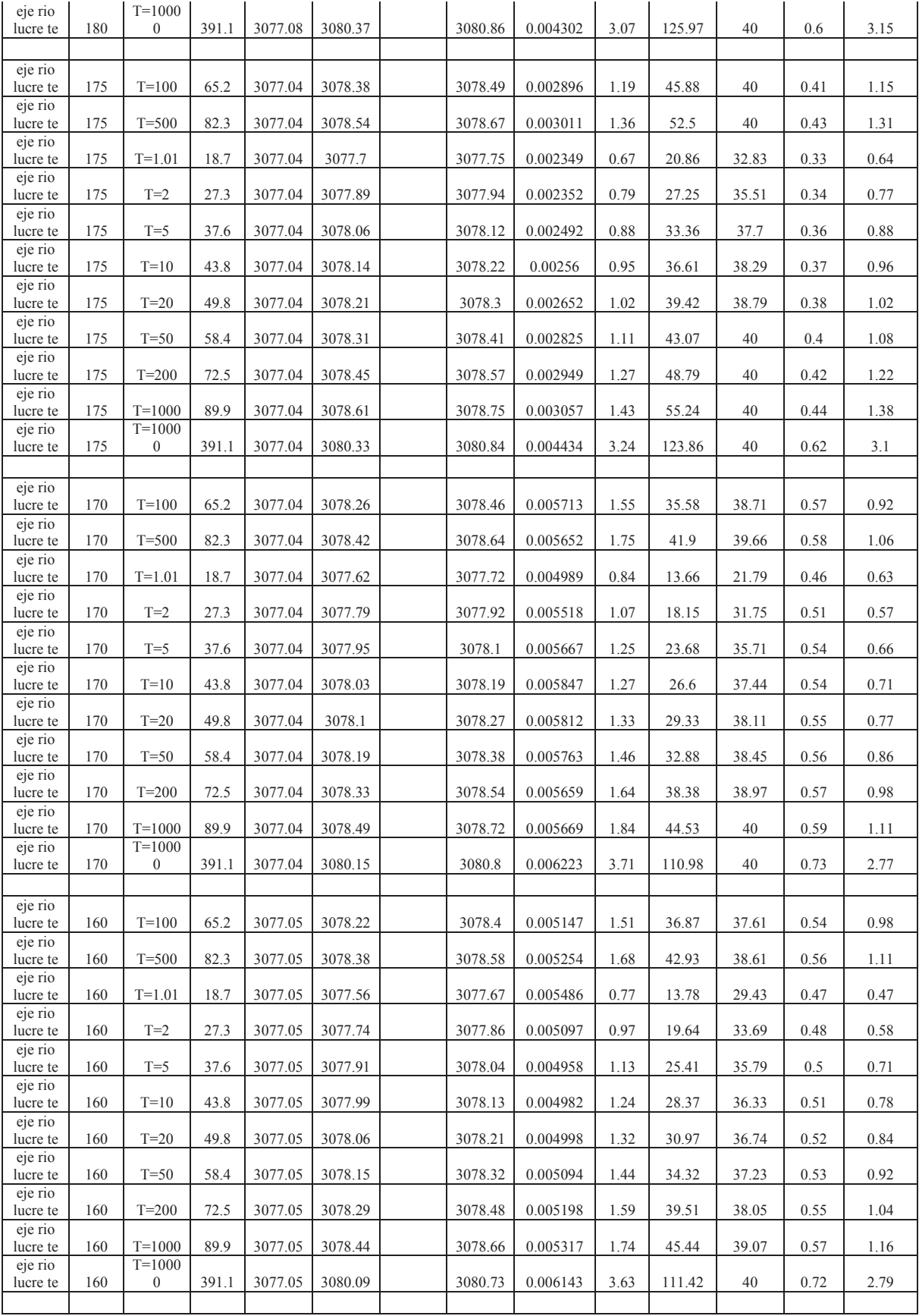

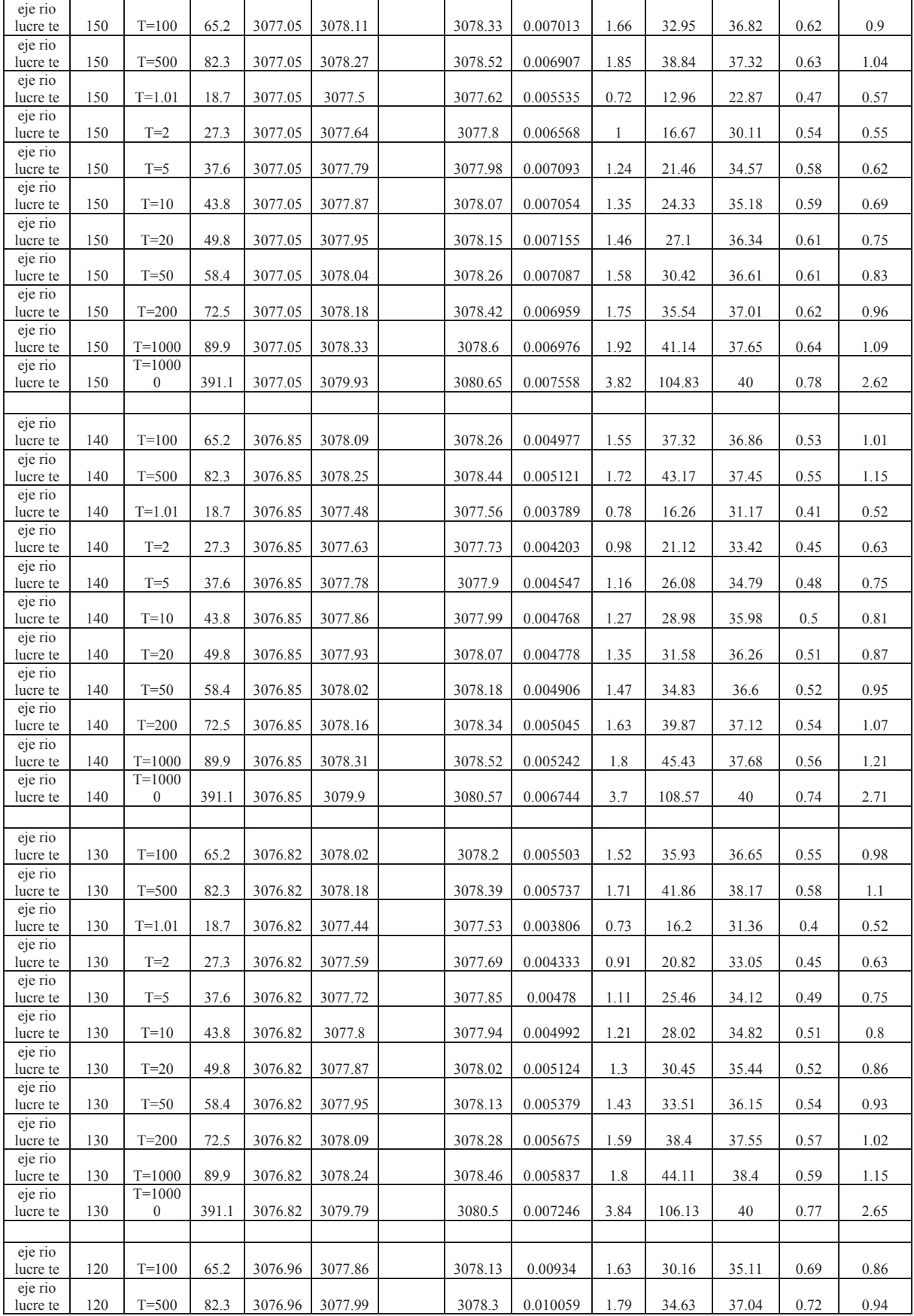

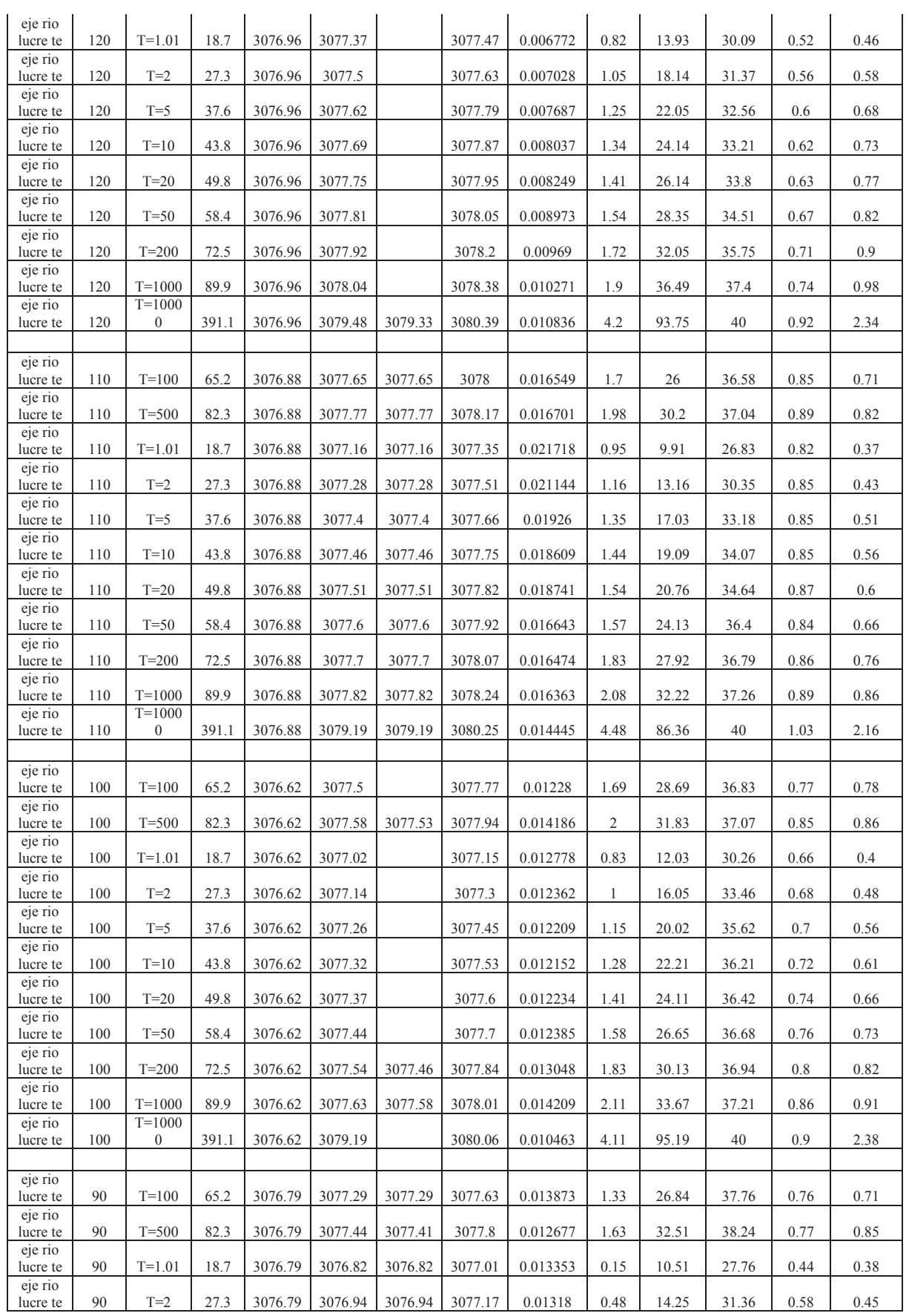

Δ.

l.

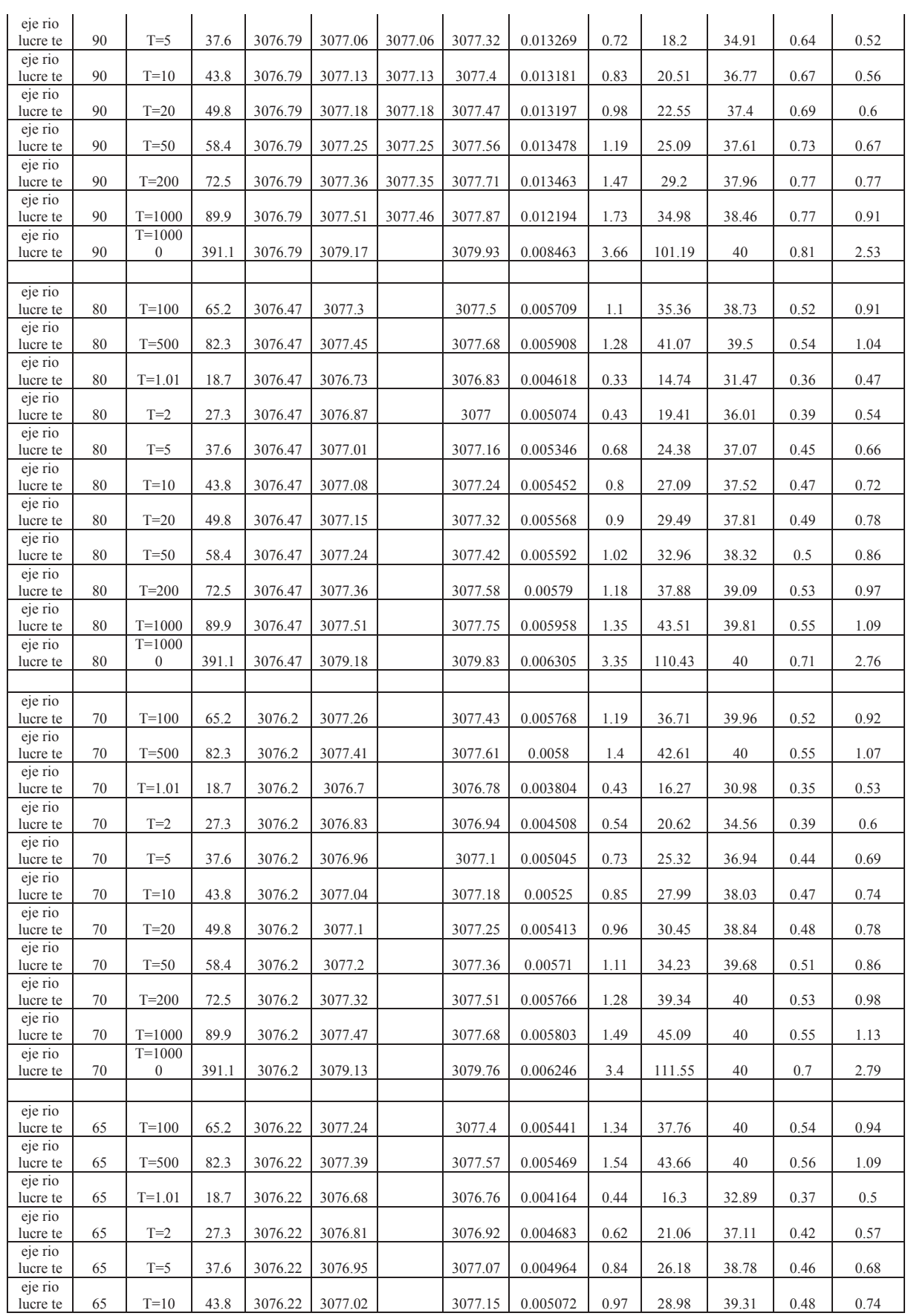

Δ.

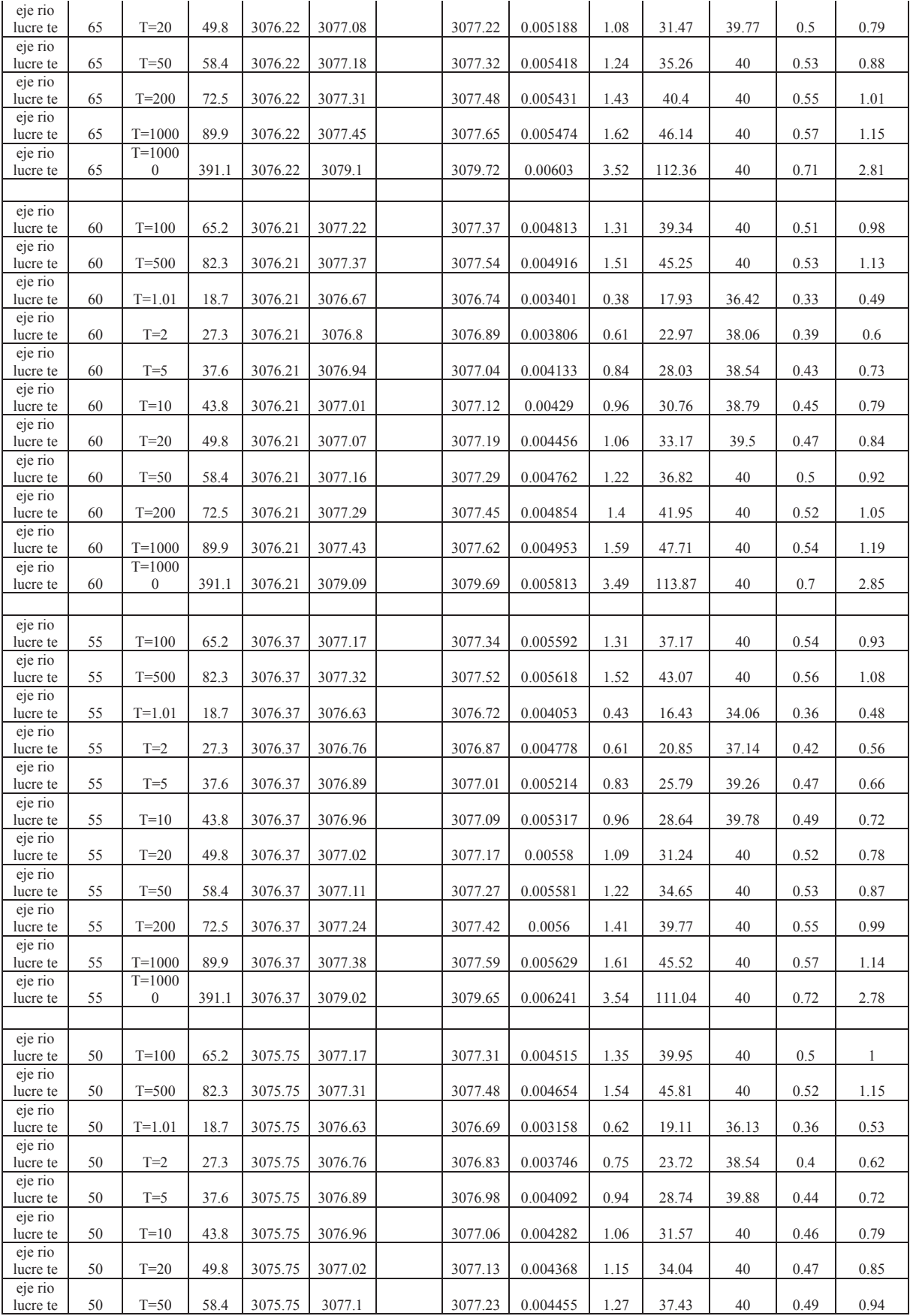

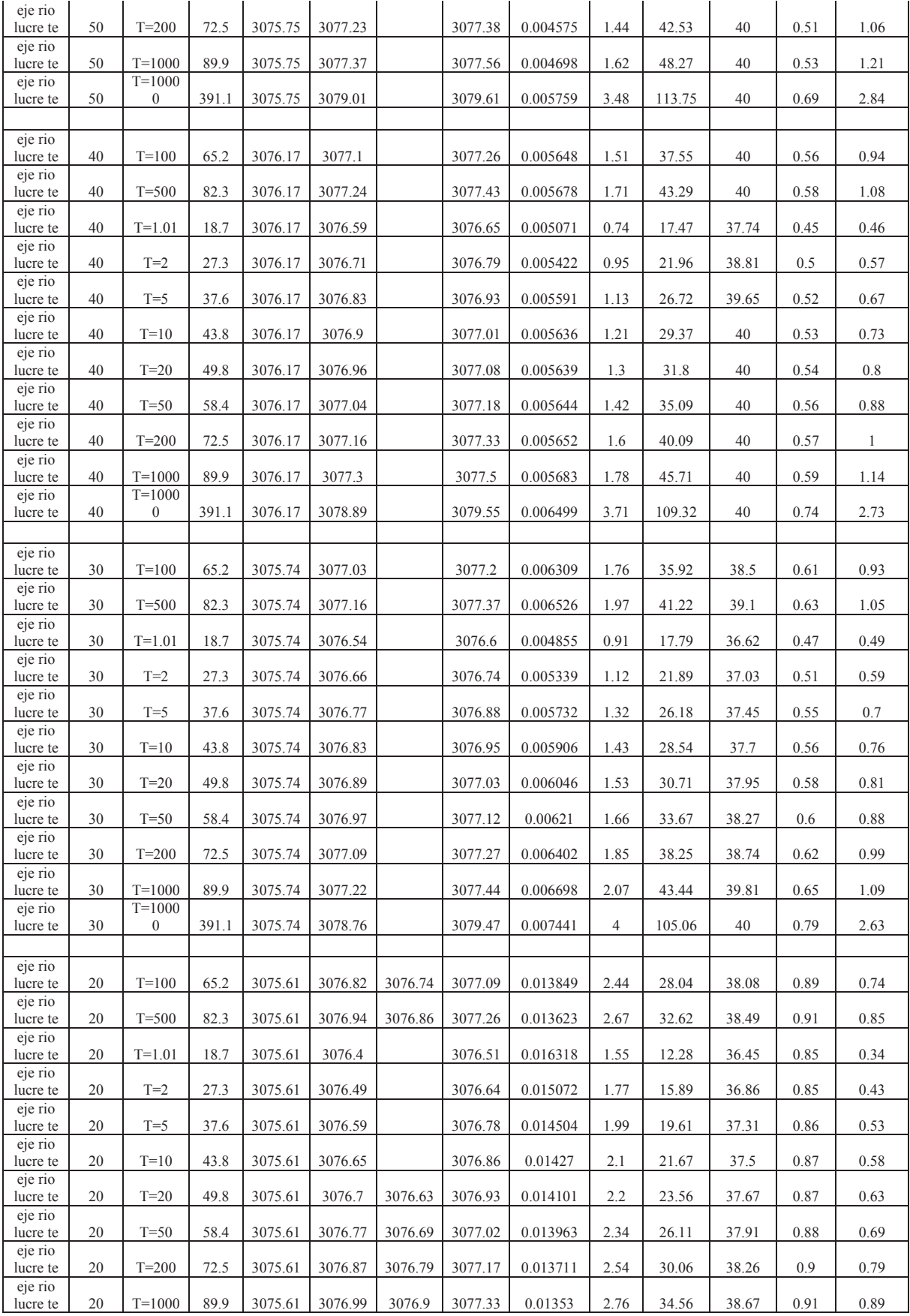

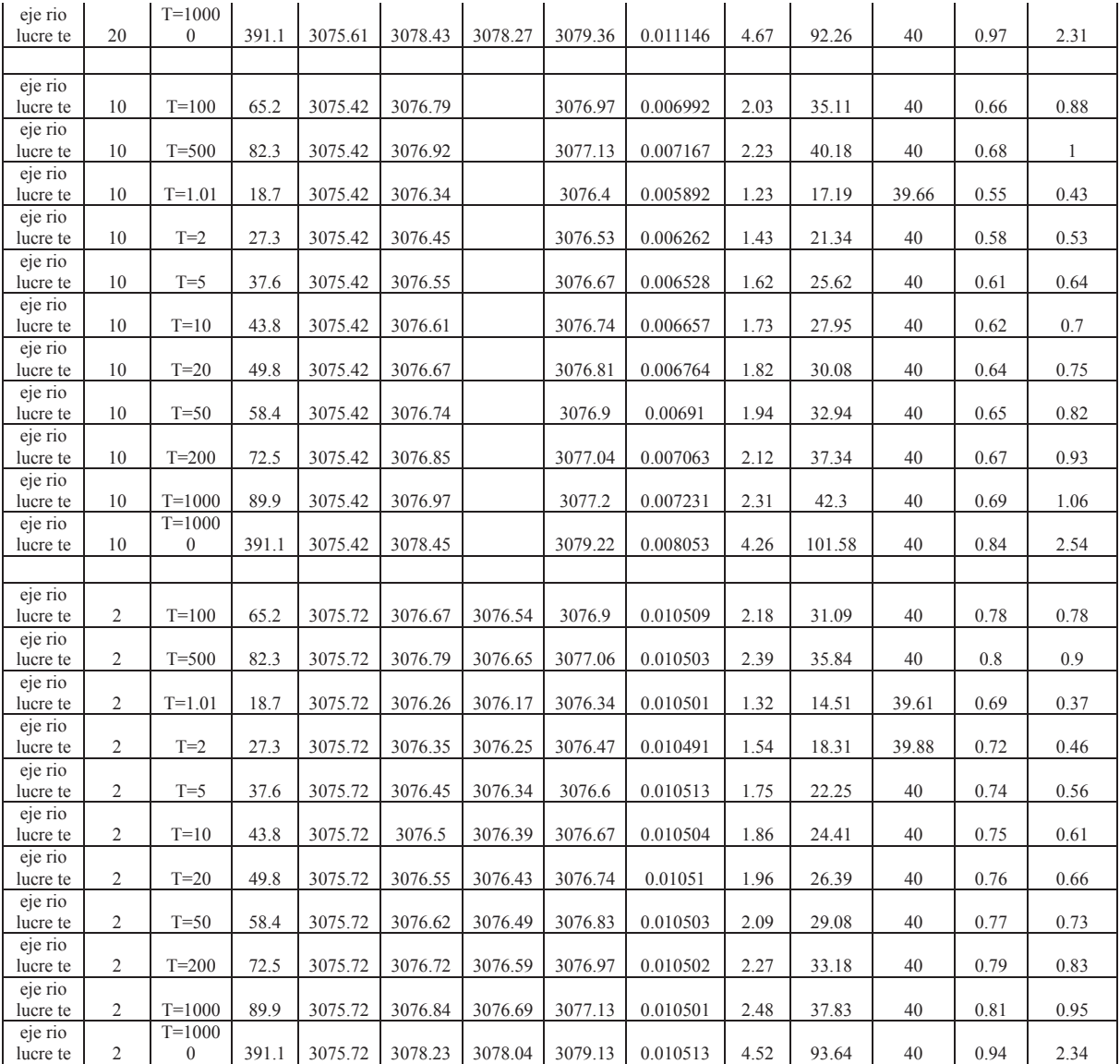

FUENTE:HEC RAS.

## **5.3.2. PLANTEAMIENTO DEL ENCAUSAMIENTO CON HEC RAS.**

De acuerdo a las observaciones en campo y la defensa rivereña ya ´planteada se asumirá un ancho de 10 m, y eso se plasmara en el HEC RAS con la herramienta ENCAUSAMIENTOS los resultados se muestras en los siguientes gráficos.

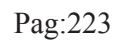

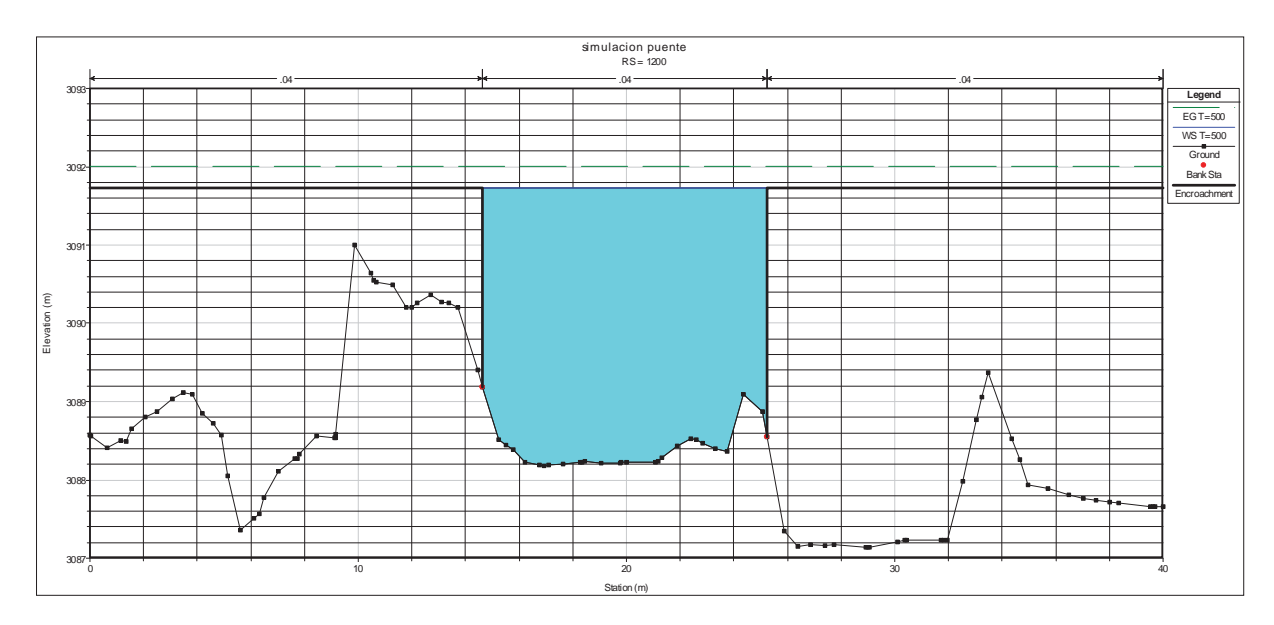

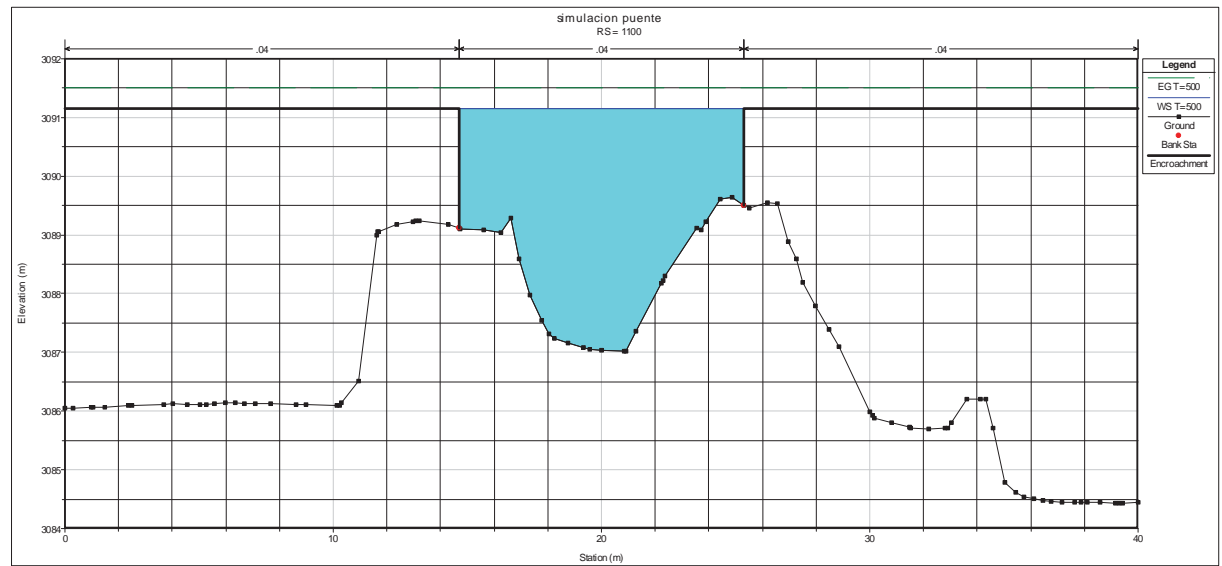

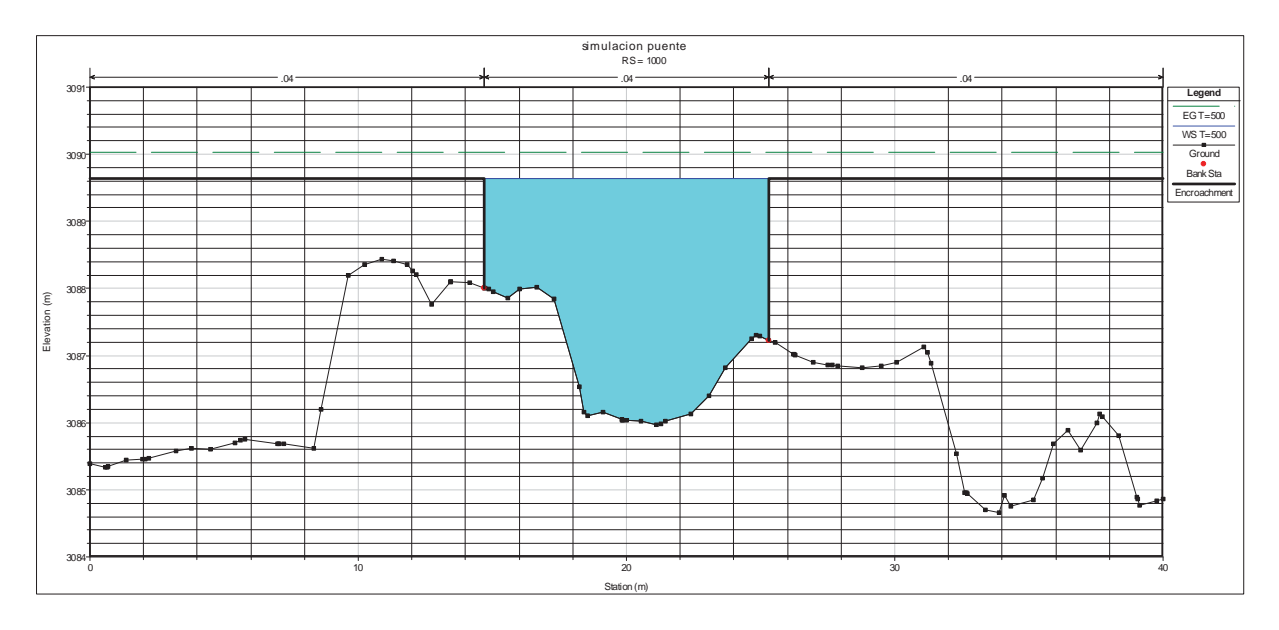

Br. Christopher Alfonso Malpartida chamorro.

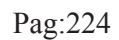

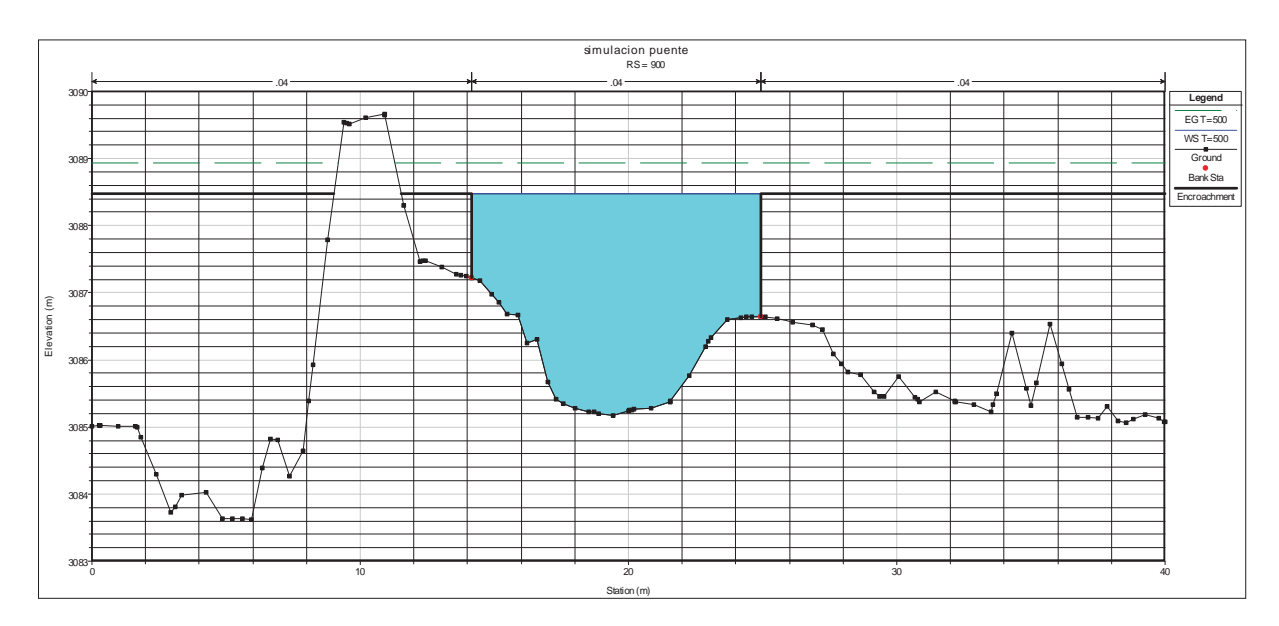

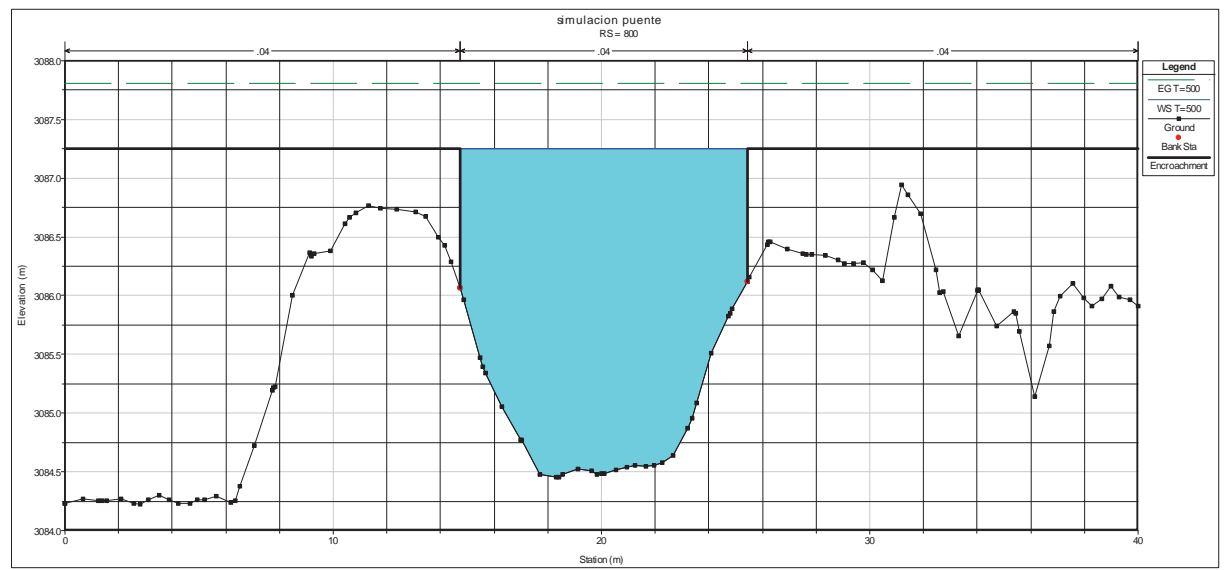

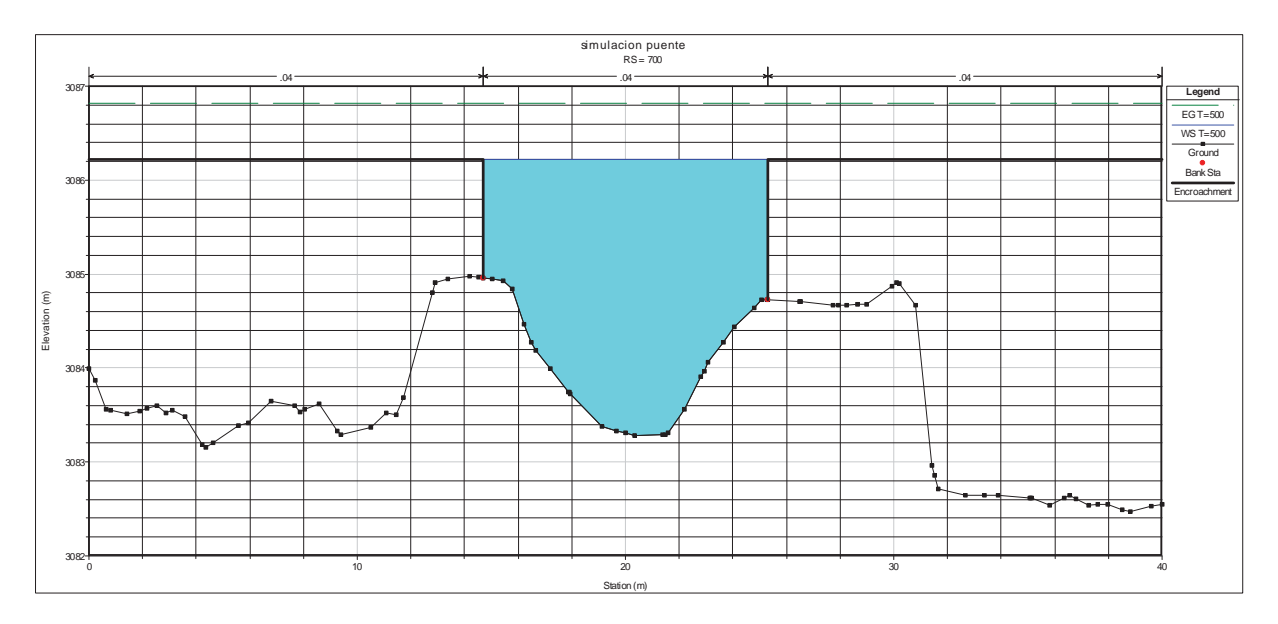

Br. Christopher Alfonso Malpartida chamorro.

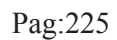

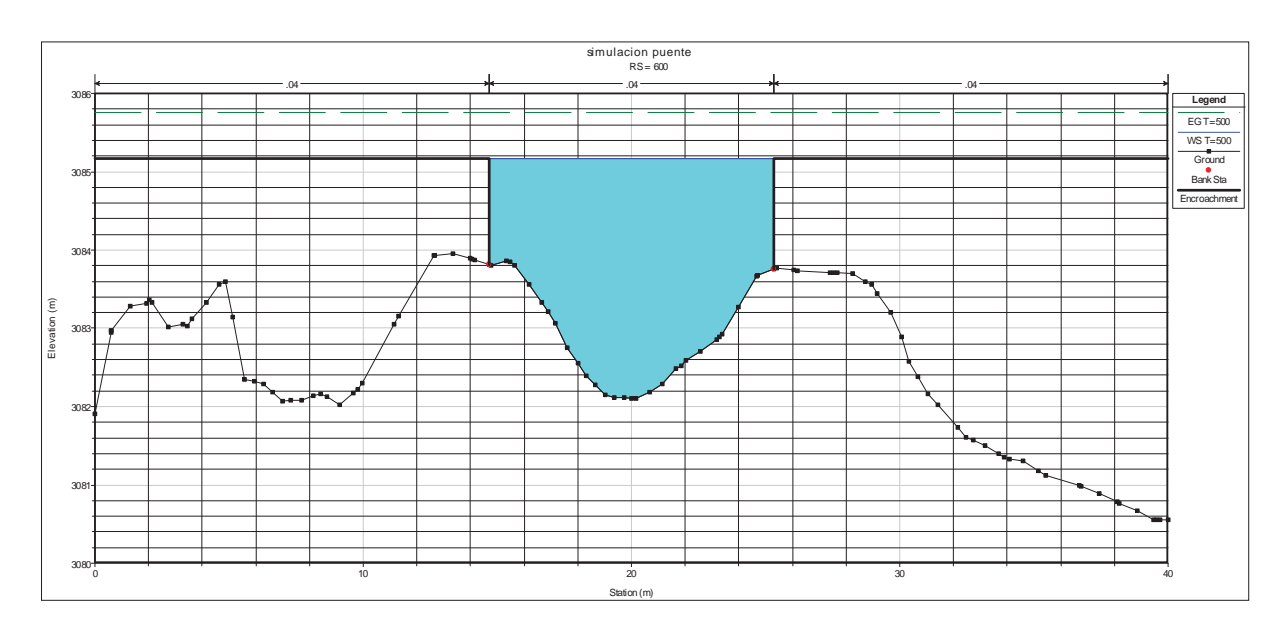

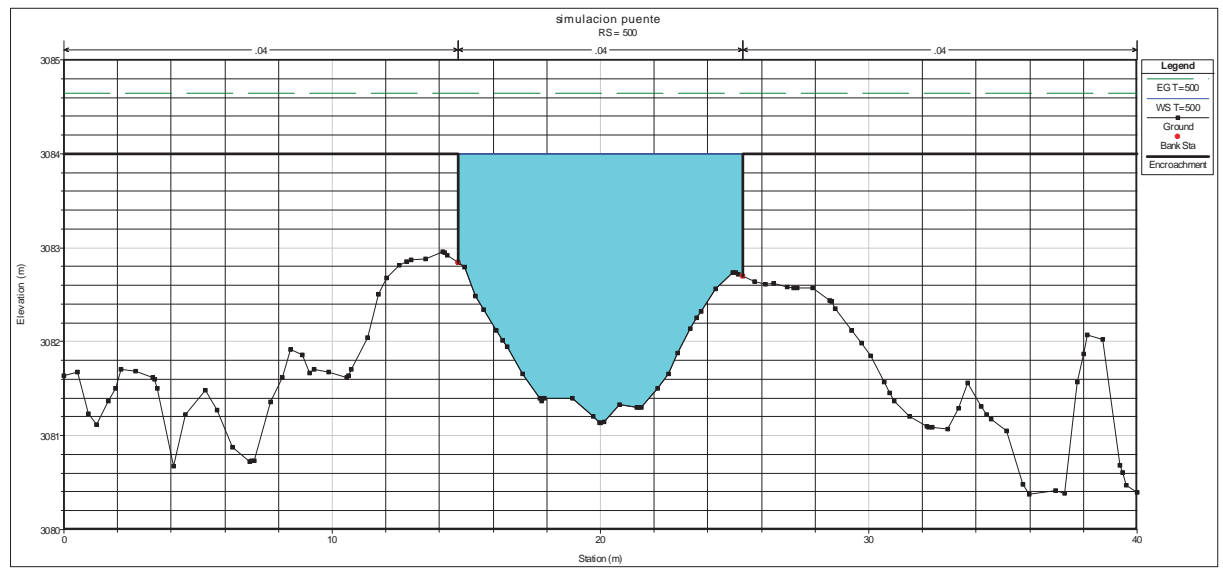

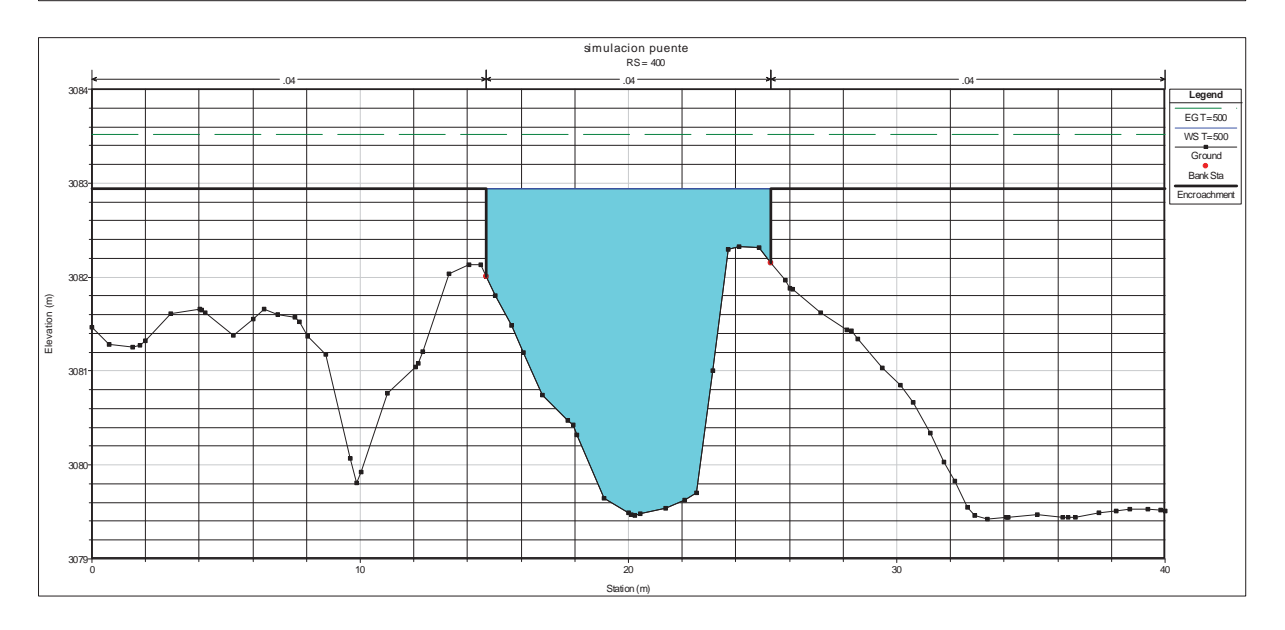

Br. Christopher Alfonso Malpartida chamorro.

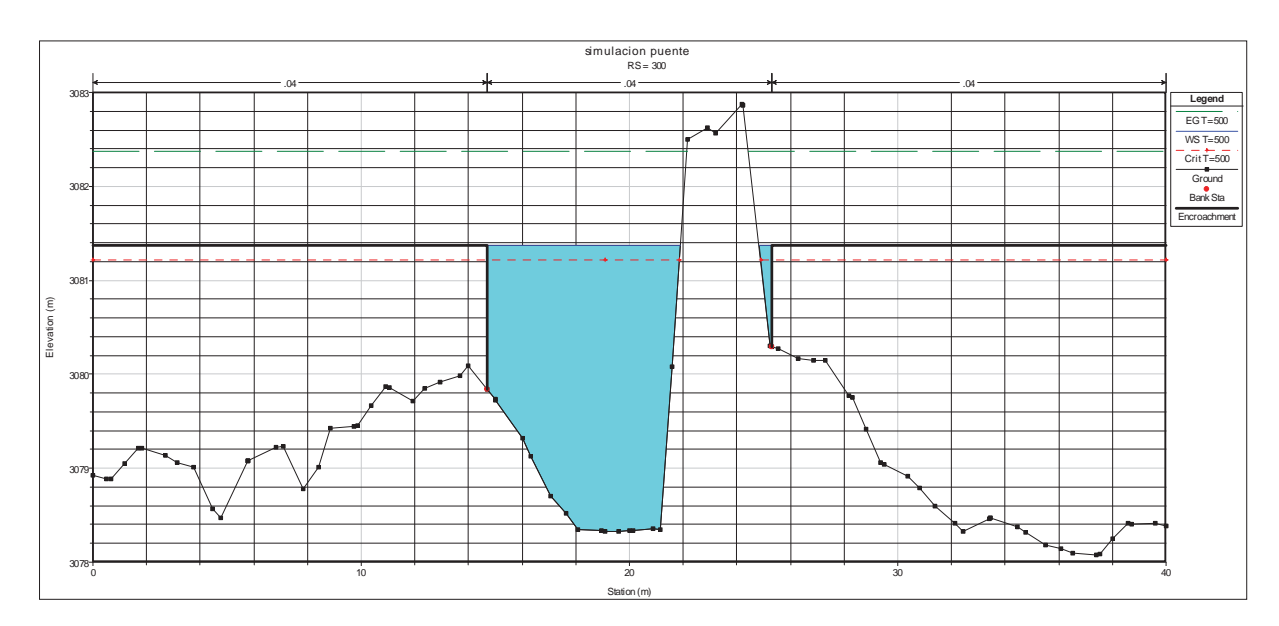

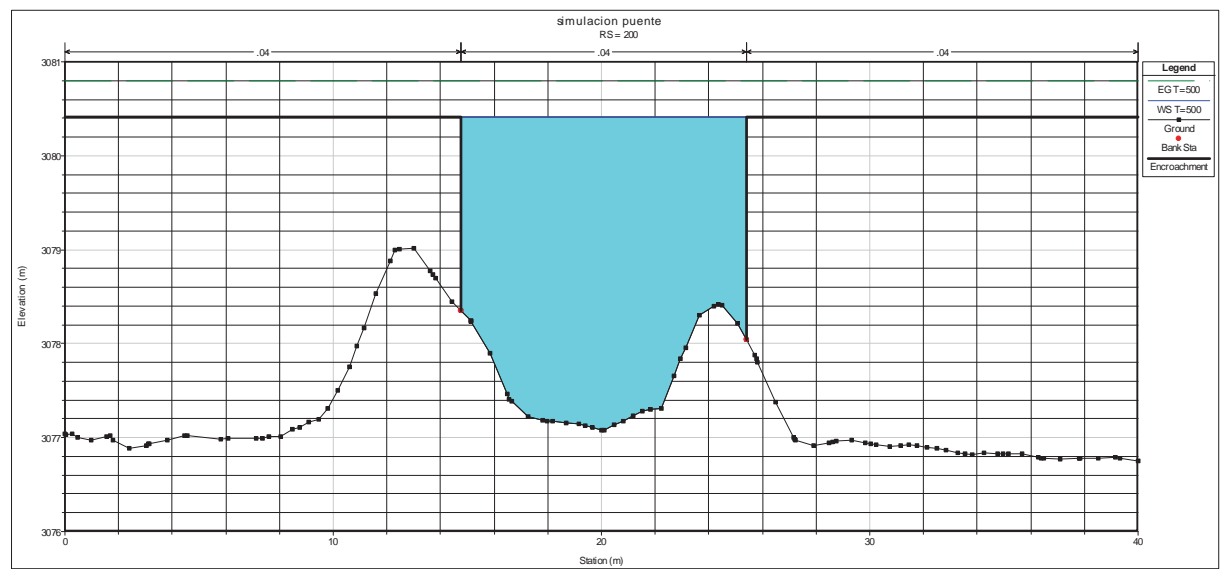

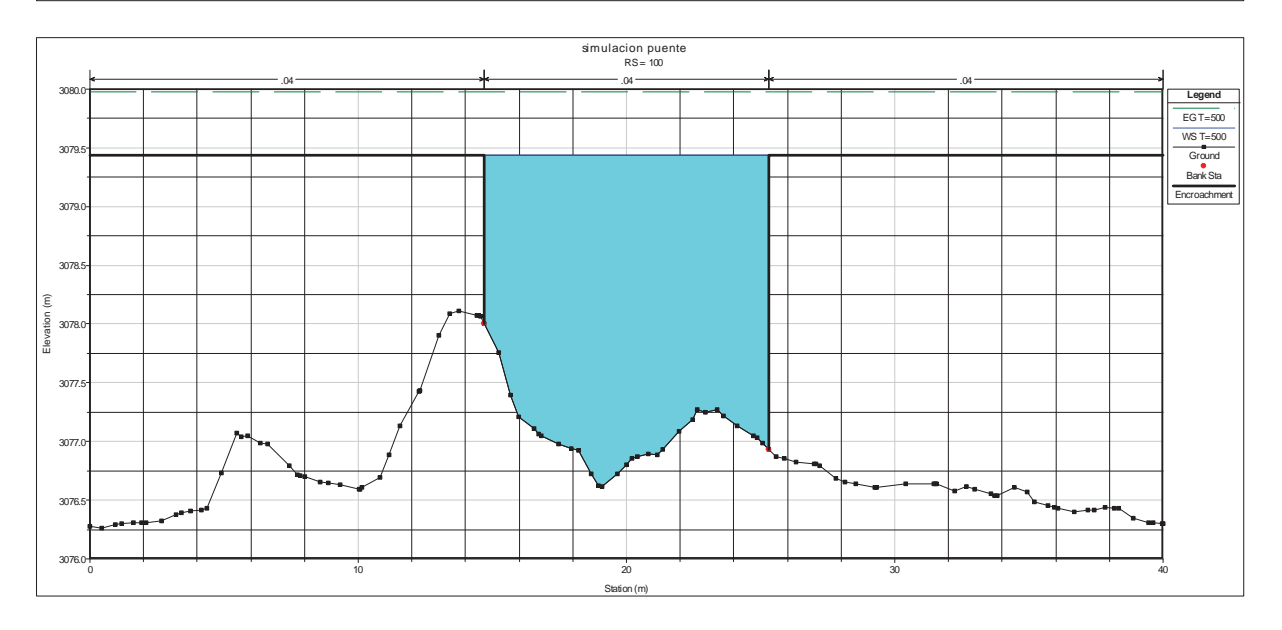

Br. Christopher Alfonso Malpartida chamorro.
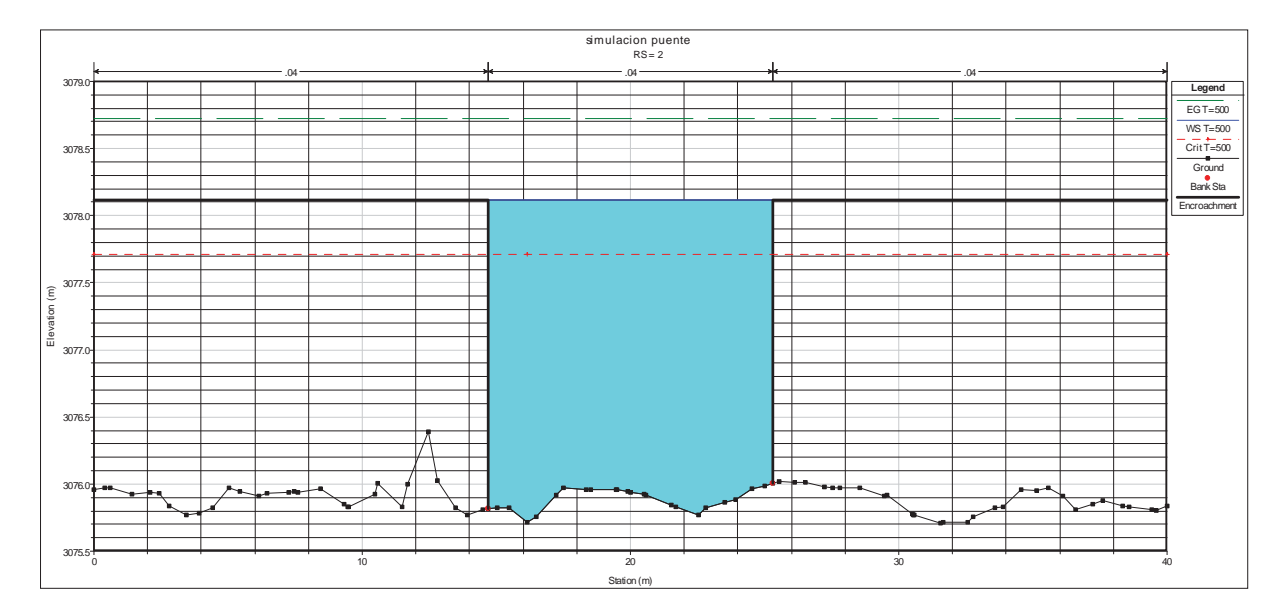

**Cuadro N° 5. 17 Resultados del HEC RAS para el encausamiento.**

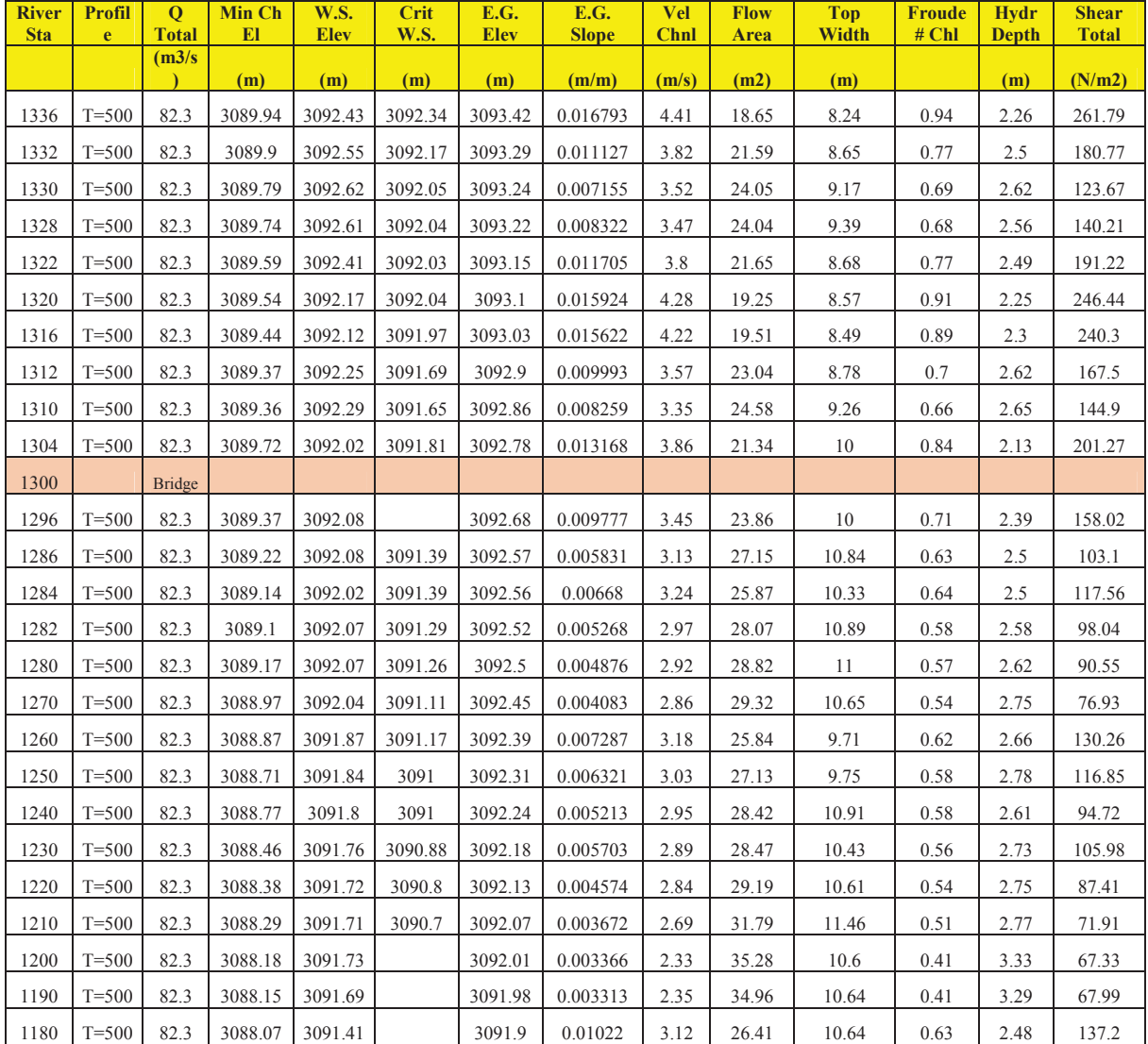

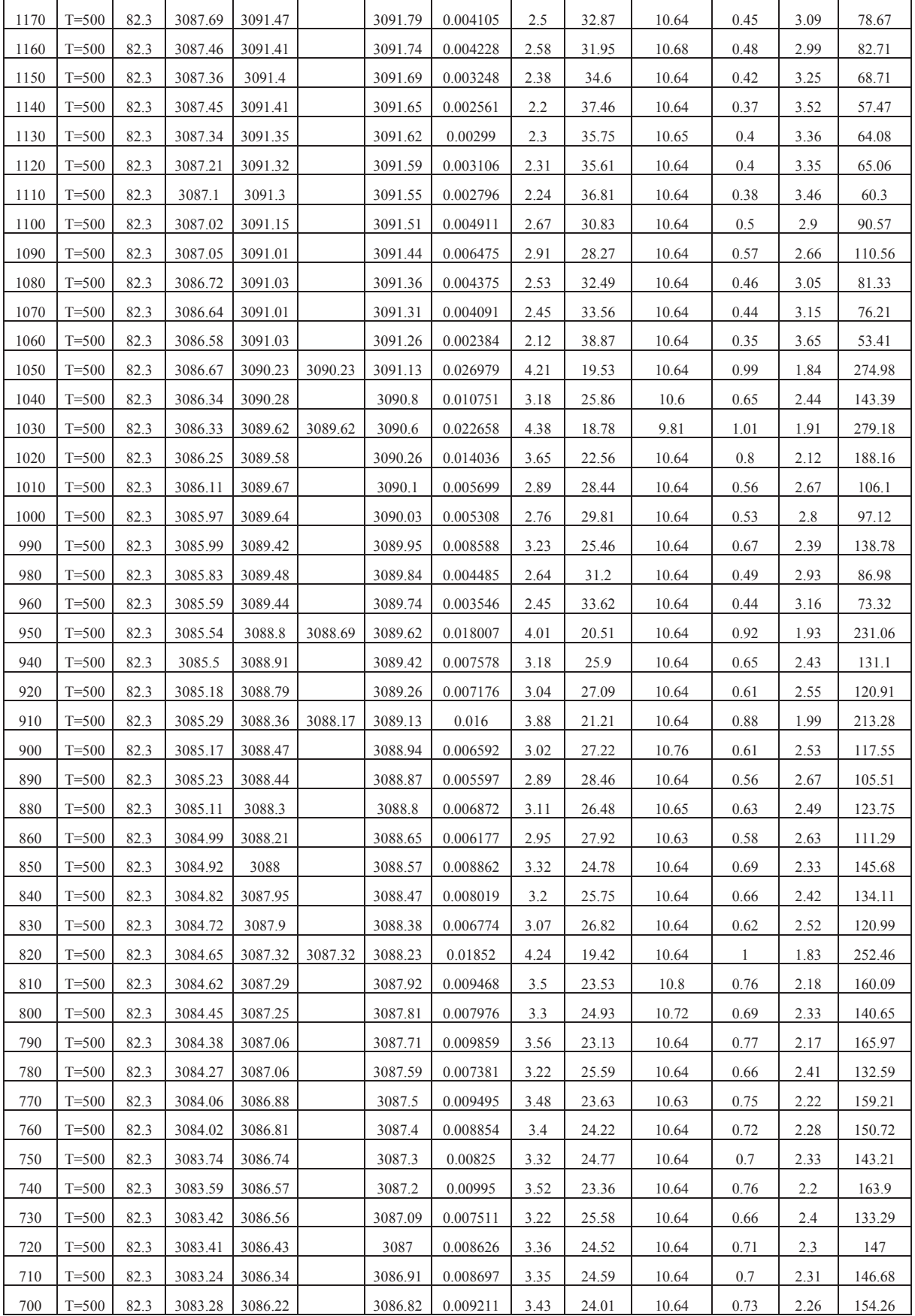

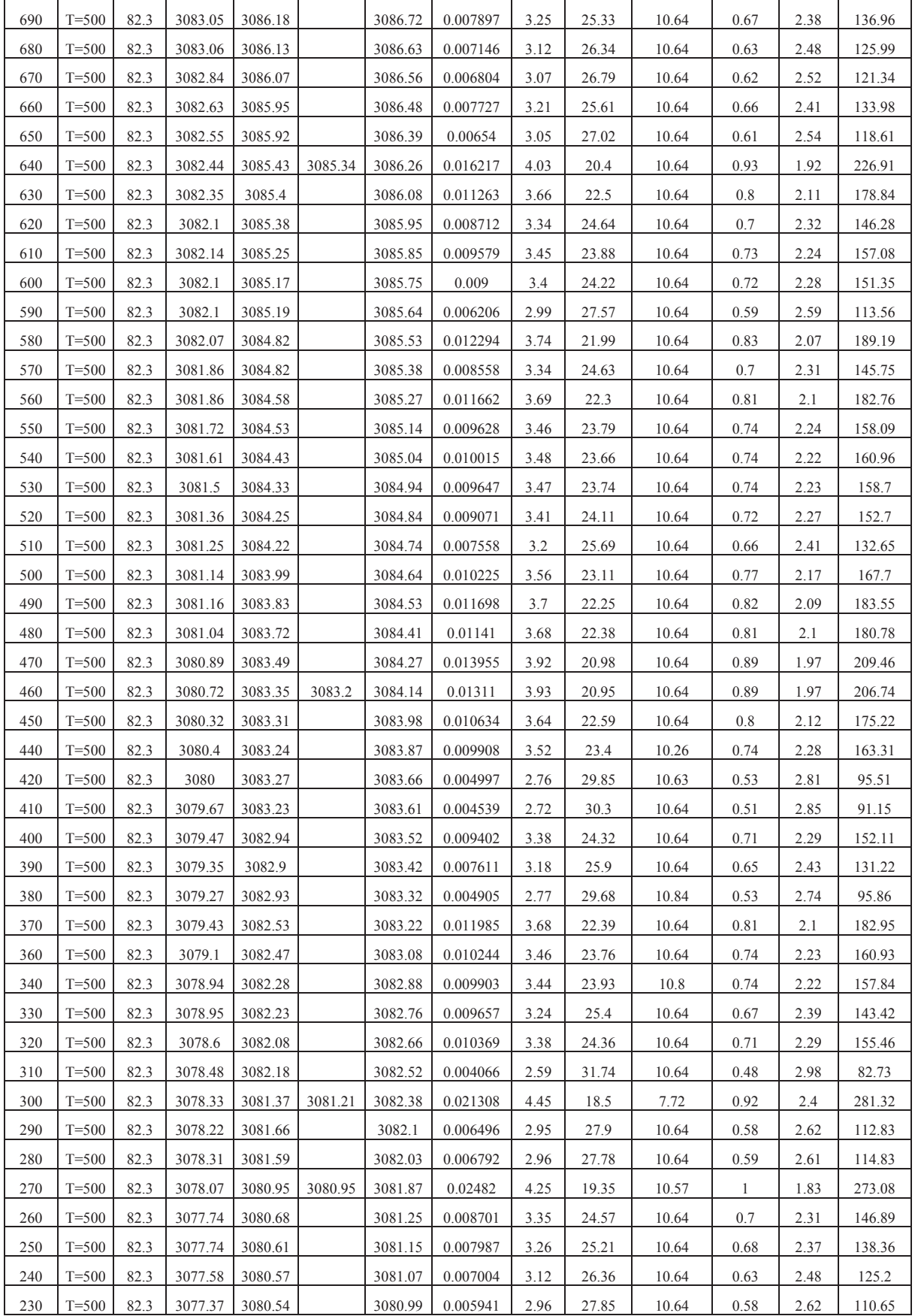

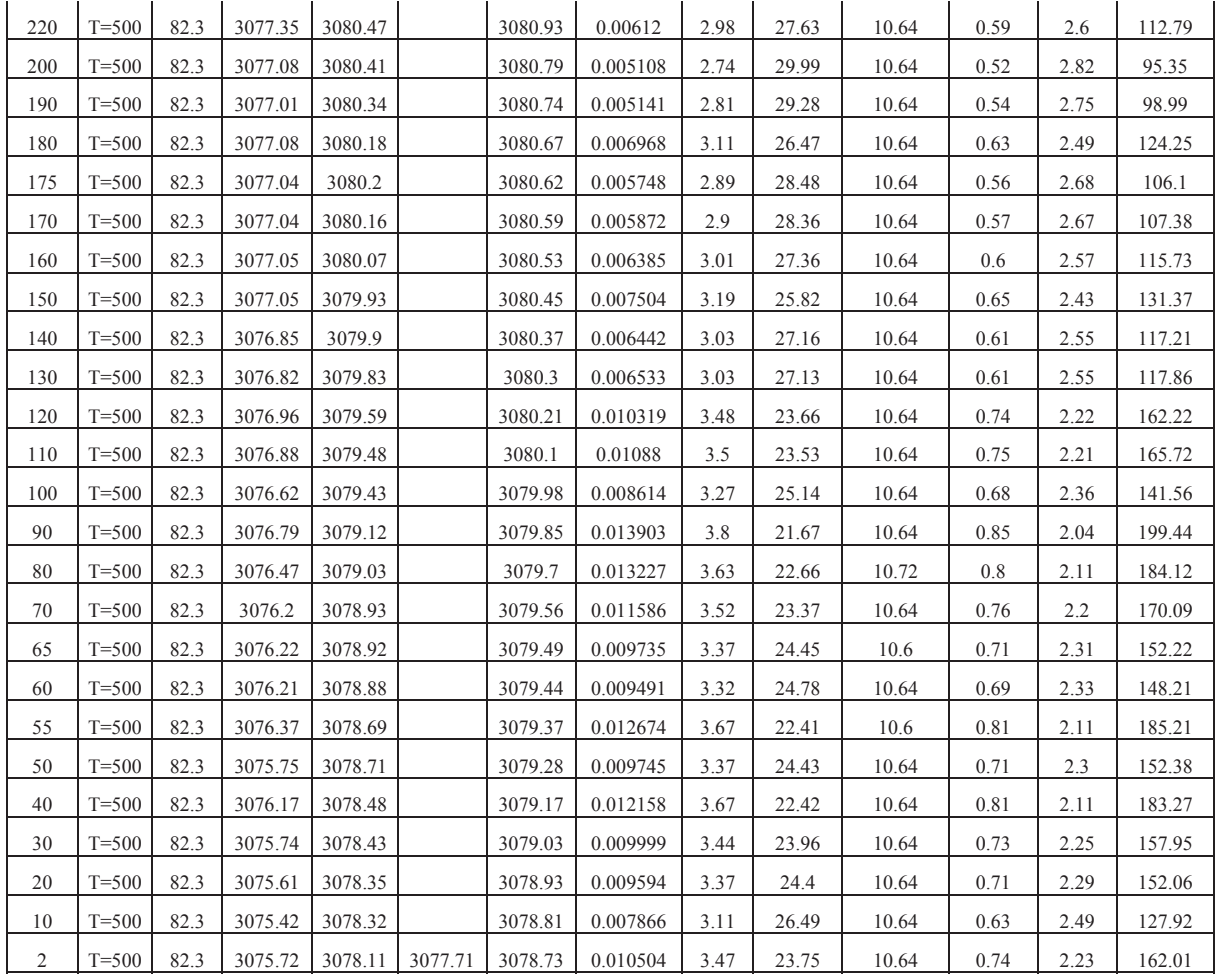

Fuente: HEC RAS.

# **Cuadro N° 5. 18 PARAMETROS DE DISEÑO.**

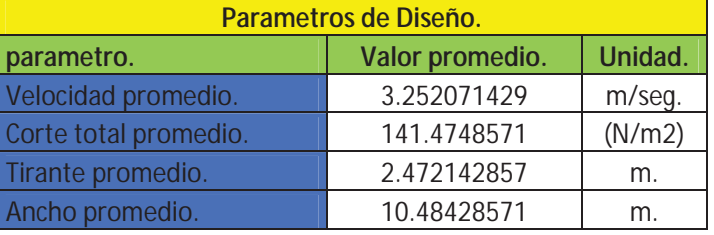

Fuente: HEC RAS.

# **5.3.3. CALCULO DE LA SOCAVACION PARA LOS MUROS.**

Primero se procedió a calcular el ancho estable como sigue a continuación:

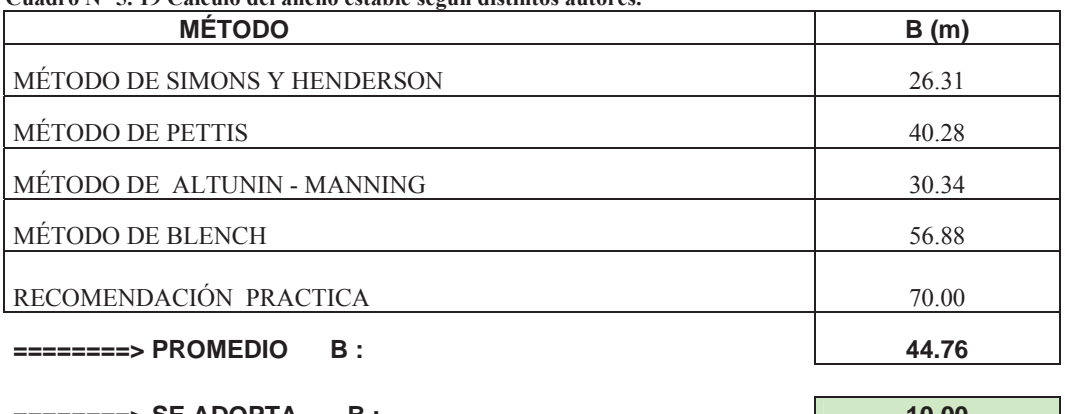

#### **Cuadro N° 5. 19 Cálculo del ancho estable según distintos autores.**

**========> SE ADOPTA B : 10.00** 

Se adoptara un ancho de 10 m.

**Cuadro N° 5. 20 Calculo de la socavación para los muros de encausamiento.**

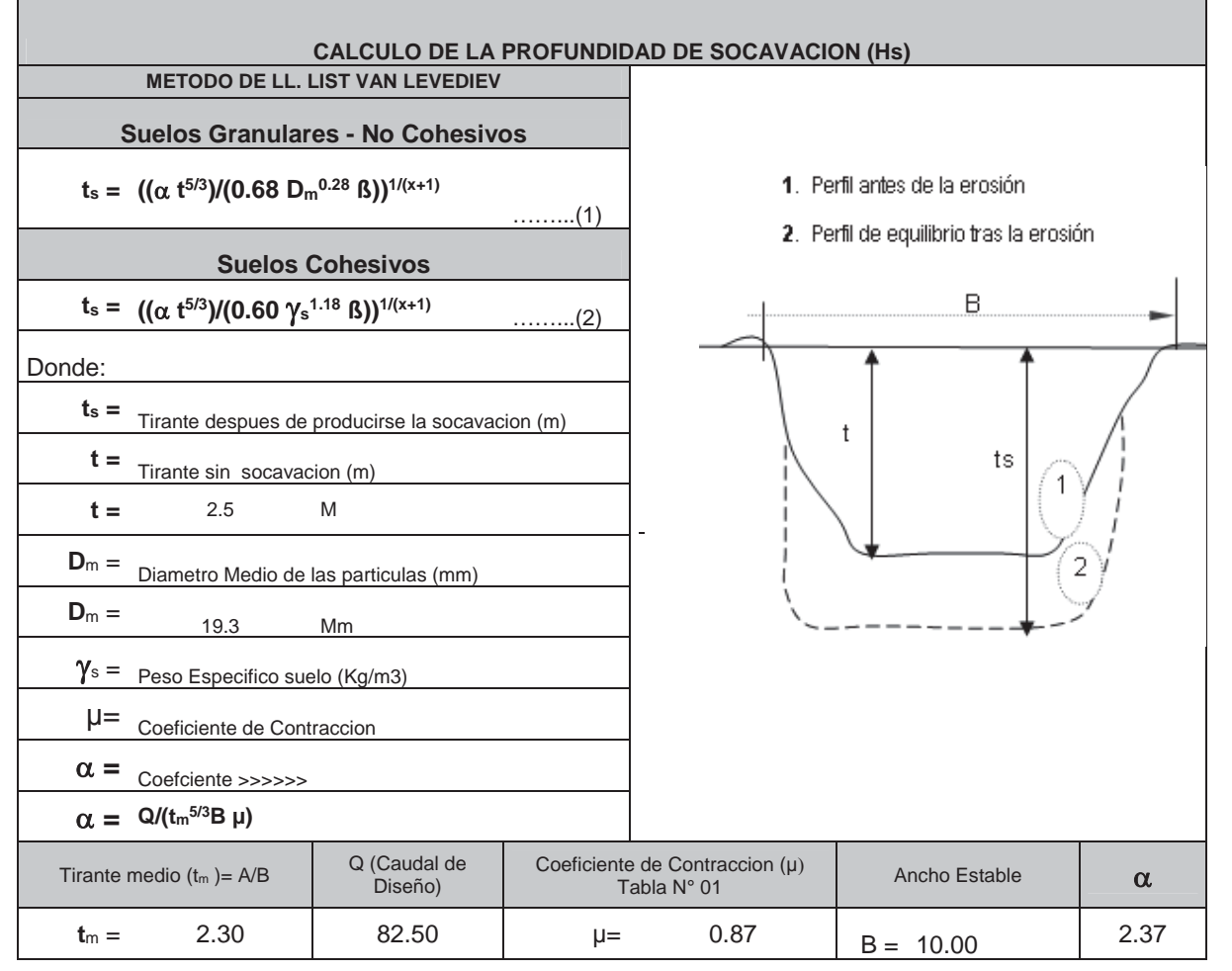

**PROFUNCIDAD DE SOCAVACION PARA SUELOS NO COHESIVO ………………(1) :**

Br. Christopher Alfonso Malpartida chamorro.

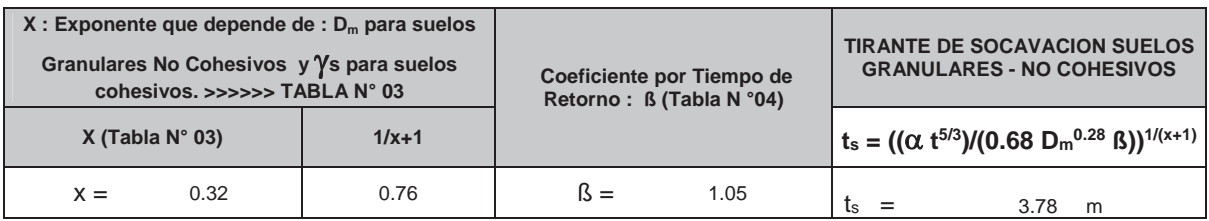

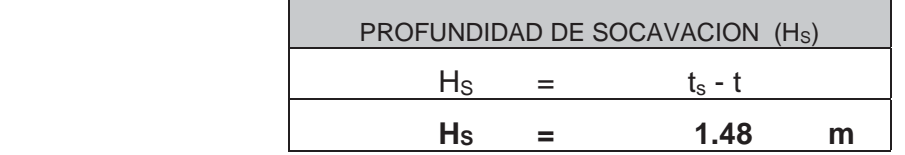

Se tiene una profundidad de socavación de 1.50m.

De acuerdo al cuadro N°5.10 el tirante promedio es 2.5m, entonces la altura del muro deberá ser de 2.50 más el borde libre que asumiremos 0.5 haciendo un total de 3.00m.

Otro parámetro a tener en cuenta es el cortante total de la sección que en nuestro caso es 141.47 N/m2, en este caso el tipo de suelo es suelo bien graduado coloidal de limos a cantos, la velocidad máxima permisible es 1.676m/seg y el esfuerzo cortante es de 38.305 N/m2, por lo que se concluye que el lecho se erosionara y pondrá en riesgo las obras hidráulicas por lo que se planteara colchones al pie del muro de gavión, para evitar la erosión.

Para dimensionar el muro tomaremos en cuenta las recomendaciones de pautas para el diseño de defensas rivereñas de MACCAFERRI.

#### **Imagen N°5. 9 RELACION BASE ALTURA.**

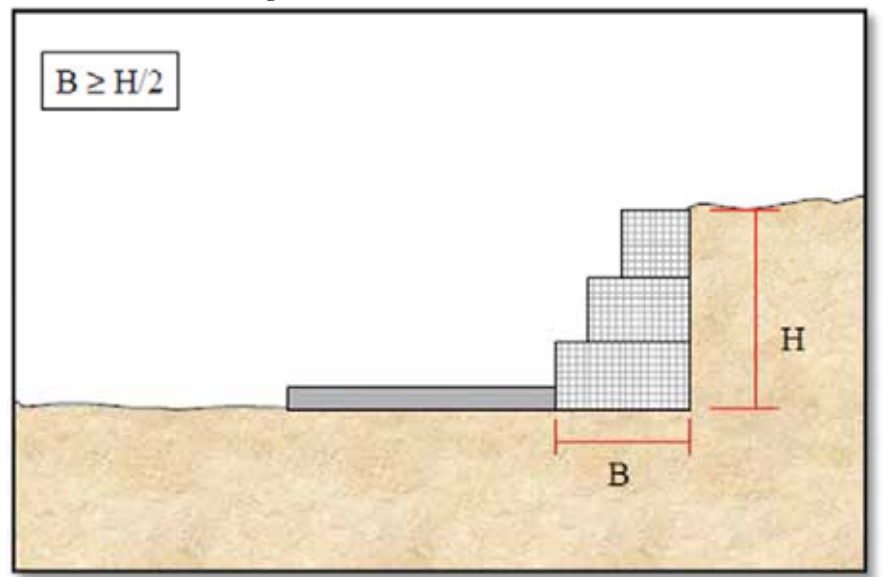

FUENTE: MACCAFERRI.

Para nuestro caso la altura será 4.50 y la base es de 2.5m estas dimensiones cumple con lo recomendado por MACCAFERRI.

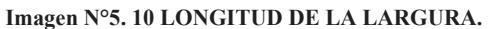

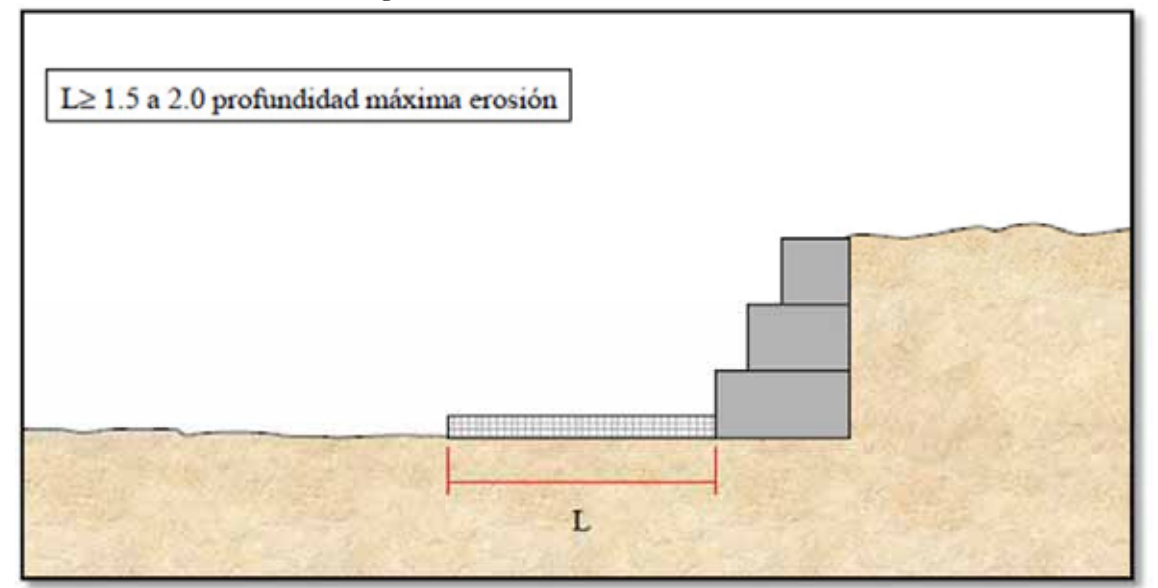

FUENTE: MACCAFERRI.

Para nuestro caso la longitud de la largura es de L=1.5\*1.5=2.25 tomaremos 2.5m.

El planteamiento final del muro se muestra en la imagenN°5.4 y más detalles se muestra en los planos del proyecto.

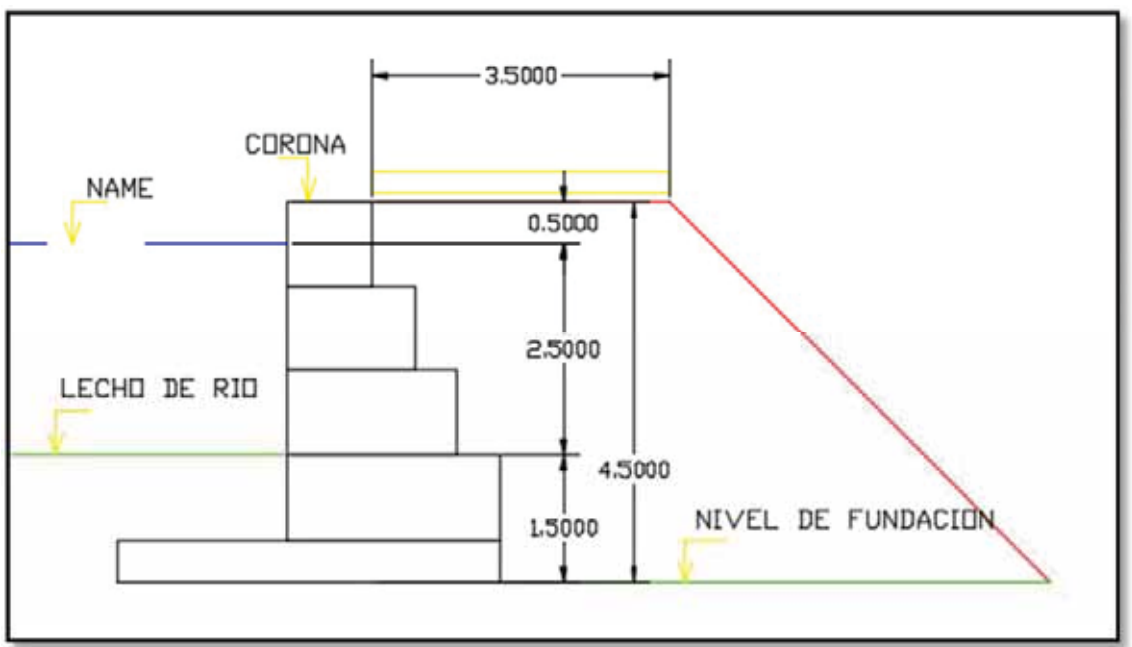

**Grafico N°5. 4 SECCION FINAL DEL MURO DE GAVIONES.**

Fuente: Elaboración propia.

| Cuadro N° 5. 21 Comparación de valores de velocidades máximas permisibles o no erosivas y sus correspondientes |
|----------------------------------------------------------------------------------------------------|
| esfuerzos cortantes de acuerdo a Lane.                                                                         |

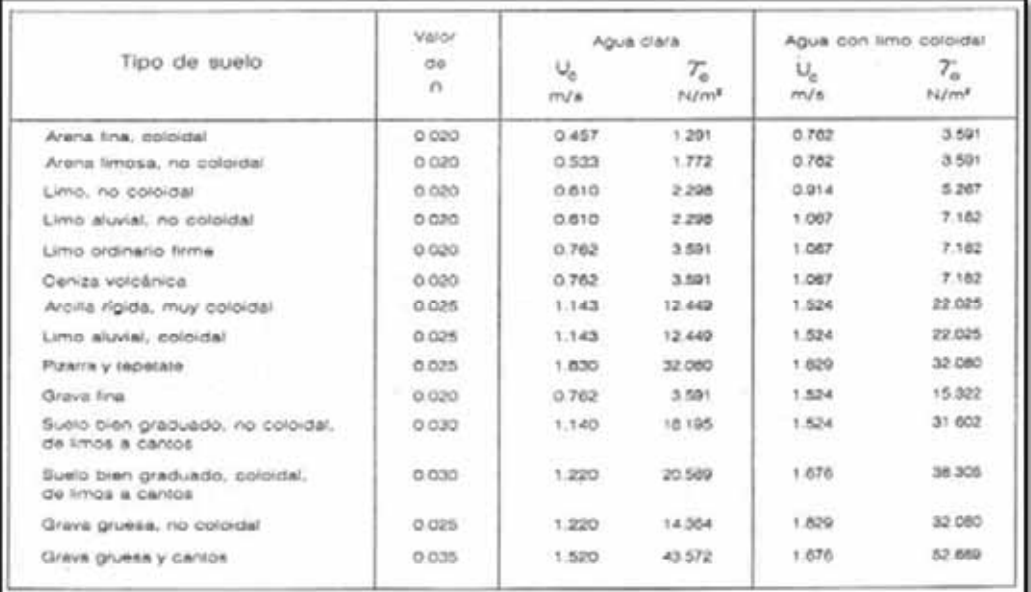

Fuente:Lane.

# **5.4. PLANTEAMIENTO HIDRÁULICO SOLUCIONANDO EL PUENTE COPESCO.**

El puente COPESCO actualmente tiene una luz de L=7m, el ancho del encausamiento aguas arriba del puente es de 8m, el ancho del encausamiento aguas abajo del puente es de 10m, claramente el puente es un cuello de botella y genera que el tirante se eleve aguas arriba y abajo además del problema de sedimentación justo en las cercanías del puente.

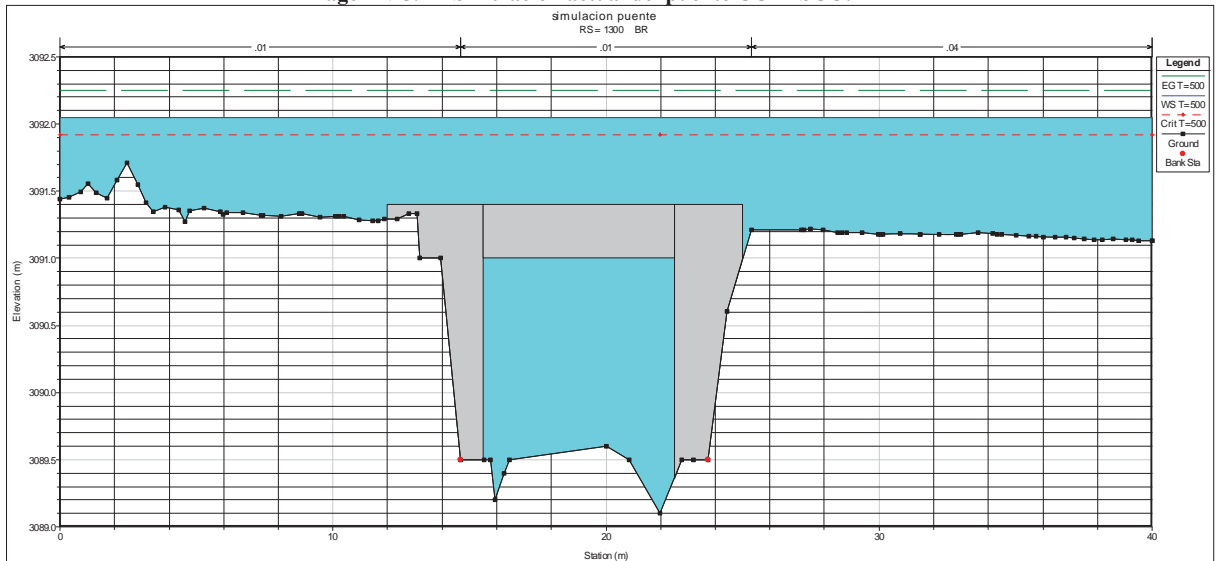

**Imagen N°5. 11 Simulación actual del puente COPESCO.**

Cada año este puente queda colmatado y pierde su sección hidráulica lo que genera desbordamiento aguas arriba y aguas debajo de este.

En este caso se plantea un nuevo puente tipo viga losa de L=10m de luz, con esto disminuiremos el problema del estrechamiento pero por la pendiente del tramo y la sedimentación es algo con lo que hay que lidear toda la vida útil de la estructura, para eso se está proyectado un presupuesto de operación y mantenimiento.

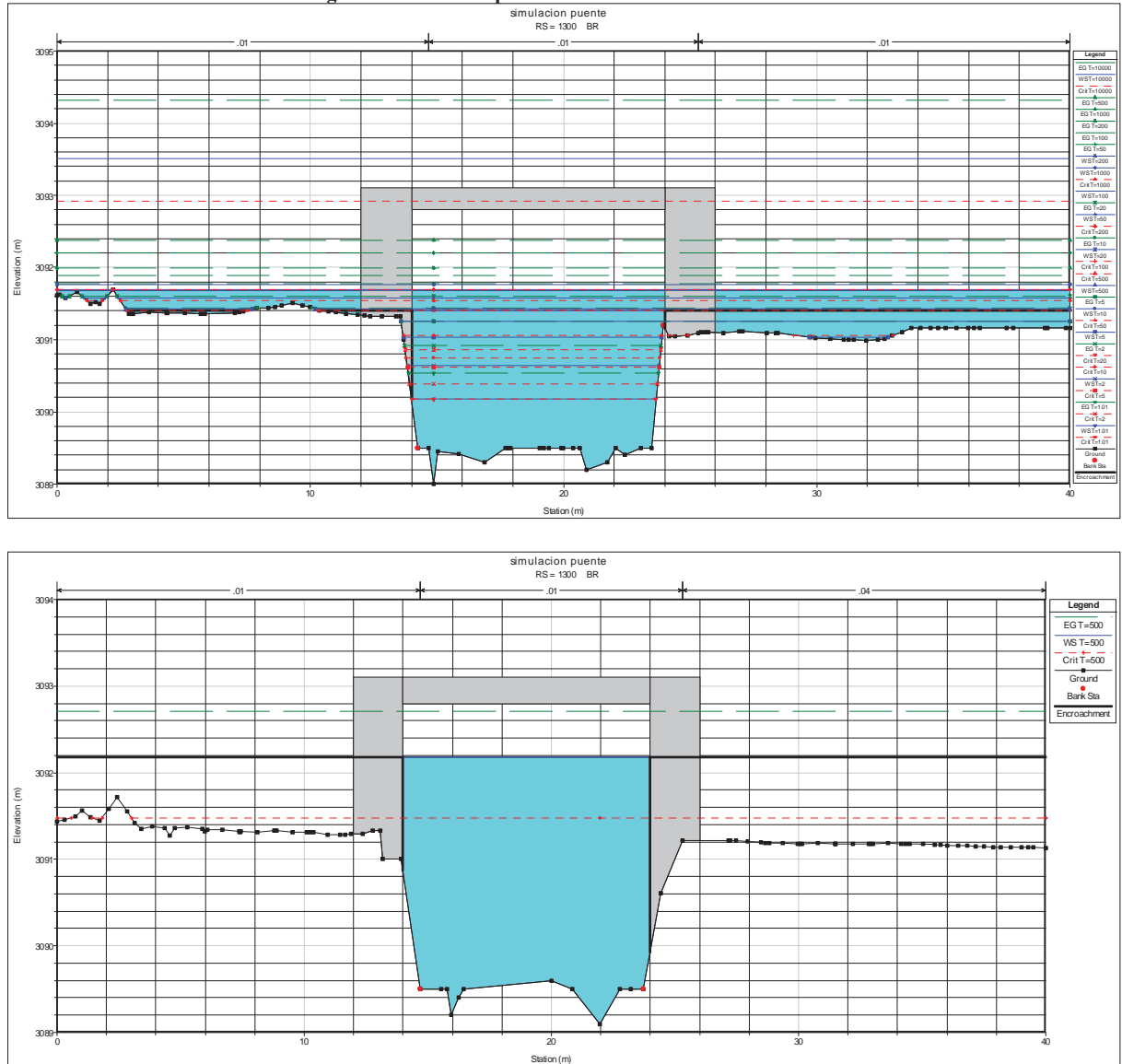

**Imagen N°5. 12 Nuevo puente COPESCO con L=10m.**

El nuevo puente tiene una luz de 10 metros, la cimentación es tipo caisson hasta una profundidad de 7.5 metros y la rasante del puente se eleva a una altura de 1.90 metros lo cual será necesario conformar una rampa de acceso al puente de 10.5m de longitud con alcantarillas de alivio de 1.50m de diametro debajo de estas rampas como se muestra en la imagen N°5.11 los resultados de la simulación es como se muestra acontinuacion.

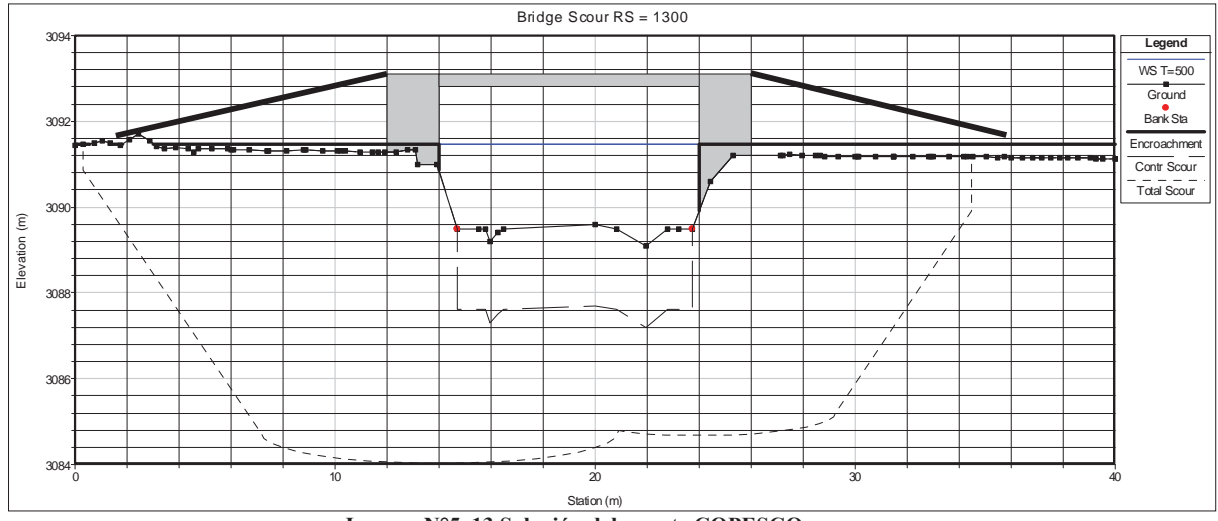

**Imagen N°5. 13 Solución del puente COPESCO.**

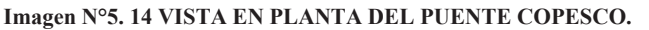

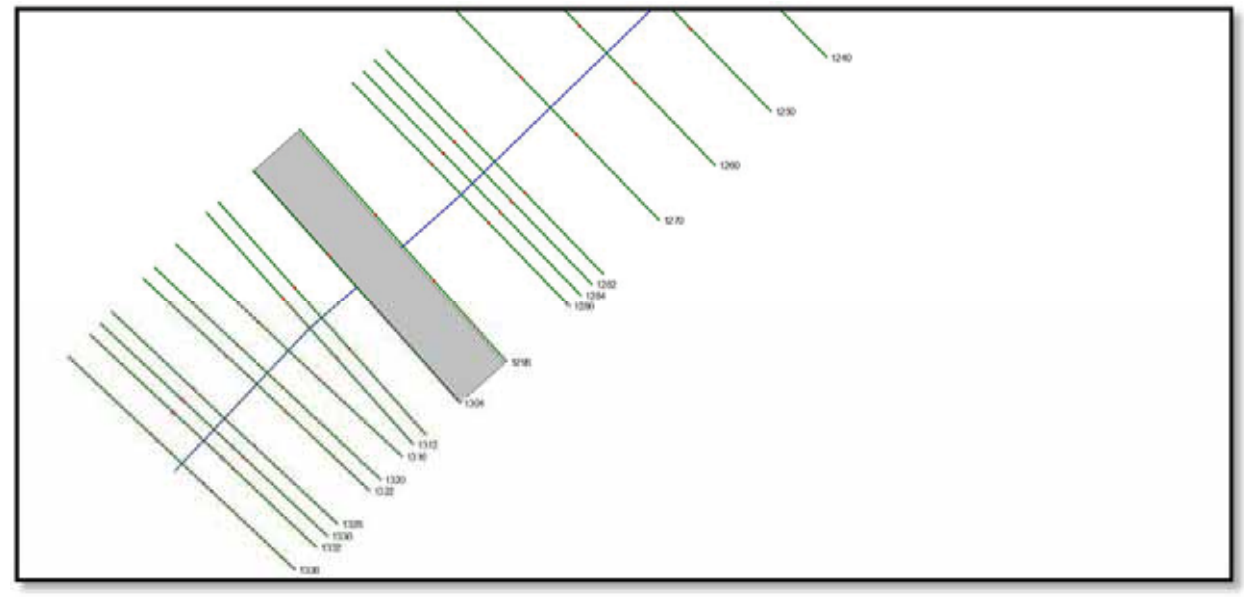

#### FUENTE: HEC RAS.

Como se observa en la imagen N°5.9 las 05 secciones que intervienen en el diseño del puente son la sección de aproximación aguas arriba del puente 1+312, la sección que contiene la puente aguas arriba 1+304, la sección que contiene al puente aguas abajo 1+296, la sección que esta después del puente 1+286 y la sección que contiene al eje longitudinal del puente es la 1+300, con estas secciones el programa calculara los parámetros necesarios para el diseño definitivo del puente.

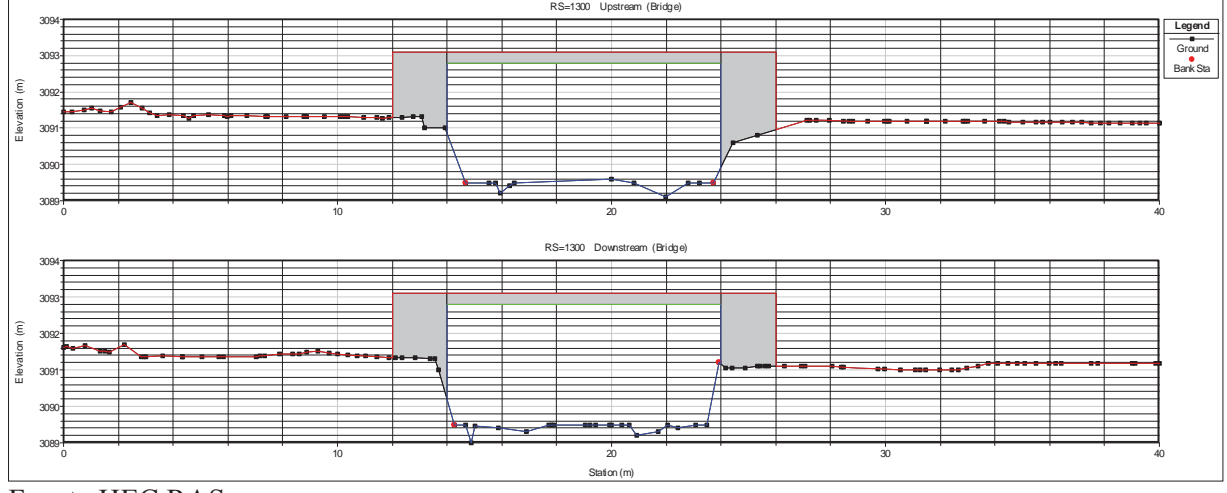

**Imagen N°5. 15 Seccion transversal de puente el la progresiva 1+300 que coincide con el eje.**

Fuente:HEC RAS.

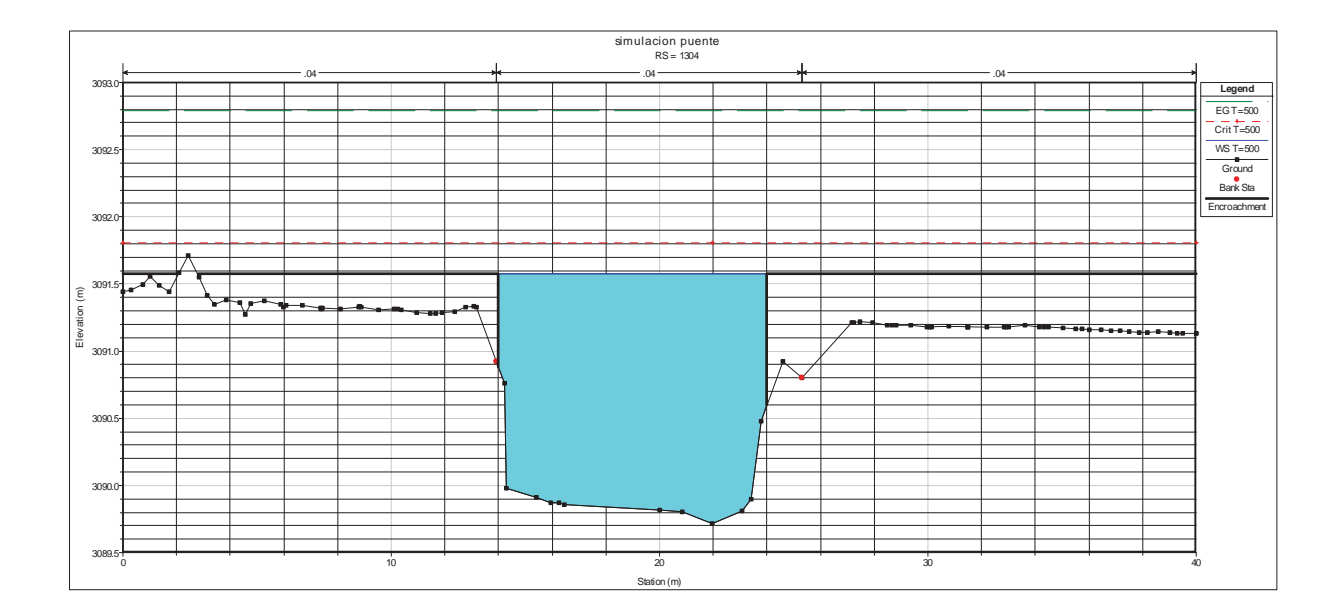

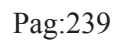

EG T=1.01 Cr it T=5 W S T=1.01

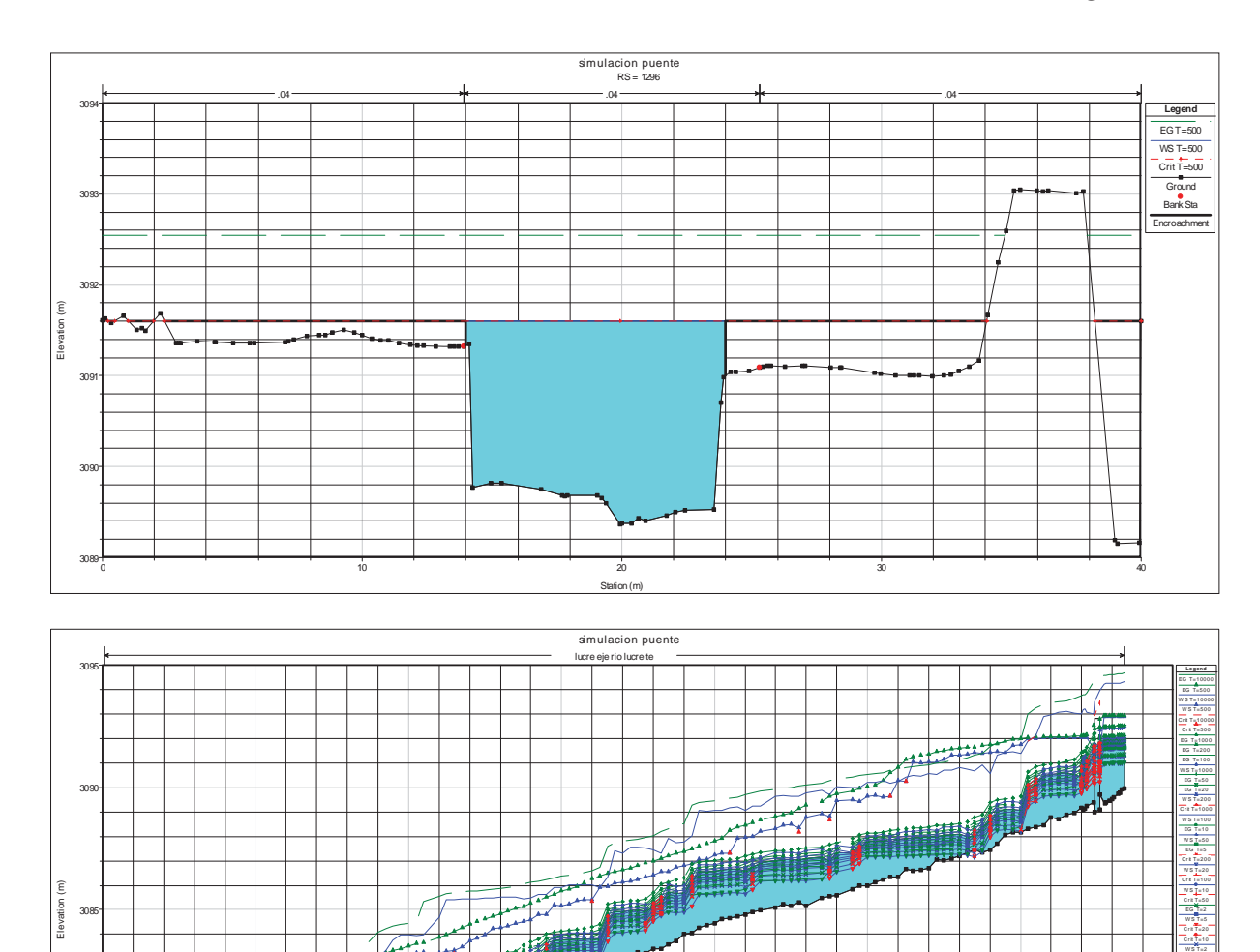

<sup>0</sup> <sup>200</sup> <sup>400</sup> <sup>600</sup> <sup>800</sup> <sup>1000</sup> <sup>1200</sup> <sup>1400</sup> <sup>3075</sup>

Main Channel Distance (m)

3080

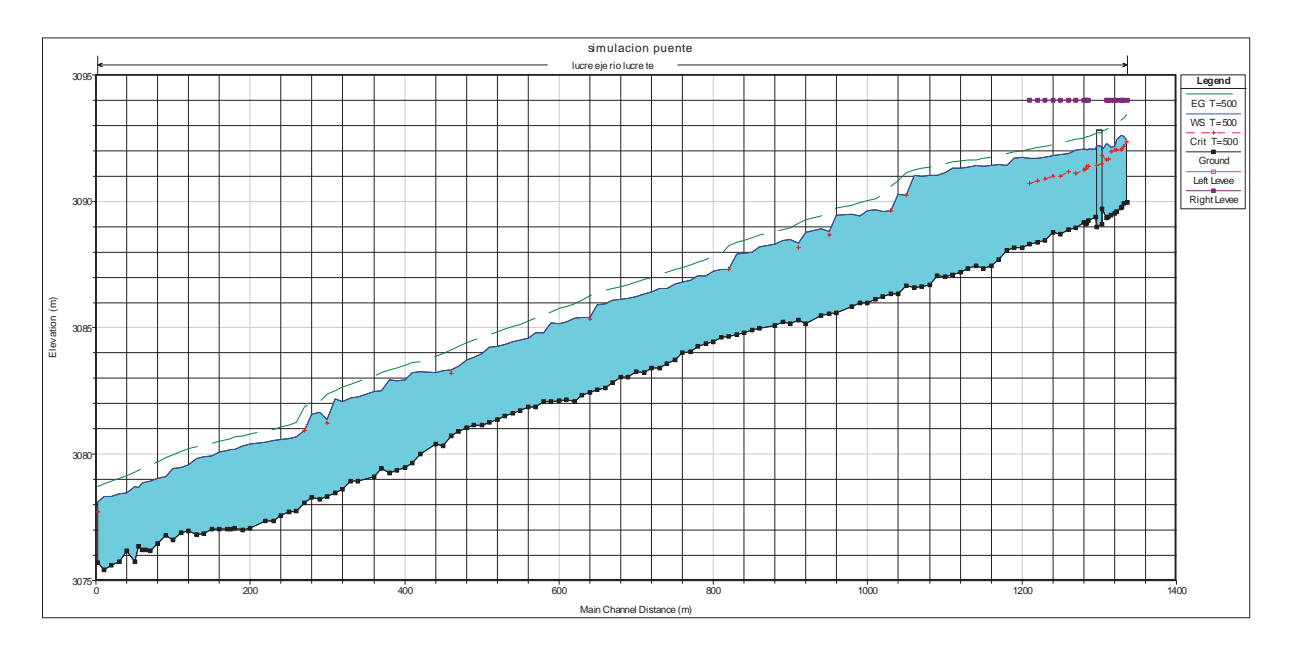

**Imagen N°5. 16 VISTA 3D DEL PUENTE COPESCO.**

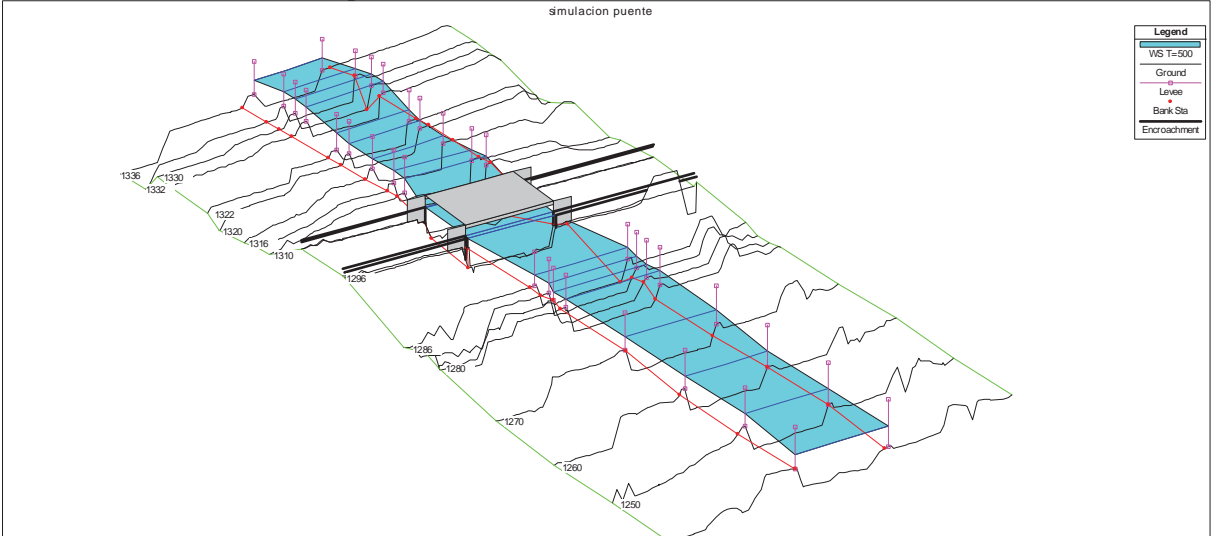

FUENTE: HEC RAS.

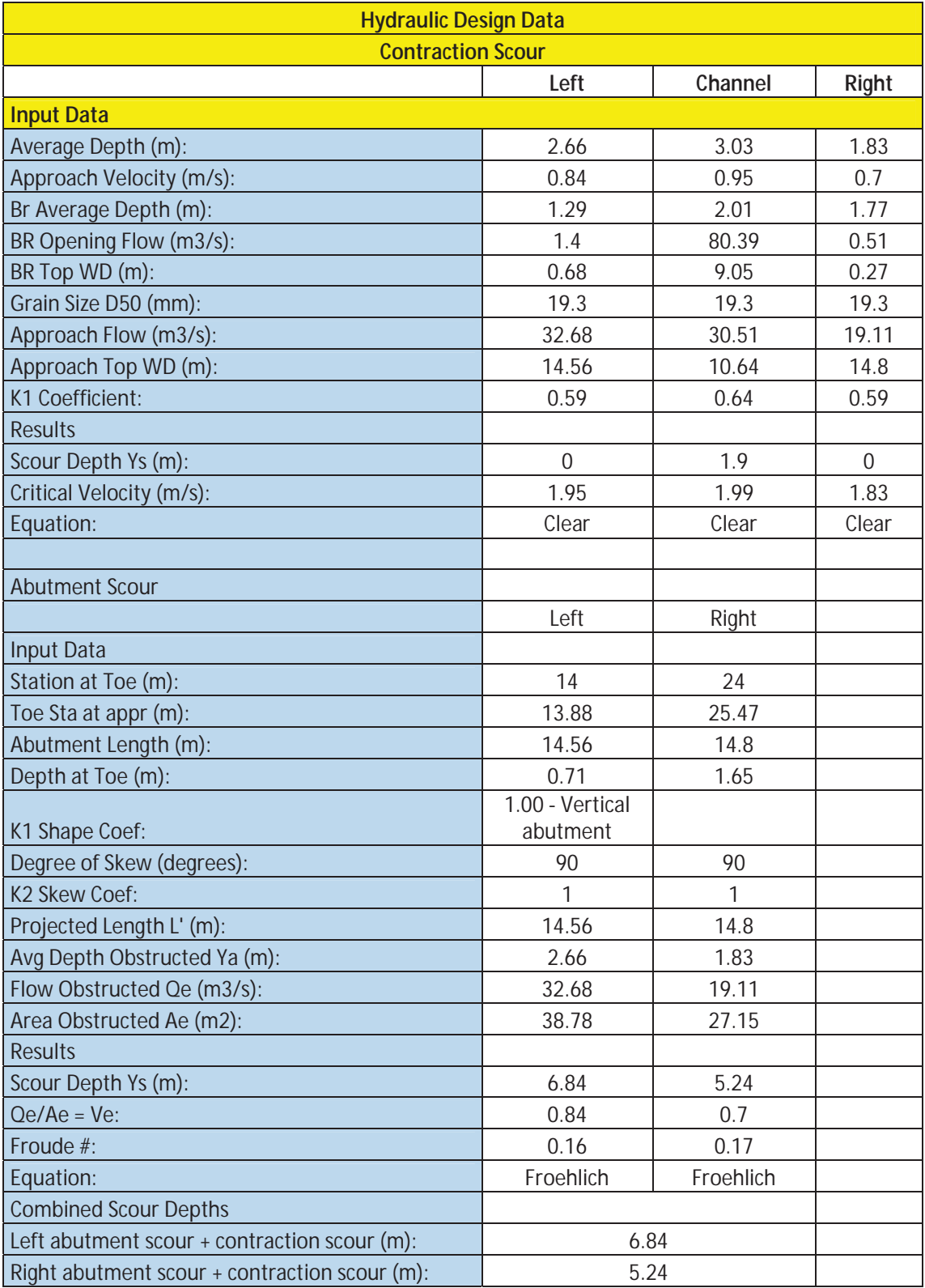

#### **Cuadro N° 5. 22 CALCULO DE SOCAVACION EN ESTRIBOS DEL NUEVO PUENTE COPESCO.**

FUENTE:HEC RAS.

Como se puede ver en los resultados la socavación por contracción y local por estribo sale 6.84 asumiremos 7.5 m, es necesario plantear una estructura tipo caisson para la cimentación.

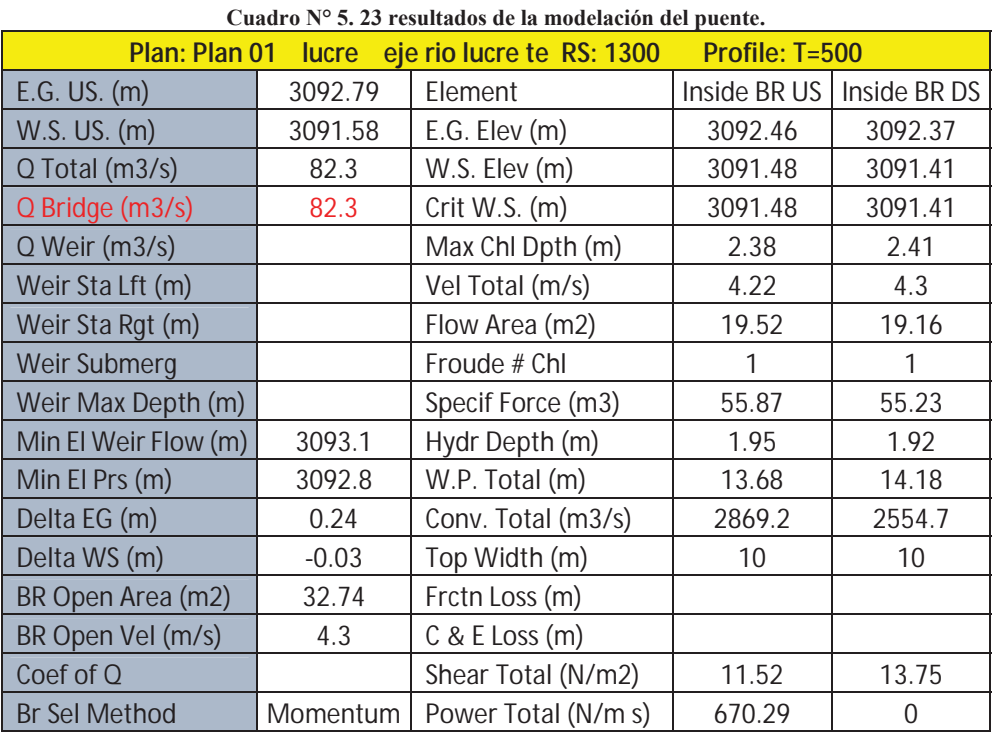

**Imagen N°5. 17 SECCION TRANSVERSAL DEL PUENTE COPESCO DESPUES DE UNA MAXIMA PARA T=500 años.**

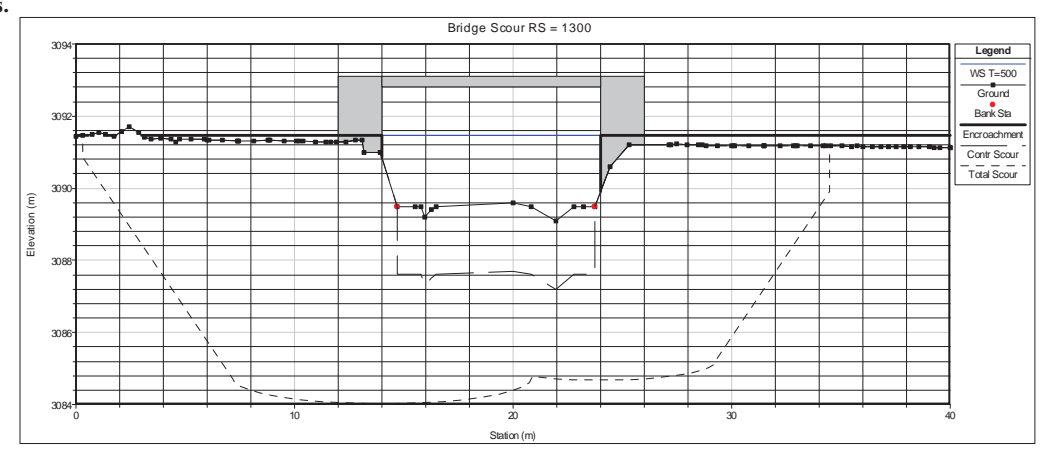

Fuente:HEC RAS.

# **5.5. PLANTEAMIENTO HIDRÁULICO SOLUCIONANDO EL EMPALME DE CANALIZACIÓN RIGIDO CON NUEVO.**

El tramo del empalme es crítico en nivel del rio está a 2.5 m sobre el nivel del terreno, esta situación aumenta la vulnerabilidad del terreno.

La solución planteada es un muro de concreto armado de 7.20 m de altura, espaciado con respecto al muro del frente 10 m, en el trasdós del muro de contención se plantea un relleno con material cbr min 40%.

La altura del muro cubre los 2.5 m incluye el reguardo, a continuación se muestra la imagen N°5.16 que es una sección ya procesada en HEC RAS, se observa que prácticamente han acorralado al rio y fácilmente se inundara estos terrenos ya que son parte de la llanura de inundación es asi que se plantea el muro de concreto armado su análisis y diseño estructural se ve el capítulo de ingeniería del proyecto.

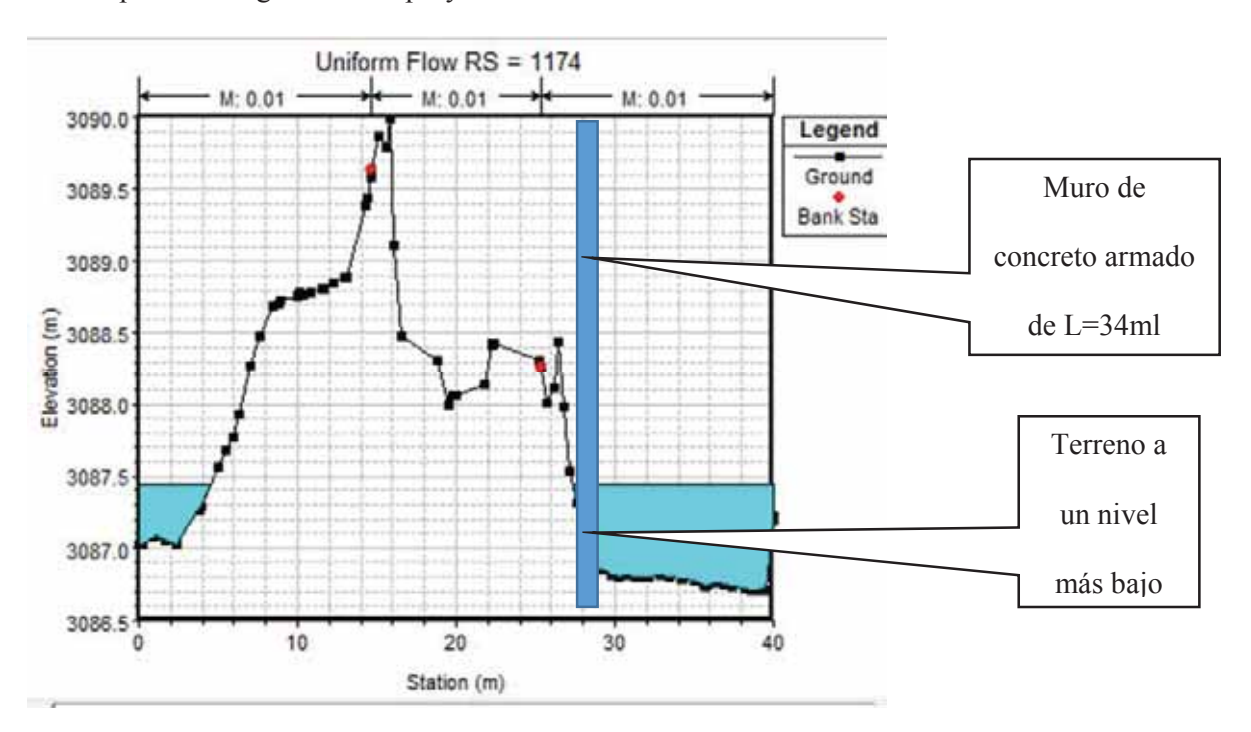

**Imagen N°5. 18 Planteamiento Hidráulico solucionando el muro de contención.** 

# **5.6. PLANTEAMIENTO HIDRÁULICO CON GAVIONES.**

Se plantea un muro tipo gavión de 4.50 metros de alto y 10.5 metros de ancho del cauce armado como se ve en la imagen N° 5.19

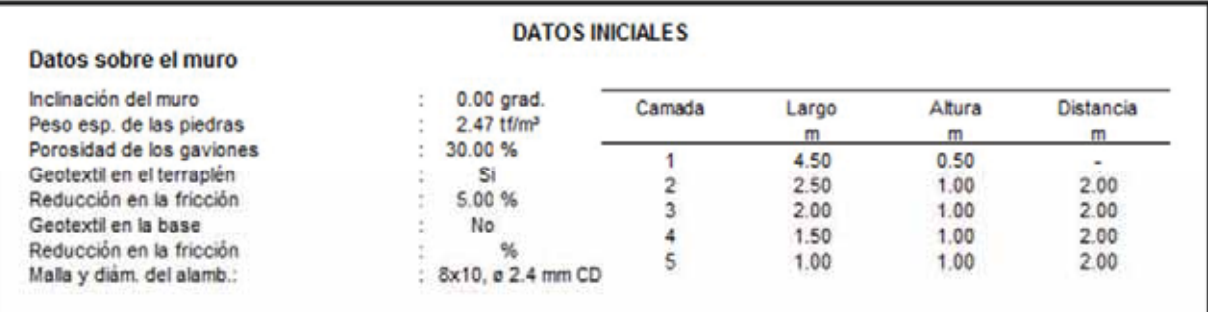

#### **Imagen N°5. 19 parámetros de diseño del gavión.**

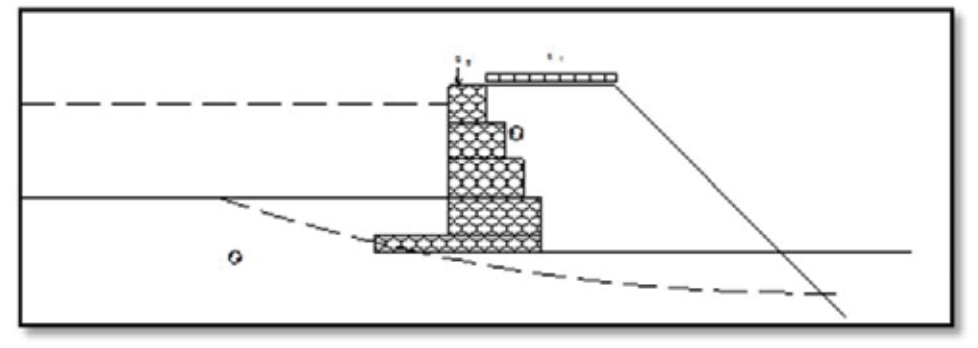

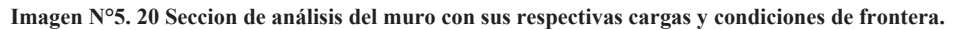

| Datos sobre las cargas                 |  |           |                                 |    |                                             |
|----------------------------------------|--|-----------|---------------------------------|----|---------------------------------------------|
| Cargas distribuidas sobre el terraplén |  |           | Primer trecho<br>Segundo trecho |    | 3.36 tf/m <sup>2</sup><br>tt/m <sup>2</sup> |
| Cargas distribuidas sobre el muro      |  |           | Carga                           |    | tf/m <sup>2</sup>                           |
| Linea de carga sobre el terraplén      |  |           |                                 |    |                                             |
| Carga 1                                |  | tf/m      | Dist. al tope del muro          |    | m                                           |
| Carga 2                                |  | tt/m      | Dist. al tope del muro          |    | $\mathsf{m}$                                |
| Carga 3                                |  | tf/m      | Dist. al tope del muro          | Đ. | $\mathfrak{m}$                              |
| Linea de carga sobre el muro           |  |           |                                 |    |                                             |
| Carga                                  |  | 4.38 tf/m | Dist. al tope del muro          |    | 0.75 <sub>m</sub>                           |

**Imagen N°5. 21 DATOS SOBRE LAS CARGAS.**

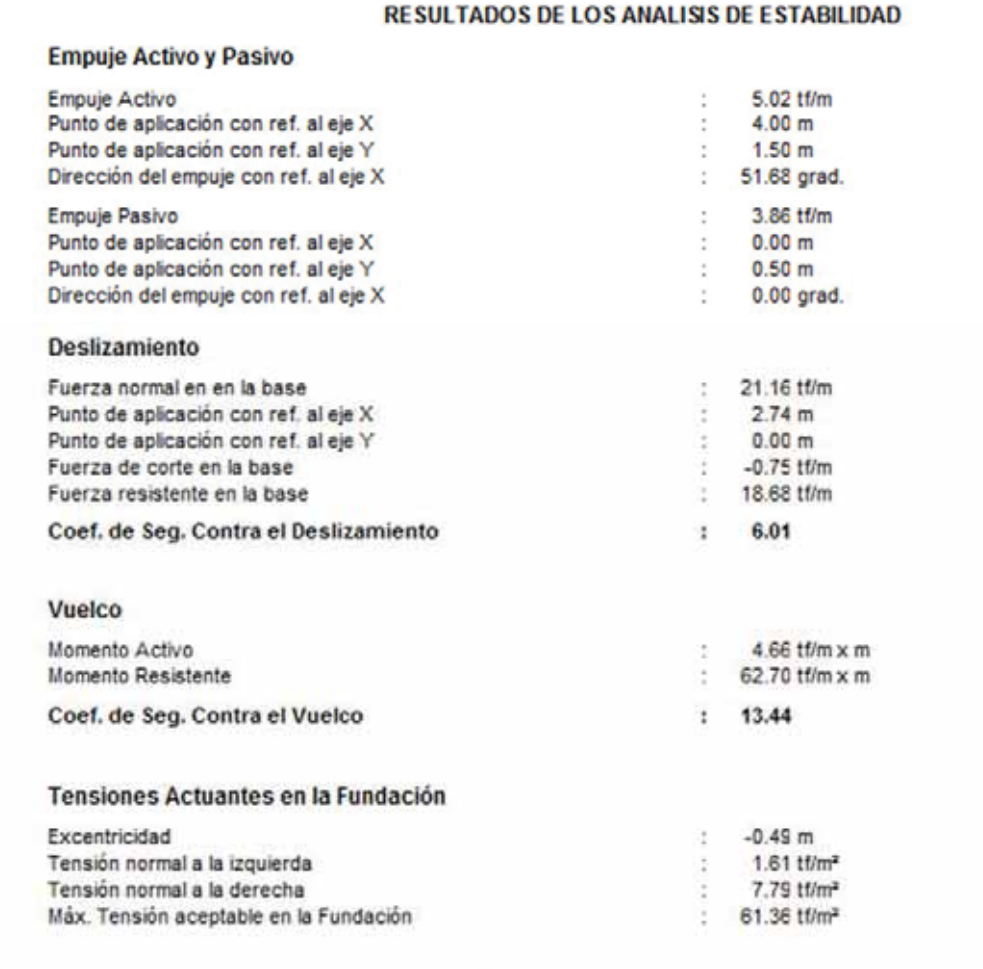

#### **Imagen N°5. 22 RESULTADOS DE ANALISIS DE ESTABILIDAD.**

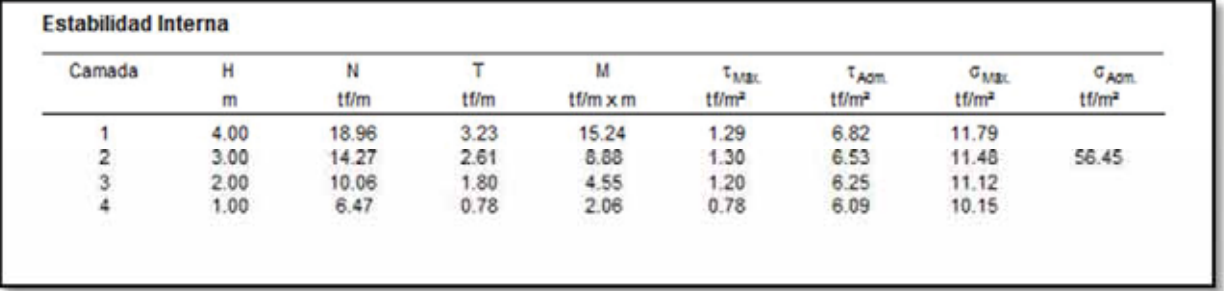

**Imagen N°5. 23ESTABILIDAD INTERNA**

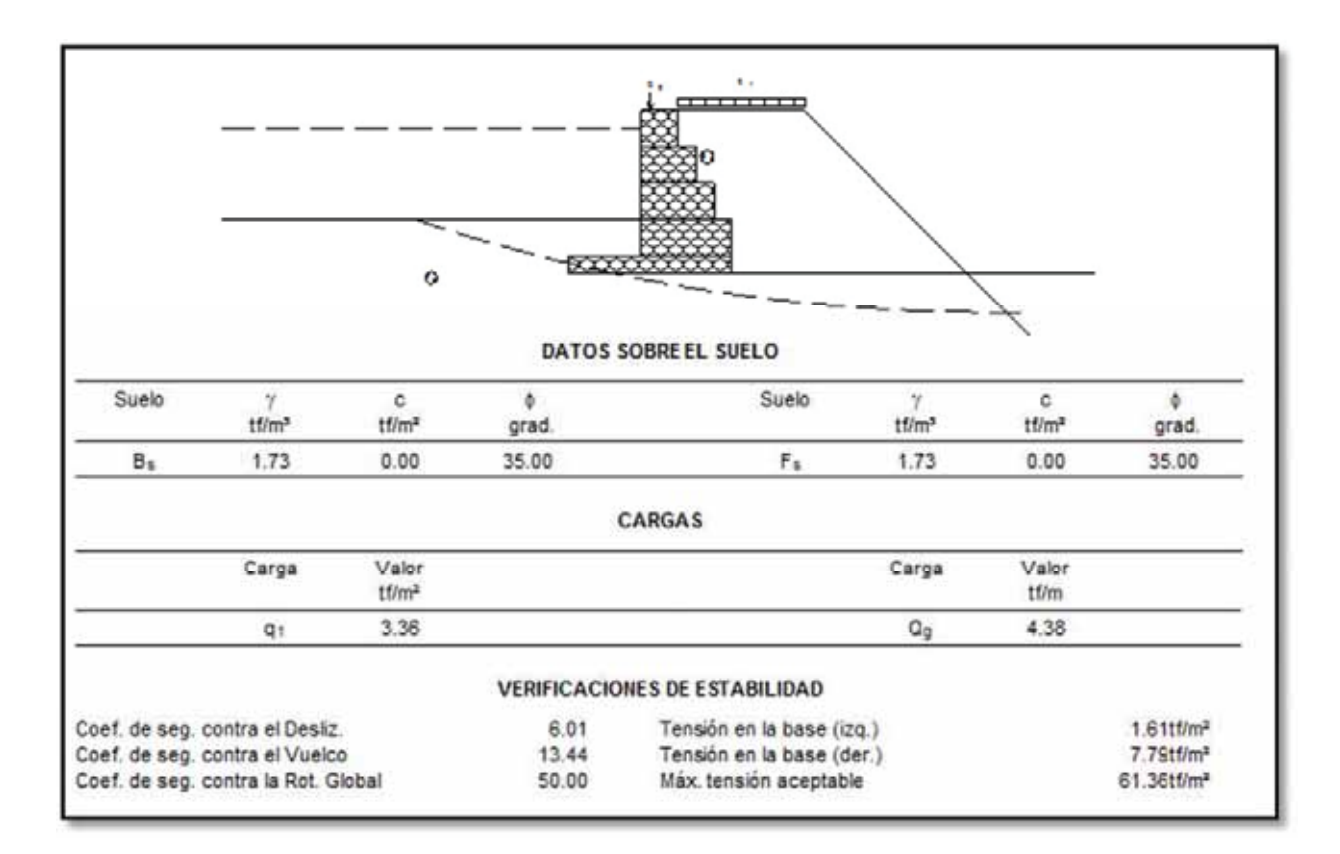

#### **Imagen N°5. 24 RESUMEN DE VERIFICACIONES DE ESTABILIDAD**

# **5.7. CALCULO HIDRÁULICO-ESTRUCTURALES.**

Ver memorias de cálculo hidráulico estructural del puente COPESCO en anexos.

# **5.8. CONCLUSIONES.**

- La elección del tipo de muro obedece a factores de impacto ambiental menos contaminación además que se mimetiza con el medio al crecer pasto por entre el gavión y perderse en el medio sin alterar el equilibrio ecológico y paisajístico del medio.
- $\bullet$  La cota de fundación de los muros de encausamiento está a  $-1.5$ m del nivel de suelo natural, lecho de rio.
- La cota de fundación de los estribos del puente está a -7.50 del nivel de lecho de rio.
- La vulnerabilidad a la que está expuesta la infraestructura hidráulica como puentes, tomas, muros de encausamiento este tramo es fuerte y si no se toman las acciones necesarias se producirá un desastre.
- Br. Christopher Alfonso Malpartida chamorro.

# **CAPITULO VI**

# **6.0 GEOLOGIA.**

### **6.1 GEOLOGÍA REGIONAL.**

#### **FORMACIÓN PUQUIN.**

La Formación Puquín sobreyace a la Formación Ayabacas, pero en general, el contacto corresponde a un nivel de despegue y aflora ampliamente en el núcleo del anticlinal de Puquín, en el anticlinal de Saylla, al norte de Saylla, entre Rondocan y San Juan de Quihuares y al norte de Accha. Está constituido por lutitas rojas, yesos laminados, nodulosos o en mallas y por brechas con elementos pelíticos, aflora ampliamente en el anticlinal de Puquín. *(Fuente:INGEMMET)*

#### **FORMACIÓN QUILQUE.**

Estas capas rojas reposan en discordancia erosional sobre la Formación Puquín. La Formación Quilque aflora al oeste de la ciudad de Cusco en los flancos del anticlinal de Puquín, y en los flancos de los anticlinales de Saylla, Occopata y Sondor. Es un conjunto de lutitas, areniscas de color rojo y conglomerados, estos últimos formados por la erosión de costras calcáreas y calizas. *(Fuente:INGEMMET)*

#### **FORMACION KAYRA.**

La Formación Kayra esta constituida por areniscas feldespáticas, intercaladas con niveles de lutitas rojas. Este conjunto se desarrolló en un medio fluvial entrelazado y llanura de inundación. La parte media-superior es más gruesa y está compuesta por areniscas y microconglomerados con clastos volcánicos y cuarcíticos de un medio fluvial altamente entrelazado. *(Fuente:INGEMMET)*

# **FORMACIÓN SONCCO.**

La Formación Soncco sobreyace concordantemente o en discordancia progresiva a la Formación Kayra. Aflora en los mismos lugares donde lo hace la Formación Kayra. Soncco se divide en dos miembros: el Miembro I o inferior está constituido por lutitas rojas de llanura de

inundación, intercaladas con niveles de areniscas finas. El Miembro II o superior está compuesto por areniscas con clastos blandos y conglomerados con clastos volcánicos. *(Fuente:INGEMMET)*

#### **FORMACIÓN PUNACANCHA.**

La Formación Punacancha reposa en concordancia o en ligera discordancia angular sobre la Formación Soncco. El Miembro I sobreyace en discordancia erosional a la Formación Soncco y solo aflora en el flanco noreste del sinclinal de Punacancha. Está conformado por lutitas y limolitas rojas de llanura de inundación y microconglomerados fluviales. El Miembro II descansa en discontinuidad o clara discordancia erosional sobre el miembro anterior. Muestra una secuencia grano estrato creciente de areniscas y conglomerados fluviales con clastos que pueden pasar los 0.50 m. *(Fuente:INGEMMET).*

# **FORMACIÓN RUMICOLCA.**

Se denomina Formación Rumicolca a un conjunto de cuerpos volcánicos de dimensiones pequeñas que afloran a lo largo del límite Altiplano-Cordillera Oriental. Las lavas de la Formación Rumicolca son generalmente de color oscuro, de negro a gris. Se trata de andesitas, dacitas y traquitas ricas en potasio, así como shoshonitas. *(Fuente:INGEMMET).*

# **DEPÓSITOS ALUVIALES.**

Hemos considerado los conos aluviales y de deyección dentro de estos depósitos. Estos conos están adosados principalmente a la desembocadura de las quebradas adyacentes a los principales ríos como el Vilcanota, el Apurímac, el Santo Tomás y el Velille. *(Fuente:INGEMMET).*

# **DEPÓSITOS LACUSTRES.**

En los alrededores de Accha, Pomacanchi y Huacarpay se evidencian depósitos palustres y lacustres subactuales que evidencian el retroceso de estas lagunas. Los depósitos lacustres subactuales están compuestos principalmente por arcillas con niveles de turba. *(FUENTE: INGEMMET)*

Br. Christopher Alfonso Malpartida chamorro.

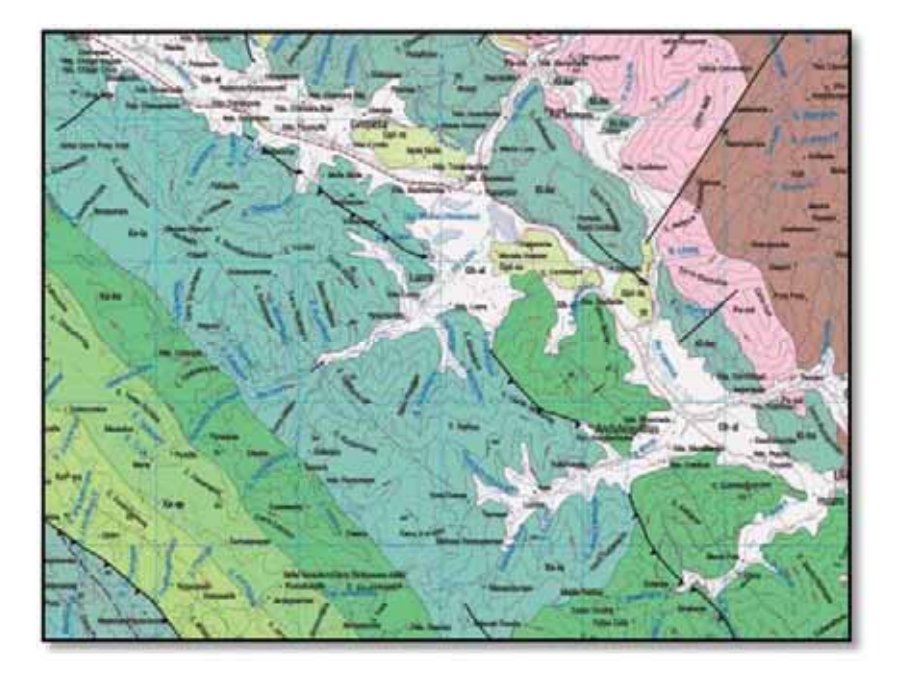

**Imagen N° 6. 1 mapa geológico de la zona de trabajo.** (INGEMMET).

|                                                             |                    |                                   |                                                                    | LEYENDA                                               |                  |                                        |  |  |
|-------------------------------------------------------------|--------------------|-----------------------------------|--------------------------------------------------------------------|-------------------------------------------------------|------------------|----------------------------------------|--|--|
| <b>FRATEMA</b>                                              | <b>SISTEMA</b>     | SERIE                             |                                                                    | UNIDADES LITOESTRATIGRÀFICAS                          | ROCAS INTRUSIVAS |                                        |  |  |
| ۰<br>ت<br>-<br>$\circ$<br>N<br>$\circ$<br>æ<br>w<br>$\circ$ | <b>CUATERNARIO</b> | HOLOCENA                          | Depósito aluvial<br><b>Oh-al</b><br>والمدالية ليناتها والما        |                                                       |                  |                                        |  |  |
|                                                             |                    |                                   | Depósito de desitzamiento<br><b>Carlo Fortuna</b>                  |                                                       | 064              |                                        |  |  |
|                                                             |                    |                                   | Depósito glaciofizvial                                             |                                                       | Qh-pl            |                                        |  |  |
|                                                             |                    |                                   | Qh-m<br>Depósito morránico<br>- The stolend construction of        |                                                       |                  |                                        |  |  |
|                                                             |                    | <b>PLEISTOCENO</b>                | Formación Rumicolca<br>Die stellend metal community                |                                                       | Ool-na           |                                        |  |  |
|                                                             |                    |                                   |                                                                    | Formación San Sebastian                               | Opi-sn           |                                        |  |  |
|                                                             | <b>PALEDGENO</b>   | <b>OLIGOGENA</b><br><b>EOCENA</b> |                                                                    | This angeler is the following the set<br>GRUPO PUNO   | P-po             | P-páño<br><b>BATOLITO DE APLIRÍMAC</b> |  |  |
|                                                             |                    | <b>PALEOCENA</b>                  |                                                                    | Formación Pósoto                                      | Pipe             | ۴đ.<br>PLUTÓN DE ACOMAYO<br>P-gr/gd    |  |  |
| ۰<br>$\circ$<br>-<br>$\circ$                                |                    | <b>SUPERIOR</b>                   |                                                                    | Formación Yaurleque                                   | KeP-ya           |                                        |  |  |
|                                                             |                    |                                   | BRUPO CHITAPAMPA                                                   | Formackle Oximas.                                     | <b>Karat</b>     |                                        |  |  |
|                                                             |                    |                                   |                                                                    | Formación Huuro                                       | <b>Kalen</b>     |                                        |  |  |
|                                                             |                    |                                   |                                                                    | Formación Lucre<br><b>This inizing</b> Communications | <b>Kela</b>      |                                        |  |  |
| P4                                                          | CRETACED           |                                   |                                                                    | Formación Pagain                                      | Ke-pu            |                                        |  |  |
| ۰<br>in.                                                    |                    |                                   |                                                                    | Formackin Sangarará                                   | ta-as            |                                        |  |  |
| <b>WA</b><br>$\equiv$<br>8<br>E0201<br><b>HK</b>            |                    |                                   | рядно моно                                                         | Formación Acomaya                                     | <b>Reserved</b>  |                                        |  |  |
|                                                             |                    |                                   | Ta-ar<br>Formación Anorgaina                                       |                                                       |                  |                                        |  |  |
|                                                             |                    | INFERIOR                          | Fernseide Huancand - Houndatie<br>Dies mithe in the control of the |                                                       | Giu              |                                        |  |  |
|                                                             | PERMANO            | SUPERIOR                          | GRUPO MITU<br><b>PUPUPARAJOS</b><br><b>Dan Angular</b>             |                                                       | Pu-na            | P-mr<br>PLUTÓN MONZONÍTICO             |  |  |
|                                                             |                    | <b>IMFERIOR</b>                   | GRUPO COPACABANA<br>The Line state service construction            |                                                       | Price            |                                        |  |  |
|                                                             | DEVONLANO          |                                   |                                                                    | Formación Cosica                                      |                  |                                        |  |  |
|                                                             | SILURIANO          |                                   |                                                                    | Formación Urona                                       |                  |                                        |  |  |

**Imagen N° 6. 2 Leyenda mapa geológico (INGEMMET).** 

# **6.2 GEOLOGIA LOCAL DE LA CUENCA DE LUCRE.**

# **6.3 PERFIL GEOLOGICO DE LA CUENCA LUCRE.**

El estudio geológico de la cuenca del Distrito de Lucre, se realizó a lo largo de la quebrada del río del mismo nombre incluyendo las sub cuencas de la comunidad de Pacramayo y Ccolccayqui tal como se muestra en la mapa geológico del cuadrángulo 28S de Cusco, edición 1, página 2543, 28-s emitido por Instituto Geológico Minero y Metalúrgico (INGEMMET) a una escala de 1:100,000 geología por: Salvador Mendivil, David Dávila.

#### **6.4 GEOMORFOLOGIA REGIONAL.**

La región en estudio está ubicada en la unidad geomorfológica regional de las mesetas centrales altas, constituida por cuencas de subsistencia al oeste, al sur- oeste y sur.

Desde esta región se sigue las líneas que unen la cordillera oriental, que termina en cumbres que algunas veces permanece nevado.

Las mesetas centrales altas son superficies de erosión entre 3,500 y 4,265 m.s.n.m. y que Abelman (1962) la relaciona con la superficie puna del mioceno, no descrita por Mc Laughlin (1924), así mismo están bien presentadas en el área con altitudes alrededor de los 3310 m.s.n.m.

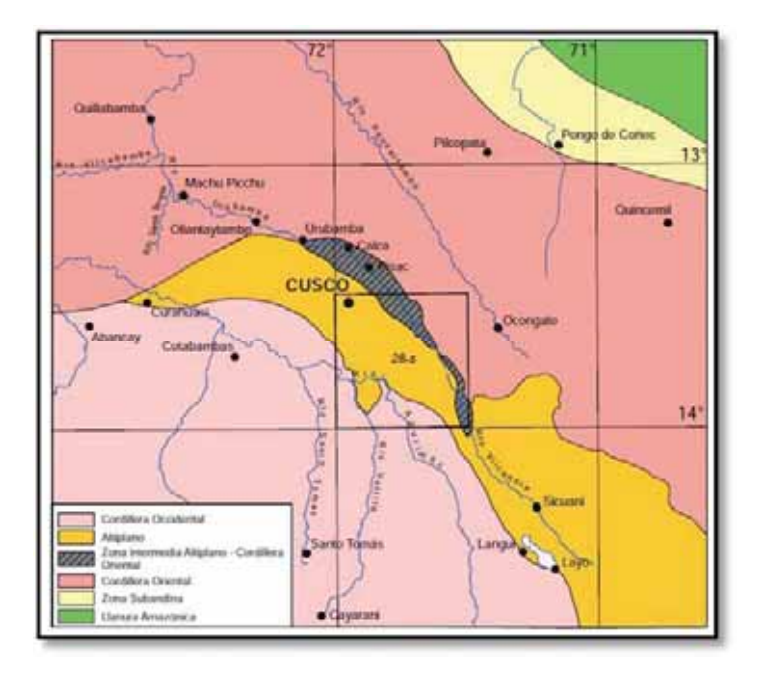

**Imagen N° 6. 3 Mapa geomorlógico.** (FUENTE:INGEMMET)

La acción erosiva pluvio-aluvial genero la formación de los valles en "V", quebradas y barrancos relativamente estrechos, que con el correr del tiempo ha estado transformándose ya sea en forma negativa como el desgaste sufrida por la acción de los agentes que erosionan como es el viento, el agua y algunas fallas anticlinales que también aportan para la erosión y en forma positiva la protección natural ante la erosión por el crecimiento de pastos y arbustos y el enriquecimiento de las tierras de cultivo por la transformación constante en las sub cuencas de la cuenca de Lucre, todo ello en la parte alta de la población, ver fotografía N  $\degree$  6.1.

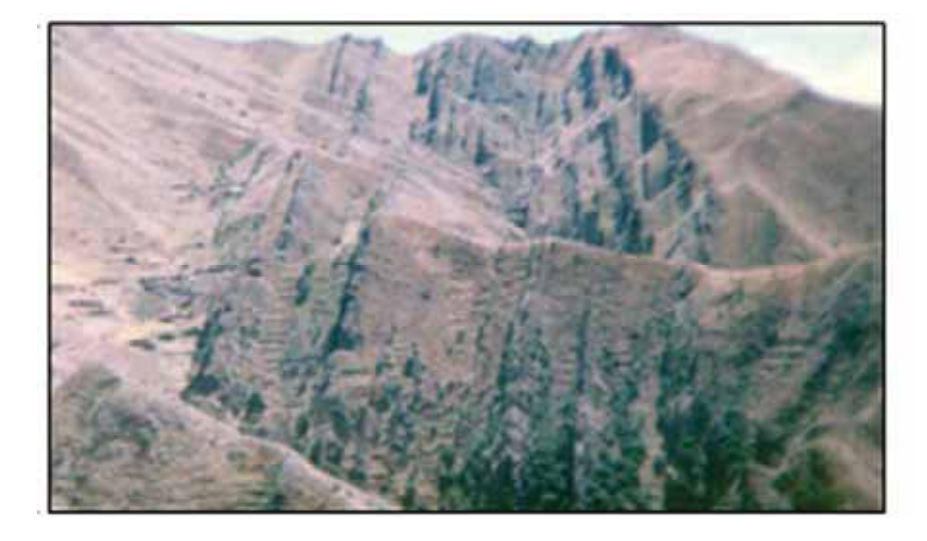

**Fotografia N°6. 1 valles en V de la cuenca LUCRE.** 

Las gradientes de los ríos son muy escarpadas, considerados y los depósitos aluviales y fluvioglaciares es relativamente estrecho porque en la parte alta es menor los depósitos aluviales y mayor los depósitos fluvioglaciares y todo lo contrario en la parte baja, los cursos de agua de ambas sub cuencas han profundizado rápidamente sus cauces foto N º 6.2 pueden haber dejado colgados sus canales tributarios y es así que ahora algunos de los canales incluyendo los de cultura Wari e Inka han sido totalmente inutilizados por el fenómeno antes indicado y que a la fecha existen dichos canales, la acción del agua fue muy contundente porque a la fecha si se hace una cuantificación de la posición anterior con la actual la diferencia salta e imaginarse el volumen que ha sido erosionado con el transcurso de tiempo da mucho que opinar y en lo posible se debe de dar soluciones muy realistas.

Br. Christopher Alfonso Malpartida chamorro.

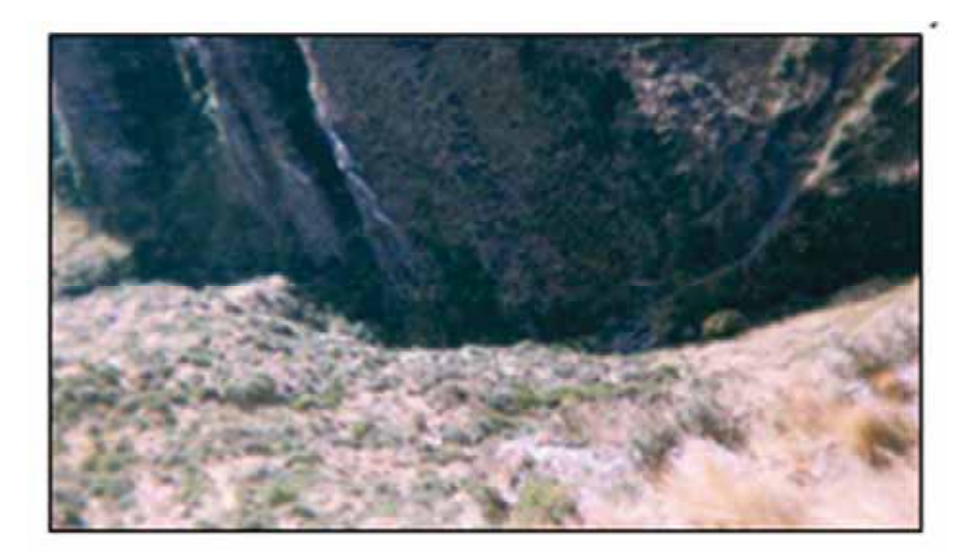

# **Fotografia N°6. 2 Profundización del cauce en la quebrada de Colcaiqui. 6.5 GEOLOGIA ESTRUCTURAL**

La zona de estudio se encuentra influenciada por el anticlinal de Lucre el cual generó plegamientos en las formaciones que atraviesa y por fallas de dirección andina NW-SE, los cuales tuvieron gran repercusión en el fracturamiento de las rocas que se encuentran en la zona. Cabe resaltar que a nivel regional se cuenta con otros controles estructurales importantes como son: la falla Cusco, el sistema de fallas regional de Urcos – Sicuani – Ayaviri, el sinclinal de San Juan de Quihuares, la falla Anyarate - San Juan de Quihuares, la falla Yaurisque, la falla de Tambomachay entre otras.

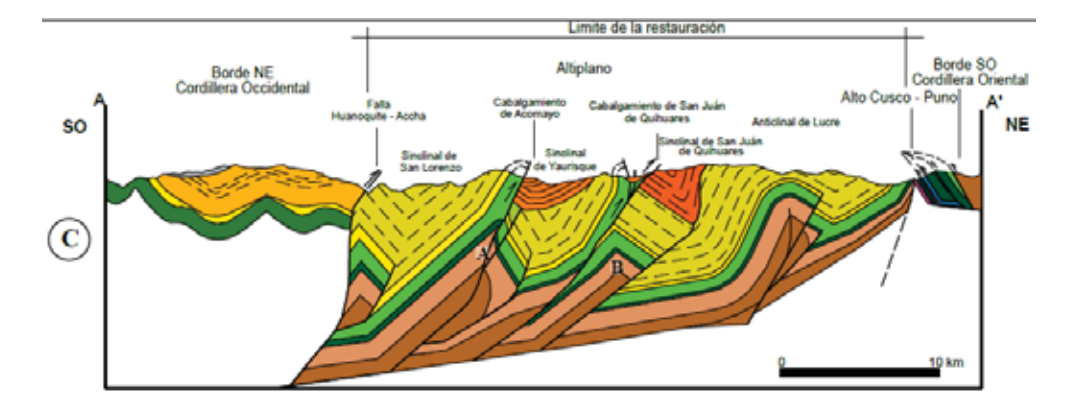

**Imagen N° 6. 3Sección estructural regional. (INGEMMET).** 

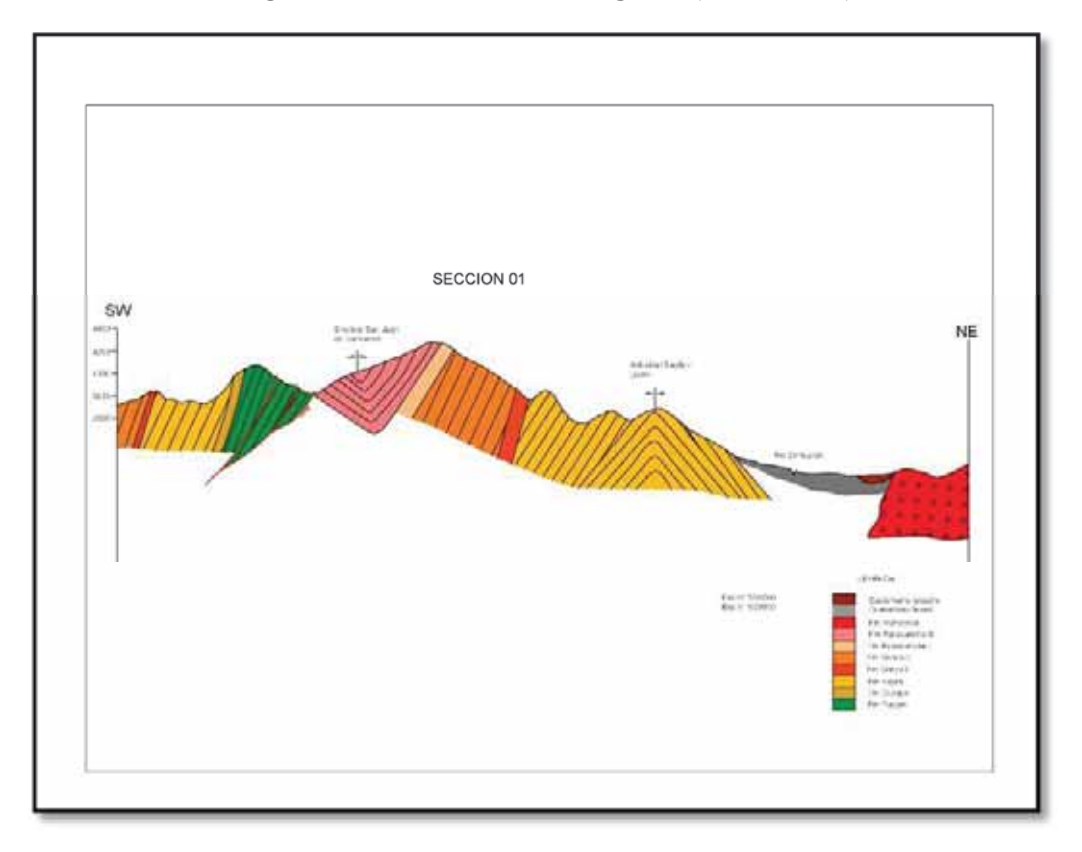

**Imagen N° 6. 4 Seccion tranversal longitudinal de la cuenca.** 

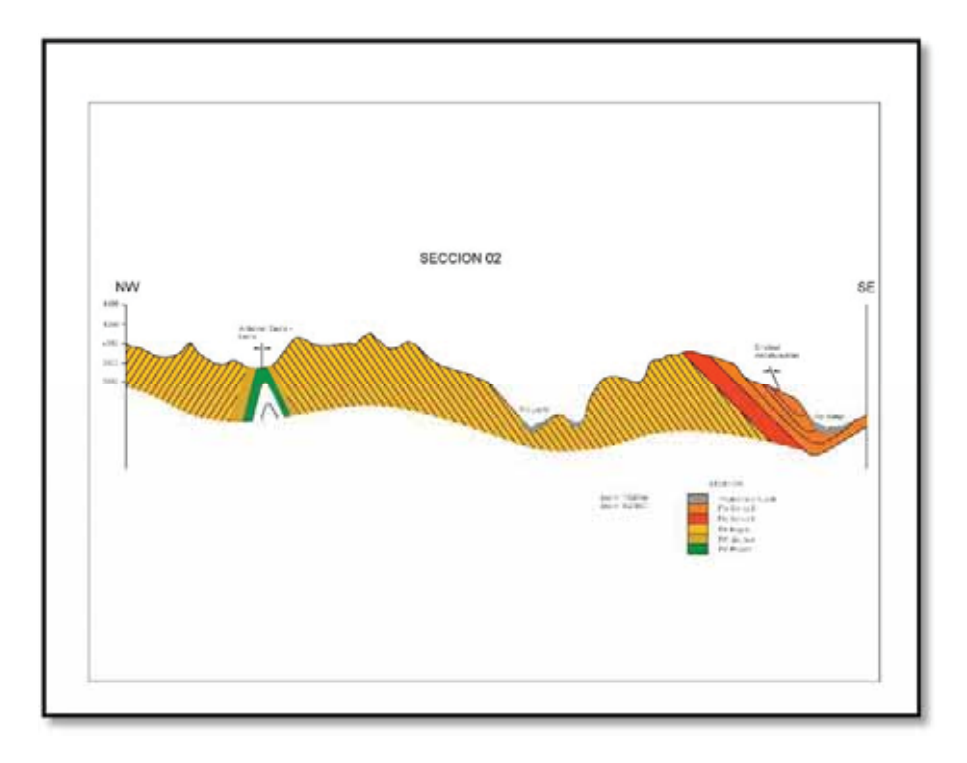

**Imagen N° 6. 5 Seccion transversal cuenca Lucre.** 

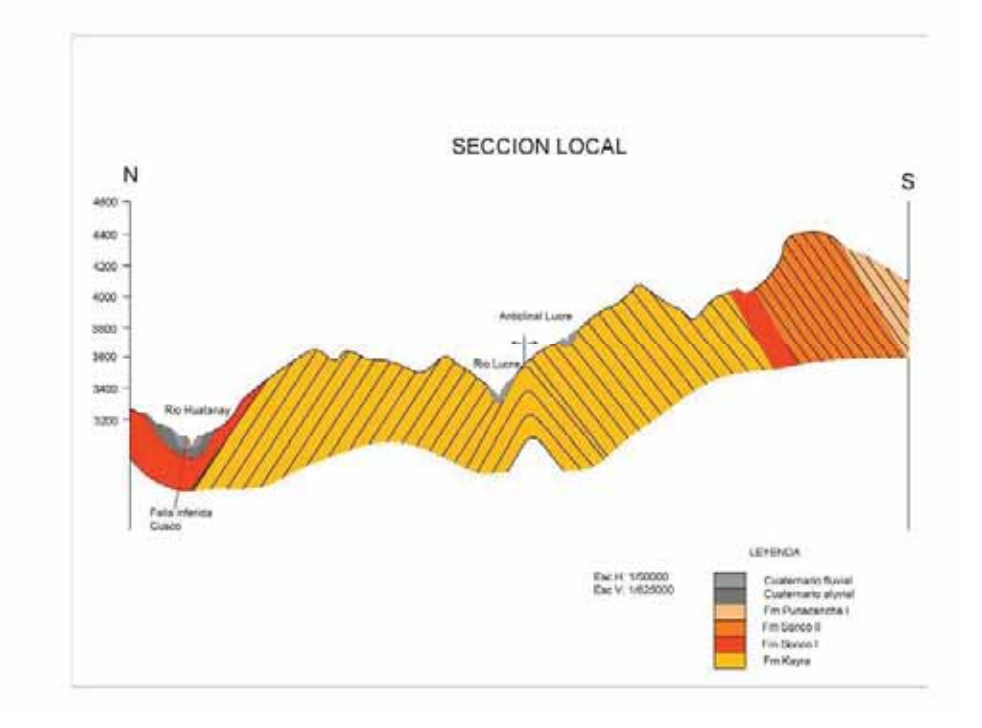

**Imagen N° 6. 6 Sección transversal local de la cuenca de Lucre.**

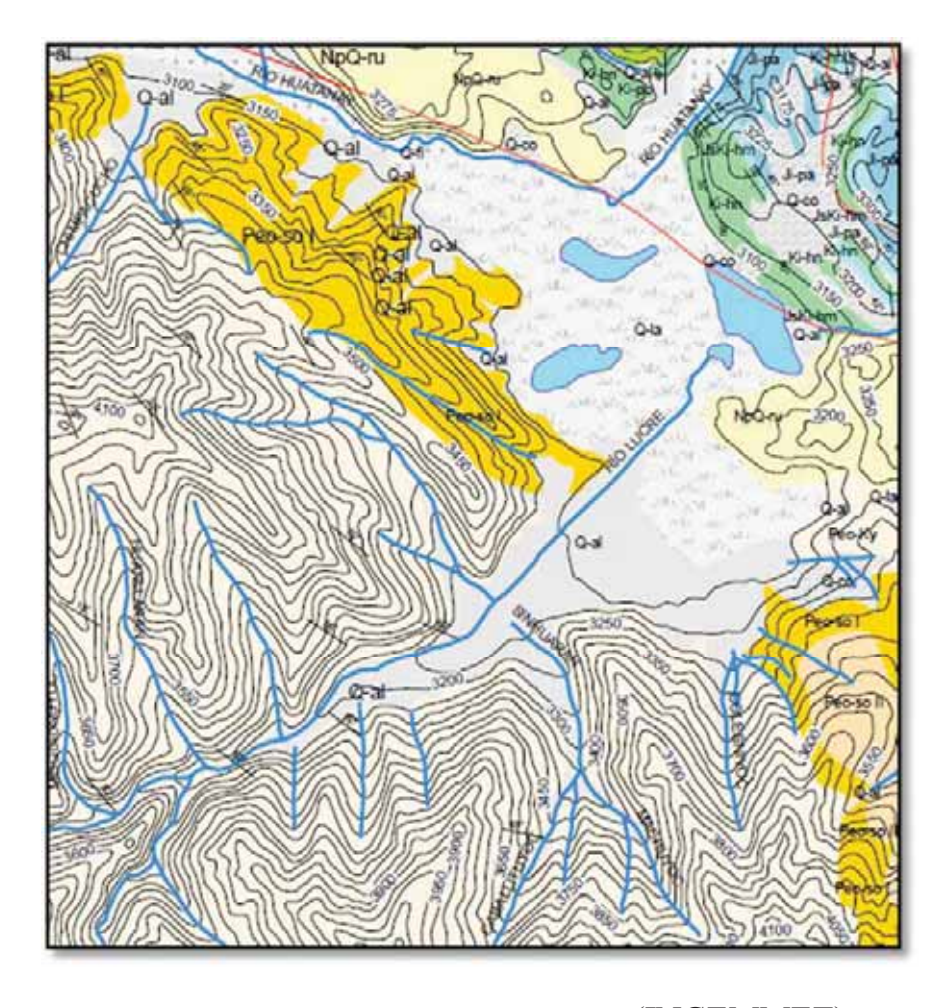

**Imagen N° 6. 7 Geología de la Cuenca de Lucre.** (INGEMMET)

# **6.6 CONSIDERACIONES GEOTECNICAS.**

# **6.6.1FENOMENOS DE GEODINAMICA EXTERNA.**

Se realizó una evaluación de fenómenos geodinámicos activos en las dos sub cuencas, así tenemos los deslizamientos importantes en la parte alta en las sub cuencas, inundaciones en la parte baja de la quebrada, erosión de riberas casi en su totalidad del recorrido del río.

Las crecidas tienen su causa principal en las precipitaciones pluviales generalmente entre los meses de diciembre a marzo, las cuales son repentinas, las crecidas también están asociadas a erosiones de cauce.

Los deslizamientos y derrumbes se presentan en las márgenes aguas arriba de la población y son iniciados por la acción erosiva del río y la infiltración de agua proveniente de canales en

Br. Christopher Alfonso Malpartida chamorro.

las laderas de los cerros, los deslizamientos relativamente grande, constituyen presas temporales produciendo en algunos casos embalses peligrosos.

Los deslizamientos se producen al saturarse e incrementarse la presión de poros en las rocas o sedimentos arcillosos, disminuyendo la resistencia al corte de las zonas afectadas, así se producen en las zonas que buzan con fuertes ángulos, hacia el río favoreciendo la evolución del fenómeno. Al deslizarse los materiales sueltos y finos continúan activos y las aguas que han sido embalsadas han encontrado salida en las partes superiores del talud, humedeciendo más aún e incrementando el riesgo de su reactivación.

#### **6.6.2CARACTERISTICAS GEOTECNICAS DE LAS UNIDADES ROCOSAS.**

En su totalidad la población de Lucre está formado por depósitos aluviales en la cual se registran capas de arcillas, canto rodado de areniscas, brechas, conglomerados y por tal razón se observa a menudo socavaciones, erosiones y deslizamientos en presencia de agua y pendientes pronunciadas.

Las areniscas, brechas y calizas se encuentran en procesos de estratificación, así mismo una gran parte se encuentran diaclasados y metamorfisados.

El buzamiento de las capas es a favor del talud y las estructuras geológicas controlan su estabilidad. En la parte alta la que favorece a la inestabilidad es el mismo pendiente ya que las dos sub cuencas tienen formación de valles en "V" bastante pronunciado al pie del cerro Chellque poco a poco se va alargando el valle y así mismo solo se observa el arrastre de sólidos en toda la longitud del río.

#### **6.6.3CARACTERISITICAS DEL LECHO DEL RIO.**

Las riberas y lecho del río demuestran las características de las formaciones geológicas que atraviesa, tal es así como demuestra D. Dávila apoyado en INGEMMET (Instituto Geológico, Minero y Metalúrgico), de acuerdo al plano geológico y se tiene.

- a) El lecho del río está compuesto por gravas y arenas, presentando en algunos bloques de conglomerados fuertemente sementados.
- b) En la zona donde se va construir la defensa está formado por gravas, arenas y conglomerados y es un valle que se va extendiendo, la zona es un lugar donde florece la población de Lucre y en la parte alta las sub cuencas se va ensanchando el cauce.
- c) Se nota presencia de limos en el cauce, dada la baja pendiente en la parte baja (ver planos de topografía tramo contacto con la laguna de urpicancha) donde el flujo es sub crítico, en la parte alta en los taludes se aprecian huellas de las máximas avenidas registradas.
- d) La pendiente es aproximadamente uniforme hasta el pie del cerro Chellque pero de allí para cada sub cuenca es muy variable, el río prácticamente en las sub cuencas se encuentra, en la mayoría de los tramos, con taludes de los cerros.
- e) Las laderas en su mayoría son completamente estables, desaparece prácticamente la grava en el lecho, y se nota el cauce bien definido, estas características se mantienen hasta las zonas más altas en su totalidad lo que es de la sub cuenca de Colcaiqui y por partes en la sub cuenca de Paccramayo.
- f) Para mayor información y detalles en el estudio de la geología de la cuenca de Lucre se vio por conveniente graficar, el corte típico longitudinal geológico, para hacer reconocimiento y diferenciar las capas geológicas los estratos con que están formados es más para tener en cuenta que la formación del valle, no es uniforme, si no es variable de acuerdo se va descendiendo de la parte alta.
- g) Así mismo del graficó, el corte típico transversal geológico con fines de reconocimiento para su estudio global y aplicación con certeza, para los problemas que presenta dicha cuenca y que en los posteriores capítulos, los resultados se puedan aplicar y plantear para la solución que demandará la cuenca en estudio para las diferentes sub cuencas, como se

demuestra en los cortes, la cuenca en la parte alta es muy accidentada y por el contrario, en la parte baja es de topografía llana de acuerdo a la formación del valle.

# **6.7 SECCIONES TRANVERSALES LOCALES Y REGIONALES.**

Las secciones transversales geológicas regionales y locales están en los anexos planos.

# **6.8 CONCLUSIONES.**

- La cuenca del rio Lucre es de origen aluvial como se muestra en el estudio geológico.
- Dos ríos de las comunidades de Paccramayo y Colcaiqui y que al pie se forma el Río Lucre.
- x Hay un sistema de fallas de orientación andina y está influenciado por el anticlinal de Lucre.
- $\bullet$  Se cuenta con una geodinámica externa relativamente activa.
- Las hermosas Lagunas de Lucre sobreyasen en un suelo del tipo cuaternario lacustre Q-la y tienen en una capa más profunda un suelo aluvial Q-al además están en colindancia con una formación volcánica tipo Q-ru fomacion Rumicolca lo que indica la gran cantidad de agua que se pierde por las grietas de las rocas cercanas a Rumicolca se presume que hay conexión con la laguna de Urcos pues esto es de esperarse porque simplemente con corrientes de agua parte de la cuenca húmeda existente en el sub suelo.
- x En dirección sur este esta la cuenca de Andahuaylillas que comparte el recurso hídrico con Lucre ya que los acuíferos están en las cabeceras de estas cuencas.
- La cuenca de lucre esta entre el anticlinal de Saylla-Lucre, y el sinclinal de Andahuaylillas.
- x Al norte de la cuenca se ubica la falla Cusco, y al SW se encuentra el anticlinal de san Juan de Quiwares, es de esperarse que esta zona tenga un alto peligro Sismico.

# **6.9 RECOMENDACIONES.**

- x Para contrarrestar la erosión de las quebradas se recomienda implementar diques de retención de solidos cada 70 m dependiendo de las características del cauce, pero esto equivaldrá a reducir la pendiente y haces que los sólidos se queden aguas arriba del gavión.
- Se recomienda cubrir las áreas con vegetación de la zona para estabilizar y prevenir la erosión.
- Por el tipo de formación estos detritos provenientes de las partes altas son de formación tipo arenisca y estas no sirven para chancar o para uso en alguna obra civil, más bien se pueden conformar capas de suelo permeables y estas se implementarían en las partes bajas de la cuenca donde el nivel freático es alto y fluctúa en el tiempo esto con fines de ampliar la frontera agrícola en el Distrito de Lucre.

# **CAPITULO VII.**

# **7. ESTUDIO DE MECANICA DE SUELOS.**

#### **7.1. INTRODUCCION.**

El presente EMS con fines de construir una defensa rivereña más obras adicionales como puente y muro en el tramo desde el puente COPESCO hasta la desembocadura del rio Lucre es en general una llanura de inundación, formada por un estrato casi uniforme de graba GW y arena SW SP, material aluvial procedente de la degradación de la cuenca por acción del agua y las pendientes fuertes del cauce principal que arrastran los sólidos hasta este tramo del rio que por la pendiente tienen un flujo sub critico predomina la sedimentación de partículas de 25mm hasta 0.3mm, de acuerdo a los sondajes in situ calicatas a cielo abierto, se observó que de 0 a - 1.00m hay predominancia de grava de 8" hasta 1", de -1.00 a -2.00 se observó arena de color marrón hasta una profundidad de -3.50 que el estrato se hizo uniforme como se muestra en el grafico 1.0.

# **7.2. UBICACIÓN.**

El EMS se ubica en el Distrito de Lucre, Comunidad Muyna, rio Lucre, tramo puente COPESCO hasta la desembocadura en la laguna de Huacarpay, se ubican tres calicatas en la siguiente distribución topografica ver anexo planos.

#### **7.3. RECONOCIMIENTO DE RUTA.**

Para la realización del estudio de mecánica de suelos se realizó un recorrido por el cauce desde el puente copesco hasta el desemboque del rio para ver dónde vamos a ubicar las calicatas y extraer las muestras representativas para su respectivo análisis.

El tramo a intervenir es de 1.158km, se tomó la decisión de hacer 03 calicatas cada 350 m de 3.50 m de profundidad, y se extrajeron las muestras cada metro de profundidad.

**Imagen N°7. 1 Croquis de ubicación de calicatas**

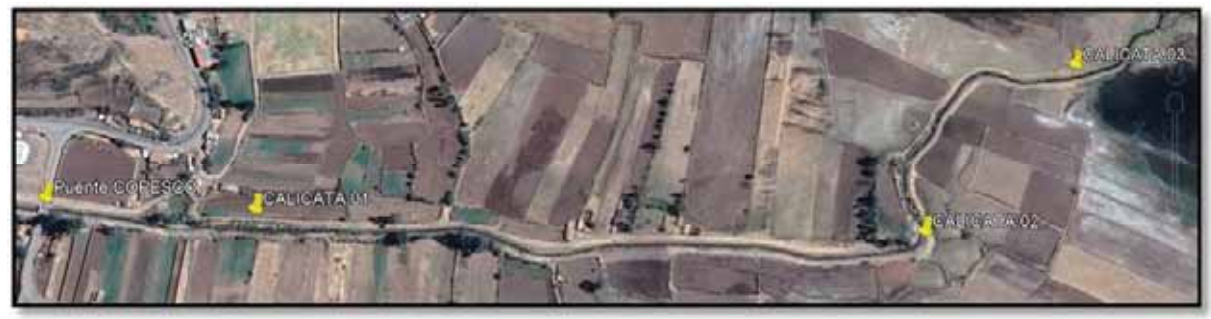

Fuente: Google Earth.

# **7.4. ENSAYOS PROGRAMADOS.**

En el presente proyecto de tesis vamos a diseñar estructuras como muros, puentes, rellenos y

cortes por lo que necesitamos los siguientes ensayos para obtener los parámetros de diseño.

- $\bullet$  Ensayo de clasificación de suelos SUCS.
- x Ensayo de granulometría.
- x Estudio de canteras de material para relleno y material pétreo.

Todos los ensayos fueron realizados en el laboratorio GEOTEST del Ing. Abelardo Abarca.

# **7.5. TOMA DE MUESTRAS.**

La toma de muestras se realizó con el siguiente equipo:

- 01 retroexcavadora.
- 01 wincha.
- $\bullet$  10 saquillos.
- Pala, pico.
- $\bullet$  02 peones.

Se excavo tres calicatas de 1.5x1.5x3.5 de la cual cada metro se extrajo una muestra representativa como se muestra en las imágenes 7.1, 7.2, 7.3.

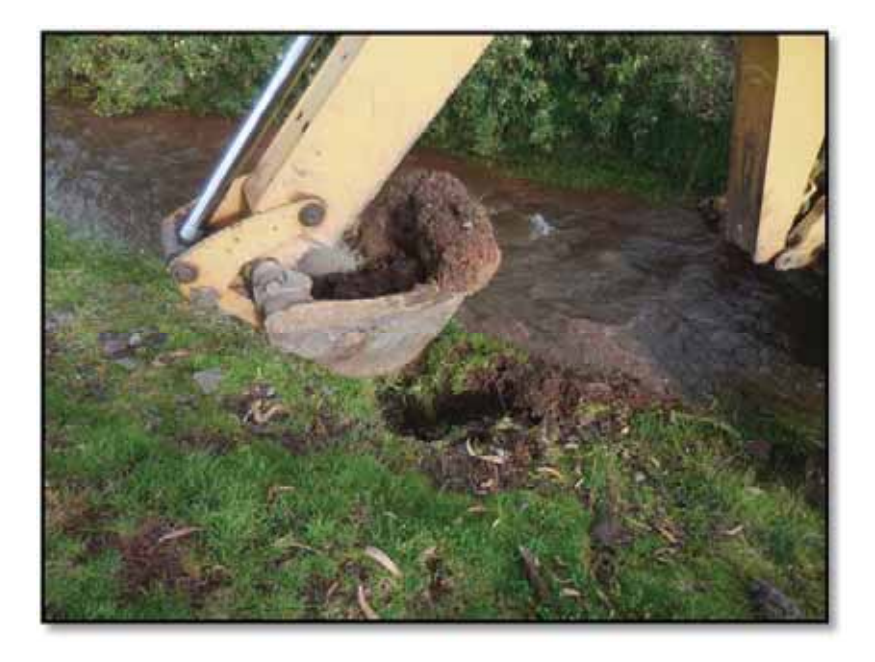

**FOTOGRAFIA N° 7. 1 CALICATA 01.** 

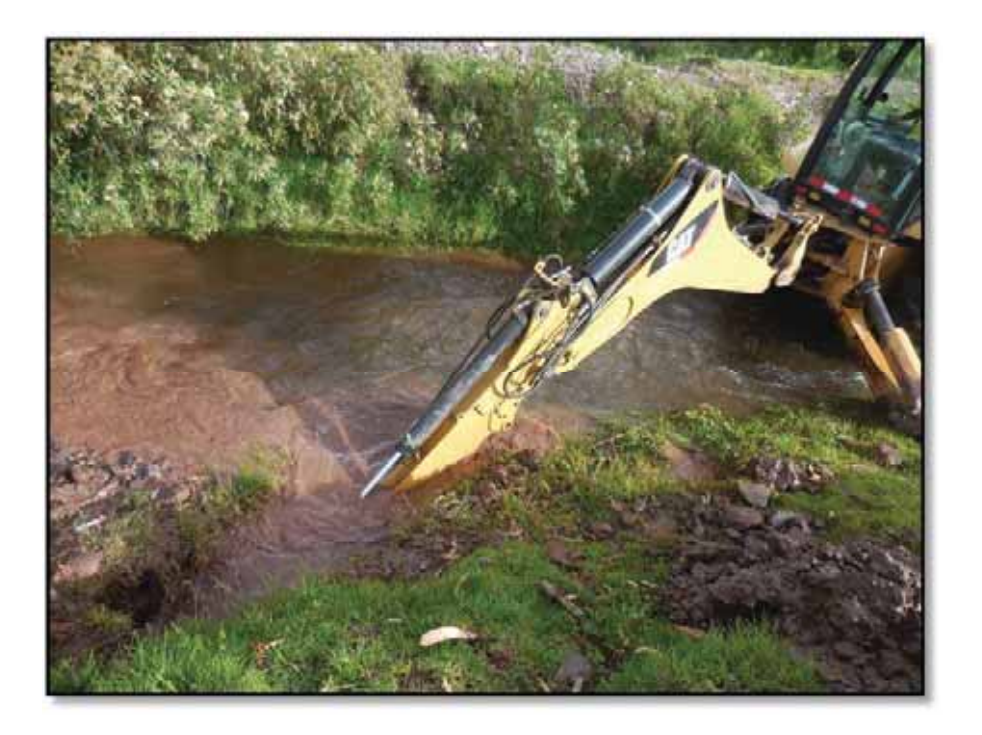

**FOTOGRAFIA N° 7. 2 CALICATA 01 A -1.00 M.**
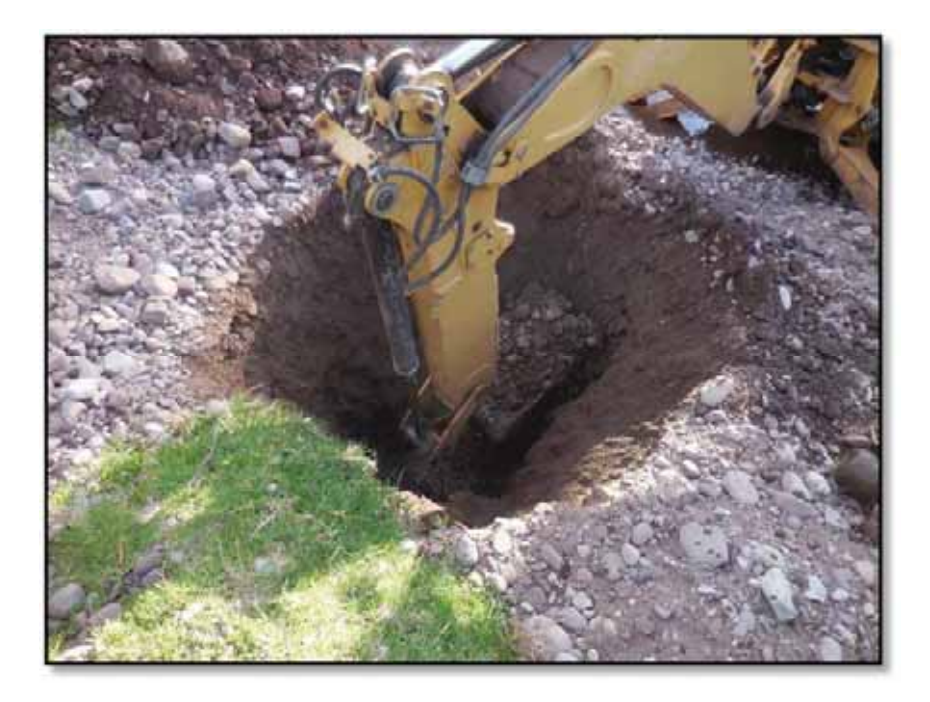

**Fotografia N° 7. 3 calicata 02 a -1.00 m.**

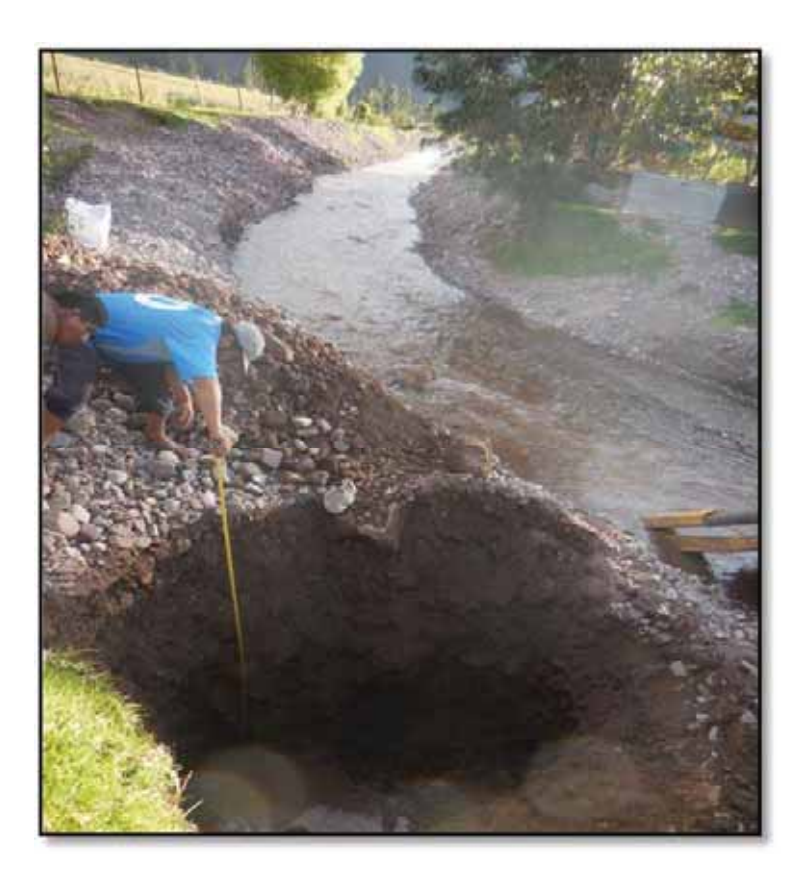

**Fotografia N° 7. 4 Medición de las alturas se observa el nivel freático a -2.3m.**

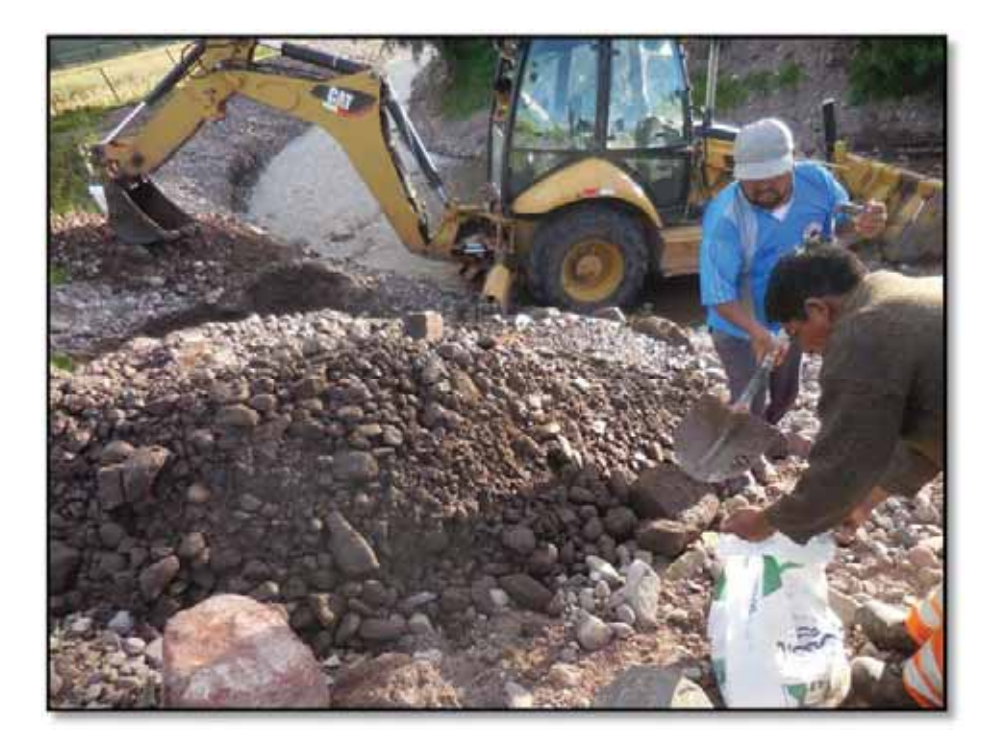

**Fotografia N° 7. 5 Toma de muestras para el laboratorio.**

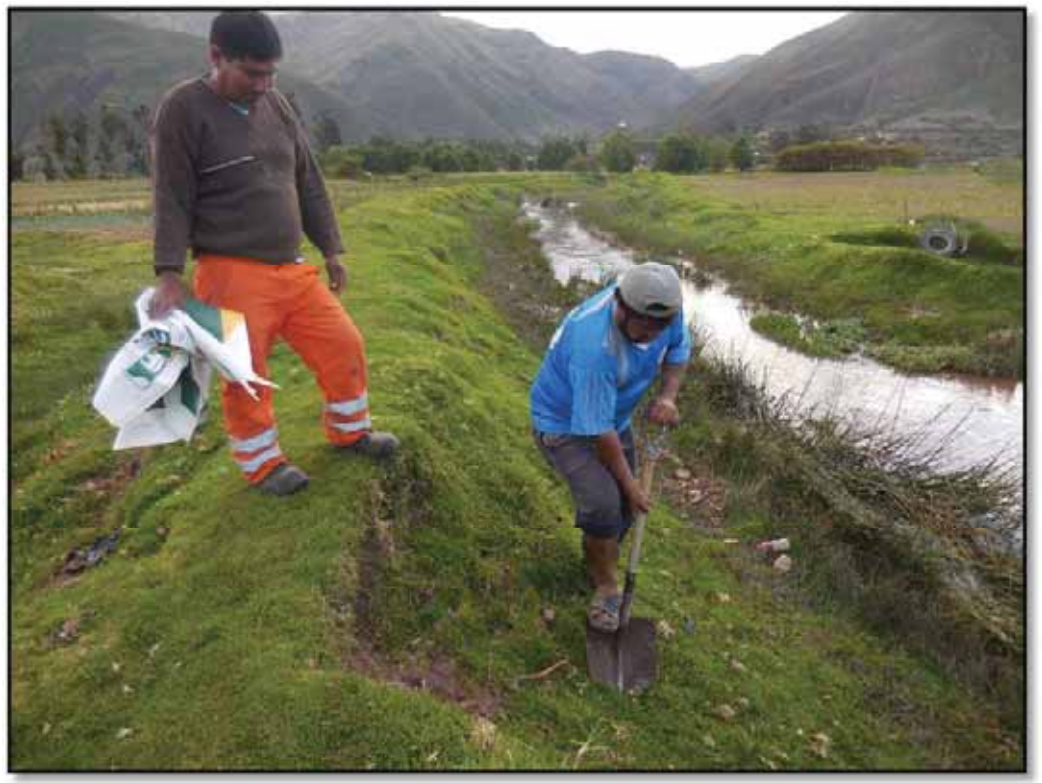

**Fotografia N° 7. 6 Excavación calicata 03.**

## **7.6. CALCULOS.**

En laboratorio se hizo el cribado y medición de pesos retenidos para calcular los porcentajes que pasan y graficar la curva granulométrica, también se tomó el contenido de humedad de la muestra luego de que esta se quedara sin agua por gravedad.

A simple vista no presenta plasticidad lo que quiere decir que estamos ante un suelo de origen aluvial gravas y arenas.

Con respecto a los materiales vistos para el terraplén y para el relleno de los gaviones se propone las siguientes canteras:

- La cantera de Huaccoto para material pétreo.
- Cantera Chimpahuaylla para material relleno en trasdós.

Se presenta anexado a este estudio los resultados obtenidos en laboratorio.

# **7.7. INFORMACIÓN GEOTÉCNICA EXTRAÍDA PARA LOS CALCULOS.**

### **7.8. CALICATA 01.**

**•** Perfil estratigráfico. El perfil estratigráfico de la calicata 1 es de 0 a -1.00 m una grava mal graduada, de -1.00 a -2.00 es una arena mal graduada y de -2.00 a mas es una arena bien graduada en el cuadro N° 7.1 y 7.2 se muestran los resultados y el la imagen N° 7.1 se muestra la sección trasversal del tramo donde se encuentra la calicata en la progresiva  $1+060$ .

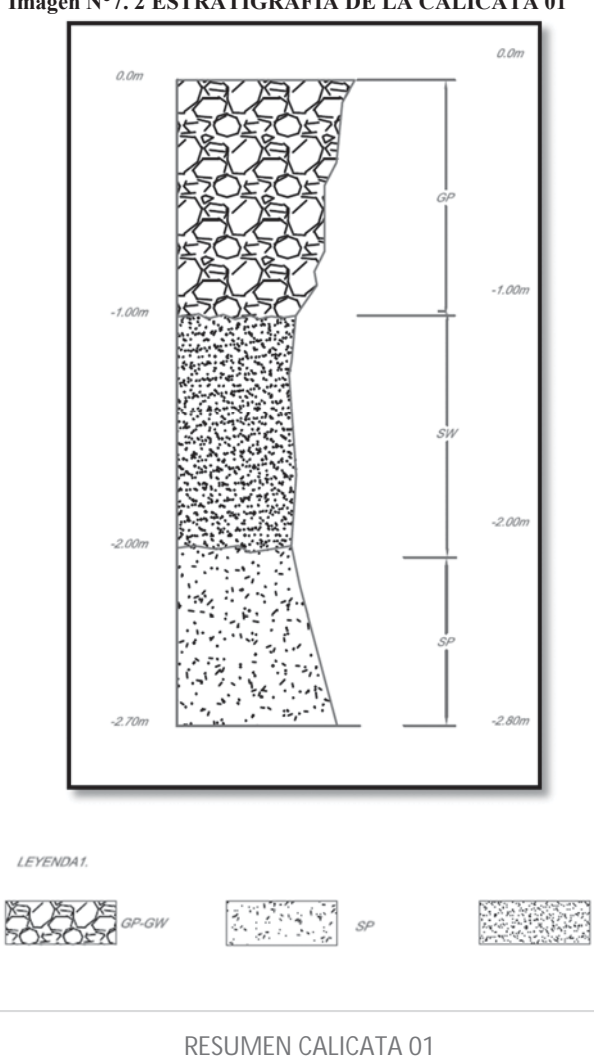

**Imagen N°7. 2 ESTRATIGRAFIA DE LA CALICATA 01**

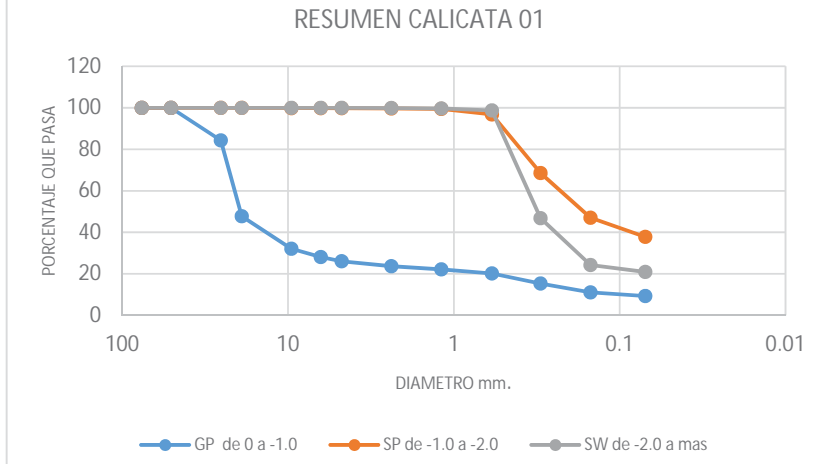

sw

**Grafico N°7. 1 Granulometría calicata 01.** 

| $0.00a-1.00$<br>de $-1.00$ a $-2.00$<br>de -2.00 a mas<br>% Finer<br><b>Diameter</b><br>% Finer<br><b>Diameter</b><br>% Finer<br><b>Diameter</b><br>76.2<br>100<br>76.2<br>100<br>76.2<br>100<br>50.8<br>100<br>50.8<br>100<br>50.8<br>100<br>84.3<br>25.4<br>25.4<br>25.4<br>100<br>100<br>19<br>47.74<br>19<br>100<br>19<br>100<br>9.53<br>9.53<br>99.83<br>9.53<br>32.06<br>100<br>6.35<br>6.35<br>28.07<br>99.83<br>6.35<br>100<br>99.83<br>4.75<br>26.03<br>4.75<br>4.75<br>100<br>2.38<br>2.38<br>99.7<br>2.38<br>99.91<br>23.63<br>1.19<br>1.19<br>99.46<br>1.19<br>99.71<br>22.11<br>0.59<br>0.59<br>20.21<br>96.78<br>0.59<br>98.7<br>0.3<br>0.3<br>15.31<br>68.57<br>0.3<br>46.77<br>0.15<br>11.03<br>0.15<br>47.04<br>0.15<br>24.25<br>0.07<br>0.07<br>9.32<br>37.83<br>0.07<br>20.92<br>CUADRO Nº 7. 1 GRANULOMETRIA DE LA CALICATA 01 SEGÚN SU ALTURA.<br>$0.00a-1.00$<br>de -1.00 a -2.00<br>de -2.00 a mas<br>d90<br>0.502<br>32.7<br>d90<br>d90<br>0.527<br>d84<br>25.3<br>0.434<br>d84<br>0.487<br>d84<br>d50<br>19.3<br>0.165<br>d50<br>d50<br>0.313<br>CUADRO Nº 7. 2 Diametros característicos de la calicata 01 calculados con hec ras en mm.<br>MB-Ch<br>3087.5<br>Legend<br>$WST=1.01$<br>↗<br>Ground<br>Bank Sta<br>3087.0<br>Sed Bed Sta<br>3086.5<br>3086.0<br>Elevation (m)<br>3085.5<br>3085.0<br>3084.5<br>98 a.,<br>3084.0<br>$\frac{1}{30}$<br>$\frac{1}{10}$<br>$\frac{1}{20}$ | <b>GP</b> |  | <b>SP</b> |  | <b>SW</b> |  |
|----------------------------------------------------------------------------------------------------|-----------|--|-----------|--|-----------|--|
|                                                                                                    |           |  |           |  |           |  |
|                                                                                                    |           |  |           |  |           |  |
|                                                                                                    |           |  |           |  |           |  |
|                                                                                                    |           |  |           |  |           |  |
|                                                                                                    |           |  |           |  |           |  |
|                                                                                                    |           |  |           |  |           |  |
|                                                                                                    |           |  |           |  |           |  |
|                                                                                                    |           |  |           |  |           |  |
|                                                                                                    |           |  |           |  |           |  |
|                                                                                                    |           |  |           |  |           |  |
|                                                                                                    |           |  |           |  |           |  |
|                                                                                                    |           |  |           |  |           |  |
|                                                                                                    |           |  |           |  |           |  |
|                                                                                                    |           |  |           |  |           |  |
|                                                                                                    |           |  |           |  |           |  |
|                                                                                                    |           |  |           |  |           |  |
|                                                                                                    |           |  |           |  |           |  |
|                                                                                                    |           |  |           |  |           |  |
|                                                                                                    |           |  |           |  |           |  |
|                                                                                                    |           |  |           |  |           |  |
|                                                                                                    |           |  |           |  |           |  |
|                                                                                                    |           |  |           |  |           |  |
|                                                                                                    |           |  |           |  |           |  |
|                                                                                                    |           |  |           |  |           |  |
|                                                                                                    |           |  |           |  |           |  |
|                                                                                                    |           |  |           |  |           |  |
|                                                                                                    |           |  |           |  |           |  |
|                                                                                                    |           |  |           |  |           |  |
|                                                                                                    |           |  |           |  |           |  |
|                                                                                                    |           |  |           |  |           |  |
|                                                                                                    |           |  |           |  |           |  |
|                                                                                                    |           |  |           |  |           |  |
|                                                                                                    |           |  |           |  |           |  |
|                                                                                                    |           |  |           |  |           |  |
|                                                                                                    |           |  |           |  |           |  |

**Imagen N°7. 3 Sección transversal ubicación de la calicata 01.**

## **7.8.1. CALICATA 02.**

x **Perfil estratigráfico.** El perfil estratigráfico de la calicata 2 es de 0 a -1.00 m una grava mal graduada, de -1.00 a -2.00 es una arena mal graduada y de -2.00 a mas es una arena bien graduada en el cuadro N° 7.3 se muestran los resultados y el la imagen N° 7.2 se muestra la sección trasversal del tramo donde se encuentra la calicata esta se encuentra en la progresiva 0+436.

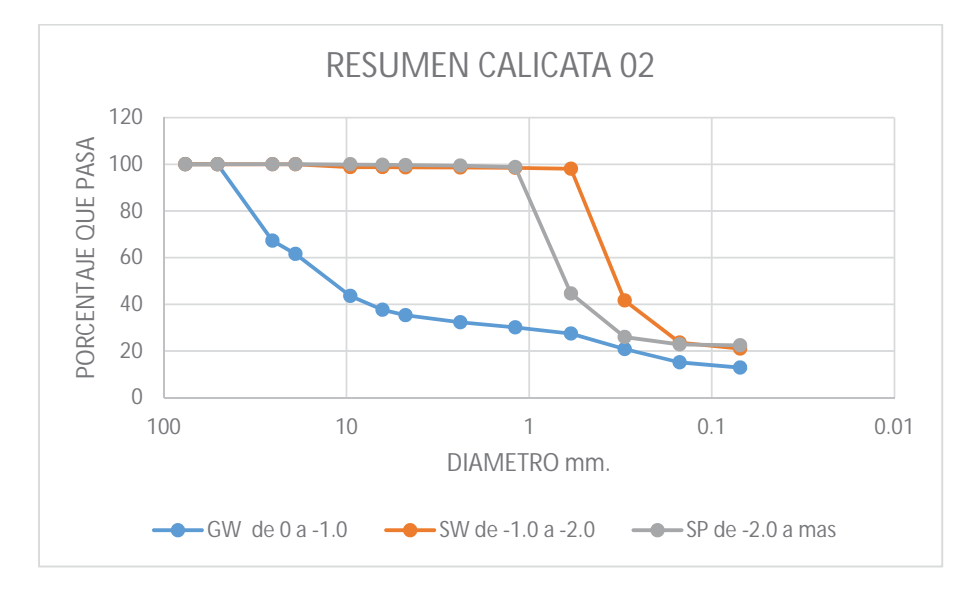

**Grafico N°7. 2 Granulometría calicata02. Imagen N°7. 4 PERFIL ESTRATIGRAFICO CALICATA 02**

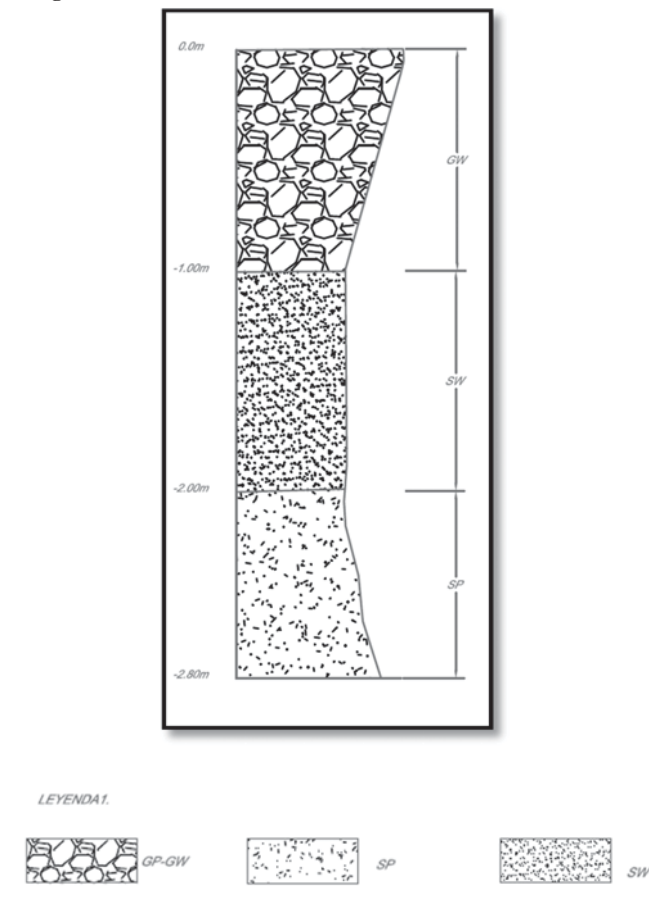

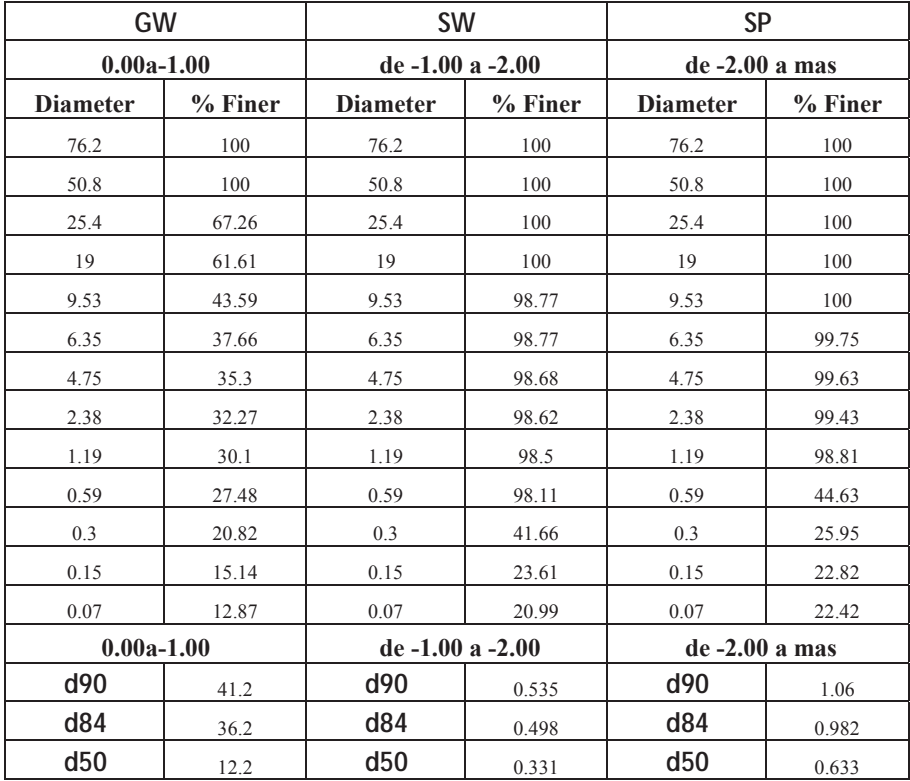

**CUADRO N° 7. 3 resultados dela calicata 02 granulometría y diámetros característicos.** 

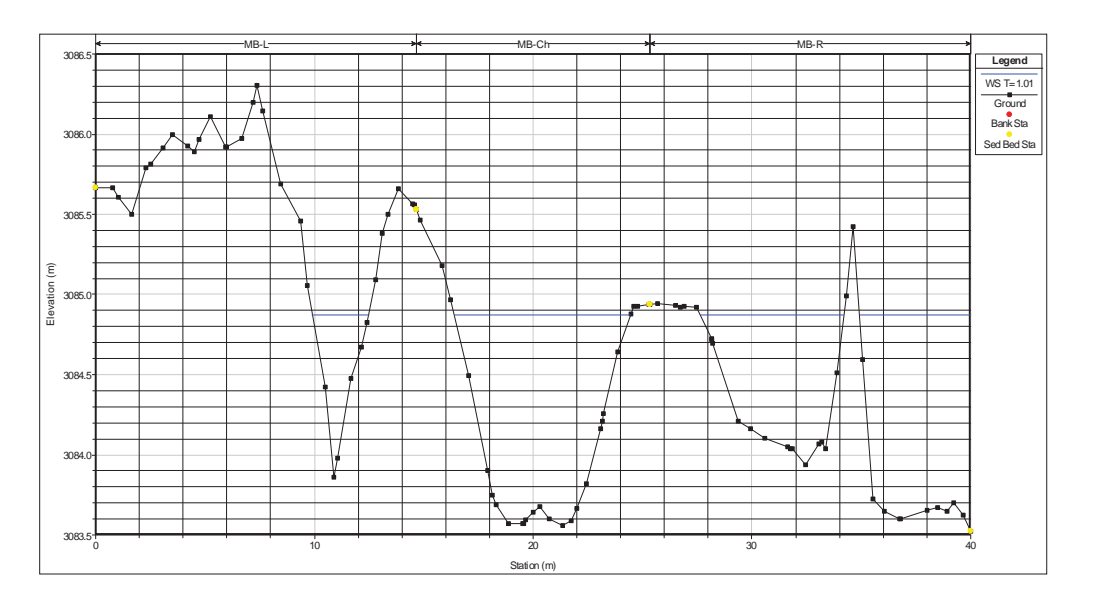

**Imagen N°7. 5 seccion transversal del tramo donde se encuentra la calicata 02.**

## **7.8.2. CALICATA 03.**

x **Perfil estratigráfico.** El perfil estratigráfico de la calicata 3 es de 0 a -2.5 es una areana bien graduada con presencia de material organico esta se encuentra en la progresiva 0+068.

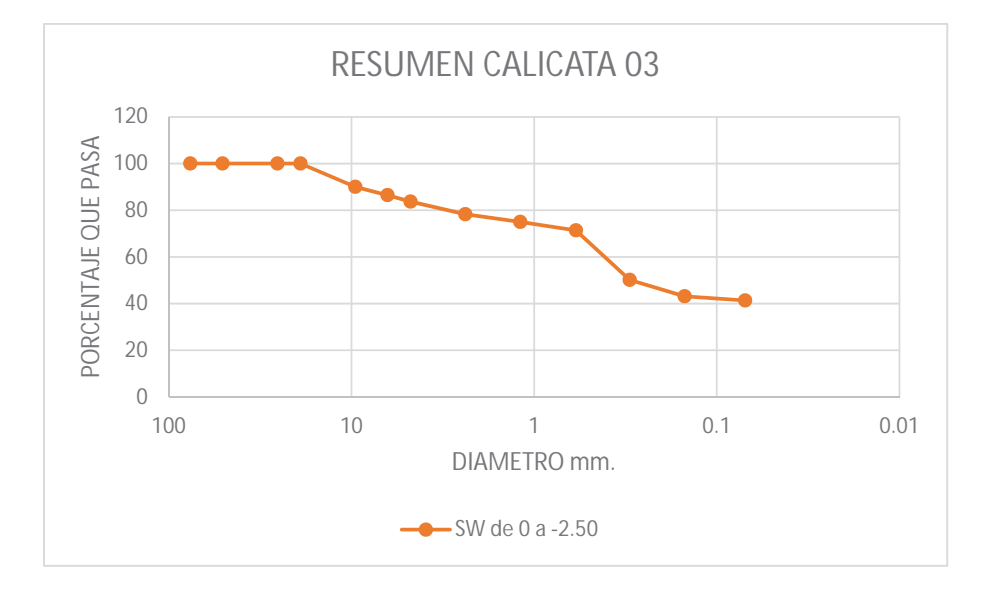

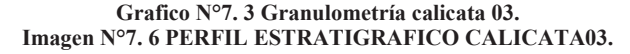

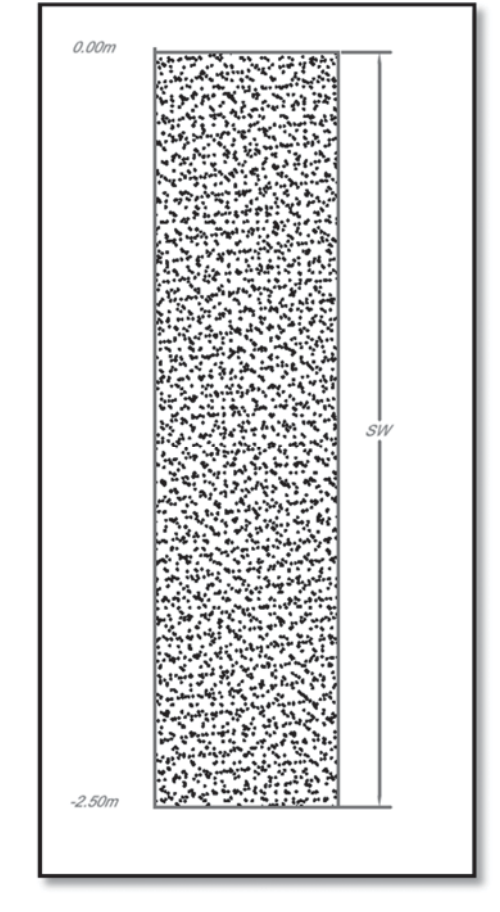

FUENTE: ELABORACION PROPIA DEL AUTOR.

| de 0 hasta -2.50m. |         |  |  |  |
|--------------------|---------|--|--|--|
| <b>SW</b>          |         |  |  |  |
| <b>Diameter</b>    | % Finer |  |  |  |
| 76.2               | 100     |  |  |  |
| 50.8               | 100     |  |  |  |
| 25.4               | 100     |  |  |  |
| 19                 | 100     |  |  |  |
| 9.53               | 90.01   |  |  |  |
| 6.35               | 86.46   |  |  |  |
| 4.75               | 83.68   |  |  |  |
| 2.38               | 78.26   |  |  |  |
| 1.19               | 75      |  |  |  |
| 0.59               | 71.38   |  |  |  |
| 0.3                | 50.2    |  |  |  |
| 0.15               | 43.11   |  |  |  |
| 0.07               | 41.32   |  |  |  |
| d90                | 9.53    |  |  |  |
| d84                | 4.91    |  |  |  |
| d50                | 0.294   |  |  |  |

**CUADRO N° 7. 4 resultados calicata 03.** 

#### **7.9. ESTUDIO DE CANTERAS.**

#### **7.9.1. CANTERA PARA RELLENO.**

La cantera para relleno se ecuentra a 15 km del lugar de la obra es una grava bien graduada con areana. El cbr llega a 58% y la densidad al 100% es de 2.05, los resultados del análisis de laboratorio se encuentra en los anexos del presente capitulo.

## **7.9.2. CANTERA PARA MATERIAL PÉTREO.**

La cantera de material petreo se encuentra a 20 km de la obra en la cantera llamada CANTERA DE HUACOTO. Se localiza en el Distrito de San Jerónimo. Con estas piedras se elaboraron los adoquines de plaza de armas así como el templo de Qoricancha; tiene un predominando de la roca de andesita, se usó desde la época pre inca los resultados del análisis se muestran en los anexos del presente proyecto.

## **7.10. CONCLUCIONES.**

- El material del lecho es predominantemente grabas y arenas.
- Para el cálculo del Angulo de fricción interna se asumió que es 35° ya que en gravas no hay un método contundente para alcanzar precisión en este parámetro.
- Con los diámetros D50 se obtendrá el valor de la altura de socavación en las diferente obras que se están proyectando.
- x De acuerdo a los resultados de laboratorio y el ensayo de clasificación de suelos SUCS, para nuestro caso se tienen suelos del tipo GW, GP, SP, SW.
- Para los cálculos de capacidad de carga, asentamientos, empujes, etc. se utilizara un Angulo de fricción interna de 35° que se obtuvo por correlación.
- x Debido a que las obras van a estar expuestas permanentemente al agua, en lo que concierne a la profundidad de cimentación se tomara en cuenta la socavación local y general.
- x A 3.5 m de profundidad el estrato se hace más uniforme presentando una arena bien graduada SP por lo que el diámetro medio para el cálculo de la socavación se procesara con las curvas granulométricas de estas arenas.

## **CAPITULO VIII**

#### **8. ANALISIS DE VULNERABILIDAD.**

#### **8.1 VULNERABILIDAD GEOLOGICA.**

# **8.1.1 EVALUACIÓN DE VULNERABILIDAD GEOLÓGICA DE GEODINÁMICA INTERNA (PELIGROS SÍSMICOS).**

 A lo largo de todos los andes peruanos se observan fallas activas que son causa de los esfuerzos que produce la subducción sobre la Placa continental Sudamericana. Es así, en la región del Cusco se ubican dos sistemas de fallas activas importantes, sistemas de fallas que podrían estar relacionadas con sismos de magnitudes variables ocurridos en los años 1581, 1590, 1650, 1707, 1744, 1746, 1905, 1928, 1941, 1943, 1950, 1965, 1980 y 1986 (Esquivel y Navia, 1775 & Silgado, 1978). La región del Cusco, es una región de alta sismicidad, debido al sistema de fallas existentes en el área, por lo tanto está expuesta a un peligro sísmico; En la actualidad se cuenta con una relación de sismos compilada a partir de los últimos 30 años de instrumentación sísmica realizada por el Instituto Geofísico del Perú y de crónicas históricas donde mencionan la ocurrencia de grandes sismos. Teniendo en cuenta las características geológicas y geomorfológicas de la zona, circunscrito dentro del levantamiento andino, y la información sísmica registrada por el Instituto Geofísico del Perú. El registro cronológico de la actividad sísmica en la región (1581 – 1994), demuestra que la zona de estudio se encuentra ubicada dentro del área sísmicamente activa, donde ocurrieron movimientos sísmicos que causaron daños materiales en los departamentos de Apurímac y Cusco. (INDECI, 2011)

 Del análisis del mapa de sismicidad del Perú, el área del estudio, tectónicamente se ubica en la parte interior de una flexión de la cordillera Oriental, a partir de lo cual parece iniciarse una zona de Transición Sismotectónica que separaría regiones sismotectónicas al norte y sur con sus características geofísicas y geológicas algo diferentes y se halla ubicada entre los paralelos 13º y 14º de latitud sur (Deza, 1972). Esta zona de transición coincide parcialmente con lo que también se conoce como la Deflexión de Abancay. La zona de transición parece estar definida por numerosos alineamientos E-W, (Cabrera, 1988), de los primeros análisis epicentrales de sismos ocurridos, también en la zona de estudio existen hipocentros muy superficiales (0-32 Km) y superficiales (33-70 Km), con magnitudes de 4 a 5 mb (milibares). Los sismos que se presentan microcuenca del Vilcanota, son abundantes y de carácter intermedio (71-300 Km.), se relaciona con una estructuración de bloques (Deza, 1985; Ascue, 1997). (INDECI, 2011). En general los sismos de esta área por su origen, son de carácter tectónico y pueden estar catalogados en dos categorías: Sismos intraplacas con profundidades mayores a 70 Km. relacionados con la interacción de las placas de Nazca y Sudamérica. Sismos extraplacas, con profundidades menores a 70 Km. relacionada a una estructuración intraplaca en bloques, ligadas a fallamientos profundos. (INDECI, 2011).

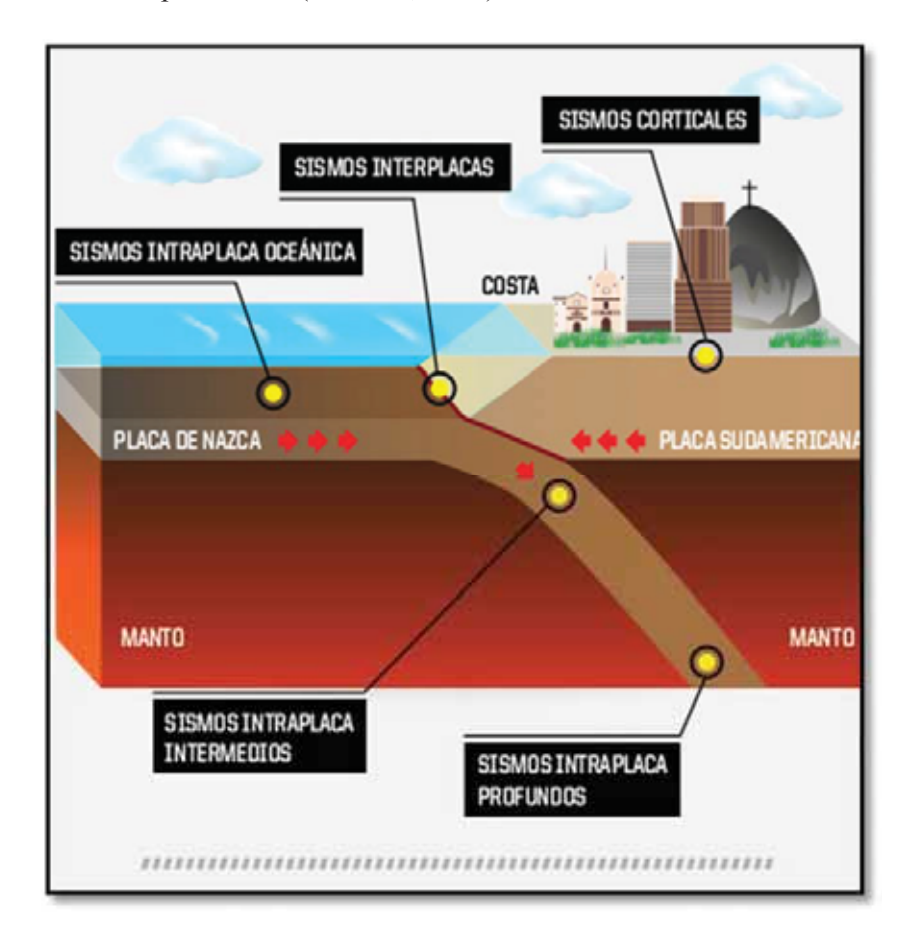

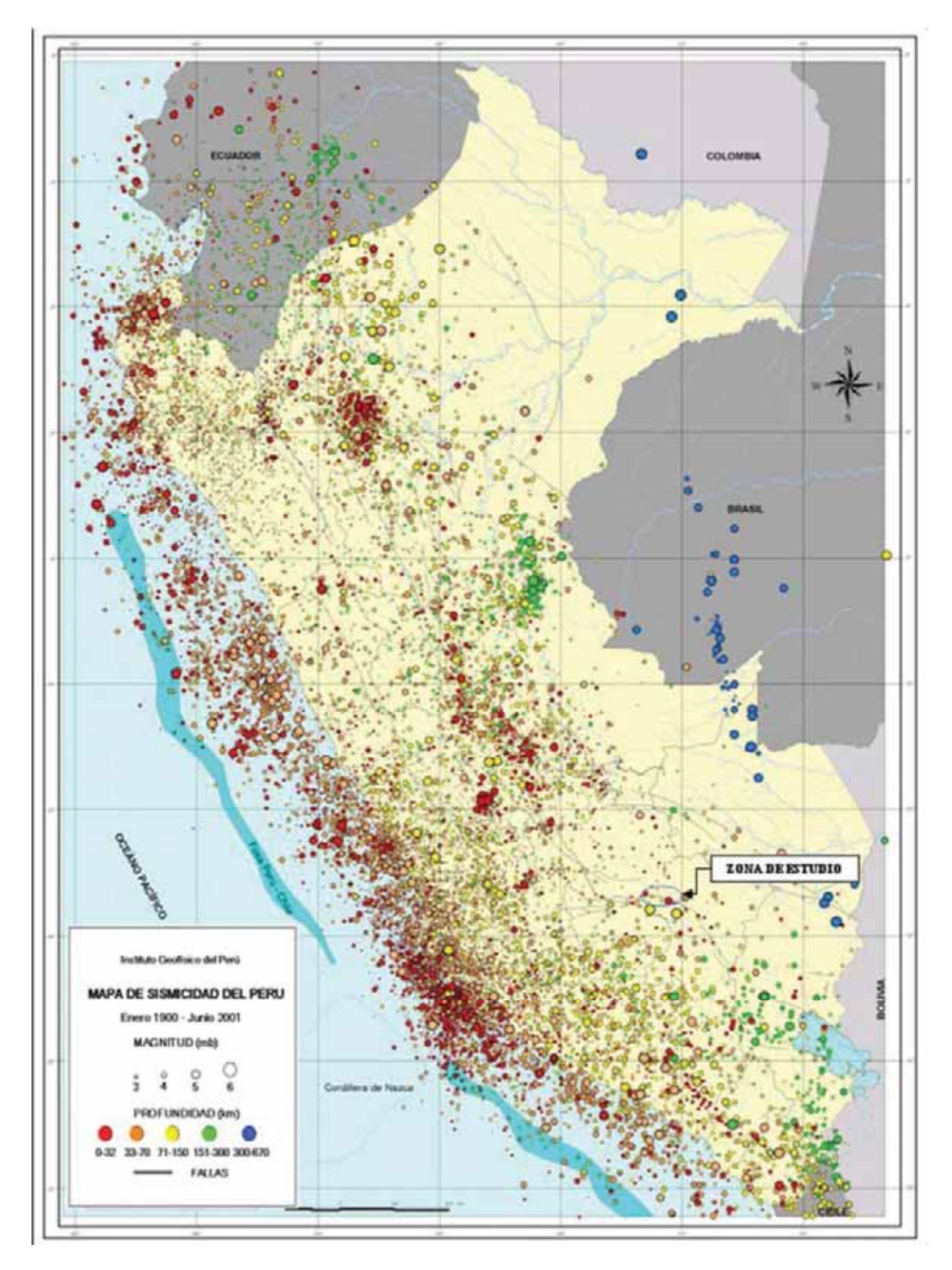

**IMAGEN N°8. 1 MAPA DE SISMICIDAD DEL PERU.**

# **8.1.1.1 REGISTRO SÍSMICO LOCAL Y REGIONAL.-**

En la región del Cusco hay un sistema de fallas importantes como Tambomachay, Qoricocha, Zurite – Limatambo, Pisac, Pomacanchis, Urcos, Acomayo, Pampamarca, Langui, Capacmarca, Pachatusan, Paucartambo, Yauri; los epicentros de los sismos de los últimos 10 años se emplazan en las zonas de las fallas geológicas, lo que nos demuestra que el sistema de fallas sísmogénicas son activas. (INDECI, 2011).

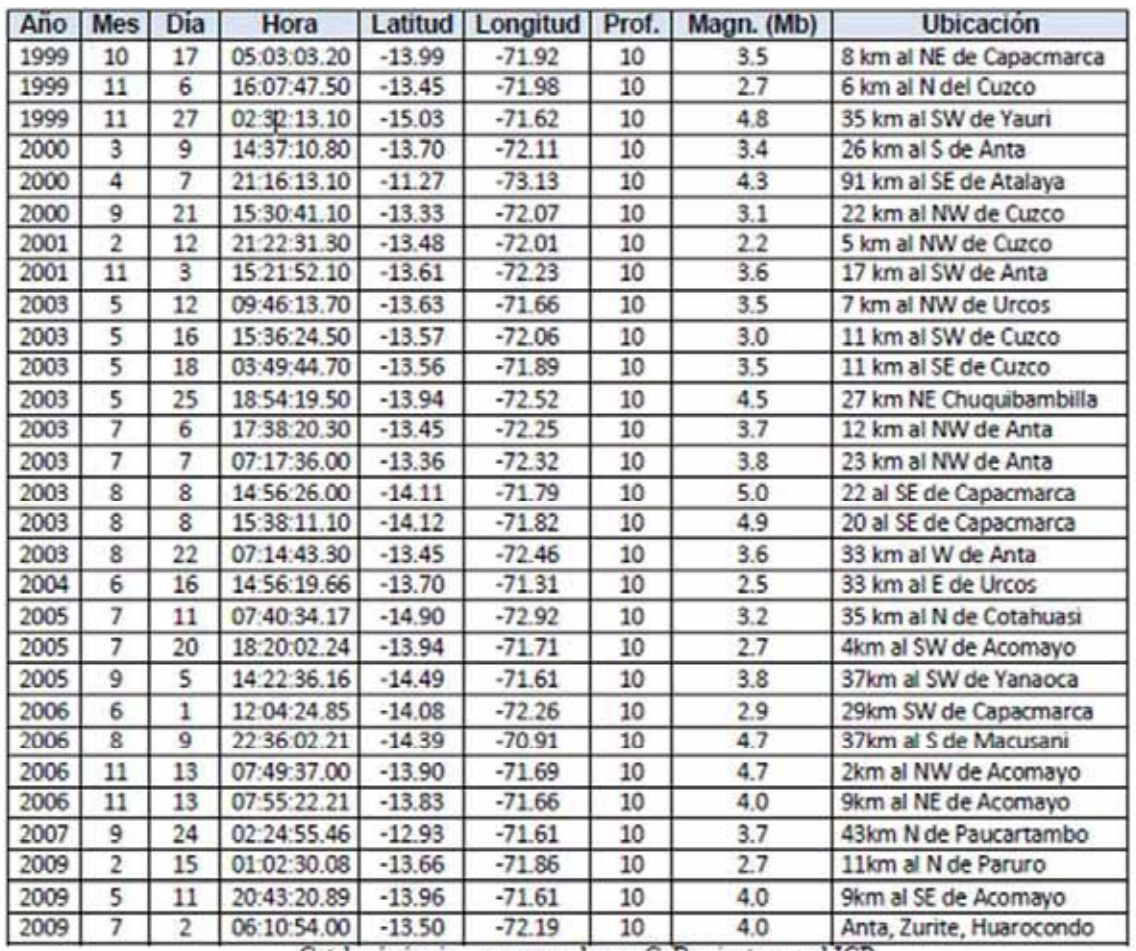

Catalogó sismico, reprocesado por C. Barrientos en el IGP.

#### **CUADRO N°8. 1 CATALOGO SISMICO. 8.1.1.2 VULNERABILIDAD SÍSMICA (Peligro Sísmico).**

En sismología "Peligro sísmico o amenaza sísmica" es la probabilidad estadística de la ocurrencia (o excedencia) de cierta intensidad sísmica (o aceleración del suelo) en un determinado sitio, durante un período de tiempo. El conocimiento de esta probabilidad es importante para constructores, ingenieros y planificadores. (INDECI, 2011).

El objetivo del análisis de peligrosidad sísmica, es determinar cuál será el máximo sismo que pueda afectar a una infraestructura en su vida útil, o cual será el máximo sismo en un emplazamiento o región en un periodo de tiempo determinado. Los primeros métodos de análisis de la peligrosidad fueron deterministas, es decir, se basaron en el registro histórico de los sismos de mayor tamaño, pero pronto fueron cuestionados y reemplazados por los métodos probabilísticos, basados en los periodos de recurrencia, ninguno de estos dos métodos resulta del todo satisfactorio, pues no solo se desconocen partes esenciales de los modelos en los que se basan, sino que los datos disponibles son insuficientes. A pesar de ello la necesidad de llagar a respuestas aceptables bajo el punto de vista práctico hacen que represente la mejor opción actual disponible. (INDECI, 2011).

# x **CÁLCULO DE LA ACELERACIÓN DE LA ONDA SÍSMICA E INTENSIDAD ESPERADA EN LA ESCALA DE MERCALLI.**

Para este cálculo se utilizó el Método Determinístico, este método supone que la sismicidad futura será similar a la pasada, siendo el máximo sismo ocurrido el máximo previsible. Es un proceso en que repitiendo los mismos parámetros en un evento, sabemos con seguridad absoluta si ocurrirá o no cierto resultado; se basa en la relación de daños en estructuras de sismos anteriores con la intensidad sísmica. La cantidad de datos necesarios para el análisis es incompleta para varias estructuras. Los diferentes diseños, construcciones y factores locales del suelo dan como resultado que la información existente tenga un valor limitado. Del sistema de fallas regionales activas, la falla de Zurite - Limatambo y la falla Mollepata – Limatambo son directamente responsables de los eventos sísmicos ocurridos en la microcuenca. (INDECI, 2011).

Utilizando el método Deterministico de Aceleración, (Steinmom, 1982), se calcula los probables daños a la infraestructura en la ciudad de Lucre-Huacarpay.

La formula de Steinmom es la siguiente: Donde: A = Aceleración (1 gal = 1cm/seg<sup>2</sup>) Ms =  $0.89+1.341$ Log L C(M) =  $0.864$ e $0.46$ Ms R = Distancia del poblado a la falla (km) L = Longitud de la falla (Km) Realizado los cálculos se tiene:

$$
A = \frac{224 \, e^{0.823 \, (MS)}}{(R + C(M))^{1.56}}
$$

| CIUDAD O POBLADO | LONGUITUD<br>DE LA FALLA<br>$(L)$ $(Km)$ | DISTANCIA DE<br>LA CIUDAD A<br>LA FALLA (R)<br>(Km) | M <sub>S</sub> | C(M) | <b>ACELERACIÓN</b><br>$(A)$ (gal<br>cm/seg2) | <b>INTENSIDAD</b><br><b>SISMICA</b><br><b>ESPERADA EN</b><br>LA ESCALA DE<br><b>MERCALLI</b> |
|------------------|------------------------------------------|-----------------------------------------------------|----------------|------|----------------------------------------------|----------------------------------------------------------------------------------------------|
| <b>HUACARPAY</b> | 48.00                                    | 8.20                                                | 3.14           | 3.67 | 62.74                                        | <b>VII Muy Fuerte</b>                                                                        |
| LUCRE            | 48.00                                    | 9.60                                                | 3.14           | 3.67 | 53.35                                        | <b>VII Muy Fuerte</b>                                                                        |

**FORMULA N°8. 1 PARA EL CÁLCULO DE LA ACELERACION.**

Calculo de la aceleración de la onda sismica e intensidad esperada en la escala de Mercalli en los poblados próximos a la falla Tambomachay.

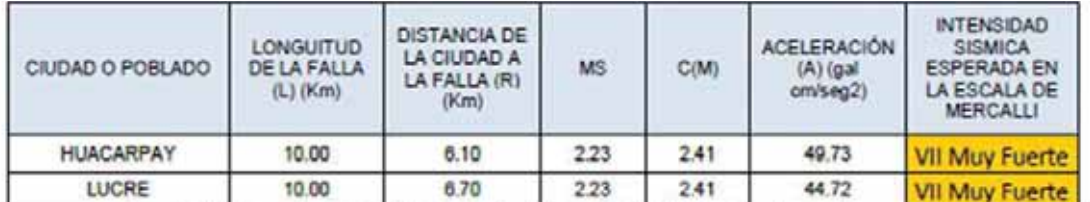

Calculo de la aceleración de la onda sismica e intensidad esperada en la escala de Mercalli en los poblados próximos a la falla Urcos.

**CUADRO N°8. 2 CALCULO DE LA ACELERACION DE LA ONDA SISMICA E INTENSIDAD ESPERADA EN LA ESCALA DE MERCALLI EN LOS POBLADOS PROXIMOS A LA FALLA DE URCOS.**

Cabe mencionar que los suelos donde se asienta la ciudad de Huacarpay son depósitos lacustres

de arcillas y turbas en su mayoría con abundante contenido orgánico y aguas freáticas donde

las ondas sísmicas tienden a amplificarse y aumentar la intensidad sísmica de la zona.

Según los cuadros N° 8.2 en nuestro caso utilizaremos la aceleración correspondiente a la falla

de Tambomachay por ser la que más daño hace durante un posible sismo. (INDECI, 2011).

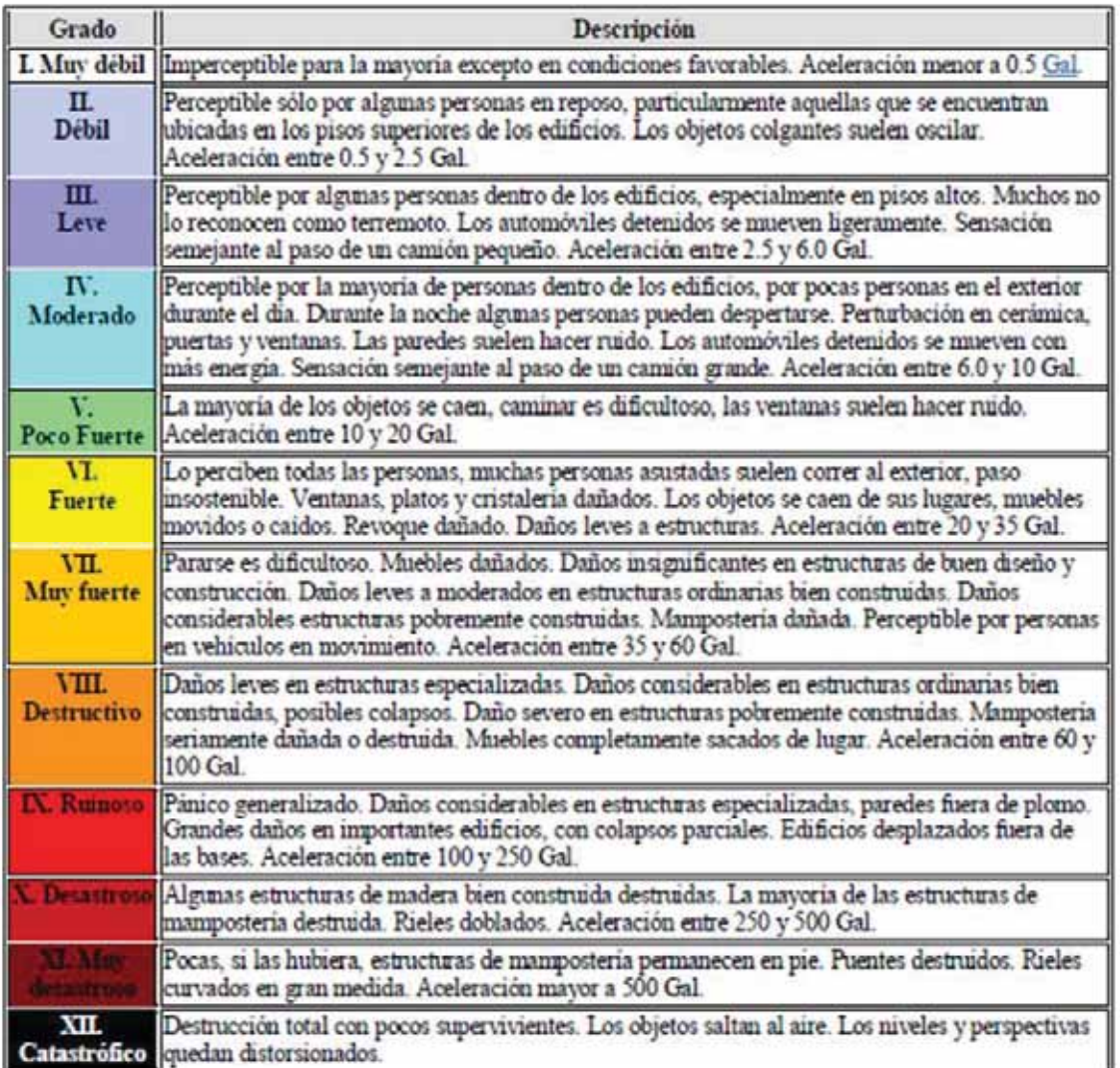

Fuente: (INDECI, 2011).

# **CUADRO N°8. 3 GRADO DE SISMO SEGÚN LA INTENSIDAD. 8.1.1.3 EVALUACIÓN DE PELIGROS GEOLÓGICOS DE GEODINÁMICA**

## **EXTERNA.**

En esta zona podemos indicar que la actividad geodinámica va desde moderada hasta alta debido a las geoformas que se observa.

Con mucha frecuencia se presenta derrumbes y esto se debe a que los suelo no están compactos

si no de lo contrario son suelos sueltos considerado peligroso en la parte Este de la ciudad de

Huacarpay a unos 100 m de esta que puede poner en peligro a los transeúntes y pobladores de

la ciudades de Lucre – Huacarpay puesto que la carretera Cusco - Urcos y la línea férrea pasan a unos metros del deslizamiento mencionado; también se considera peligroso al sistema de cárcavas por estar compuestas por varias de estas y estar unidas uno del otro con una distancia poco considerables, estas actividades geodinámicas son dos una ubicada al Nor este y a unos 200 m de la ciudad de Lucre y el otro al Sur oeste a unos 100 m de esta misma que podría ser perjudicial para las casas y zonas de cultivo que se encuentran cerca. Los ríos Lucre, Huatanay y otros que desembocan en estos y en la laguna y que discurren sobre la llanura plana, donde predomina la erosión lateral en épocas de avenidas intensas; el problema fundamental de estos ríos, es que por la poca pendiente del terreno por donde discurren, son propensos a desbordarse y causar inundaciones. Todas las laderas de mediana y baja pendiente se encuentran fracturadas y agrietadas, y están propensos a sufrir de pequeños y grandes derrumbes en especial en épocas pluviales que se encuentran prácticamente cubriendo el mayor porcentaje de la zona de estudio. La ciudad de Lucre está muy próxima a ser invadida por los conos de deyección unidas por un sistema de cárcavas que se encuentran ubicadas al Oeste de esta. (INDECI, 2011).

#### **8.1.1.4 Mapa De Peligros Geológicos Del análisis del mapa geodinámico.**

Se ha establecido la zonificación de peligros geológicos de acuerdo a la descripción siguiente (ver Mapa de Peligros Geológicos) se muestra la imagen N°8.2.

#### x **Peligro Geológico Muy Alto**

En el mapa de peligros la zona de muy alto peligro está representado por el color rojo, son aquellas zonas por las cuales discurren los ríos y quebradas puesto que generar peligros de socavación, derrumbe, deslizamiento por la erosión del agua, también las zonas de laderas en las que se aprecia una gran cantidad de fenómenos geodinámicos como cárcavas y cauces erosivos (imagen N°8.2.) que ponen en riesgo la vida de los pobladores, sus viviendas, áreas de cultivo e infraestructura de carreteras y riego, estas zonas son:

Los márgenes de las lagunas de Huacarpay por presentar suelos lacustres de baja consolidación y ser zonas inundables. Los cauces erosivos del rio Lucre y el rio Huatanay por ser indudables y producir socavación lateral. Las laderas al sur oeste y nor este de Huacarpay por ser de pendiente alta, presencia de cárcavas y suelos inestables. (INDECI, 2011).

## x **Peligro Geológico Alto**

Están referidas a zonas donde el peligro geodinámico es alto y están representadas en el Mapa de Peligros con el color anaranjado, estas zonas presentan fenómenos geodinámicos de moderada a alta incidencia, también vienen a ser zonas o franjas de amortiguamiento ante zona de muy alto peligro. Las laderas al alta pendiente de la cuenca y el entorno de las ciudades por presentar basamentos de areniscas muy fracturadas, la terraza lacustre de Huacarpay por tener suelos de baja consolidación u ser propensas a inundaciones. (INDECI, 2011).

## x **Peligro Geológico Medio**

Son aquellas áreas donde el terreno es de pendiente suave a moderada y la presencia de fenómenos geodinámicas es limitada.

La terraza al oeste de la ciudad de Lucre se encuentra alejada de zonas de peligro, los suelos son arcillosos y presentan cierta altura con respecto al lecho de la laguna, existe poca probabilidad que sean inundados. También la terraza lacustre al oeste de Huacarpay presenta relieve plano y está alejado de la ladera con procesos de cárcavas. (INDECI, 2011).

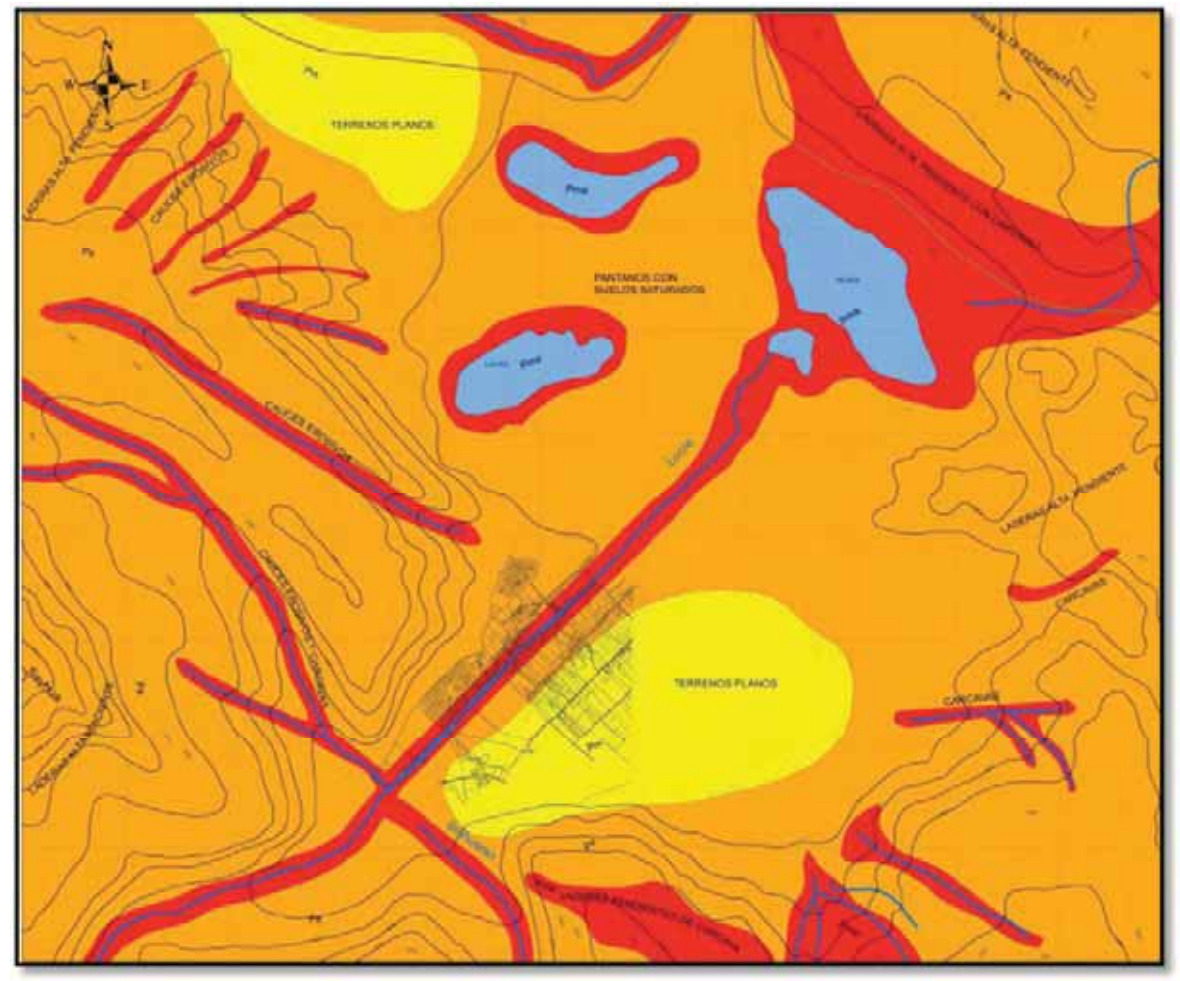

**IMAGEN N°8. 2 MAPA DE PELIGROS GEOLOGICOS DE GEODINAMICA EXTERNA.**

Fuente: (INDECI, 2011).

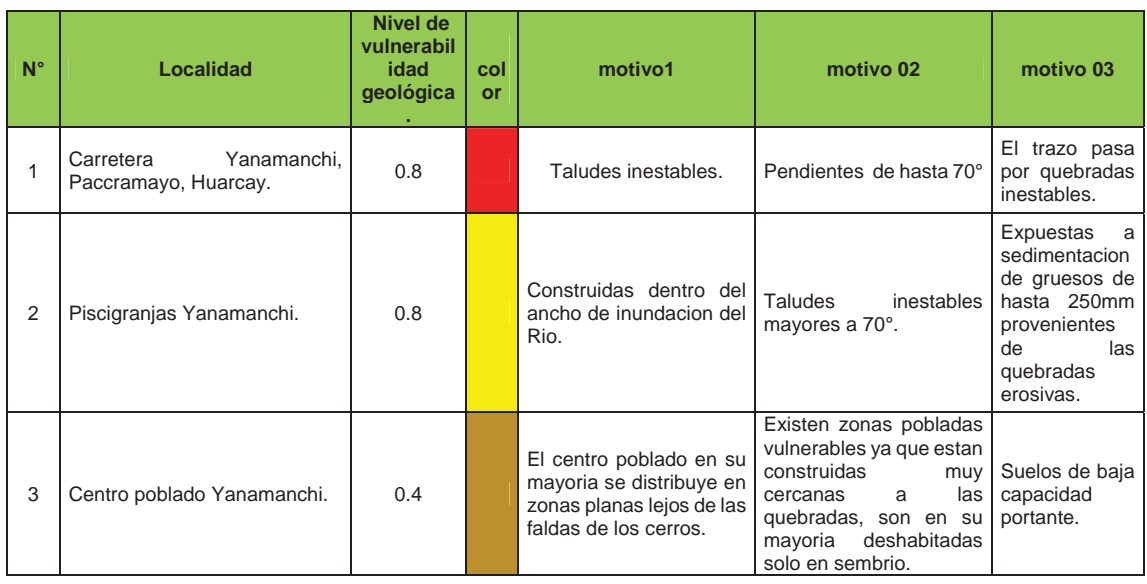

Br. Christopher Alfonso Malpartida chamorro.

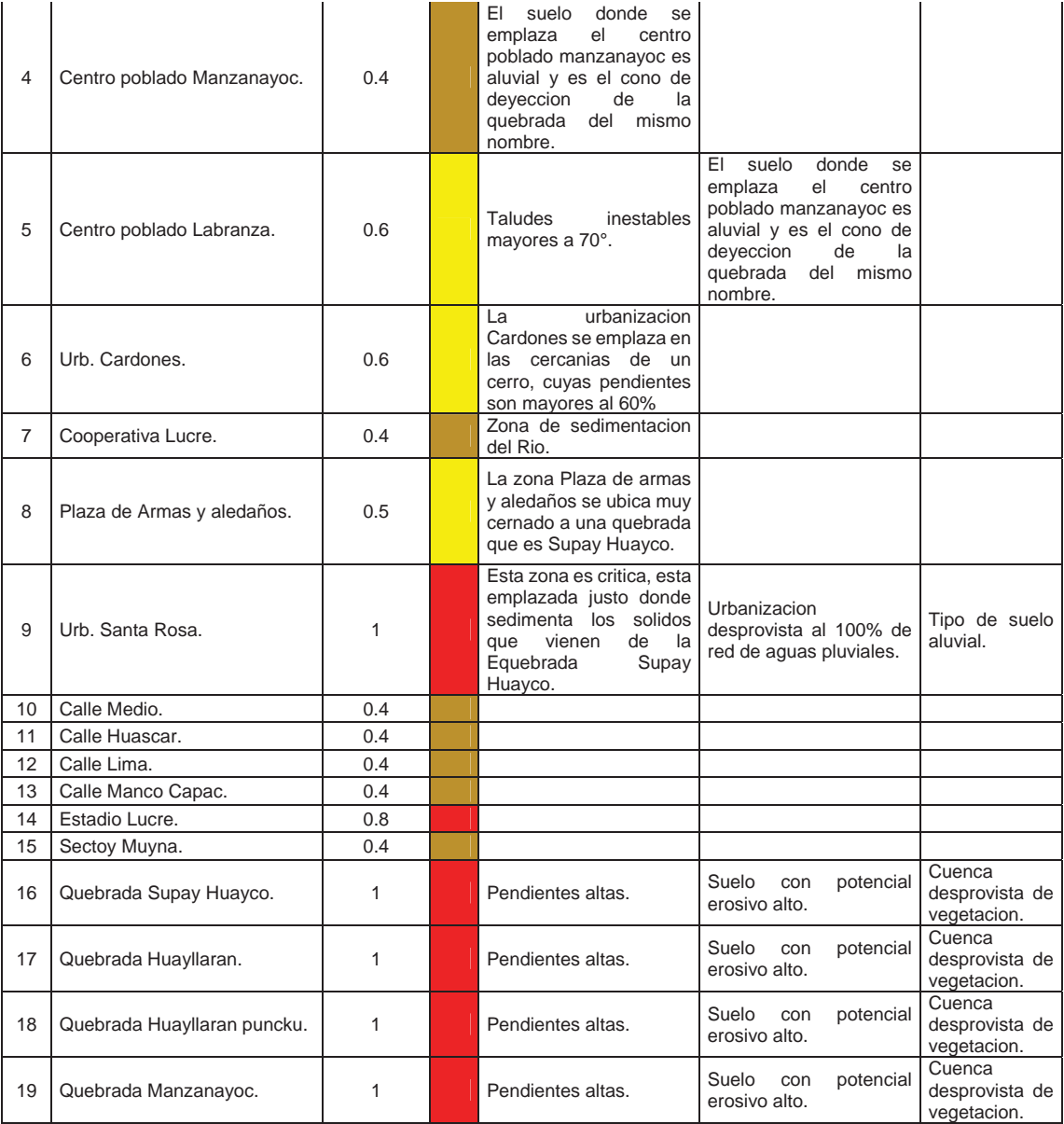

#### **CUADRO N°8. 4 Análisis de Vulnerabilidad Geológica.**

# **8.1.2 VULNERABILIDAD GEOTECNICA**

Geotecnia del Área De Estudio Marco Normativo.-

Los ensayos de mecánica de suelos se han realizado en conformidad con el Reglamento Nacional de Edificaciones Norma técnica E.050 Suelos y Cimentaciones, Manual de ensayos de materiales EM 2000 PERT-MTC, Normas de distintas entidades como ASTM, AASTHO, Manual para el desarrollo de las ciudades sostenibles, Ed. PNUD 2008. El Informe contiene los resultados de los ensayos in-situ practicados en las excavaciones, los resultados de los ensayos

de laboratorio, el cálculo de la capacidad portante, el cálculo de los asentamientos, así como las conclusiones y recomendaciones. No se dispone de información de estudios Geotécnicos y de mecánica de suelos, previamente realizados en los lugares evaluados. Ubicación.- El proyecto se ubica en el distrito de LUCRE, Provincia de QUISPICANCHI, región del CUSCO, en la microcuenca Lucre, y río Huatanay. (INDECI, 2011).

## x **Accesibilidad.**

El acceso desde la ciudad del Cusco es de 35 Kms. En dirección Noroeste-Sureste, Vía asfaltada (corredor Interoceánica tramo I) Cusco-Urcos-Pto. Maldonado hasta el cruce y desvío a Lucre. Base Topográfica Empleada.- - Plano Levantamiento Topográfico de la zona esc. 1:5,000. - Plano Geología cuadrángulo Cusco INGEMMET edic. 1(2543) 28-s Escala 1:100,000. (INDECI, 2011).

## x **Método y Duración Del Trabajo De Campo.**

El trabajo ha sido subdividido en tres partes:

- I. Recopilación de datos y de trabajos anteriores del lugar, coordinaciones y reuniones de trabajo con las autoridades comunales y municipales de la provincia de Quispicanchi.
- II. Trabajos de campo, investigación geotécnica zonificación y mapeo de superficie, apertura de calicatas, muestreo y codificación de secuencias estratigráficas, utilizando equipos como wincha, brújula y otras. También se utilizó los cortes naturales apertura de cimentaciones para construcciones y trincheras.
- III. Procesamiento de datos de campo, análisis y ensayos en laboratorio (lLAMESCP Cusco), preparación de planos y otros trabajos de gabinete, elaboración de informes.

## x **Trabajos realizados**

#### **Investigaciones de campo Excavaciones manuales (Norma técnica ASTM D 420).**

En la zona de estudio después de una Zonificación Geotécnica de superficie previa de los suelos, se ubicaron a nivel de cuenca y a nivel urbano local y la apertura de calicatas. Las calicatas o trincheras son excavaciones a cielo abierto, hasta profundidades deseadas tomando las precauciones necesarias para evitar derrumbes y desprendimientos de material suelto, para la excavación se utilizo herramientas manuales y en otras equipos retroexcavadores. (INDECI, 2011).

Mapa Nº 09 En el radio urbano de la localidad de Lucre-Huacarpay, se han ubicado cuatro calicatas cuyas características se indican a continuación:

| Denominación<br>Calicata Nro. | <b>Ubicación</b> | Profundidad<br>(m.) |  |
|-------------------------------|------------------|---------------------|--|
| Lu Ca-1 M1                    | Lucre            | $-2.10$             |  |
| Lu Ca-2 M2                    | Lucre            | $-1.80$             |  |
| Lu Ca-3 M3                    | Lucre            | $-1.50$             |  |
| Lu Ca-4 M4                    | Lucre-Huacarpay  | $-1.65$             |  |

#### **CUADRO N°8. 5 calicatas fuente INDECI:**

Muestreo, transporte y tipo de muestra (Norma técnica ASTM D 420) Se han obtenido muestras representativas del suelo, identificando los diferentes estratos, con registros de las profundidades y espesores, Determinación del nivel freático y del material de fundación. A fin de determinar los parámetros característicos de los suelos se tomaron muestras alteradas en bolsa (Mab), de los diferentes estratos, en todas las calicatas abiertas a cotas recomendadas, debidamente codificadas y transportadas al laboratorio LAMESCP. (INDECI, 2011).

Trabajos y ensayos geotécnicos de campo Con la finalidad de determinar las características del suelo de fundación, así como los parámetros de comportamiento mecánico, se realizaron los siguientes ensayos in-situ:

• Toma de muestras alteradas en bolsa (Mab), conservación y transporte: ASTMD 420,4220.

- Toma de muestras alteradas en lata (Maw) contenido de agua: ASTM D 2216.
- Perfiles estratigráficos de las calicatas: ATM  $D 2488,2487$ .
- x Densidad Natural (Volumetro Eley) Cono de arena: ASTM D-1558.
- x Ensayo de penetración dinámica de cono (PDL): DIN 4094
- Registro Fotográfico.

Los parámetros de comportamiento mecánico fueron determinados a partir de los siguientes ensayos in-situ (en campo área proyecto). (INDECI, 2011).

## **• Densidad de Campo o Natural (Volumetro ELEY).-**

Se usa para determinar el peso unitario natural del suelo (Densidad natural grs/cm3), se ha verificado de acuerdo a la norma ASTM D-1558, utilizando el equipo ELEY, que proporciona una medida rápida del volumen del suelo, cuyas especificaciones son las siguientes: (INDECI, 2011).

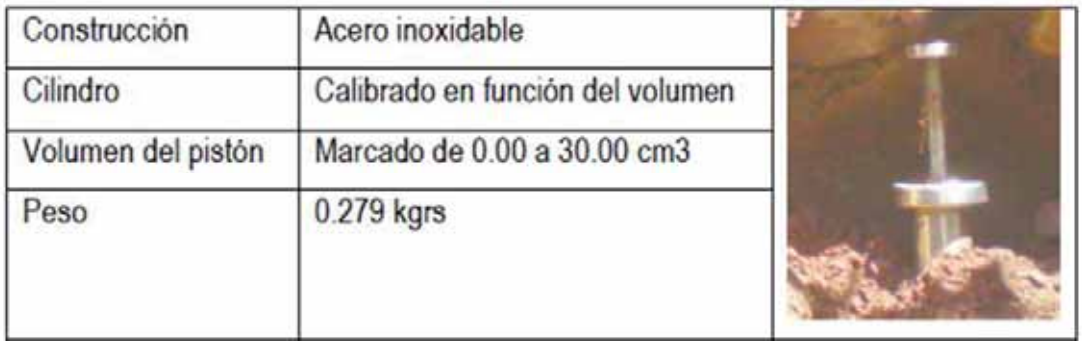

**CUADRO N°8. 6 Especificaciones volumetro Eley.** Las pruebas de campo arrojan los siguientes resultados:

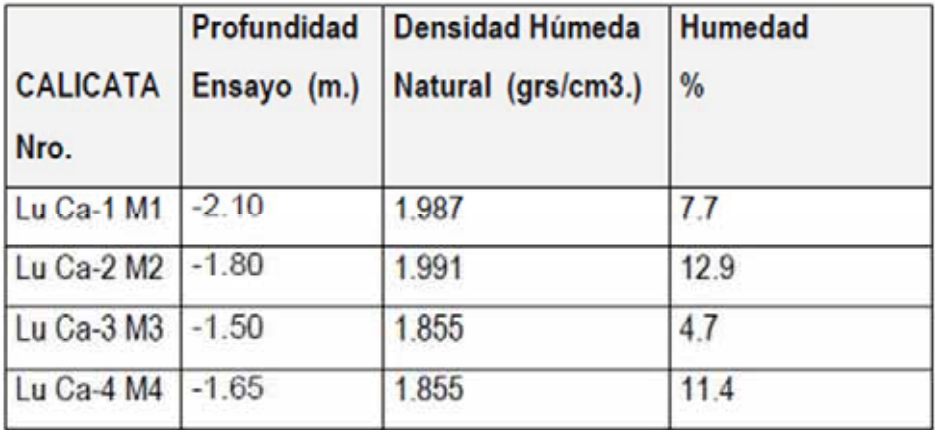

### **CUADRO N°8. 7 Densidad de campo Lucre.** x **Auscultación Dinámica con el cono Tipo Peck (PDL).**

 Para la evaluación del SUB SUELO, en el campo, se ha complementado con ensayos de penetración dinámica de cono Peck (PDC), para obtener la resistencia in situ al corte ( $\Phi$ ), ángulo de fricción del sub suelo. Por ser suelos granulares, friccionantes heterométricos, no es posible obtener muestras inalteradas para los ensayos de corte directo. El ensayo de auscultación con cono dinámico consiste en la introducción en forma continua de una punta cónica en el suelo correlacionando con el Ensayo de penetración estándar SPT, ASTM D 1586, en el que reemplaza la cuchara estándar por un cono de 60° de Angulo en la punta. Este cono se hinca en forma continua en el suelo, el registro de la auscultación se efectúa contando el número de golpes para introducir cada 10 cm. Donde el resultado se representa en forma grafica indicando él número de golpes por cada 30 cm. El cono PDL se calibra previamente, para obtener el parámetro de coeficiente de correlación: (INDECI, 2011).

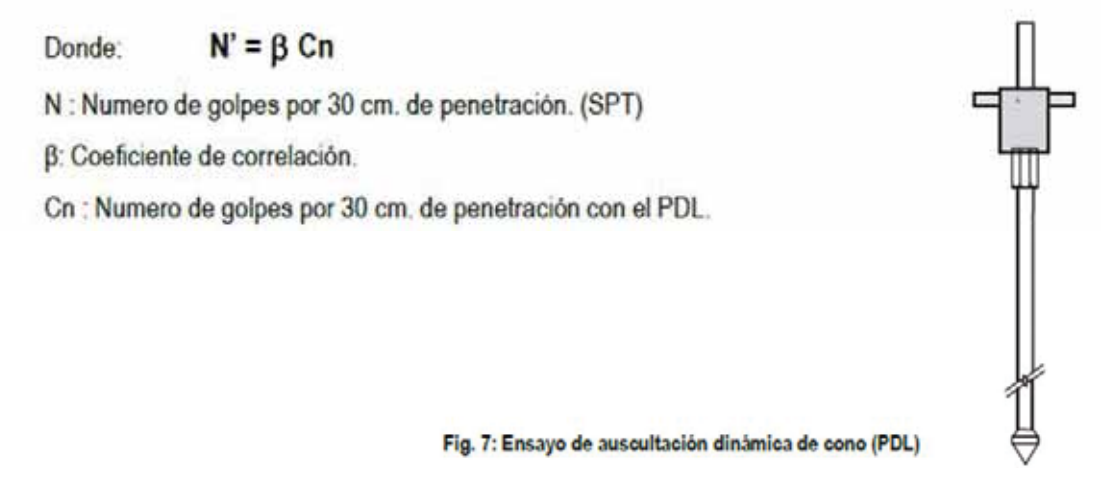

**IMAGEN N°8. 3 ensayo de auscultación Dinámica de cono (PDL).** Factores de correlación de PDL, SPT.- Por la formula Holandesa para la energía de hinca: Q =

 $M2$  H / e (m+p) A. Donde:

- Q : Energía de hinca.
- M : Peso del martillo (kg.)
- H : altura de caída del martillo (cm).
- E : ah/N P: Peso del varillaje.
- A : Sección de la punta (cm2).

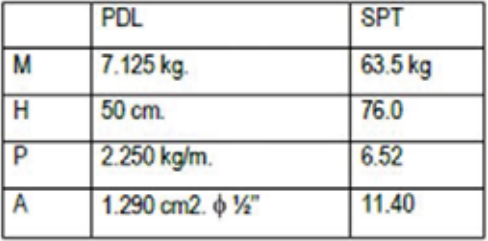

**CUADRO N°8. 8 valores de correlación entre PDL y SPT.**

Factores de corrección:

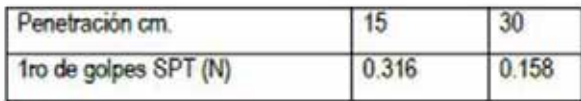

Relaciones entre N, Dr., CV, φ.

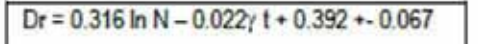

De El penetrómetro y el reconocimiento de los suelos G. Sanglerat, Serv. Pub. Minist. Obras Publicas México. Pág. 196.

#### **CUADRO N°8. 9 Factores de corrección.**

Por este método se ha encontrado suelos con valores de  $\Phi$ , variables, auscultados desde -1.00m

de profundidad medidos desde la superficie hasta una profundidad de -2.00m. Obteniéndose el siguiente resultado en el cuadro N°8.10. (INDECI, 2011).

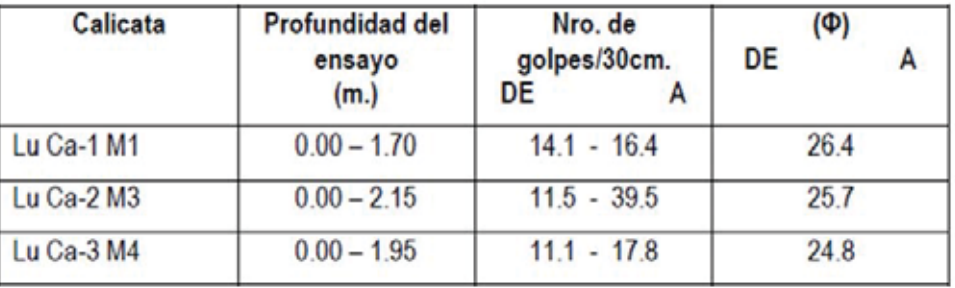

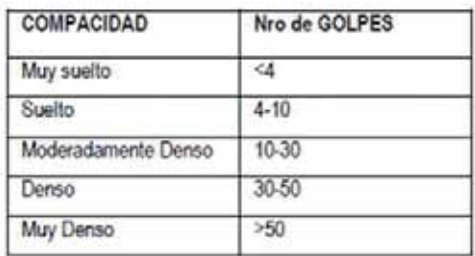

**CUADRO N°8. 10 valores de Angulo de fricción obtenida en campo. 8.1.2.1 Ensayos de Laboratorio.** 

 Plan de ensayos Con las muestras alteradas extraídas de las exploraciones de acuerdo con el plan y las normas con las especificaciones técnicas se corrieron los siguientes ensayos de laboratorio: (INDECI, 2011).

- x Obtención de muestras representativas (cuarteo) (NTP 339.089).
- x Contenido de Humedad Natural.- (ASTM D 2216).

Br. Christopher Alfonso Malpartida chamorro.

- Análisis Granulométrico. (ASTM D 422).
- Peso específico de los sólidos.- (ASTM D 854).
- x Límites de consistencia (líquido y plástico).- (ASTM D4318).
- $\bullet$  Ensayo de compactación proctor modificado. (ASTM D 1557).
- Densidad Mínima.- (ASTM D 4254).
- Densidad Relativa.- (ASTM D4253).
- Sales solubles totales en el suelo. (BS 1377 P3).

### x **Trabajos de Gabinete Contenido de Humedad.**

Es la proporción porcentual entre la fase líquida (agua) y sólida del suelo (partículas minerales del suelo).  $w(\%) = Ww*100 / Ws$  W  $w =$  Peso del agua en la muestra. W s = Peso del suelo seco. (INDECI, 2011).

x **Límites de Atterberg.** 

**Límite líquido.** Es el contenido de humedad por debajo del cual el suelo se comporta como un material plástico. A este nivel de contenido de humedad el suelo está en el vértice de cambiar su comportamiento al de un fluido viscoso.

**Límite plástico.** Es el contenido de humedad por debajo del cual se puede considerar el suelo como material no plástico. (INDECI, 2011).

### x **Análisis Granulométrico.**

 Es la determinación cuantitativa de la distribución de tamaños de partículas de suelo, determina los porcentajes de suelo que pasan por los distintos tamices de la serie empleada en el ensayo hasta el de 75µm (malla Nro.200), utilizando tamices de malla cuadrada la de 3", 2", 11/2", 1", ¾", 3/8", Nro.4, Nro10, Nro20, Nro 40, Nro100. (INDECI, 2011).

x **Gravedad especifica de los suelos (peso específico**).

 ASTM D-854, AASHTO T-100. Este ensayo se utiliza para determinar el peso específico de los suelos por medio de un picnómetro. Cuando el suelo está compuesto de partículas mayores que el tamiz de 2.38 mm (N° 8), deberá seguirse el método de ensayo para determinar el peso específico y la absorción del agregado grueso, cuando el suelo está compuesto por partículas mayores y menores que el tamiz de 2.38 mm (N° 8), se utilizará el método de ensayo correspondiente a cada porción. El valor del peso específico para el suelo será el promedio ponderado de los dos valores así obtenidos. Cuando el valor del peso específico sea utilizado en cálculos relacionados con la porción hidrométrica del análisis granulométrico de suelos, debe determinarse el peso específico de la porción de suelo que pasa el tamiz de 2.00 mm (N° 10) de acuerdo con el método que se describe en la presente norma. (INDECI, 2011).

Densidad relativa.- La definición de la compacidad relativa (o densidad relativa) implica comparar la densidad del suelo respecto de sus estados más denso y más suelto posible. Eso se logra comparando las relaciones de vacío como en la fórmula. (INDECI, 2011).

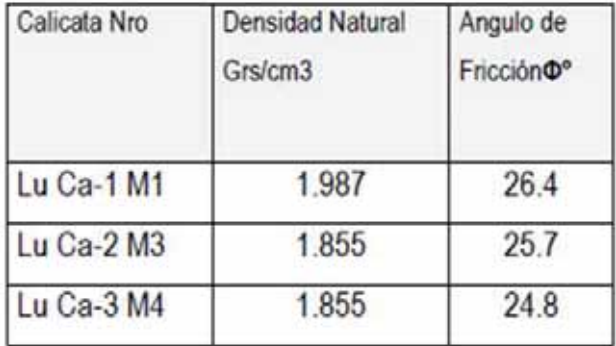

## **CUADRO N°8. 11 Densidades y ángulos de fricción interna.**

#### x **Nivel de Agua Subterránea.**

 Durante las excavaciones de las calicatas y vistos algunos cortes no se observa presencia de agua hasta la profundidad final de las excavaciones (-2.00 m), estas mediciones corresponden a los meses de Diciembre (2010) y Enero (2011). (INDECI, 2011).

x **Agresividad del Suelo.** 

 De acuerdo con los resultados del análisis de suelo se han encontrado niveles de Sales solubles ( % 0.32) y la presencia de sulfatos en 0.15 %. 4.4.2. (INDECI, 2011).

### x **Análisis Geotécnico.**

 Las condiciones de estabilidad de diseño de la cimentación están dadas por el cálculo de la capacidad de carga, los parámetros mecánicos se han obtenido de los ensayos en campo Densidad In Situ y Auscultación dinámica cono de Peck, recalculando con la Densidad relativa. (INDECI, 2011).

## **Zonificación Geotécnica (Capacidad Portante de Suelos).**

#### **Cálculo de Capacidad Portante.**

La capacidad portante por corte fue calculada haciendo uso de la siguiente expresión:

$$
q_u = S_u N_c S_c + \gamma_{nat} D_f N_q + \frac{1}{2} \gamma B N_\gamma S_\gamma
$$

Donde

qui capacidad de carga Su : Resistencia al esfuerzo cortante (cohesión) Sua : densidad natural del suelo Dr : profundidad de desplante B : ancho de la cimentación Ne, Ne, Ne : factores de carga

$$
N_q = \frac{e^{\mathbf{Q} \cdot 75\pi - \varphi/2 \cdot \mathbf{\hat{g}} n\varphi}}{2 \cos^2 \mathbf{G} 5 + \varphi/2}
$$

$$
N_{\gamma} = \frac{\tan \varphi}{2} \left( \frac{K_{p\gamma}}{\cos^2 \varphi} - 1 \right)
$$

$$
N_c = \mathbf{G}_q - 1 \cdot \mathbf{G} \cdot \mathbf{G}
$$

Sc, S<sub>t</sub> : factores de corrección de forma y profundidad

La capacidad admisible de carga es calculada como:

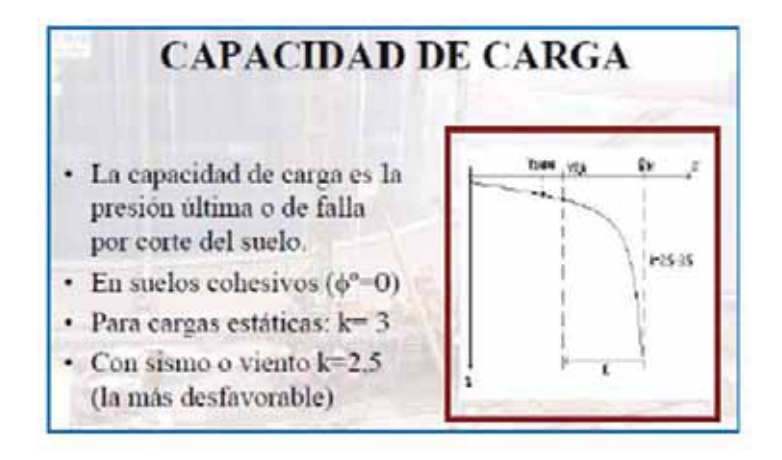

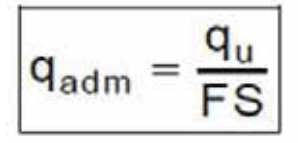

Donde:

qadm : capacidad admisible de carga F.S.: factor de seguridad acápite 3.3 a) Norma E050.

### **8.1.2.2 Valores obtenidos de la Capacidad Portante.-**

Los resultados de capacidad portante se muestran en el cuadroN°8.12 siguiente donde se puede observar que los valores oscilan entre 1.271 kg/cm2 para gravas y 0.88 kgcm2 para suelos compresibles tipo limo o arcilla, estos valores se tendrán en cuenta para hallar la vulnerabilidad geotécnica de los asentamientos humanos construidos sobre estos suelos tal es el caso de los sectores cercanos a los depósitos lacustres, las futuras obras deberán tener en cuenta una mayor profundidad de cimentación de preferencia las zapatas serán del tipo corridas o plateas de cimentación, preveendo drenaje para deprimir el nivel freático.

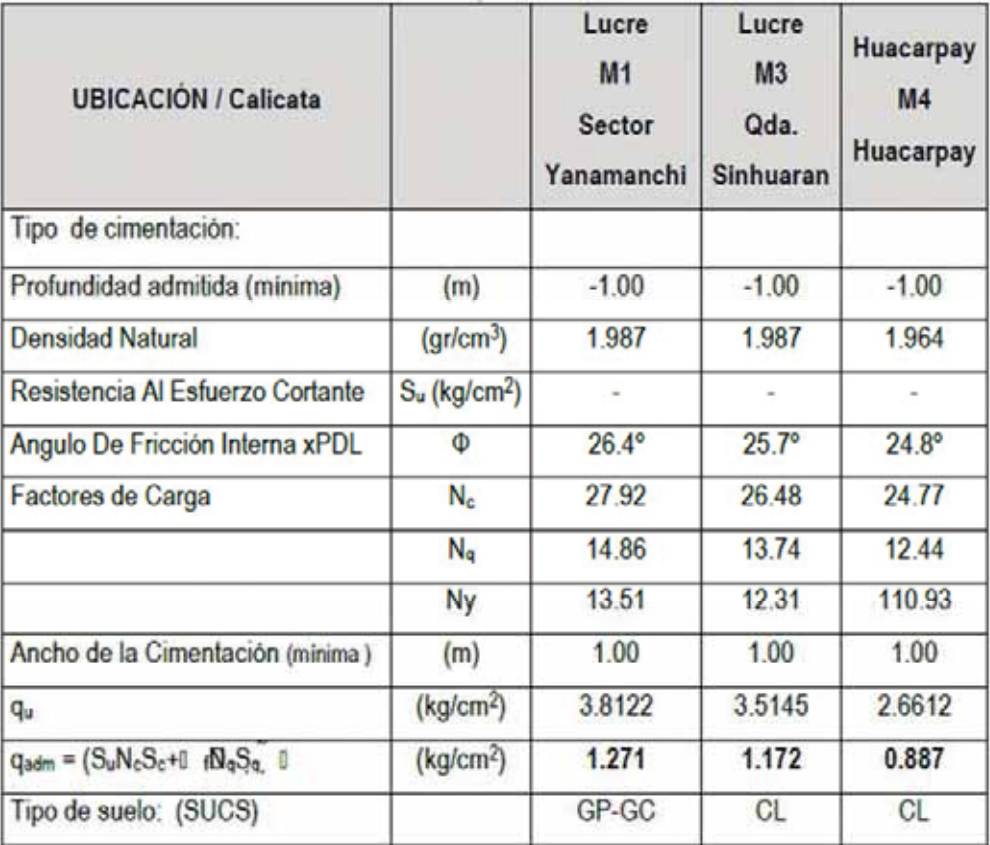

Profundidad de cimentación: - 1.00 m.

**CUADRO N°8. 12 Valores de capacidad portante (INDECI, 2011).**

#### **8.1.2.3 Zonificación Geotécnica por la Capacidad Portante de los suelos**

En el radio Urbano de la localidad de Lucre, los suelos son Fluvio aluvionales de grava arcillosa y grava mal graduada, lacustres en Huacarpay, lagunas y humedales así como la zona rural agrícola conformados por arcilla inorgánica de baja plasticidad, las laderas y colinas medias y altas están conformadas por roca: Mapa Nº 11. (INDECI, 2011).

- Suelos GC, Son suelos de grava arcillosa, que ocupan los pies de ladera de las colinas bajas del entorno urbano y rural de Lucre. Con Qadm. De 1.3 Kgs/cm2. (INDECI, 2011).

-Suelos CL, suelos de arcilla inorgánico de origen lacustres, existen en toda el área urbana de Huacarpay, humedales y lagunas, suelos de la presión lagunar de Huacarpay y zona agrícola baja capacidad 0.88 Kgs/cm2.

-Suelos GP-GC, suelos de grava mal graduada y grava arcillosa del cono deyectivo de la quebrada menores afluentes al río Lucre. Capacidad portante 1.271 kg/cm2. (INDECI, 2011).

#### **Mapa de Peligros Geotécnicos.-**

Se ha elaborado el mapa de peligro geotécnico urbano de la localidad de LUCRE validados mediante la evaluación y estudios de suelos, con investigaciones efectuadas en campo y laboratorio, obteniéndose como resultados imagen Nº 8.4: (INDECI, 2011).

**Peligro Geotécnico Muy Alto**.- Suelos de arcilla inorgánica de baja plasticidad y suelos fluvio aluvionales del río Huatanay y Lucre capacidad portante menor 0.88 a 1.1 kg/cm2. Se ha considerado las áreas marginales de las lagunas Huacarpay y su poblado así como las áreas rurales y agrícolas de la depresión de Huacarpay. (INDECI, 2011).

**Peligro Geotécnico Alto**.-. Suelos de grava arcillosa de los pies de laderas del entorno de Lucre y Huacarpay y cono deyectivo de la quebradas Sinhuaran capacidad portante baja 1. 271 kg/cm2 de heterometría graduada pero limitada a las edificaciones por cauces erosivos del río e inestabilidad de taludes y cárcavas. (INDECI, 2011).

**Peligro Geotécnico Medio.-** Suelos de grava mal graduada y grava arcillosa desarrollados en las terrazas aluviales sobre las que se rodea el área urbana de Lucre con capacidad portante 1.3 kg/cm2. (INDECI, 2011).

**Peligro Geotécnico Bajo.-** Sustratos rocosos de afloramientos colinas altas de la ciudad capacidad portante mayor a 2 kg/cm2. Intangibles. En resumen, de las muestras extraídas de las calicatas se han procesado en laboratorio obteniéndose los siguientes resultados: (INDECI, 2011)

Lucre M-1.- clasificación SUCS: GP-GC, Grava mal graduada – grava arcillosa.

Lucre M-2.- clasificación SUCS: GC grava limosa

Lucre M-3.- clasificación SUCS: CL, Arcilla inorgánica de baja plasticidad Huacarpay

 M-4.- clasificación SUCS: CL Arcilla inorgánica de baja plasticidad De la auscultación dinámica con PDL, se ha obtenido los siguientes resultados de Qadm., para profundidades de Df: 1.00m, y B: 1.00m. (INDECI, 2011).

Lu Ca-1 M1: 1.271 Kgs/cm2. Sector Yanamanchi.

Lu Ca-3 M3: 1.172 Kgs/cm2. Qda. Sinhuaran.

Lu Ca-3 M4: 0.88 Kgs/cm2. Huacarpay.

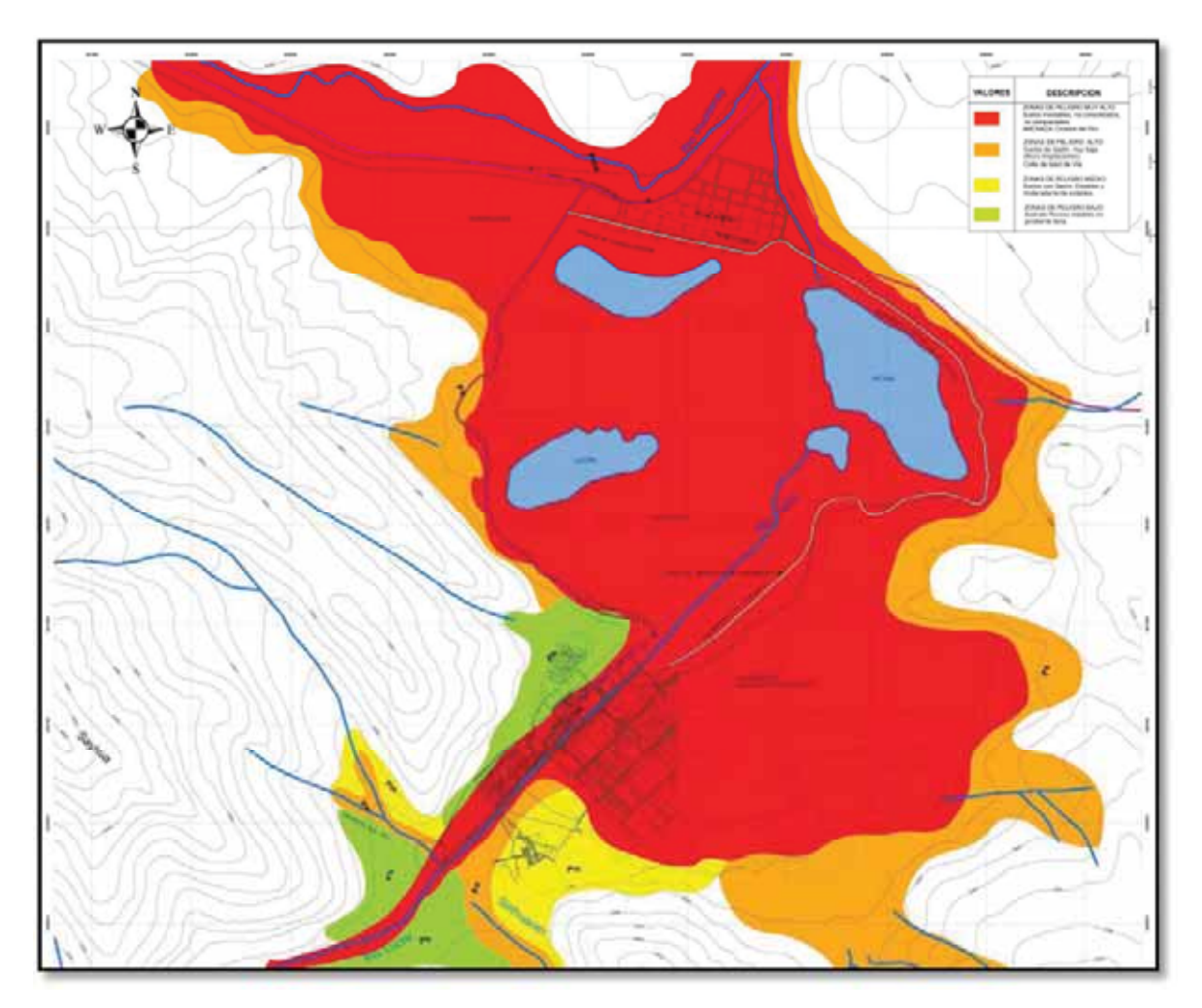

**IMAGEN N°8. 4 Mapa de peligros geotécnicos (INDECI, 2011).**

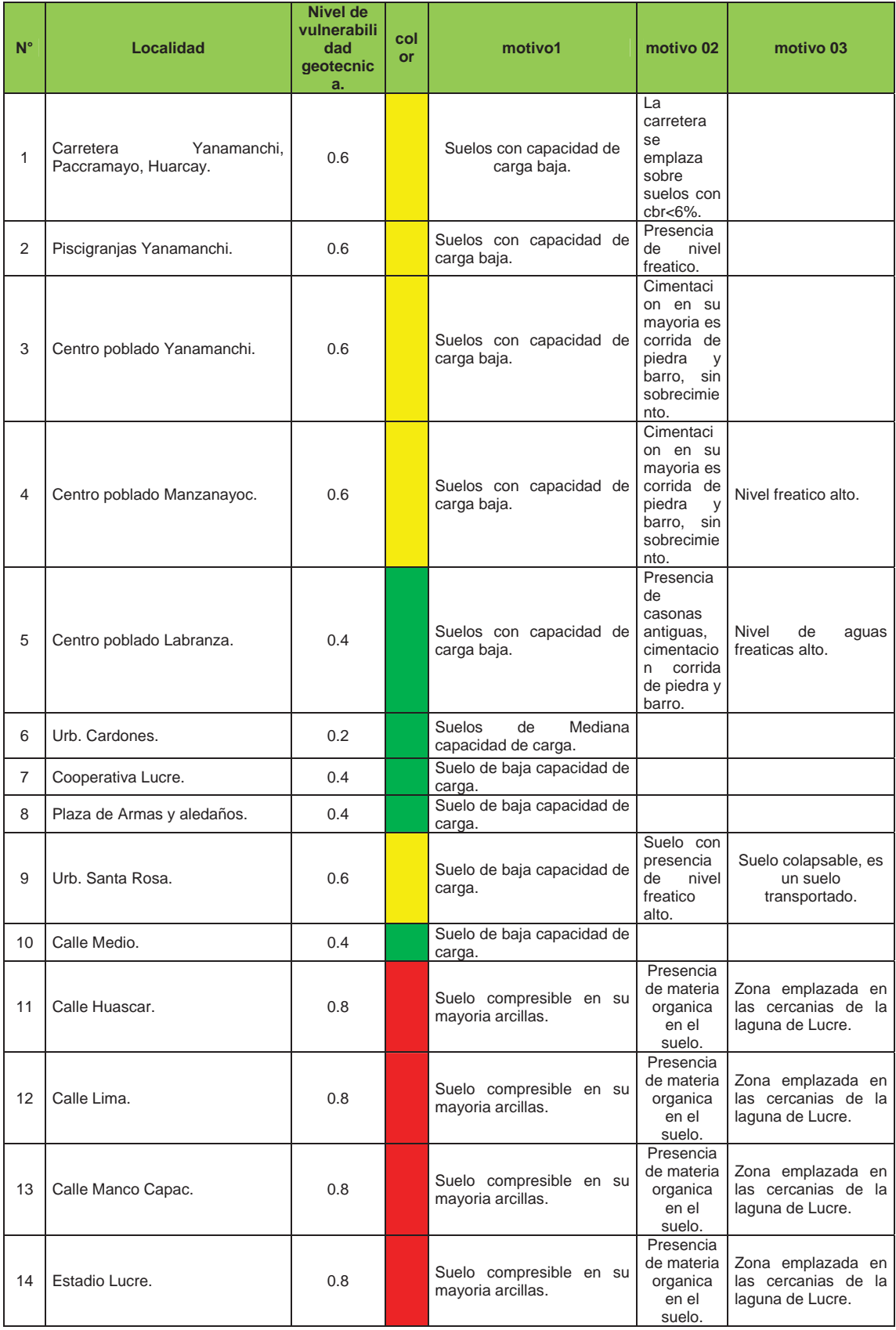

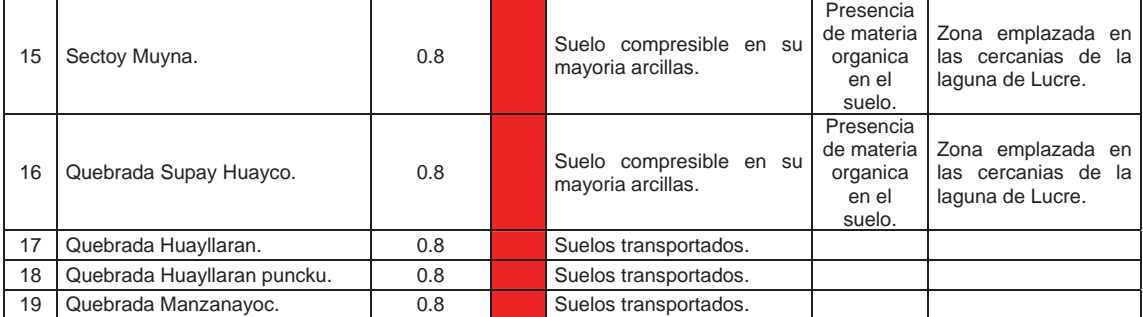

**CUADRO N°8. 13 Análisis de Vulnerabilidad Geotécnica.**

#### **8.2 VULNERABILIDAD HIDROLOGICA E HIDRAULICA**

Los fenómenos de origen climático-hidrológico de incidencia en la microcuenca de Lucre, se presentan en las laderas de la parte alta de la microcuenca y en el piso de valle donde se asienta el centro poblado Lucre. Generalmente se tiende a subestimar los fenómenos de origen climático que puede afectar a una determinada zona y, por lo general, este aspecto no es considerado durante el proceso de planificación del desarrollo local, en razón de que el río se encuentra encauzado, pero que los cálculos de lluvias excepcionales pueden pasar la capacidad de encauzamiento y por lo tanto causar inundaciones con lamentables consecuencias ya que a todo lo largo de la microcuenca, se ubican terrenos agrícolas y a la salida de la misma el centro poblado de Lucre. (INDECI, 2011).

Los fenómenos de origen climático que se presentan con mayor frecuencia en el área de estudio son:

#### **8.2.1 INUNDACIONES.**

Es el desplazamiento de las aguas de los ríos y quebradas que al sobrepasar su capacidad normal de cauce, inunda los terrenos adyacentes. Las causas son las intensas precipitaciones pluviales que pueden producir desembalse de las Lagunas Huacarpay y llegada de flujos aluvionales de la quebrada Lucre hacia la ciudad de Lucre y desbordes del río Huatanay. (INDECI, 2011).

Br. Christopher Alfonso Malpartida chamorro.
**Mapa de Peligros Hidrológicos e hidraulicos** La zonificación de peligros hidroclimáticos, se realiza en función al área de afectación de la ciudad por el desborde del río Lucre y Huatanay, que son los colectores principales en el área de estudio y que durante época de lluvias transporta una cantidad importante de aguas pluviales y sedimentos, que ocasionaron desbordes en la ciudad de Lucre y Huacarpay. Imagen Nº 8.5. (INDECI, 2011).

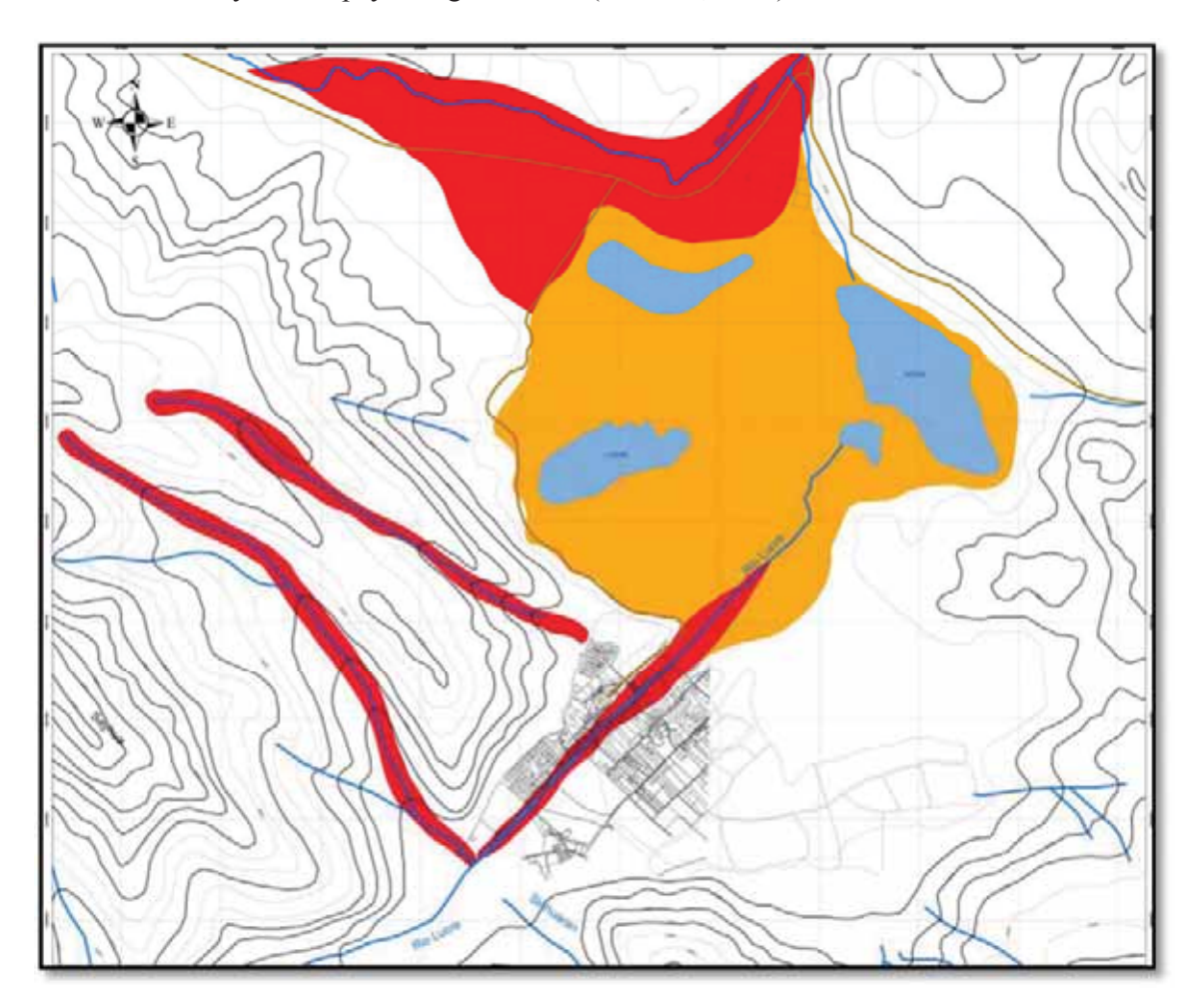

**IMAGEN N°8. 5 Mapa de Peligro Hidrológico Hidráulico (INDECI, 2011).**

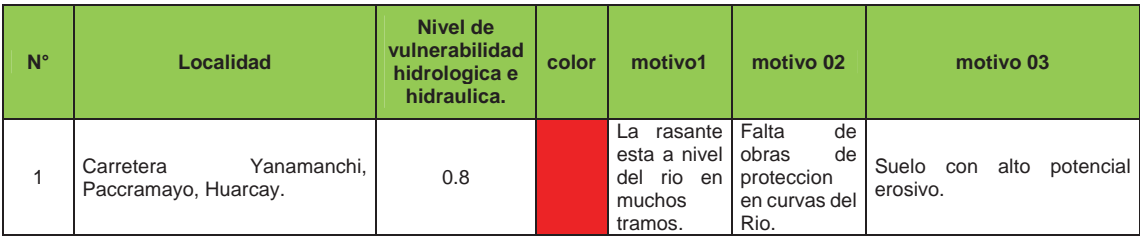

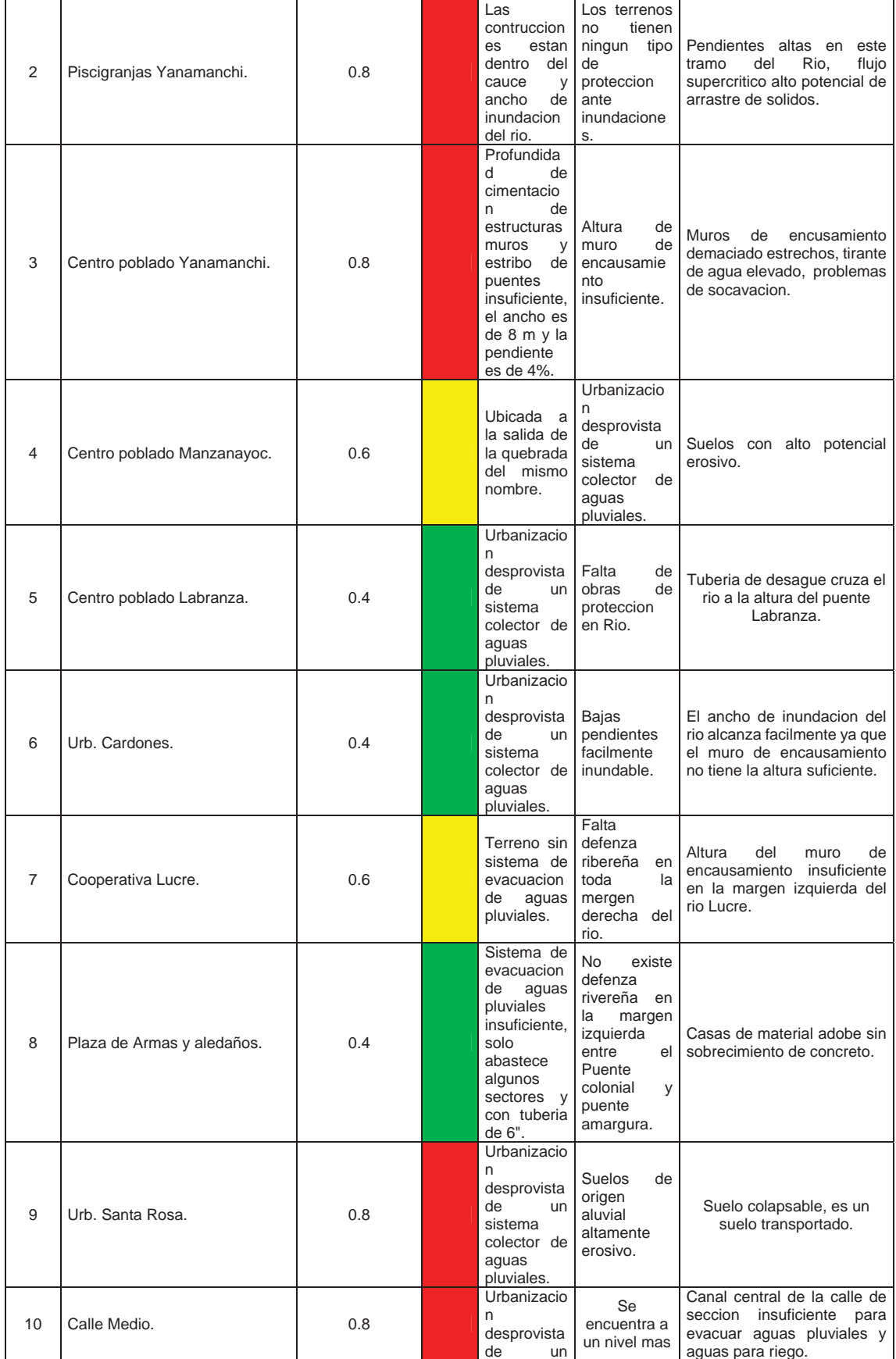

Br. Christopher Alfonso Malpartida chamorro.

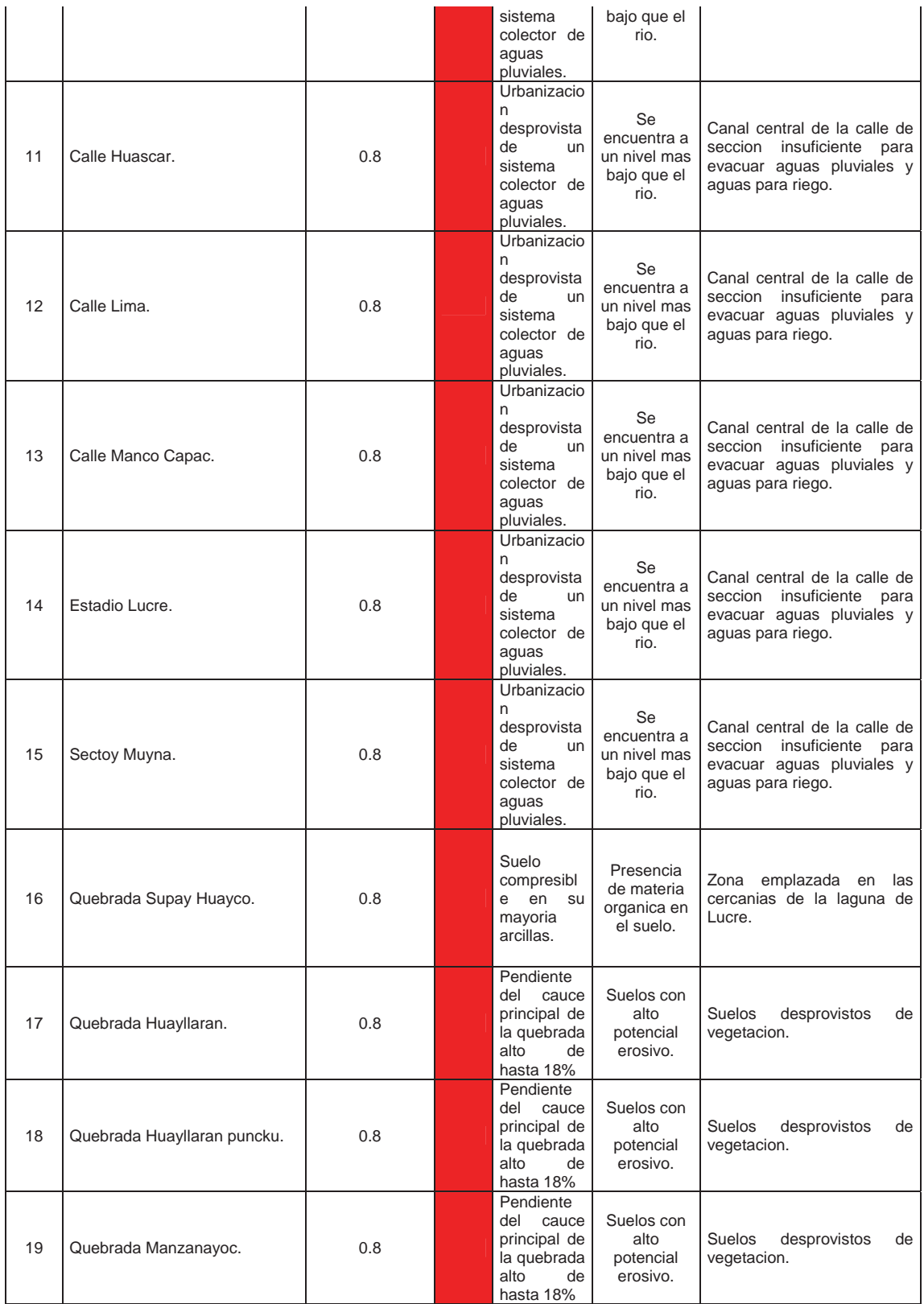

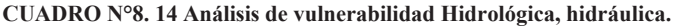

## **8.2.1.1 ALTERNATIVAS DE SOLUCION PARA MITIGAR DESASTRES**

Vamos a considerar en el presupuesto para mitigación de desastres la estabilización de las quebradas Supay Huayco, Huayllaran, Pacramayo, Yanamanchi con un sistema de diques de rentencion de solidos con gaviones para disminuir la pendiente de su cauce principal, evitar que los sólidos lleguen hasta el final del cono de deyección, más bien quedarse como parte de la nueva pendiente.

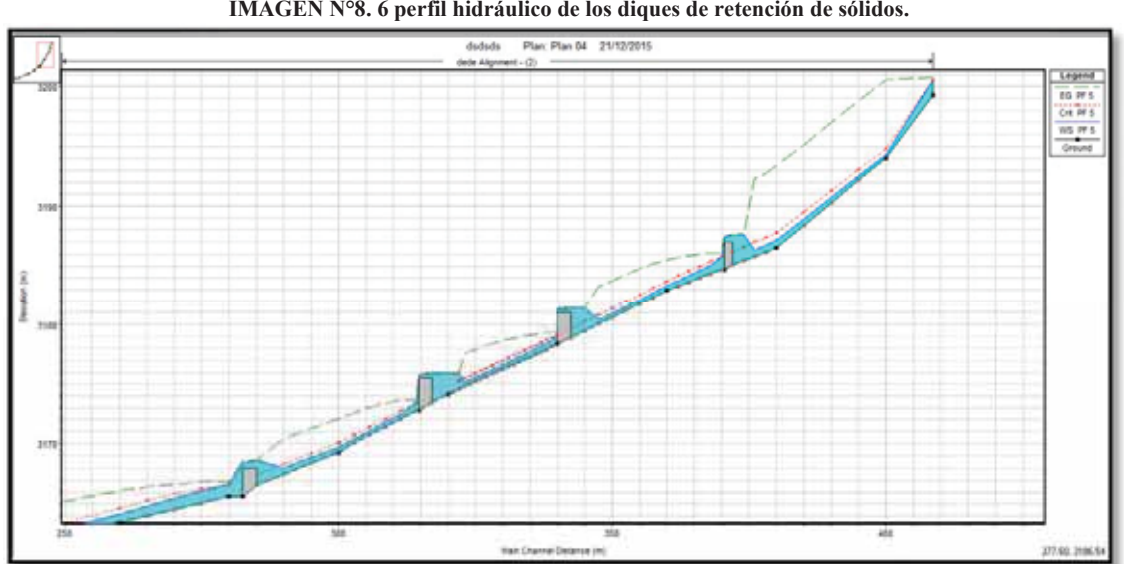

**IMAGEN N°8. 6 perfil hidráulico de los diques de retención de sólidos.**

FUENTE: ELABORACION PROPIA.

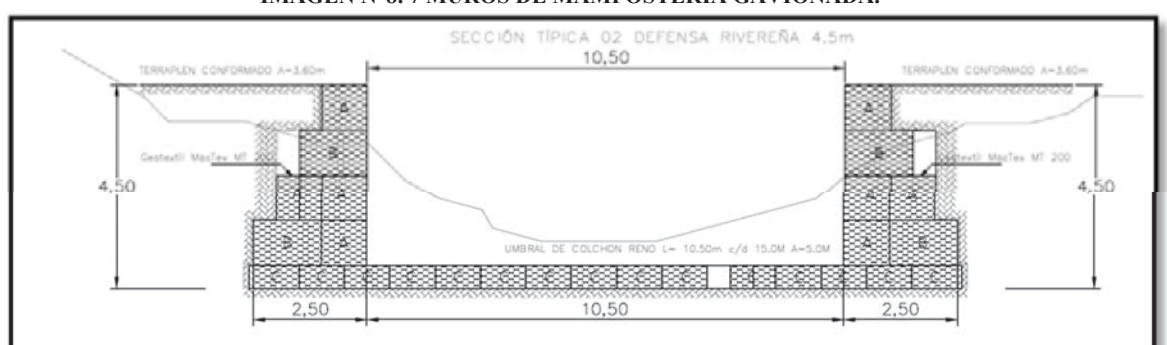

#### **IMAGEN N°8. 7 MUROS DE MAMPOSTERIA GAVIONADA.**

FUENTE: ELABORACION PROPIA.

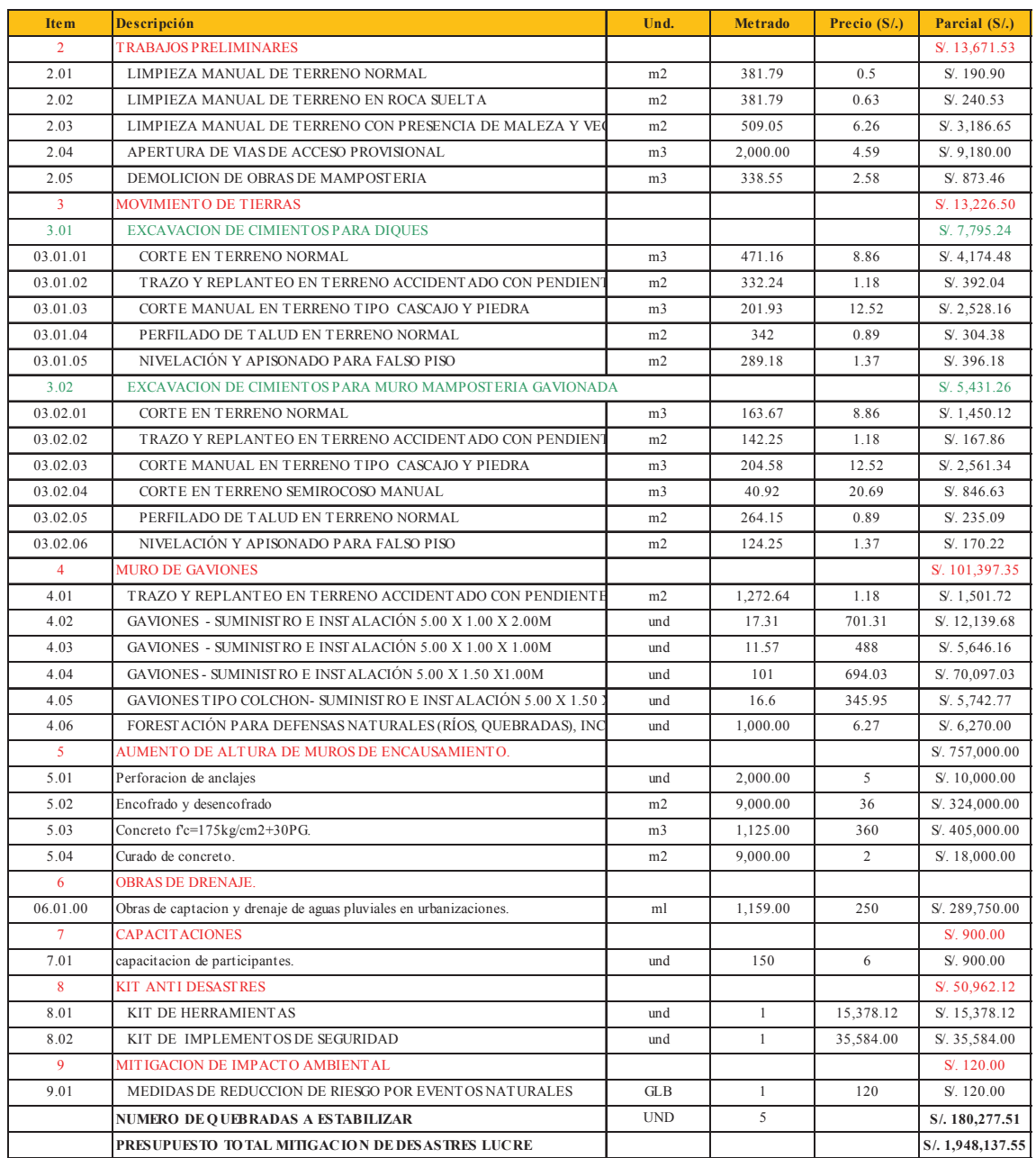

# **8.2.1.2 PRESUPUESTO PARA MITIGACION DE DESASTRES LUCRE.**

**CUADRO N°8. 15 Presupuesto para Mitigacion de desastres.**

## **8.3 CONCLUSIONES:**

- $\bullet$  El presupuesto para mitigación de desastres asciende a S/.1,948,137.55 para estabilizar las quebradas erosivas y bancos inestables además aumentar la altura de los muros en algunos lugares y obras de drenaje en urbanizaciones vulnerables.
- x El presupuesto incluye las herramientas necesarias para afrontar una situación de emergencia y mitigar este evento.
- x Se ve la necesidad de estabilizar 05 quebradas que acarrean material solido en épocas de lluvia y genera problemas en el cauce al disminuir su capacidad hidráulica.
- Las urbanizaciones de Manzanayoc, Santa Rosa y la quebrada de Supay Huayco no tienen un sistema de drenaje eficiente por lo que se requiere su contruccion.
- x Los anchos y alturas de muros de encausamiento aguas arriba del proyecto no cuentan con la capacidad para transportar un caudal de avenida se requiere una pronta atención.

# **CAPITULO IX**

## **9. ESTUDIO DE IMPACTO AMBIENTAL.**

#### **9.1. MARCO LEGAL DE REFERENCIA.**

1. Las normas legales con las cuales se enmarca la gestión ambiental son las siguientes:

2. Constitución Política del Estado de 1993, que regula la gestión Ambiental estableciendo que las personas tienen derecho a gozar de un ambiente equilibrado y adecuado al desarrollo de su vida.

3.El Código de Medio Ambiente y los Recursos Naturales, aprobado por derecho legislativo Nro. 613 de 1990, establece el derecho irrenunciable al ambiente sano y el deber de proteger el ambiente, así como el interés social y utilidad pública del ambiente. Define los principios del contaminador – pagador, prevención, participación ciudadana y derecho a la información.

4. Legislación de la promoción a la inversión privada, aprobada por D.L 757, 1991, el cual expresa en el artículo 51 la obligatoriedad de realizar estudios de impacto ambiental para obras i actividades. Además determina que los encargados de evaluar tales impactos serán las autoridades ambientales sectoriales correspondientes.

5. Otras Normas Relevantes. Ley General de aguas, Ley de Áreas protegidas, Ley general de Salud, Normas ISO 14001.

6. Ley del Sistema Nacional de Evaluación del Impacto Ambiental, LEY Nº 27446.

# **9.2. IMPACTO DE SOLIDOS EN ARRASTRE Y SUSPENSIÓN QUE CONTRIBUYEN A LA COLMATACION DE LA LAGUNA DE HUACARPAY.**

El objetivo principal del presente estudio de impacto ambiental es mitigar el efecto negativo que tiene el arrastre de solidos sobre todo en suspensión sobre la hermosa laguna de Lucre llamada por los antiguos Waris, Timbor, vamos a empezar diciendo que la laguna de Huacarpay es del tipo eutrófico por las concentraciones de fosforo y nitrógeno existentes en sus aguas.

Debemos anotar que Accostupa (1997), reporta que la laguna Huaton (Huacarpay) se encuentra en inicios de un proceso hacia la eutrofización por tener valores de fósforo total igual a 0.012 ppm (mg/l) o 12 ug/l, valor que se encuentra por encima del límite teórico de 0.01 ppm para el fósforo. (Mayorga, 2018)

 La laguna de Huacarpay presenta 39.71 hectáreas de superficie lacustre, el cual es una dimensión pequeña, menos de 8 m de profundidad como producto de una fuerte sedimentación, orillas con plantas herbáceas, muchas especies de macrofitas emergentes abundan en las zonas poco profundas, exagerada densidad de tifas que rodean a la laguna como un anillo o cinturón, pantanos presentes en una gran extensión, aguas de color verdoso y un promedio de 1 m de transparencia. (Mayorga, 2018)

La eutrofización es un proceso evolutivo por el cual un lago o una laguna experimenta un progresivo aumento de nutrientes (nitratos y fosfatos principalmente) dando lugar a un enriquecimiento cada vez mayor de organismos vivos y materia orgánica, por lo que este fenómeno viene a reducción del espejo lacustre. ser un desequilibrio de los procesos naturales de la vida de una laguna, por cuanto se produce una descompensación entre los procesos biológicos de síntesis y degradación de la materia viva, por lo que un cuerpo de agua eutrófico es aquel que produce más materia orgánica de la que puede degradar.

Posteriormente se produce un incremento de poblaciones de las especies, que encuentran el medio adecuado para prosperar como las algas debido al aumento de nutrientes. La proliferación de algas aumenta el grado de turbidez del agua, obstaculiza la penetración de la luz y evita la existencia de organismos fotosintéticos, haciendo que se revierta el proceso de la fotosíntesis, favoreciendo el consumo de oxígeno, elemento que se reduce aún más por los procesos de descomposición en el fondo que demanda su consumo. Por lo tanto, la emanación de gases tóxicos reduce las posibilidades de supervivencia de la fauna acuática y conlleva al extremo el nivel de tolerancia (Margalef, 1983). (Mayorga, 2018)

La Colmatación es el relleno de una depresión o cuenca por los materiales sedimentarios arrastrados por los afluentes y depositados en un ambiente acuático. Los factores que favorecen la erosión son causados por la deforestación, que incrementa la cantidad de partículas arrastradas a los cuerpos de agua, las prácticas agrícolas con surcos a favor de la pendiente, los desechos orgánicos, las excretas humanas y del ganado aumentan la cantidad de sólidos que se sedimentaran en la laguna. (Mayorga, 2018)

## **9.2.1. CANTIDAD DE SOLIDOS EN ARRASTRE Y SUSPENSIÓN.**

De acuerdo a los cálculos realizados en el capítulo de hidráulica los valores se presentan en el cuadro N°9.1 a continuación:

| <b>CAUDAL SOLIDO EN TON/DIA</b> |                |            |         |  |  |  |  |
|---------------------------------|----------------|------------|---------|--|--|--|--|
| $N^{\circ}$                     | TR             | Q(m3/seg.) | ton/dia |  |  |  |  |
| 1                               | 1.01           | 18700      | 18.29   |  |  |  |  |
| $\overline{2}$                  | $\overline{2}$ | 27300      | 116.5   |  |  |  |  |
| 3                               | 5              | 37600      | 354.2   |  |  |  |  |
| 4                               | 10             | 43800      | 477.1   |  |  |  |  |
| 5                               | 20             | 49800      | 589.2   |  |  |  |  |
| 6                               | 50             | 58400      | 795.1   |  |  |  |  |
| 7                               | 100            | 65200      | 954.8   |  |  |  |  |
| 8                               | 200            | 72500      | 1091    |  |  |  |  |
| 9                               | 500            | 82300      | 1341    |  |  |  |  |
| 10                              | 1000           | 89900      | 1550    |  |  |  |  |
| 11                              | 10000          | 391100     | 45650   |  |  |  |  |

**CUADRO N° 9. 1 CAUDAL SOLIDO EN TON/DIA PARA DISTINTOS PERIODOS DE RETORNO.**

Fuente Hecras.

**CUADRO N° 9. 2 CAUDAL SOLIDO PARA EL AÑO PROMEDIO.**

|            |                                                         | <b>SCHOKLI</b><br><b>TSCH</b> | <b>MUZUYA</b><br>MA | <b>SMART</b><br>Y<br><b>JAEGGI</b> | <b>SHIMOHI</b><br><b>GASHI</b> | <b>BATHURS</b><br>т | <b>RICKENM</b><br><b>ANN</b> | <b>MEUNIER</b> | <b>HEC RAS</b> |
|------------|---------------------------------------------------------|-------------------------------|---------------------|------------------------------------|--------------------------------|---------------------|------------------------------|----------------|----------------|
| <b>MES</b> | G. AÑO<br>$\mathbf{o}$<br><b>PROMEDI</b><br>$\mathbf 0$ | m3/sec                        | m3/sec              | m3/sec                             | m3/sec                         | m3/seg              | m3/seg                       | m3/sec         | m3/sec         |
| AGO        | 200.2                                                   | 0.004085095                   | 0.004306656         | 0.005932733                        | 0.005755258                    | 0.002943249         | 0.003768486                  | 0.004667036    | 0.023178721    |
| <b>SET</b> | 243.2527273                                             | 0.005137192                   | 0.005232796         | 0.007208559                        | 0.006992918                    | 0.00357619          | 0.004578893                  | 0.005670676    | 0.025192173    |
| <b>OCT</b> | 371.1509091                                             | 0.008262692                   | 0.007984112         | 0.010998698                        | 0.010669677                    | 0.005456491         | 0.006986398                  | 0.008652221    | 0.03184399     |
| <b>NOV</b> | 550.5163636                                             | 0.012645918                   | 0.01184258          | 0.016314019                        | 0.015825993                    | 0.00809344          | 0.010362703                  | 0.012833565    | 0.038661775    |
| DIC        | 1258.109091                                             | 0.029937648                   | 0.02706415          | 0.037282844                        | 0.036167546                    | 0.018496144         | 0.023682149                  | 0.029328874    | 0.058962264    |
| <b>ENE</b> | 1781.567273                                             | 0.042729607                   | 0.038324661         | 0.05279502                         | 0.051215683                    | 0.026191787         | 0.033535519                  | 0.041531663    | 0.071846611    |
| <b>FEB</b> | 1952.549091                                             | 0.046907959                   | 0.042002782         | 0.057861901                        | 0.056130991                    | 0.028705484         | 0.036754013                  | 0.045517568    | 0.072589099    |
| <b>MAR</b> | 1360.603636                                             | 0.032442349                   | 0.029268989         | 0.040320171                        | 0.039114013                    | 0.020002972         | 0.025611465                  | 0.031718213    | 0.06136443     |
| ABR        | 575.1618182                                             | 0.013248189                   | 0.012372747         | 0.017044363                        | 0.01653449                     | 0.008455766         | 0.010826619                  | 0.013408097    | 0.038862683    |

Br. Christopher Alfonso Malpartida chamorro.

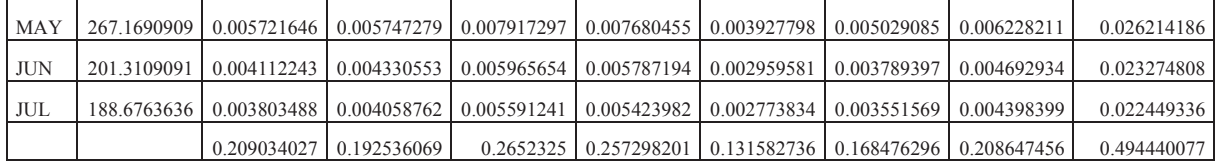

Con estos cálculos vamos a predecir el tiempo de colmatación de la Laguna de Huacarpay y la

acción correspondiente para mitigar este efecto los cálculos se muestran acontinuacion:

| <b>FORMULA</b>                 | <b>VALOR</b> | <b>UND</b>                   |
|--------------------------------|--------------|------------------------------|
| <b>HEC RAS</b>                 | 8.01E-05     | m3/seg.                      |
| <b>ZANKE</b>                   | 0.428646766  | m3/seg.                      |
| <b>TIFA</b>                    | 0.000610413  | $\overline{\text{m3}}$ /seg. |
| <b>MUZUYAMA</b>                | 0.192536069  | m3/seg.                      |
| <b>BATHURST</b>                | 0.131582736  | m3/seg.                      |
| <b>RICKENMANN</b>              | 0.168476296  | m3/seg.                      |
| VALOR AL 65% AJUSTE LOG NORMAL | 0.00594      | $m3$ /seg.                   |

**CUADRO N° 9. 3 TIEMPO TRANSCURRIDO PARA COLMATAR LA LAGUNA CON SOLIDOS DE ARRASTRE.**

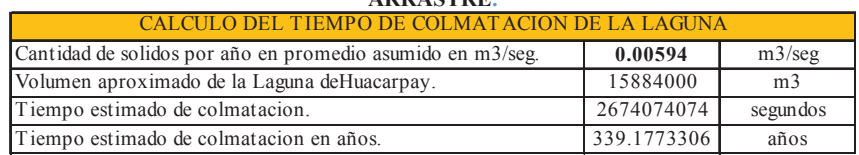

Fuente: Elaboración propia.

## **9.2.2. ACCIONES DE MITIGACION.**

Para mitigar este impacto producido por la sedimentación de la laguna se propone dragar la laguna por lo menos cada 10 años, la metodología del dragado contempla tres fases la del dragado, transporte del material y vertido del material en lugares según la utilidad y el grado de contaminación del material para nuestro caso el material existente en el lecho de la laguna es turba, limos y arcillas con material orgánico en descomposición.

## **9.2.3. PRESUPUESTO DE OBRA PARA DRAGADO.**

Para el dragado se utilizara una draga multipropósito como se muestra en la imagen N°9.3 esta draga tiene herramientas como una cuchara para excavación en lecho, otra herramienta para succión, otra es un rastrillo, y otra para inca de pilotes, esta máquina nos servida para el propósito de limpiar las orillas de la tifa y dragar el fondo.

**Imagen N°9. 1 DRAGA MULTIPROPOSITO.**

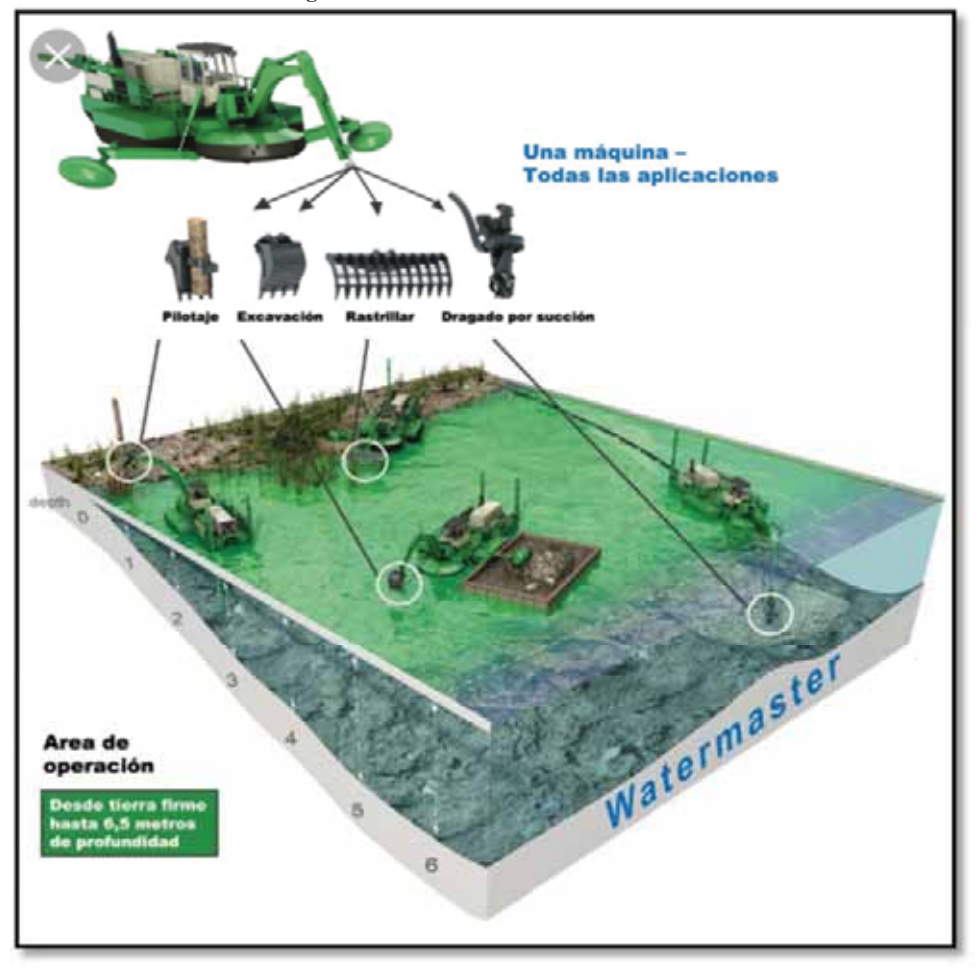

Para este trabajo será necesario hacer un análisis de costos unitarios para obtener un costo aproximado de dragado.

Br. Christopher Alfonso Malpartida chamorro.

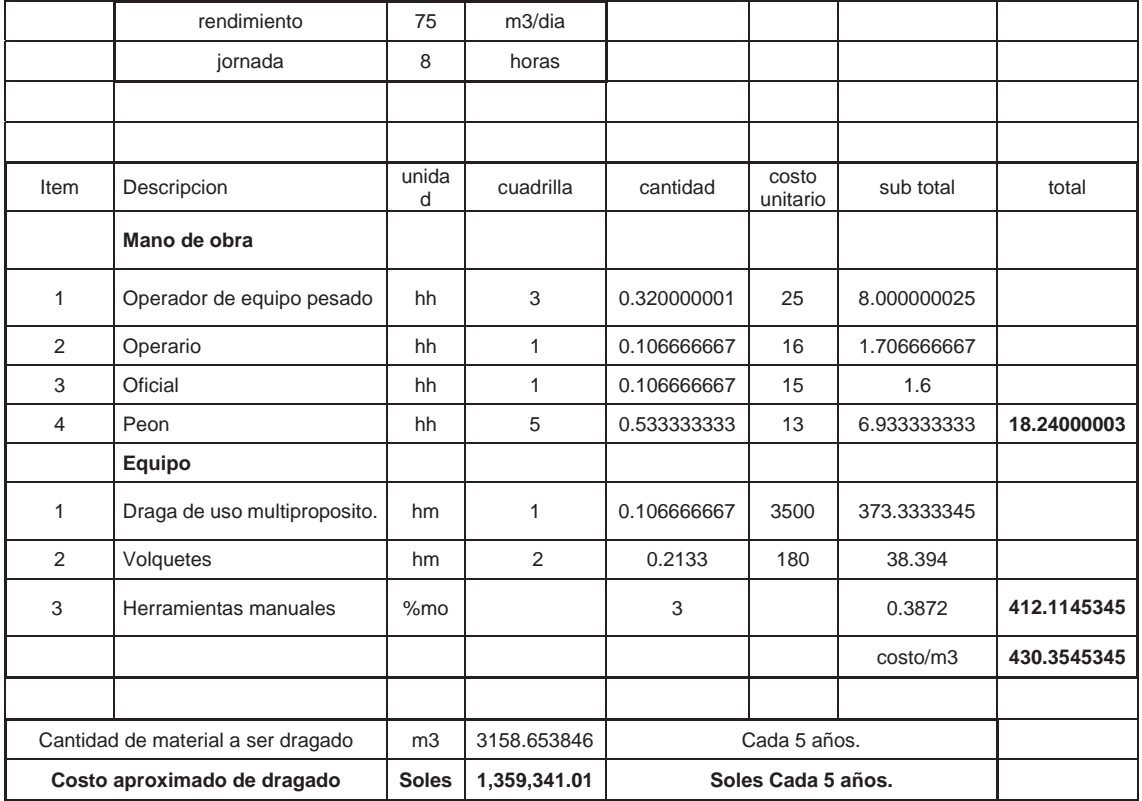

**CUADRO N° 9. 4 ANALISIS DE COSTOS DE DRAGADO DE LA LAGUNA DE LUCRE.**

Como se observa en el cuadro N° 9.3 la Laguna se colmatara en 9,430 años con la cantidad de solidos totales que son arrastrados por el rio Lucre, el dragado se propone hacerlo cada 05 años, el volumen calculado cada 05 años es de 3158.63 m3 de material de arrastre total, y el presupuesto para este propósito a nivel de costo directo es de S/.1,359,341.01 soles.

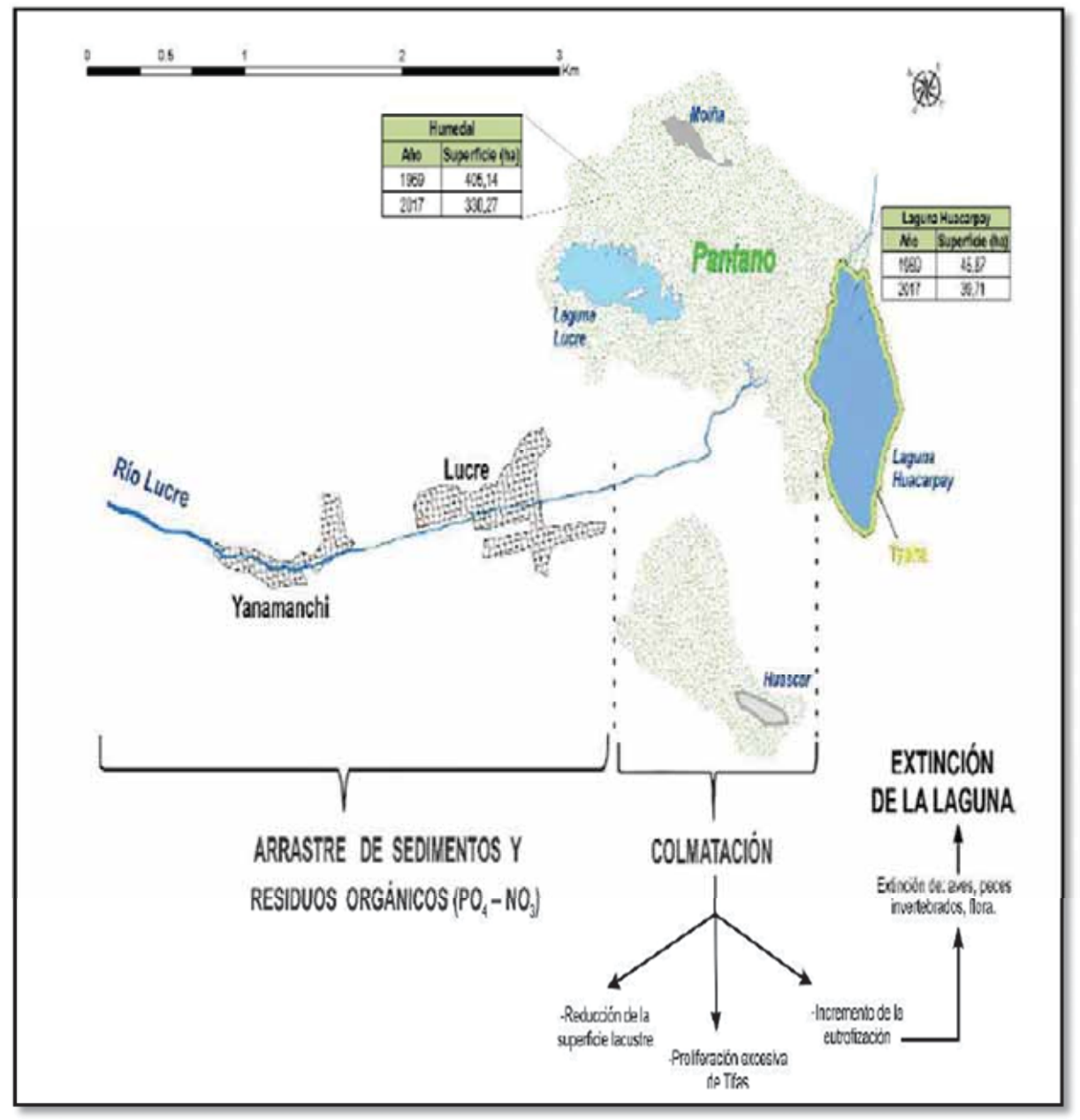

**Grafico N°9. 1 IMPACTO DE SOLIDOS EN ARRASTRE Y SUSPENSIÓN QUE CONTRIBUYEN A LA EXTINCION DE LA LAGUNA DE HUACARPAY.**

FUENTE: TESIS:"IMPACTO AMBIENTAL DE LA COLMATACIÓN DE LA LAGUNA DE HUACARPAY – CUSCO". (Mayorga, 2018)

## **9.2.4. COSTO DE MITIGACION AMBIENTAL.**

El presupuesto de mitigación ambiental considerado en el proyecto se incluyen dentro de costos directos. Veamos el detalle en el siguiente cuadro:

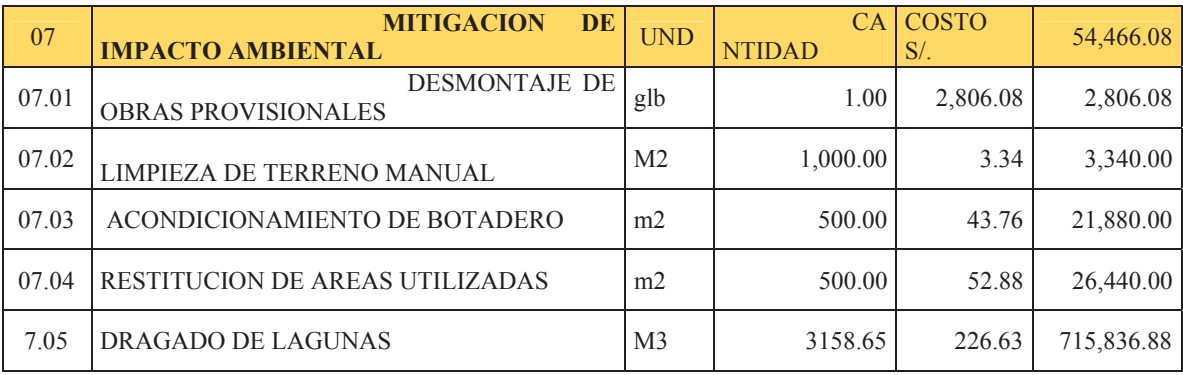

**El presupuesto representa el 0.8% del consto directo total.** 

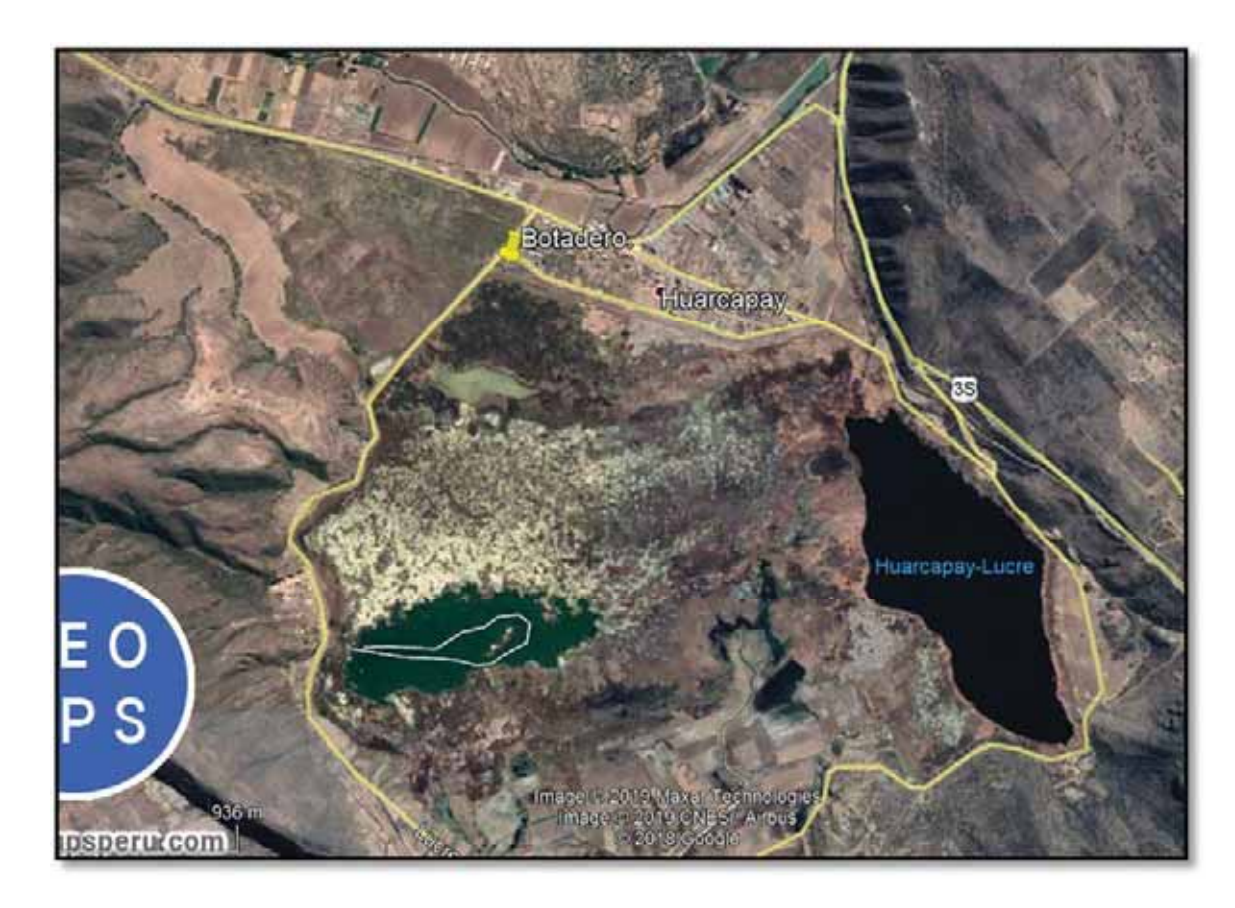

**Imagen N°9. 2 Ubicación del botadero Lucre.**

## **9.3. MATRIZ DE LEOPOLD.**

## **9.3.1. INTRODUCCIÓN**

Este documento describe la matriz de Leopold, un procedimiento para la evaluación del impacto ambiental de un proyecto de desarrollo y, por tanto, para la evaluación de sus costos y beneficios ecológicos (Leopold et al., 1971). Esta evaluación constituye una Declaración de Impacto Ambiental (DIA).

La matriz de Leopold (ML) fue desarrollada en 1971, en respuesta a la Ley de Política Ambiental de los EE.UU. de 1969. La ML establece un sistema para el análisis de los diversos impactos. El análisis no produce un resultado cuantitativo, sino más bien un conjunto de juicios de valor. El principal objetivo es garantizar que los impactos de diversas acciones sean evaluados y propiamente considerados en la etapa de planeación del proyecto. (Ponce, 2008).

## **9.3.2. PROCEDIMIENTO.**

La evaluación del impacto ambiental es la penúltima de una serie de pasos o etapas que se describen a continuación (Fig. 9.1):

- Declaración de los objetivos del proyecto.
- $\bullet$  Análisis de las posibilidades tecnológicas para lograr el objetivo.
- Declaración de una o varias acciones propuestas, incluyendo alternativas, que puedan causar impacto ambiental.
- x Descripción de las características y condiciones del medio ambiente, antes del inicio de las actividades.
- Descripción de las acciones propuestas, incluyendo un análisis de costos y beneficios.
- Análisis de los impactos ambientales de las acciones propuestas.
- x Evaluación de los impactos de las acciones propuestas sobre el medio ambiente. (Ponce, 2008).
- Resumen y recomendaciones.

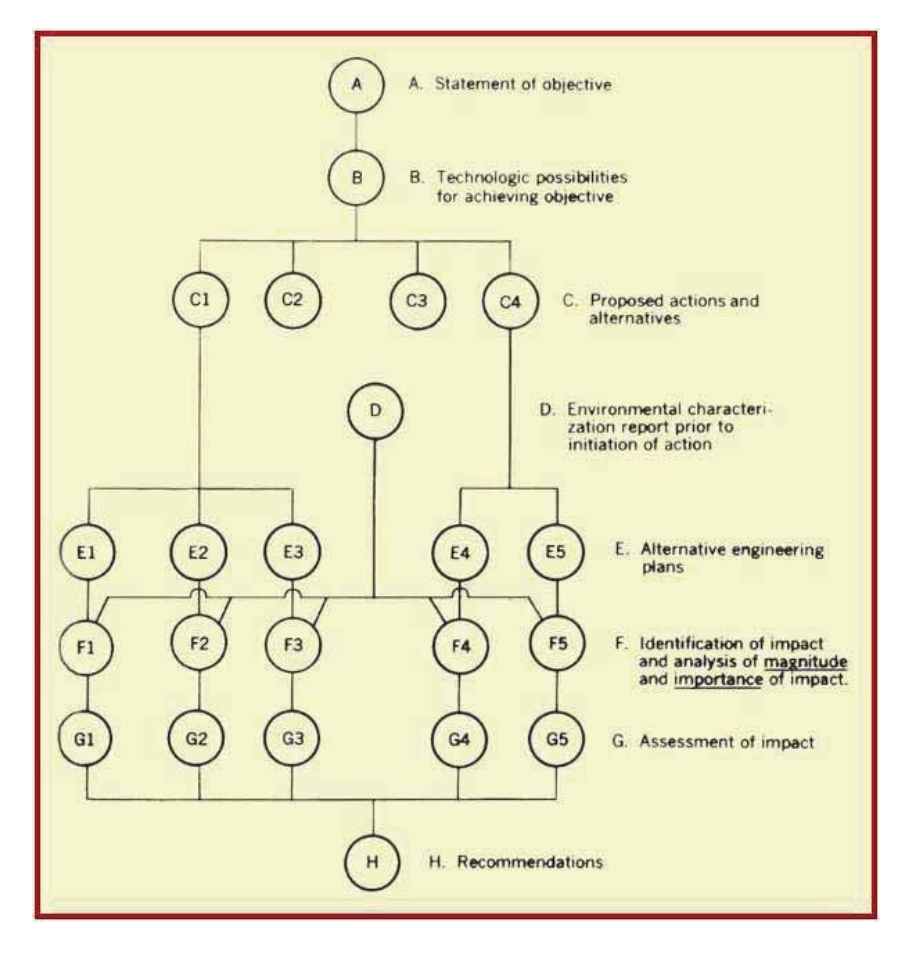

**Fig. N°9. 1 Flujo de trabajo de evaluación de impacto ambiental método Leopold.**

El análisis del impacto ambiental (F) requiere la definición de dos aspectos de cada una de las acciones que puedan tener un impacto sobre el medio ambiente. El primer aspecto es la "magnitud" del impacto sobre sectores específicos del medio ambiente. El término "magnitud" se usa aquí en el sentido de grado, tamaño, o escala. El segundo aspecto es la "importancia" de las acciones propuestas sobre las características y condiciones ambientales específicas. La magnitud del impacto puede ser evaluada en base a hechos; sin embargo, la importancia del impacto se basa generalmente en un juicio de valor. Los valores numéricos de magnitud (cuantitativos) e importancia (cualitativos) reflejan un estimado de los impactos de cada acción (G). (Ponce, 2008).

El último ítem (H) del Estudio de Impacto Ambiental (EIA) es un resumen y recomendaciones. Esta sección del informe detalla:

Las bondades de las acciones propuestas; Las razones en las cuales se basa la elección de las acciones; y el plan para el logro de los objetivos establecidos.

La Figura 9 . 2 muestra los componentes de un estudio de impacto ambiental usando la matriz de Leopold. (Ponce, 2008).

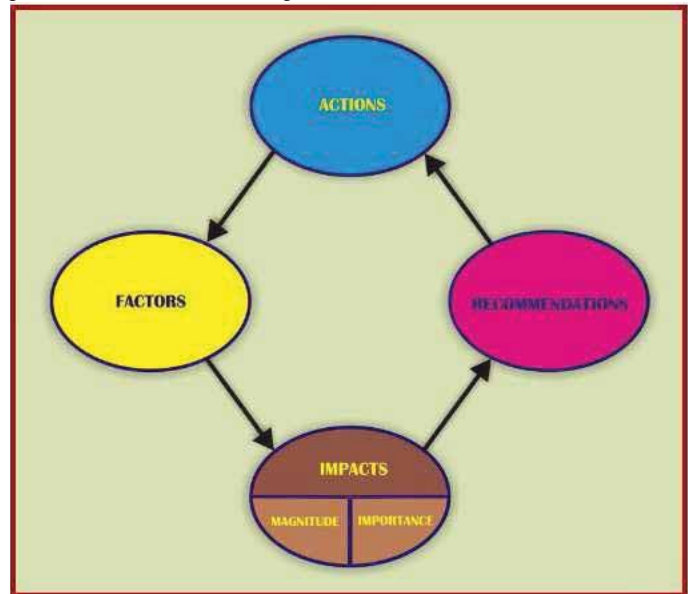

**Fig. N°9. 2 Componentes de un estudio de impacto ambiental utilizando la matriz de Leopold.**

## **9.3.3. DECLARACIÓN DE IMPACTO AMBIENTAL.**

La Declaración de Impacto Ambiental (DIA) se compone de cuatro elementos básicos:

- Análisis de la necesidad de las acciones propuestas  $(A, B, V, C)$ .
- x Descripción del entorno en el cual las acciones se llevarán a cabo (D). Discusión de las acciones propuestas (E).
- x Evaluación del Impacto Ambiental (EIA) de las acciones propuestas sobre diversos factores ambientales (F y G), y un resumen y recomendaciones (H).
- x El ítem 1 considera toda la gama de valores, incluyendo los económicos y ecológicos.
- x El ítem 2 contiene una descripción de los elementos y factores del medio ambiente, con especial énfasis en los aspectos únicos o raros. Este ítem proporciona información para permitir una evaluación objetiva de los factores ambientales que podrían verse afectados por las acciones propuestas, e incluye todos los factores que conforman el ecosistema de la zona.
- El ítem 3 incluye la discusión de posibles alternativas de diseño, y de los métodos o enfoques para lograr el objetivo de desarrollo propuesto. Todas las acciones que tienen un impacto sobre el medio ambiente se incluyen en la lista.
- x El ítem 4 contiene la evaluación del impacto, el cual consta de cuatro partes:
- x Una lista de los impactos sobre las características y condiciones del medio ambiente, Una evaluación de la magnitud de cada impacto.
- Una evaluación de la importancia de cada impacto.
- La combinación de las evaluaciones de magnitud e importancia en un resumen. (Ponce, 2008).

## **9.3.4. LA MATRIZ DE LEOPOLD**

El análisis se realiza con la matriz de Leopold (ML) (Leopold et al., 1971). Esta matriz tiene en el eje horizontal las acciones que causan impacto ambiental; y en el eje vertical las condiciones ambientales existentes que puedan verse afectadas por esas acciones. Este formato provee un examen amplio de las interacciones entre acciones propuestas y factores ambientales. La manera más eficaz de utilizar la matriz es identificar las acciones más significativas. En general, sólo alrededor de una docena de acciones serán significativas. Cada acción se evalúa en términos de la magnitud del efecto sobre las características y condiciones medioambientales que figuran en el eje vertical. Se coloca una barra diagonal (/) en cada casilla donde se espera una interacción significativa. La discusión en el texto del informe deberá indicar si la evaluación es a corto o a largo plazo. (Ponce, 2008).

Br. Christopher Alfonso Malpartida chamorro.

Pag:317

Se evalúan las casillas marcadas más significativas, y se coloca un número entre 1 y 5 en la esquina superior izquierda de cada casilla para indicar la magnitud relativa de los efectos (1 representa la menor magnitud, y 5 la mayor). Asimismo, se coloca un número entre 1 y 5 en la esquina inferior derecha para indicar la importancia relativa de los efectos.

El siguiente paso es evaluar los números que se han colocado en las casillas. Es conveniente la construcción de una matriz reducida, la cual consiste sólo de las acciones y factores que han sido identificados como interactuantes. Debe tomarse especial atención a las casillas con números elevados. El alto o bajo número en cualquier casilla indica el grado de impacto de las medidas. La asignación de magnitud e importancia se basa, en la medida de lo posible, en datos reales y no en la preferencia del evaluador.

El sistema de calificación requiere que el evaluador cuantifique su juicio sobre las probables consecuencias. El esquema permite que un revisor siga sistemáticamente el razonamiento del evaluador, para asistir en la identificación de puntos de acuerdo y desacuerdo. La matriz de Leopold constituye un resumen del texto de la evaluación del impacto ambiental. (Ponce, 2008).

## **9.3.5. EVALUACIÓN DEL IMPACTO AMBIENTAL.**

La Evaluación del Impacto Ambiental (EIA) consiste en una discusión de cada una de las casillas marcadas con los números más altos de magnitud e importancia. Las columnas que tienen un gran número de factores marcados se examinan en detalle, independientemente de los números asignados. Del mismo modo, las filas que tienen un gran número de acciones marcadas se examinan en detalle, independientemente de los números. (Ponce, 2008).

La discusión comprende los siguientes aspectos:

- Una descripción de la acción propuesta.
- El probable impacto de la acción sobre cada factor identificado.
- Los efectos ambientales adversos que no se puedan evitar.
- Las alternativas a la acción propuesta.

Br. Christopher Alfonso Malpartida chamorro.

- x La relación entre el uso humano del medio ambiente a corto plazo y el mantenimiento y mejora de la productividad del ecosistema a largo plazo. Cualquier compromiso irreversible e irrecuperable de recursos involucrados en la acción propuesta.
- x Otros aspectos levantados por agencias del gobierno federal, estatal, y local, y por organizaciones y personas individuales apropiadas. El texto de la EIA es un análisis de la asignación de números de magnitud e importancia de los impactos. Debe incluir una discusión de las principales características. (Ponce, 2008).

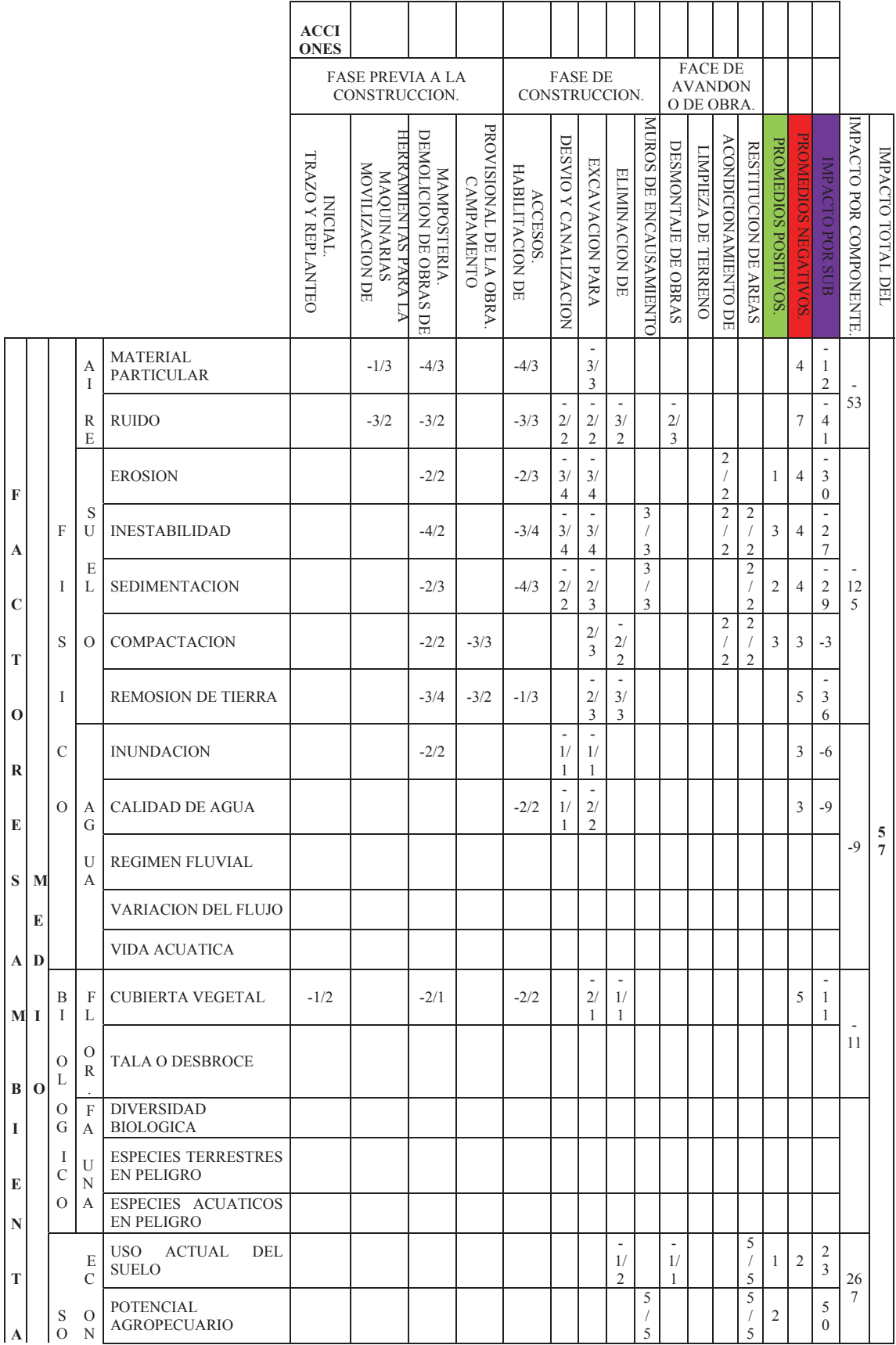

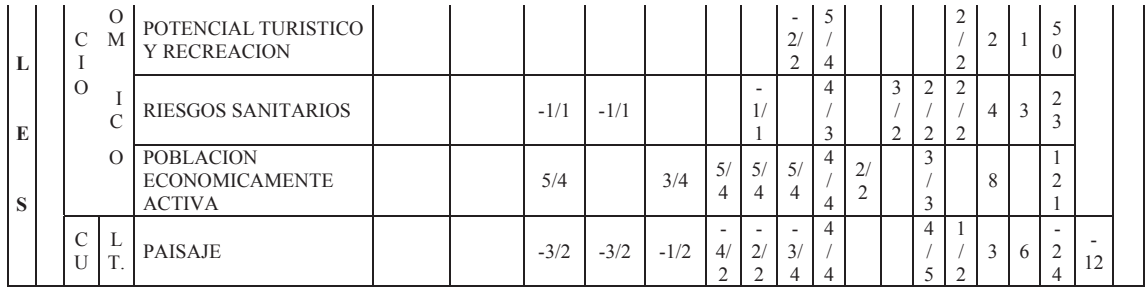

MAGNITUD / IMPORTAN CIA

MAGNITUD : Es la alteración provocada en el factor ambiental y va precedido del signo  $+\acute{o}$  - (+ impacto positivos; - impactos negativos) y su rango es de 1 a 10.

IMPORTANCIA: Es el peso relativo que el factor ambiental considerado dentro del proyecto y fluctua de 1 a 10 **CUADRO N° 9. 5 MATRIZ DE LEOPOLD PARA EL PROYECTO.**

Una vez identificado los factores Ambientales y las Actividades se procede a elaborar la Matriz de interacción en la cual se evalúa la importancia que tiene cada una de las actividades sobre uno de los factores Ambientales asignado un valor a cada relación o interacción a manera de una matriz de doble entrada como la que se mostró en la página anterior donde:

**"M"** la cantidad (magnitud) del posible impacto, su extensión o grado e **"I"** la importancia (calidad) es decir, el peso relativo de la alteración del factor ambiental considerado en el conjunto del proyecto.

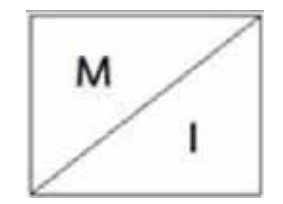

**Fig. N°9. 3 Magnitud e importancia.**

## x **MAGNITUD RANGO -5 a 5.**

Es positivo o negativo el impacto ambiental.

- -5 Alto el impacto Negativo.
- 5 Alto el impacto Positivo.

0 elemento que no altera el elemento Ambiental.

## x **IMPORTANCIA RANGO -5 a 5.**

Es la importancia del factor respecto al proyecto.

Se puede notar finalmente que el impacto ocasionado por la ejecución de la obra sobre el medio ambiente es positivo ya que el promedio es 57.

## **9.4. METODO BATELLE.**

Este método fue elaborado por el Instituto Battelle-Columbus, especialmente para proyectos hidráulicos.

## **9.4.1. BASES DEL MÉTODO.**

El método de Battelle esta basado en cuatro grandes elementos, a saber:

## **a) Caracterización del ambiente con base en los parámetros ambientales:**

El método original contiene una lista de **78 parámetros ambientales (PARÁMETRO IGUAL** 

**A FACTOR),** agrupados en 18 componentes y cuatro grandes categorías, como se puede ver en la tabla adjunta.

Los factores representan un aspecto del entorno que merece considerarse por separado y su evaluación es representativa del impacto ambiental derivado de las acciones del proyecto. Estos factores deben obedecer a las siguientes condiciones:

- Que representen la calidad del medio ambiente.
- Que sean mensurables sobre el terreno.
- Que respondan a las exigencias del proyecto a evaluar.
- Que sean evaluables a nivel del proyecto.

## **b) La ponderación de los parámetros y la obtención del Índice Ponderal:**

En cualquier ambiente, algunos factores ambientales son más importantes que los otros, ya sea por su productividad, su estado de conservación, etc. El índice ponderal es el mecanismo que permite reflejar esta importancia. (Fuente: Jorge A. Arboleda G, curso de evaluación de impacto ambiental).

Se debe entonces hacer un análisis de las condiciones ambientales existentes y se le asignan pesos a cada categoría y dentro de ésta a cada componente y luego a cada factor. Estos pesos se denominan:

 Unidades de índice ponderal **(UIP)** (Ver ejemplos de ponderación en las tablas siguientes). Expresión de los factores ambientales en unidades conmensurables (Calidad Ambiental- CA). Cada uno de los factores ambientales se expresa a través de unidades diferentes que hacen que no se puedan comparar entre ellos directamente (por ejemplo no se pueden comparar m3/seg con ppm o con ha). Por lo tanto, cada uno de los factores se debe transformar a una misma forma de expresión que posibilite su comparación. Para ello se utilizan las **funciones de transformación,** que expresan en iguales unidades las condiciones de calidad ambiental en que ellos se encuentran. (Fuente: Jorge A. Arboleda G, curso de evaluación de impacto ambiental).

## $CA<sub>i</sub> = f(M<sub>i</sub>)$

Donde: **CA**i= Calidad ambiental del factor i.

**Mi=** Magnitud del factor i.

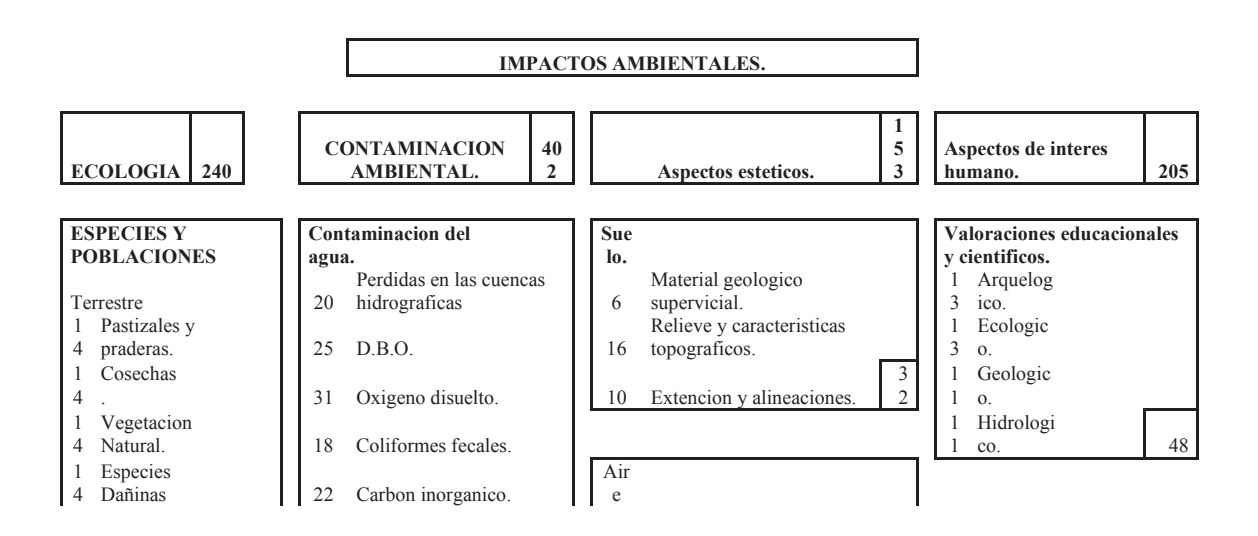

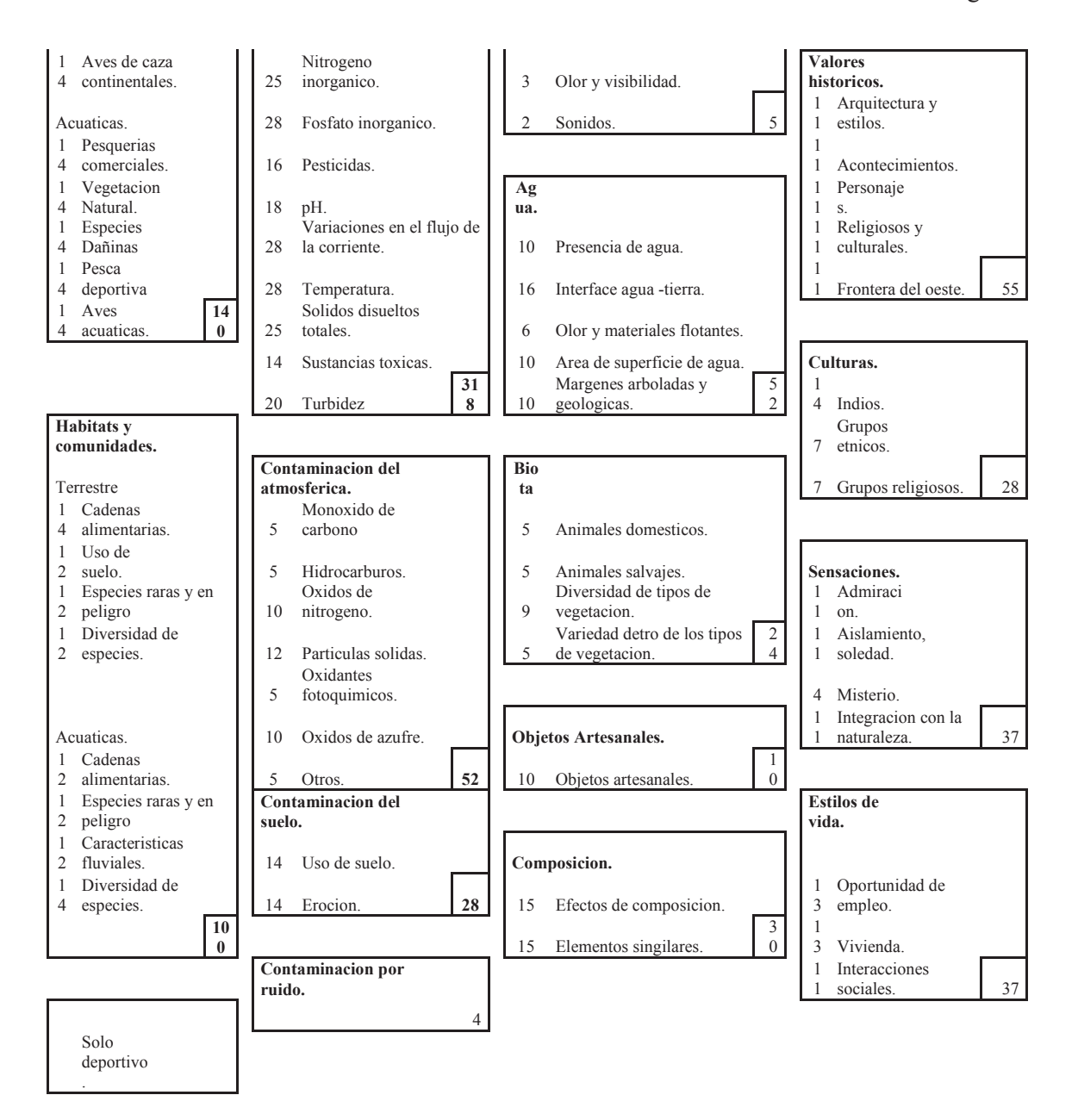

**CUADRO N° 9. 6 FACTORES AMBIENTALES SEGÚN EL METODO DE BATELLE.**

# **c) Expresión de los factores ambientales en unidades conmensurables ponderadas (Unidades de Importancia Ambiental- UIA).**

Al tener cada uno de los factores en unidades conmensurables, se puede expresar la condición existente del factor ambiental, pero considerando el peso específico que dicho factor tiene en el medio afectado. Para ello se utiliza la siguiente ecuación:

## $UIA_i = CA_i X UIP_i$

Donde: UIAi= Unidades de Importancia Ambiental para el factor i.

CAi= Calidad ambiental del factor i.

UIPi= Unidades de índice ponderal para el factor i.

## **9.4.2. PROCEDIMIENTO PARA SU APLICACIÓN.**

En la matriz que se presenta en la página siguiente, se van llenando las diferentes columnas de la siguiente manera.

a)Obtener los factores ambientales susceptibles de cambio y asignarles el UIP.

Se deben seleccionar los factores ambientales que pueden ser afectados por el proyecto y calcular el Indice de Ponderación de cada uno de ellos. Estos factores ambientales corresponden a los FARI que se identificaron en la caracterización del ambiente.

## **b) Determinar el valor actual de cada uno de los factores seleccionados.**

Con base en los resultados de los estudios realizados en la descripción del ambiente, se determina el valor actual de factor en análisis, en las condiciones **sin proyecto.** (Fuente: Jorge A. Arboleda G, curso de evaluación de impacto ambiental).

### **c) Predecir el valor que tomará cada parámetro considerando el proyecto.**

Es una estimación de los cambios que se pueden producir sobre cada uno de los factores seleccionados por efecto del proyecto, es decir, se debe estimar cual valor tomará el factor en el estado futuro **con proyecto.**

### **d) Transformar los valores de los parámetros en índices de Calidad Ambiental (CA)**

Se transforman los valores sin proyecto y con proyecto por medio de la función de transformación que se aplica a ese factor.

## **e) Calcular las Unidades de Importancia Ambiental (UIA) con y sin proyecto**

Se multiplican los valores de Calidad Ambiental (CA) sin proyecto y con proyecto por el respectivo UIP.

#### **9.4.3. Matriz BATELLE para el proyecto.**

Para nuestro caso se ha considerado que el proyecto va a tener tres fases, la primera será la construccion, que se hara un análisis con proyecto y sin proyecto, en segundo lugar veremos la fase de operación, donde también se analizara los impactos, y como tercer análisis seria la fase tres del proyecto mantenimiento. El desagregado lo veremos en el siguiente análisis.

## **9.4.4. Linea base.**

Es la situación actual en la que se encuentra el medio donde se planea construir el proyecto, en nuestro caso al ser una obra de defensa ribereña y utilizar materiales con el mínimo impacto ambiental. (Fuente: Jorge A. Arboleda G, curso de evaluación de impacto ambiental).

## **9.4.5. DESARROLLO DEL METODO BATELLE.**

En los siguientes cuadros vamos a cuantificar el impacto ambiental que tendrá la ejecución del proyecto, para tener una idea clara de las acciones de mitigación para aminorar el impacto y mejorar la calidad ambiental de los factores como son suelo, agua, vida, etc.

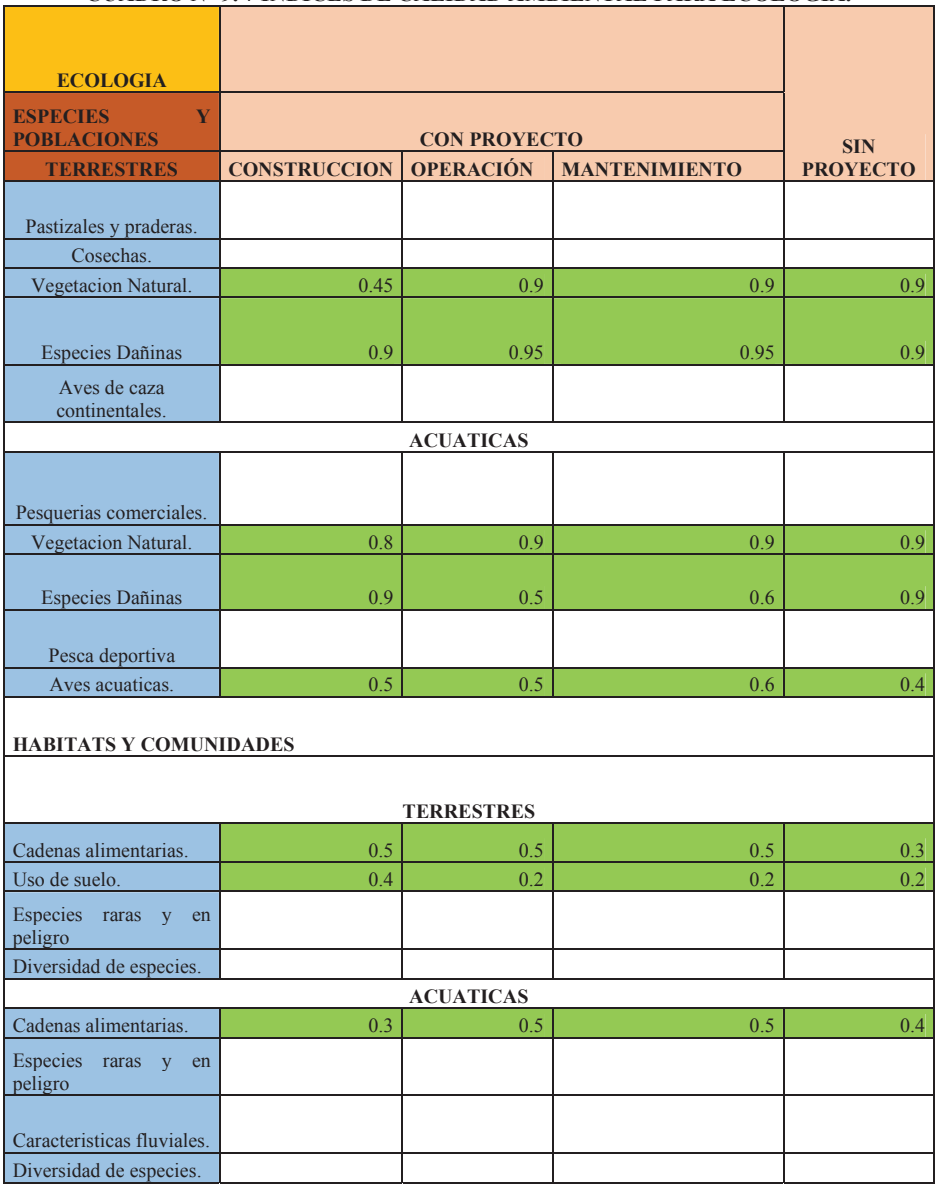

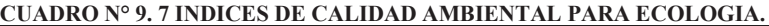

Fuente: Elaboración propia.

# **CUADRO N° 9. 8 INDICES DE CALIDAD AMBIENTAL PARA CONTAMINACION AMBIENTAL.**

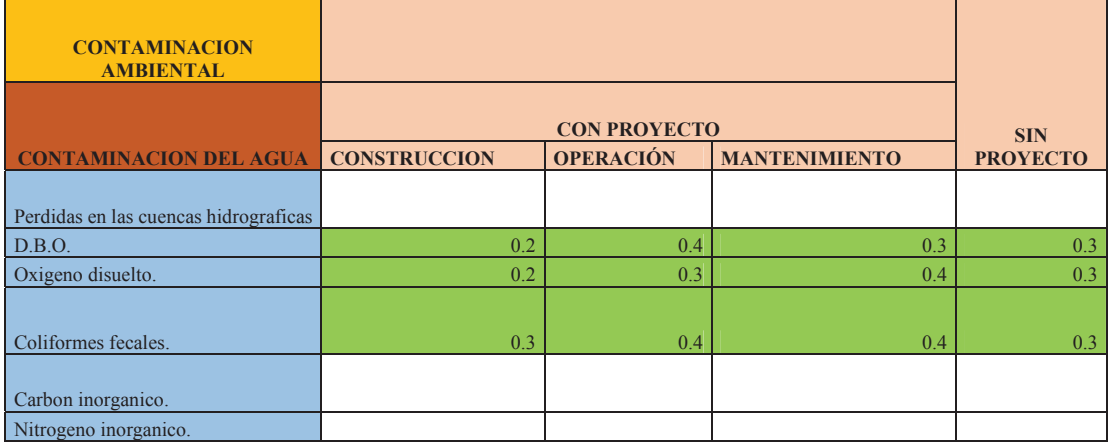

 $\overline{\mathbb{u}}$ 

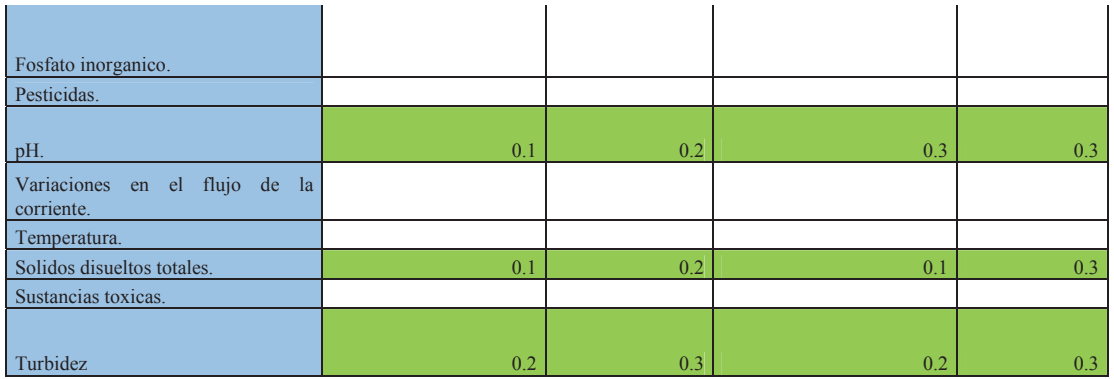

#### **CONTAMINACION ADMOSFERICA**

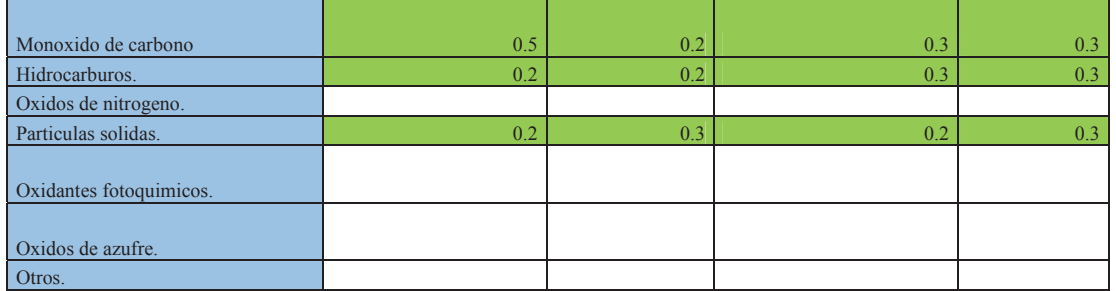

#### **CONTAMINACION DEL SUELO**

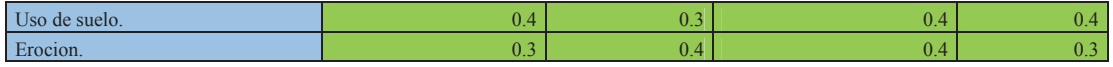

#### **CONTAMINACION POR RUIDO**

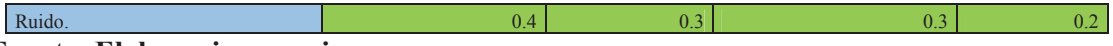

## **Fuente: Elaboracion propia.**

 $\mathbf{r}$ 

# **CUADRO N° 9. 9 INDICES DE CALIDAD AMBIENTAL PARA ASPECTOS ESTETICOS.**

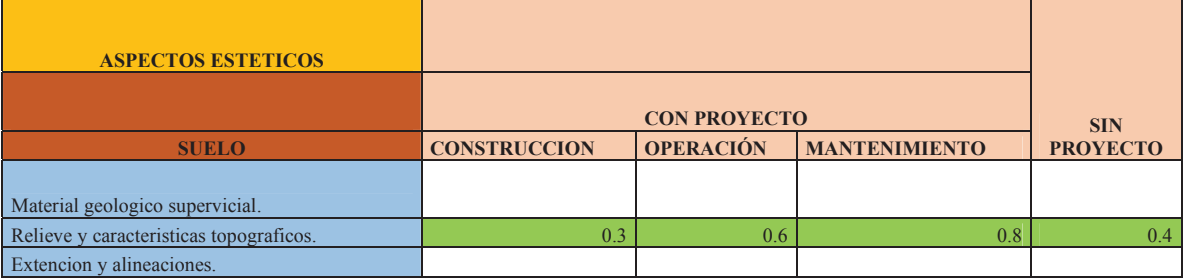

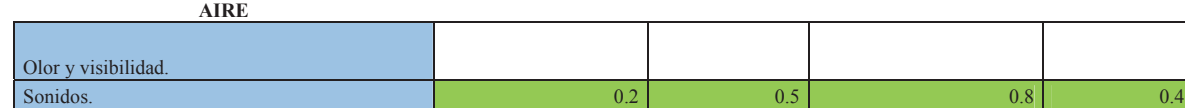

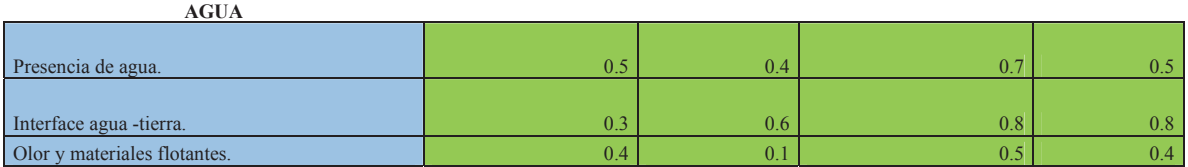

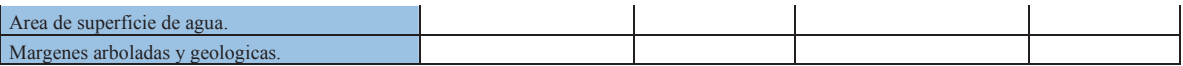

#### **BIOTA**

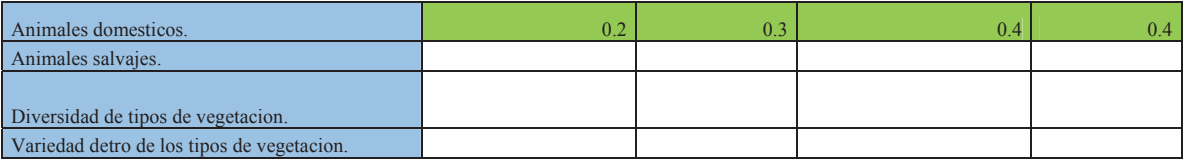

#### **OBJETOS ARTESANALES**

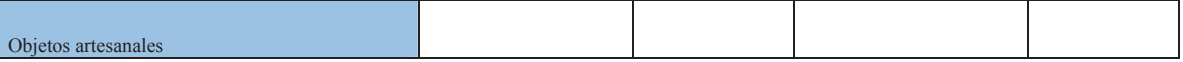

#### **COMPOSICION**

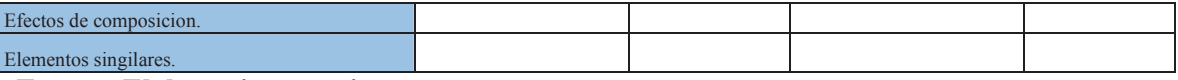

## **Fuente: Elaboracion propia.**

#### **CUADRO N° 9. 10 INDICES DE CALIDAD AMBIENTAL PARA FACTOR DE INTERES HUMANO.**

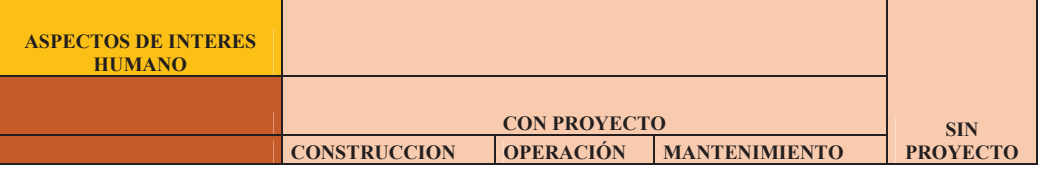

### **VALORACIONES EDUCACIONALES Y CIENTIFICOS**

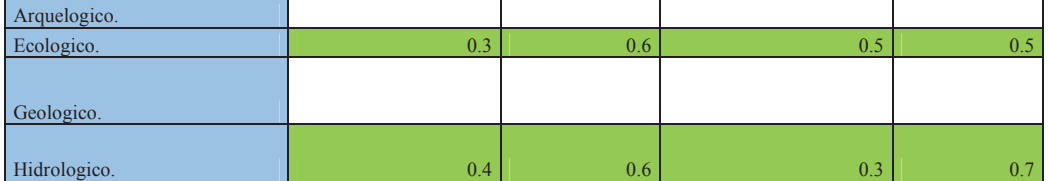

## **VALORES HISTORICOS**

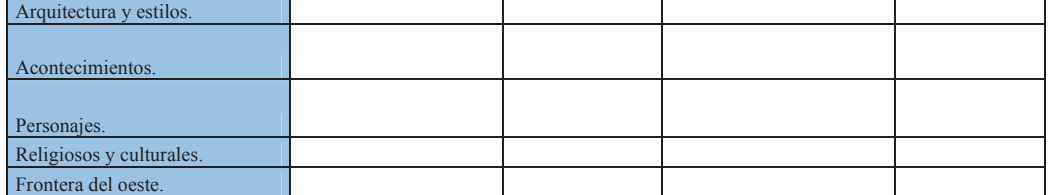

#### **CULTURAS**

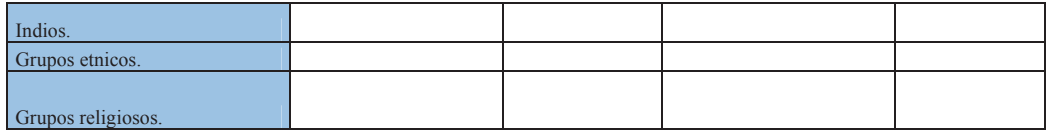

**SENSACIONES** 

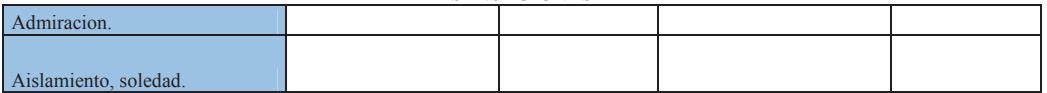

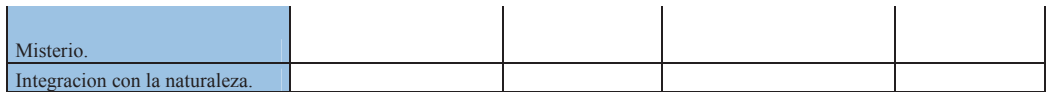

#### **ESTILO DE VIDA**

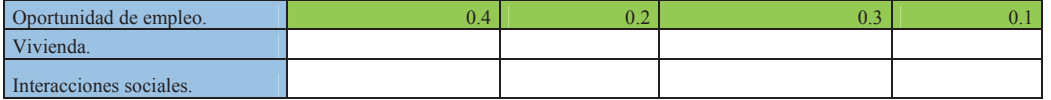

**CUADRO N° 9. 11 VALORACIONES DE IMPACTO AMBIENTAL PARA ECOLOGIA EN FASE DE CONSTRUCCION.**  $\sim$ 

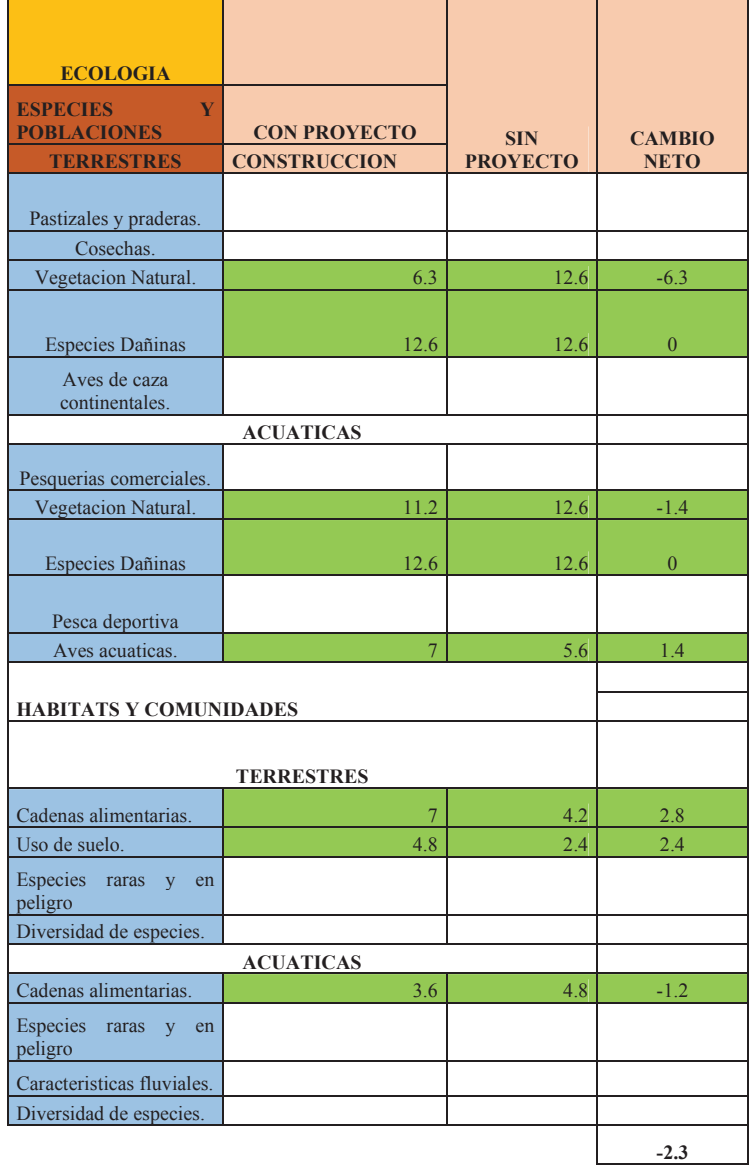

#### **CUADRO N° 9. 12 VALORACION DE IMPACTO AMBIENTAL PARA CONTAMINACION AMBIENTAL EN FASE DE CONSTRUCCION.**

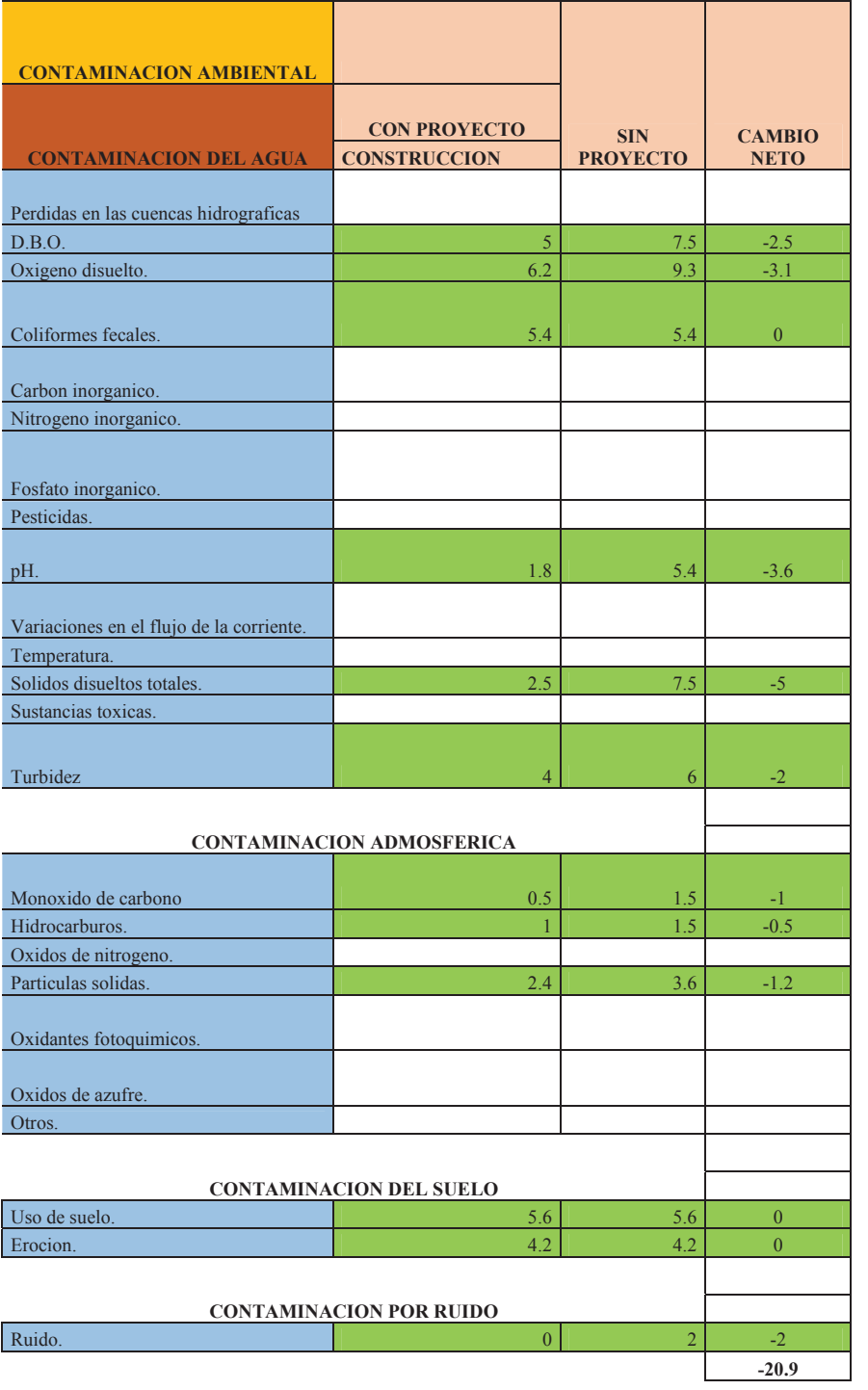

**CUADRO N° 9. 13 VALORACION DE IMPACTO AMBIENTAL PARA ASPECTOS ESTETICOS EN FASE DE CONSTRUCCION.**

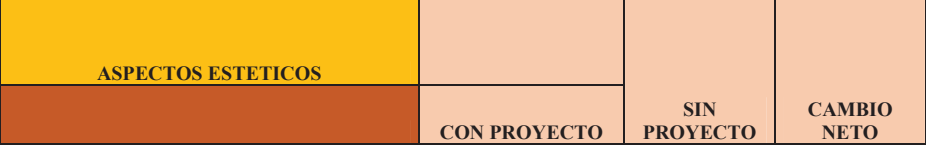

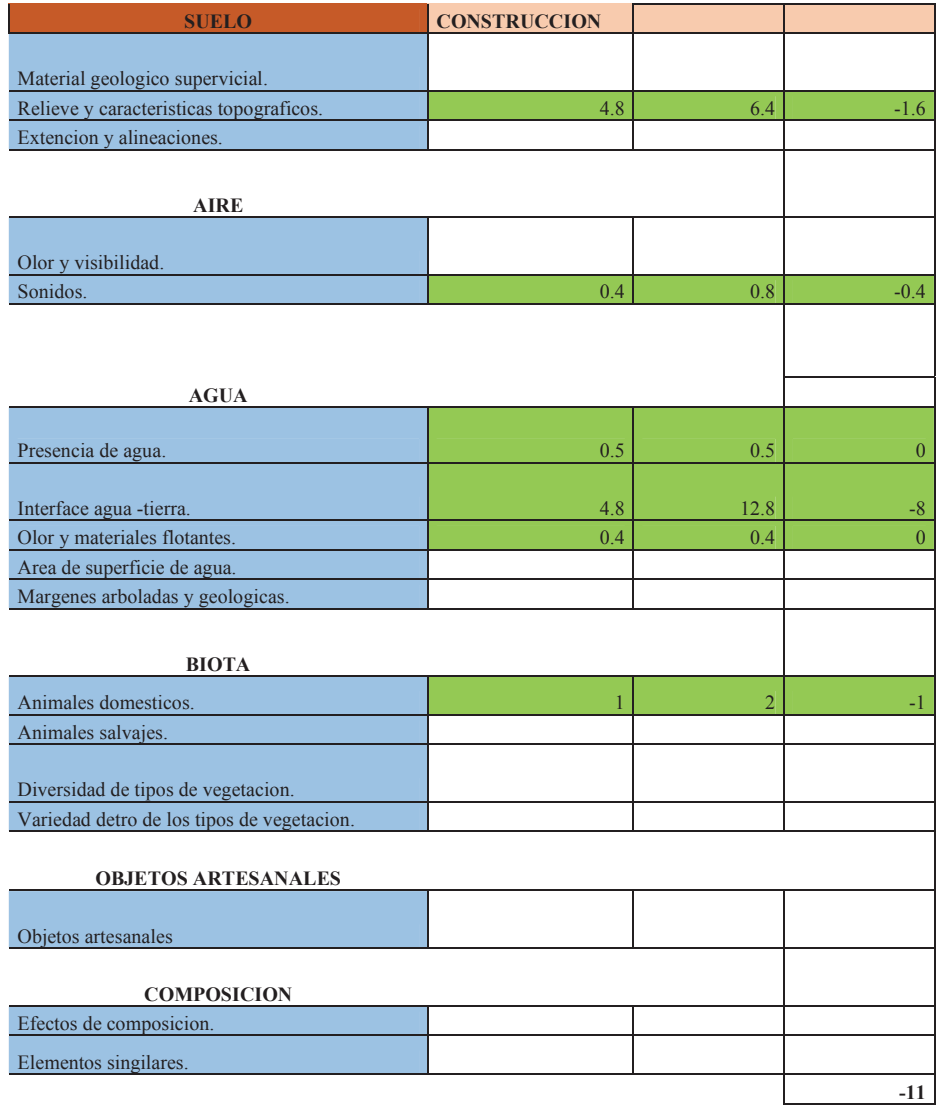

#### **CUADRO N° 9. 14 VALORACION DE IMPACTO AMBIENTAL PARA ASPECTOS DE INTERES HUMANO EN FASE DE CONSTRUCCION.**

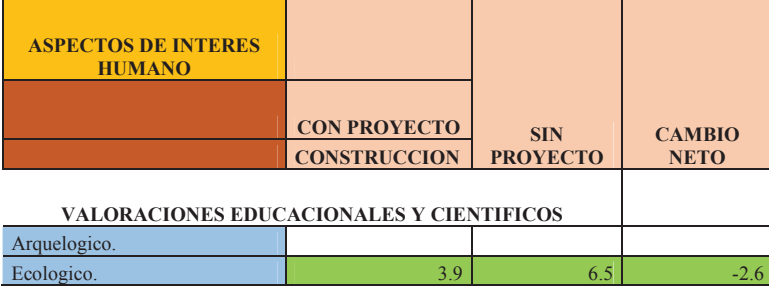

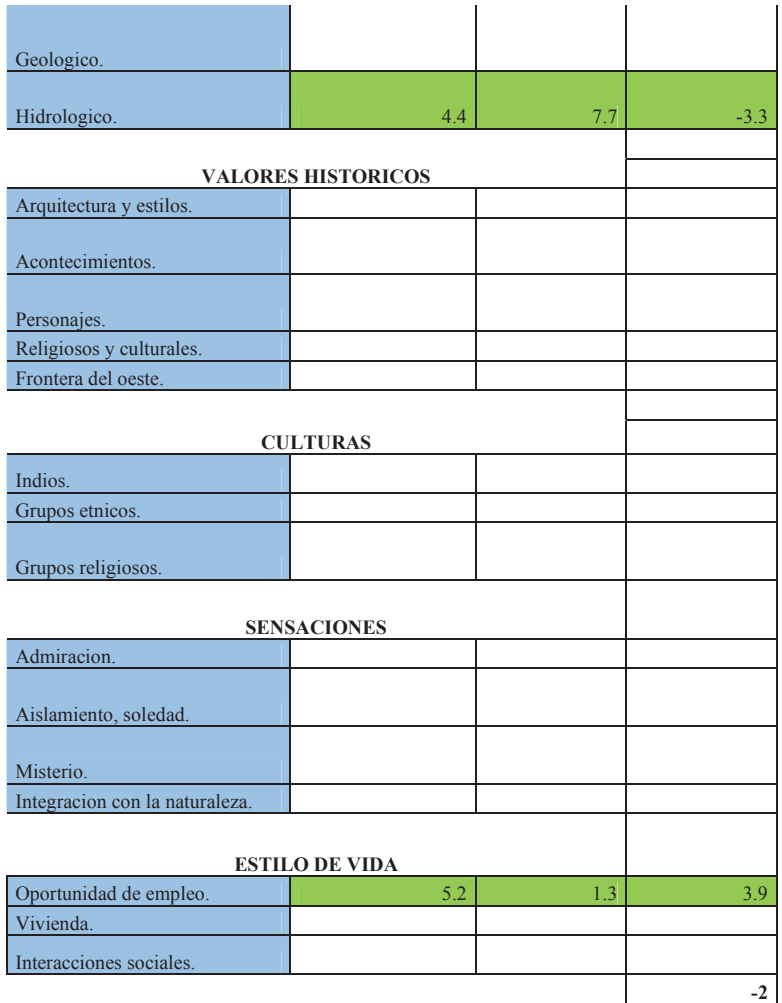

 Despues de haber analizado en los cuadros anteriores vamos a sumar y ver los impactos que tendrán las diversas etapas del proyecto como son la etapa de construcción y la etapa de operación y mantenimiento, como podemos observar en el cuadro N°9.13 la valoración llega a -36.2 que es muy crítico ya que en la etapa de construcción se impacta grandemente sobre el medio.

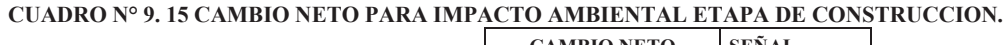

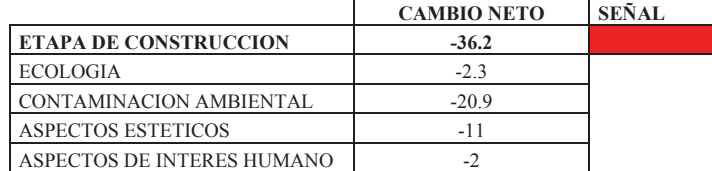

#### **CUADRO N° 9. 16 VALORACION DE IMPACTO AMBIENTAL PARA ECOLOGIA EN FASE DE OPERACIÓN Y MANTENIMIENTO.**

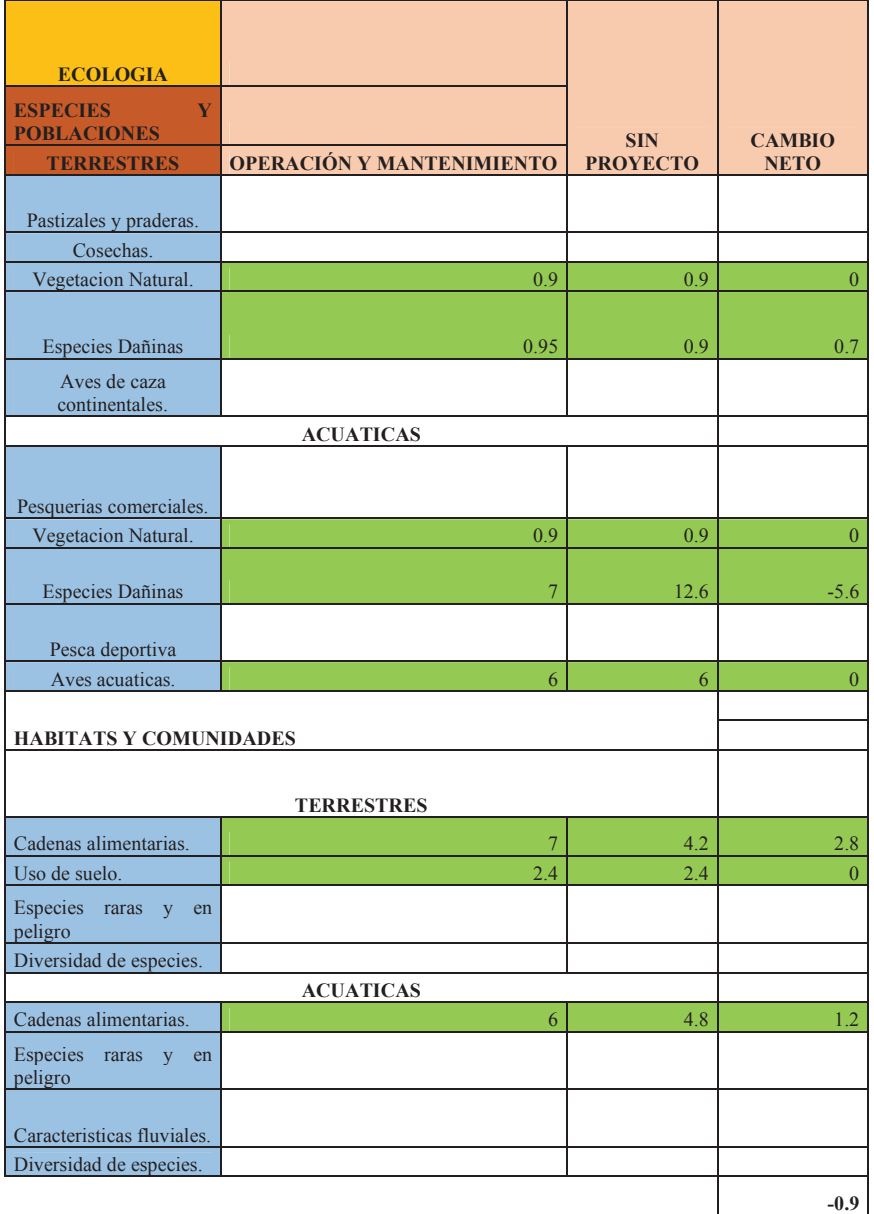

#### **CUADRO N° 9. 17 VALORACION DE IMPACTO AMBIENTAL PARA CONTAMINACION AMBIENTAL EN FASE DE OPERACIÓN Y MANTENIMIENTO.** Ē

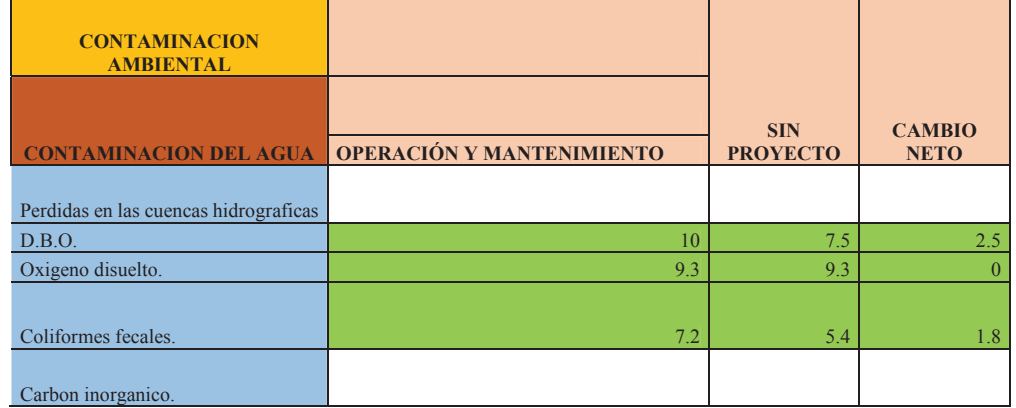

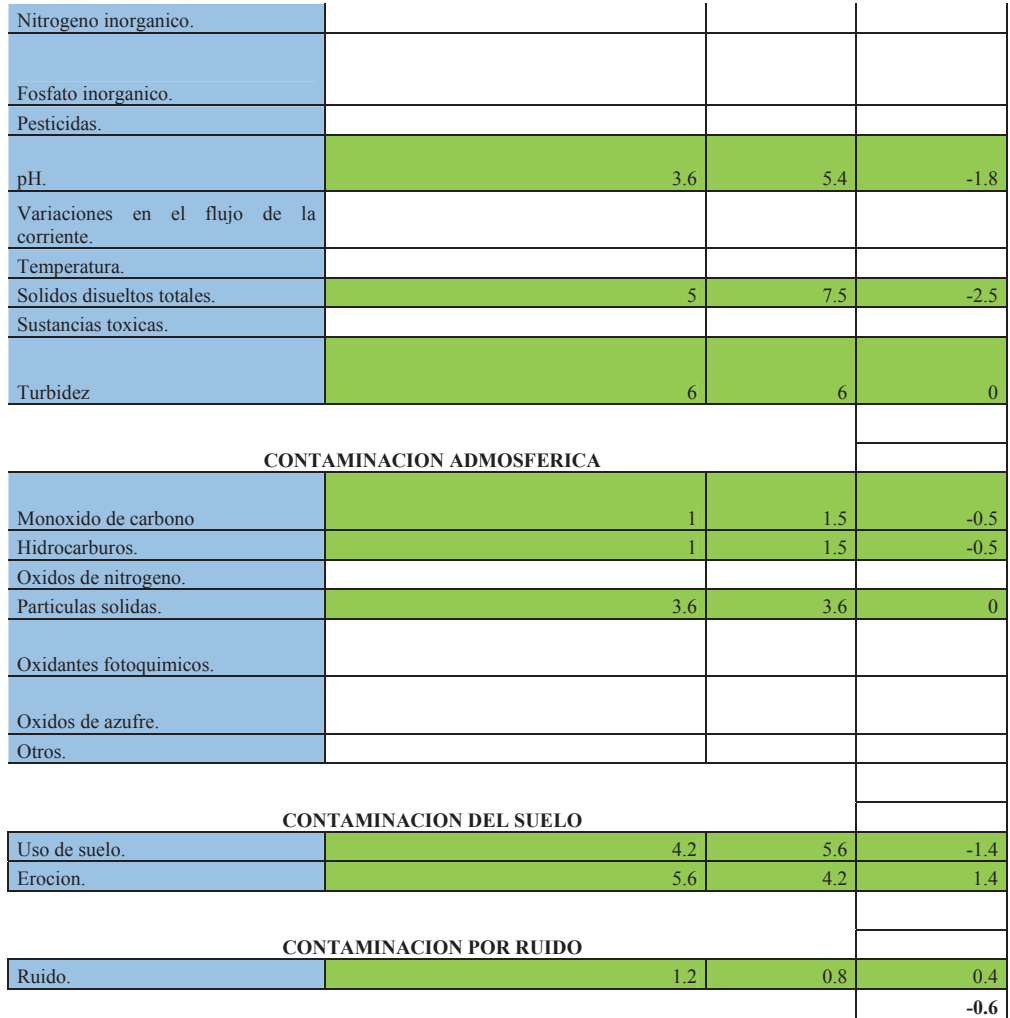

#### **CUADRO N° 9. 18 VALORACION DE IMPACTO AMBIENTAL PARA ASPECTOS ESTETICOS EN FASE DE OPERACIÓN Y MANTENIMIENTO.**

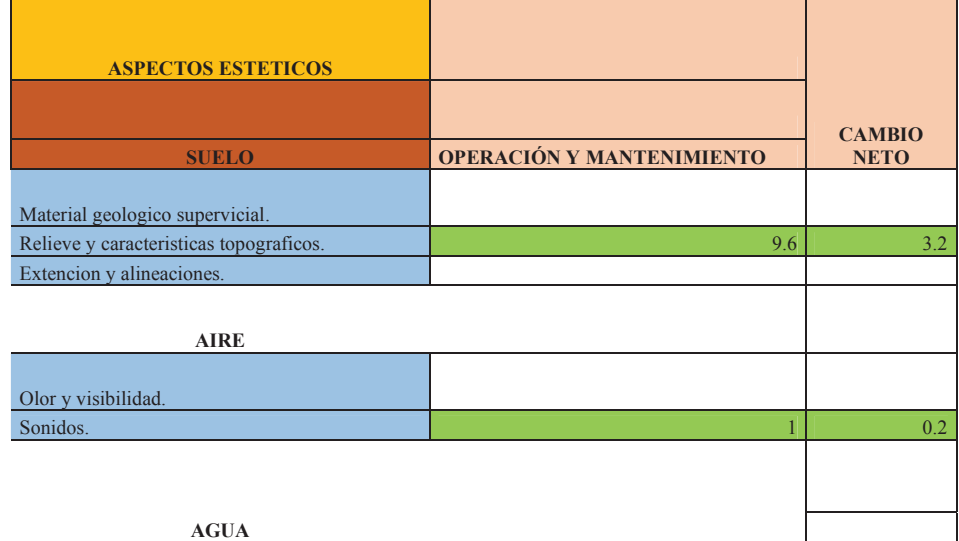
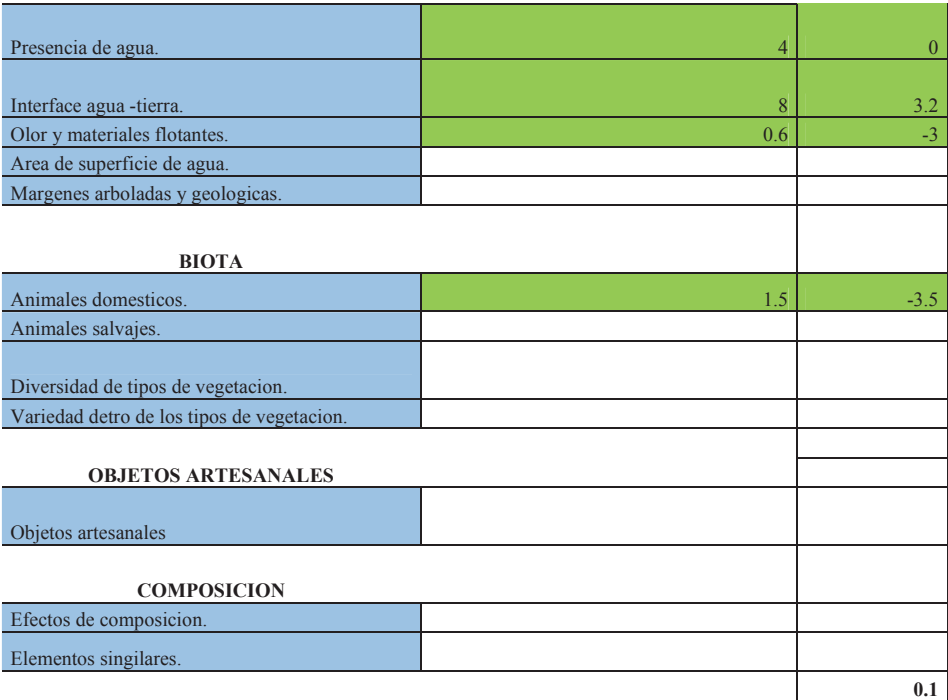

#### **CUADRO N° 9. 19 VALORACION DE IMPACTO AMBIENTAL PARA ASPECTOS DE INTERES HUMANO EN LA FASE DE OPERACIÓN Y MANTENIMIENTO.**  $\blacksquare$

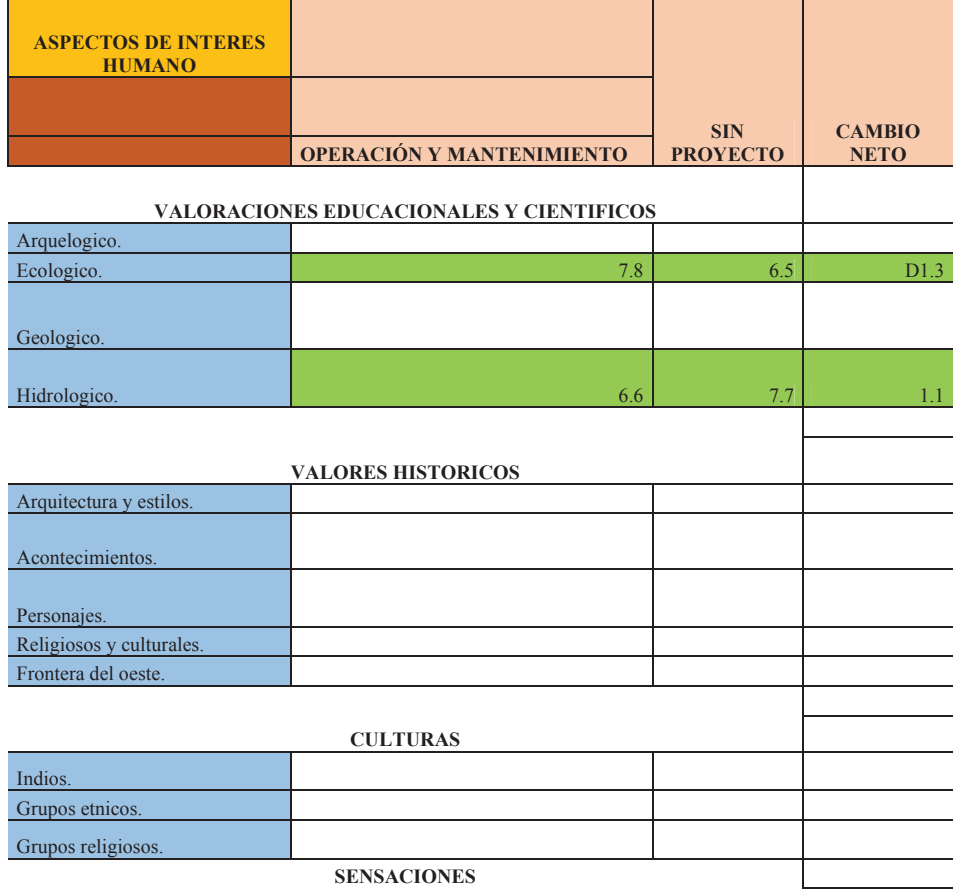

| Admiracion.                    |                       |     |     |
|--------------------------------|-----------------------|-----|-----|
|                                |                       |     |     |
| Aislamiento, soledad.          |                       |     |     |
|                                |                       |     |     |
| Misterio.                      |                       |     |     |
| Integracion con la naturaleza. |                       |     |     |
|                                |                       |     |     |
|                                | <b>ESTILO DE VIDA</b> |     |     |
| Oportunidad de empleo.         | 2.6                   | 1.3 | 1.3 |
| Vivienda.                      |                       |     |     |
| Interacciones sociales.        |                       |     |     |
|                                |                       |     | 3.7 |

**CUADRO N° 9. 20 CAMBIO NETO PARA IMPACTO AMBIENTAL EN LA ETAPA DE OPERACIÓN Y MANTENIMIENTO.**

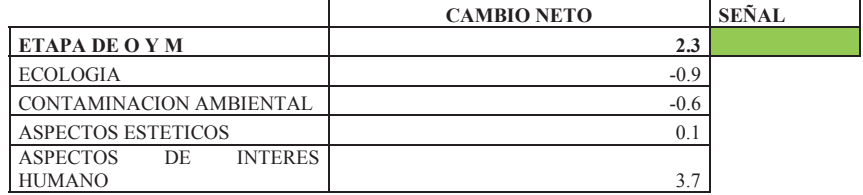

## **9.5. CONCLUSIONES**

- x Los residuos sólidos se transportaran bajo protocolos de protección al relleno sanitario del Distrito de Lucre y para la disposición del material excedente será en botadero ubicado en el centro poblado de Huacarpay.
- x Según la Matriz de Leopold se puede ver que el impacto ocasionado por la ejecución de la obra sobre el medio ambiente es positivo ya que el promedio es 57.
- x El impacto durante la construcción según la matriz Batelli será de -36.2 que es una alerta roja y el impacto durante la operación y mantenimiento será de 2.3 alerta verde.
- x El monto considerado en el proyecto para la mitigación de impacto ambiental es de S/. 54,466.08 nuevos soles que representa el 0.8% del costo directo de la obra.

## **CAPITULO X**

#### **10. COSTOS Y PRESUPUESTOS.**

#### **10.1. GENERALIDADES.**

Para la determinación del costo total de una obra es necesario realizar un examen exhaustivo de las partidas específicas que intervienen en un proyecto, tal es el caso del proyecto intitulado "instalación de los servicios de protección contra inundaciones tramo puente COPESCO hasta la desembocadura del Rio Lucre Comunidad Muyna Distrito de Lucre Provincia De Quispicanchis, Departamento De Cusco", para el cual se detalla en forma minuciosa el procedimiento seguido para determinar los diferentes costos inherentes al proyecto.

Así mismo, se hace hincapié en la importancia que reviste en la ejecución de la obra, la determinación de los costos unitarios y la programación del proceso constructivo. La adecuada distribución de los recursos (mano de obra, materiales, equipos y herramientas) en los análisis de costos unitarios permitirá una correcta ejecución de la obra, en estricta sujeción a sus respectivas especificaciones técnicas; mientras que una programación real y coherente permitirá entre otras cosas el ahorro de tiempo.

### **10.2. CONCEPTOS BÁSICOS.**

Para lograr el objetivo que se menciona en el punto anterior, el informe del proyecto contendrá los siguientes puntos:

#### **10.2.1. METRADOS.**

Es el conjunto ordenado de datos que se obtienen mediante lecturas acotadas a determinada escala, esto se realiza con el objeto de calcular la cantidad de obra a realizar que multiplicado por el respectivo precio unitario y sumados en su totalidad se obtiene el Costo Directo.

#### **10.2.2. COSTOS DIRECTOS.**

El Costo Directo es la sumatoria de la Mano de Obra (incluyendo leyes sociales), Equipos, Herramientas y todos los Materiales que se requieren para la ejecución de la Obra.

Costos Directos que se analizarán para cada una de las partidas conformantes pueden tener diversos grados de aproximación de acuerdo al interés que se proponga.

De acuerdo a la magnitud de la Obra, los metrados variarán y los costos unitarios se calcularán mediante un análisis bien detallado el cual se mostrará con la aplicación de un programa de Costos en el que se considerará las características de la Obra específicamente el lugar o zona a desarrollarse la ejecución del proyecto.

Los Costos Unitarios se representan por la siguiente fórmula matemática:

 $CU = MO + Eq + Mat + Herr$ 

Dónde:

 $Mo = Mano$  de Obra Eq = Equipo

 $Mat = Materials$  Herr = Herramientas.

A. Mano de Obra

El costo de la mano de Obra está determinado por categorías como: Operario, Oficial y Peón Para la ejecución de las partidas se considerara los precios vigentes del costo de hora hombre (hh) establecido por la Municipalidad Distrital de Lucre, por ser la ejecución de la obra prevista por administración directa.

El costo de Hora Hombre (hh) es la sumatoria de los siguientes rubros que están sujetos a las disposiciones legales vigentes y asumidas por la Municipalidad Distrital de Lucre:

- Jornal Básico Comprende la remuneración Básica.
- Compensación por Tiempo de Servicios (CTS).
- Vacaciones Truncas.
- Gratificaciones.
- Seguro ESSALUD.

• Seguro Complementario de trabajo de Riesgo (SCTR).

Categorías de los trabajadores.

#### **Operario:**

En esta categoría se consideran a los trabajadores con habilidades en cualquier tipo de construcción, también se les considera a los operadores de Equipo Liviano tales como mezcladoras, compactadoras, vibradoras etc.

#### **Oficial:**

Los trabajadores que desempeñan las mismas ocupaciones, pero que laboran como ayudantes del operario que tenga a su cargo la responsabilidad de la tarea y que no hubieran alcanzado plena calificación en la especialidad.

#### **Peón:**

Los trabajadores no calificados que son ocupados indistintamente en diversas tareas de la construcción.

#### **Equipo Mecánico**

El equipo es un elemento muy importante, ya que tiene una gran incidencia en el costo del proyecto, sobre todo en lo que se refiere a las actividades de movimiento de tierras, derivaciones de río, carguío y transporte de materiales, etc.

Para calcular el costo de alquiler horario de los equipos hay que tener presente dos elementos fundamentales:

**Costo de Posesión:** Donde se incluye las depreciaciones, intereses, capital, obligaciones tributarias, seguros, etc.

**Costo de Operación**: Donde se incluye combustibles, lubricantes, filtros, neumáticos, mantenimiento, operador y elementos de desgaste.

Para el desarrollo del presente proyecto se consideran el costo hora-máquina promedio establecido por la Municipalidad Distrital de Lucre, según cotizaciones a todo costo por parte de esta entidad (Incluye costo de Posesión y Operación).

#### **Materiales**

El costo de los Materiales necesarios a utilizar para el proyecto, INSTALACION DE LOS SERVICIO DE PROTECCION CONTRA INUNDACIONES TRAMO PUENTE COPESCO HASTA LA DESEMBOCADURA DEL RIO LUCRE, COMUNIDAD DE MUYNA DISTRITO DE LUCRE, PROVINCIA QUISPICANCHI Y DEPARTAMENTO DEL CUSCO", son componentes básicos dentro de un análisis de Costos Unitarios.

El costo utilizado es de material puesto en Obra que incluirá los siguientes rubros:

Precio del Material en el centro abastecedor: Los Precios de materiales, será aquella que se tome del costo en fábrica, incluido el I.G.V.

Costo de Flete: Flete es el costo del Transporte desde el centro abastecedor hasta el almacén de la Obra, este costo se ha considerado dentro del precio del material, de acuerdo a cotizaciones.

#### **Herramientas**

Se refiere a cualquier utensilio pequeño que va a servir al personal en la ejecución de trabajos simples y/o complementarios a los que se hace mediante la utilización de equipo pesado.

Dado que el rubro Herramientas en un análisis de Costos Unitarios es difícil determinarlo, además de que incide muy poco, en el presupuesto se considerara un porcentaje del 3% de la mano de Obra.

#### **10.2.3. COSTOS INDIRECTOS**

Los costos Indirectos que conformaran el Presupuesto de Obra, serán analizados de acuerdo a las necesidades de la misma y que resultaran ser:

Costos Indirectos Fijos, integrados por los siguientes cargos:

 $\triangle$  Liquidación de Obra.

@ Costo de elaboración de Expediente Técnico

Costos Indirectos Variables, que corresponden a:

Costos de la Dirección Técnica y Administrativa de la Obra, conformada por los sueldos y remuneraciones del personal profesional técnico, administrativo y auxiliar a utilizar en la ejecución de la Obra. Estos costos incluirán los cargos por Beneficios sociales.

- $\triangle$  Gastos Generales
- $\triangle$  Gastos de Supervisión

#### **10.3. NORMAS GENERALES PARA PREPARAR EL PRESUPUESTO**

Conocidos los metrados, los análisis de costos unitarios o precios unitarios de cada partida que requiere el proyecto, se obtiene el Costo Directo y agregando a este, los Gastos Generales, Gastos de Liquidación, Gastos de Supervisión y Elaboración de Expediente Técnico, se calcula el Presupuesto Total de Obra.

## **10.4. FÓRMULA POLINÓMICA**

La constante fluctuación y cambio de precios en el mercado de cada uno de los elementos que determinan el costo de las obras, especialmente en épocas de inflación, hacen variar notablemente el presupuesto en el proceso de ejecución de la obra. Por tal motivo con el fin de reconocer esta variación de costos se procede a calcular la fórmula polinómica de reajuste.

La fórmula polinómica es la sumatoria de términos llamados monomios que contienen la incidencia de los principales elementos del costo de obra, cuya suma determina para un período dado el coeficiente de reajuste del monto de la obra.

La suma de los coeficientes de incidencia de cada término es siempre igual a la unidad y en cada monomio la incidencia está multiplicada por el índice de variación de precios del elemento representado por el monomio.

La fórmula se puede expresar en la siguiente forma básica contenida en el art. segundo del D.S. N° 011-79 - VC.

$$
K = a \times \frac{Jr}{f} + b \times \frac{Mr}{f} + c \times \frac{Er}{f} + d \times \frac{Vr}{f} + e \times \frac{GUr}{f}
$$

*Jo Mo Eo*

*Vo GUo*

Dónde:

**K :** Es el coeficiente de reajuste. Será expresado al milésimo.

**a, b, c, d, e :** Son los coeficientes de incidencia de cada elemento en relación al costo total de la obra expresados en milésimos.

**J, M, E, V, GU :** Principales elementos que determinan el costo de obra. Serán reemplazados por los índices CREPCO.

**Jr, Mr, Er, Vr, Gur :** Índices CREPCO a la fecha del reajuste.

**Jo, Mo, Eo, Vo, Guo :** Índices CREPCO a la fecha del presupuesto.

# **10.5. SISTEMA COMPUTARIZADO PARA EL ANALISIS DE COSTOS Y PRESUPUESTOS.**

El Software aplicado para el cálculo del costo directo del Presupuesto es el S10 Presupuestos, además de hojas de cálculo de Microsoft Excel 2010 para el cálculo del Costo Indirecto y ajuste de precios mediante la Fórmula Polifónica,

El metrado se ha obtenido de los planos diseñados en Aucad Civil 3D 2014 y calculados en exel.

#### **METRADOS:**

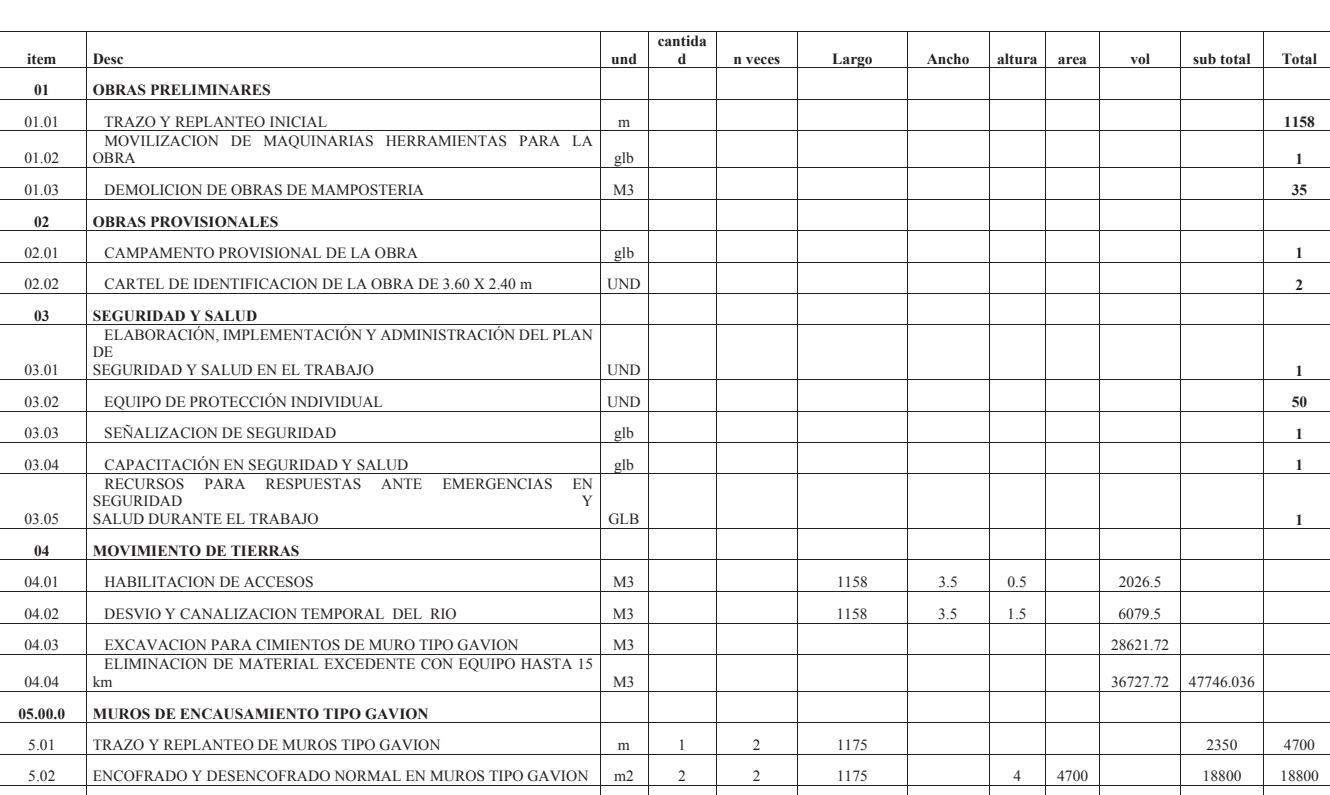

5.03 GAVION TIPO A und 235 8 1175 1880 **1880** 

**HOJA DE METRADOS SERVICIO DE PROTECCION CONTRA INUNDACIONES TRAMO PUENTE COPESCO HASTA LA DESEMBOCADURA DEL RIO LUCRE.** 

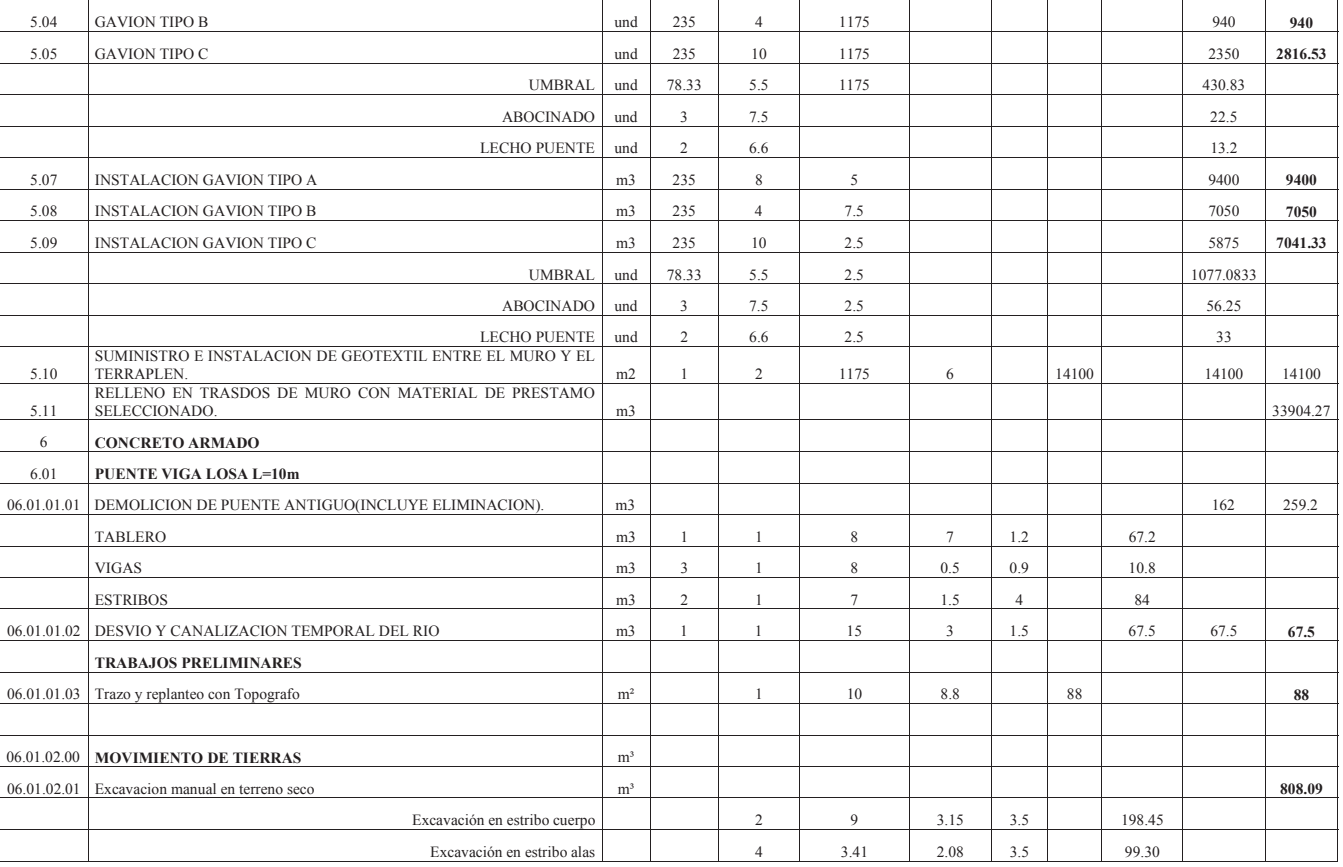

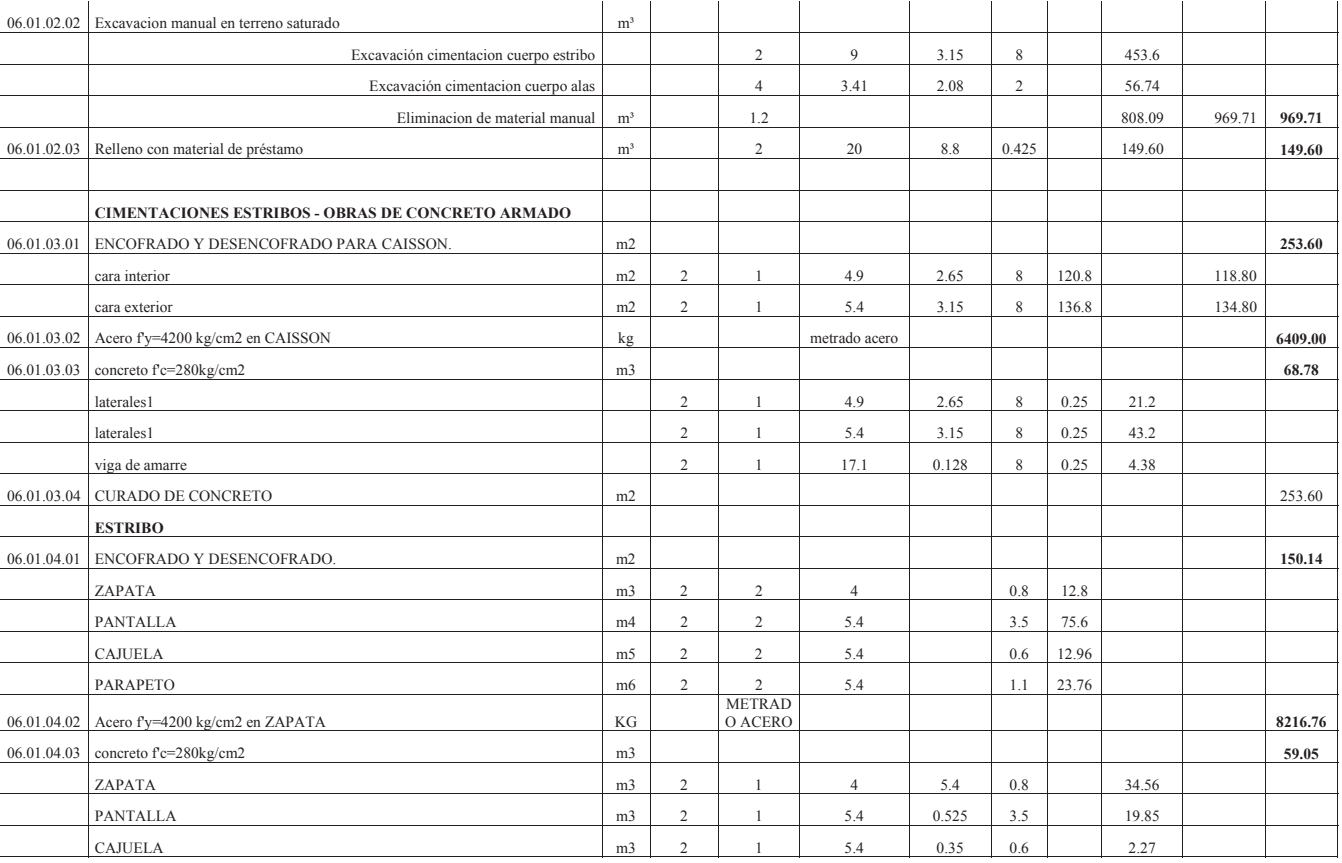

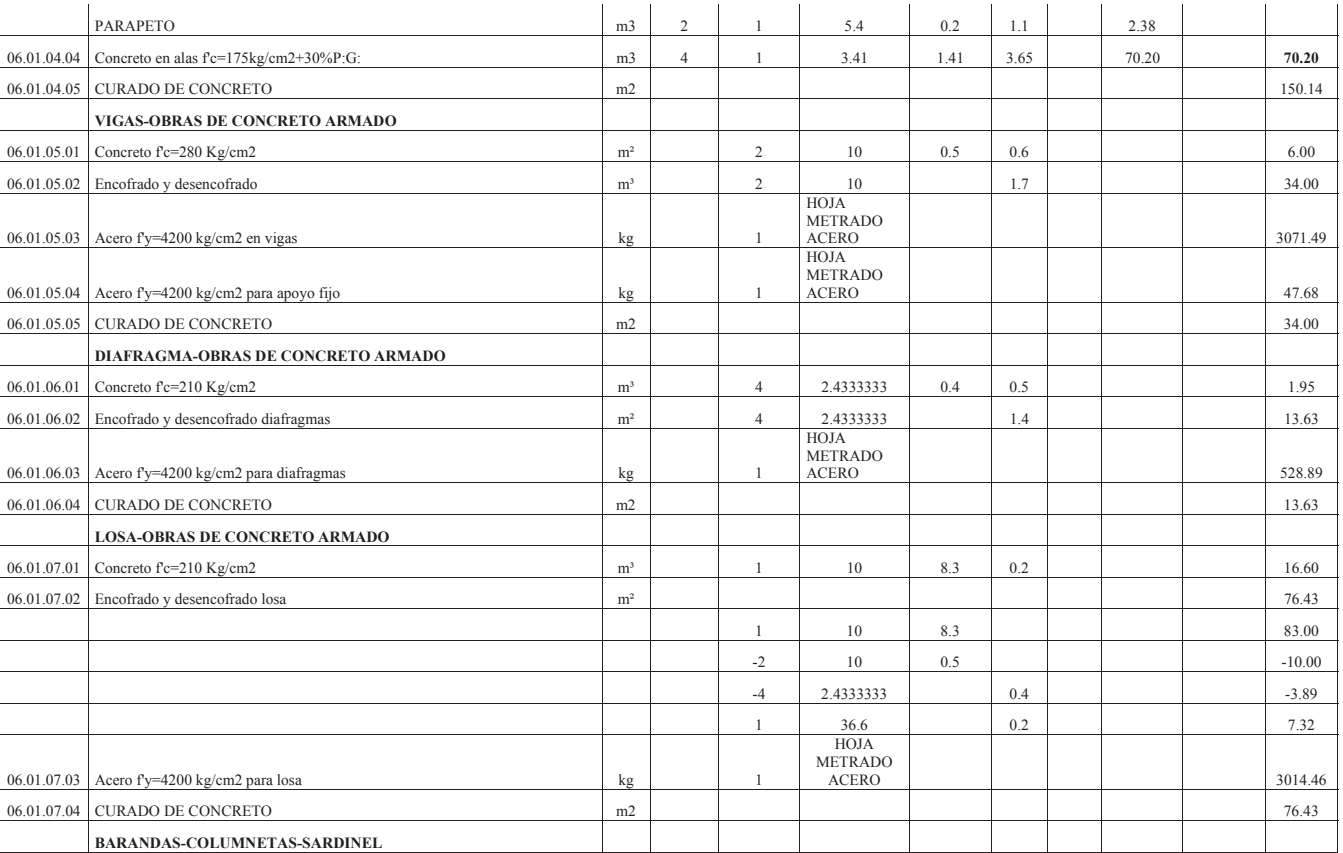

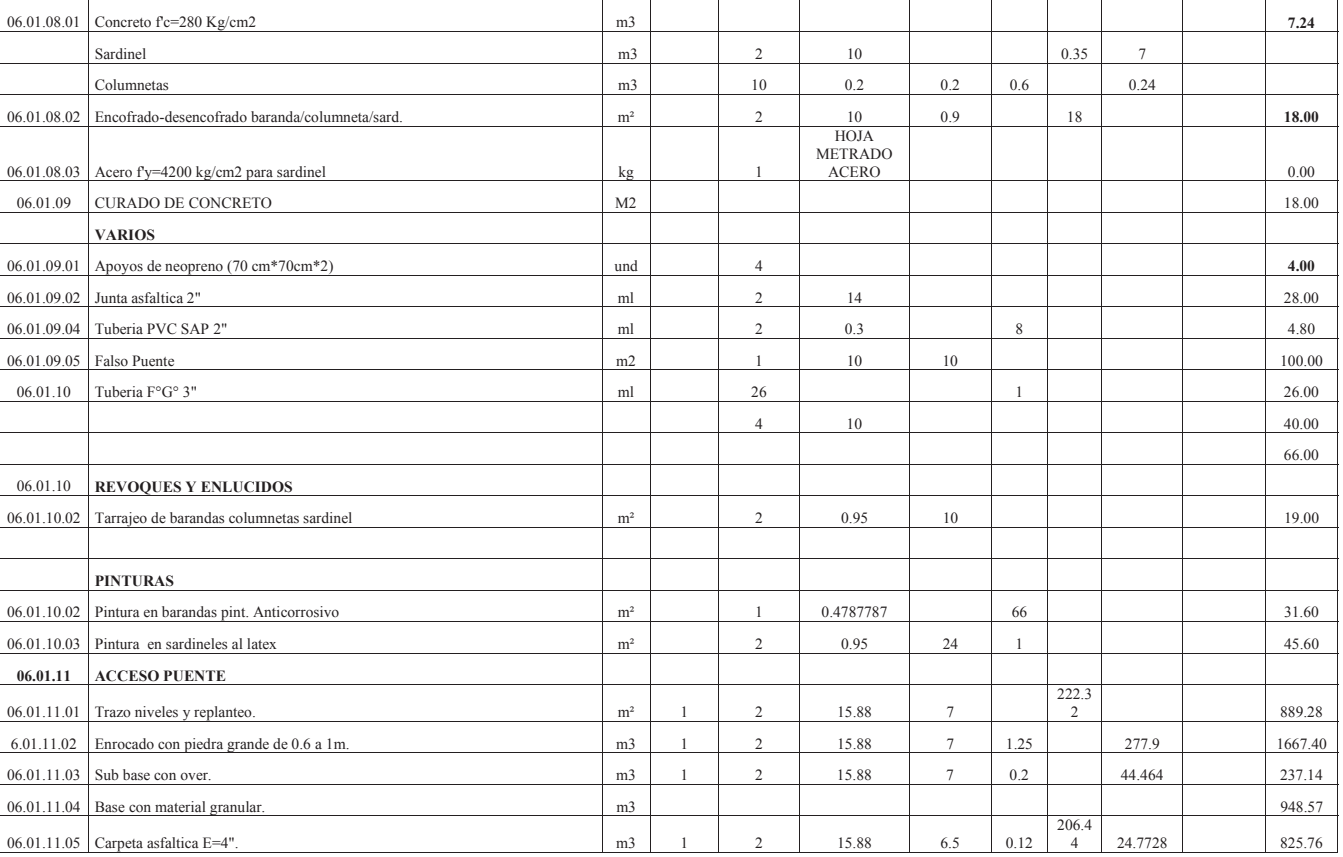

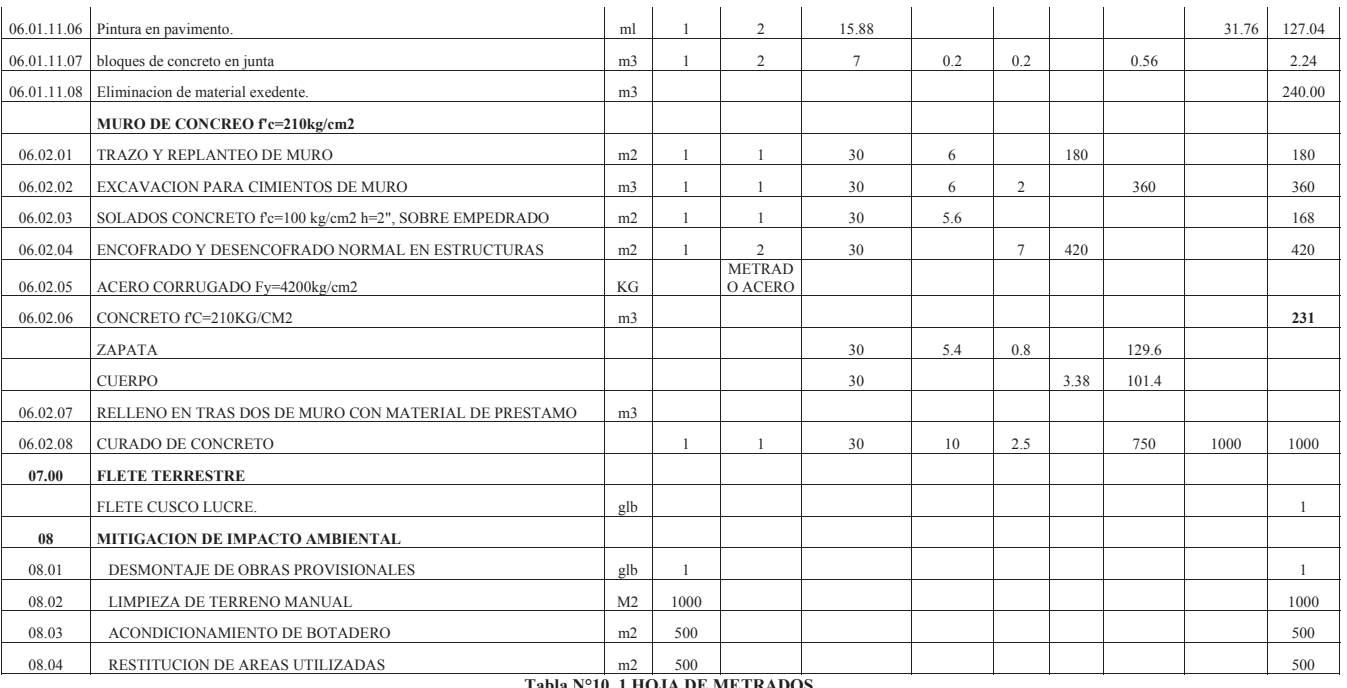

**Tabla N°10. 1 HOJA DE METRADOS.**

### **10.6. PRESUPUESTO GENERAL DE OBRA.**

Para la corrida del presupuesto de obra se utilizó el costo de mano de obra de mano de obra en construcción civil de 01 de agosto del 2019 al 31 de mayo del 2020 publicado por CAPECO.

| Costo de Hora-Hombre (Vigencia: 01/08/2019 al 31/05/2020) |                |         |             |  |
|-----------------------------------------------------------|----------------|---------|-------------|--|
| <b>CONCEPTO</b>                                           | <b>OPERAID</b> | OFICIAL | <b>FLON</b> |  |
| Jornal Basico                                             | 70.30          | 55.40   | 49.70       |  |
| Bonificación Unificada de la                              | 22.50          | 16.62   | 14.91       |  |
| Movilidad Acumulada                                       | 7.20           | 7.20    | 7.20        |  |
| Daminical                                                 | 12.59          | 9.92    | 8.90        |  |
| Compensación Tiempo de Servicios                          | 10.55          | 831     | 7.46        |  |
| Vacaciones no gozada:                                     | 611            | 6.39    | 5.74        |  |
| Gratificaciones                                           | 15.62          | 12.31   | 11.04       |  |
| Fenador                                                   | 2.71           | 2.14    | 192         |  |
| Assanación Escolar                                        | 17.58          | 13.85   | 12.43       |  |
| <b>ESSALUD</b>                                            | 11.86          | 9.25    | 8.30        |  |
| Seguro Complementario de Trabajo<br>de Riesgo             | 3.95           | 3.06    | 2.77        |  |
| Overal (2 und anualit")                                   | 0.60           | 0.60    | 0.60        |  |
| Seguro + Vida (Seguro de Accidentes))*                    | 0.17           | 0.17    | 0.17        |  |
| COSTO TOTAL (S/)                                          | 183.57         | 145.24  | 131.14      |  |
| <b>COSTO H - H (5/1)</b>                                  | 22.95          | 18.16   | 16.39       |  |

**Cuadro N°10. 1 COSTOS DE MANO DE OBRA EN CONSTRUCCION CIVIL.**

#### FUENTE: CAPECO.

#### **Cuadro N°10. 2 COSTO DE CAJAS DE GAVIONES POR UNIDAD**

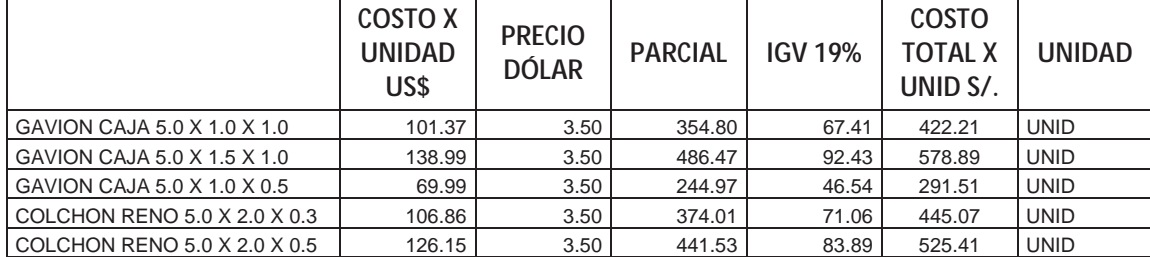

COSTO PUESTO EN ALMACEN DE MACCAFERRI

FUENTE MACCAFERRI.

De acuerdo el RNC, se armó el presupuesto de obra con las partidas principales como obra preliminares, obras provisionales, seguridad y salud, movimiento de tierras muros de encausamiento tipo gavión, obras de concreto armado como puente viga losa y muro de contención, fletes y obras de mitigación de impacto ambiental.

En el cuadro N° 10.3 se detalla las partidas del presupuesto su unidad, metrado, precio unitario

y el parcial en nuevos soles.

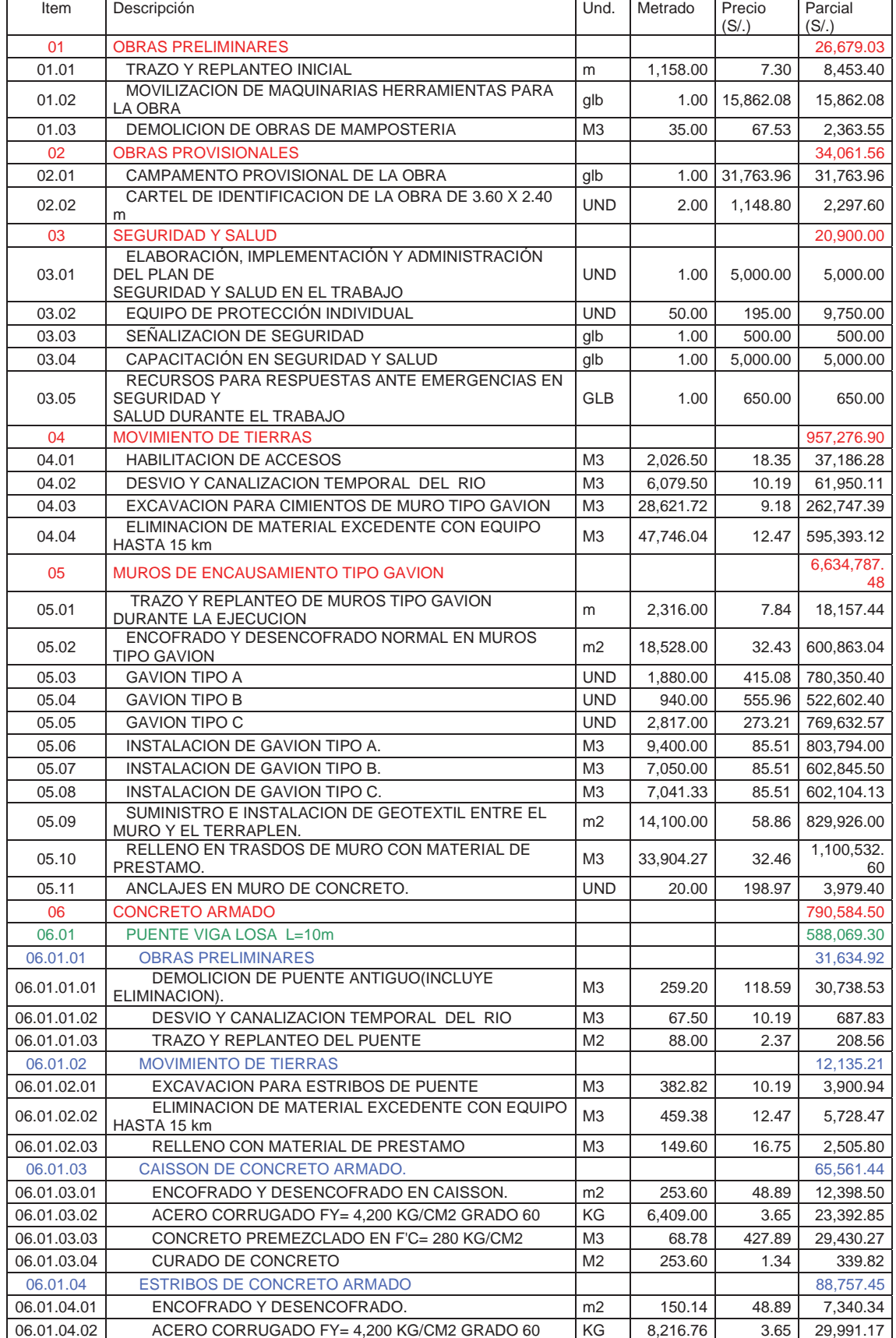

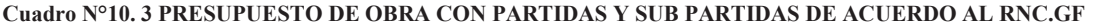

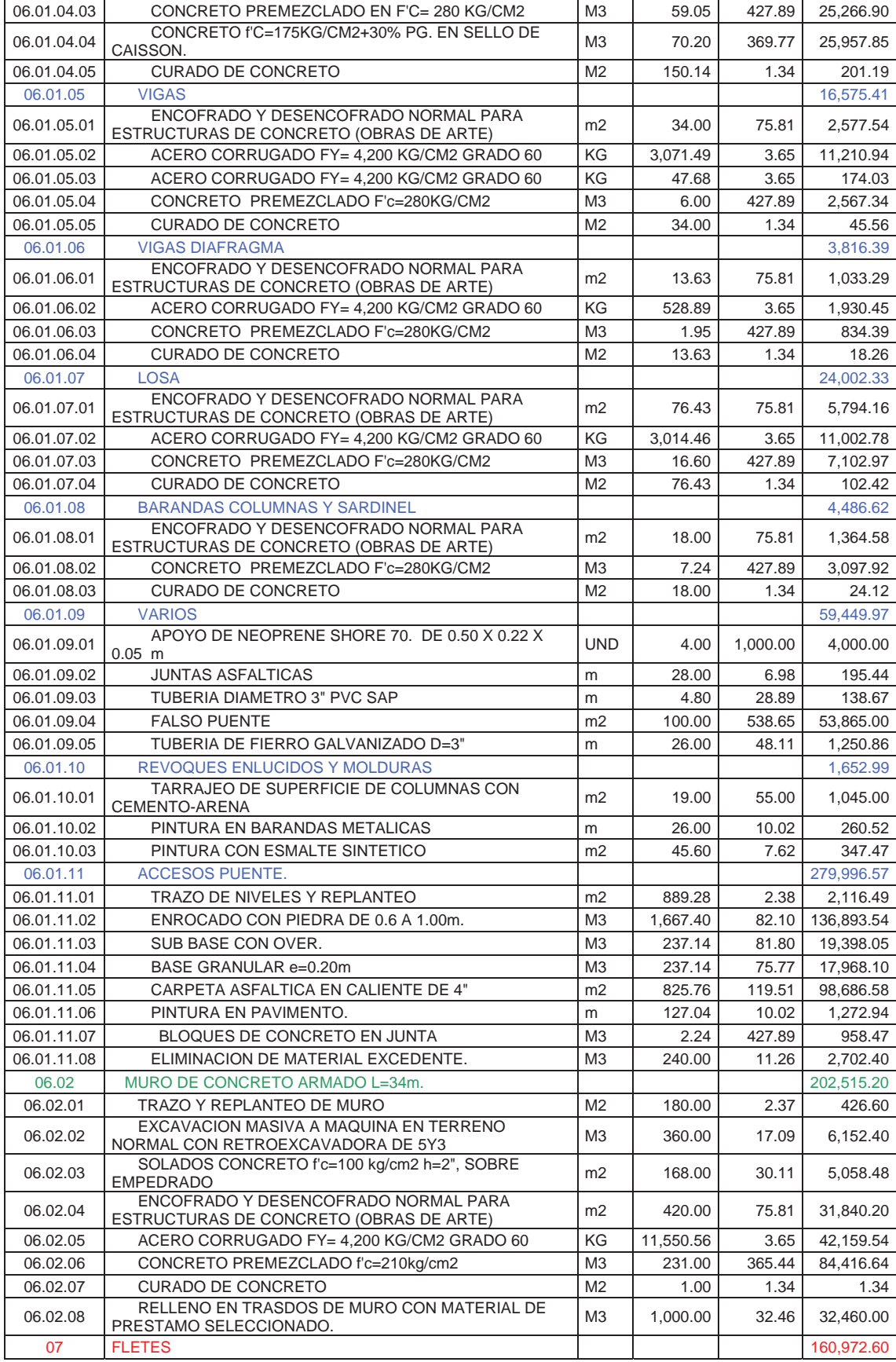

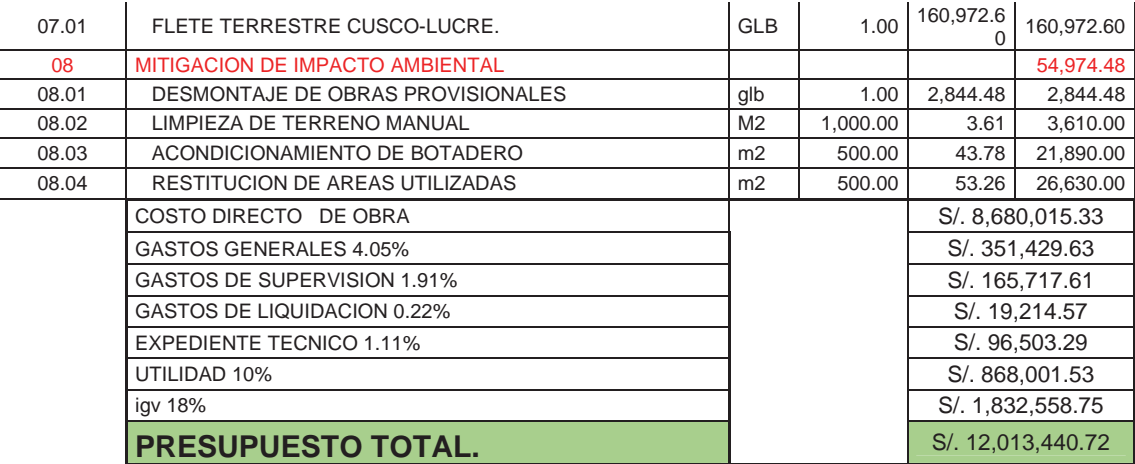

## **10.7. INSUMOS DE OBRA.**

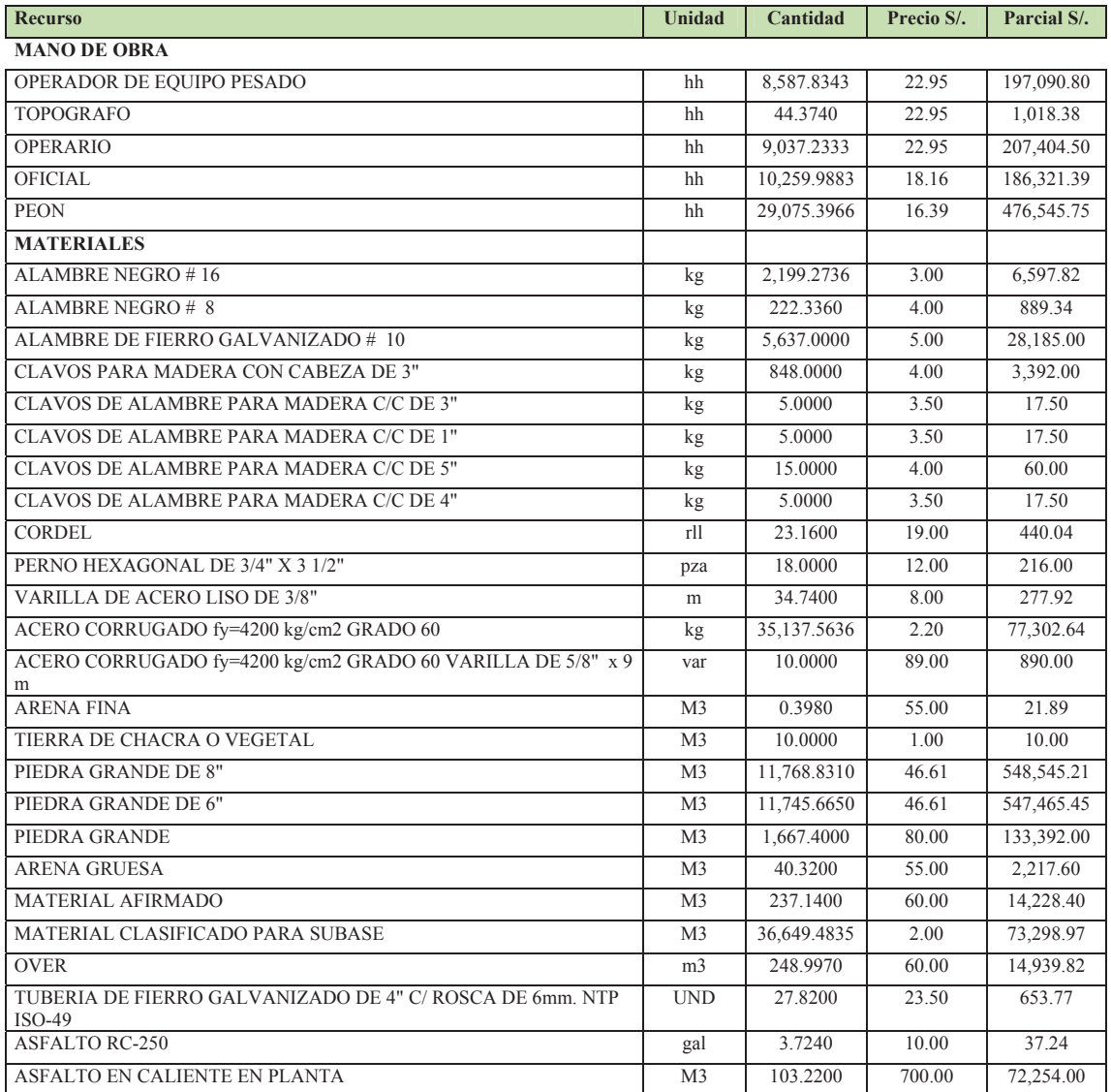

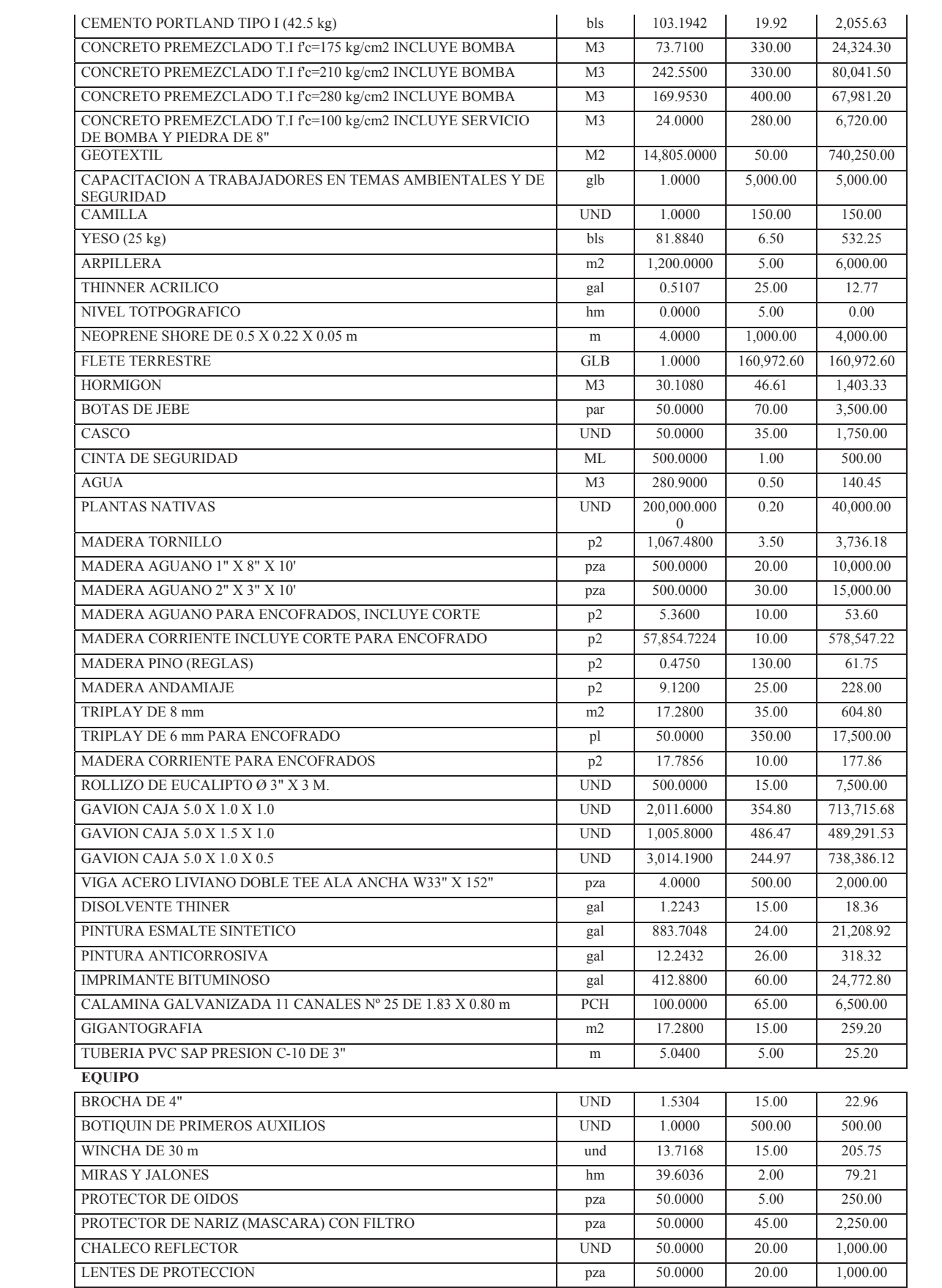

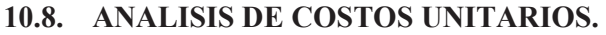

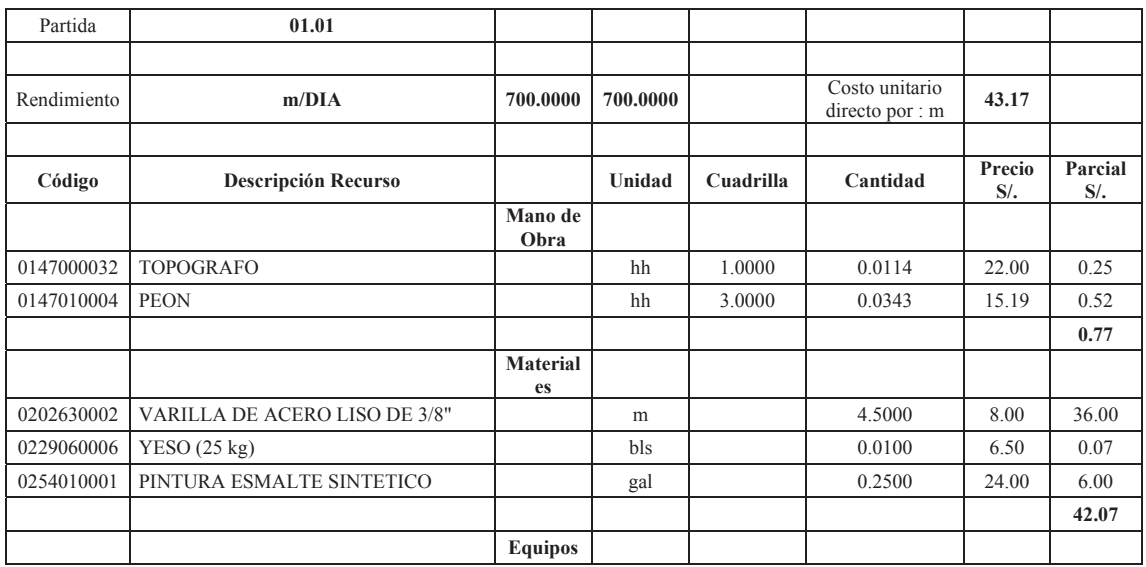

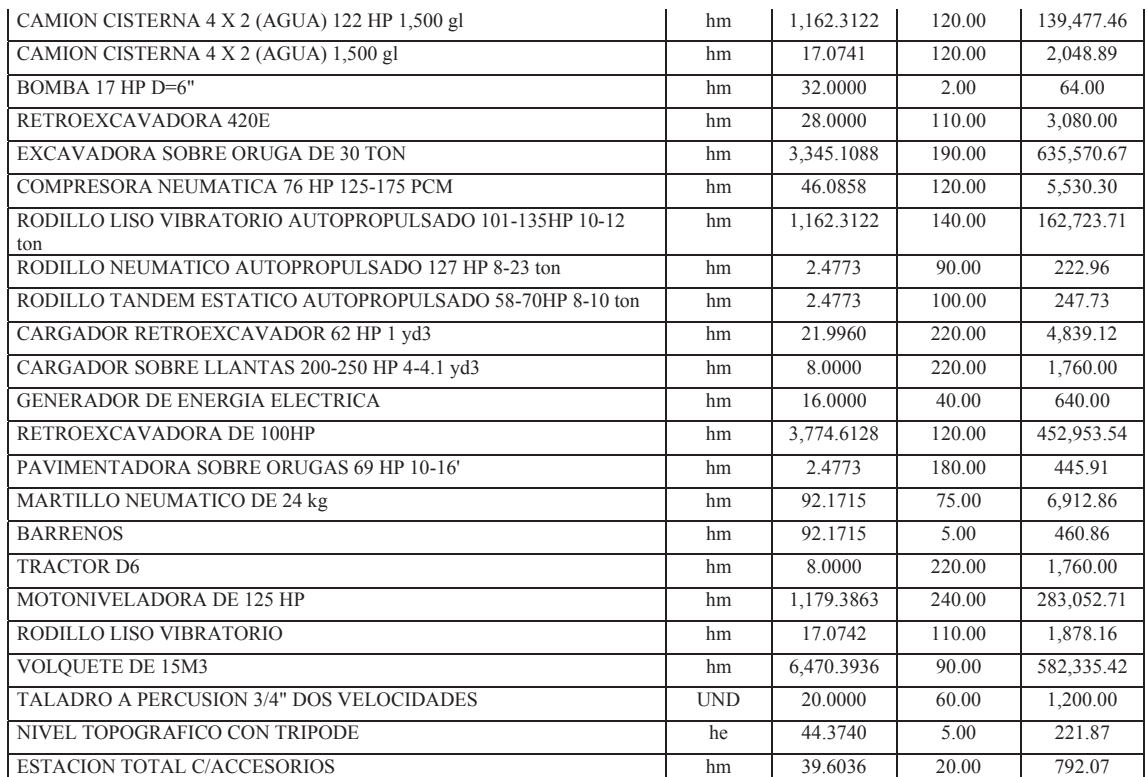

PLAN DE SEGURIDAD Y SALUD OCUPACIONAL EN OBRA. glb 1.0000 5,000.00 5,000.00 **Tabla N°10. 2 Insumos de obra.**

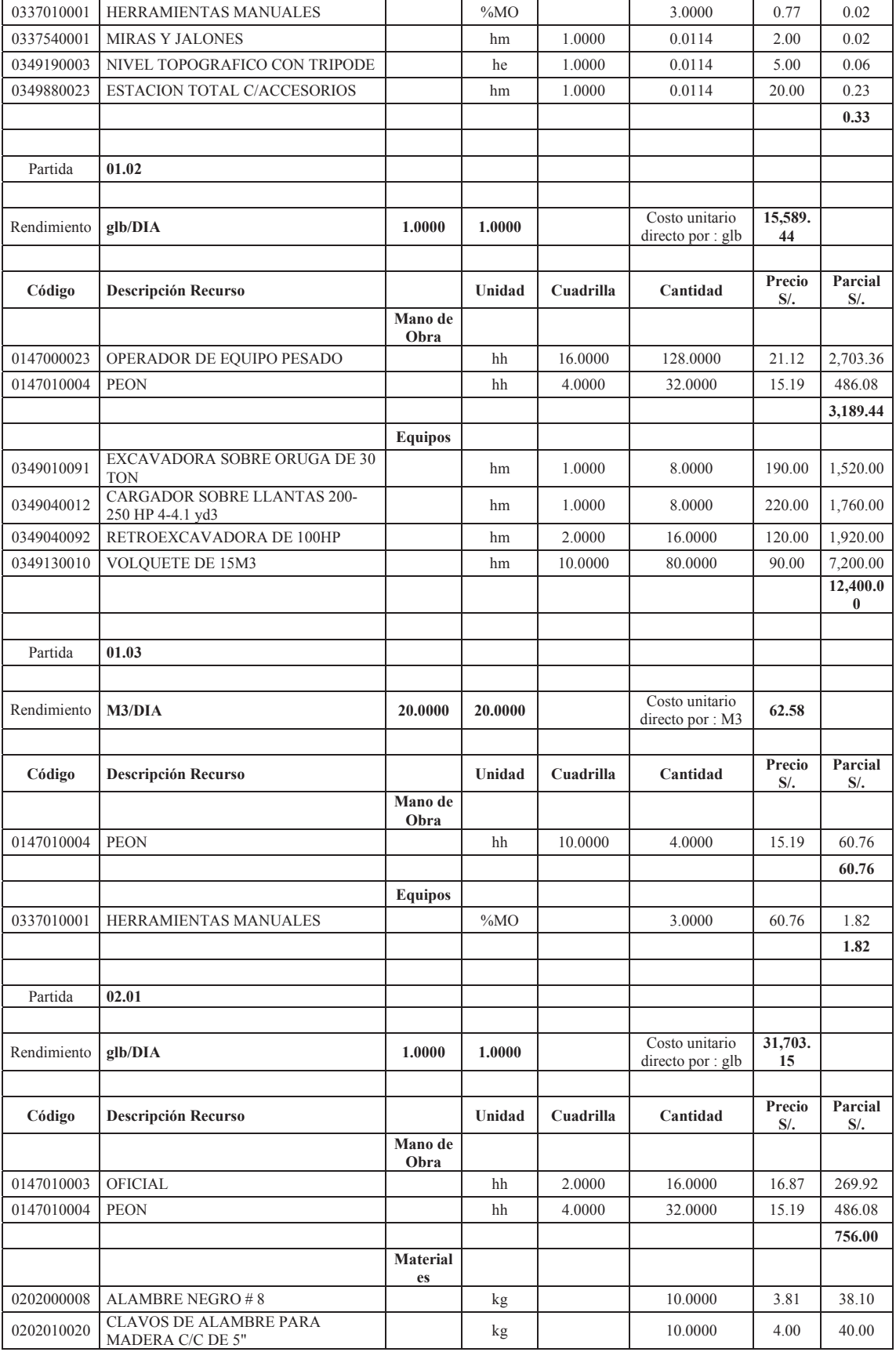

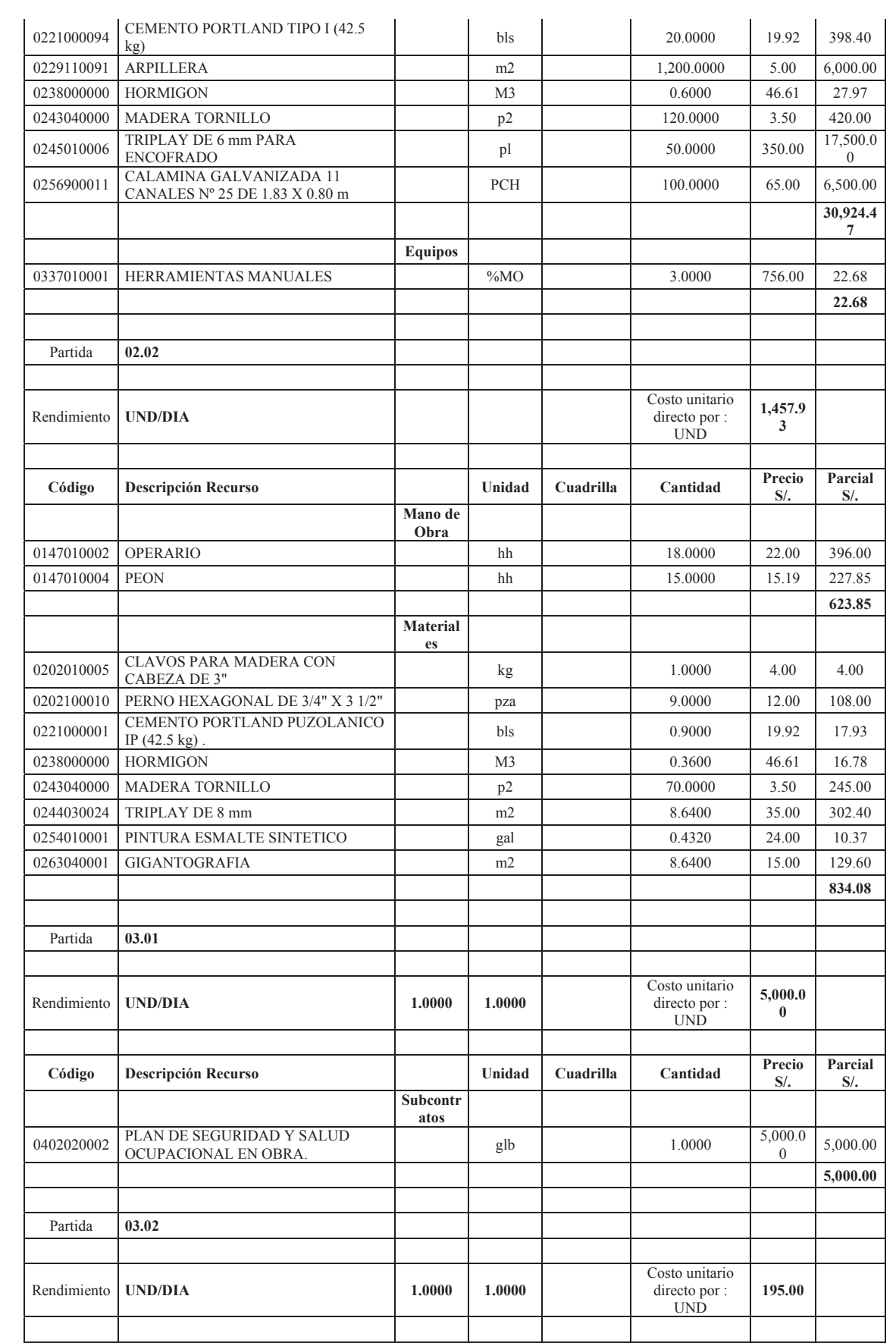

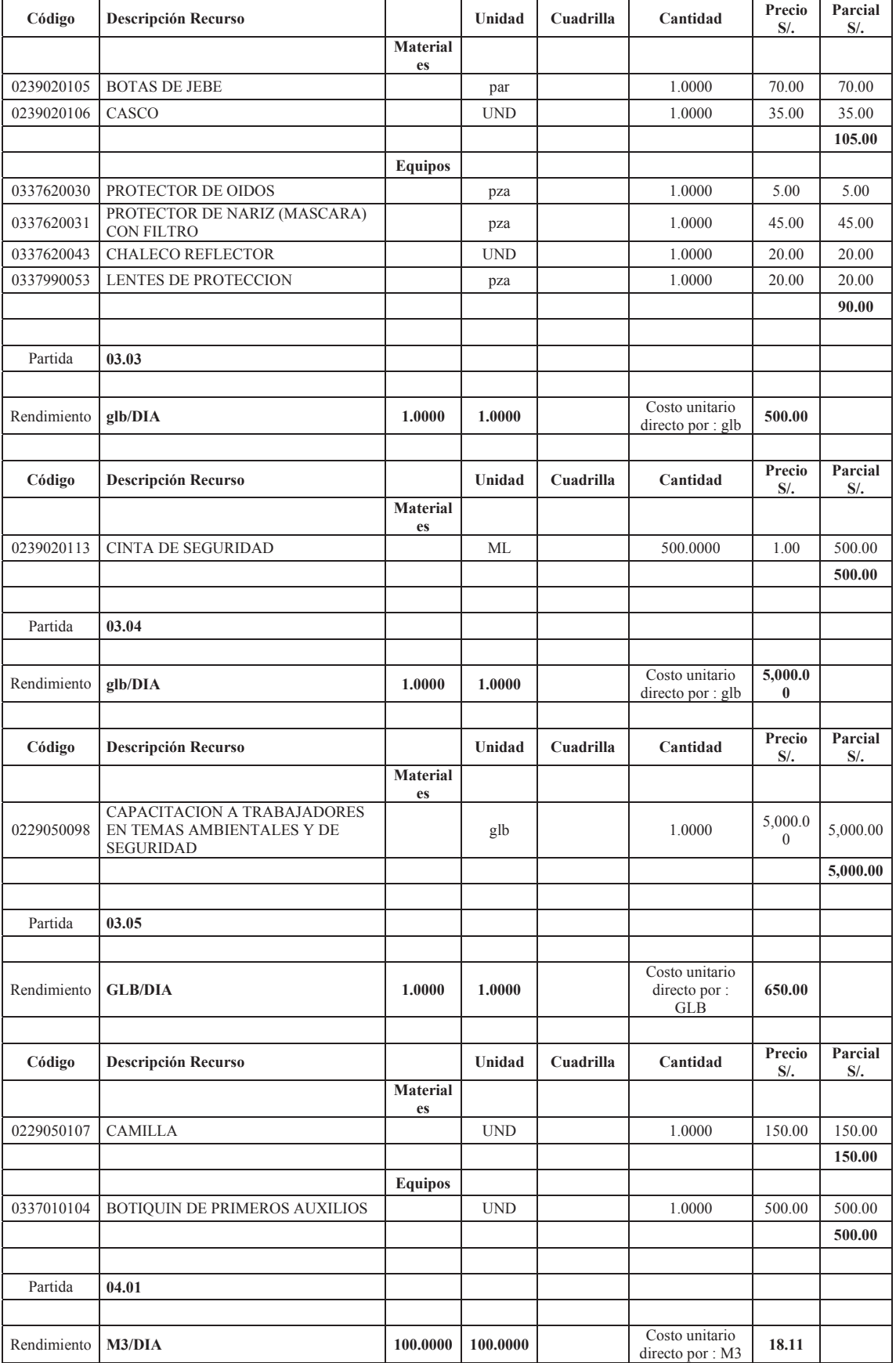

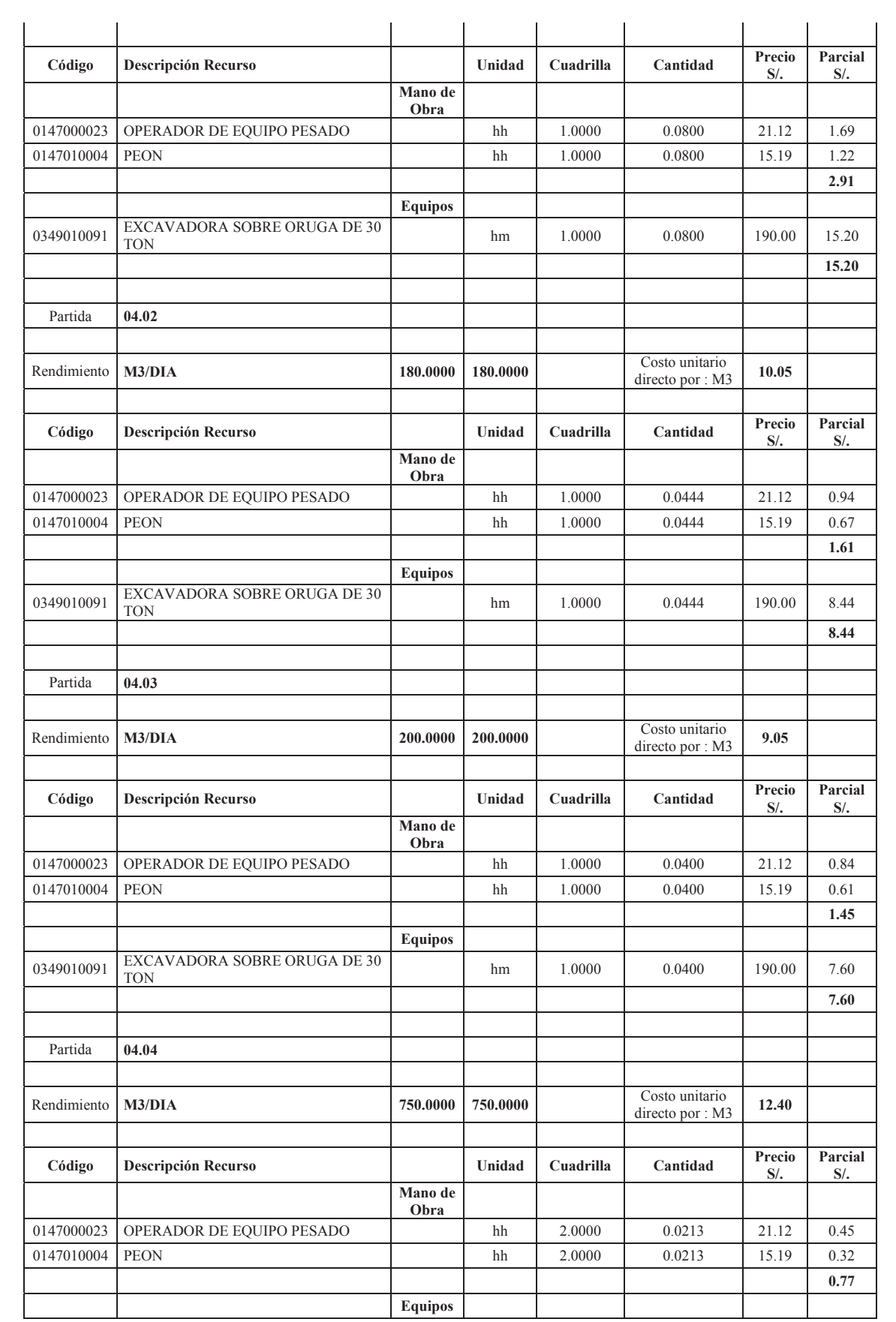

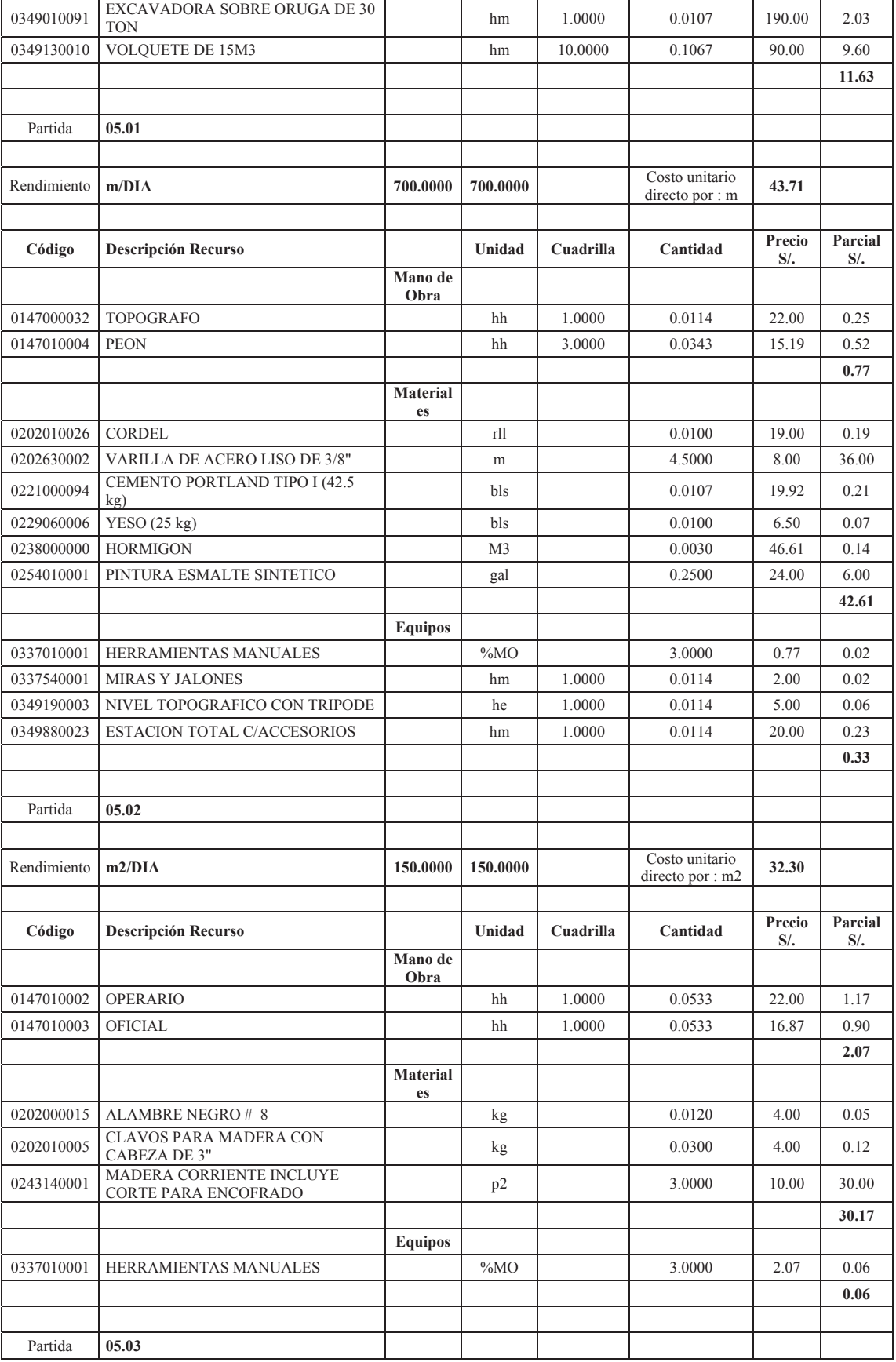

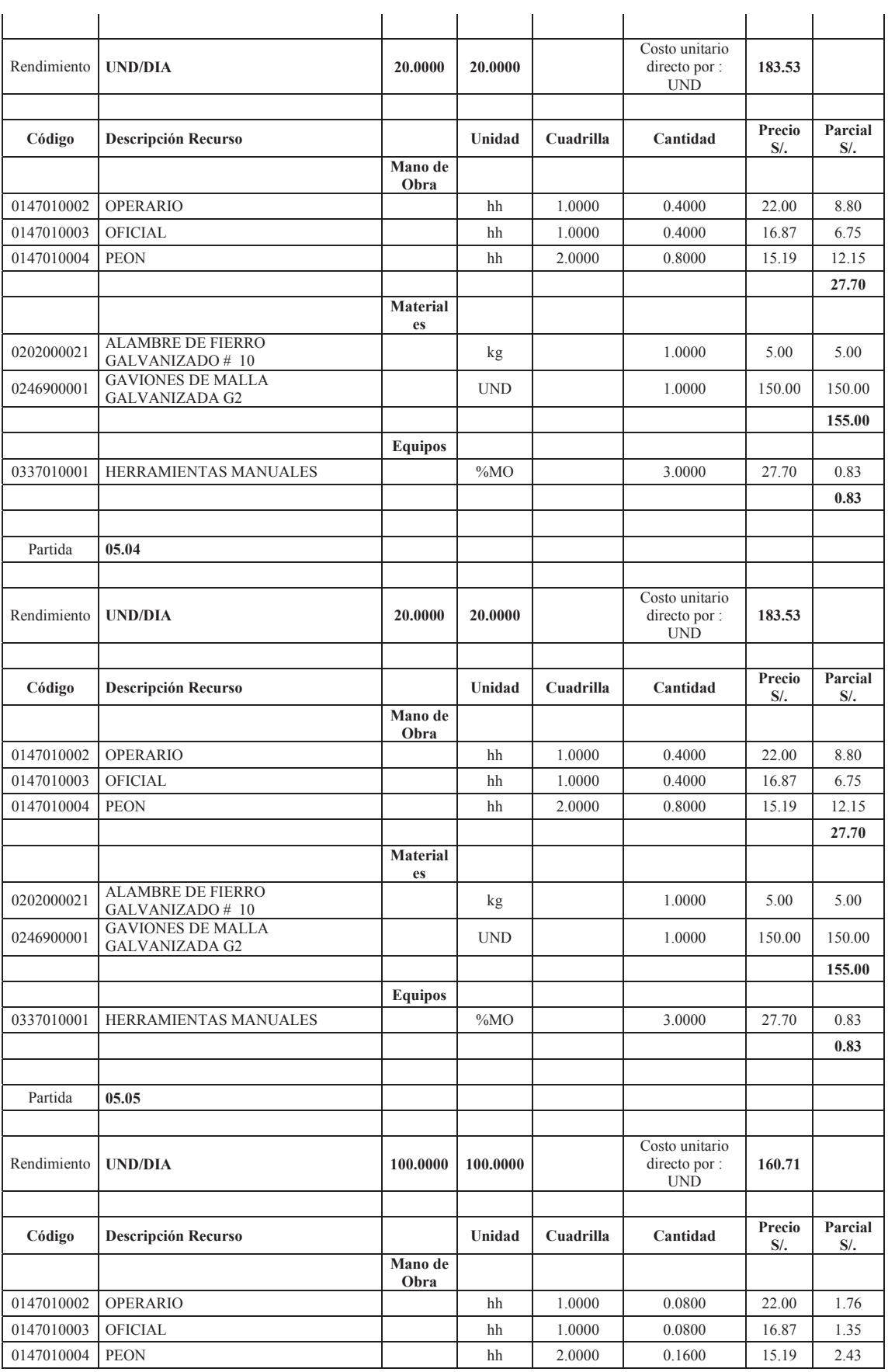

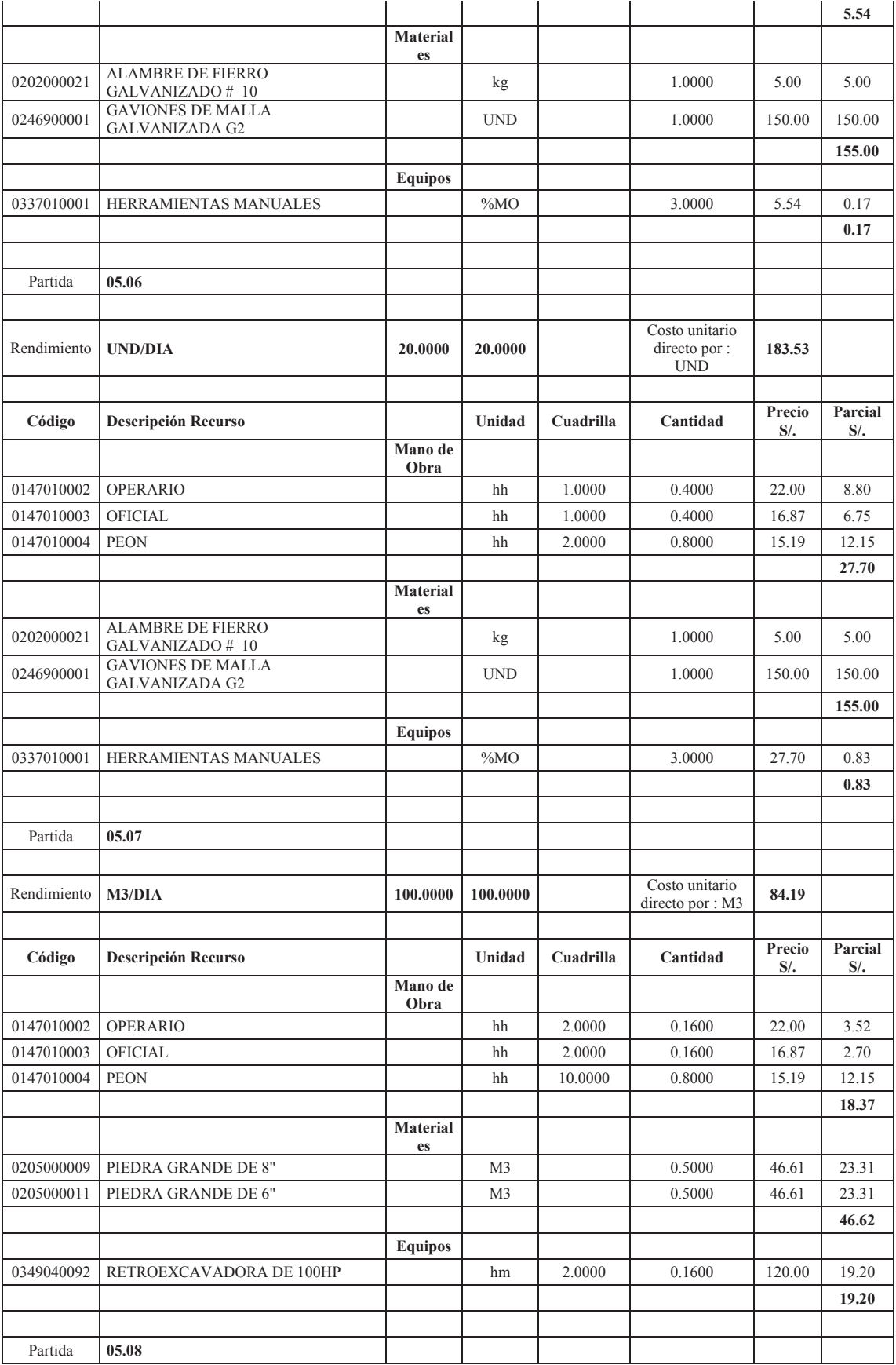

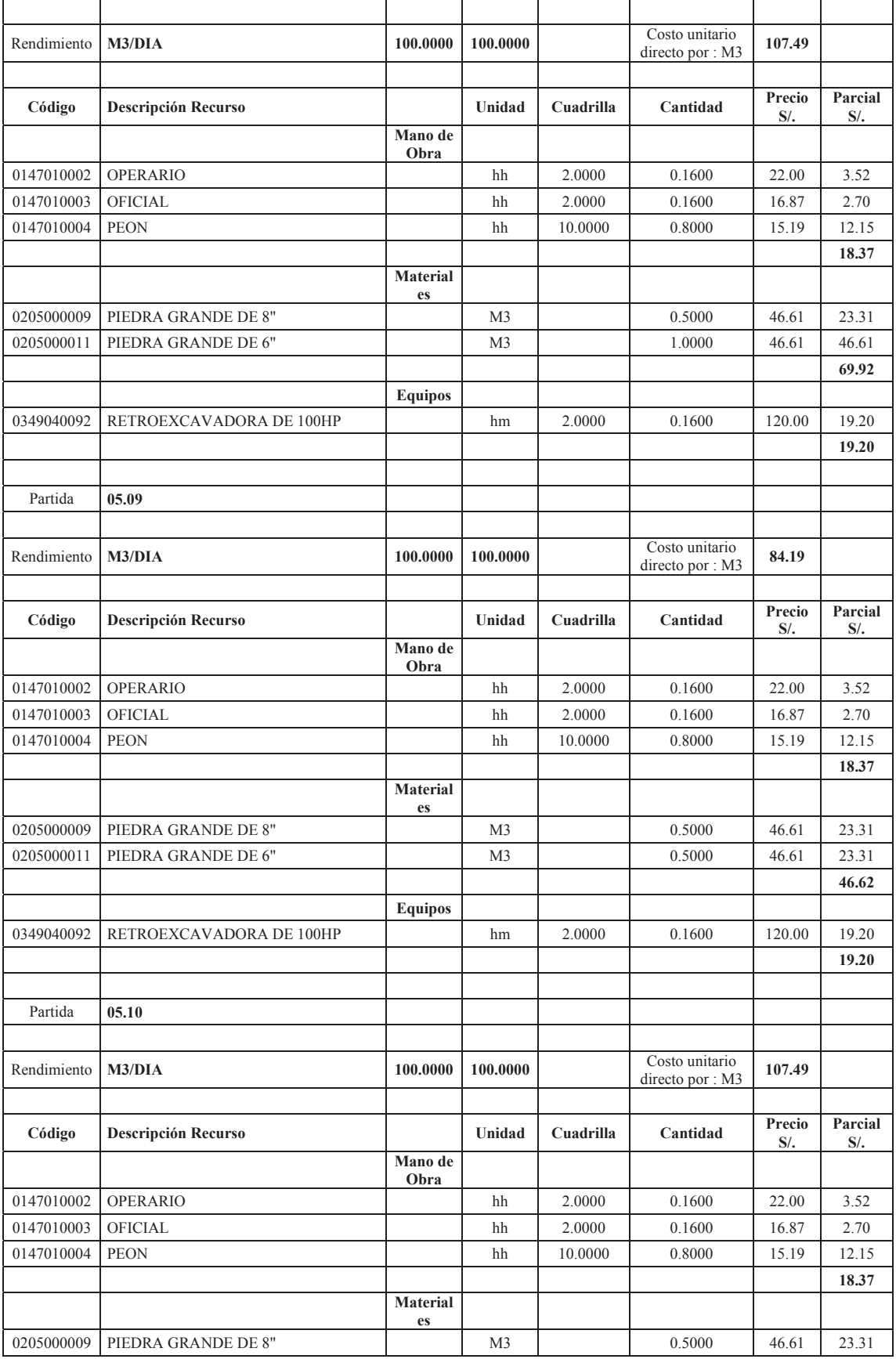

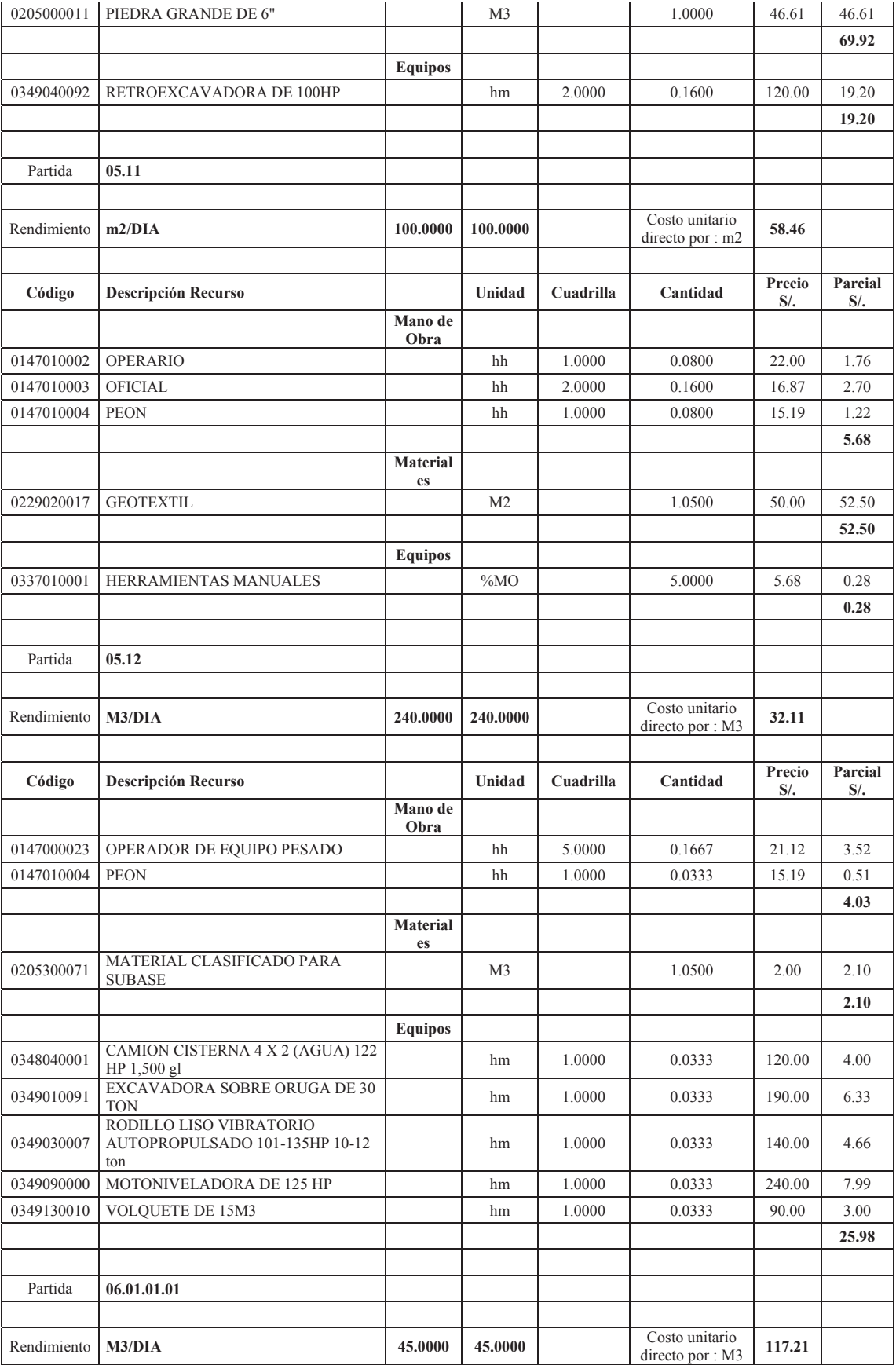

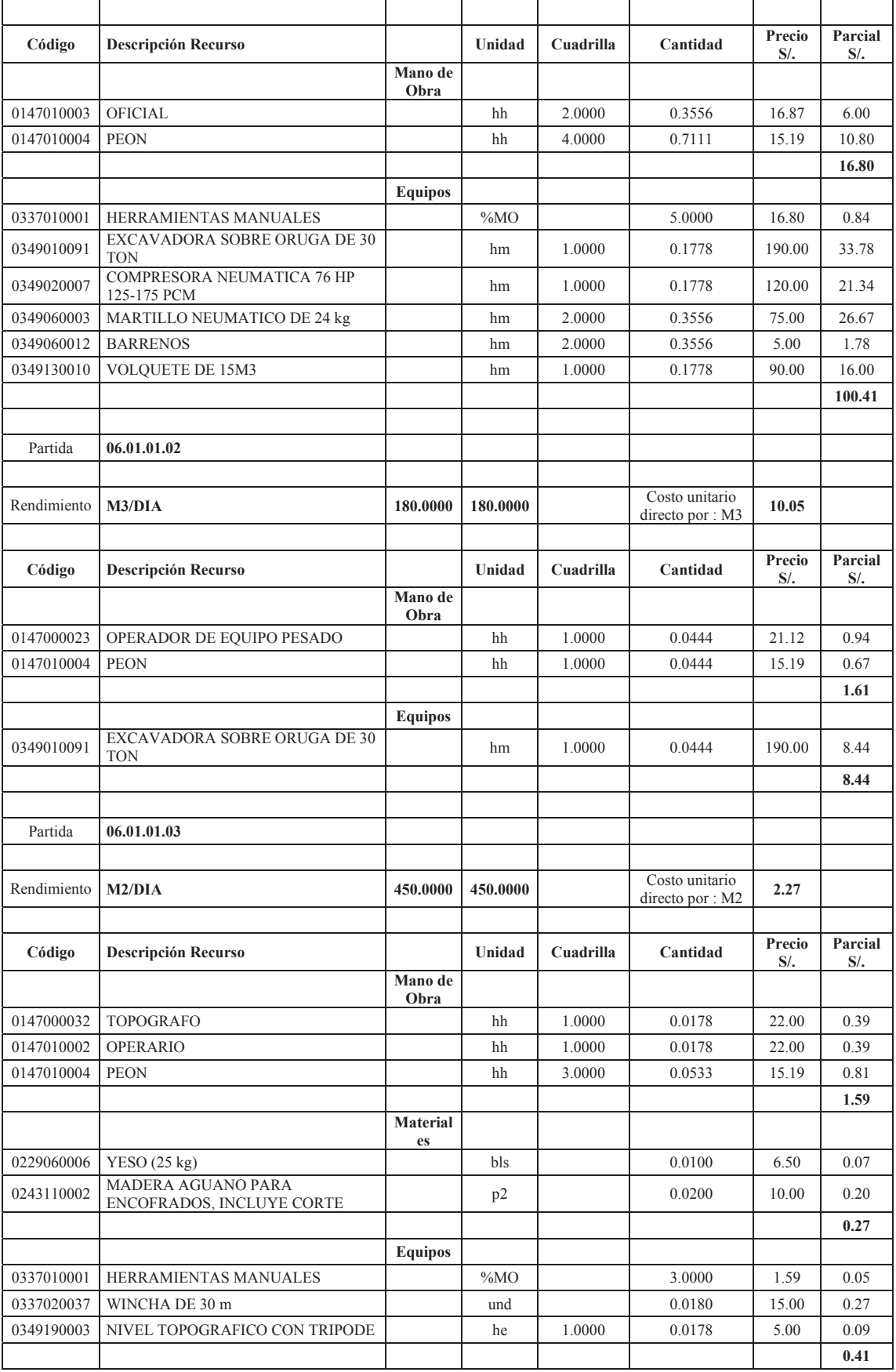

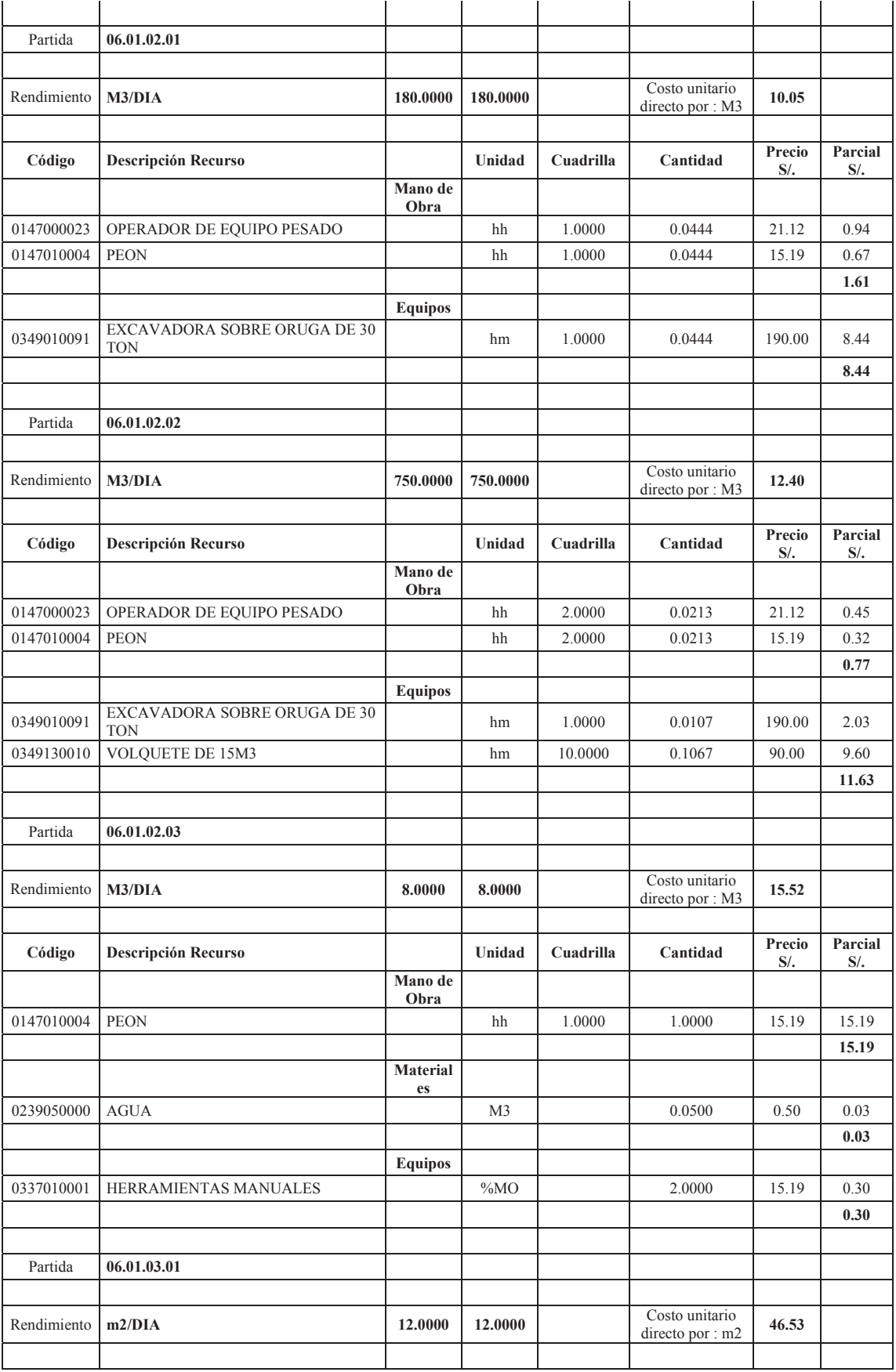

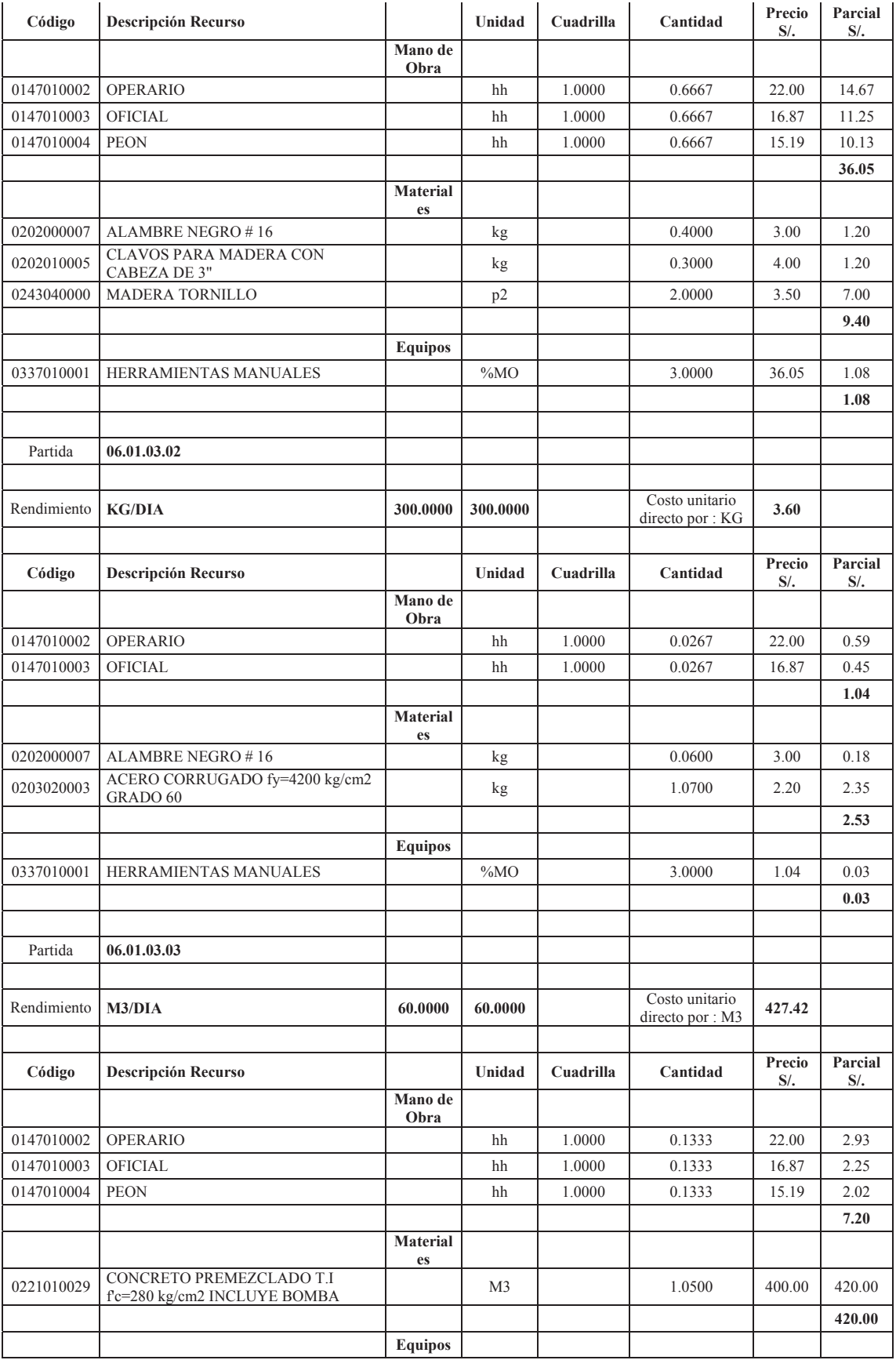

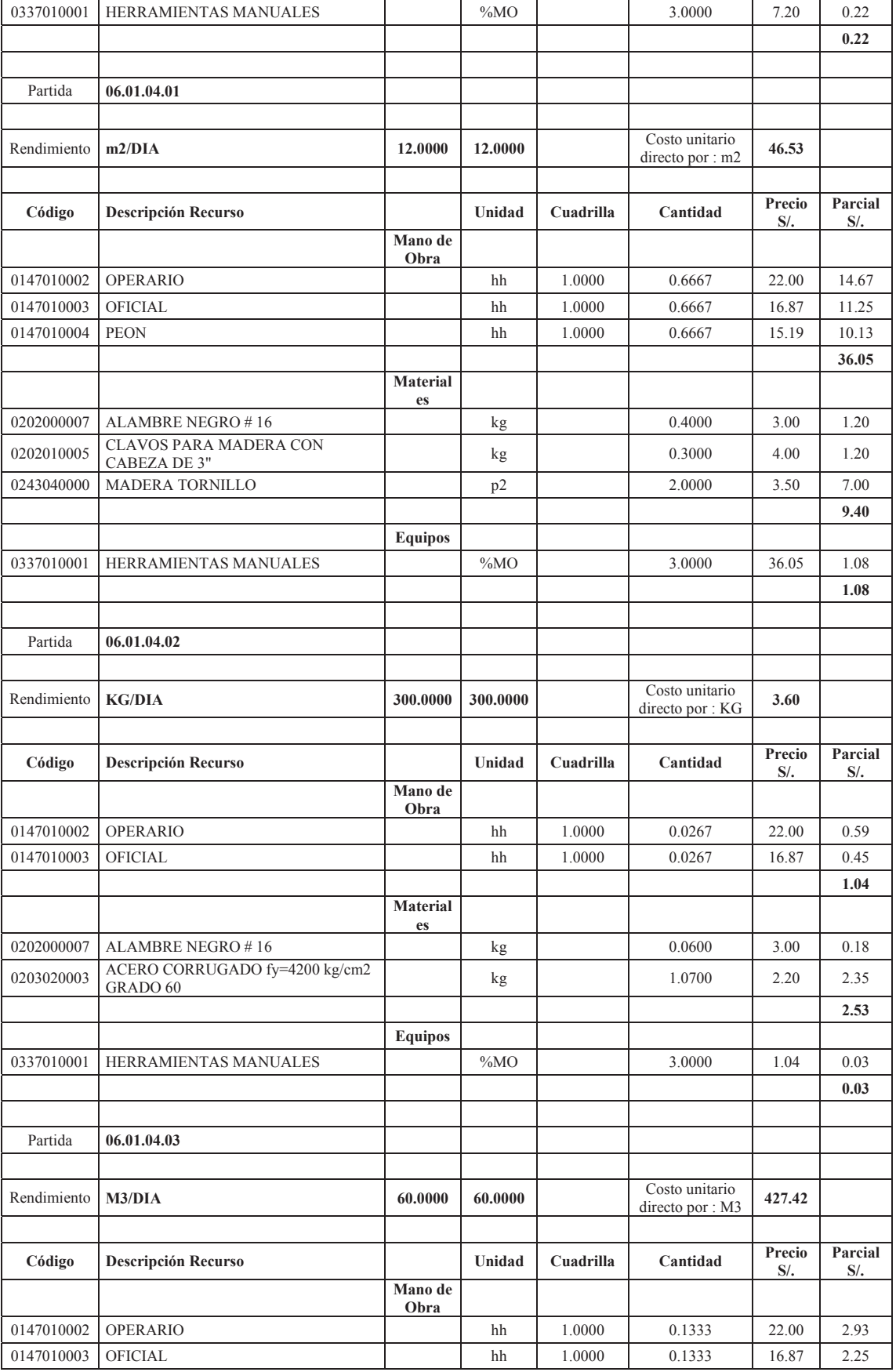

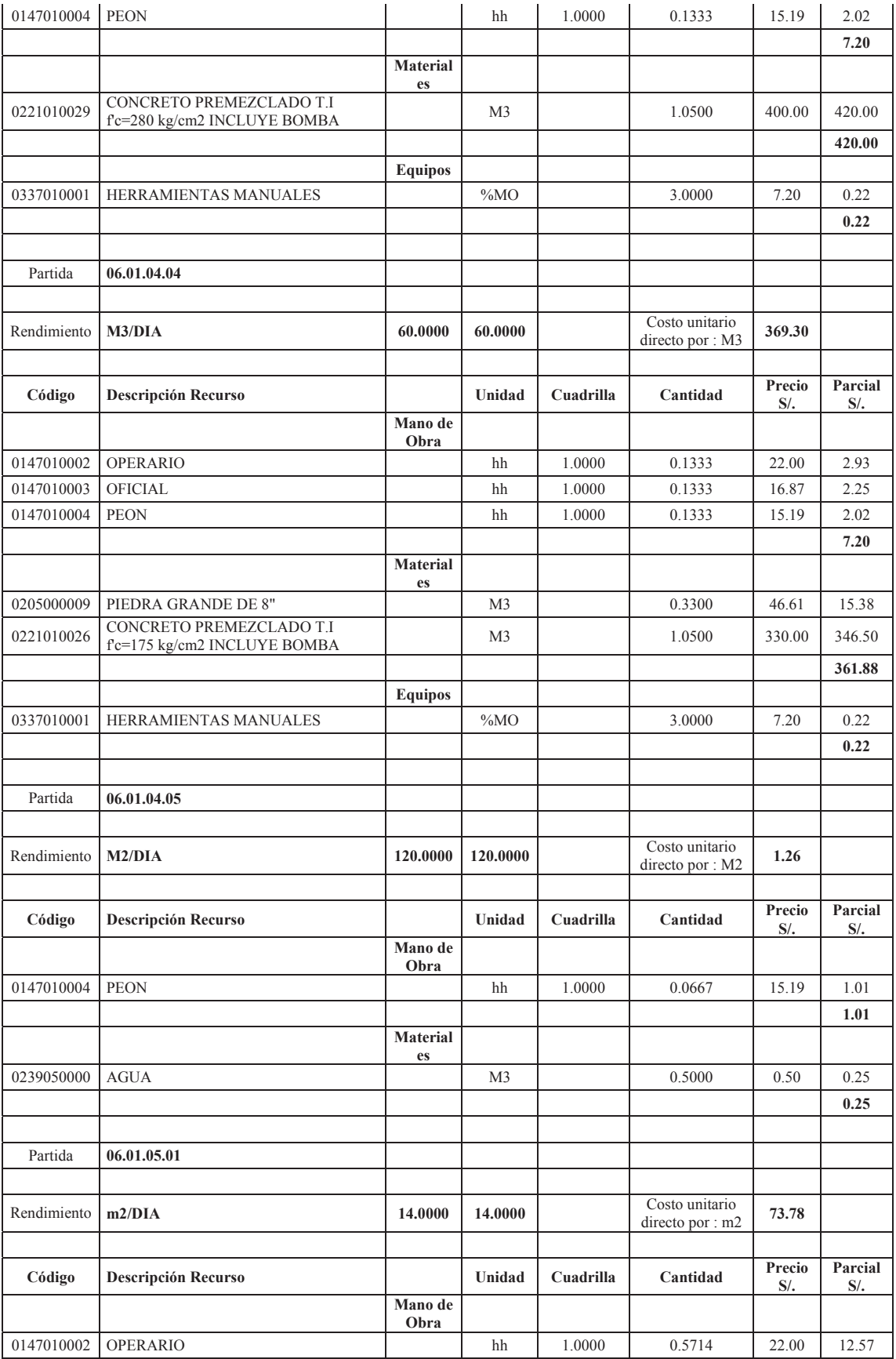

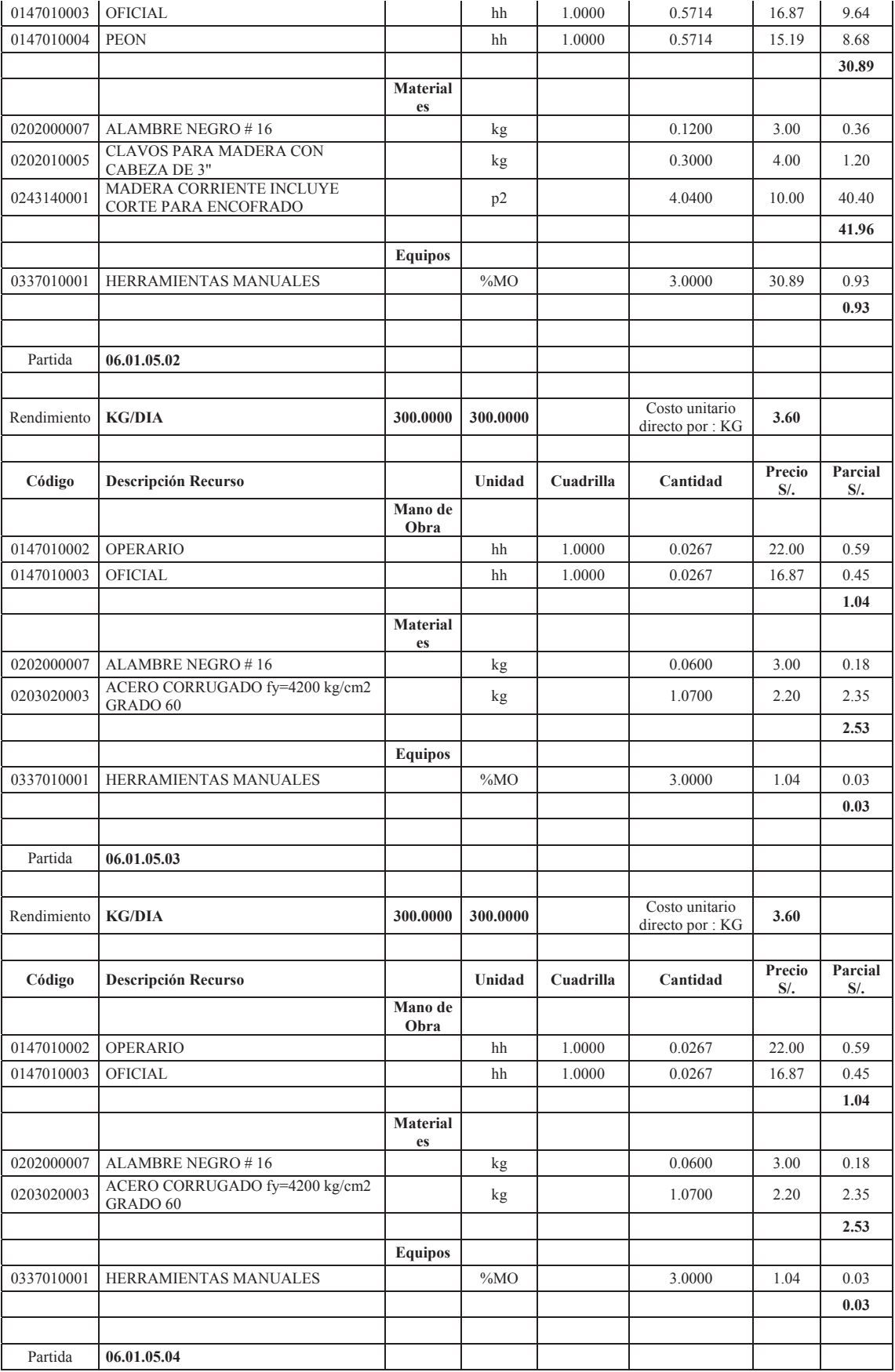

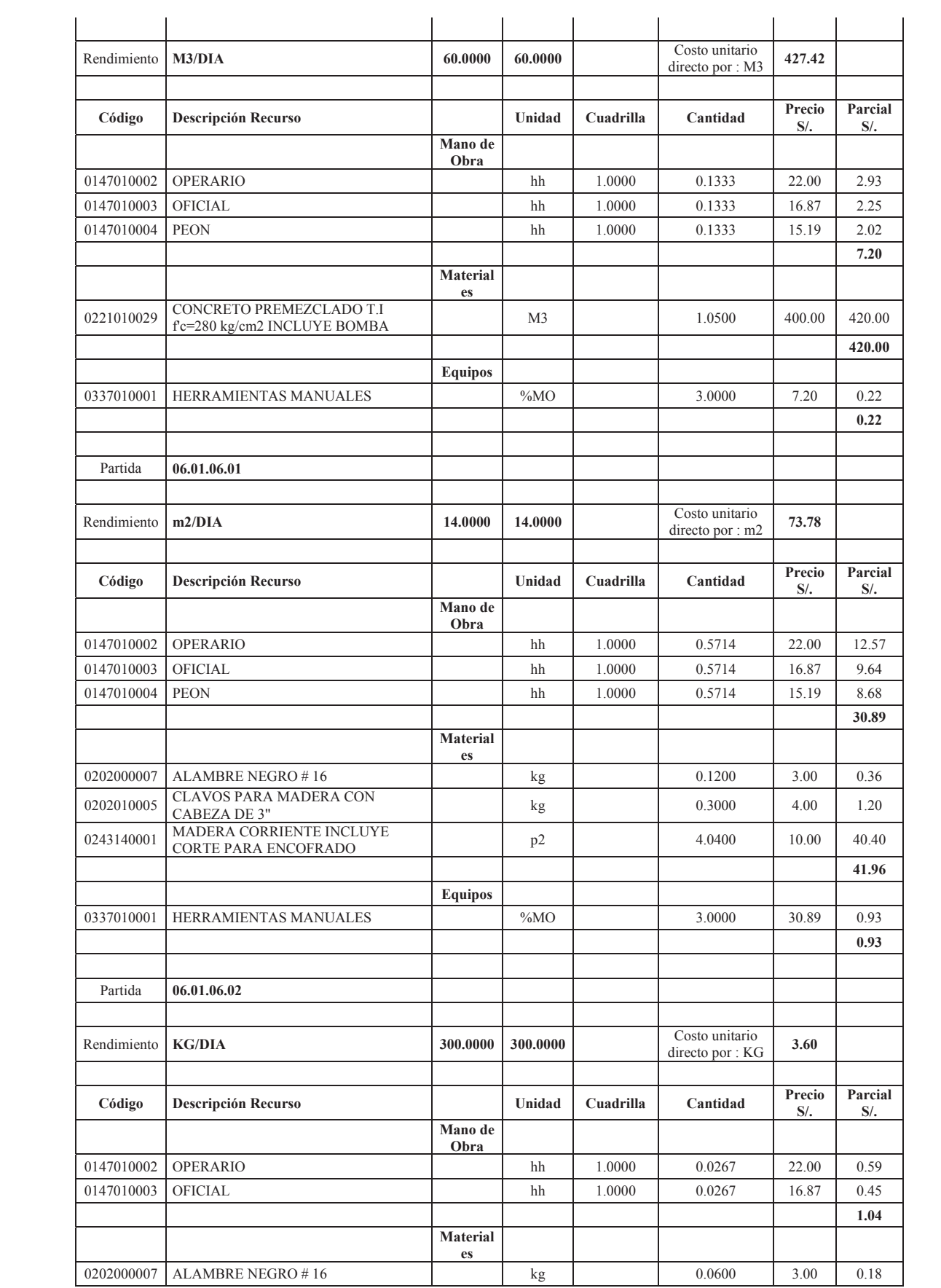
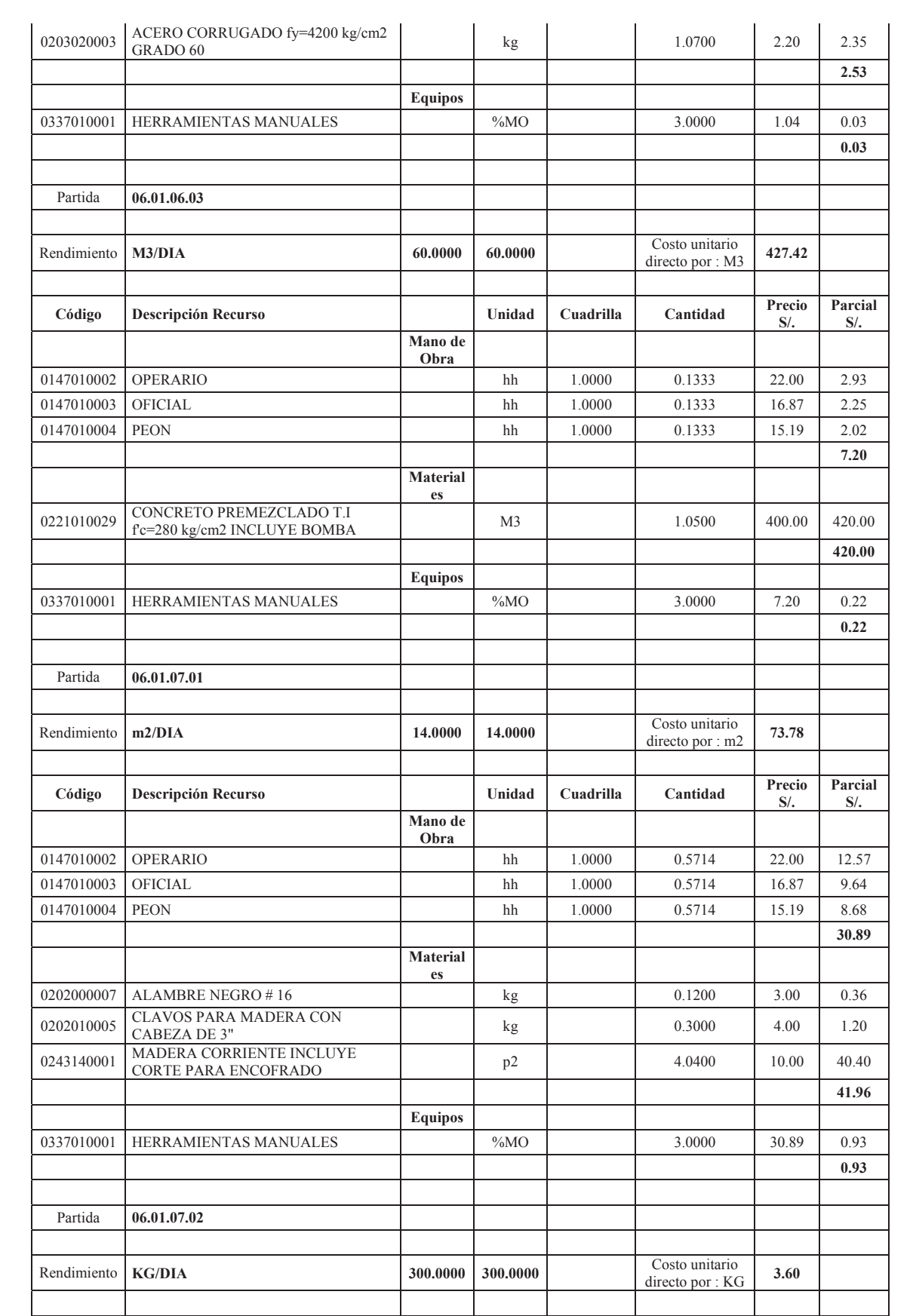

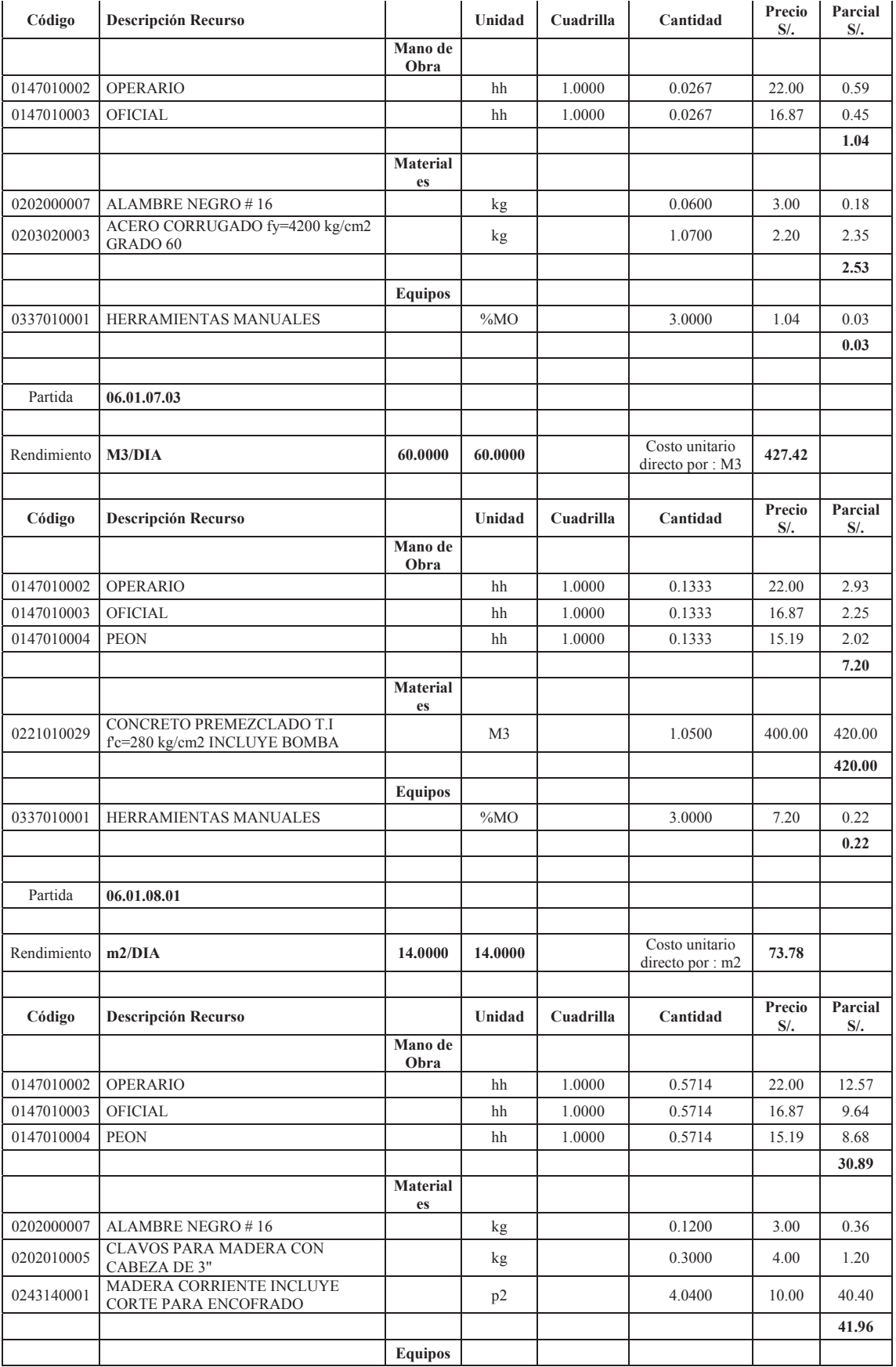

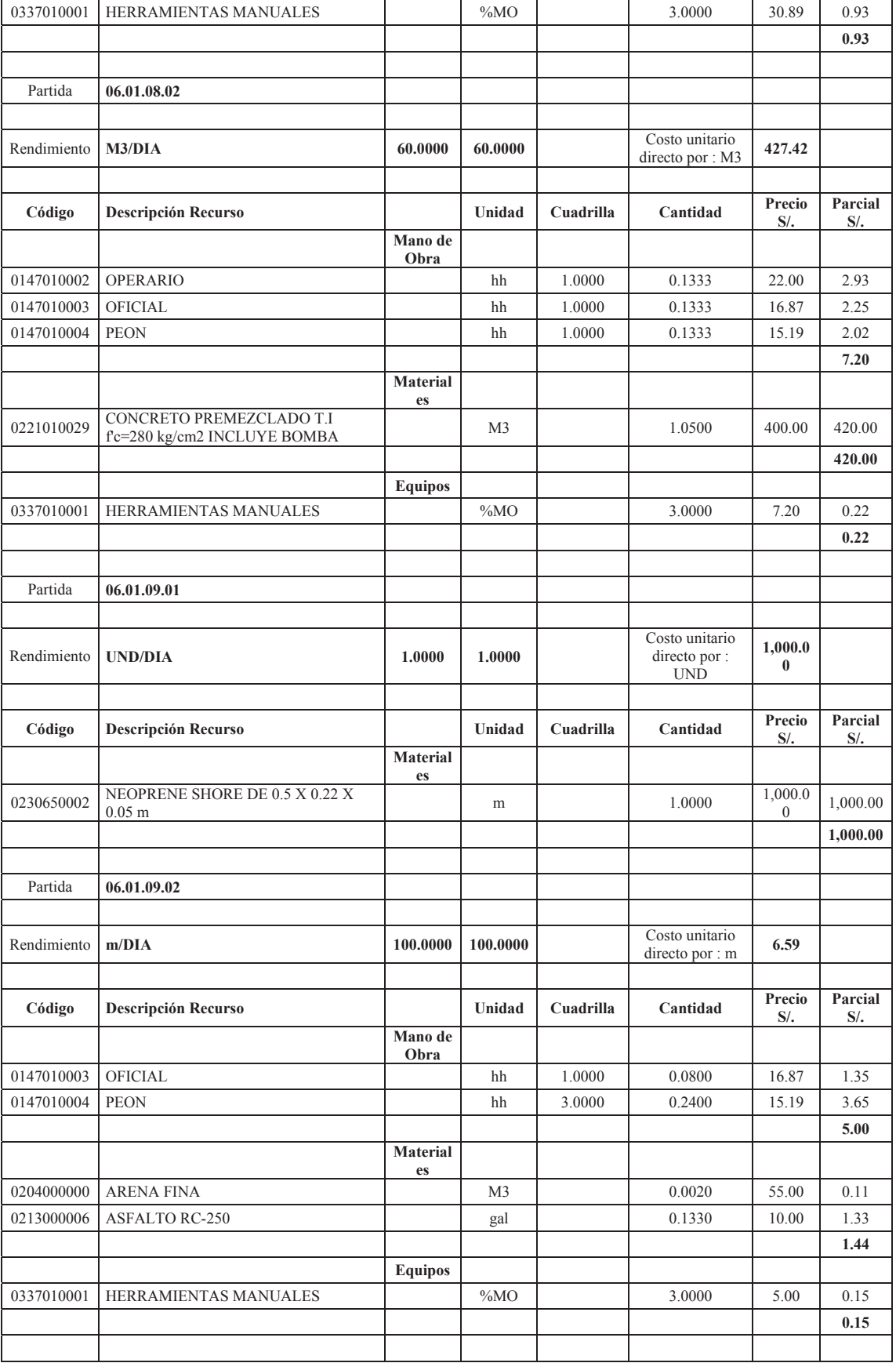

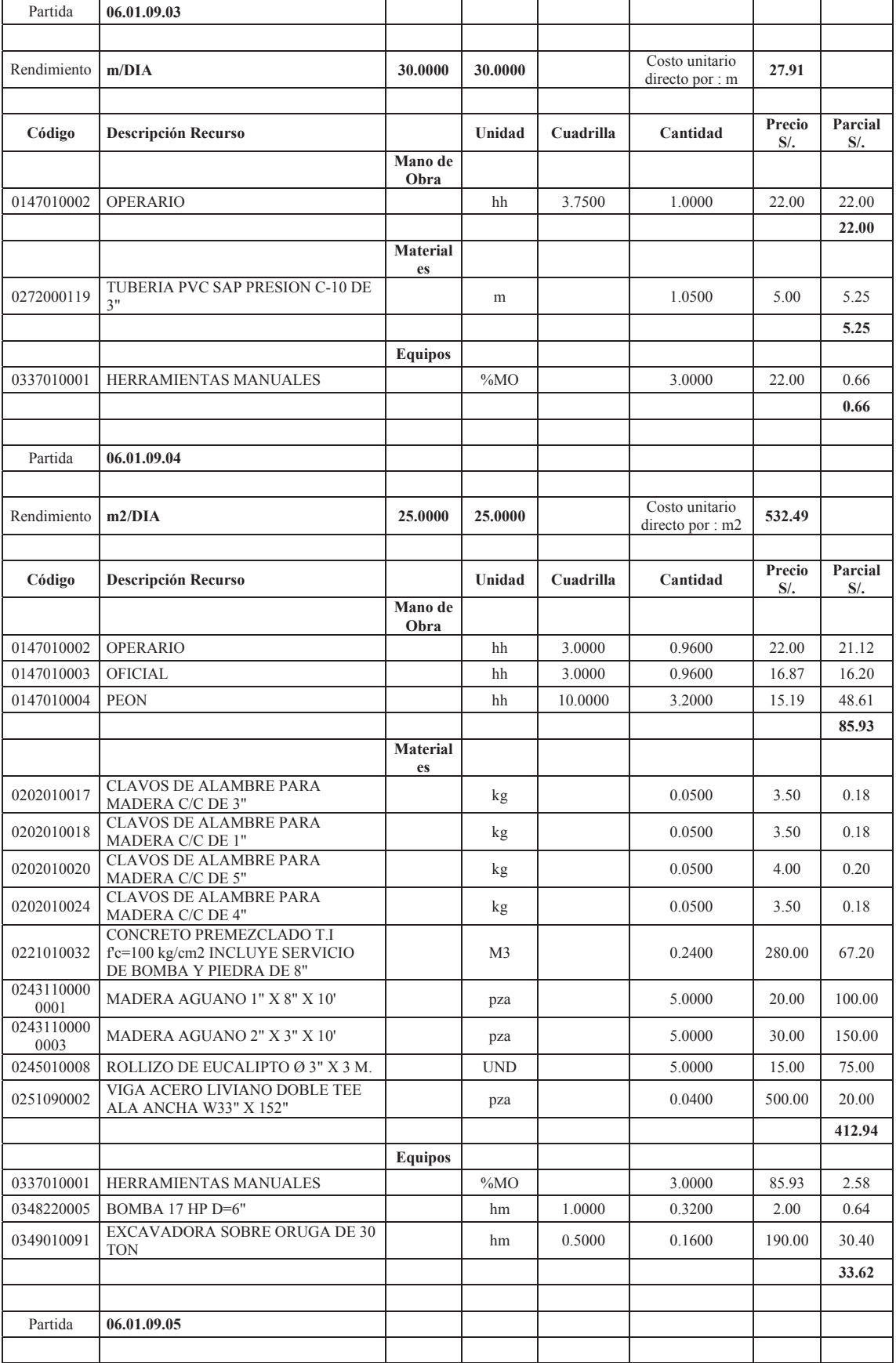

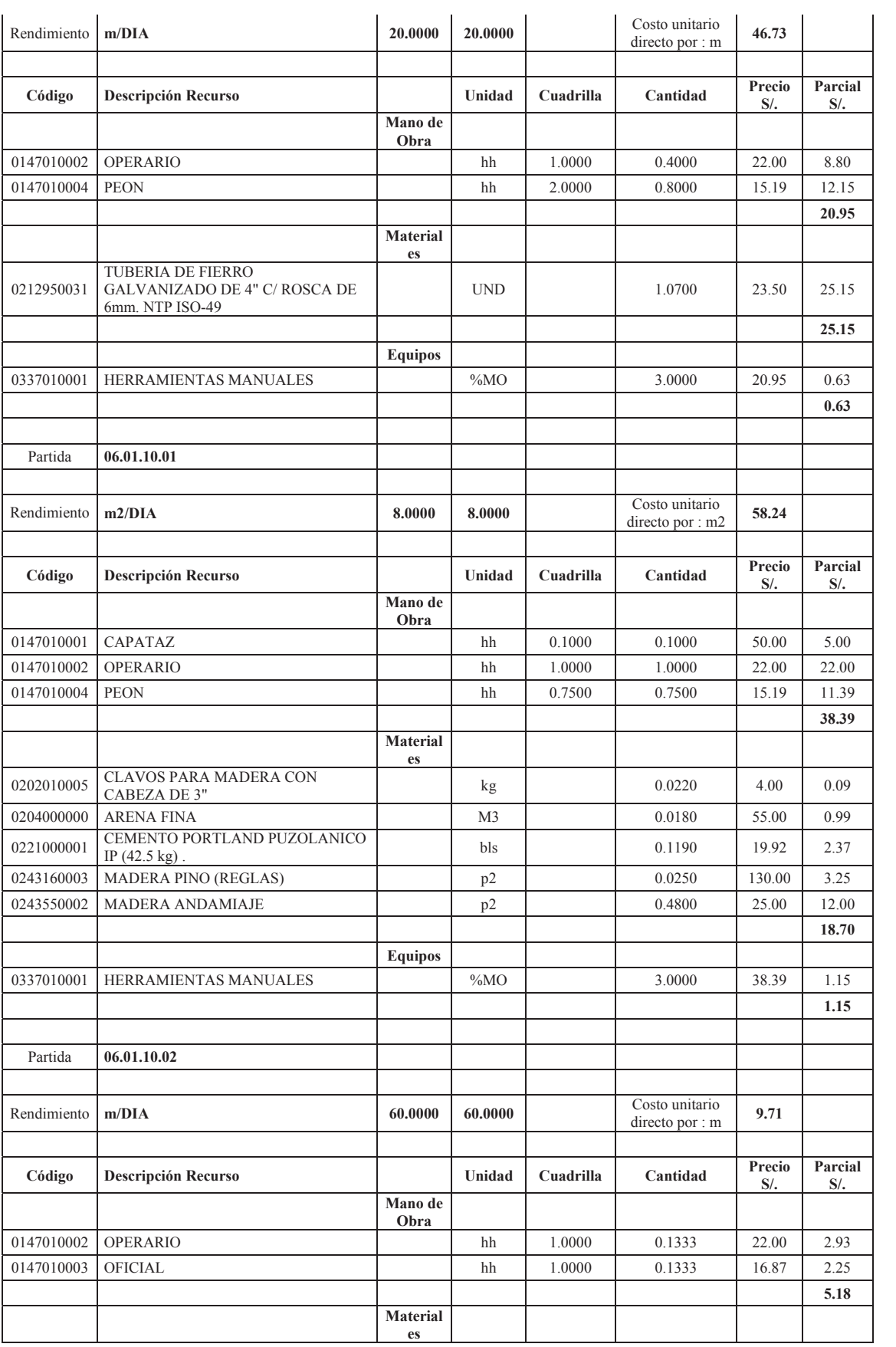

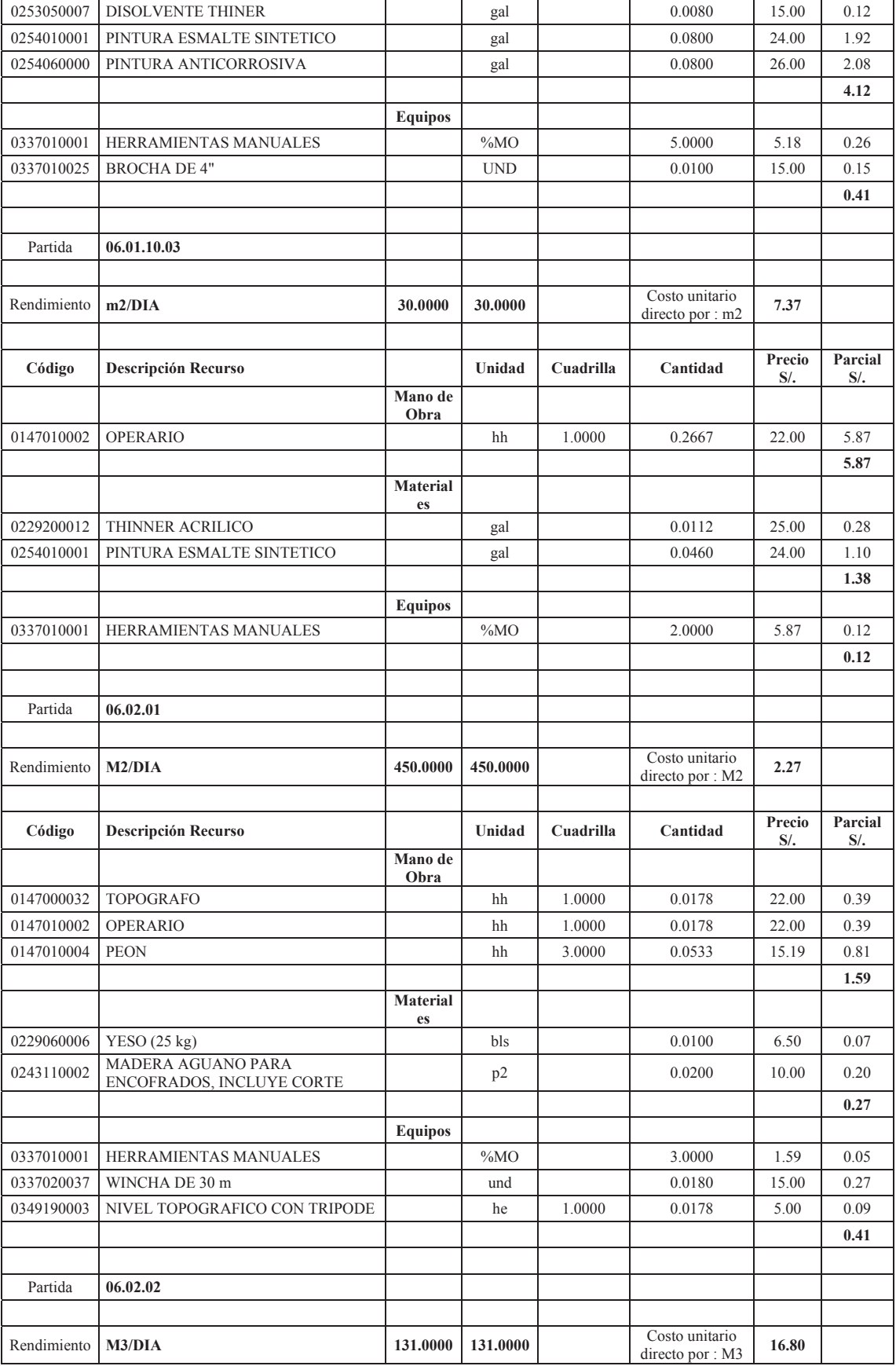

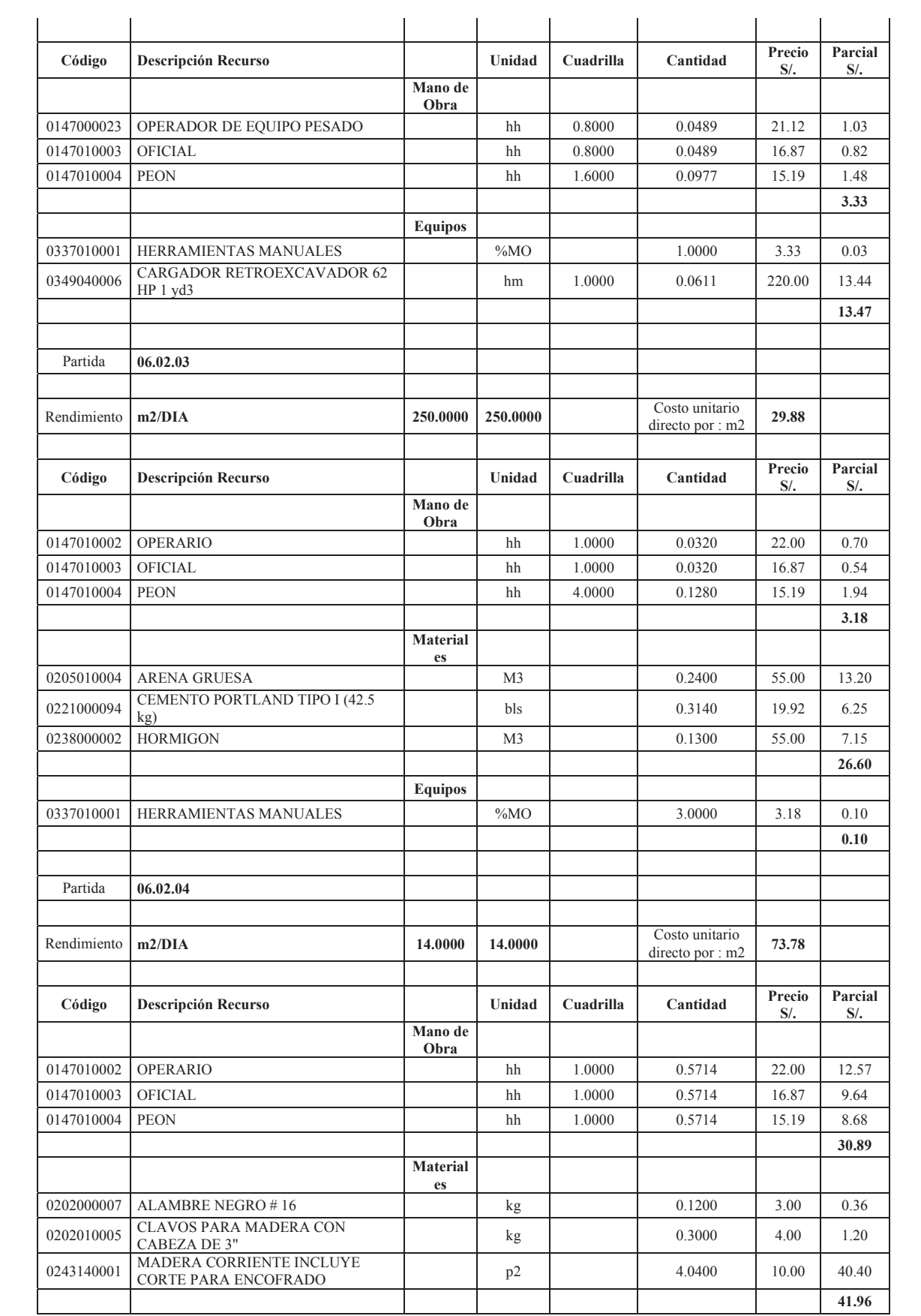

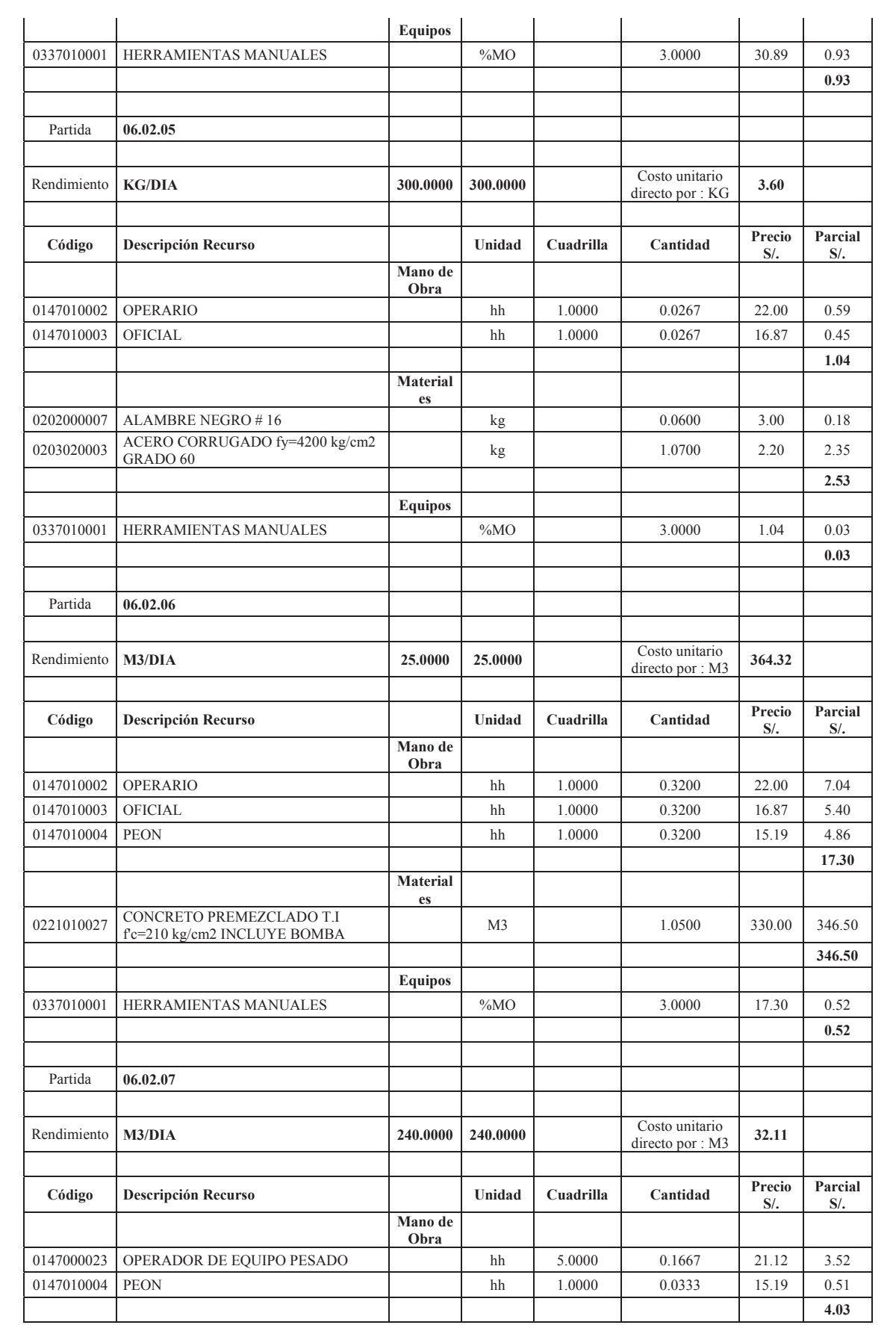

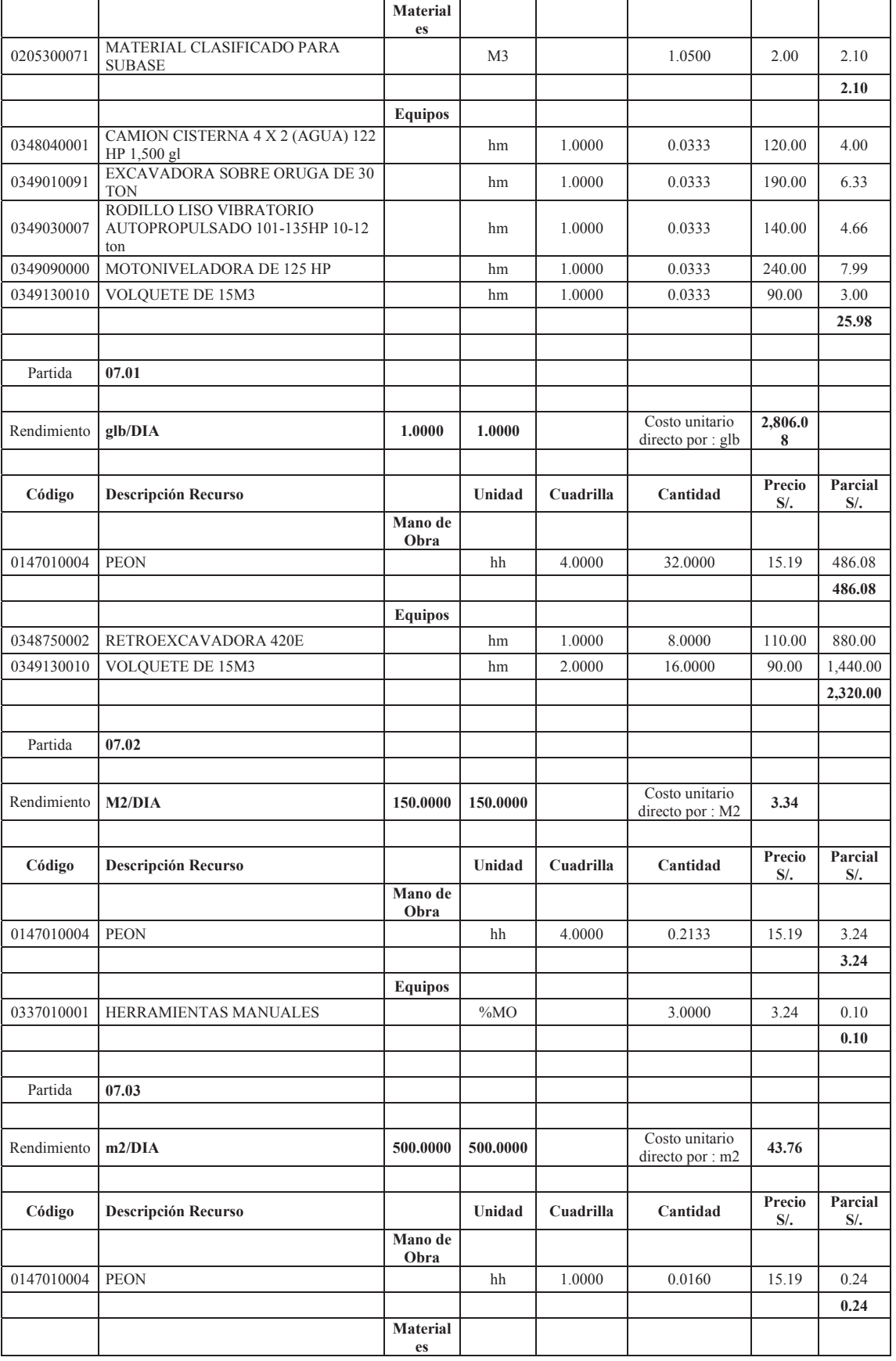

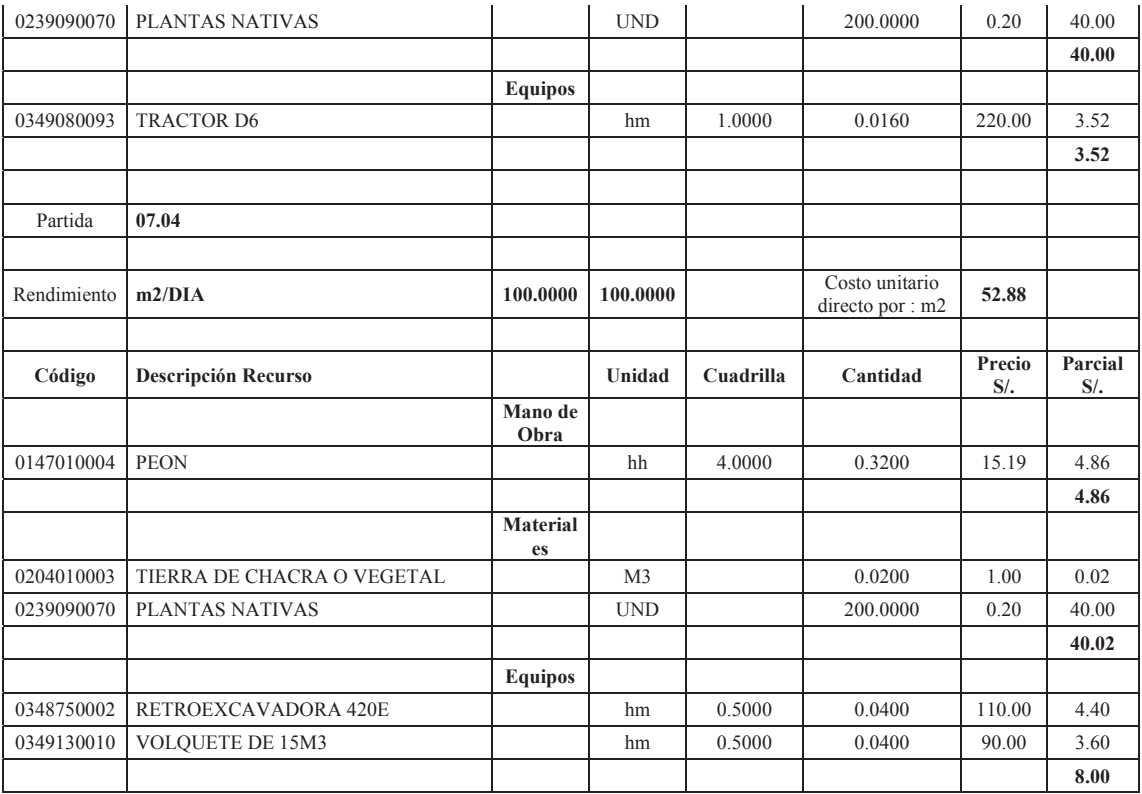

## **10.9. FORMULA POLINOMICA.**

La fórmula polinomica es obtenida con el programa S10 y se muestra a continuación el

documento de S10 está en los anexos del proyecto:

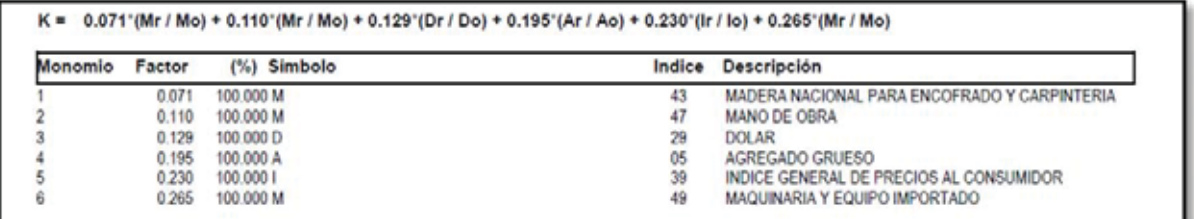

**FORMULA POLINOMICA FUENTE S10.** 

# **10.10. GASTOS GENERALES.**

Los gastos generales se muestran en el cuadro N°10.4

| CODIGO      | <b>CLASIFICADOR</b> | <b>ESPECIFICA DE GASTOS</b>              | <b>C.DIRECTO</b> |
|-------------|---------------------|------------------------------------------|------------------|
|             |                     | RETRIBUCIONES COMPLEMENTARIAS            | 195,199.76       |
|             |                     | <b>OBLIGACIONES DEL EMPLEADOR</b>        | 20,133.20        |
| 2.6.2.2.2.3 | <b>PERSONAL</b>     | <b>GASTOS VARIABLES Y OCASIONALES</b>    | 0.00             |
|             |                     | <b>VIATICOS</b>                          | 12,072.00        |
|             |                     |                                          | 227,404.96       |
|             |                     | <b>VESTUARIO</b>                         | 23,450.00        |
|             |                     | COMBUSTIBLE, CARBURANTE Y LUBRICANTES    | 16,700.00        |
|             |                     | <b>ALIMENTOS</b>                         | 29,212.96        |
| 2.6.2.3.3.5 | <b>BIENES</b>       | MATERIAL EXPLOSIVO Y MUNICIONES          | 0.00             |
|             |                     | MATERIAL DE CONSTRUCCION                 | 0.00             |
|             |                     | MATERIAL DE CONSUMO                      | 26,031.71        |
|             |                     | EQUIPOS Y MATERIAL DURADERO              | 4,300.00         |
|             |                     |                                          | 99,694.67        |
| 2.6.2.3.3.6 | <b>SERVICIOS</b>    | <b>SERVICIOS NO PERSONALES</b>           | 0.00             |
|             |                     | PASAJES Y GASTOS DE TRANSPORTE           | 0.00             |
|             |                     | <b>SERVICIO DE CONSULTORIA</b>           | 0.00             |
|             |                     | SERVICIOS PERSONAS JURIDICAS Y NATURALES | 24,330.00        |
|             |                     | ALQUILER DE BIENES Y MAQUINARIAS         | 0.00             |
|             |                     | <b>SERVICIO DE LUZ</b>                   | 0.00             |
|             |                     |                                          | 24,330.00        |
|             |                     | <b>COSTO DE GASTOS GENERALES</b>         | S/.351,429.63    |

**Cuadro N°10. 4 RESUMEN DE LOS GASTOS GENERALES DE OBRA.**

# **10.11. SUPERVISION.**

El presupuesto de supervisión

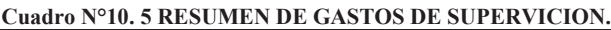

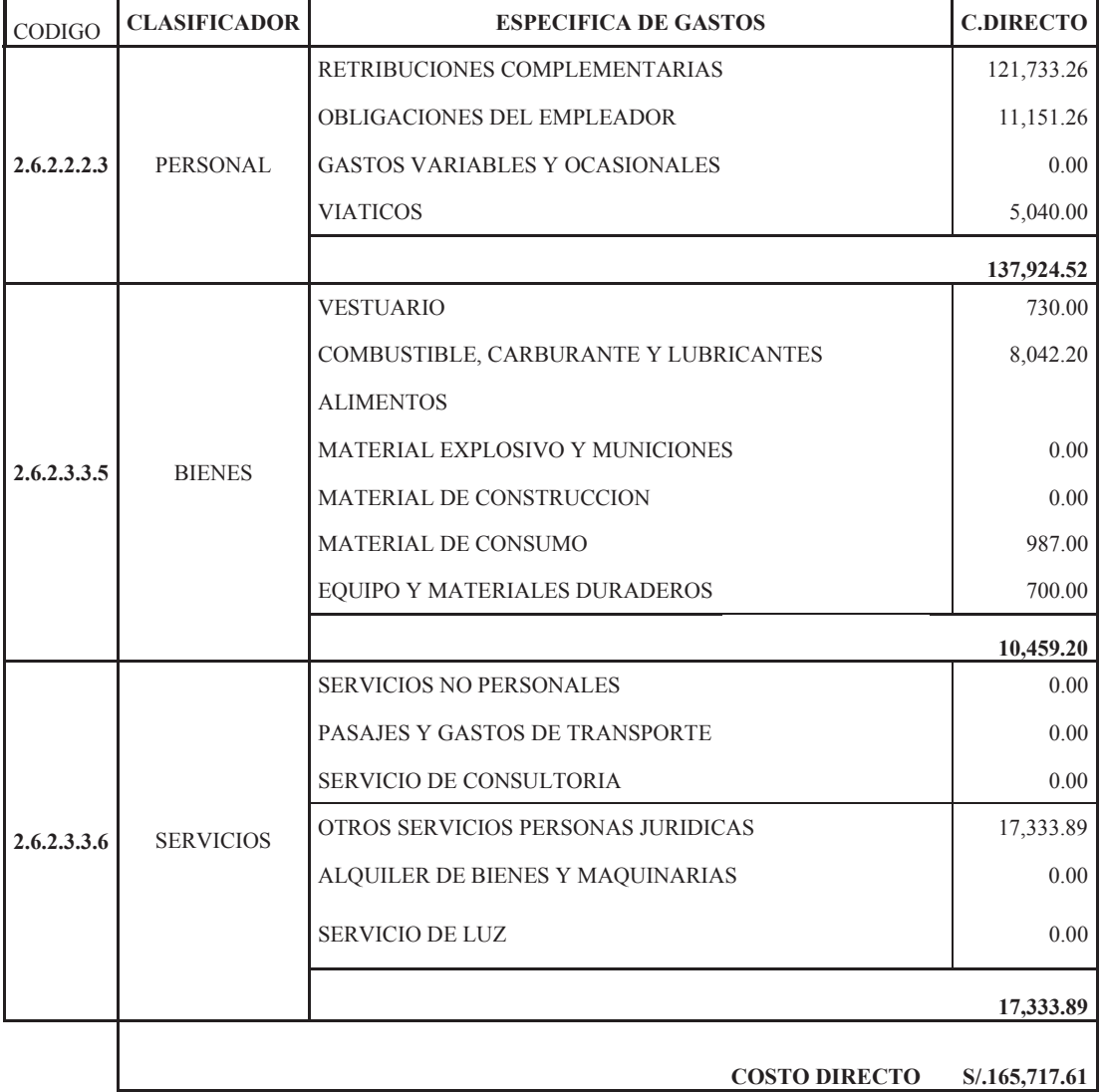

# **10.12. LIQUIDACION DE OBRA.**

En el siguiente cuadro N°10.6 se muestra el resumen del presupuesto para liquidación de obra el desagregado esta en los anexos del proyecto.

| RETRIBUCIONES COMPLEMENTARIAS<br><b>OBLIGACIONES DEL EMPLEADOR</b><br>2.6.2.2.2.3<br>PERSONAL<br><b>GASTOS VARIABLES Y OCASIONALES</b><br><b>VIATICOS</b><br><b>VESTUARIO</b><br>COMBUSTIBLE, CARBURANTE Y LUBRICANTES<br><b>ALIMENTOS</b><br>MATERIAL EXPLOSIVO Y MUNICIONES<br>2.6.2.3.3.5<br><b>BIENES</b><br>MATERIAL DE CONSTRUCCION<br>MATERIAL DE CONSUMO<br>EQUIPO Y MATERIALES DURADEROS<br><b>SERVICIOS NO PERSONALES</b><br>PASAJES Y GASTOS DE TRANSPORTE<br><b>SERVICIO DE CONSULTORIA</b> | CODIGO      | <b>CLASIFICADOR</b> | <b>ESPECIFICA DE GASTOS</b>        | <b>C.DIRECTO</b> |
|----------------------------------------------------------------------------------------------------|-------------|---------------------|------------------------------------|------------------|
|                                                                                                    |             |                     |                                    | 13,358.32        |
|                                                                                                    |             |                     |                                    | 1,406.63         |
|                                                                                                    |             |                     |                                    | 0.00             |
|                                                                                                    |             |                     |                                    | 1,280.00         |
|                                                                                                    |             |                     |                                    | 16,044.95        |
|                                                                                                    |             |                     |                                    | 0.00             |
|                                                                                                    |             |                     |                                    | 775.00           |
|                                                                                                    |             |                     |                                    | 0.00             |
|                                                                                                    |             |                     |                                    | 0.00             |
|                                                                                                    |             |                     |                                    | 0.00             |
|                                                                                                    |             |                     |                                    | 1,089.62         |
|                                                                                                    |             |                     |                                    | 325.00           |
|                                                                                                    |             |                     |                                    | 2,189.62         |
|                                                                                                    |             | <b>SERVICIOS</b>    |                                    | 0.00             |
|                                                                                                    | 2.6.2.3.3.6 |                     |                                    | 0.00             |
|                                                                                                    |             |                     |                                    | 0.00             |
|                                                                                                    |             |                     | OTROS SERVICIOS PERSONAS JURIDICAS | 980.00           |
| ALQUILER DE BIENES Y MAQUINARIAS                                                                                                    |             |                     |                                    | 0.00             |
| <b>SERVICIO DE LUZ</b>                                                                                                    |             |                     |                                    | 0.00             |
|                                                                                                    |             |                     |                                    | 980.00           |
| <b>COSTO DIRECTO</b>                                                                                                    |             |                     |                                    | S/.19,214.57     |

**Cuadro N°10. 6 RESUMEN DEL PRESUPUESTO PARA LIQUIDACION DE OBRA.**

## **10.13. EXPEDIENTE TECNICO.**

En el cuadro N°10.7 se muestra el resumen de los costos de expediente técnico de obra.

| RETRIBUCIONES COMPLEMENTARIAS<br>OBLIGACIONES DEL EMPLEADOR<br>2.6.2.2.2.3<br><b>PERSONAL</b><br><b>GASTOS VARIABLES Y OCASIONALES</b><br><b>VIATICOS</b><br><b>VESTUARIO</b><br>COMBUSTIBLE, CARBURANTE Y LUBRICANTES<br><b>ALIMENTOS</b><br>MATERIAL EXPLOSIVO Y MUNICIONES<br>2.6.2.3.3.5<br><b>BIENES</b><br>MATERIAL DE CONSTRUCCION<br>MATERIAL DE CONSUMO<br>EQUIPO Y MATERIALES DURADEROS<br><b>SERVICIOS NO PERSONALES</b><br>PASAJES Y GASTOS DE TRANSPORTE<br><b>SERVICIO DE CONSULTORIA</b><br>OTROS SERVICIOS PERSONAS JURIDICAS<br>2.6.2.3.3.6<br><b>SERVICIOS</b><br>ALQUILER DE BIENES Y MAQUINARIAS<br><b>SERVICIO DE LUZ</b> | <b>CODIGO</b> | <b>CLASIFICADOR</b> | <b>ESPECIFICA DE GASTOS</b> | <b>C.DIRECTO</b> |
|----------------------------------------------------------------------------------------------------|---------------|---------------------|-----------------------------|------------------|
|                                                                                                    |               |                     |                             | 55,443.44        |
|                                                                                                    |               |                     |                             | 5,830.73         |
|                                                                                                    |               |                     |                             | 0.00             |
|                                                                                                    |               |                     |                             | 0.00             |
|                                                                                                    |               |                     |                             | 61,274.17        |
|                                                                                                    |               |                     |                             | 0.00             |
|                                                                                                    |               |                     |                             | 2,790.00         |
|                                                                                                    |               |                     |                             | 0.00             |
|                                                                                                    |               |                     |                             | 0.00             |
|                                                                                                    |               |                     |                             | 0.00             |
|                                                                                                    |               |                     |                             | 659.12           |
|                                                                                                    |               |                     |                             | 28,500.00        |
|                                                                                                    |               |                     |                             | 31,949.12        |
|                                                                                                    |               |                     |                             | 0.00             |
|                                                                                                    |               |                     |                             | 0.00             |
|                                                                                                    |               |                     |                             | 0.00             |
|                                                                                                    |               |                     |                             | 3,280.00         |
|                                                                                                    |               |                     |                             | 0.00             |
|                                                                                                    |               |                     |                             | 0.00             |
|                                                                                                    |               |                     |                             | 3,280.00         |
| <b>COSTO DIRECTO</b>                                                                                                    |               |                     |                             | S/0.96,503.29    |

**Cuadro N°10. 7 RESUMEN DEL PRESUPUESTO PARA LA FORMULACION DEL EXPEDIENTE TECNICO.**

**FUENTE: ELABORACION PROPIA.** 

## **10.14. CONCLUSIONES.**

• El presupuesto de obra llego a S/. S/. 12,013,440.72, este costo incluido IGV, también incluye los costos indirecto como gastos generales, supervisión, liquidación y expediente técnico.

# **CAPITULO XI**

# **11. PROGRAMACION DE OBRAS.**

## **11.1. TIEMPOS PARA PROGRAMACION.**

Los tiempos de programación se obtuvieron del programa S10 y se muestran en el siguiente

cuadro.

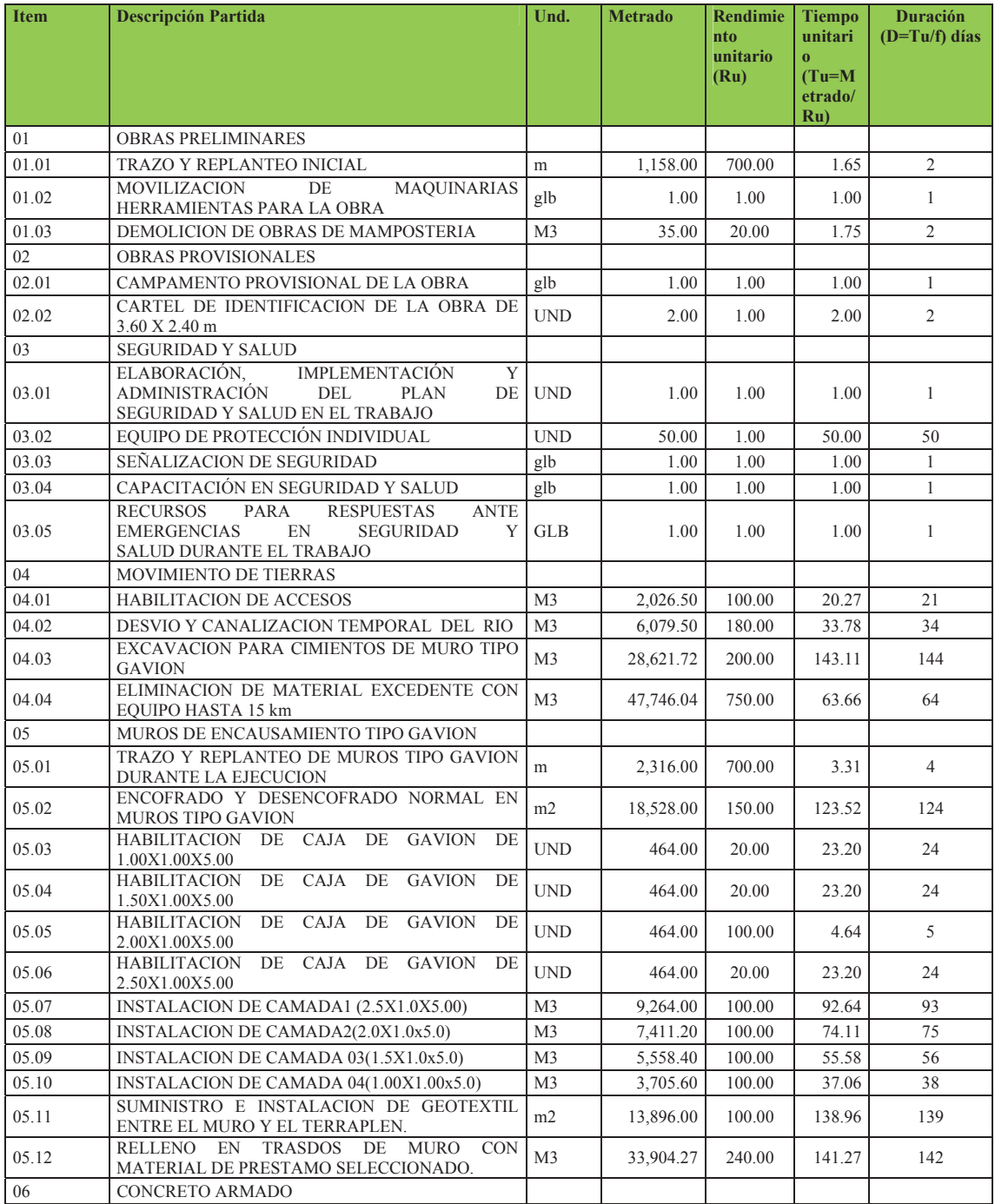

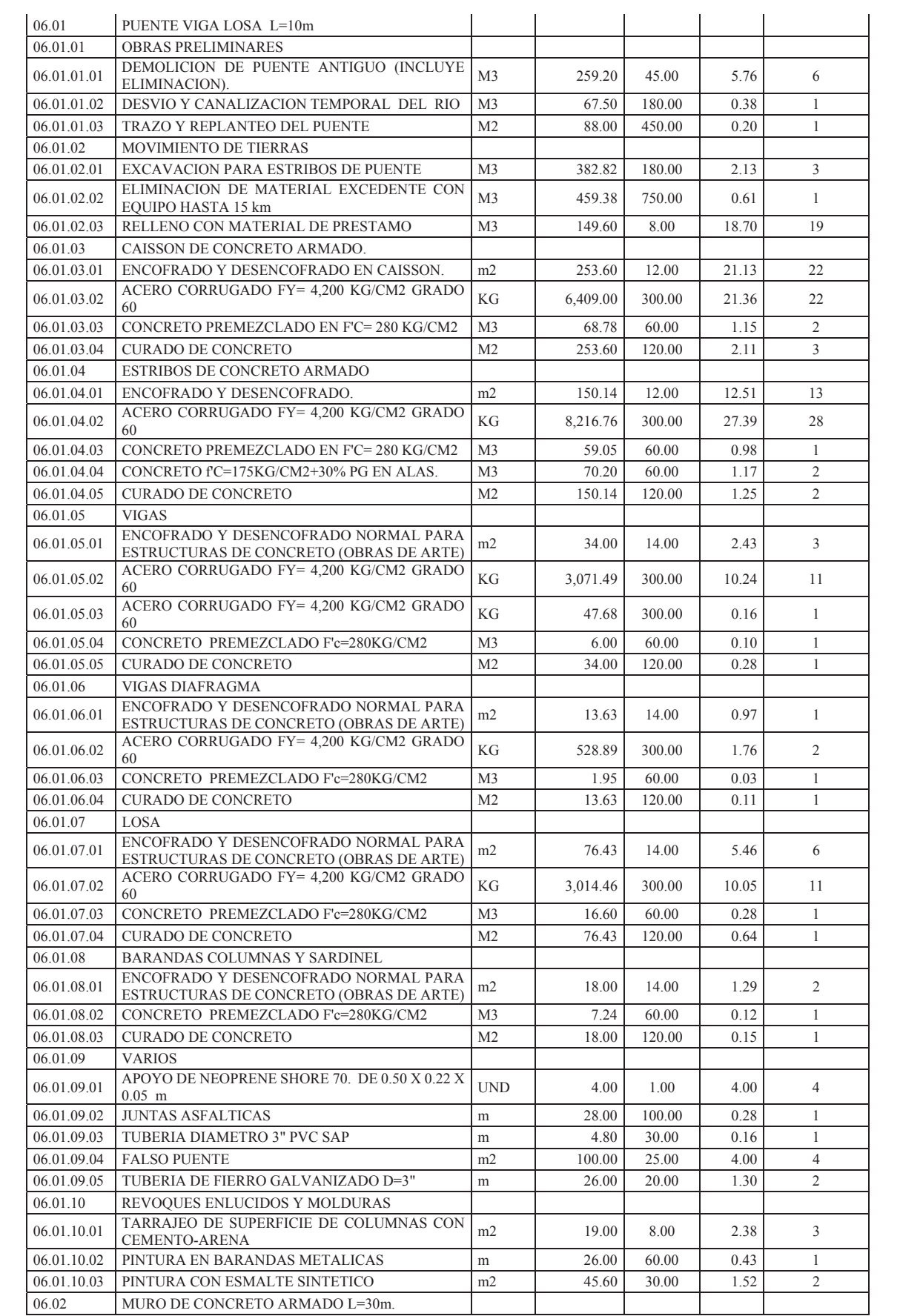

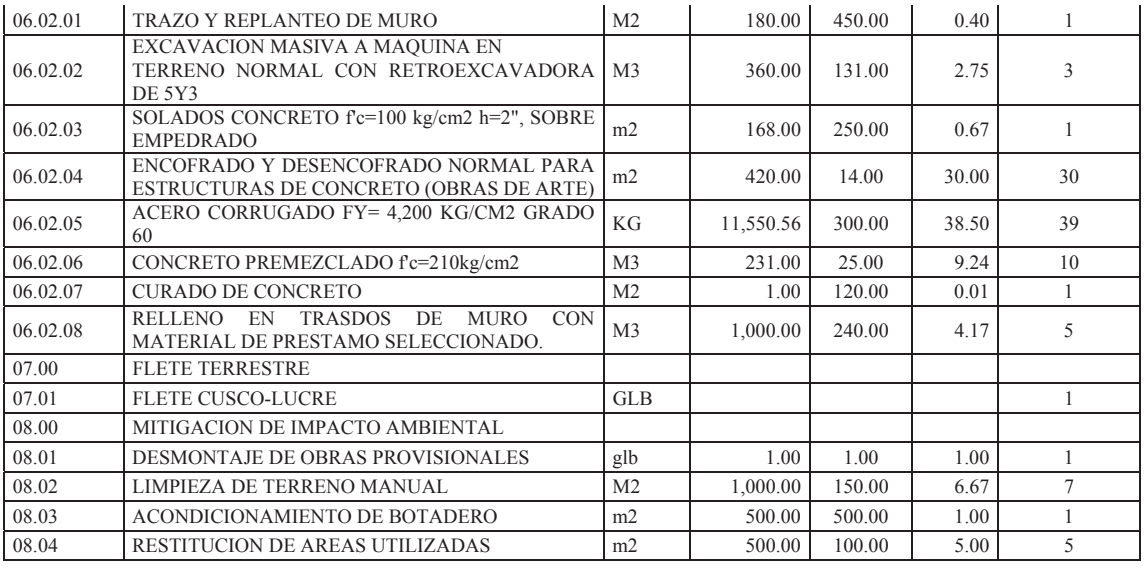

# **11.2. DIAGRAMA GANTT.**

El diagrama se hizo con ayuda del programa MS PROJECT, las partidas se exportaron del s10 al PROJECT de forma automática, se muestra la programación GANTT en los planos del presente proyecto.

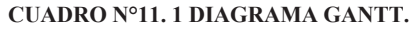

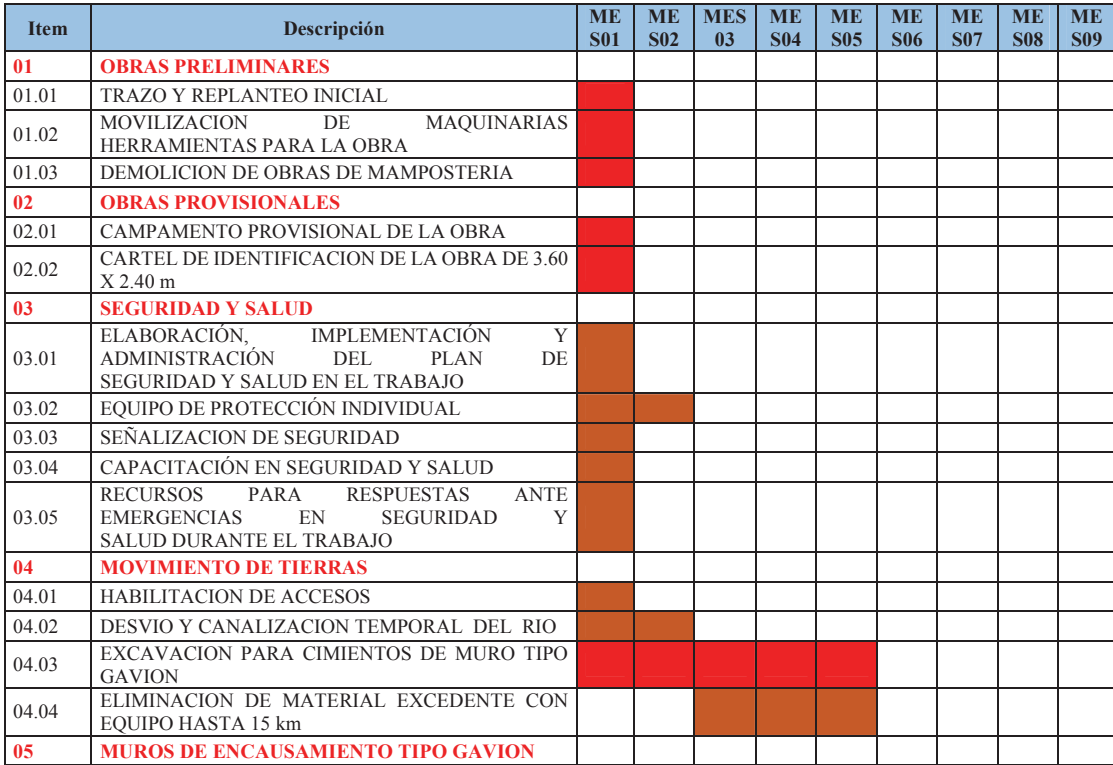

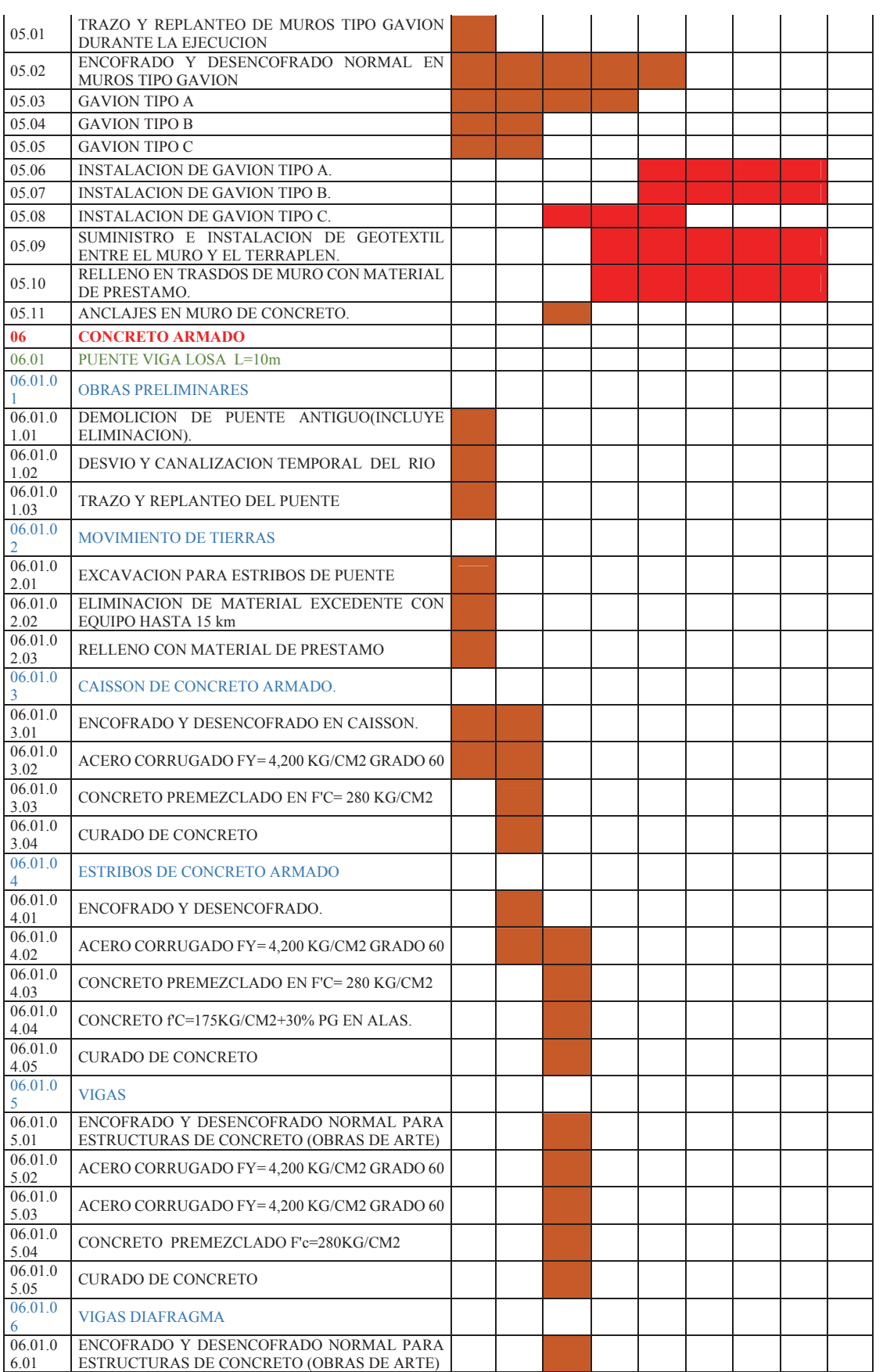

 $\mathbf{r}$ 

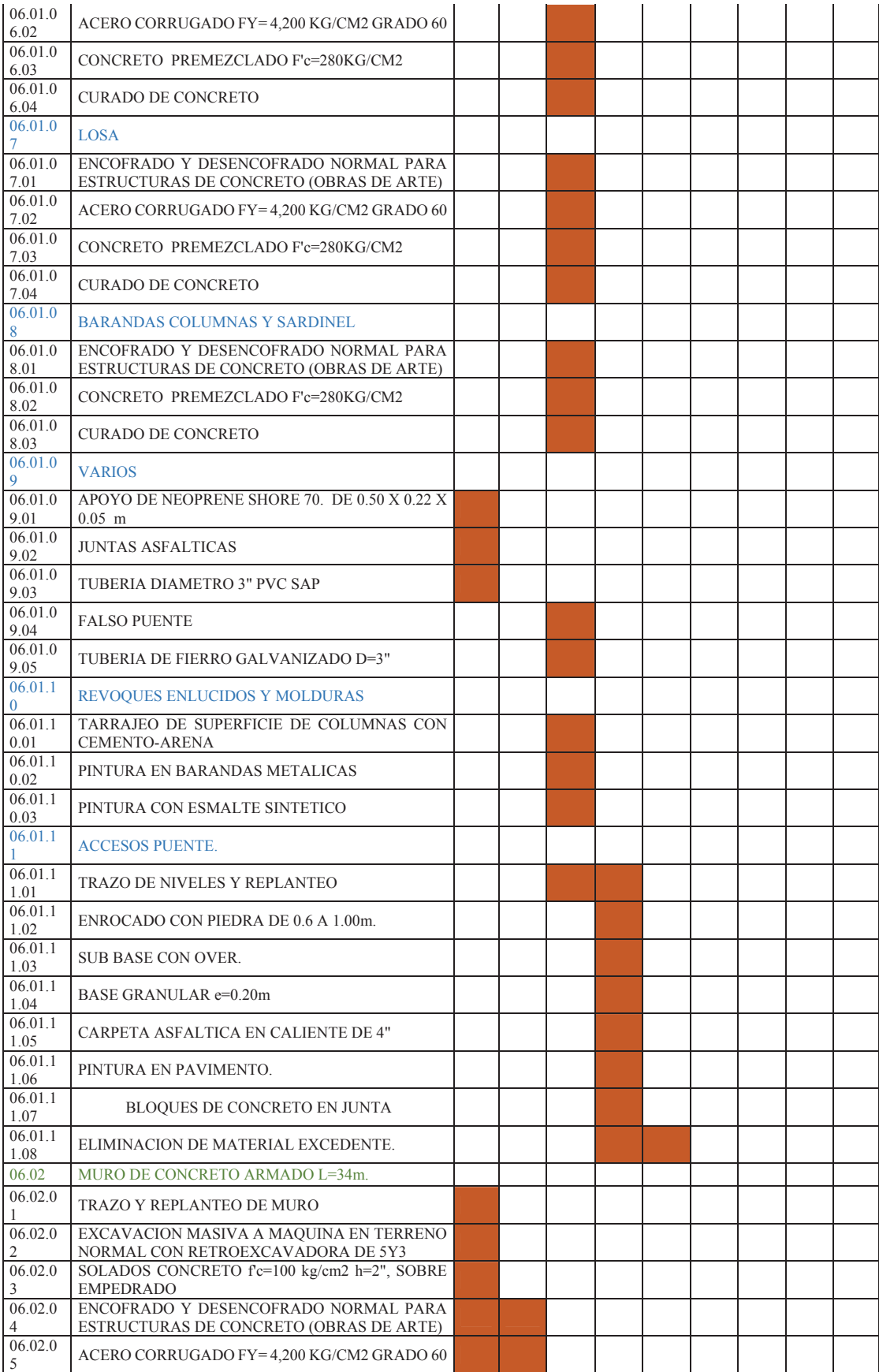

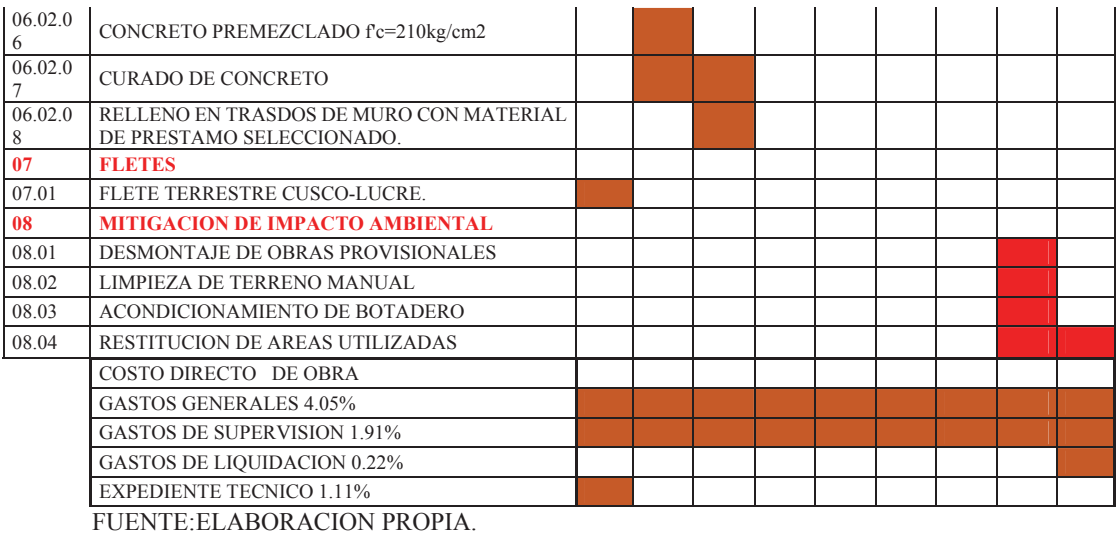

## **11.3. DIAGRAMA PERT CPM.**

Para el diagrama pert cpm es necesario establecer la duración del proyecto y en base a esto plantear los grafos y calcular las holguras como se muestra acontinuacion:

| <b>CUADRO Nº11. 2 DURACION DE LAS TAREAS DEL PROYECTO.</b> |                                                        |                 |          |           |          |                |
|------------------------------------------------------------|--------------------------------------------------------|-----------------|----------|-----------|----------|----------------|
| <b>ITEM</b>                                                | <b>NOMBRE DE TAREA</b>                                 | <b>DURACION</b> | HT       | <b>HL</b> | HЦ       | <b>ESTADO</b>  |
|                                                            | 01.00.00 OBRAS PRELIMINARES                            | 3 días          | $\Omega$ | $\Omega$  | $\Omega$ | <b>CRITICO</b> |
| 02.00.00                                                   | <b>OBRAS PROVISIONALES</b>                             | 2 días          |          | $\Omega$  | $\Omega$ |                |
| 03.00.00                                                   | <b>SEGURIDAD Y SALUD</b>                               | 50 días         | 179      | 179       | 0        |                |
| 04.00.00                                                   | <b>MOVIMIENTO DE TIERRAS</b>                           | 144 días        | 85       | 85        | $\Omega$ |                |
| 05.00.00                                                   | MUROS DE ENCAUSAMIENTO TIPO<br><b>GAVION</b>           | 229 días        | 0        | $\Omega$  | $\Omega$ | <b>CRITICO</b> |
| 06.00.00.                                                  | <b>CONCRETO ARMADO</b>                                 | 127 días        | 102      | 102       | $\Omega$ |                |
| 08.00.00                                                   | <b>MITIGACION</b><br><b>IMPACTO</b><br>DE<br>AMBIENTAL | 14 días         | $\Omega$ | $\Omega$  | $\Omega$ | <b>CRITICO</b> |

**CUADRO N°11. 2 DURACION DE LAS TAREAS DEL PROYECTO.**

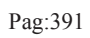

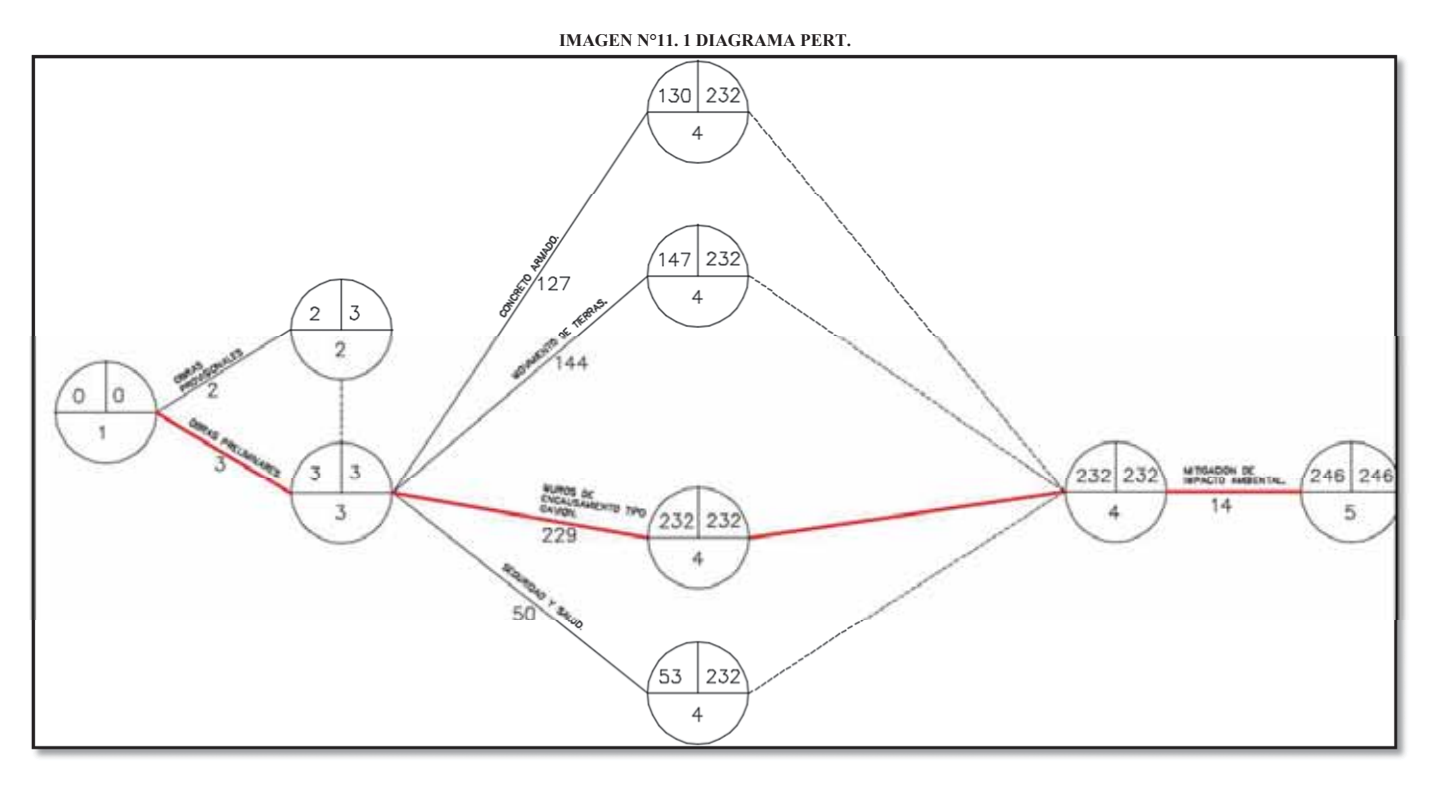

Pag:392

#### **11.4. CRONOGRAMA DE ADQUISICION DE INSUMOS.**

Esto se obtiene del PROJECT y está en los anexos del proyecto, estos documentos contiene cronograma de adquisición de mano de obra, insumos

y equipos de forma semanal.

#### **11.5. FLUJO DE CAJA DEL PROYECTO.**

El flujo de caja de hizo en forma mensual y se muestra a continuación:

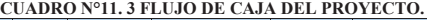

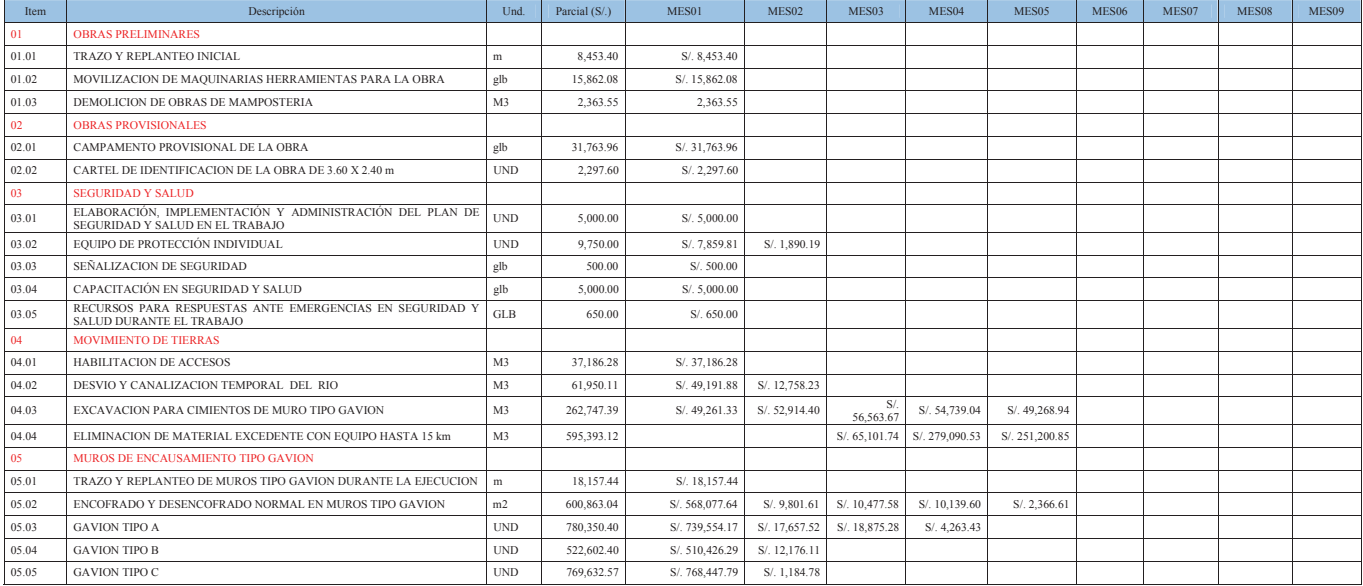

Pag:393

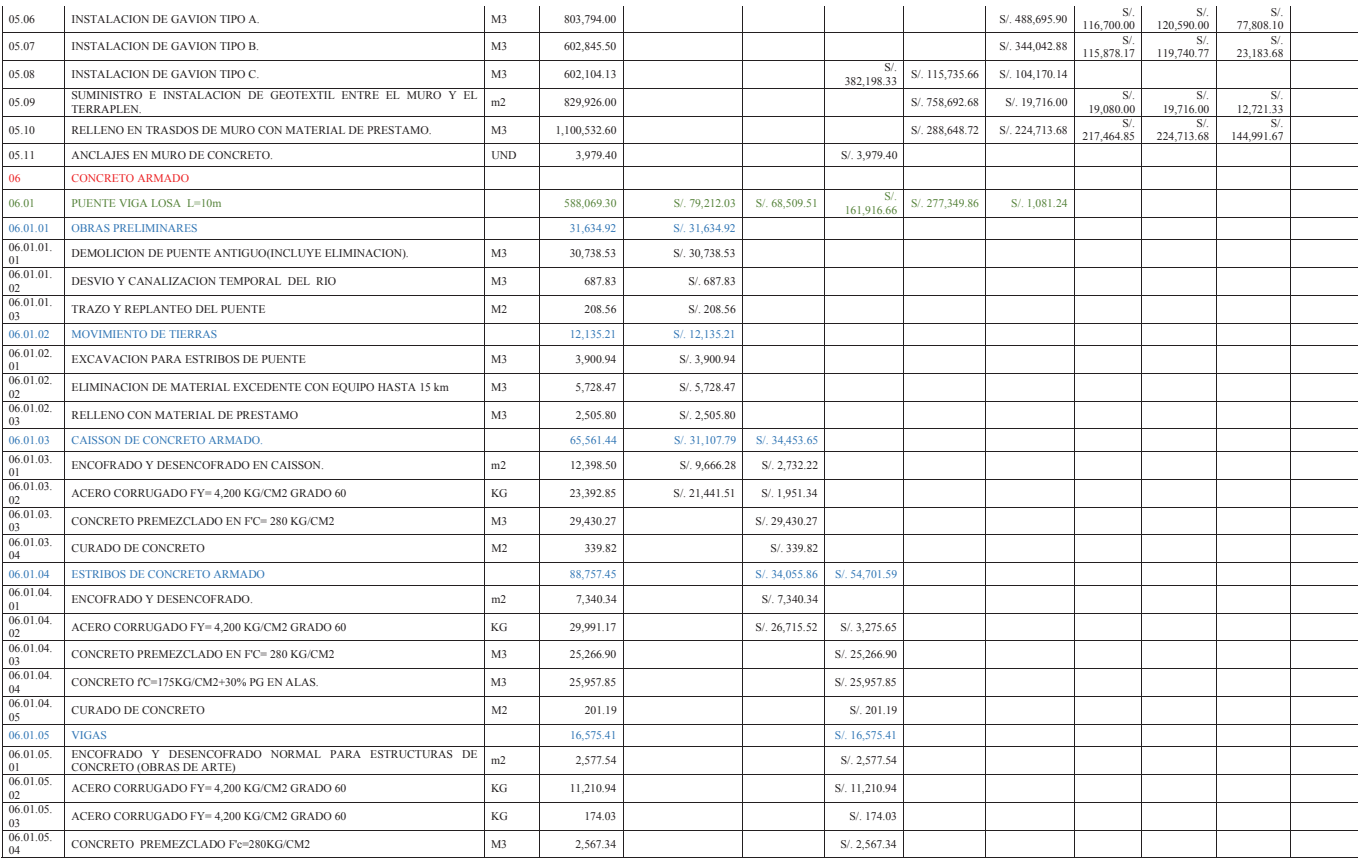

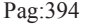

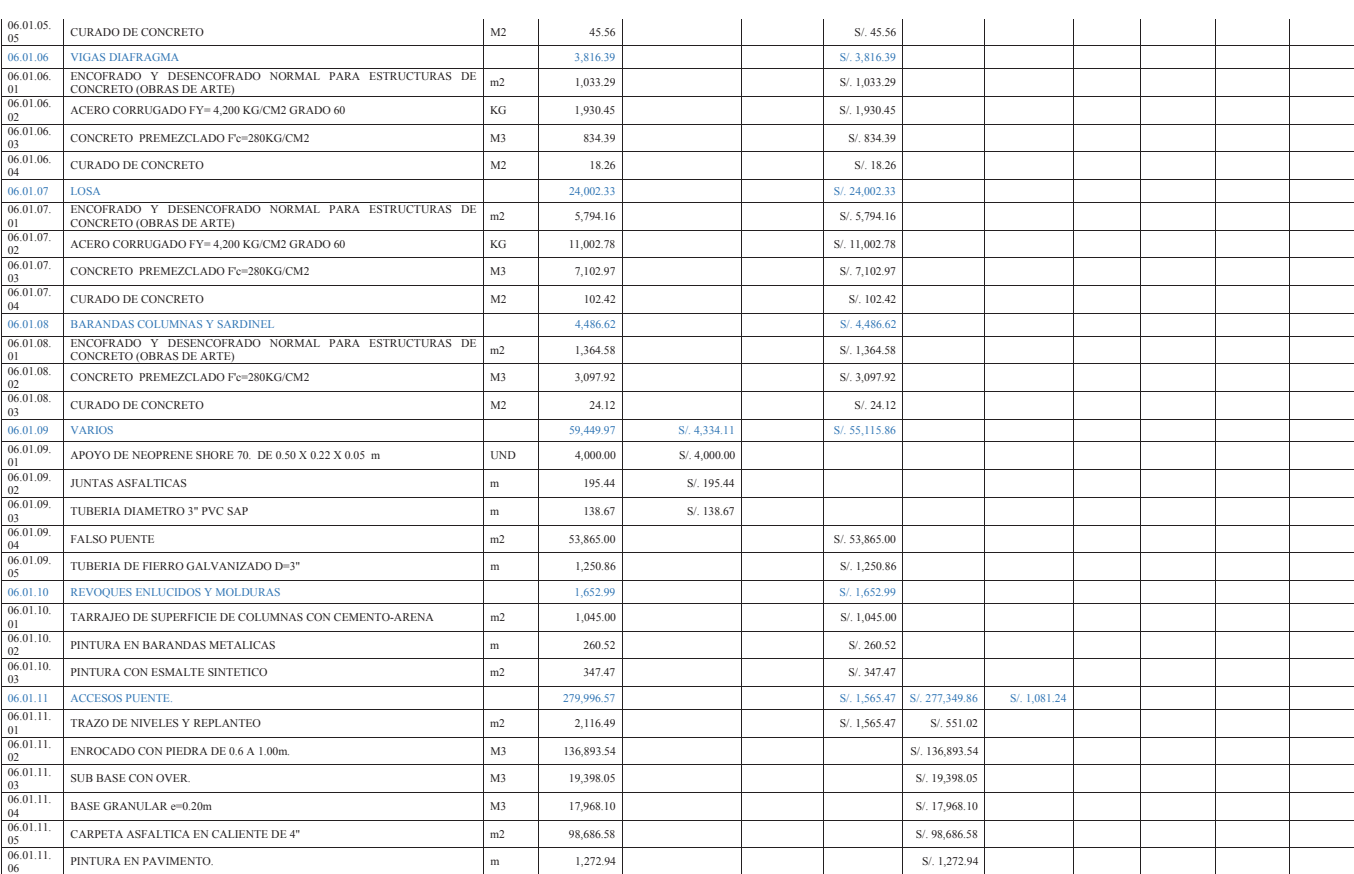

Pag:395

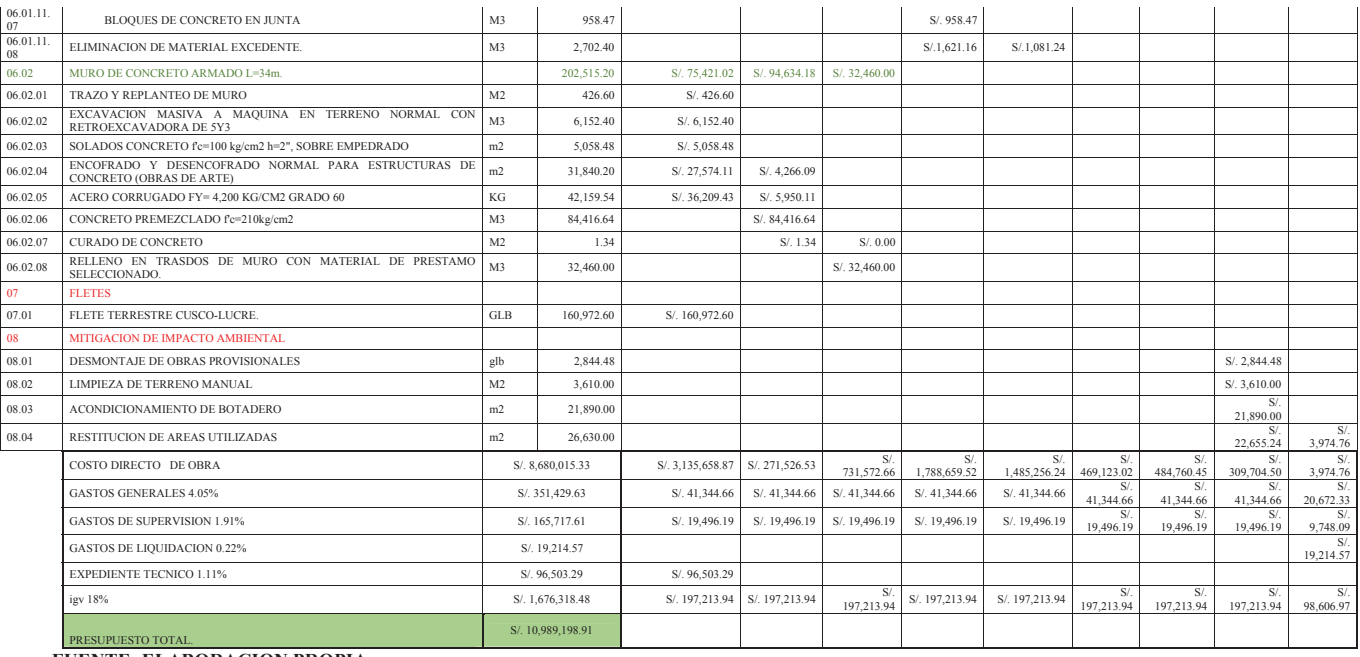

#### **11.6. CONCLUSIONES.**

- La duración del proyecto es de 246 días calendario.
- La actividad de muros de encausamiento tipo gavión es la actividad más crítica dentro del proyecto.

# **CAPITULO XII**

## **12. ESPECIFICACIONES TÉCNICAS.**

## **12.1. ALCANCES DE LAS ESPECIFICACIONES**

Las siguientes Especificaciones Técnicas describen el aspecto técnico a que deben sujetarse durante la ejecución de la obra **"INSTALACION DE LOS SERVICIOS DE PROTECCION CONTRA INUNDACIONES TRAMO PUENTE COPESCO HASTA LA DESEMBOCADURA DEL RIO LUCRE QUISPICANCHIS CUSCO ".** 

Estas especificaciones describen cada una de las partidas que en conjunto constituyen el trabajo de ejecución, señalando además las características y particularidades de cada actividad, previsiones y métodos de inspección, forma de medición y pago respectivo, además en algunas partidas se tendrá en cuenta normas sanitarias, ambientales y de comportamiento del personal.

#### **12.2. MEDIDAS DE SEGURIDAD**

El Ingeniero Residente de Obras adoptará las medidas de seguridad necesaria para evitar accidentes a su personal, a terceros o a la misma obra, cumpliendo con todas las disposiciones en el Reglamento Nacional de Edificaciones. La Unidad Ejecutora tomará las medidas de seguridad necesarias y suficientes para reducir el mínimo de posibilidades de accidentes y daños a las propiedades y personas, queda expresamente prohibido el almacenamiento de combustibles en los campamentos, debiendo ubicar los depósitos de estos materiales en lugares adecuados y a una prudente distancia de manera que, evite cualquier peligro para las personas y bienes de los trabajadores o de terceros.

# **12.3. VALIDEZ JERÁRQUICO DE LAS ESPECIFICACIONES, PLANOS Y METRADOS.**

En caso de existir divergencia entre los documentos del presente Proyecto, se tendrá en cuenta el siguiente orden jerárquico de validez:

**A.** Los planos tienen validez sobre las especificaciones técnicas, metrados y presupuestos.

**B.** Las especificaciones técnicas tienen validez sobre los metrados y presupuestos.

**C.** El metrado tienen validez sobre los presupuestos.

La omisión parcial o total de una partida no dispensará a los ejecutores cumplir con todas las partidas provistas en los planos y/o las especificaciones técnicas. Las especificaciones técnicas se complementan con los planos y metrados respectivos de forma tal, que las obras deben ser ejecutadas en su totalidad, aunque éstas figuren en un sólo documento.

Detalles menores de trabajo, no usualmente mostrados en las especificaciones, planos y metrados, pero necesarios para la obra, deben ser incluidos por el ejecutor de las obras dentro de los alcances; de igual manera que si se hubiera mostrado en los documentos mencionados.

## **12.4. MATERIALES Y MANO DE OBRA**

Todo los materiales o artículos suministrados para la obra que cubre, estas especificaciones técnicas, deberán de ser garantizado, de primera utilización actual en el mercado nacional, de mejor calidad dentro de su respectiva clase, así mismo, toda mano de obra que se emplea en la ejecución de los trabajos deberán de ser de primera clase.

En el análisis de los costos unitarios, se consideran costo de todos los insumos y materiales en centros de compra ubicados en la Ciudad de Cusco, motivo por el cual se considera una partida para el flete terrestre.

#### **12.5. RESIDENCIA Y SUPERVISION**

La conformidad de la obra con los requerimientos técnicos de construcción, específicos para el proyecto, los materiales y mano de obra empleada estará sujeta a la evaluación del Residente y el Supervisor de la entidad financiera, quienes serán los responsables directos del cumplimiento de los mismos.

Los trabajos mal ejecutados deberán ser satisfactoriamente corregidos y el material rechazado deberá ser reemplazado por otro aprobado. Los materiales deberán ser guardados en la obra en forma adecuada, sobre todo siguiendo las indicaciones dadas por los fabricantes o manuales de instalación.

#### **12.6. TRABAJO**

Cualquier cambio durante la ejecución de la obra, que obligue a modificar el proyecto original, será resultado de consulta a la supervisión de la obra, en coordinación con el proyectista y la entidad financiera, mediante la presentación de un plano original con la modificación propuesta. Este plano deberá ser presentado por el Residente de obra al Supervisor de la institución financiera para su respectiva aprobación

## **12.7. MATERIALES POR NOMBRE COMERCIAL**

Donde se especifique los materiales, proceso o métodos de construcción de determinados fabricantes, nombre comercial o número de catálogo, se entiende que dicha designación es para establecer una norma de calidad y uso. Por lo tanto las especificaciones de los fabricantes referentes a las construcciones, procesos y manipuleos, deben cumplirse estrictamente, o sea que ellos pasaran a formar parte de estas especificaciones. Los materiales deberán ser verificados y aprobados antes de ser instalados.

## **12.8. ESPECIFICACIONES TÉCNICAS**

Las presentes especificaciones técnicas conllevan a tomar y asumir criterios dirigidos al aspecto constructivo, a nivel de indicación, materiales y metodología de dosificación procedimientos constructivos y otros, los cuales por su carácter general capacitan los documentos a construirse como un auxiliar técnico en el proceso de construcción.

Las especificaciones técnicas contienen lo siguiente:

- Disposiciones Generales.
- Especificaciones técnicas de mano de obra, materiales, equipos, métodos de medición y bases de pago para la obra contratada.

Las especificaciones técnicas complementan las disposiciones generales, detallan los requerimientos para la obra. El Residente en base a su experiencia y conocimiento tendrá la obligación de ejecutar todas las operaciones requeridas para completar la obra de acuerdo con los detalles, dimensiones y cualquier otro dato mostrado en los planos, o según autorice vía cuaderno de obra el Supervisor.

El Residente no podrá tomar ventaja alguna de cualquier error u omisión que pudiera haber en los planos o especificaciones y, al supervisor le será permitido efectuar las correcciones e interpretaciones que se juzguen necesarias para el cabal cumplimiento del objetivo de los planos y especificaciones.

Todo trabajo que haya sido rechazado u observado, deberá ser corregido o removido y restituido, en cualquier material que no estuviera conforme a las especificaciones técnicas requeridas, incluyendo aquellos que hayan sido indebidamente almacenados o mezclados con materiales contaminados, deberán considerarse como defectuosos, tales materiales sea que hayan usado o no, deberán rechazarse inmediatamente, deberán ser retirados del lugar de trabajo. Ningún material, rechazado cuyos defectos hayan sido corregidos satisfactoriamente, podrá ser usado hasta que una aprobación por escrito haya sido realizada por el Supervisor. Las presentes especificaciones describen en forma muy general el trabajo que deberá realizarse en la construcción del proyecto.

Estas especificaciones técnicas se complementarán con lo establecido en este documento, en las siguientes normas:

- Reglamento Nacional de Edificaciones.
- x Normas Técnicas del INDECOPI.
- Reglamento del American Concrete Institute (ACI).
- Normas de American Society of Testing and materials (ASTM).
- Normas del American Institute Steel Constructión (AISC).
- x Reglamento del American Association of State Highway and Transportatión officials (AASHTO).
- Norma ISO.
- x Especificaciones de los fabricantes que sean concordantes con las anteriormente mencionadas en cada especialidad.

## **12.9. ESPECIFICACIONES TECNICAS DE LAS PARTIDAS A EJECUTARSE**

## **01 OBRAS PRELIMINARES**

## **01.01 TRAZO Y REPLANTEO INICIAL**

#### **Descripción:**

**. . .** 

Es la ubicación y señalización de los elementos componentes de acuerdo a los planos del proyecto.

## **Método de ejecución:**

Para el trazo y la nivelación, así como para el replanteo se utilizara una estación total, teodolito, nivel, una mira, jalones y wincha, marcando con cordeles, estacas de fierro corrugado el alineamiento de los muros tipo gavión .

## **Medición y Forma de Pago:**

Se medirá por metro lineal (ML); ejecutada y terminada de acuerdo con las presentes especificaciones; el trabajo deberá contar con la conformidad y aceptación del Ing. Supervisor. El pago será por ML de avance de acuerdo a los precios unitarios para la presente partida, cubrirá la compensación total de todos los equipos, materiales, mano de obra, leyes sociales, herramientas y otros gastos relacionados con los trabajos de movimientos de tierra.

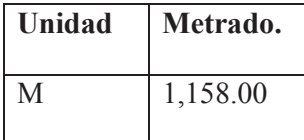

# **01.02 MOVILIZACION DE MAQUINARIAS HERRAMIENTAS PARA LA OBRA**

#### **Descripción**

La residencia bajo esta sección, deberá realizar todo el trabajo de suministrar, reunir y transportar su organización de construcción completa al lugar de la obra, incluyendo personal, equipo, materiales, campamentos y todo lo necesario al lugar donde se desarrollará la obra antes de iniciar y al finalizar los trabajos. La movilización incluye la obtención y pago de permisos y seguros.

El transporte del equipo pesado se podrá realizar en camiones de plataforma, de cama baja, mientras que el equipo liviano podrá transportarse por sus propios medios, llevando el equipo no autopropulsado como herramientas, martillos neumáticos, vibradores, etc.

## **Medición:**

El trabajo realizado será global (Glb.)

#### **Bases de Pago.-**

Se pagará al precio unitario en forma global (Glb) y dicho precio y pago constituirá la compensación completa por dicho concepto.

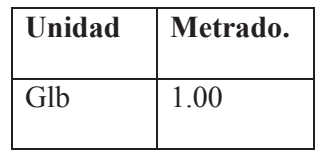

## 01.03 DEMOLICION DE OBRAS DE MAMPOSTERIA

**Descripción:** Consiste en la demolición de muros de gavión existentes en el tramo de trabajo en un volumen aproximado de 35 metro cúbicos, se desatara las mallas con ayuda de cizallas y se retirara el material pétreo para ser eliminado al botadero, las mallas de igual forma se dispondrán en un lugar que no afecte al medio ambiente.

## **Medición:**

El trabajo realizado sera por metro cubico.

#### **Bases de Pago.-**

Se pagara el precio unitario por metro cubico.

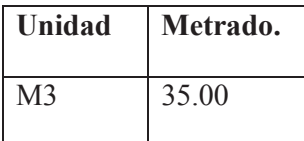

## **02 OBRAS PROVISIONALES**

#### 02.01 CAMPAMENTO PROVISIONAL DE LA OBRA

#### **Descripción**

Son las construcciones necesarias para instalar infraestructura que permita albergar a trabajadores, insumos, maquinaria, equipos, etc del Contratista y Supervisión. El Proyecto debe incluir todos los diseños que estén de acuerdo con estas especificaciones y con el Reglamento Nacional de Construcciones en cuanto a instalaciones sanitarias y eléctricas.

La ubicación del campamento y otras instalaciones será propuesta por el Contratista y aprobado por la Supervisión, previa verificación que dicha ubicación cumpla con los requerimientos del Plan de Manejo Ambiental, de salubridad, abastecimiento de agua, tratamiento de residuos y desagües.

#### **Materiales**

Los materiales para la construcción de todas las obras provisionales serán de preferencia desarmables y transportables, salvo que el Proyecto indique lo contrario.

#### **Requerimientos de Construcción**

## **Generalidades**

En este rubro se incluye la ejecución de todas las edificaciones, tales como campamentos, que cumplen con la finalidad de albergar al personal que labora en las obras, así como también para el almacenamiento temporal de algunos insumos, materiales y que se emplean en la construcción de obras; casetas de inspección, depósitos de materiales y de herramientas, caseta de guardianía, vestuarios, servicios higiénicos, cercos carteles, etc.

El contratista deberá solicitar ante las autoridades competentes, dueños o representante legal del área a ocupar, los permisos de localización de las construcciones provisionales (campamentos). Para la localización de los mismos, se deberá considerar la existencia de poblaciones ubicadas en cercanías del mismo, con el objeto de evitar alguna clase de conflicto social.

#### **Caminos de Acceso**

Los caminos de acceso estarán dotados de una adecuada señalización para indicar su ubicación y la circulación de equipos pesados. Los caminos de acceso, al tener el carácter provisional, deben ser construidos con muy poco movimiento de tierras y debe llevar un lastrado o tratamiento que mejore la circulación y evite la producción de polvo.

#### **Instalaciones**

En el campamento, se incluirá la construcción de canales perimetrales en el área utilizada, si fuere necesario, para conducir las aguas de lluvias y de escorrentía al drenaje natural más próximo. Adicionalmente, se construirán sistemas de sedimentación al final del canal perimetral, con el fin de reducir la carga de sedimentos que puedan llegar al drenaje.

En el caso de no contar con una conexión a servicios públicos cercanos, no se permitirá, bajo ningún concepto, el vertimiento de aguas negras y/o arrojo de residuos sólidos a cualquier curso de agua.

Fijar la ubicación de las instalaciones de las construcciones provisionales conjuntamente con el Supervisor, teniendo en cuenta las recomendaciones necesarias, de acuerdo a la morfología y los aspectos atmosféricos de la zona. Instalar los servicios de agua, desagüe y electricidad necesarios para el normal funcionamiento de las construcciones provisionales.

Se debe instalar un sistema de tratamiento a fin de que garantice la potabilidad de la fuente de agua; además, se realizarán periódicamente un análisis físico-químico y bacteriológico del agua que se emplea para el consumo humano.

Incluir sistemas adecuados para la disposición de residuos líquidos y sólidos. Para ello se debe dotar al campamento de pozos sépticos, pozas para tratamiento de aguas servidas y de un sistema de limpieza, que incluya el recojo sistemático de basura y desechos y su traslado a un relleno sanitario construido para tal fin. El campamento deberá disponer de instalaciones higiénicas destinadas al aseo del personal y cambio de ropa de trabajo; aquellas deberán contar con duchas, lavamanos, sanitarios, y el suministro de agua potable, los sanitarios, lavatorios, duchas y urinarios deberán instalarse en la proporción que se indica en la Tabla N°12.1, debiendo tener ambientes separados para hombres y mujeres.

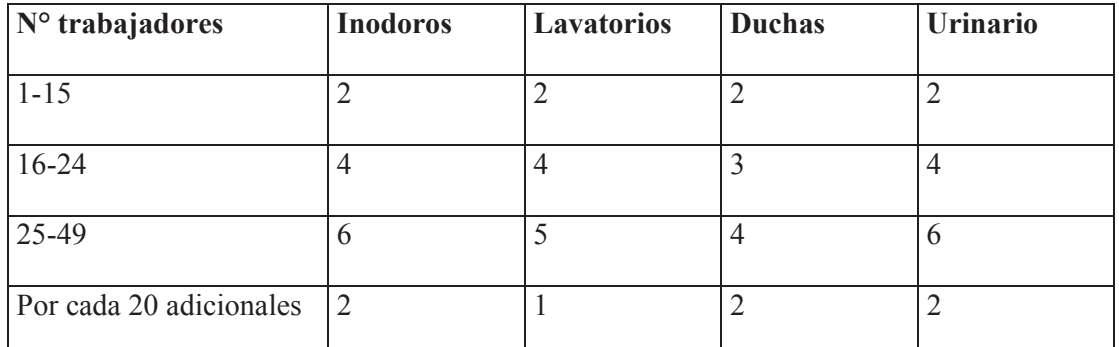

**TABLA N°12. 1 INSTALACION DE APARATOS PARA LOS SERVICIO HIGIENICOS.** Si las construcciones provisionales están ubicados en una zona propensa a la ocurrencia de tormentas eléctricas se debe instalar un pararrayos a fin de salvaguardar la integridad física del personal de obra.

## **Del Personal de Obra**

A excepción del personal autorizado de vigilancia, se prohibirá el porte y uso de armas de fuego en el área de trabajo. Se evitará que los trabajadores se movilicen fuera de las áreas de trabajo, sin la autorización del responsable del campamento.

Las actividades de caza o compra de animales silvestres (vivos, pieles, cornamentas, o cualquier otro producto animal) quedan prohibidas. Así también, no se permitirá la pesca por parte del

personal de la obra. El incumplimiento de esta norma deberá ser causal de sanciones pecuniarias para la empresa y el despido inmediato para el personal infractor. Además, la empresa contratista debe limitar y controlar el consumo de bebidas alcohólicas al interior de los campamentos, a fin de evitar desmanes o actos que falten a la moral. Estas disposiciones deben ser de conocimiento de todo el personal antes del inicio de obras, mediante carteles o charlas periódicas.

#### **Patio de máquinas**

Para el manejo y mantenimiento de las máquinas en los lugares previamente establecidos al inicio de las obras, se debe considerar algunas medidas con el propósito de que no alteren el ecosistema natural y socioeconómico, las cuales deben ser llevadas a cabo por la empresa contratista.

Los patios de máquinas deberán tener señalización adecuada para indicar el camino de acceso, ubicación y la circulación de equipos pesados. Los caminos de acceso, al tener el carácter provisional, deben ser construidos con muy poco movimiento de tierras y ponerles una capa de lastrado para facilitar el tránsito de los vehículos de la obra.

El acceso a los patios de máquina y maestranzas deben estar independizadas del acceso al campamento. Si el patio de máquinas está totalmente separado del campamento, debe dotarse de todos los servicios necesarios señalados para éstos, teniendo presente el tamaño de las instalaciones, número de personas que trabajarán y el tiempo que prestará servicios. Al finalizar la operación, se procederá al proceso de desmantelamiento tal como se ha indicado anteriormente.

Instalar sistemas de manejo y disposición de grasas y aceites. Para ello es necesario contar con recipientes herméticos para la disposición de residuos de aceites y lubricantes, los cuales se dispondrán en lugares adecuados para su posterior manejo. En las zonas de lavado de vehículos y maquinaria deberán construirse desarenadores y trampas de grasa antes que las aguas puedan contaminar suelos, vegetación, agua o cualquier otro recurso.

El abastecimiento de combustible deberá efectuarse de tal forma que se evite el derrame de hidrocarburos u otras sustancias contaminantes al suelo, ríos, quebradas, arroyos, etc. Similares medidas deberán tomarse para el mantenimiento de maquinaria y equipo. Los depósitos de combustible deben quedar alejados de las zonas de dormitorio, comedores y servicios del campamento.

Las operaciones de lavado de la maquinaria deberán efectuarse en lugares alejados de los cursos de agua.

#### **Desmantelamiento**

Antes de desmantelar las construcciones provisionales, al concluir las obras, y de ser posible, se debe considerar la posibilidad de donación del mismo a las comunidades que hubiere en la zona.

En el proceso de desmantelamiento, el contratista deberá hacer una demolición total de los pisos de concreto, paredes o cualquier otra construcción y trasladarlos a un lugar de disposición final de materiales excedentes, señalados por el supervisor. El área utilizada debe quedar totalmente limpia de basura, papeles, trozos de madera, etc.; sellando los pozos sépticos, pozas de tratamiento de aguas negras y el desagüe.

Una vez desmantelada las instalaciones, patio de máquinas y vías de acceso, se procederá a escarificar el suelo, y readecuarlo a la morfología existente del área, en lo posible a su estado inicial, pudiendo para ello utilizar la vegetación y materia orgánica reservada anteriormente. En la recomposición del área, los suelos contaminados de patios de máquinas, plantas y depósitos de asfalto o combustible deben ser raspados hasta 10 cm por debajo del nivel inferior alcanzado por la contaminación.
Los materiales resultantes de la eliminación de pisos y suelos contaminados deberán trasladarse a los lugares de disposición de deshechos, según se indica en las especificaciones.

#### **Medición**

La medición será por metro cuadrado (glb).

#### **Bases de Pago:**

El montaje de los campamentos y oficinas provisionales será pagado por global, entendiéndose que dicho precio y pago constituirá compensación total por toda mano de obra, equipo, herramientas, materiales e imprevistos necesarios para completar satisfactoriamente la partida.

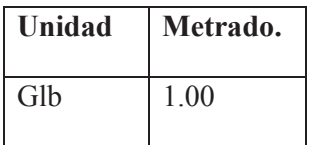

## 02.02 CARTEL DE IDENTIFICACION DE LA OBRA DE 3.60 X 2.40 m

## **Descripción**

Este ítem se refiere a la construcción y ubicación del cartel que identifique la obra que se ejecutara donde se considerará los datos como: Entidad que la financia, monto invertido, modalidad, entidad que la ejecuta, nombre de la meta. Las dimensiones serán de 3.60m x 2.4.0m.

Se colocará el letrero en una zona visible y estratégica donde permita la identificación de la obra.

## **Medición:**

El trabajo realizado será medido por Unidad (Und)

#### **Bases de Pago.-**

Se pagará al precio unitario del contrato por unidad y dicho precio y pago constituirá la compensación completa por dicho concepto.

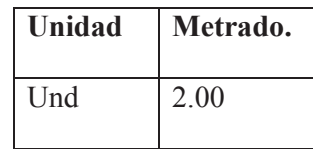

## **03 SEGURIDAD Y SALUD**

03.01 ELABORACIÓN, IMPLEMENTACIÓN Y ADMINISTRACIÓN DEL PLAN DE SEGURIDAD Y SALUD EN EL TRABAJO.

#### **Descripción.**

Comprende las actividades y recursos que correspondan al desarrollo, implementación y administración del Plan de Seguridad y Salud en el Trabajo (PSST), debe considerarse, sin llegar a limitarse: El personal destinado a desarrollar, implementar y administrar el plan de seguridad y salud en el trabajo, así como los equipos y facilidades necesarias para desempeñar de manera efectiva sus labores.

## **Unidad De Medida.**

Global (Glb.).

#### **Forma de medición.**

Cumplir lo requerido en el Expediente Técnico de Obra en lo referente a personal y recursos disponibles para ejecutar dicha actividad.

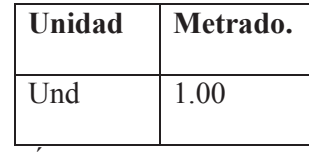

## 03.02 EQUIPO DE PROTECCIÓN INDIVIDUAL

#### **Descripción.**

Comprende todos los equipos de protección individual (EPI) que deben ser utilizados por el personal de la obra, para estar protegidos de los peligros asociados a los trabajos que se realicen, de acuerdo a la norma G.050 seguridad durante la construcción, del reglamento nacional de edificaciones.

El EPI debe proporcionar una protección eficaz frente a los riesgos que motivan su uso, sin ocasionar o suponer por sí mismo riesgos adicionales ni molestias innecesarias.

El EPI básico, será obligatorio mientras el obrero permanezca en la obra, entre ellos se debe considerar, sin llegar a ser una limitación: casco de seguridad, gafas de acuerdo al tipo de actividad, escudo facial, guantes de acuerdo al tipo de actividad (cuero, aislantes, etc.), botines/botas de acuerdo al tipo de actividad (con puntera de acero, dieléctricos, etc.), protectores de oído, respiradores, arnés de cuerpo entero y línea de enganche, prendas de protección dieléctrica, chalecos reflectivos, ropa especial de trabajo en caso se requiera, otros.

## **Unidad De Medida.**

Unidad (und.), de acuerdo al número de trabajadores

#### **Forma De Medición.**

Cumplir lo requerido en el expediente técnico de obra en lo referente a la cantidad de equipos de protección individual para todos los obreros expuestos al peligro de acuerdo al planeamiento de obra y al plan de seguridad y salud en el trabajo (PSST).

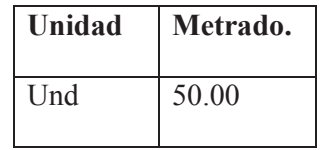

## 03.03 SEÑALIZACION DE SEGURIDAD

#### **Descripción.**

Acorde al Art. 11 de la NTE G.050 se debe cuantificar los costos relativos a la señalización temporal que por razones de seguridad la obra requiera, tales como la señalización para identificar áreas de trabajo, zonas de seguridad, vías de acceso y otros informando al personal y público en general sobre los riesgos específicos de las distintas áreas de trabajo, instaladas dentro de la obra y en las áreas perimetrales.

#### **Unidad De Medida.**

Global (Glb.)

## **Forma De Medición**

Acorde al Art. 11 de la NTE G.050 se debe cuantificar los costos relativos a la señalización temporal que por razones de seguridad la obra requiera, tales como la señalización para identificar áreas de trabajo, zonas de seguridad, vías de acceso y otros informando al personal y público en general sobre los riesgos específicos de las distintas áreas de trabajo, instaladas dentro de la obra y en las áreas perimetrales.

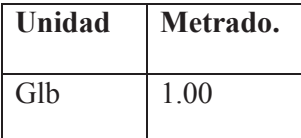

## 03.04 CAPACITACIÓN EN SEGURIDAD Y SALUD

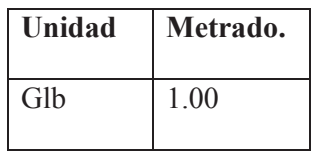

# 03.05 RECURSOS PARA RESPUESTAS ANTE EMERGENCIAS EN SEGURIDAD Y

## SALUD DURANTE EL TRABAJO

#### **Descripcion.**

El art. 6.2 de la NTE G.050 establece que el programa de capacitación deberá incluir a todos los trabajadores de la obra, profesionales, técnicos y obreros, cualquiera sea su modalidad de contratación. Dicho programa deberá garantizar la transmisión efectiva de las medidas preventivas generales y específicas que garanticen el normal desarrollo de las actividades de obra, es decir, cada trabajador deberá comprender y ser capaz de aplicar los estándares de Seguridad y Salud y procedimientos de trabajo establecidos para los trabajos que le sean asignados.

## **Unidad De Medida.**

Global (Glb.)

#### **Forma De Medicion.**

Se pagará al precio unitario indicado en la partida correspondiente; dicho pago constituirá compensación total, por materiales, mano de obra, herramientas y equipo que sean necesarios para completar en forma correcta esta partida. Se requiere que le personal que labora dentro de la obra, este permanentemente capacitado, para saber cómo reaccionar ante los posibles accidentes de obra. El profesional encargado de la obra tiene la obligación de asegurarse que todos los trabajadores estén debidamente capacitados.

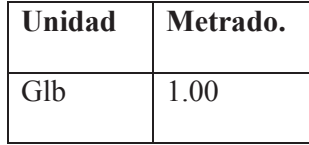

#### **04 MOVIMIENTO DE TIERRAS**

#### 04.01 HABILITACION DE ACCESOS

#### **Descripción:**

Esta activad se realizará previa a las acciones inherentes a ejecución de obra con la finalidad de disponer los accesos adecuados a las zonas de trabajo, extracción de material y canteras.

## **Método de ejecución:**

Se utilizará maquinaria pesada destinada a la obra para el desarrollo de la presente actividad, primeramente se trazará el eje aproximado de los accesos, de tal manera que no interceda con los trabajos planteados. Los materiales excedentes producto de esta actividad deberán ser evaluados por la supervisión para su utilización en la conformación del dique caso contrario deberán ser eliminados en las zonas dispuestas por la supervisión y/o botaderos

## **Unidad de medida:**

El Residente notificará al Supervisor, con anticipación suficiente, el comienzo de esta actividad. Toda los cortes realizados se medirán en metros cúbicos (m<sup>3</sup>), para ello se determinará el volumen por medio de secciones transversales.

#### **Forma de pago:**

Se realizará de acuerdo al metrado ejecutado y según el presupuesto por metro cúbico (m3).

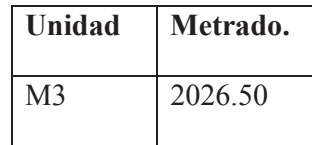

## 04.02 DESVIO Y CANALIZACION TEMPORAL DEL RIO.

#### **Descripción:**

Esta activad se realizara antes de iniciar cualquier trabajo en el cauce del río de tal manera de tener el área de trabajo libre del flujo del agua.

#### **Método de construcción:**

Se utilizará una excavadora sobre oruga de 30 toneladas para el desarrollo de la presente actividad, primeramente se trazará el eje del nuevo cauce del río, de tal manera que no interrumpa con los trabajos programados en el cauce del río, para lograr desviar el cauce del río se utilizará el propio material de arrastre del río con el cual se conformará un terraplén siguiendo el nuevo alineamiento trazado previamente, este terraplén se podrá reforzar en zonas críticas con piedras grandes para evitar la erosión en los taludes del terraplén, el residente deberá tomar en cuenta que esta obra es una obra provisional que solo debe cambiar el curso del agua durante el periodo de las actividades de la obra en el cauce del río, y posteriormente el río deberá retornar a su cauce normal, para lo cual se deberá demoler el terraplén provisional.

#### **Unidad de medida:**

El Residente notificará al Supervisor, con anticipación suficiente, el comienzo de esta tarea. Toda la excavación realizada se medirá en metros cúbicos (m<sup>3</sup>), para ello se determinará el volumen por medio de secciones transversales.

#### **Forma de pago:**

Se realizará de acuerdo al metrado ejecutado y según el presupuesto por metro cúbico (m3). El pago estará de acuerdo a lo estipulado en el contrato.

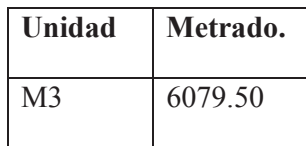

#### 04.03 EXCAVACION PARA CIMIENTOS DE MURO TIPO GAVION

#### **Descripción:**

Las excavaciones se refieren al movimiento de todo material y de cualquier naturaleza que debe ser removido para proceder a la conformación de los muros de gaviones, de acuerdo con los niveles, cotas y dimensiones que señalan en los planos o en las indicaciones del Supervisor.

Las cotas de fondo de cimentación indicadas en los planos pueden ser modificadas por orden escrita del supervisor, si tal variación fuese necesaria para asegurar la estabilidad y seguridad de la obra principal frente a socavación.

Se considerará como material suelto todo material que puede ser removido sin mayores dificultades por un equipo convencional de excavación, sin la utilización de aditamentos especiales (ripper o explosivos) Dentro de este tipo de materiales están las gravas, limos, los diferentes tipos de arcillas o piedras pequeñas.

#### **Método de ejecución:**

Esta partida consiste en toda la excavación necesaria para la ampliación de las explanaciones en corte de material no rocoso e incluirá la limpieza del terreno dentro de la zona de trabajo.

La ampliación de las explanaciones incluirá la conformación y conservación de jardines, de acuerdo a las indicaciones de la Supervisión. El material producto de estas excavaciones se empleara en la construcción o ampliación de terraplenes, y el excedente o material inadecuado deberá ser eliminado en botaderos o donde indique el supervisor. Se entiende como material suelto, aquel que para su remoción no necesita el uso de explosivos, ni de martillos neumáticos, pudiendo ser excavado mediante el empleo de tractores, excavadoras o cargadores frontales y desmenuzado mediante el escarificador de un tractor sobre orugas.

Los trabajos de excavación se efectuaran con el fin de obtener la sección transversal tipo, indicada en los planos, o la que ordene el Supervisor. Durante la ejecución de las excavaciones el residente tomará todas las medidas necesarias para mantener libre de agua fluyente o depositada, cualesquiera que sean sus orígenes. Las aguas se evacuarán mediante drenajes, bombeo u otros medios y en cada caso el procedimiento será sometido a la aprobación de la supervisión.

EL residente instalará, mantendrá y operará todos los drenajes, sistemas de bombeo y las obras, temporales y permanentes que se requieran para conservar libres de agua las excavaciones durante el período de construcción.

## **Unidad de medida:**

El método de medición será por m<sup>3</sup> de material a cortarse. El Residente notificará al Supervisor, con la anticipación suficiente, el comienzo de la medición, para efectuar en forma conjunta la determinación de las secciones previas. Toda la excavación realizada se medirá en metros cúbicos; para ello se determinará el área de las secciones, por el método analítico (coordenadas), efectuándose el metrado del volumen, por el método de las áreas medias.

## **Forma de pago:**

Se pagará por m3 de material excavado considerando la unidad de medición y los metrados realmente ejecutados por el residente, determinados por el método de medición descrito. Estos metrados serán concordados por el Supervisor y el residente, tanto en volumen como en la clasificación de los materiales encontrados en el campo. Dicho precio constituirá compensación por el trabajo ejecutado de corte y apilado del material que debe transportarse dentro de la distancia necesaria, en la conformación de rellenos o donde lo indique el Supervisor, así mismo, por el empleo de mano de obra, leyes sociales, equipos, herramientas e imprevistos.

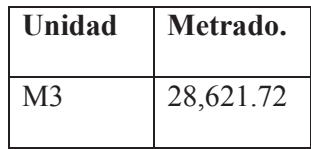

## 04.04 ELIMINACION DE MATERIAL EXCEDENTE CON EQUIPO HASTA 15 km. **Descripción.**

Se efectuará la eliminación del Material excedente del Movimiento general de tierras y demoliciones a fin de ser transportados hasta un botadero adecuado y garantizar el espacio necesario en la obra y no perjudicar el normal desarrollo de las actividades.

#### **Método De Ejecución.**

El trabajo comprende la eliminación del material excedente que no sea requerido para rellenar y el material inadecuado los que deberán removerse o eliminarse del lugar de trabajo.

Los materiales procedentes de las remociones y que no vayan a ser utilizados, serán acumulados en áreas específicas para luego proceder a su traslado a rellenos municipales con la utilización del equipo mecánico. Esta partida considera que el carguío del material a ser eliminado será mediante la utilización de un cargador frontal y volquetes. La distancia media de transporte considerada es de 5 km.

#### **Método De Medición.**

El método de medición de la presente partida será por metros cúbicos (m3), verificado y aceptado por el Inspector de Obra.

## **Base De Pago**

El pago de estos trabajos se hará por metros cúbicos (m3), cuyos precios unitarios se encuentran definidos en el presupuesto

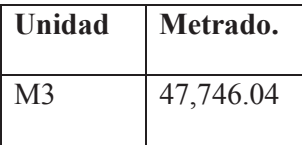

## **05 MUROS DE ENCAUSAMIENTO TIPO GAVION**

05.01 TRAZO Y REPLANTEO DE MUROS TIPO GAVION DURANTE LA **EJECUCION** 

#### **Descripción.**

El residente realizara los trabajos de replanteo topográfico, que consiste en llevar al terreno los ejes y niveles establecidos en los planos. Dichos puntos deberán ser fijados permanentemente por estacas, balizas o tarjetas fijas en el terreno.

En caso de surgir discrepancias o modificaciones el residente pondrá de conocimiento al supervisor para su aprobación respectiva. Todo el trazado durante el replanteo deberá ser aprobado por el supervisor antes del inicio de las excavaciones.

## **Unidad De Medición**

Los trabajos ejecutados para la partida de trazo de niveles y replanteo de zanjas se medirán en metros lineales de zanja trazada y replanteada en el terreno conforme lo especifican los planos (ml).

#### **Base De Pago**

La presente partida estará pagada por metro lineal (ml) del trazo de niveles y replanteo de zanjas conforme lo especifican los planos incluye Beneficios Sociales por mano de obra.

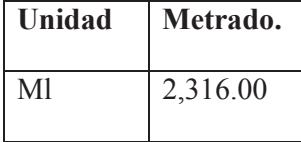

## 05.02 ENCOFRADO Y DESENCOFRADO NORMAL EN MUROS TIPO GAVION

## **Descripción.**

Los andamiajes y encofrados tendrán una resistencia adecuada para resistir con seguridad y sin deformaciones apreciables las cargas impuestas por su peso o empuje del relleno del gavión y una sobrecarga de llenado no inferior a 200 kg/cm2.

Los encofrados deberán ser debidamente alineados y nivelados de tal manera que forman elementos de las dimensiones indicadas en los planos.

## **Unidad De Medición**

La unidad de medida será en metros cuadrados. (m²).

## **Base De Pago**

La presente partida estará pagada por metro cuadrado (m2)

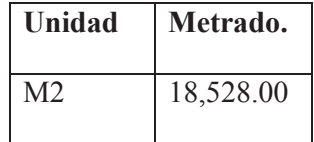

## 05.03 GAVION TIPO A

#### **Descripcion.**

Consiste en la habilitación de las cajas de gavión de acuerdo a las especificaciones técnicas los gaviones vienen de fábrica en planchas que hay que armar, el proceso de armado consiste en coser las aristas de la caja del gavión con alambre de fierro galvanizado, dejando la tapa de la caja abierta para el relleno con piedra esta caja luego se llevara a su posicion.

## **Medición.**

La medición de este trabajo se realizara por unidad de caja.

#### **Forma de pago.**

El pago se realizara de acuerdo al análisis de costos unitarios por unidad de caja.

**Unidad Metrado.** 

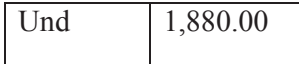

## 05.04 GAVION TIPO B

IDEM 05.03.

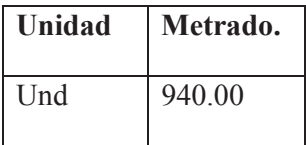

#### 05.05 GAVION TIPO C

IDEM 05.03.

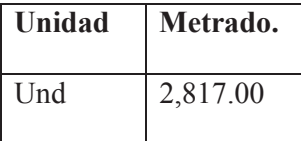

#### 05.06 INSTALACION DE GAVION TIPO A.

#### **Descripcion.**

Este ítem se refiere a todas las obras ejecutadas con Gaviones Caja Plastificados, las que se realizarán de acuerdo a las presentes especificaciones con los requisitos indicados en los planos.

#### **Materiales.**

El Gavión Caja es un elemento de forma prismática rectangular, constituido por piedras confinadas exteriormente por una red de alambre de acero protegido con un recubrimiento de Zinc 95% / Aluminio 5% + Tierras Raras (ASTM 856) y revestido adicionalmente con PVC. El Gavión Caja estará dividido en celdas mediante diafragmas intermedios. Todos los bordes libres del gavión, inclusive el lado superior de los diafragmas, deberán estar reforzados con alambre de mayor diámetro al empleado para la red, alambre de borde.

Todos los bordes libres de la malla deberán ser enrollados mecánicamente al alambre de borde de manera que las mallas no se desaten. (Ver detalle)

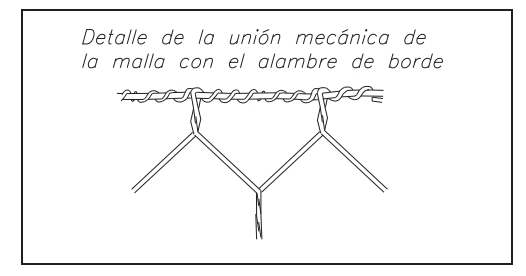

## **Red Metálica.**

Las características indispensables que deberá tener el tipo de red a utilizar son las siguientes:

- No ser fácil de destejer o desmallar.
- Poseer una elevada resistencia mecánica y contra fenómenos de corrosión.
- Facilidad de colocación.

La red será de malla hexagonal a doble torsión, obtenidas entrelazando los alambres por tres medios giros. De esta manera se impedirá que la malla se desteja por rotura accidental de los alambres que la conforman.

La abertura de la malla será de 10 x 12 cm para los Gaviones Caja.

El alambre usado en la fabricación de las mallas y para las operaciones de amarre y atirantamiento durante la colocación en obra, deberá ser de acero dulce recocido con carga de rotura media superior a 3,800 Kg/cm2 y un estiramiento no inferior al 12%.

El alambre deberá tener un recubrimiento de Zinc 95% / Aluminio 5% + Tierras Raras, de acuerdo a la Norma ASTM A856 Mishmetal Alloy Coated Carbon Steel, cuyo espesor y adherencia garantice la durabilidad del revestimiento.

Adicionalmente al recubrimiento con Zinc 95% / Aluminio 5% + Tierras Raras, el alambre usado para la fabricación de la malla tendrá un revestimiento por extrusión con PVC (polivinil cloruro), de manera de garantizar su durabilidad en el tiempo, y que no sea afectado por sustancias químicamente agresivas y corrosiones extremas.

• Peso específico entre 1,300 y 1,350 Kg/m3, de acuerdo con la ASTM D 792-66 (79).

• Dureza entre 50 y 60 shore D, de acuerdo con la ASTM D 2240-75 (ISO 868-1978).

• Pérdida de peso por volatilidad a 105°C por 24 horas no mayor a 2% y a 105°C por 240 horas no mayor a 6%, de acuerdo con la ASTM D 1203-67 (74) (ISO 176-1976) y la ASTM D 2287- 78.

• Carga de rotura mayor a 210 Kg/cm2 de acuerdo con la ASTM D 412-75.

• Estiramiento mayor que 200% y menor que 280%, de acuerdo con la ASTM D 412-75.

• Módulo de elasticidad al 100% de estiramiento mayor que 190 Kg/cm2, de acuerdo con la ASTM D 412-75.

• Pérdida de peso por abrasión menor que 190 mg, según la ASTM D 1242-56 (75).

• Temperatura de fragilidad, Cold Bend Temperature, menor que -30°C, de acuerdo con la BS 2782-104 A (1970), y Cold Flex Temperature menor que +15°C, de acuerdo con la BS 2782- 150 B (1976).

• La máxima penetración de la corrosión desde una extremidad del hilo cortado, deberá ser menor de 25 mm cuando la muestra fuera sumergida por 2,000 horas en una solución con 5% de HCl (ácido clorhídrico 12 Be).

El diámetro del alambre de la malla será de 3.40 mm. para los Gaviones Caja. El diámetro del alambre de amarre y atirantamiento será de 3.20 mm.

La especificación final para los Gaviones Caja será la siguiente:

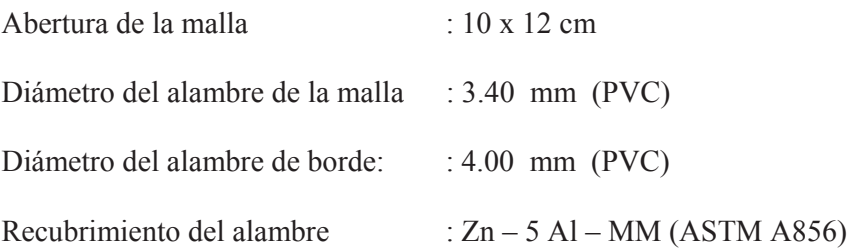

## Revestimiento adicional : PVC

El alambre para amarre y atirantamiento se proveerá en cantidad suficiente para asegurar la correcta vinculación entre los gaviones, el cierre de las mallas y la colocación del número adecuado de tirantes. La cantidad estimada de alambre es de 9% para los gaviones de 1.0 m de altura, en relación a su peso y 7% para los de 0.5 m.

## **Piedra.**

La piedra será de buena calidad, densa, tenaz, durable, sana, sin defectos que afecten su estructura, libre de grietas y sustancias extrañas adheridas e incrustaciones cuya posterior alteración pudiera afectar la estabilidad de la obra.

El tamaño de la piedra deberá ser lo más regular posible, y tal que sus medidas estén comprendidas entre la mayor dimensión de la abertura de la malla y 2 veces dicho valor. Podrá aceptarse, como máximo, el 5% del volumen de la celda del gavión con piedras del tamaño menor al indicado. El tamaño de piedra deseable estará entre 6" y 10" para el Gavión Caja. Antes de su colocación en obra, la piedra deberá ser aprobada por el Ingeniero Inspector.

## **Ejecución.**

Antes de proceder a la ejecución de obras con gaviones el Contratista deberá obtener la autorización escrita del Ingeniero Inspector, previa aprobación del tipo de red a utilizar. Cualquier modificación en las dimensiones o en la disposición de los gaviones a utilizar deberá contar con la aprobación del Ingeniero Inspector. No podrán aprobarse aquellas modificaciones que afecten la forma o la funcionalidad de la estructura.

La base donde los gaviones serán colocados deberá ser nivelada hasta obtener un terreno con la pendiente prevista. Los niveles de excavación deberán ser verificados por el Ingeniero Inspector antes de proceder a la colocación de los gaviones; se constatará que el material de asiento sea el adecuado para soportar las cargas a que estará sometido y si el Inspector lo cree conveniente, las cotas podrán ser cambiadas hasta encontrar las condiciones adecuadas.

El armado y colocación de los gaviones se realizará respetando las especificaciones del fabricante de los gaviones. Cada unidad será desdoblada sobre una superficie rígida y plana, levantados los paneles de lado y colocados los diafragmas en su posición vertical. Luego se amarrarán las cuatro aristas en contacto y los diafragmas con las paredes laterales.

Antes de proceder al relleno deberá amarrarse cada gavión a los adyacentes, a lo largo de las aristas en contacto, tanto horizontales como verticales. El amarre se efectuará utilizando el alambre provisto junto con los gaviones y se realizará de forma continua atravesando todas las mallas cada 10 cm con una y dos vueltas, en forma alternada.

Para obtener un mejor acabado los gaviones podrán ser traccionados antes de ser llenados, según disponga el Ingeniero Inspector. Como alternativa podrá usarse un encofrado de madera. El relleno de los gaviones será efectuado con piedra seleccionada. El relleno debe permitir la máxima deformabilidad de la estructura, dejar el mínimo porcentaje de vacíos, asegurando así un mayor peso.

Durante la operación de relleno de los gaviones, deberán colocarse dos o más tirantes de alambre a cada tercio de la altura del gavión de 1.00 m. Estos tirantes unirán paredes opuestas con sus extremos atados alrededor de dos nudos de la malla. Para gaviones de 0.50 m de alto bastará colocar los tirantes en el nivel medio de las cajas.

En caso de que los gaviones sean llenados previamente e izados para su colocación, deberán colocarse tirantes verticales.

Después de completar el relleno de los gaviones, se procederá a cerrar el gavión bajando la tapa, la que será cosida firmemente a los bordes de las paredes verticales. Se deberá cuidar que el relleno del gavión sea el suficiente, de manera tal que la tapa quede tensada confinando la piedra.

Los gaviones vacíos, colocados arriba de una camada ya terminada, deberán coserse a lo largo de las aristas en contacto con la camada inferior de gaviones ya llenos, para lograr un contacto continuo entre los mismos que asegure la monoliticidad de la estructura.

## **Certificación del fabricante.**

Para asegurar la calidad de la materia prima, los procesos de fabricante y el producto final, se deberá exigir que el proveedor, así como el fabricante de los gaviones a instalarse, posean la Certificación ISO 9002.

Los materiales despachados a obra serán acompañados por un Certificado de Calidad original del fabricante.

#### **Método de medicion.**

Las obras con Gaviones Caja se medirán por metro cúbico de gavión ejecutado, de acuerdo a las medidas de los planos y a los requisitos de las presentes especificaciones.

#### **Bases de pago.**

El trabajo realizado de acuerdo a las especificaciones señaladas, medido según el acápite anterior, y debidamente aprobado por el Ingeniero Inspector, será pagado sobre la base del precio unitario del contrato por metro cúbico. Dicho pago constituirá la completa compensación para la mano de obra, materiales, equipos, herramientas, implementos y todo concepto necesario para la correcta ejecución de la partida.

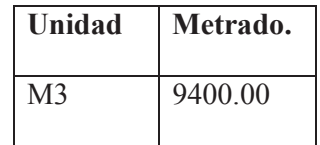

## 05.07 INSTALACION DE GAVION TIPO B.

IDEM 05.06.

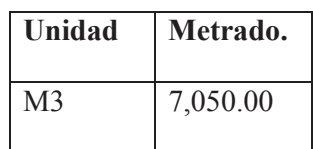

05.08 INSTALACION DE GAVION TIPO C.

IDEM 05.06.

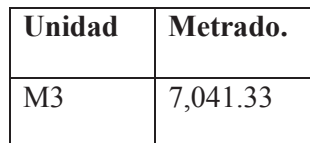

## 05.09 SUMINISTRO E INSTALACION DE GEOTEXTIL ENTRE EL MURO Y EL TERRAPLEN.

## **Descripción.**

El trabajo consiste en colocar el geotextil sobre toda el área de contacto suelo-muro, con el fin de servir como separación entre los dos materiales, así como permitir la filtración del agua del terreno hacia el muro, evitando que se mezclen partículas finas dentro del gavión, lo que generaría la obstrucción del mismo.

En este punto, es importante recalcar que los muros de gaviones no son diseñados para soportar presiones hidrostáticas, por lo cual el uso de geotextil se vuelve indispensable.

El geotextil utilizado en el proyecto es el tipo MacTex MT 130 de Maccaferri, especial para aplicaciones de muros de gaviones.

**Medición.** La presente partida se mediara por m2.

**Bases de pago.** De acuerdo al análisis de costos unitarios la presente partida se pagara por m2.

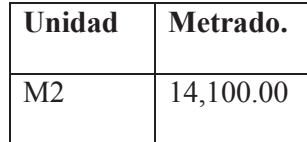

#### 05.10 RELLENO EN TRASDOS DE MURO CON MATERIAL DE PRESTAMO.

## **Descripción.**

Corresponde al último ciclo de la construcción del muro de gaviones. Una vez que se llenaba una camada de gavión, se procedía a colocar y compactar el relleno en el espacio libre que quedaba entre el muro y la excavación, así sucesivamente hasta alcanzar el nivel de la corona del muro. El equipo utilizado para la compactación del relleno fue el mismo que se utilizó para la base. Como material de relleno se utilizó el mismo material de la excavación, el cual fue apilado arriba a ambos lados del corte, desde donde los trabajadores, simplemente, lo regaban y esparcían previo a la compactación. Dicho material fue compactado en capas de 15 cm. Se debe indicar que durante todo el proceso de compactación se empleó agua para lograr la mayor densidad posible con el compactador utilizado. Las pruebas efectuadas para verificar la compactación del relleno, fueron las mismas que se realizaron para la base granular.

## **Medición.**

La presente partida se medira por metro cubico de material colocado y compactado.

## **Bases de pago.**

Los trabajos de acuerdo al análisis de costos unitarios se pagaran por m3.

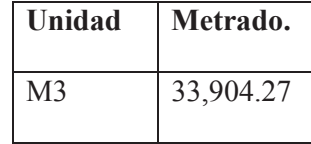

## 05.11 ANCLAJES EN MURO DE CONCRETO.

**Descripción.** Los trabajos de esta partida consiste en la perforación en muros de concreto ciclópeo (rígido), con taladros de ¾" hasta una profundidad de 1.50 m para luego ser rellenados con cemento liquido e introducir un fierro corrugado de 5/8" doblado en L para que sirva de agarre con el muro de gavion que será construido a continuación del rígido, el trazo de la perforación se ara a lo largo de la altura del muro en el sistema tres bolillo.

**Medición.** La medición de la presente partida será en unidad de taladro perforado.

**Bases de pago.** El pago de la presente partida se ara por taladro perforado.

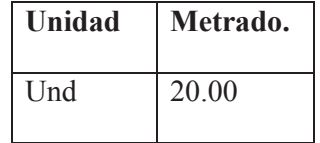

## **06 CONCRETO ARMADO**

06.01 PUENTE VIGA LOSA L=10m

06.01.01 OBRAS PRELIMINARES

06.01.01.01 DEMOLICION DE PUENTE ANTIGUO (INCLUYE ELIMINACION).

Ídem 01.03

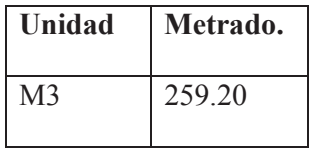

06.01.01.02 DESVIO Y CANALIZACION TEMPORAL DEL RIO.

Ídem 04.02

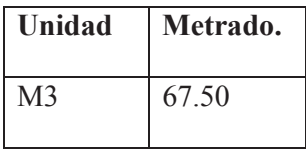

06.01.01.03 TRAZO Y REPLANTEO DEL PUENTE.

Ídem 05.01

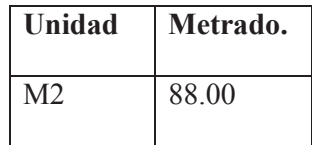

## 06.01.02 MOVIMIENTO DE TIERRAS

## 06.01.02.01 EXCAVACION PARA ESTRIBOS DE PUENTE.

Ídem 04.03

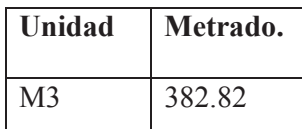

06.01.02.02 ELIMINACION DE MATERIAL EXCEDENTE CON EQUIPO HASTA 15 km.

Ídem 04.04

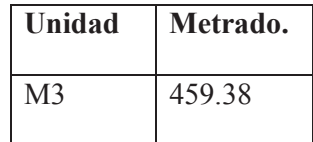

06.01.02.03 RELLENO CON MATERIAL DE PRESTAMO.

Ídem 05.10

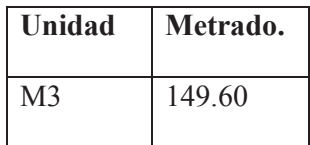

06.01.03 CAISSON DE CONCRETO ARMADO.

06.01.03.01 ENCOFRADO Y DESENCOFRADO EN CAISSON.

## **Descripción:**

Los encofrados se refieren a la construcción de formas temporales para contener, el concreto de modo que este al endurecer tome la forma del diseño que indique los planos, tanto en dimensiones como en su ubicación de la estructura.

## **Ejecución:**

Los encofrados deberán ser diseñados y construidos qué modo que resistan totalmente el empuje del concreto al momento del vaciado.

Para dichos diseños se tomará un coeficiente aumentativo de impacto igual al 50% del empuje del material que debe ser recibido por el encofrado.

Antes de proceder a la construcción de los encofrados, el Residente deberá obtener la autorización escrita del Supervisor y su aprobación. Los encofrados para ángulos entrantes deberán ser achaflanados y los que sean para aristas serán fileteados.

Los encofrados deberán ser construidos de acuerdo a las líneas de la estructura y apuntalados sólidamente para conservar su rigidez. En general, se deberán unir los encofrados por medio de pernos que puedan ser retirados posteriormente. En todo caso, deberán ser construidos de modo que se puedan fácilmente desencofrar.

Antes de depositar el concreto, los encofrados deben ser recubiertos adecuadamente con aceite, grasa o jabón, para evitar la adherencia del mortero.

Los encofrados no podrán quitarse antes de los tiempos siguientes, a menos que el Supervisor lo autorice por escrito.

Cimentaciones y Elevaciones 3 días

Losas en alcantarillas 21 días

#### **Encofrado de superficie.**

Los encofrados de superficie no visibles pueden ser construidos con madera en bruto, pero sus juntas deberán ser convenientemente calafateadas para evitar fugas de la pasta.

## **Encofrado de superficies visibles.**

Los encofrados de superficie visibles tipo caravista serán hechos de manera laminada, planchas duras de fibra prensadas, madera machihembrada, aparejada y cepillada o metálicos. Las juntas de unión deberán ser calafateadas para no permitir la fuga de la pasta. En la superficie de contacto deberán ser cubiertas con cintas aprobadas por el Supervisor, para evitar la formación de rebabas.

Dichas cintas deberán estar convenientemente sujetas para evitar su desprendimiento durante el llenado.

## **Medición:**

El trabajo realizado será medido por Metro cuadrado de encofrado (m2).

## **Bases de Pago:**

El área determinada como queda señalado se pagará al precio unitario del contrato por metro cuadrado de encofrado (m2) dicho precio y pago constituirá la compensación completa por toda la mano de obra y equipo requerido para completar satisfactoriamente esta partida.

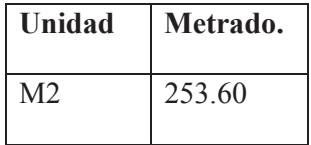

## 06.01.03.02 ACERO CORRUGADO FY= 4,200 KG/CM2 GRADO 60

#### **Descripción:**

Esta sección comprenderá el aprovisionamiento, doblado y colocación de las varillas de acero para el refuerzo, de acuerdo con las Especificaciones que indique los planos correspondientes.

## **Material:**

Las varillas para el refuerzo del concreto estructural, deberán estar de acuerdo con los requisitos AASHTO, Designación M-31 y deberán ser deformados de acuerdo con AASHTO. M-137 en

lo que respecta a las varillas  $N^{\circ}$  3 a  $N^{\circ}$  10 conforme a las Especificaciones del acero producido por SIDERPERU del acero de grado 60.

#### **Requisitos para la construcción.**

#### **Lista de Pedidos.**

Antes de colocar los pedidos del material, el Residente deberá proporcionar al Supervisor, para su aprobación, todas las listas de pedidos y diagramas de dobladuras, no debiendo pedir material alguno hasta que dichas listas y diagramas hubiesen sido aprobados, de ninguna manera podrá exonerar al Residente de su responsabilidad en cuanto a la comprobación de la exactitud.

#### **Protección de los Materiales.**

Las estructuras metálicas armadas deberán estar protegidas contra daños en todo momento y deberán almacenarse sobre maderamen para evitar el contacto con el suelo.

Antes de vaciar el concreto, se deberá revisar la varilla de refuerzo que vaya a ser empotrada, lo cual deberá estar exenta de moho espeso, suciedad, lodo, escamas sueltas, pintura, aceite o cualquier otra sustancia extraña.

### **Dobladura.**

A no ser que fuese permitido en otra forma, todas las varillas de refuerzo, deberán ser dobladas en frío, y de acuerdo con los procedimientos del "American Concrete Institute" (Instituto Americano del Concreto). Las varillas parcialmente empotradas en el concreto, no deberán ser dobladas salvo que se indique en los planos. Para contarlas y doblarlas, se deberán emplear obreros competentes y se deberán proporcionar los dispositivos adecuados para tal trabajo. En caso que el Supervisor aprobase la aplicación de color para el doblado de las varillas de refuerzo en el lugar de la obra, deberán adoptarse precauciones para asegurar que las propiedades físicas del acero no sean alteradas sustancialmente.

#### **Colocación y Sujeción.**

Todo el refuerzo con varillas deberá ser colocado con exactitud y, durante el vaciado del concreto, las varillas deberán estar firmemente sostenidas por soportes aprobados, en la posición que muestren los planos. Las varillas de refuerzo deberán atarse juntas en forma segura. El refuerzo colocado en cualquier pieza estructural deberá ser inspeccionado y aprobado antes de vaciar el concreto.

Las principales varillas de refuerzo que carguen determinados esfuerzos, deberán ser empalmadas únicamente donde lo muestren los planos aprobados.

## **Medición.**

Las varillas de refuerzo deberán ser medidas por peso, en función de número teórico de kilogramos, según especificaciones del fabricante, material entregado y colocado completo en la obra. (Kg)

#### **Bases de Pago.**

El peso determinado como queda señalado se pagará al precio unitario del contrato por kilogramo de fierro (Kg.) dicho precio y pago constituirá la compensación completa por toda la mano de obra y equipo requerido para completar satisfactoriamente esta partida.

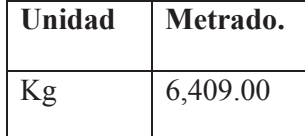

#### 06.01.03.03 CONCRETO PREMEZCLADO EN F'C= 280 KG/CM2.

## **Descripción.**

**Especificaciones normalizadas para el hormigón premezclado.** 

Esta especificación cubre los requerimientos para la fabricación del hormigón premezclado, fabricado y entregado a un comprador como mezcla en estado fresco y sin fraguar como aquí se especifica. Los requerimientos de calidad del hormigón deben ser los aquí especificados o como los especifique el comprador. En todos los casos en que los requerimientos del comprador difieran de los señalados en esta especificación, regirá la especificación del comprador. Esta especificación no cubre la colocación, compactación, curado o protección del hormigón después de su entrega al comprador.

Los valores establecidos en unidades del SI (entre paréntesis) o en unidades pulgadas - libras deben observarse separadamente como norma para realizar esta especificación. Los valores establecidos en cada sistema pueden no ser exactamente equivalentes; por lo tanto, deben ser usados en forma independiente. La combinación de los valores de ambos sistemas puede llevar a no conformidades con la especificación. Fuente: Designación ASTM C 94/C 94M – 03a En esta especificación se define como fabricante al contratista, subcontratista, proveedor o productor que entregue el hormigón premezclado. Se define como comprador al propietario de la obra o a su representante.

Esta especificación hace referencia a notas y pie de páginas que entregan un material de carácter explicativo. Estas notas y pie de páginas (excluyendo las tablas y figuras) no se consideran requisitos de esta especificación.

#### **Unidad base para la compra.**

La unidad base para la compra de hormigón fresco, sin fraguar descargado de la mezcladora deberá ser la yarda cúbica o el metro cúbico.

El volumen de hormigón fresco y sin fraguar de una amasada en particular deberá ser determinado con la masa total de la amasada dividida por el volumen unitario de la masa del hormigón. La masa total de la amasada deberá calcularse ya sea como la suma de las masas de

todos los materiales que integran la mezcla, incluyendo el agua, o como la masa neta del hormigón en la amasada al entregarse.

El volumen unitario en masa deberá determinarse de acuerdo con el Método de Ensayo C 138/C 138M, con el promedio de al menos tres mediciones, cada una de una muestra diferente, usando un recipiente de 1/2 ft3 (14 L3). Cada muestra debe tomarse de la parte media de tres camiones distintos como lo estipula el procedimiento de la Práctica C 172.

Nota 1 - Debe entenderse que el volumen de hormigón endurecido puede ser o aparentar ser menor que el esperado debido a desperdicio, derramamiento, sobreexcavación, ensanchamiento de los moldajes, algo de pérdida del aire incorporado o sedimentación de mezclas húmedas. Ninguno de estos factores es responsabilidad del productor. Fuente: Designación ASTM C 94/C 94M – 03ª

#### **Información para hacer un pedido.**

Ante la falta de especificaciones generales aplicables, deben regir las siguientes especificaciones:

- Tamaños designados para los áridos gruesos.
- x Descensos de cono deseados en el punto de entrega (véase Sección 6 para las tolerancias de aceptación).
- x El contenido de aire de las muestras tomadas en el punto de descarga de la unidad de transporte, si se especifica hormigón con aire incorporado, (véase Sección 7 y Tabla 1 para el contenido total de aire y tolerancias) (Nota 2).
- Cual de las alternativas A, B ó C debe usarse como base para determinar las dosificaciones del hormigón a fin de producir la calidad requerida,
- x La masa por volumen unitario como masa húmeda, masa secada al aire, o masa secada al horno (Nota 3), si se especifica hormigón liviano.

Nota 2 - Al seleccionar el contenido de aire especificado, el comprador debe considerar las condiciones ambientales a que estará expuesto el hormigón. Los contenidos de aire menores a los señalados en la Tabla 1 pueden no producir la resistencia requerida al congelamiento y deshielo, que es la finalidad principal del hormigón con aire incorporado. Los contenidos de aire mayores a los niveles señalados pueden reducir la resistencia sin contribuir a mejorar la durabilidad.

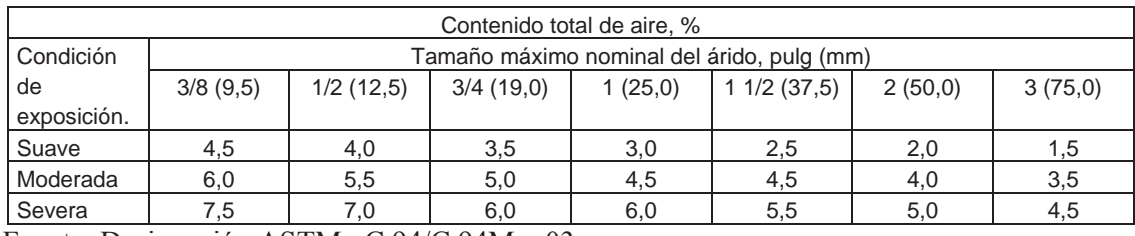

Fuente: Designación ASTM C 94/C 94M – 03a

A) Para hormigón con aire incorporado, si se especifica.

B) A menos que las condiciones de exposición requieran otra cosa, se permite reducir los contenidos de aire recomendados hasta un 1% para hormigones con resistencia especificada a la compresión, f'c, de 5000 psi (35 MPa) o más.

C) Para las condiciones de exposición, refiérase a la Práctica normalizada ACI 211.1, Sección 6.3.3, poniendo atención a las notas al pie.

Nota 3 - La masa por volumen unitario de hormigón fresco, que es la única masa unitaria determinable al momento de la entrega, es siempre mayor que la masa secada al aire o que la masa secada al horno. Las definiciones y los métodos para determinar o calcular las masas secadas al aire o al horno, se encuentran en el Método de ensayo C 567.

Alternativa A:

Cuando el comprador requiere que el proveedor asuma la responsabilidad total de la selección de la dosificación para la mezcla de hormigón (Nota 4), el comprador también deberá especificar lo siguiente:

Los requerimientos para la resistencia a la compresión será determinada con muestras tomadas de la unidad de transporte en el punto de descarga y evaluados de acuerdo con la Sección 17. El comprador deberá especificar los requerimientos en términos de la resistencia a la compresión de probetas estándar curadas en condiciones de laboratorio estándar para curado en húmedo (véase la Sección 17). A menos que se especifique algo diferente, la edad del hormigón al momento del ensayo debe ser de 28 días.

Nota 4 - El comprador, al seleccionar los requerimientos de los cuales asume responsabilidad, debe tomar en cuenta los requerimientos de trabajabilidad, colocación, durabilidad, textura de la superficie y densidad, además de los requerimientos del diseño estructural. El comprador debe referirse a las Prácticas ACI 211.1 y ACI 211.2 para la selección de las

Dosificaciones que darán por resultado un hormigón adecuado para distintos tipos de estructuras, y condiciones de exposición. La razón agua-cemento de la mayoría de los hormigones estructurales livianos no puede determinarse con la precisión suficiente para usarse como base para la especificación.

Si el comprador lo pide, el fabricante debe proporcionarle, con anterioridad a la entrega del hormigón, un informe con la dosificación, indicando las masas en seco del cemento y las masas de los áridos finos y gruesos en estado saturado superficialmente seco (SSS), las cantidades, tipos y nombres de los aditivos (si se usan) y la cantidad de agua por yarda cúbica o metro cúbico de hormigón que se utilice en la fabricación de cada tipo de hormigón encargado por el comprador. También debe proporcionarle evidencia de que el material usado y las dosificaciones escogidas producirán un hormigón de la calidad especificada.

Alternativa B:

Cuando el comprador asuma la responsabilidad de las dosificaciones de la mezcla de hormigón también debe especificar lo siguiente:

El contenido de cemento en sacos o libras por yarda cúbica (kilógramos por metro cúbico) de hormigón,

El contenido de agua máximo permitido en galones por yarda cúbica (litros por metro cúbico) de hormigón, incluyendo la humedad superficial de los áridos, pero excluyendo el agua de absorción (Nota 4), y

Si se requieren aditivos, su tipo, nombre y dosificación a usar. Cuando se usen aditivos, el contenido de cemento no debe reducirse sin la aprobación por escrito del comprador.

Si el comprador lo pide, el fabricante debe proporcionarle, con anterioridad a la entrega del hormigón, un documento indicando la fuente de obtención de los materiales, densidades y análisis granulométrico de los áridos, así como las masas del cemento en seco y las masas de Fuente: Designación ASTM C 94/C 94M – 03ª.

 los áridos finos y gruesos en estado SSS, las cantidades, tipos y nombres de los aditivos (si se usan) y la cantidad de agua por yarda cúbica o metro cúbico de hormigón que será utilizado en la producción de cada tipo de hormigón ordenado por el comprador.

Alternativa C:

Cuando el comprador requiera que el fabricante asuma la responsabilidad por la selección de las dosificaciones para la mezcla de hormigón con un contenido mínimo de cemento especificado (Nota 5), el comprador también deberá especificar lo siguiente:

Resistencias a la compresión requeridas que serán determinadas con muestras tomadas de la unidad de transporte en el punto de descarga y evaluadas de acuerdo con la Sección 17. El comprador deberá especificar los requerimientos en términos de resistencia a compresión de probetas estándar curadas en condiciones estándar de laboratorio para curado en húmedo (véase Sección 17). A menos que se especifique algo diferente, la edad del hormigón al ejecutar el ensayo debe ser de 28 días.

El contenido mínimo de cemento, en sacos o libras por yarda cúbica (kilogramos por metro cúbico) de hormigón.

Si se requieren aditivos, el tipo, nombre y dosificación a usar. El contenido de cemento no debe reducirse cuando se usen aditivos.

Nota 5 - La Alternativa C puede ser distintiva y útil sólo si el contenido mínimo de cemento designado se encuentra aproximadamente al mismo nivel que generalmente se requeriría para la resistencia, tamaño de los áridos y descenso de cono especificados. Al mismo tiempo, debe ser una cantidad suficiente para asegurar la durabilidad bajo las condiciones de servicio esperadas y tener una textura de superficie y densidad satisfactorios si se obtiene la resistencia especificada con él. Para información adicional recurra a la Práctica ACI 211.1 y ACI 211.2 mencionadas la Nota 4. Fuente: Designación ASTM C 94/C 94M – 03ª.

Si el comprador lo pide, el fabricante debe proporcionarle, con anterioridad a la entrega del hormigón, un documento indicando las masas del cemento en seco y las masas de los áridos finos y gruesos en estado SSS, las cantidades, tipos y nombres de los aditivos (si se usan) y la cantidad de agua por yarda cúbica o metro cúbico de hormigón que será utilizada en la fabricación de cada tipo de hormigón ordenado por el comprador. También debe proporcionarle evidencia que sea aceptable por el comprador de que los materiales usados y las dosificaciones escogidas producirán un hormigón de la calidad especificada. La cantidad de cemento usada no debe ser menor que la mínima especificada, independientemente de las resistencias que se obtengan.

Las dosificaciones obtenidas con las alternativas A, B ó C para cada tipo de hormigón y que hayan sido aprobadas para su uso en un proyecto deben ser marcadas con una designación que facilite la identificación de cada mezcla de hormigón que se entregue en el proyecto. Esta es la designación requerida en la Sección 13.1.7, y proporciona información sobre las dosificaciones del hormigón, cuando éstas no se incluyen por separado en cada comprobante de entrega como lo describe la sección 13.2. En la planta mezcladora debe haber en archivo una copia certificada de todas las dosificaciones tal como se establezcan en las alternativas A, B ó C.

El comprador debe asegurar que el fabricante entregue copias de todos los informes de los ensayos realizados a las muestras de hormigón para determinar el cumplimiento de los requisitos de las especificaciones. Los informes deben ser proporcionados periódicamente. Fuente: Designación ASTM C 94/C 94M – 03ª.

## **Materiales**

Ante la falta de especificaciones aplicables respecto a los requisitos de calidad de los materiales, deben regir las siguientes especificaciones:

Cemento – El cemento debe cumplir con la Especificación C 150, Especificación C 595 ó Especificación C 1157 (véase Nota 6). El comprador debe especificar el tipo o los tipos que requiera, pero si no se especifica ningún tipo deben aplicarse los requerimientos para Tipo I, como se establece en la Especificación C 150.

Nota 6- Distintos cementos producirán hormigones con propiedades diferentes y no deben intercambiarse entre sí.

Áridos .- Los áridos deben cumplir con la Especificación C 33 o la Especificación C 330, si el comprador especifica hormigón liviano.

## Agua:

El agua de mezclado debe ser clara y aparentemente limpia. Si contiene sustancias que decoloren o le den sabores u olores raros, indeseables o que causen sospecha, no debe usarse, a menos que los registros de servicio del hormigón preparado con ella u otra información indiquen que no afecta la calidad del hormigón. El agua de calidad cuestionable debe someterse al criterio de aceptación señalado en la Tabla 2.

El agua de deshecho utilizada en el lavado de las mezcladoras puede usarse como agua de mezclado siempre y cuando los ensayos de ésta satisfagan los límites de ensayos físicos señalados en la Tabla 2. El agua de lavado debe ser ensayada semanalmente durante aproximadamente 4 semanas y, después, mensualmente si ningún ensayo excede el límite aplicable (Nota 7). Los límites de los ensayos químicos opcionales, que se señalan en la Tabla 3, serán especificados por el comprador cuando sean necesarios para la construcción. La frecuencia de los ensayos para los límites químicos debe ser como la indicada anteriormente o la que especifique el comprador. Fuente: Designación ASTM C 94/C 94M – 03ª.

Nota 7 - Cuando se use agua de lavado reciclada, debe ponerse atención a sus efectos sobre la dosificación de la mezcla y la secuencia de adición de los aditivos incorporadores de aire y otros aditivos químicos, y debe usarse una cantidad uniforme en mezclas consecutivas.

Adiciones - La ceniza volante de carbón y la puzolana natural calcinada o cruda deben cumplir con la Especificación C 618 cuando sea aplicable.

Escoria granulada de alto horno - Debe cumplir con la Especificación C 989.

Humo de Sílice – El humo de sílice debe cumplir con la Especificación C 1240.

Aditivos incorporadores de aire – Deben cumplir con la Especificación C 260 (Nota 8).

Aditivos químicos - Deben cumplir con las Especificaciones C 494/C 494M ó C 1017/C 1017M, cuando éstas sean aplicables (Nota 8).

Nota 8 - En cualquier caso dado, la cantidad de aditivos incorporadores de aire, aceleradores y retardadores de fraguado puede variar. Por lo tanto, se debe permitir usar un rango de dosificaciones que permitan obtener el efecto deseado.

Tolerancias en el descenso de cono

A menos que se incluyan otras tolerancias en las especificaciones del proyecto, deben aplicarse las siguientes:

Cuando las especificaciones del proyecto para el descenso de cono se señalen como requerimiento "máximo" o "no exceder":

Fuente: Designación ASTM C 94/C 94M – 03ª.

Descenso de cono especificado:

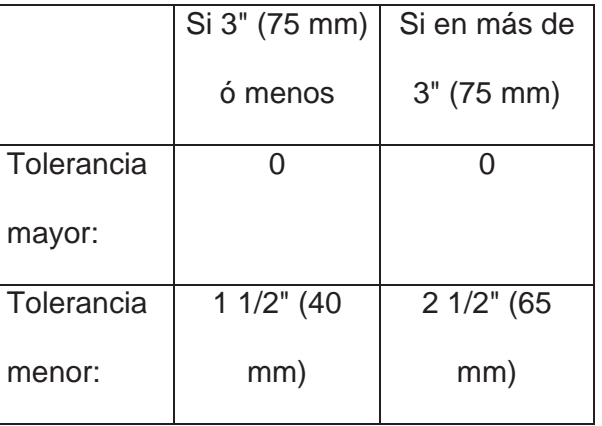

Esta opción es para usarse sólo si se permite una adición de agua en la obra, siempre que dicha adición no incremente la razón agua-cemento por encima del máximo permitido por las especificaciones.

Cuando las especificaciones del proyecto para el descenso de cono no son señaladas como requerimiento "máximo" o "no exceder":

Tolerancias para descensos de cono nominales

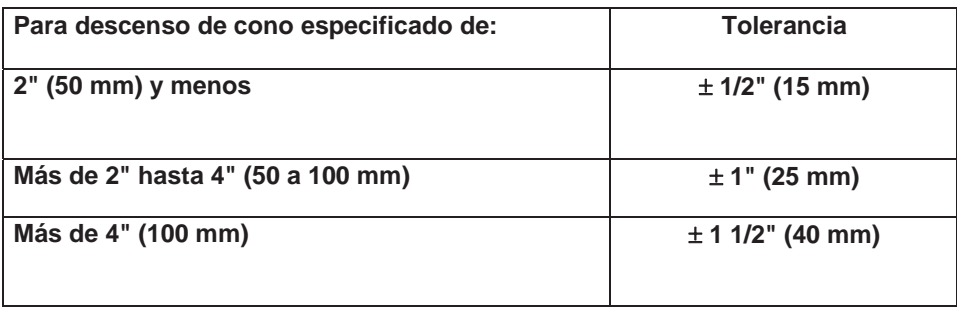

El hormigón debe estar disponible dentro del rango del descenso de cono permitido durante un período de 30 minutos, a partir de su llegada a la obra o después del ajuste inicial del descenso de cono permitido en la Sección 11.7, lo que ocurra más tarde. El primer y último 1/4 de yarda cúbica ó de metro cúbico que se descarguen están exentos de este requisito. Si el usuario no está preparado para la descarga de hormigón del vehículo, el fabricante no será responsable de la limitación de descenso de cono mínimo después de que hayan transcurrido los 30 minutos a partir del arribo del vehículo al destino previsto o a partir de la hora de entrega solicitada, lo que ocurra más tarde.

Hormigón con aire incorporado.

Cuando se desee hormigón con aire incorporado, el comprador debe especificar el contenido total de aire del hormigón. Véase la Tabla 1 para las recomendaciones de contenido total de aire (Nota 8).

Cuando se obtengan muestras de la unidad de transporte en el punto de descarga, el contenido de aire del hormigón con aire incorporado debe tener una tolerancia de ±1,5 del valor especificado.

Cuando una muestra preliminar tomada dentro de los límites de tiempo de 11.7 y antes de la descarga para la colocación, muestra un contenido de aire por debajo del nivel especificado, en más de la tolerancia permitida en 7.2, el fabricante puede utilizar aditivos incorporadores de aire adicionales para lograr el nivel deseado de aire, seguido por un mínimo de 30 revoluciones a la velocidad de mezclado, de manera que el límite de revoluciones de 11.7 no sea excedido (véase Nota 9).

Nota 9 - La muestra y el ensayo de aceptación, según la Práctica C 172 no puede ser obviada por esta disposición. Fuente: Designación ASTM C 94/C 94M – 03ª.

**Tabla 2 - Criterios de aceptación para fuentes de agua.** 

| <i>imites</i> | Método de ensayo |
|---------------|------------------|
|               |                  |

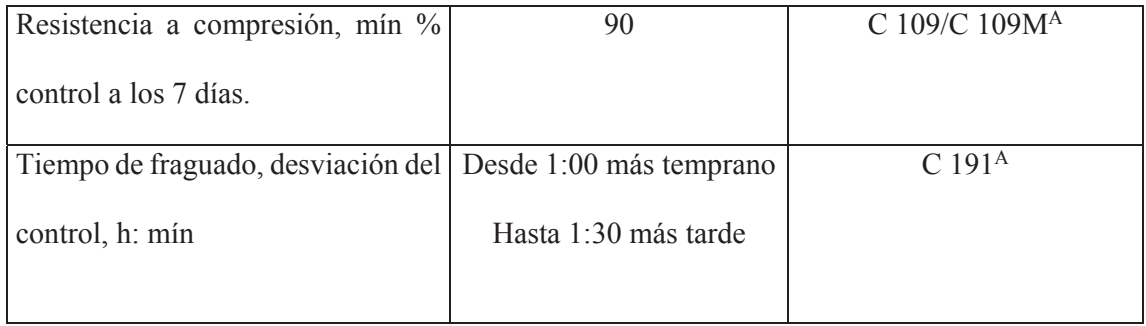

Fuente: Designación ASTM C 94/C 94M – 03ª.

A Las comparaciones deben basarse en dosificaciones fijas y el mismo volumen de agua de ensayo comparado con la mezcla de control usando agua potable o agua destilada.

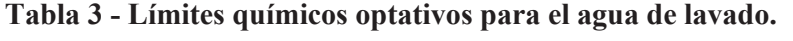

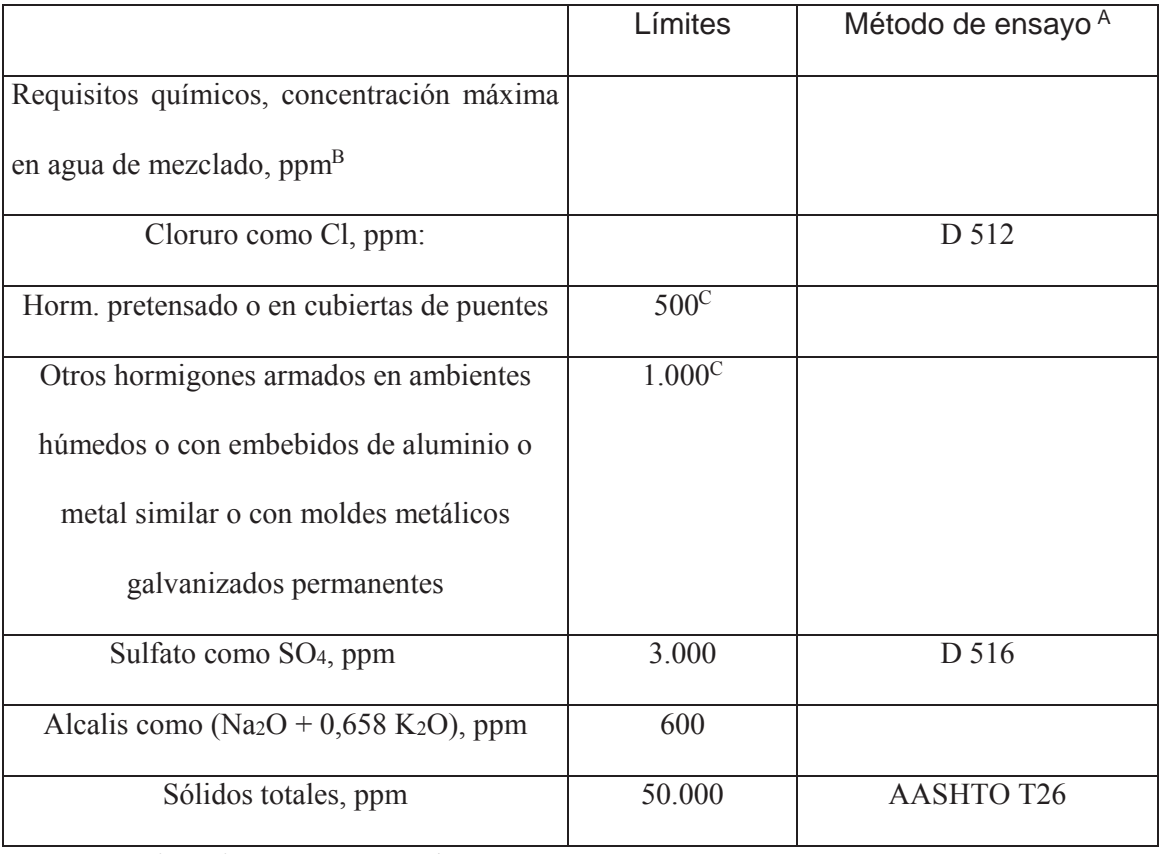

Fuente: Designación ASTM C 94/C 94M – 03ª.

 A.- Se permite usar otros métodos de ensayo que hayan demostrado entregar resultados comparables.

B.- Se permite que el agua de lavado reutilizada como agua de mezclado en el hormigón exceda las concentraciones mencionadas si se puede demostrar que la concentración calculada en el
Pag:443

agua total de mezclado, incluida el agua de mezclado en los áridos y otras fuentes, no excede los límites establecidos.

C.- Para condiciones que permiten el uso de acelerador CaCl2 como un aditivo, se permite que el comprador descarte el límite de cloro.

Medición de los materiales.

Con excepción de que algo diferente sea permitido específicamente, el cemento debe medirse en masa. Cuando en las dosificaciones del hormigón se especifiquen adiciones (incluyendo escoria granulada de alto horno, ceniza volante, humo de sílice u otras puzolanas), se pueden medir las masas acumulativamente con el cemento, pero en una balanza y en un alimentador de material distinto a aquellos usados para otros materiales. La masa del cemento debe medirse antes que las adiciones. Cuando la cantidad de cemento excede el 30% de la capacidad total de la balanza, la cantidad acumulada de cemento debe estar dentro de  $\pm 1\%$  de la masa y la cantidad acumulada de cemento más las adiciones también estará dentro de  $\pm$  1 % de la masa requerida. Para mezclas más pequeñas, hasta un mínimo de 1 yd3 (1 m3), la cantidad acumulada de cemento y la cantidad acumulada de cemento más las adiciones usadas no debe ser menor a la requerida ni exceder en más del 4%. Bajo circunstancias especiales, aprobadas por el comprador, el cemento puede medirse en bolsas de masa estándar (Nota 10). Ninguna fracción de saco de cemento ya abierto y parcialmente usado debe usarse sin medir antes su masa.

Fuente: Designación ASTM C 94/C 94M – 03ª.

Nota 10 - En los Estados Unidos, la masa estándar de un saco de cemento portland es de 94 lb  $(42.6 \text{ kg}) \pm 3\%$ .

Los áridos deben medirse en masa. Las medidas en masa para la mezcla deben basarse en materiales secos y deben ser la masa requerida de los materiales secos más la masa total de la humedad (tanto absorbida como en la superficie) contenida en los áridos. La cantidad de áridos que se use en una amasada de hormigón, indicada por la balanza, debe estar dentro de  $\pm 2\%$  de

la masa requerida cuando la masa es medida en dosis individuales del peso de los áridos. En pesajes de áridos acumulativos, el peso acumulado después de cada pesaje debe estar dentro de ± 1% de la cantidad acumulada requerida cuando la balanza se use más allá del 30% de su capacidad. Para pesajes acumulados menores al 30% de la capacidad de la balanza, la tolerancia debe ser de  $\pm$  0.3 % de la capacidad de la balanza ó  $\pm$  3% del peso acumulado requerido, lo que sea menor.

El agua de mezclado debe ser agua que se agrega a la amasada, hielo que se añada a la amasada, agua presente como humedad superficial en los áridos y agua que se introduzca en forma de aditivos. El agua que se añada debe medirse por peso o volumen con una precisión del 1% del agua total requerida para la mezcla. El hielo que se añada debe ser medido en peso. En el caso de camiones mezcladores, debe medirse con toda precisión el agua de lavado que quede en el tambor y que se vaya a usar en la siguiente mezcla. Si esto no es práctico o resulta imposible, el agua de lavado debe vaciarse antes de hacer la siguiente mezcla. La cantidad total de agua (incluyendo el agua de lavado) debe medirse o pesarse con una precisión de  $\pm$  3% de la cantidad total especificada.

Los aditivos en polvo deben medirse en masa; los aditivos líquidos, en masa o volumen. Los aditivos, excepto las adiciones (véase 8.1) deben medirse en masa o volumen, con una Precisión de  $\pm$  3% de la cantidad total requerida más o menos la cantidad o dosificación requerida para 100 lb (50 kg) de cemento, lo que sea mayor.

Nota 11 - Se recomienda usar dosificadores de aditivos de tipo mecánico, capaces de ajustarse para variar las dosis, y de calibración simple.

### **Planta de mezclado.**

En la planta de mezclado debe haber compartimentos separados para árido fino y para cada tamaño requerido de árido grueso. Cada compartimento debe diseñarse y operarse de modo que pueda descargarse eficiente y libremente, con segregación mínima, en el alimentador pesador. Debe haber mecanismos de control, de modo que a medida que se aproxima la cantidad deseada en el alimentador pesador, se interrumpa con precisión el flujo de material. Los alimentadores pesadores deben construirse de modo que no se acumule el material y que lo descarguen totalmente.

Los indicadores deben ser totalmente visibles y estar suficientemente cerca del operador para que pueda leerlos con precisión al alimentar el pesador. El operador debe tener acceso adecuado a todos los controles.

Las balanzas se considerarán exactas cuando se pueda demostrar que al menos una prueba de carga estática en cada cuarto de la capacidad de la escala está a  $\pm$  0,2% de la capacidad total de la escala.

Debe haber pesas disponibles para pruebas estándar para verificar la precisión de las balanzas. Todas las partes móviles de la balanza que estén expuestas deben mantenerse limpias. Las balanzas de barra deben equiparse con un indicador de peso suficientemente sensible para mostrar movimiento cuando se coloca en ellas un peso igual a 0,1 % de su capacidad nominal. Este indicador debe poder moverse mínimo 5% de la capacidad neta de la barra de mayor peso para pesajes por debajo de lo deseado y mínimo 4% para pesajes sobre lo deseado. Fuente: Designación ASTM C 94/C 94M – 03ª.

El instrumento para medir el agua agregada debe tener precisión dentro de los límites de tolerancia establecidos en la sección 8.3. Este instrumento no debe variar las mediciones debido a presiones variables en la tubería de agua. Los tanques de medición deben estar equipados con conexiones y válvulas externas que permitan revisar su calibración a menos que se proporcionen otros medios para determinar de manera rápida y precisa la cantidad de agua en el tanque. Fuente: Designación ASTM C 94/C 94M – 03ª.

Nota 12 - Las limitaciones de precisión de balanzas de la National Ready Mixed Concrete Association Plant Certification satisfacen los requerimientos de esta Especificación.

Mezcladoras y agitadores.

.Las mezcladoras de hormigón pueden ser estacionarias o de camión. Los agitadores pueden ser camiones mezcladores o camiones agitadores.

Las mezcladoras estacionarias deben estar equipadas con una placa o placas de metal en las cuales se indique claramente la velocidad de mezclado del tambor o de las paletas, así como la capacidad máxima en términos del volumen de hormigón mezclado. Cuando se usen para la mezcla total del hormigón, las mezcladoras estacionarias deben estar equipadas con un medidor de tiempo que no permita que la mezcla se descargue antes de que haya transcurrido el tiempo especificado de mezclado.

Cada camión mezclador o agitador debe tener en un lugar visible una placa o placas metálicas en las cuales se indique claramente el volumen bruto del tambor, la capacidad del tambor en términos de volumen de hormigón mezclado y las velocidades de rotación mínima y máxima del tambor, aspas o paletas. Cuando el hormigón se mezcla en un camión, como se describe en la sección 11.5, o mezclado en dos fases, como se describe en la sección 11.4, el volumen de hormigón mezclado no debe exceder el 63% del volumen total del tambor o contenedor. Cuando el hormigón se mezcla en planta, como se describe en la sección 11.3, el volumen de hormigón en el camión mezclador o agitador no debe exceder el 80% del volumen total del tambor o contenedor. Los camiones mezcladores o agitadores deben contar con indicadores para verificar el número de revoluciones del tambor, aspas o paletas.

Todas las mezcladoras estacionarias y camiones mezcladores deben poder combinar los componentes del hormigón dentro del tiempo o número de revoluciones especificado en la Sección 10.5. El hormigón debe quedar totalmente mezclado y ser de consistencia uniforme. Al descargarlo debe satisfacer al menos 5 de los 6 requisitos señalados en la Tabla A1. 1.

Nota 13 - La secuencia o método para introducir los materiales a la mezcladora tendrá un efecto muy importante en la uniformidad del hormigón.

El agitador debe poder mantener el hormigón adecuadamente mezclado y como una masa uniforme, así como descargarlo con un grado satisfactorio de uniformidad, como lo define el Anexo A1. Fuente: Designación ASTM C 94/C 94M – 03ª.

Pueden hacerse pruebas de descenso de cono de muestras individuales tomadas después de haber descargado un 15% y un 85% de la carga para revisar rápidamente el grado probable de uniformidad (Nota 14). Estas dos muestras deben obtenerse dentro de un tiempo no mayor a 15 minutos. Si los resultados difieren más de lo especificado en el Anexo A1, no debe usarse la mezcladora o agitador a menos que se corrija dicha condición, exceptuando los casos permitidos en la sección 10.5.

Nota 14 - No deben tomarse muestras antes de que el 10%, o después de que el 90% de la amasada haya sido descargada. Debido a la dificultad para determinar la cantidad real de hormigón descargado, se trata de tomar muestras que sean representativas de porciones muy separadas de la carga, pero nunca al principio o al final de la descarga.

Si se cumplen los requerimientos del Anexo A1, se puede usar el equipo con un mayor tiempo de mezclado, una carga menor o una secuencia de descarga más eficiente.

Las mezcladoras y agitadores deben ser examinados o su masa determinada rutinariamente con la frecuencia necesaria para detectar cambios en sus condiciones debidos a acumulación de hormigón o mortero endurecido; así como para detectar desgaste de las aspas. Cuando tales cambios sean suficientemente grandes como para afectar el funcionamiento de la mezcladora, deben llevarse a cabo las pruebas descritas en el Anexo A1 para evaluar si es necesario corregir las deficiencias. Fuente: Designación ASTM C 94/C 94M – 03ª.

#### **Mezclado y entrega.**

El hormigón premezclado debe mezclarse y entregarse en el lugar designado por el comprador mediante una de las siguientes combinaciones de operaciones:

Hormigón Mezclado en Planta.

Hormigón Mezclado en Dos Fases.

Hormigón Mezclado en Camión.

Las mezcladoras y agitadoras deben operarse dentro de los límites de capacidad y velocidad de rotación designados por el fabricante del equipo.

Hormigón Mezclado en Planta - Se llama así al hormigón que se mezcla totalmente en una mezcladora estacionaria y que se transporta hasta el punto de entrega en un camión agitador o en un camión mezclador operando a velocidad de agitación, o con equipo no revolvedor aprobado por el comprador y que satisfaga los requerimientos de la Sección 12. Debe adecuarse a lo siguiente: El tiempo de amasado debe contarse desde el momento en que todos los materiales sólidos se encuentran en el tambor. La amasada debe cargarse en la mezcladora de modo que algo de agua entre antes que el cemento y los áridos, y toda el agua debe estar en el tambor al finalizar la primera cuarta parte del tiempo de mezclado especificado.

Cuando no se hagan pruebas de funcionamiento de la mezcladora, el tiempo de mezclado aceptable para mezcladoras con capacidades de 1 yd<sup>3</sup> (0,76 m<sup>3</sup>) ó menos, no debe ser menor a 1 minuto. Para mezcladoras de mayor capacidad, el tiempo mínimo de mezclado debe incrementarse 15 segundos por cada yarda cúbica (m<sup>3</sup>) o fracción de capacidad adicional.

Cuando se hayan hecho pruebas de funcionamiento de la mezcladora para determinadas mezclas de hormigón de acuerdo con el programa de pruebas establecido en los párrafos siguientes, y las mezcladoras se hayan cargado a la capacidad señalada, los tiempos de mezclado aceptables pueden reducirse para casos particulares hasta un punto en que se haya logrado una mezcla satisfactoria conforme a lo definido en la sección 11.3.3. Cuando el tiempo de mezclado se reduce, el tiempo máximo de mezclado no debe exceder este tiempo reducido por más de 60 segundos para el hormigón con aire incorporado.

Muestreo para Ensayos de Uniformidad en Mezcladoras Estacionarias - Las muestras de hormigón para propósitos de comparación deben obtenerse inmediatamente después de lapsos de tiempo de mezclado establecidos arbitrariamente, de acuerdo con alguno de los siguientes procedimientos:

Procedimiento Alternativo 1 - La mezcladora debe ser detenida, y las muestras requeridas sacarse de una manera adecuada a distancias aproximadamente iguales de la parte de enfrente y de la parte de atrás del tambor, o..

Procedimiento Alternativo 2 - Conforme la mezcladora se vacía, deben tomarse muestras individuales después de la descarga de aproximadamente 15% y 85% de la carga total. Las muestras deben ser representativas de porciones ampliamente separadas, pero nunca de las partes inicial y final de la amasada (Nota 14).

Las muestras de hormigón deben ensayarse de acuerdo con la Sección 17, y las diferencias en los resultados de ambos ensayos no deben exceder los límites proporcionados en el Anexo A1. Las pruebas de funcionamiento de la mezcladora deben repetirse cuando la apariencia del hormigón o de los áridos gruesos de las muestras seleccionadas muestren que no se ha logrado una mezcla adecuada, como se describe en esta sección.

Hormigón Mezclado en Dos Fases - Se llama así al hormigón que primero se mezcla parcialmente en una mezcladora estacionaria y luego se termina de mezclar en un camión mezclador. Debe cumplir con los siguientes requisitos: El tiempo de mezclado parcial en planta debe ser el mínimo requerido para entremezclar los ingredientes. Después de haber sido transferido a un camión mezclador, la cantidad de mezclado a una velocidad de mezclado determinada deberá ser la necesaria para satisfacer los requerimientos de uniformidad del hormigón indicados en el Anexo A1. Los ensayos para comprobar esto deben hacerse de acuerdo con las secciones 10.3.3 y 10.3.3.3. Toda revolución adicional de la mezcladora, si se hace, debe ser a la velocidad de agitación especificada.

Hormigón Mezclado en Camión - Se llama así al hormigón que se mezcla totalmente en un camión mezclador. El número de revoluciones designado por el fabricante para producir un hormigón de la uniformidad indicada en el Anexo

 A1, debe ser de 70 a 100 revoluciones a velocidad de mezclado. Los ensayos para determinar la uniformidad del hormigón deben hacerse de acuerdo con la sección 11.5.1. Si los requerimientos de uniformidad del Anexo A1 no son satisfechos con 100 revoluciones después de que todos los ingredientes de la amasada, incluyendo el agua, se encuentren en el tambor, la mezcladora no debe usarse hasta que se corrija esta falla, excepto según lo establecido en la sección 10.5. Cuando se observa funcionamiento satisfactorio de un camión mezclador, el funcionamiento de mezcladores con diseños y condiciones de las aspas relativamente similares también puede considerarse satisfactorio. Toda revolución adicional de la mezcladora para producir la uniformidad del hormigón deseada debe ser a la velocidad de agitación especificada. Muestreo para Determinar la Uniformidad del Hormigón Mezclado en Camiones Mezcladores. - El hormigón debe descargarse a la velocidad de operación normal para el mezclador que se vaya a probar. Se debe tener cuidado de no obstruir o retardar la descarga con una compuerta sin abrir completamente. Tome muestras independientes de aproximadamente  $2 \text{ ft}^3 (0,1 \text{ m}^3)$ después de haber descargado aproximadamente el 15% y el 85% de la carga total (Nota 14). Estas muestras deben obtenerse en un período de tiempo no mayor a 15 minutos. Las muestras deben almacenarse de acuerdo con la Práctica C 172, pero deben mantenerse separadas para que representen partes específicas de la amasada en vez de combinarse para formar una muestra combinada. Entre muestras, cuando sea necesario mantener el descenso de cono, la mezcladora debe hacerse girar en la dirección de mezclado a velocidad de agitación. Durante el muestreo,

el recipiente debe recibir el chorro de descarga completo del camión. Debe haber suficiente personal disponible para llevar a cabo rápidamente las pruebas requeridas. Debe evitarse segregar el hormigón durante el muestreo y manejo. Cada muestra debe remezclarse lo mínimo suficiente para asegurar su uniformidad antes de moldear las probetas para cada prueba en particular.

Cuando un camión mezclador o agitador se use para transportar hormigón previamente mezclado en su totalidad en una mezcladora estacionaria, toda revolución del tambor deberá ser a la velocidad de agitación designada por el fabricante del equipo. Fuente: Designación ASTM C 94/C 94M – 03ª.

Cuando un camión mezclador o agitador es aprobado para mezclar o entregar hormigón, no debe agregarse agua del tanque de almacenamiento del camión o de ningún otro lado después de la introducción inicial del agua de mezclado, a menos que al llegar a la obra, el descenso de cono sea menor que el especificado. El agua adicional para mantener el descenso de cono dentro de los límites requeridos debe agregarse a la mezcladora a la presión y en la dirección de flujo, de manera que se cumplan los requerimientos de uniformidad especificados en el Anexo A1. El tambor o las aspas deben girar 30 revoluciones adicionales, o más si es necesario, a velocidad de mezclado, hasta que la uniformidad del hormigón satisfaga los límites requeridos. No debe agregarse agua a la mezcla después de este momento. La descarga del hormigón debe terminarse en 1 1/2 hora o antes de que el tambor haya dado 300 revoluciones, lo que ocurra primero, después de agregar el agua de mezcla al cemento y áridos o después de agregar el cemento a los áridos. Estas limitaciones pueden ser descartadas por el comprador si, después de 1 1/2 horas o 300 revoluciones del tambor, el descenso de cono del hormigón es tal que puede ser colocado sin agregar agua extra a la mezcla. En climas cálidos o bajo condiciones que contribuyen al endurecimiento rápido del hormigón, el comprador puede especificar un tiempo menor a 1 1/2 horas.

El hormigón que se entregue en climas fríos debe tener la temperatura mínima aplicable indicado en la siguiente tabla. (El comprador debe informar al productor el tipo de construcción en la cual se utilizará el hormigón). Fuente: Designación ASTM C 94/C 94M – 03ª.

| Tamaño de las        | Temperatura Mínima           |
|----------------------|------------------------------|
| secciones            | $^{\circ}$ F ( $^{\circ}$ C) |
| pulg (mm)            |                              |
| $<$ 12 ( $<$ 300)    | 55 (13)                      |
| 12 - 36 (300-900)    | 50 (10)                      |
| 36 - 72 (900 - 1800) | 45 (7)                       |
| $> 72$ ( $> 1800$ )  | 40 (5)                       |

**Temperatura mínima del hormigón al colocarse.** 

La temperatura máxima del hormigón producido con áridos calentados, agua caliente o ambos, nunca debe exceder de 90ºF (32ºC) durante el proceso de producción o transporte.

Nota 15 - Cuando se usa agua caliente puede causar endurecimiento rápido si se pone en contacto directo con el cemento. Información adicional sobre el manejo del hormigón en climas fríos, se puede encontrar en el ACI 306R.

El productor debe entregar el hormigón premezclado en climas cálidos a la temperatura más baja posible, siempre y cuando el comprador lo apruebe.

Nota 16 - En algunas circunstancias puede haber dificultades cuando la temperatura del hormigón se acerca a 90 F (32 C). Información adicional puede encontrarse en el Manual del Hormigón del Bureau of Reclamation y en el ACI 305R.

Uso de equipo que no agita

El hormigón mezclado en planta debe transportarse en equipo adecuado que no agita, aprobado por el comprador. Las dosificaciones del hormigón deben ser aprobadas por el comprador y se aplican las siguientes limitaciones:

El cuerpo de los equipos no agitadores debe ser un contenedor metálico, suave y hermético, equipado con compuertas que permitan controlar la descarga del hormigón. Cuando lo solicite el comprador se deben proporcionar cubiertas para protegerla hormigón de las condiciones climáticas.

El hormigón debe ser entregado en la obra como una masa completamente mezclada y uniforme, y debe ser descargado con un grado satisfactorio de uniformidad, como se describe en el Anexo A1.

Los ensayos de descenso de cono de las muestras individuales tomadas después de la descarga de aproximadamente el 15% y 85% de la carga, proporciona una verificación rápida del grado probable de uniformidad (Nota 14). Estas dos muestras deben ser obtenidas en no más de 15 minutos de tiempo transcurrido entre ellas. Si estos descensos de cono difieren más que lo especificado en la Tabla A1.1, el equipo no agitador no debe ser usado a menos que las condiciones sean corregidas, como se indica en 12.5.

Si no se cumplen los requerimientos del Anexo A1, mientras el equipo no agitador está en operación, para el tiempo máximo de transporte, y con el hormigón mezclado el tiempo mínimo, el equipo sólo debe ser usado para tiempos cortos de transporte o mayores tiempo de mezclado, o una combinación de ambos, de manera que se cumplan los requisitos del Anexo A1.

#### **Comprobante con la información de la amasada.**

Antes de descargar el hormigón en la obra, el fabricante debe proporcionar al comprador, un comprobante impreso, estampado o escrito, con la siguiente información:

x Nombre de la empresa premezcladora y planta de mezclado o número de planta de mezclado.

- Número de serie del comprobante.
- Fecha.
- Número del camión.
- Nombre del comprador.
- x Designación específica de la obra (nombre y ubicación).
- x Clase o designación específica del hormigón, en conformidad con las especificaciones de la obra.
- x Cantidad de hormigón en yardas cúbicas (o metros cúbicos),
- Hora en que fue cargado el camión o de la primera mezcla del cemento con los áridos, y Agua agregada por el receptor del hormigón y sus iniciales.
- Información adicional para fines de certificación, como lo designe el comprador y lo requieran las especificaciones de la obra debe ser proporcionada cuando sea solicitada. Información como.
- Lectura del marcador de revoluciones, en la primera adición de agua.
- Tipo, marca y cantidad de cemento.
- x Clase, marca y cantidad de ceniza volante de carbón, o puzolana natural en bruto o calcinada.
- Grado, marca y cantidad de escoria granulada de alto horno.
- Tipo, marca y cantidad de vapor de sílice.
- Tipo, marca y cantidad de aditivos.
- Tipo, marca y cantidad de fibra de refuerzo.
- x Fuente y cantidad de toda el agua o lechada reciclada, medida o pesada.
- x Información necesaria para calcular el agua total de mezclado. El agua total de mezclado incluye el agua libre en los áridos, agua de amasado (medida o pesada) incluyendo el hielo

agregado en la planta, y el agua de lavado retenida en el tambor mezclador y el agua agregada por el operador del camión desde el tanque mezclador.

- Tamaño máximo de los áridos.
- Masa (cantidad) de áridos finos y gruesos.

Componentes certificados, como se aprobaron anteriormente, y firma o iniciales del representante de la planta premezcladora.

Inspección de la planta.-

El fabricante debe proporcionar razonablemente al inspector el acceso, sin cargo alguno, para realizar todas las verificaciones necesarias de las instalaciones de producción y para asegurar las muestras necesarias para determinar si el hormigón está siendo producido de acuerdo con esta especificación. Todos los ensayos e inspecciones deben ser realizadas sin interferir innecesariamente con la producción y entrega del hormigón.

Prácticas, Métodos de ensayo e Informe.-

El hormigón premezclado debe ser ensayado de acuerdo con los métodos siguientes:

- x Probeta para ensayo a la compresión Práctica C 31/C 31M, usando curado húmedo estándar, de acuerdo con las disposiciones aplicables de la Práctica C 31/C 31M.
- x Ensayos de compresión Método de ensayo C 39/C 39M.
- x Volumen producido, masa por pie cúbico Método de ensayo C 138/C 138M..
- x Contenido de aire Método de ensayo C 138/C 138M; C 173/C 173M ó C 231.
- x Descenso de cono Método de ensayo C 143/C 143M.
- $\bullet$  Muestreo del hormigón fresco Práctica C 172.
- x Temperatura Método de ensayo C 1064/C 1064M.
- x El laboratorio de ensayo que realiza los ensayos de aceptación del hormigón debe cumplir con los requisitos de la Práctica C 1077.

x Los informes de laboratorio de los resultados de los ensayos de hormigón, usados para determinar el cumplimiento con esta especificación, deben incluir una declaración de que todos los ensayos realizados por el laboratorio o por sus agentes se encuentran en conformidad con los métodos de ensayo aplicables o deben manifestar todas las desviaciones conocidas de los procedimientos prescritos (Nota 17). Los informes también deben señalar cualquier parte de los métodos de ensayo no realizada por el laboratorio. Fuente: Designación ASTM C 94/C 94M – 03ª.

Nota 17 - La desviación del método de ensayo estándar puede afectar de manera adversa a los resultados de los ensayos.

Nota 18 - La desviación de las condiciones de humedad y temperatura de curado estándar, con frecuencia, producen resultados de ensayos de resistencia bajos. Estas desviaciones pueden invalidar el uso de esos resultados como base para el rechazo del hormigón.

## **Muestreo y ensayo del hormigón fresco.-**

El contratista debe proporcionar al inspector el acceso y asistencia razonables, sin cargo alguno, para la obtención de las muestras de hormigón fresco al momento de colocación, a fin de determinar su conformidad con esta especificación.

Los ensayos de hormigón requeridos para determinar el cumplimiento de esta especificación deben ser realizados por un Técnico en Ensayos de Hormigón Fresco en Obra, Grado I, o equivalente.

Prácticas, Métodos de ensayo e Informe.-

El hormigón premezclado debe ser ensayado de acuerdo con los métodos siguientes:

- x Probeta para ensayo a la compresión Práctica C 31/C 31M, usando curado húmedo estándar, de acuerdo con las disposiciones aplicables de la Práctica C 31/C 31M.
- x Ensayos de compresión Método de ensayo C 39/C 39M.
- Volumen producido, masa por pie cúbico Método de ensayo C 138/C 138M..
- Contenido de aire Método de ensayo C 138/C 138M; C 173/C 173M ó C 231.
- x Descenso de cono Método de ensayo C 143/C 143M.
- $\bullet$  Muestreo del hormigón fresco Práctica C 172.
- Temperatura Método de ensayo C 1064/C 1064M.
- x El laboratorio de ensayo que realiza los ensayos de aceptación del hormigón debe cumplir con los requisitos de la Práctica C 1077.
- x Los informes de laboratorio de los resultados de los ensayos de hormigón, usados para determinar el cumplimiento con esta especificación, deben incluir una declaración de que todos los ensayos realizados por el laboratorio o por sus agentes se encuentran en conformidad con los métodos de ensayo aplicables o deben manifestar todas las desviaciones conocidas de los procedimientos prescritos (Nota 17). Los informes también deben señalar cualquier parte de los métodos de ensayo no realizada por el laboratorio.

Nota 17 - La desviación del método de ensayo estándar puede afectar de manera adversa a los resultados de los ensayos.

Nota 18 - La desviación de las condiciones de humedad y temperatura de curado estándar, con frecuencia, producen resultados de ensayos de resistencia bajos. Estas desviaciones pueden invalidar el uso de esos resultados como base para el rechazo del hormigón.

Muestreo y ensayo del hormigón fresco.

El contratista debe proporcionar al inspector el acceso y asistencia razonables, sin cargo alguno, para la obtención de las muestras de hormigón fresco al momento de colocación, a fin de determinar su conformidad con esta especificación.

Los ensayos de hormigón requeridos para determinar el cumplimiento de esta especificación deben ser realizados por un Técnico en Ensayos de Hormigón Fresco en Obra, Grado I, o equivalente. Fuente: Designación ASTM C 94/C 94M – 03ª.

Pag:458

Resistencia.-

Cuando se usa la resistencia como base de aceptación del hormigón, las probetas estándar deben prepararse de acuerdo con la Práctica C 31/C 31M. Las probetas deben ser curadas bajo las condiciones de humedad y temperatura estándar, de acuerdo con las disposiciones aplicables de la Práctica C 31/C 31M. El técnico que realiza los ensayos de resistencia debe estar certificado como Técnico en Ensayos de Laboratorio, Técnico en Ensayos de Hormigón en el Laboratorio, Grado II, del ACI, o por un programa de certificación equivalente que incluya exámenes escritos y de desempeño, que incluya los métodos de ensayo más importantes Si la aceptación se basa en los resultados de los ensayos de compresión, los requisitos de certificación se cumplen con la certificación como Técnico en Ensayos de Hormigón en el Laboratorio, Grado I, del ACI, o por un programa de certificación equivalente que incluya exámenes escritos y de desempeño.

Para un ensayo de resistencia, se deben preparar al menos dos muestras de ensayo estándar a partir de una muestra compuesta y asegurada como se exige en la Sección 16. Un ensayo debe ser el promedio de las resistencias de las muestras ensayadas a la edad especificada en 4.2.1.1 ó 4.4.1.1 (Nota 19). Si una probeta presenta evidencia clara de muestreo, moldeo, manejo, curado o ensayo inadecuado, diferente a una baja resistencia, debe ser rechazada y la resistencia de los restantes cilindros debe ser considerada como el resultado del ensayo.

Nota 19 - Se pueden realizar ensayos adicionales a otras edades para determinar el tiempo de remoción de los moldajes o el tiempo en que la estructura puede ser puesta en servicio. Las probetas para esos ensayos deben ser curadas de acuerdo con la sección sobre Curado en Obra de la Práctica C 31/C 31M.

El representante del comprador debe averiguar e informar el número del comprobante de entrega del hormigón y la ubicación exacta en la obra en la que se debe depositar cada carga representada por un ensayo de resistencia.

Para cumplir con las disposiciones de esta especificación, los ensayos de resistencia, representantes de cada clase de hormigón, deben cumplir con los siguientes requisitos (Nota 20):El promedio de cada tres ensayos consecutivos de resistencia debe ser igual o mayor a la resistencia especificada, f'c , y Ningún ensayo de resistencia individual debe estar a más de 500 psi (3,5 MPa) por debajo de la resistencia especificada, f'c.

Nota 20 - La resistencia promedio necesaria para alcanzar estos requisitos será sustancialmente mayor que la resistencia especificada debido a las variaciones en los materiales, operaciones y ensayos. La mayor cantidad depende de la desviación estándar de los resultados de los ensayos y de la precisión con el que ese valor puede ser estimado a partir de datos anteriores, como se explica en el ACI 318 y ACI 301. Las datos pertinentes se encuentran en la Tabla 4. Fuente: Designación ASTM C 94/C 94M – 03ª.

| N°                                             | de |     | Desviación estándar, lb x pulg <sup>2</sup> | Desconocido |      |             |   |  |
|------------------------------------------------|----|-----|---------------------------------------------|-------------|------|-------------|---|--|
| ensayos <sup>B</sup>                           |    | 300 | 400                                         | 500         | 600  | 700         |   |  |
| 15                                             |    | 466 | 622                                         | 851         | 1122 | 1392        | C |  |
| 20                                             |    | 434 | 579                                         | 758         | 1010 | 1261        | C |  |
| 30 ó más                                       |    | 402 | 526                                         | 665         | 898  | 1131        | C |  |
| Desviación estándar, MPa                       |    |     |                                             |             |      |             |   |  |
|                                                |    | 2,0 | 3,0                                         | 4,0         | 5,0  | Desconocido |   |  |
| 15                                             |    | 3,1 | 4,7                                         | 7.3         | 10,0 | C           |   |  |
| 20                                             |    | 2,9 | 4,3                                         | 6,6         | 9,1  | C           |   |  |
| 30 ó más                                       |    | 2,7 | 4,0                                         | 5,8         | 8,2  | C           |   |  |
| Fuente: Designación ASTM<br>$C.94/C.94M - 03a$ |    |     |                                             |             |      |             |   |  |

**Tabla 4 - Sobrediseño necesario para alcanzar los requisitos de resistencia.** 

Fuente: Designación ASTM C 94/C 94M – 03ª.

A.- Sume las cantidades tabuladas a la resistencia especificada para obtener las resistencias promedio requeridas.

 $B - N<sup>o</sup>$  de ensayos de una mezcla de hormigón usada para estimar la desviación estándar de una planta productora de hormigón. La mezcla usada debe tener una resistencia dentro de los 1.000 lb x pulg2 (7 MPa) de la especificada y debe contener materiales similares. Ver ACI 318. C.- Si se encuentran disponibles 15 ensayos anteriores, el sobrediseño debe ser de 1.000 lb x pulg2 (7 MPa) para la resistencia especificada menor que 3.000 lb x pulg2 (20 MPa), 1.200 lb x pulg2 (8,5 MPa) para las resistencias especificadas entre 3.000 y 5.000 lb x pulg2 (20 a 35 MPa) y 1.400 lb x pulg2 (10 MPa) para las resistencia especificadas mayores a 5.000 lb x pulg2 (35 MPa).

Incapacidad para alcanzar los requisitos de resistencia.

En caso de que el hormigón ensayado de acuerdo con los requisitos de la Sección 17 no cumpla con los requisitos de resistencia de esta especificación, el fabricante del hormigón premezclado y el comprador deben consultarse para llegar a un acuerdo y determinar si se pueden efectuar ajustes. Si no se llega a un acuerdo satisfactorio, un equipo de tres ingenieros calificados debe resolver la situación. Uno de los ingenieros debe ser designado por el comprador, otro por el fabricante y el tercero, debe ser escogido por estos dos últimos miembros del equipo. La responsabilidad por el costo de este arbitrio será determinada por el equipo. La decisión tendrá carácter de obligatorio, excepto si es modificada por una corte.

Fuente: Designación ASTM C 94/C 94M – 03ª.

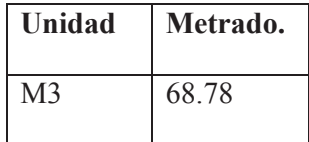

06.01.03.04 CURADO DE CONCRETO.

### **Descripcion.-**

Estos trabajos consisten en hidratar la superficie expuesta del concreto durante 28 dias. Cada hora del dia en promedio.

## **Medicion.-**

La presente partida se mide por metro cuadrado.

## **Bases de pago.-**

la presente partida se pagara por metro cuadrado.

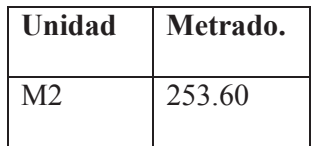

# 06.01.04 ESTRIBOS DE CONCRETO ARMADO

06.01.04.01 ENCOFRADO Y DESENCOFRADO.

Idem 06.01.03.01.

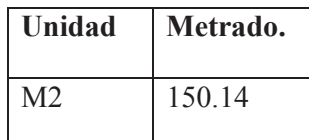

# 06.01.04.02 ACERO CORRUGADO FY= 4,200 KG/CM2 GRADO 60

Ídem 06.01.03.02.

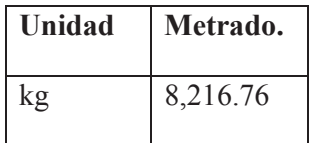

06.01.04.03 CONCRETO PREMEZCLADO EN F'C= 280 KG/CM2.

Ídem 06.01.03.03.

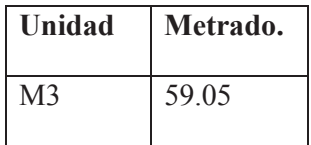

06.01.04.04 CONCRETO f'C=175KG/CM2+30% PG EN CAISSON.

Ídem 06.01.03.03.

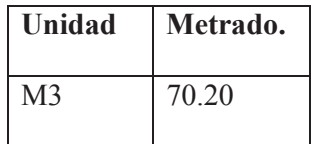

## 06.01.04.05 CURADO DE CONCRETO

IDEM 06.01.03.04.

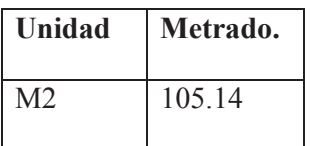

06.01.05 VIGAS

06.01.05.01 ENCOFRADO Y DESENCOFRADO NORMAL PARA

ESTRUCTURAS DE CONCRETO (OBRAS DE ARTE).

Idem 06.01.03.01.

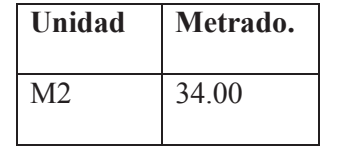

06.01.05.02 ACERO CORRUGADO FY= 4,200 KG/CM2 GRADO 60.

Idem06.01.03.02.

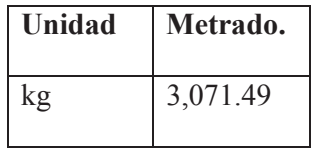

06.01.05.03 ACERO CORRUGADO FY= 4,200 KG/CM2 GRADO 60.

Ídem 06.01.03.02

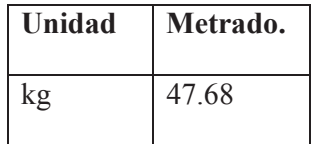

06.01.05.04 CONCRETO PREMEZCLADO F'c=280KG/CM2.

Ídem 06.01.03.03.

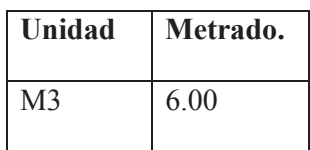

06.01.05.05 CURADO DE CONCRETO.

IDEM 06.01.03.04.

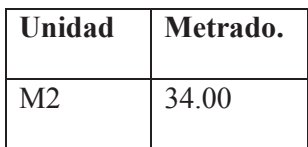

06.01.06 VIGAS DIAFRAGMA

06.01.06.01 ENCOFRADO Y DESENCOFRADO NORMAL PARA ESTRUCTURAS DE CONCRETO (OBRAS DE ARTE).

Idem 06.01.03.01.

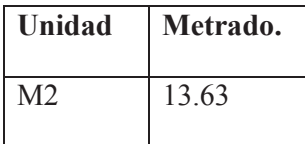

06.01.06.02 ACERO CORRUGADO FY= 4,200 KG/CM2 GRADO 60.

Ídem 06.01.03.02.

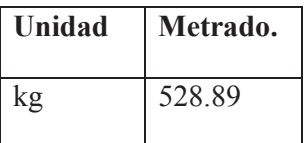

06.01.06.03 CONCRETO PREMEZCLADO F'c=280KG/CM2

Ídem 06.01.03.03.

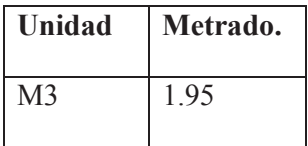

06.01.06.04 CURADO DE CONCRETO.

IDEM 06.01.03.04.

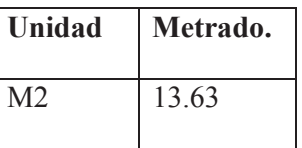

06.01.07 LOSA

06.01.07.01 ENCOFRADO Y DESENCOFRADO NORMAL PARA

ESTRUCTURAS DE CONCRETO (OBRAS DE ARTE).

Ídem 06.01.03.01.

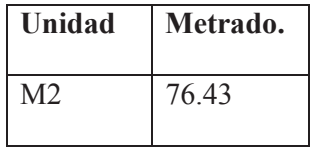

06.01.07.02 ACERO CORRUGADO FY= 4,200 KG/CM2 GRADO 60.

Ídem 06.01.03.02.

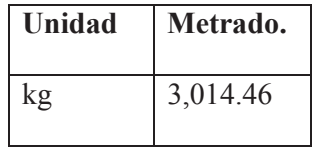

06.01.07.03 CONCRETO PREMEZCLADO F'c=280KG/CM2

Ídem 06.01.03.03.

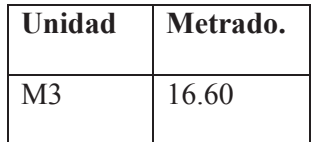

06.01.07.04 CURADO DE CONCRETO.

IDEM 06.01.03.04.

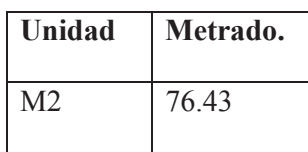

06.01.08 BARANDAS COLUMNAS Y SARDINEL

06.01.08.01 ENCOFRADO Y DESENCOFRADO NORMAL PARA

ESTRUCTURAS DE CONCRETO (OBRAS DE ARTE).

Ídem 06.01.03.01.

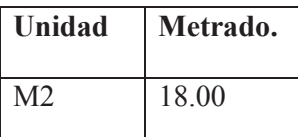

06.01.08.02 CONCRETO PREMEZCLADO F'c=280KG/CM2

Ídem 06.01.03.03.

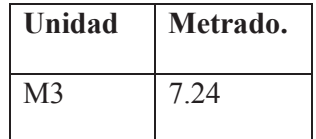

06.01.08.03 CURADO DE CONCRETO.

IDEM 06.01.03.04.

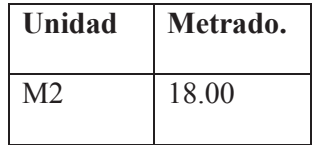

06.01.09 VARIOS

06.01.09.01 APOYO DE NEOPRENE SHORE 70. DE 0.50 X 0.22 X 0.05 m

**Descripción.-** 

En esta especificación se dan las normas relativas a las características de los materiales, instalación y forma de pago de los apoyos, constituidos por una placa de neopreno. El apoyo funciona como órgano de vinculación, destinado a permitir ciertos movimientos relativos (traslación y/o rotación) de las estructuras. Las dimensiones de los apoyos, así como el espesor de las placas que lo componen serán las establecidas en los planos del proyecto.

## COLOCACIÓN.

 Dados de apoyo.- Los apoyos se colocarán sobre los dados de hormigón armado cuyas armaduras quedarán en espera vinculadas al cabezal de vigas del pilar y/o estribos. Para la ejecución de estos "dados" hormigonados en etapas posteriores se harán de tal modo que la altura entre el intradós de la viga y el borde del cabezal sea como mínimo de h = 15 cm. El ajuste final para el posicionamiento del apoyo se hará con una placa de mortero de cementoarena 1:2, colocados sobre los "dados" que deberán tener un sobreancho de 1 centímetro en todo el contorno con respecto al apoyo de policloropreno. La placa de apoyo deberá colocarse sobre una superficie perfectamente plana y horizontal.

La cara inferior de la viga debe ser plana y horizontal en la zona de apoyos, aún para las vigas con pendientes. Las vigas (y otros elementos prefabricados) deben ubicarse sobre los apoyos cuidando de no desplazarlos durante la operación. La colocación de las vigas se realizará, si no es bien plana y horizontal en su cara inferior de apoyo, sobre lecho de mortero de cemento 1:2 amasado seco.

**Bases de pago.** El pago de la presente partida se ara por unidad.

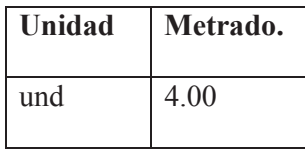

## 06.01.09.02 JUNTAS ASFALTICAS

## **Descripción**

Para el sello de las juntas se empleará material asfáltico o premoldeado, cuyas características se establecen en las especificaciones AASHTO M-89, M-33, M-153 y M-30.

Las juntas de dilatación transversal son de 1" de espesor y un tercio de la altura sobresaliente a la superficie estas serán llenadas con asfalto RC-250, de acuerdo a la siguiente proporción 0.1 galón de asfalto por cada 0.008 m3 de arena fina.

Una vez fraguado las cunetas revestidas se procederá al sellado de la junta.

# **Medición:**

El trabajo realizado será medido por Metro lineal sellado (m).

## **Bases de Pago.-**

La longitud determinada como queda señalado se pagará al precio unitario del contrato por metro lineal de sellado (m) dicho precio y pago constituirá la compensación completa por toda la mano de obra y equipo requerido para completar satisfactoriamente esta partida

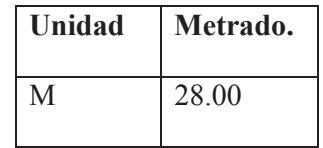

## 06.01.09.03 TUBERIA DIAMETRO 3" PVC SAP.

**Descripción.-** Consiste en la colocación de tubería de 3" de pvc sap para drenaje de la losa del puente.

**Bases de pago.** Se pagara por metro lineal.

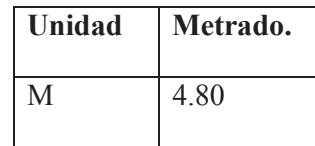

## 06.01.09.04 FALSO PUENTE

**Descripcion.-** Consiste en la construcción de una estructura para sostener el encofrado del puente, esta deberá ser lo suficientemente resistente para soportar la cargas del concreto fresco y las sobrecargas provenientes de los trabajos de colocado del concreto.

**Bases de pago.-** Se pagara por metro cuadrado.

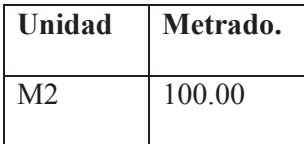

06.01.09.05 TUBERIA DE FIERRO GALVANIZADO D=3"

**Descripción.-** La presente partida tiene por objeto la colocación de tubería de fierro galvanizado para la baranda del puente.

**Bases de pago.-** De acuerdo al análisis de costos unitarios la presente partida se valorizara por metro lineal.

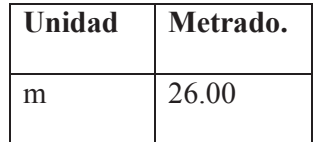

## 06.01.10 REVOQUES ENLUCIDOS Y MOLDURAS

06.01.10.01 TARRAJEO DE SUPERFICIE DE COLUMNAS CON CEMENTO-

ARENA.

**Descripción:** 

Comprenden los trabajos a realizar en muros laterales y columnas del puente, con proporciones definidas de mezcla con el objeto de presentar una superficie de protección. Para la aplicación de revoques directamente al concreto, este deberá ser previamente picado a fin de darle una aspereza adecuada para obtener la debida ligazón. Constantemente se controlará el perfecto plomo del revoque, para lograr una superficie pareja y completamente plana.

## **Método Constructivo:**

Para el caso del tarrajeo de la superficie se procederá a humedecer la superficie a revestir, aplicando un pañeteo con mortero 1:2, con un espesor promedio de 1.5 cm, con carácter definitivo de acabado se aplicará una segunda capa sobre este primer tarrajeo con un espesor de 0.5 cm con mortero cemento y una proporción de 1:4.

El mortero se extenderá entre listones de madera guía a intervalos que no excedan el metro y medio, mediante el uso de reglas rectificadoras bien perfiladas, la superficie del acabado frotachado se obtendrá con mezcla casi seca obteniendo una superficie suficientemente endurecida, con paleta de madera y terminándose con plancha metal, la superficie quedará lista para recibir la pintura.

Para el tarrajeo, la superficie a cubrirse debe frotarse previamente con el rascado y eliminado de rebarbes pronunciados, la proporción de la mezcla será de 1:2, con un espesor de 1.5 cm.

#### **Método de medición:**

Se medirá por metro cuadrado (m2); ejecutada y terminada de acuerdo con las presentes especificaciones; el trabajo deberá contar con la conformidad y aceptación del Ing. Supervisor.

#### **Base de Pago:**

Será pagado al precio unitario del proyecto, por Metro Cuadrado (M2), para la partida entendiéndose que dicho precio y pago constituirá compensación total por toda mano de obra, equipos, herramientas, materiales e imprevistos necesarios para completar satisfactoriamente el trabajo.

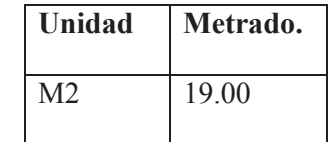

# 06.01.10.02 PINTURA EN BARANDAS METALICAS.

### **Descripción:**

La presente partida comprende pintura en barandas metálicas.

## **Método de Ejecución:**

Preparación de las Superficies.-

Las superficies deberán estar limpias y secas antes del pintado.

En general se pintarán todas las superficies de carpintería metálica.

Antes del pintado de cualquier objeto, todo trabajo terminado en él será protegido contra salpicaduras y manchas.

Todas las pinturas y lacas, según los casos y tipos serán de primera calidad y fabricadas por empresas de prestigio y reconocidas solvencia técnica. (Tecno, Vencedor o similar)

Las superficies de pared que llevaran pintura látex se les aplicara previamente sellador para paredes blanco (Gln), para imprimar la superficie.

El sellador a utilizar deberá ser de la misma calidad de la pintura látex a aplicar.

Los elementos metálicos (salvo cuando se indique lo contrario) estarán exentos de oxido y resanados de cualquier eventual defecto. Se les aplicará dos manos de base zincromato anticorrosivo, y dos manos de pintura acrílica de acabado al tono señalado en planos o de acuerdo a muestra aprobada por los proyectistas.

### **Método de Medición y Bases de pago:**

Se medirá por Metro cuadrado (M2) de pintura o unidad en casos especiales.

El pago se efectuará al precio unitario que será por Metro cuadrado (M2) ejecutado, entendiéndose que dicho precio y pago constituirá compensación total por mano de obra, materiales, herramientas e imprevistos necesarios para la realización de esta partida.

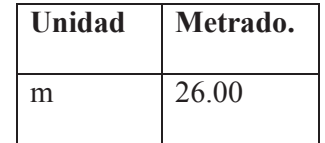

06.01.10.03 PINTURA CON ESMALTE SINTETICO

Ídem 06.01.10.02

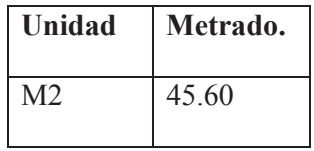

# 06.01.11 ACCESOS PUENTE.

# 06.01.11.01 TRAZO DE NIVELES Y REPLANTEO

Ídem 01.01.

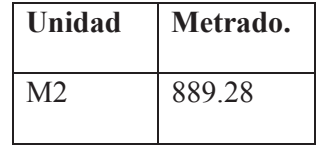

06.01.11.02 ENROCADO CON PIEDRA DE 0.6 A 1.00m.

### **Descripción:**

Consiste en la colocación de rocas de grandes considerables (48 pulgadas o de mayores dimensiones según lo exija el proceso constructivo) para ir reduciendo su diámetro gradualmente por capas de 0.5m, los que serán rellenados con material denominado como lastre (material granular) que llene los espacios vacíos entre las rocas y lograr una mejor compacidad del material de relleno que garanticen un funcionamiento adecuado del enrocado.

Cabe mencionar que cada capa de roca que se coloque será compactada con el tractor en cada pasada que haga durante el acomodo de las piedras.

# **Medición:**

El método de medición será por metros cúbicos (m3), enrocados en su posición final, según se ha indicado en los planos y secciones.

#### **Bases de Pago:**

El volumen determinado como queda señalado se pagará al precio unitario por metro cúbico (m3) dicho precio y pago constituirá la compensación completa por toda la mano de obra y equipo requerido para completar satisfactoriamente esta partida.

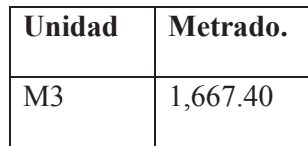

### 06.01.11.03 SUB BASE CON OVER.

**Descripción.-** Los trabajos de esta partida consiste en el conformado de la sub base con materiales idóneos que cumplan con las especificaciones técnicas del manual del ministerio de transportes y comunicaciones en lo que se refiere a material granular para base y sub base, se extraerá en cantera la material siguiendo los procedimientos de extracción zarandeo y transporte del material granular a obra, seguidamente se procederá a extender el material para humedecerlo hasta el contenido óptimo de agua luego se procederá a batir con la motoniveladora hasta uniformizar la mezcla para colocarlo a nivel de las plantillas con los niveles y los bombeaos de acuerdo a los planos del proyecto, seguidamente se compactara hasta tres pasadas.

**Medición.-** La medición de la presente partida se ara por metro cubico de material colocado y compactado.

**Bases de pago.** El pago de la presente partida de acuerdo al análisis de costos unitarios se ara por metro cubico de material colocado y compactado.

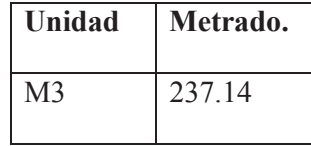

## 06.01.11.04 BASE GRANULAR e=0.20m

Ídem 06.01.11.03

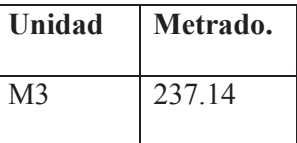

## 06.01.11.05 CARPETA ASFALTICA EN CALIENTE DE 4"

### **Descripción:**

La partida colocación y esparcido comprende las actividades a desarrollarse para lograr que el material lanzado sobre el nivel de base cumpla con las especificaciones y niveles de los planos, mediante la utilización de la maquinaria adecuada y teniendo muy en cuenta las condiciones climáticas.

### **Construcción**

Los métodos de construcción deberán estar de acuerdo con las exigencias fijadas por los siguientes artículos:

### **Limitaciones climáticas**

Las mezclas se colocarán únicamente cuando la base a tratar se encuentre seca, la temperatura atmosférica a la sombra sea superior a 10°C y el tiempo no esté neblinoso ni lluvioso; además la base preparada debe estar en condiciones satisfactorias.

# **COLOCACIÓN ESPARCIDO Y COMPACTADO**

### **Equipo de distribución y terminación.**

El equipo para la distribución y terminación, se compondrá de pavimentadoras o distribuidoras previamente aprobadas por la Supervisión, capaces de distribuir y terminar la mezcla, de acuerdo con los alineamientos, pendientes y perfil de la obra.

Pag:474

Las pavimentadoras estarán provistas de embudos y tornillos de distribución de tipo reversible, para poder colocar la mezcla en forma pareja, delante de las enrasadoras ajustables. Las pavimentadoras estarán equipadas también con dispositivos de manejo, rápidos y eficientes, y dispondrán de velocidades en marchas atrás y adelante.

Las pavimentadoras reemplazarán dispositivos mecánicos tales como enrasadoras de emparejamiento con regla metálica, brazos de emparejamiento u otros dispositivos compensatorios, para mantener la exactitud de las pendientes y confinar los bordes del pavimento dentro de sus líneas, sin uso de moldes laterales fijos.

También se incluirá entre el equipo, dispositivos para emparejamiento y ajuste de las juntas longitudinales, entre trochas. El conjunto será ajustable para permitir la obtención de la forma del perfil tipo de obra fijado, y será diseñado y operado de tal modo que se pueda colocar la capa de mejoramiento requerido.

Las pavimentadoras estarán equipadas con emparejadoras móviles y dispositivos para calentarlas a la temperatura requerida para la colocación de la mezcla.

El término "emparejamiento", incluye cualquier operación de corte, avance u otra acción efectiva para producir un pavimento con la uniformidad y textura especificada, sin raspones, saltos ni grietas.

Las pavimentadoras deberán estar provistas con sistemas de nivelación automática en base a sensores, debiendo ser capaces de trabajar con patín largo, patín corto o cable de referencia. Estos sistemas deberán ser empleados a solicitud del Supervisor. De no contar las pavimentadoras con sistemas de nivelación automática la Supervisión podrá vetar su uso. Si se comprueba durante la construcción que el equipo de distribución y terminación usado, deja en el pavimento fisuras, zonas dentadas, agregados segregados u otras irregularidades objetables, que no puedan ser corregidas satisfactoriamente por las operaciones programadas, el uso de dicho equipo será suspendido, debiendo el Residencia sustituirlo por otro que efectúe en forma satisfactoria los trabajos de distribución y terminación del pavimento.

Rodillos de compactación:

El equipo de compactación comprenderá como mínimo un rodillo tandem y una del tipo neumático autopropulsado. También podrán utilizarse de tres ruedas lisas, vibradores y compactadores y otras equipos similar que resulte satisfactorio. El equipo en funcionamiento deberá ser suficiente para compactar la mezcla rápidamente, mientras se encuentre aun en condiciones de trabajada, no se permitirá el uso de un equipo que produzca trituración de los agregados.

### **Herramientas menores:**

El residente deberá proveer medidas para todas las herramientas menores, limpias y libres de acumulaciones de material bituminoso. En todo momento se deberá tener preparados y listos la suficiente cantidad de lienzos encerados o cobertados para poder utilizarlos por orden del supervisor, en emergencia tales como lluvias, o demoras inevitables, para cubrir o proteger todo material que haya sido descargado sin ser distribuido.

## **Distribución y terminación.**

La temperatura de colocación de la mezcla será distribuida en el espesor acotado, conforme el perfil, tipo de obra que se quiera lograr, efectuando ya sea sobre el ancho total de la calzada o en el ancho diferente practicable.

En superficie cuya irregularidad, u obstáculos insalvables imposibiliten el uso de equipos distribuidores y de terminación mecánicas, la mezcla será repetida, rastrillada y emparejada a mano. En tales superficies, la mezcla será vertida desde toboganes de acero, distribuida y cribada para conservar el espesor correspondiente del material requerido. El rastrillado y emparejado a mano será evitado en lo posible.

#### **Compactación:**

Inmediatamente después de que la mezcla haya sido repartida y emparejada, la superficie será verificada, nivelando todas las irregularidades comprobadas en la misma y compactada intensa y uniformemente por medio del rodillo.

El trabajo de compactación se podrá ejecutar cuando la mezcla esté en las condiciones requeridas y no produzca, desplazamientos indebidos o agrietamientos de la mezcla.

Las operaciones de compactación comenzarán por los costados y progresarán gradualmente hacia el centro, excepto las curvas sobre-elevadas, donde el proceso se iniciará en el borde inferior y avanzará hacia el superior, siempre en sentido longitudinal. Dicho proceso se hará cubriendo uniformemente cada huella anterior de la pasada del rodillo. Según ordenes que debe impartir el supervisor y hasta que toda la superficie haya quedado compactada. Las distintas pasadas de rodillo terminarán en los puntos de paradas anteriores. Procedimientos de compactación que difieren de los indicados preferentemente serán dispuestos por el supervisor, cuando las circunstancias así lo requieran.

La mejor temperatura para iniciar la compactación, es la máxima a la cual, la mezcla soporta el rodillo sin originar excesivos movimientos horizontales; esta temperatura deberá definirse en obra. El proceso de compactación debe culminar antes que la temperatura de la mezcla asfáltica sea menor de 90 ºC.

Cualquier desplazamiento que se produzca a consecuencia del cambio de la dirección del rodillo, será corregido en seguid, mediante el uso de rastras y la adición de mezclas frescas, cuando fuese necesario.

Se deberá prestar atención para evitar, durante la compactación, un desplazamiento del alineamiento y las pendientes de los bordes de las calzadas.

Para evitar la adhesión de la mezcla a las ruedas del rodillo, estas serán mantenidas húmedas, pero no se permitirá un exceso de agua. No se permitirá el uso de petróleo para el humedecimiento de las ruedas del rodillo.

A lo largo de cordones, rebordes y muros u otros sitios inaccesibles para el rodillo, la mezcla será compactada con pisones a mano, o con apisonadoras mecánicas que tengan una compresión equivalente. Cada pisón de mano pesará no menos de 25 libras (11.35 Kg) y tendrá una superficie de apisonado no mayor de 50 pulgadas cuadradas.

La compactación proseguirá en forma continuada, para lograr un resultado uniforme, mientras la mezcla está en condiciones adecuadas de trabajabilidad y hasta que se haya eliminado toda huella de la máquina de compactación. La superficie de la mezcla después de compactada, será lisa y deberá concordar con el perfil tipo de obra y las pendientes, dentro de la s tolerancias especificadas. Todas las mezclas que resulten con roturas, estén sueltas, mezcladas con suciedad o defectuosas de cualquier modo, serán retiradas y sustituidas con mezcla caliente fresca, que será compactado de inmediato, para quedar en iguales condiciones que la superficie circundante.

Toda superficie de un pie o mas, que acuse exceso o defecto de material bituminoso, será retirada y reemplazada por material nuevo.

### **Apisonado Inicial:**

Los rodillos deben trabajar lo más cerca posible de la pavimentadota (espaciadora).

El rodillo debe trabajar con las ruedas motrices del lado de la espaciadora. Se avanzará de los bordes hacia el centro.

Cuando se emplea rodillo liso y neumático, el liso debe ir inmediatamente después de la espaciadora.

### **Apisonado Segundo:**

Se usarán rodillos neumáticos que deben seguir al rodillo liso, lo mas cerca posible, mientras la mezcla este aún a temperatura que permita alcanzar la máxima densidad.

El rodillo neumático debe compactar continuamente desde el apisonamiento inicial hasta que toda la mezcla se haya compactado por completo.

No debe permitirse sobre la mezcla en compactación, maniobras de rodillos.

## **Apisonado Final:**

Se usara rodillos lisos también de dos o tres ruedas, mientras el material está aún trabajable para suprimir la huella de los rodillos.

En el caso de que el pavimento no vaya a soportar sino un transito muy pequeño durante un considerado lapso o el pavimento se termine en tiempo frío, se ejecutará el sellado por el tráfico con rodillo neumático.

### **Apisonado Posterior:**

Posteriormente una vez que el pavimento haya sido calentado por el sol, puede volverse a pasar el rodillo neumático en unas 15 ó 20 pasadas, lo cual dará una mejor textura superficial.

### **Acabado:**

Si después de la compactación, cuando el material está caliente, se presentara irregularidades (hundimientos o montículos), se procederá al escarificado y adición de la mezcla compactando con rodillo liso vibratorio, hasta obtener niveles uniformes y textura deseada.

### **Control de Acabado:**

La superficie del pavimento será verificada mediante una plantilla de coronamiento que tenga la forma de perfil tipo de obra y una regla de 3 m de longitud, aplicados en ángulo recto y en forma paralela respectivamente, respecto al eje de la calzada. El Residente destinará personal para aplicar la citada plantilla y la regla, con el fin de controlar todas las superficies.

La variación de la superficie entre dos contactos de la plantilla o de la regla, no podrá exceder de ¼" para bases y de 1/8" para superficie. De ser mayores las deformaciones se evitarán colocando mezcla fina e intermedia compactada, siempre que no se deteriore el aspecto estético de la vía.
Los ensayos para comprobar la coincidencia con el coronamiento y la pendiente especificada, se efectuarán inmediatamente después de la compactación inicial, y las variaciones establecidas serán corregidas por medio de adición o remoción de material, según sea el caso.

Después de ello, la compactación continuará en la forma especificada. Una vez efectuada la compactación inicial, la textura de la superficie terminada será controlada nuevamente, y se procederá a eliminar toda irregularidad comprobada que exceda los límites arriba indicados. También se eliminarán zonas con texturas, compresión y composición defectuosas y se corregirán dichos defectos conforme a las disposiciones del Supervisor, que puede incluir la remoción y sustitución de las zonas cuestionadas. El método de medición será de la superficie con carpeta asfáltica en caliente por el espesor correspondiente en metros cuadrados.

#### **Medición:**

El trabajo realizado será medido por metro cuadrado (m2)

#### **Bases de Pago.-**

El área determinada como queda señalado se pagará al precio unitario por metro cuadrado (m2) dicho precio y pago constituirá la compensación completa por toda la mano de obra y equipo requerido para completar satisfactoriamente esta partida.

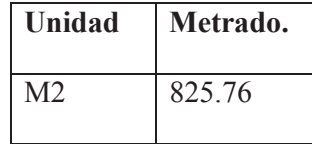

06.01.11.06 PINTURA EN PAVIMENTO.

#### **Descripción**

Este trabajo consiste en el suministro, almacenamiento, transporte y aplicación de marcas permanentes sobre un pavimento terminado.

Las marcas a aplicar en el pavimento sirven para delimitar los bordes de pista, separar los carriles de circulación en autopistas y el eje de la vía en carreteras bidireccionales de una sola pista. También tiene por finalidad resaltar y delimitar las zonas con restricción de adelantamiento.

También las marcas en el pavimento pueden estar conformadas por símbolos y palabras con la finalidad de ordenar encausar y regular el tránsito vehicular y complementar y alertar al conductor de la presencia en la vía de colegios, cruces de vías férreas, intersecciones, zonas urbanas y otros elementos que pudieran constituir zonas de peligro para el usuario.

El diseño de las marcas en el pavimento, dimensiones, tipo de pintura y colores a utilizar deberán estar de acuerdo a los planos y documentos del proyecto, el Manual de Dispositivos de Control de Tránsito Automotor para Calles y Carreteras del MTC y a las disposiciones del Supervisor.

#### **Clasificación**

Las marcas permanentes en el pavimento se clasifican según el tipo de pintura, que tendrá por lo general características retroreflectivas mediante la aplicación de microesferas de vidrio.

Las marcas permanentes se clasifican de la siguiente forma:

I : Marcas retroreflectiva con pintura de tráfico convencional TTP -115F.

- II : Marcas retroreflectiva con pintura de tráfico con base de agua 100% Acrilico.
- III : Marcas retroreflectiva con pintura termoplástica.
- IV : Marcas retroreflectivas con material plástico preformado.

#### **Retroreflectividad de las pinturas de tránsito**

La retroreflectividad de las pinturas con la finalidad de que las marcas en el pavimento mejoren su visibilidad durante las noches o bajo condiciones de oscuridad o neblina, se consigue por medio de la aplicación de microesferas de vidrio que pueden ser premezcladas ó post mezcladas con la pintura y que deben reunir las características de calidad y tamaño requeridas.

El tipo E de la clasificación de las marcas en el pavimento corresponde a cualquiera de las pinturas y materiales de la clasificación A y B sin aplicación de microesferas de vidrio. El tipo de material D por lo general incorpora microesferas de vidrio en su fabricación.

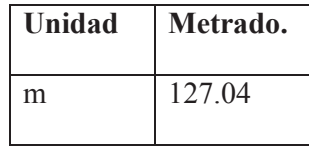

06.01.11.07 BLOQUES DE CONCRETO EN JUNTA.

Ídem 06.01.03.03.

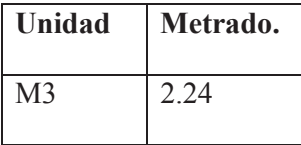

06.01.11.08 ELIMINACION DE MATERIAL EXCEDENTE.

Ídem 04.04.

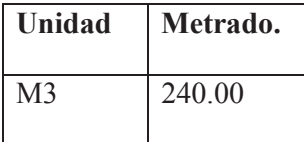

06.02 MURO DE CONCRETO ARMADO L=34m.

06.02.01 TRAZO Y REPLANTEO DE MURO.

Ídem 05.01.

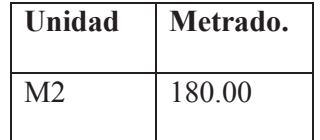

## 06.02.02 EXCAVACION MASIVA A MAQUINA EN TERRENO NORMAL CON

RETROEXCAVADORA DE 5Y3.

Ídem 04.03.

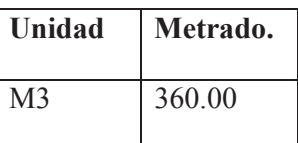

06.02.03 SOLADOS CONCRETO f'c=100 kg/cm2 h=2", SOBRE EMPEDRADO

Ídem 06.01.03.03.

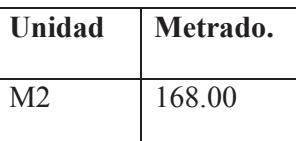

06.02.04 ENCOFRADO Y DESENCOFRADO NORMAL PARA ESTRUCTURAS

DE CONCRETO (OBRAS DE ARTE).

Ídem 06.01.03.01.

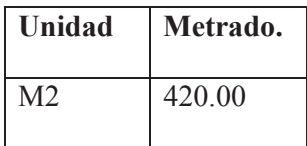

06.02.05 ACERO CORRUGADO FY= 4,200 KG/CM2 GRADO 60.

Ídem 06.01.03.02.

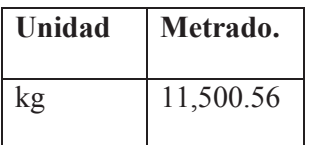

06.02.06 CONCRETO PREMEZCLADO fc=210kg/cm2.

Ídem 06.01.03.03.

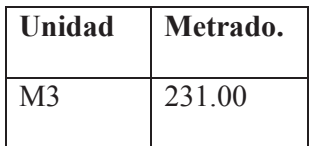

## 06.02.07 CURADO DE CONCRETO.

IDEM 06.01.03.04.

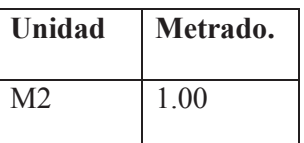

06.02.08 RELLENO EN TRASDOS DE MURO CON MATERIAL DE PRESTAMO SELECCIONADO.

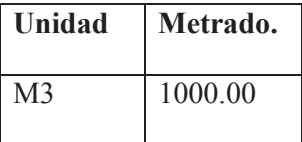

## **07 FLETES**

### 07.01 FLETE TERRESTRE CUSCO-LUCRE.

**Descripción.-**Son los trabajos de transporte de materiales como fierro, cemento, madera, cajas de gaviones, alambres, y otros materiales de la ciudad del Cusco a la obra ubicada en el distrito de Lucre.

**Medición.** La medición se ara por global.

**Bases de pago.** El pago de acuerdo a los costos unitarios se ara por global.

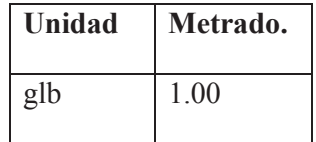

## **08 MITIGACION DE IMPACTO AMBIENTAL**

## 08.01 DESMONTAJE DE OBRAS PROVISIONALES.

IDEM 02.01.

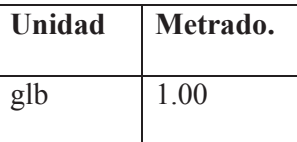

08.02 LIMPIEZA FINAL DE OBRA.

#### **Descripción de los trabajos:**

Para la entrega final de obra se efectuará un trabajo completo de la zona donde se haya efectuado trabajos relacionados a la obra. Al no tenerse una idea clara del volumen de material a limpiar, se tomará toda la superficie considerada en el trazo y replanteo, pues en esta área es la que se ha trabajado aunque podría haberse excedido dichos límites.

### **Método de ejecución:**

Para la limpieza final de obra, se destinará dos peones, y un volquete de 4.0 m<sup>3</sup>, quienes evacuarán el polvo y todos los materiales que queden luego de la eliminación del material excedente. Al personal se le dotará de escobas, palas, recogedores, carretillas, guantes para que ejecuten su labor. Los desechos se acumularán en una zona tal que permitan su carguío al volquete en forma rápida.

### **Métodos de medición:**

Se medirá en m2, Se medirá el área limpiada efectivamente.

#### **Base De Pago.**

El número de metros cuadrados será pagado al precio unitario para LIMPIEZA FINAL DE OBRA, entendiéndose que dicho pago constituye compensación completa por toda la mano de obra, equipo , herramientas y demás conceptos necesarios para completar esta partida.

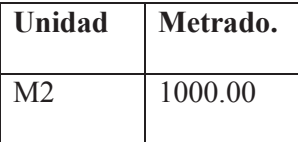

## 08.03 ACONDICIONAMIENTO DE BOTADERO.

#### **Descripción.-**

Los trabajos consisten en dotar al botadero de espacios agradables a la vista, el nivelado de los desmontes con tractor oruga y la posterior arborización con especies nativas.

**Medición.-** La medición se ara por metro cuadrado.

**Bases de pago.-**El pago de acuerdo al análisis de costos unitarios se ara por metro cuadrado.

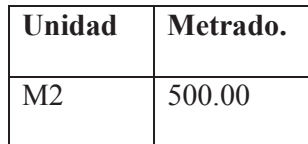

08.04 RESTITUCION DE AREAS UTILIZADAS.

## **Descripcion.**

Esta partida se refiera a la restitución de las áreas dañadas por materiales indebidos como cemento, combustible, etc.

#### **Procedimiento.**

En la recomposición del área, los suelos contaminados de patios de máquinas, plantas y depósitos de combustible deben ser raspados hasta 10 cm por debajo del nivel inferior alcanzado por la contaminación.

Los materiales resultantes de la eliminación de pisos y suelos contaminados deberán trasladarse a los lugares de disposición de deshechos.

## **Método De Medición.**

Se medirá en m2

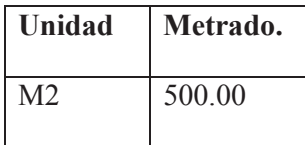

### **CONCLUCIONES FINALES DEL PROYECTO.**

- 1. El proyecto de tesis "INSTALACION DE LOS SERVICIOS DE PROTECCION CONTRA INUNDACIONES TRAMO PUENTE COPESCO HASTA LA DESEMBOCADURA DEL RIO LUCRE" es de prioridad ejecutarlo ya que beneficiara a un gran sector de la población además de resguardar la seguridad de pobladores, viviendas, infraestructura, terrenos de cultivo, además que tendría un costo enorme el atender una emergencia además de la reconstrucción después de una inundación.
- 2. En anteriores proyectos se verifico que los caudales de diseño fueron para periodos de retorno de T=100 años además como indica la normativa vigente, sin embargo este caso utilizamos un caudal generado para T=500 años por el riego a la que están expuestos los colegios viviendas e infraestructura aledaña al margen del rio lucre.
- 3. El caudal de diseño para el presente proyecto es de 82.3m3/seg, para un periodo de retorno de 500 años.
- 4. La infraestructura de protección propuesta es de muros tipo gavión ya que con el tiempo este tipo de muros se acomodara al medio sin afectar la estética del lugar.
- 5. Se está interviniendo el puente COPESCO ya que el puente actual no cumple con las especificaciones de diseño del presente proyecto por la falta de sección para transporta el caudal de 82.3m3/seg.
- 6. Los suelos en este tramo son de origen aluvial transportado por el rio y depositados en este tramo, lo que representa una atención anual a este tramo como mantenimiento y limpieza del cauce del rio.
- 7. La cuenca de Lucre está rodeada de una serie de fallas lo que la hace vulnerable a eventos sísmicos.
- 8. La cuenca de Lucre por su geomorfología presenta lugares con potencial de deslizamientos, esto sumado a las características hidrológicas de la cuenca se convierte en un peligro latente que debe ser mitigado con obras de contingencia.
- 9. Los suelos cercanos a la laguna de Lucre son suelos en su mayoría compresibles alto potencial de asentamientos e inundaciones.
- 10. Los muros de encausamiento ya construidos no tienen la altura ni el ancho para transportar un caudal de avenida, los puentes emplazados en el cauce tampoco cuentan con la capacidad hidráulica necesaria.
- 11. Las quebradas circundantes al pueblo de Lucre tiene un alto potencial de erosión y arrastre de sólidos.
- 12. Los sólidos en arrastre y suspensión transportados por el rio Lucre contribuyen a la colmatación de la laguna y su posterior extinción.
- 13. Lucre no cuenta con un sistema de purificación de aguas provenientes de actividades como piscigranjas, crianza de ganado, actividades humanas, actividad agricola por lo que contribuyen al aumento de los niveles de fosforo y nitrógeno en el agua que es un impacto negativo a la laguna de Huacarpay.
- 14. El presupuesto de obra asciende a S/. 12,013,440.72 nuevos soles.
- 15. El presupuesto de mitigación de desastres asciende a S/.1,948,137.55 nuevos soles.
- 16. El tiempo de ejecución del proyecto será de 246 días calendario.

#### **RECOMENDACIONES FINALES.**

- 1. Se recomienda la aprobación del proyecto por parte de las autoridades del Distrito de Lucre, por ser de interés público la protección de vidas humanas e infraestructura.
- 2. Se recomienda la construcción de la infraestructura planteada en el presente proyecto para proteger vidas humanas e infraestructura.
- 3. Se recomienda tomar en cuenta los caudales calculados en el presente proyectos para posteriores diseños de obras hidráulicas.
- 4. Se recomienda ejecutar las obras de mitigación de desastres para aminorar el daño producido por eventos naturales.
- 5. Se recomienda la pronta ejecución de obras de tratamiento de las aguas vertidas al rio provenientes de las diferentes actividades dentro de la cuenca.
- 6. Se recomienda la reconstrucción de los puentes Colonial y COPESCO por poner en riesgo en viste de su falta de capacidad hidráulica para transportar caudales de avenida.
- 7. Se recomienda la pronta ejecución de los trabajos de diques de retención de solidos en las diferentes quebradas donde sea necesario.
- 8. Se recomienda la elevación de la altura de los muros de encausamiento en los diferentes tramos en por lo menos 1.5m.
- 9. Se recomienda un plan de manejo de cuenca para la sostenibilidad des recurso hídrico.
- 10. Se recomienda cambiar el tipo de riego por gravedad a aperción para el uso más eficiente del recurso hídrico.

#### **BIBLIOGRAFIA**

1. WENDOR CHEREQUE MORAN, Hidrología Pontificia Universidad Católica. Lima-Perú (1989).

2. JUAREZ, E BADILLO, Mecánica de suelos. Tomo I, II, III. Editorial Limusa. México (1986).

3. Manual de MACCAFERRI Gaviones 2001.

4. ING. JUAN ORTEGA GARCIA, Cimentaciones Tanques y Muros de Contención

5. JUAN ORTEGA GARCIA, Concreto Armado II

6. ING. ROBERTO MORALES M. Análisis y Diseño de Muros de Contención

7. ING. MIGUEL SALINAS, Poli nómicas y Valorizaciones

8. JOSEPH E. BOWLES. Propiedades Geofísicas de los Suelos. Ediciones Lerner Ltda. Colombia 1982.

9. JOSEPH E. BOWLES. Manual de Laboratorio de Suelos en Ingeniería. Editorial Mc. Graw Hill- 2°Edición -1980

10. VILLÓN BEJAR MÁXIMO. Hidrología. Editorial Villon - Lima 2002.

11. VILLÓN BEJAR MÁXIMO. Hidrología Estadística. Editorial Villon - Lima 2002.

12. JAVIER APARICIO MIJARES. Fundamentos de Hidrología de Superficie. Editorial LIMUSA México- 2001.

13. TESIS "AMPLIACIÓN DE LA DEFENSA RIBEREÑA DEL RIO LUCRE, TRAMO: PUENTE COLONIAL – PUENTE AMARGURA, MARGEN IZQUIERDA, DEL DISTRITO DE LUCRE PROVINCIA DE QUISPICANCHI Y DEPARTAMENTO DE CUSCO" Unsaac-Escuela profesional de ingeniería civil-2017.

.14. CHOW VEN TE. Open Channel Hydraulics. McGraw-Hill (1959).

15. BRAJA M. DAS, 4ta. Edición, 2001. "Principio de Ingeniería de Cimentaciones".

16. HEC-RAS. (1995, 1998) "River Analysis system". U. S. Army Corp of Engineers. USA.

17. HEC HMS Hydrologic Modeling system U. S. Army Corp of Engineers. USA.

18. Reglamento Nacional de Construcciones. CAPECO

19. IMPACTO AMBIENTAL DE LA COLMATACIÓN DE LA LAGUNA DE HUACARPAY – CUSCO presentado por: MAGÍSTER SCIENTIAEFRUCTUOSA DE LA TORRE MAYORGA-2018.

- GOMEZ, E. U. (NOVIEMBRE de 2002). EDUCACION AMBIENTAL CON ENFOQUE EN MANEJO DE CUENCAS Y PREVENCION DE DESASTRES. *MANEJO DE CUENCAS HIDROGRAFICAS Y PROTECCION DE FUENTES DE AGUA.* SAN NICOLAS ESTELI.
- INDECI. (2011). *Mapa de peligros y medidas de mitigacion ante desastres ciudad de Lucre Huacarpay.* Cusco.
- Mayorga, F. D. (2018). *Impacto ambiental de la colmatacion de la laguna de Huacarpay-Cusco.* Arequipa-Peru.

Ponce, D. V. (2008). *La matriz de Leopold para la evaluacion de impacto ambiental.*

### RELACION DE PLANOS

- 1. UBICACIÓN.
- 2. TOPOGRAFICO.
- 3. PLANO ACTUAL SIN REDISEÑO.
- 4. PLANTA CON REDISEÑO.
- 5. ESTRUCTURAS GAVIONES A3.
- 6. GEOLOGICO.
- 7. GEOTECNICO.
- 8. HIDROLOGICO.
- 9. PERFIL LONGITUDINAL DE LA ZONA DEL PROYECTO HEC RAS.
- 10. PLANO TOPOGRAFICO PLANTA Y SECCIONES PUENTE.
- 11. PLANTA PERFIL 1.
- 12. PLANTA PERFIL 2.
- 13. PUENTE NUEVO COPESCO.
- 14. MURO DE CONCRETO ARMADO.
- 15. SECCIONES TRANSVERSALES 01.
- 16. SECCIONES TRANSVERSALES 02.
- 17. SECCIONES TRANSVERSALES DISEÑO DEFINITIVO01.
- 18. SECCIONES TRANSVERSALES DISEÑO DEFINITIVO02.
- 19. SECCIONES TRANSVERSALES ESTADO ACTUAL LUCRE.
- 20. SECCIONES TRANSVERSALES ESTADO ACTUAL LUCRE02.
- 21. TRIDIMENCIONAL DISEÑO DEFINITIVO.
- 22. TRIDIMENCIONAL ESTADO ACTUAL.
- 23. VULNERABILIDAD GEOLOGICA PLAZA DE ARMAS.
- 24. VULNERABILIDAD GEOLOGICA YANAMANCHI.
- 25. IMPACTOS AMBIENTALES Y MITIGACION.
- 26. PLANO DE VULNERABILIDAD HIDROLOGICA E HIDRAULICA LAGUNA.
- 27. PLANO DE VULNERABILIDAD HIDROLOGICA E HIDRAULICA YANAMANCHI.
- 28. PROGRAMACION PERT.
- 29. PLANO DE PROGRAMACION DE OBRAS.
- 30. CRONOGRAMA DE ADQUISICIÓN DE INSUMOS.

# 1. UBICACIÓN.

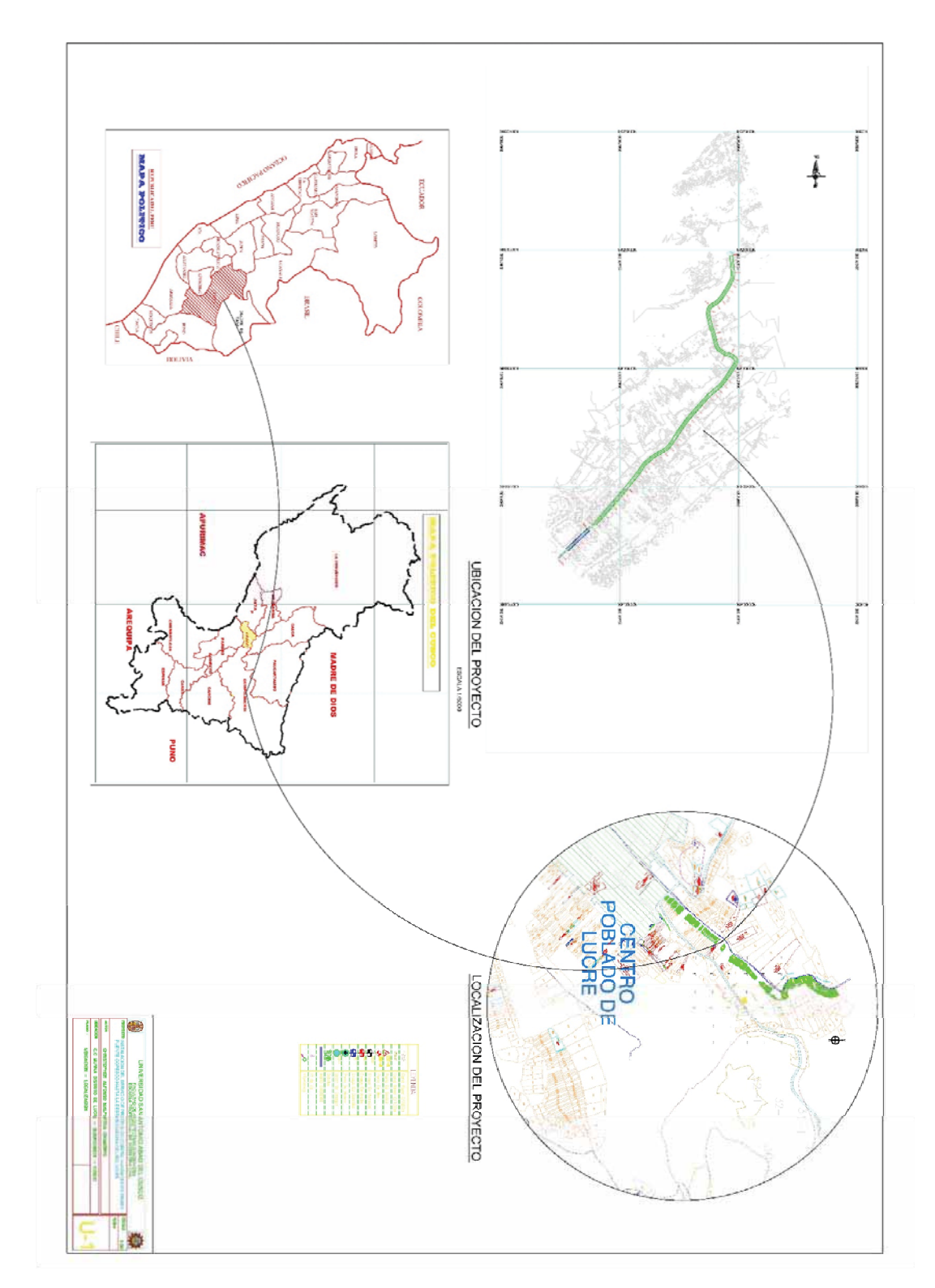

## 2. TOPOGRAFICO.

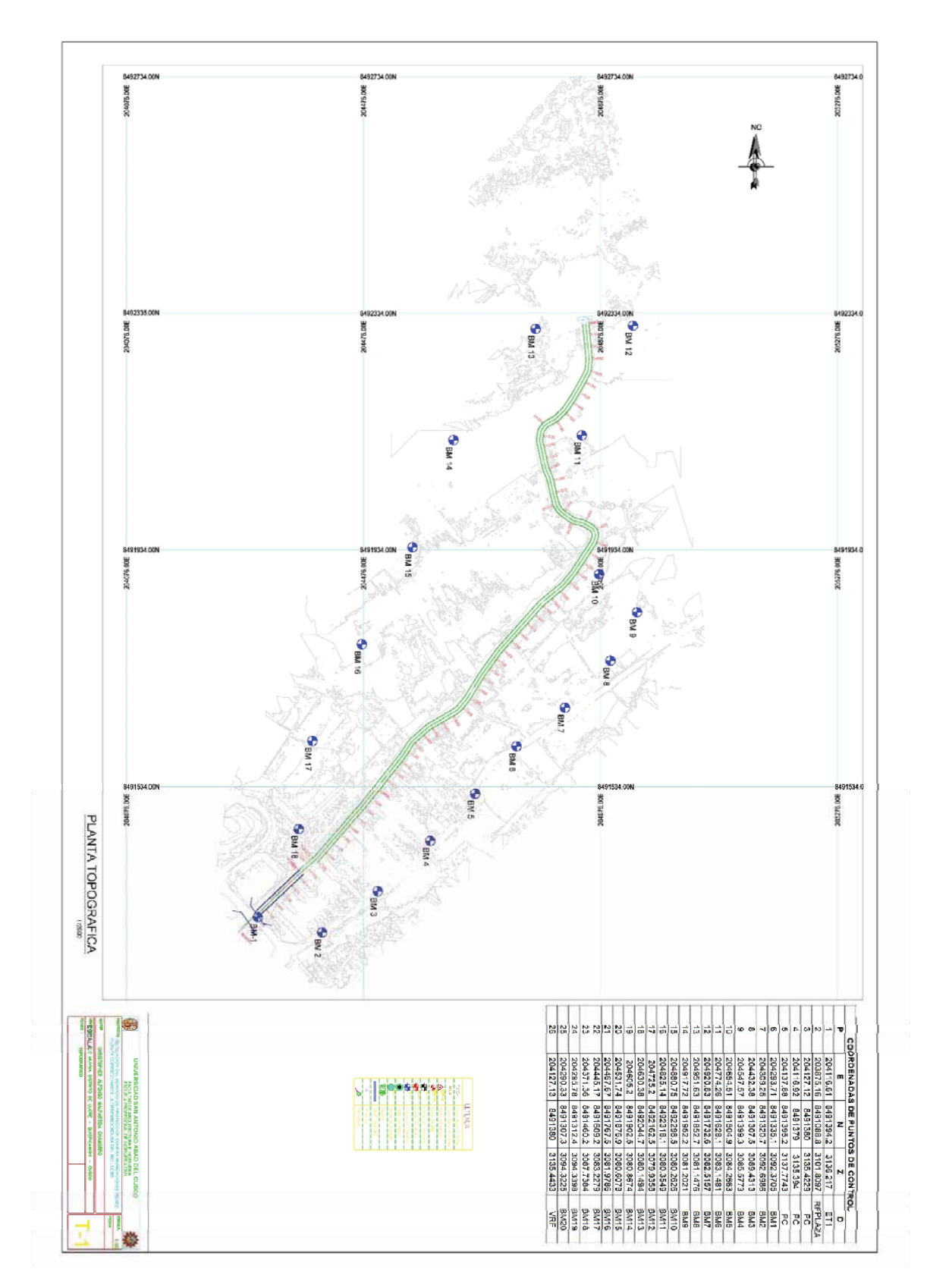

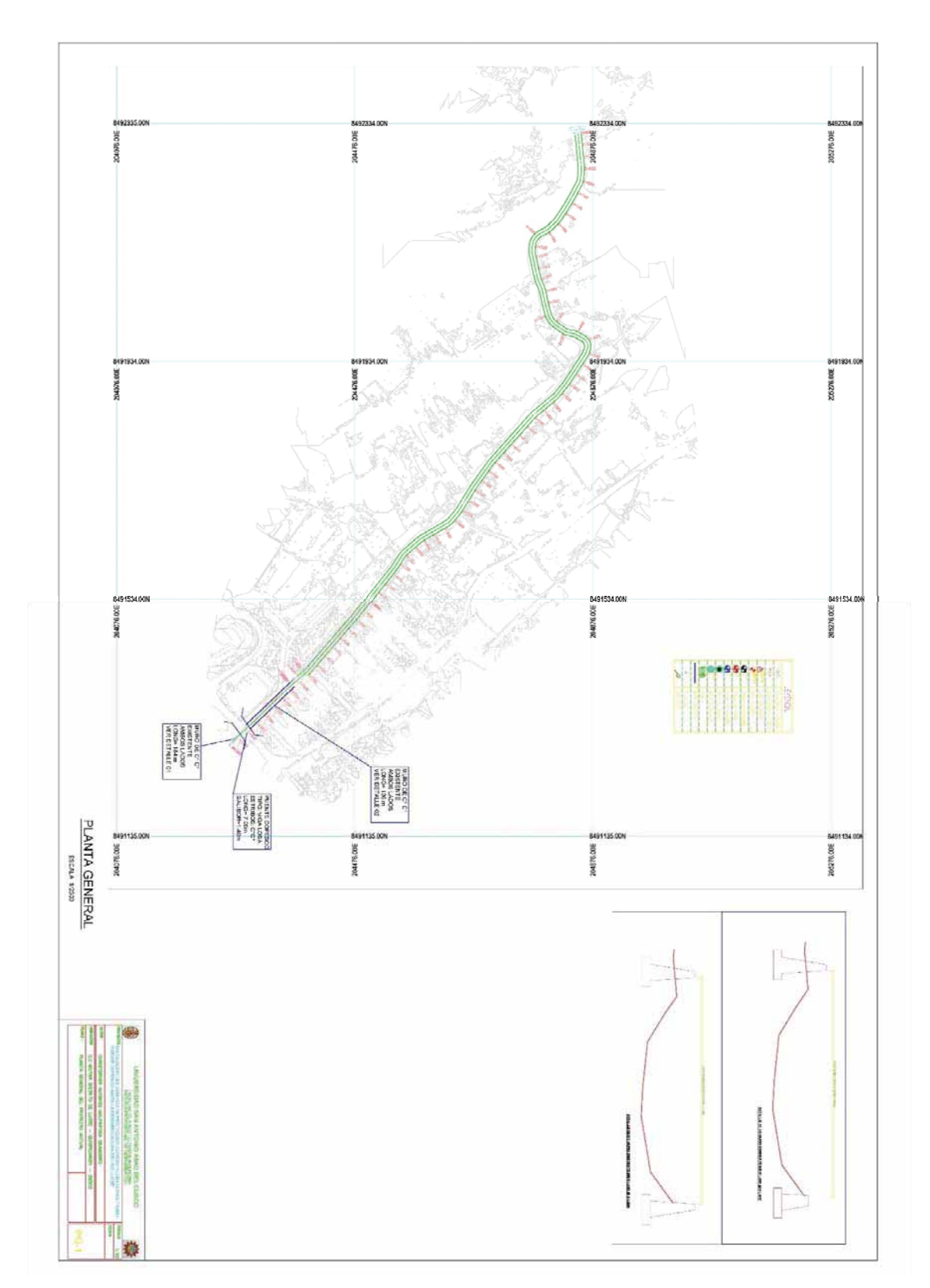

# 3. PLANO ACTUAL SIN REDISEÑO.

# 4. PLANTA CON REDISEÑO.

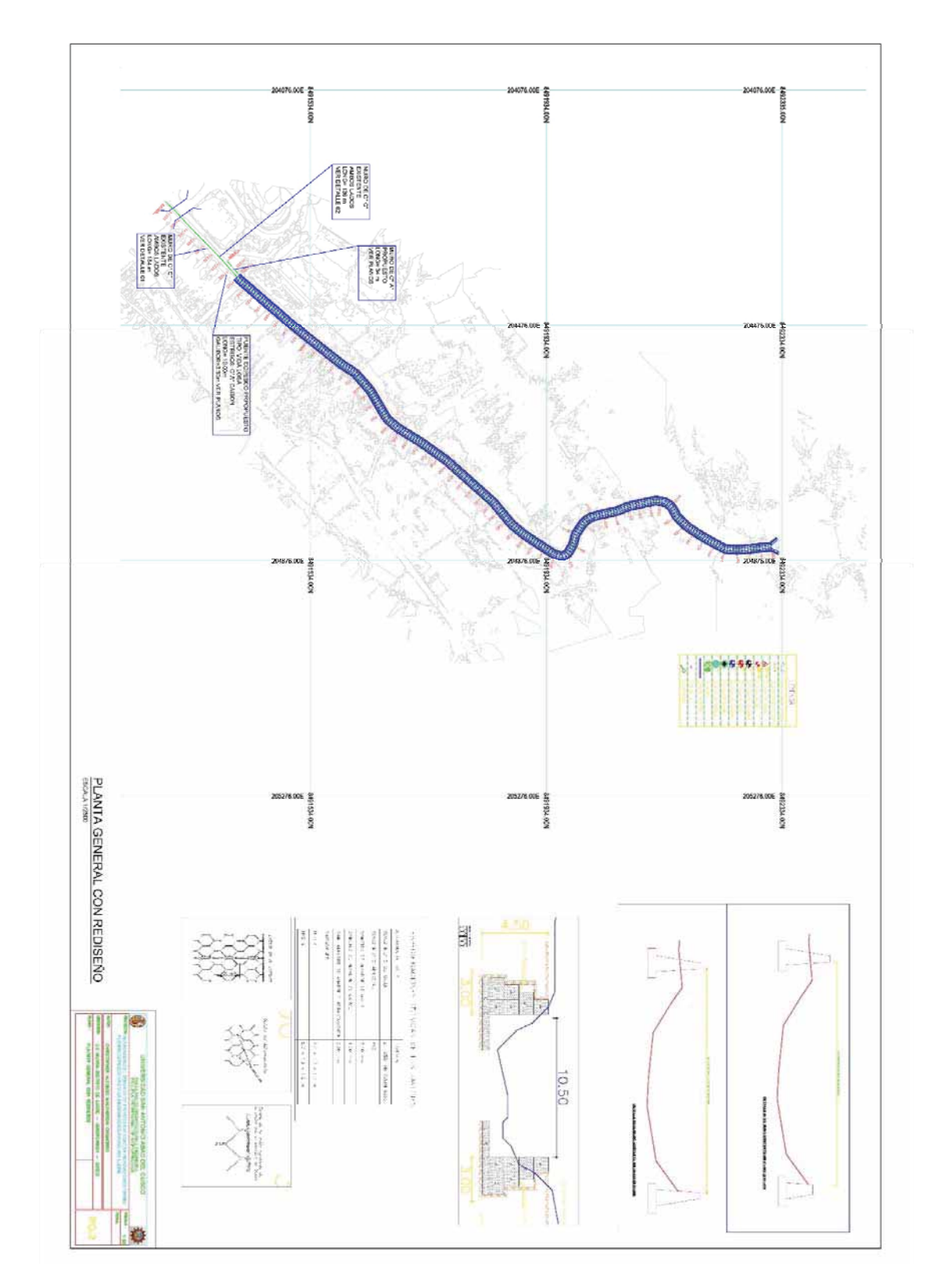

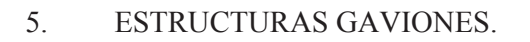

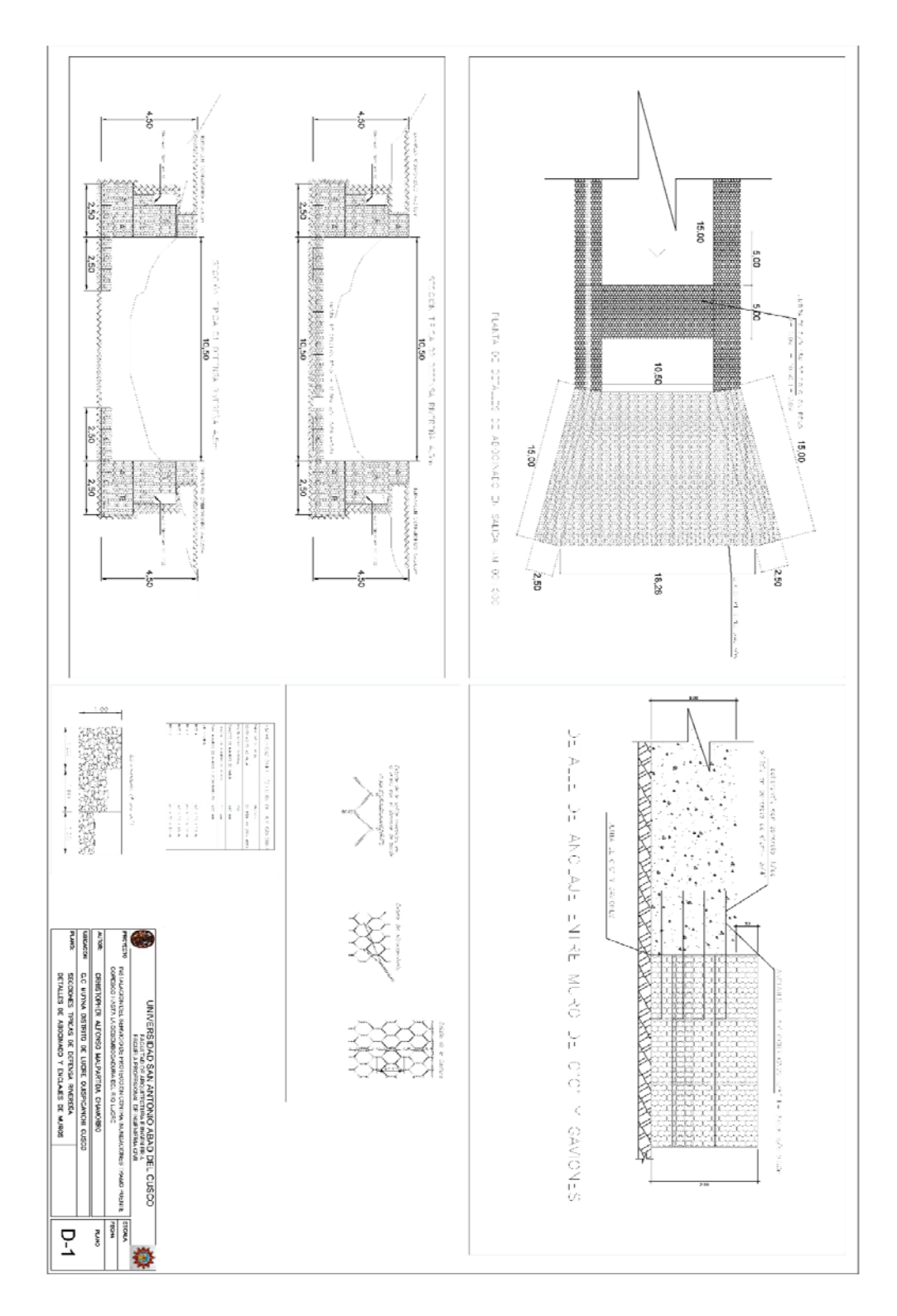

## 6. GEOLOGICO.

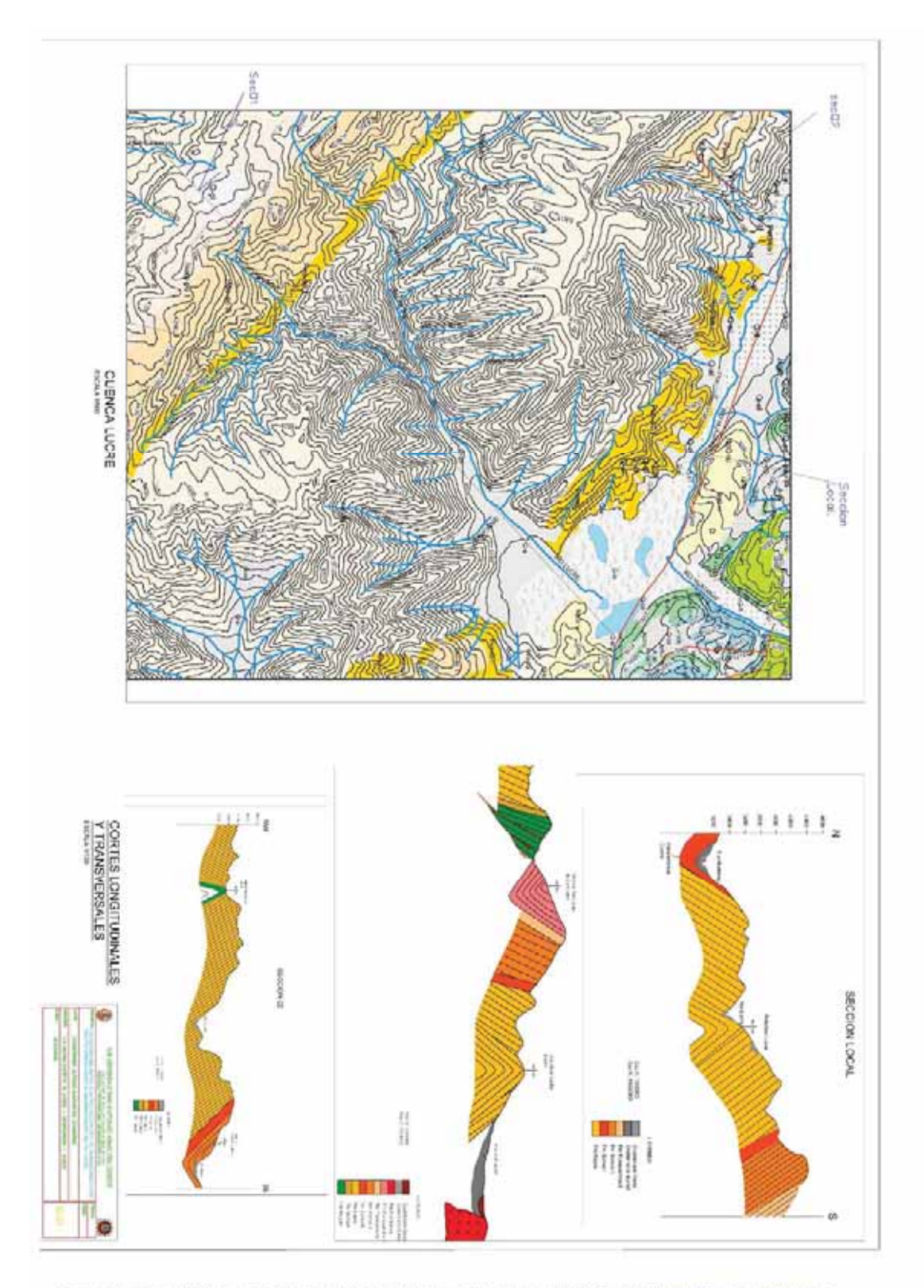

You created this PDF from an application that is not licensed to print to novaPDF printer (http://www.novapdf.com)

# 7. GEOTECNICO.

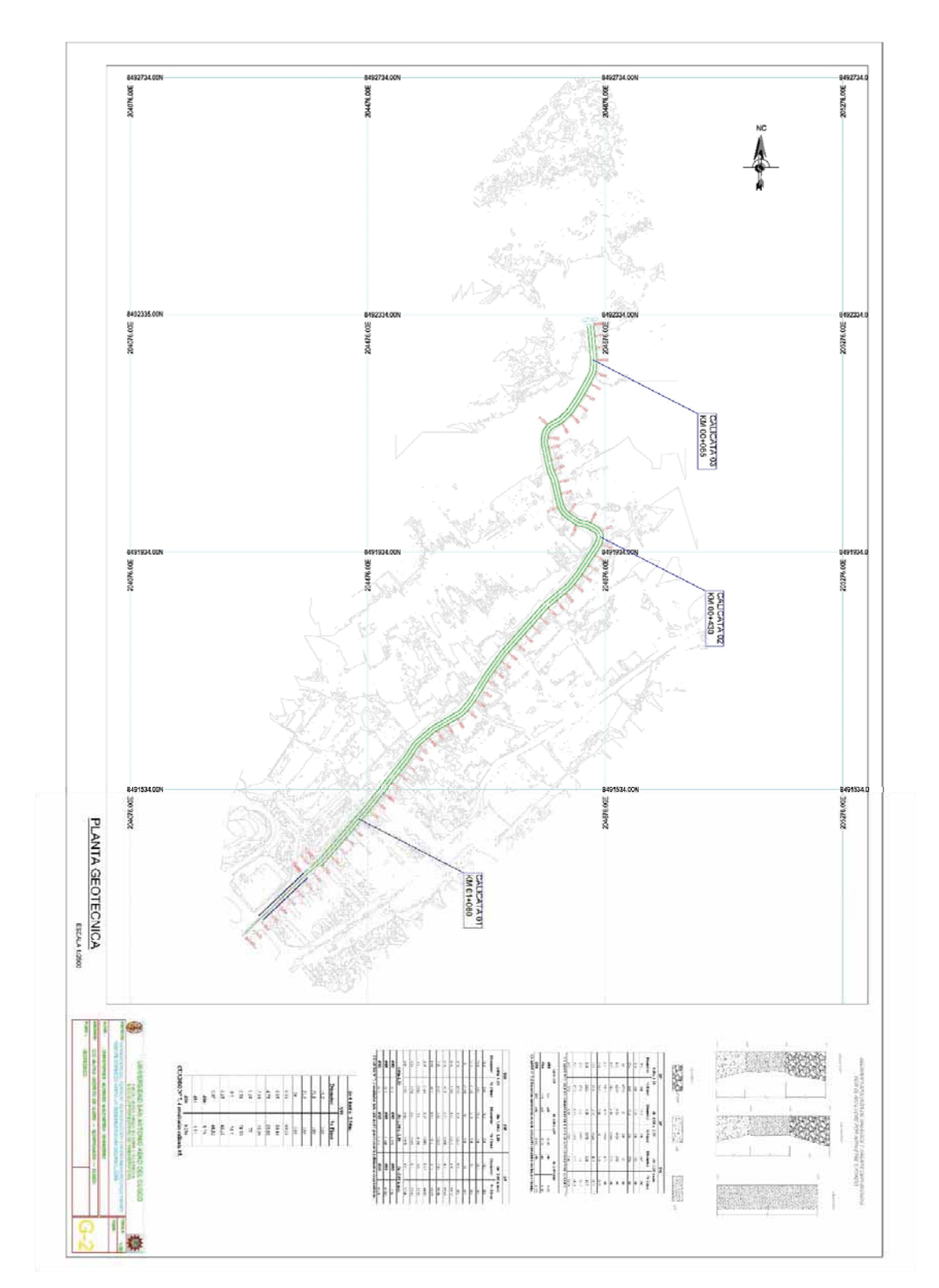

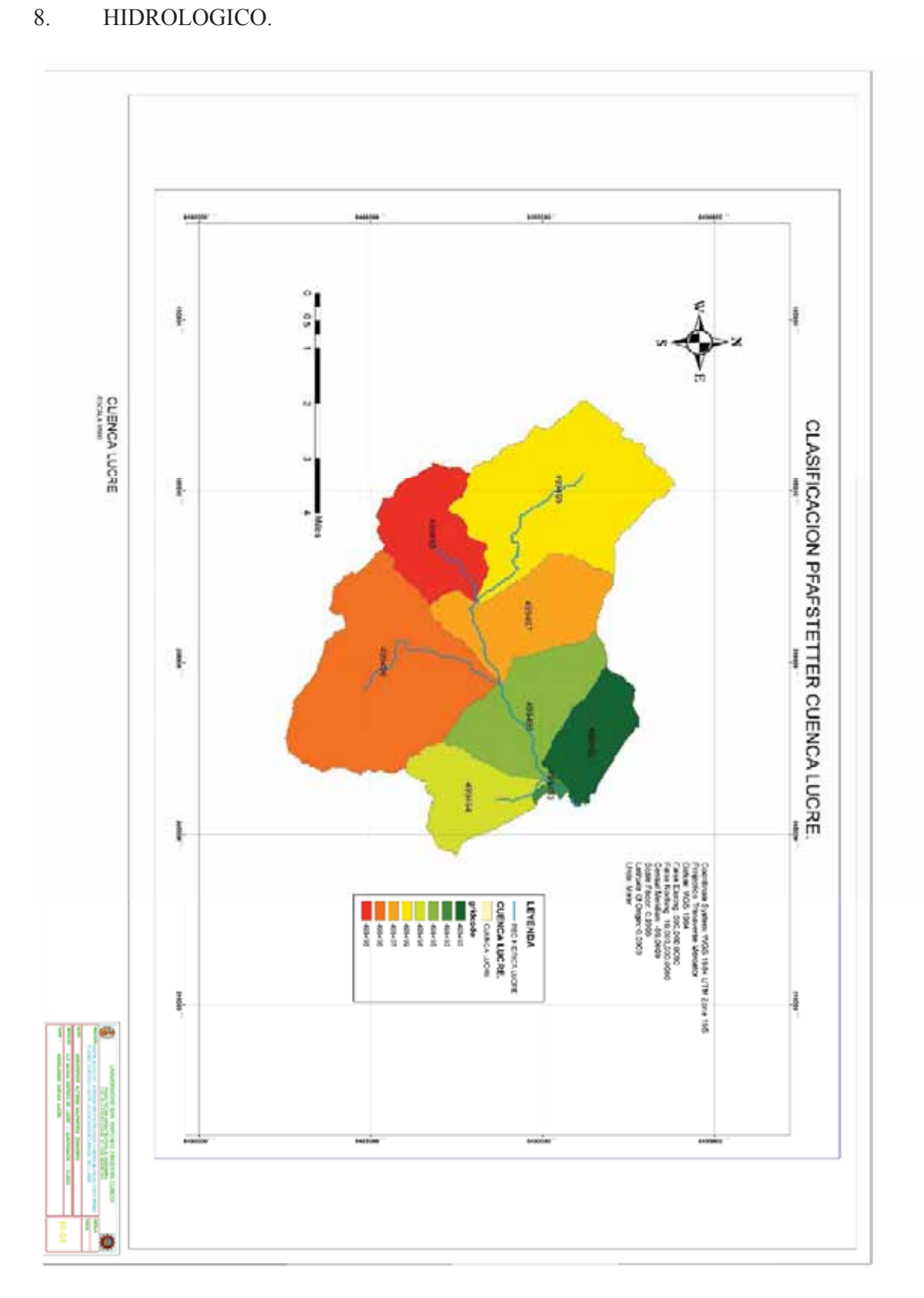

You created this PDF from an application that is not licensed to print to novaPDF printer (http://www.novapdf.com)

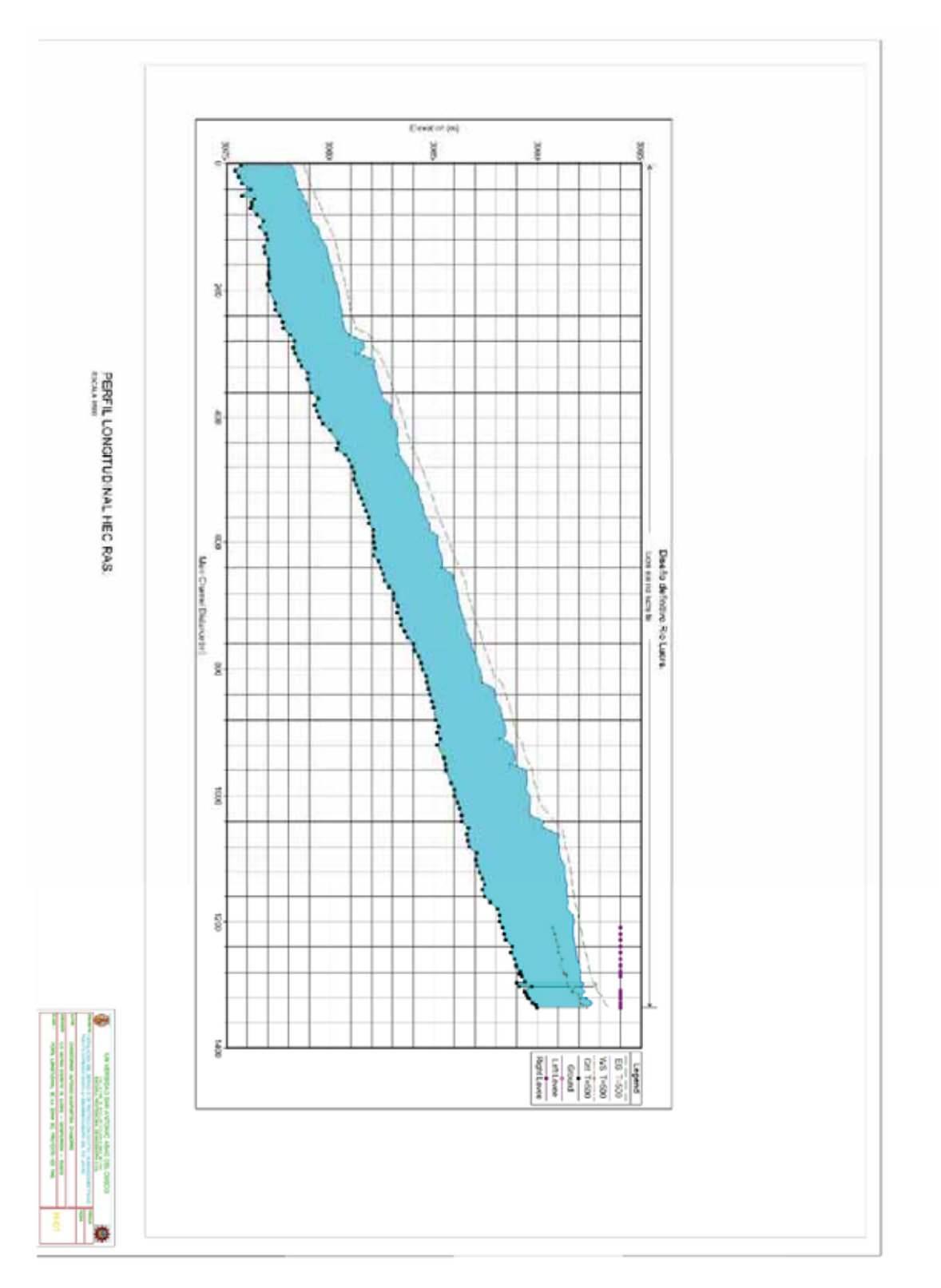

## 9. PERFIL LONGITUDINAL DE LA ZONA DEL PROYECTO HEC RAS.

You created this PDF from an application that is not licensed to print to novaPDF printer (http://www.novapdf.com)

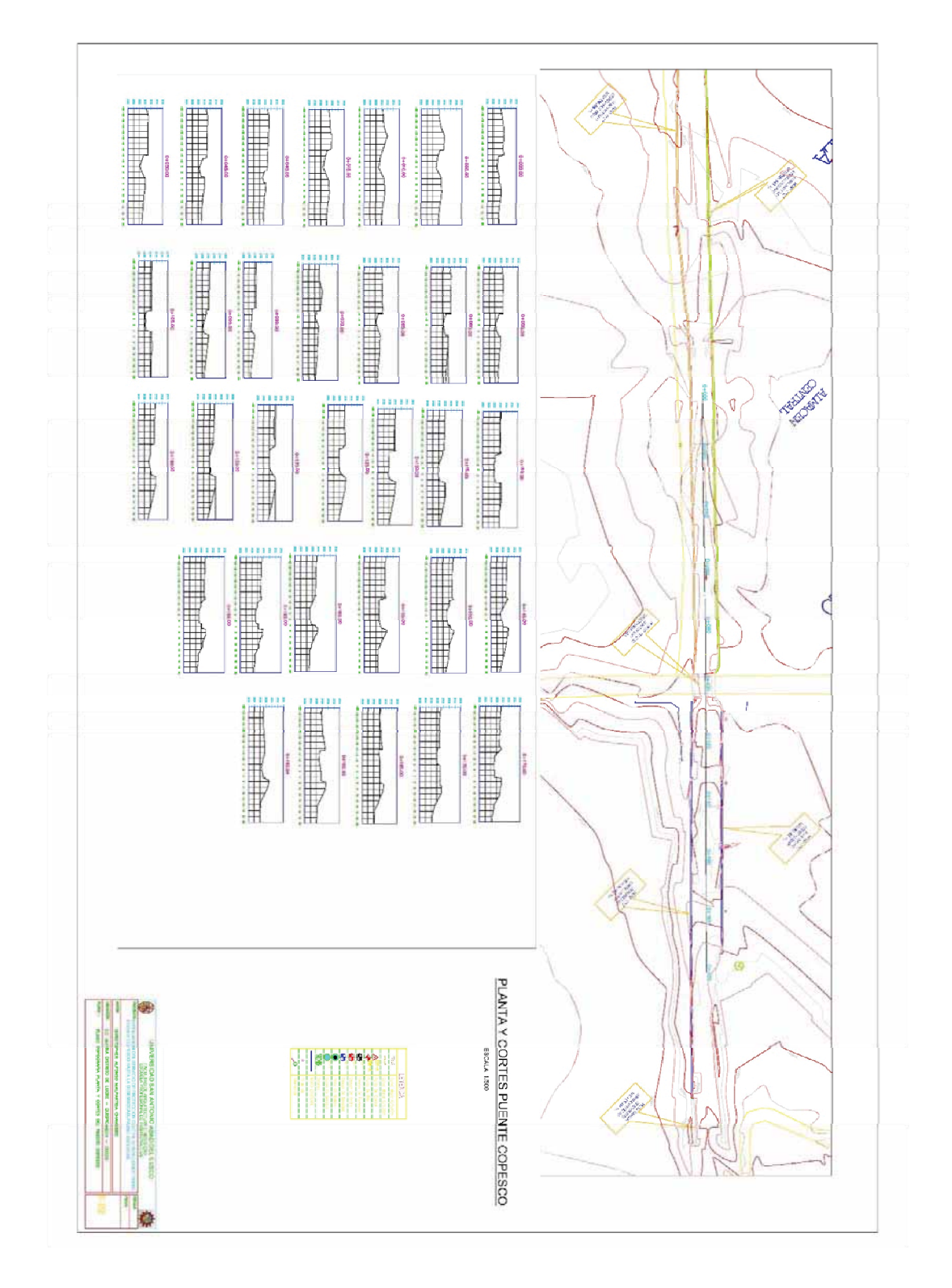

## 10. PLANO TOPOGRAFICO PLANTA Y SECCIONES PUENTE.

## 11. PLANTA PERFIL 1.

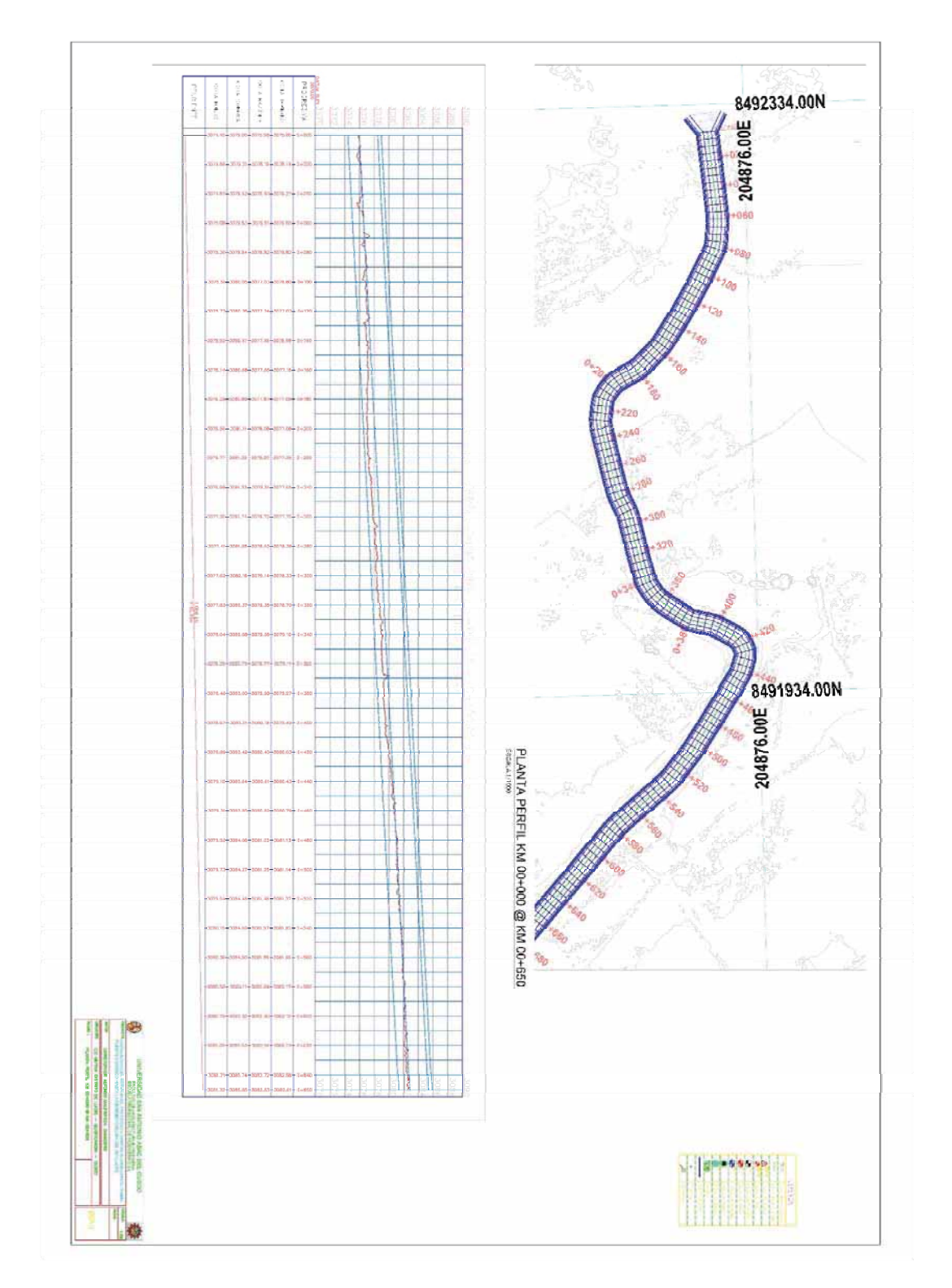